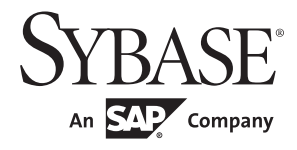

Server-Library/C Reference Manual

# **Open Server™**

15.5

#### DOCUMENT ID: DC35400-01-1550-02

#### LAST REVISED: April 2011

Copyright © 2011 by Sybase, Inc. All rights reserved.

This publication pertains to Sybase software and to any subsequent release until otherwise indicated in new editions or technical notes. Information in this document is subject to change without notice. The software described herein is furnished under a license agreement, and it may be used or copied only in accordance with the terms of that agreement.

To order additional documents, U.S. and Canadian customers should call Customer Fulfillment at (800) 685-8225, fax (617) 229-9845.

Customers in other countries with a U.S. license agreement may contact Customer Fulfillment via the above fax number. All other international customers should contact their Sybase subsidiary or local distributor. Upgrades are provided only at regularly scheduled software release dates. No part of this publication may be reproduced, transmitted, or translated in any form or by any means, electronic, mechanical, manual, optical, or otherwise, without the prior written permission of Sybase, Inc.

Sybase trademarks can be viewed at the Sybase trademarks page at http://www.sybase.com/detail?id=1011207. Sybase and the marks listed are trademarks of Sybase, Inc. ® indicates registration in the United States of America.

SAP and other SAP products and services mentioned herein as well as their respective logos are trademarks or registered trademarks of SAP AG in Germany and in several other countries all over the world.

Java and all Java-based marks are trademarks or registered trademarks of Sun Microsystems, Inc. in the U.S. and other countries.

Unicode and the Unicode Logo are registered trademarks of Unicode, Inc.

All other company and product names mentioned may be trademarks of the respective companies with which they are associated.

Use, duplication, or disclosure by the government is subject to the restrictions set forth in subparagraph (c)(1)(ii) of DFARS 52.227-7013 for the DOD and as set forth in FAR 52.227-19(a)-(d) for civilian agencies.

Sybase, Inc., One Sybase Drive, Dublin, CA 94568.

# **Contents**

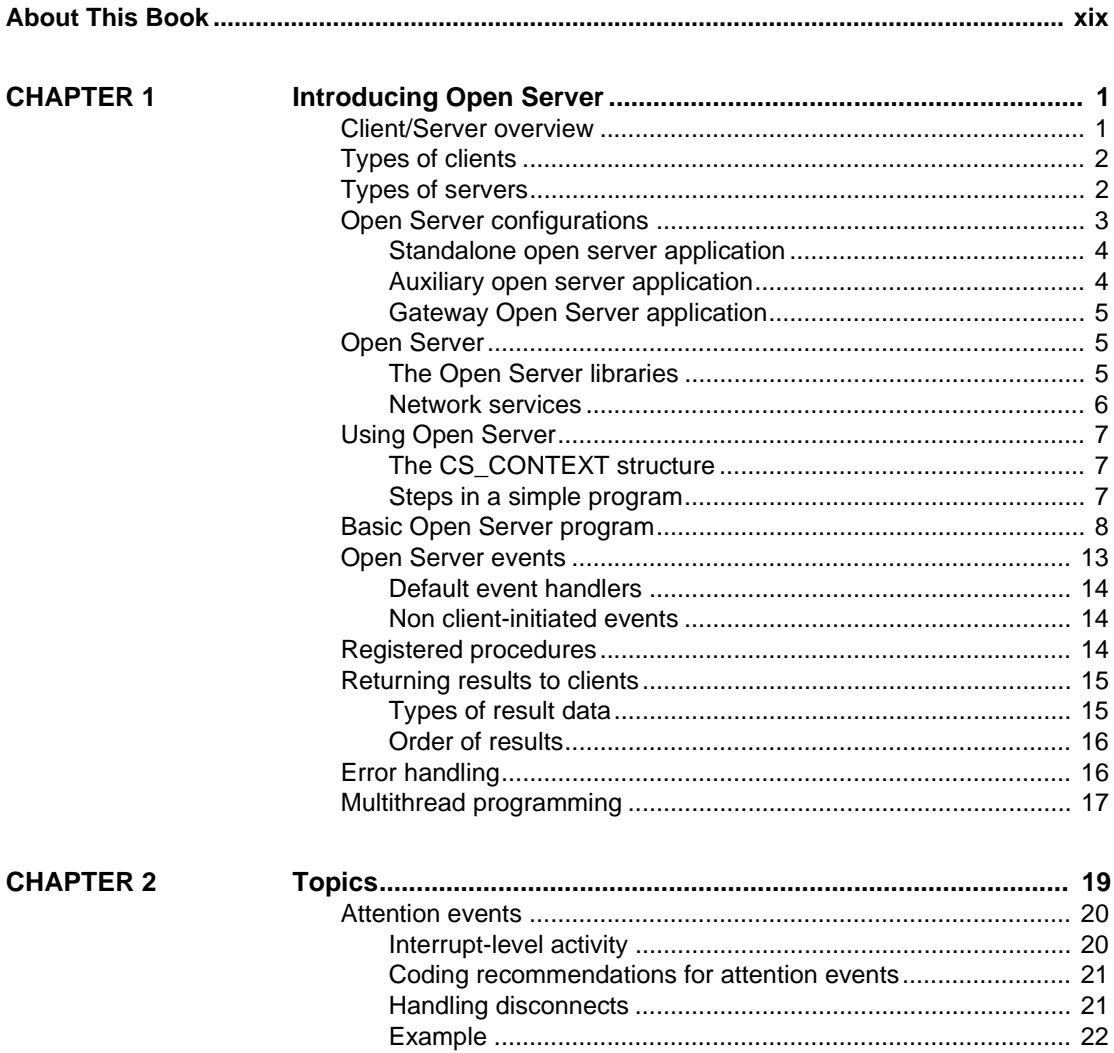

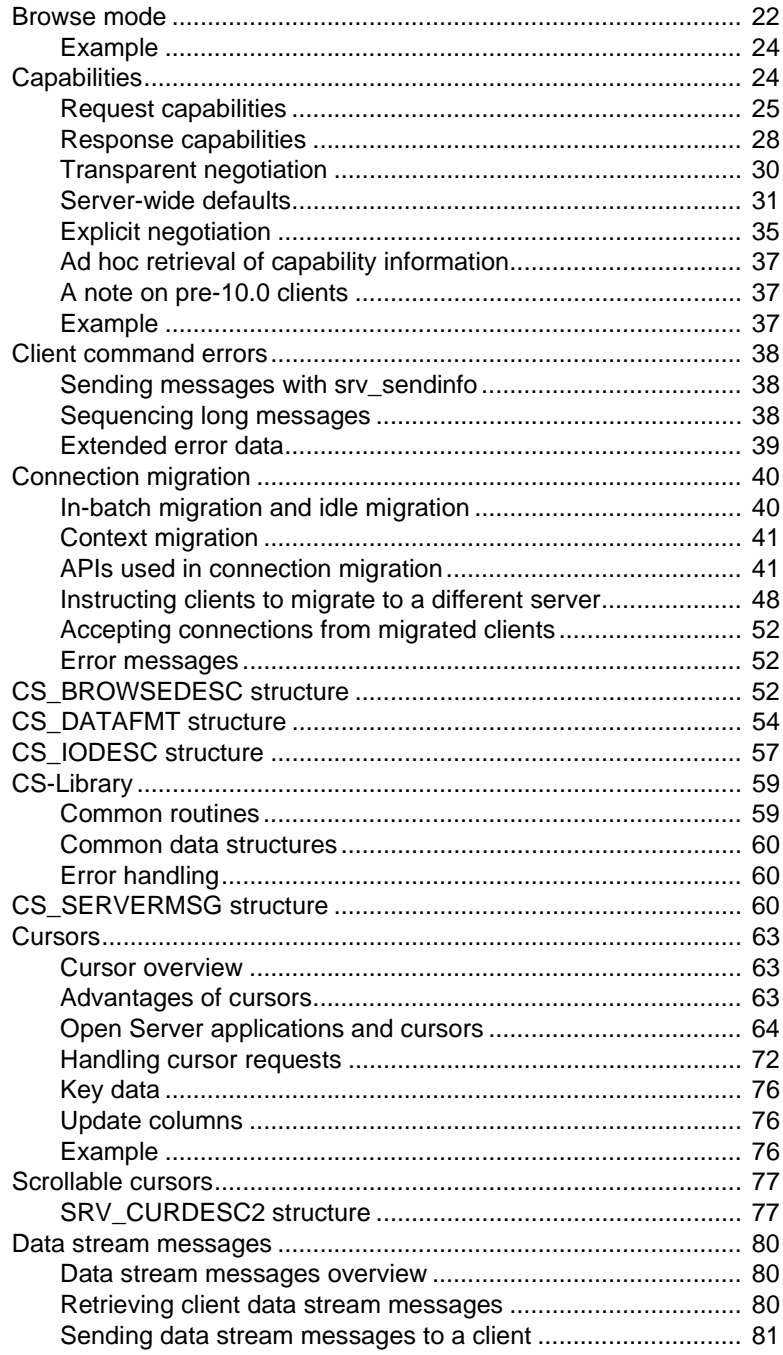

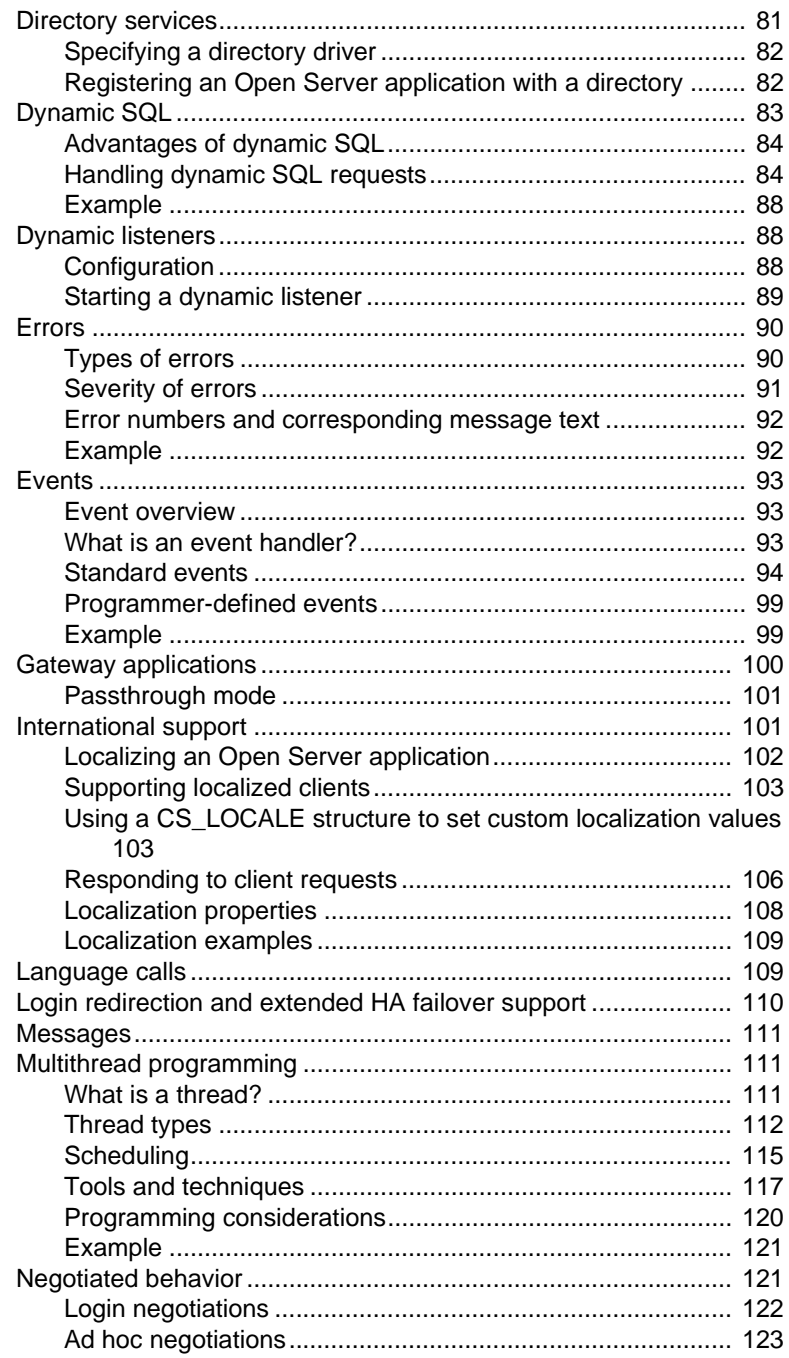

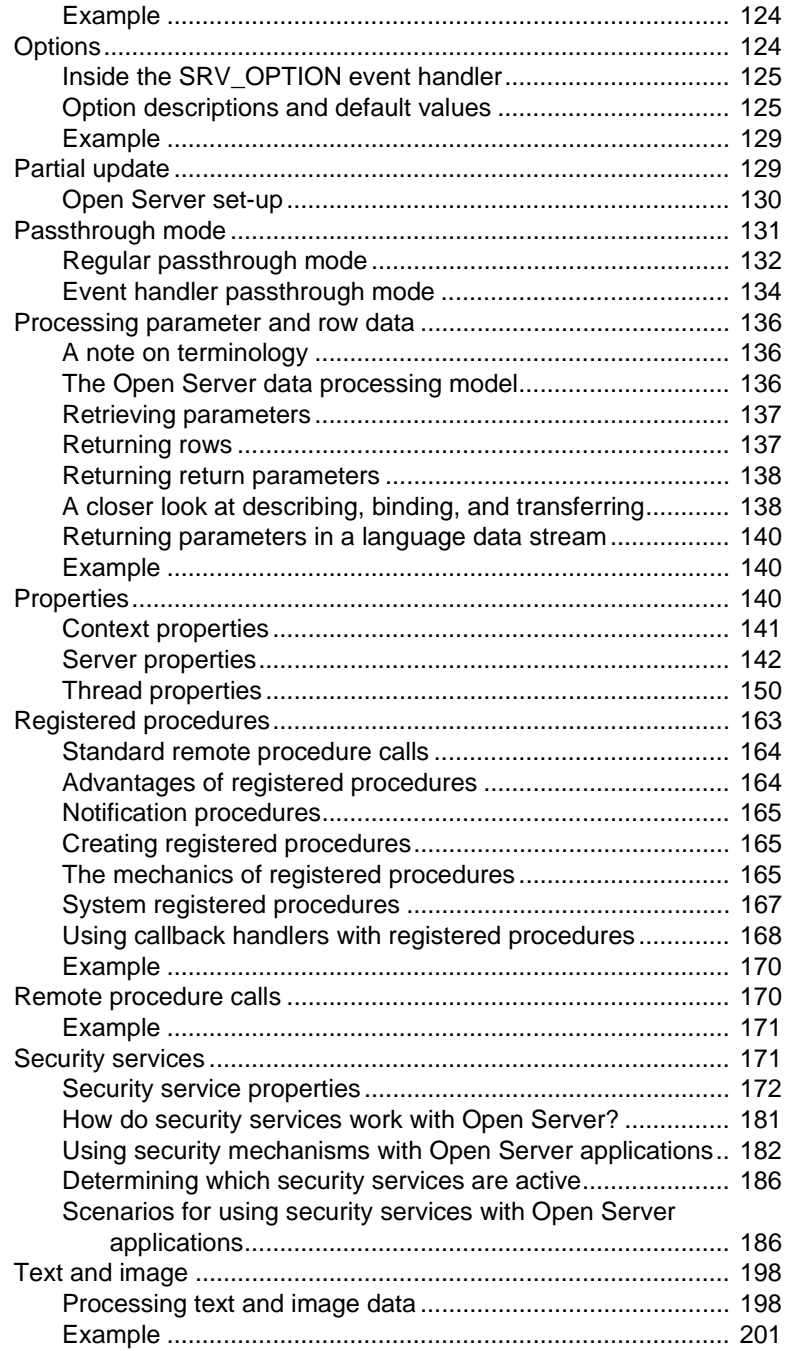

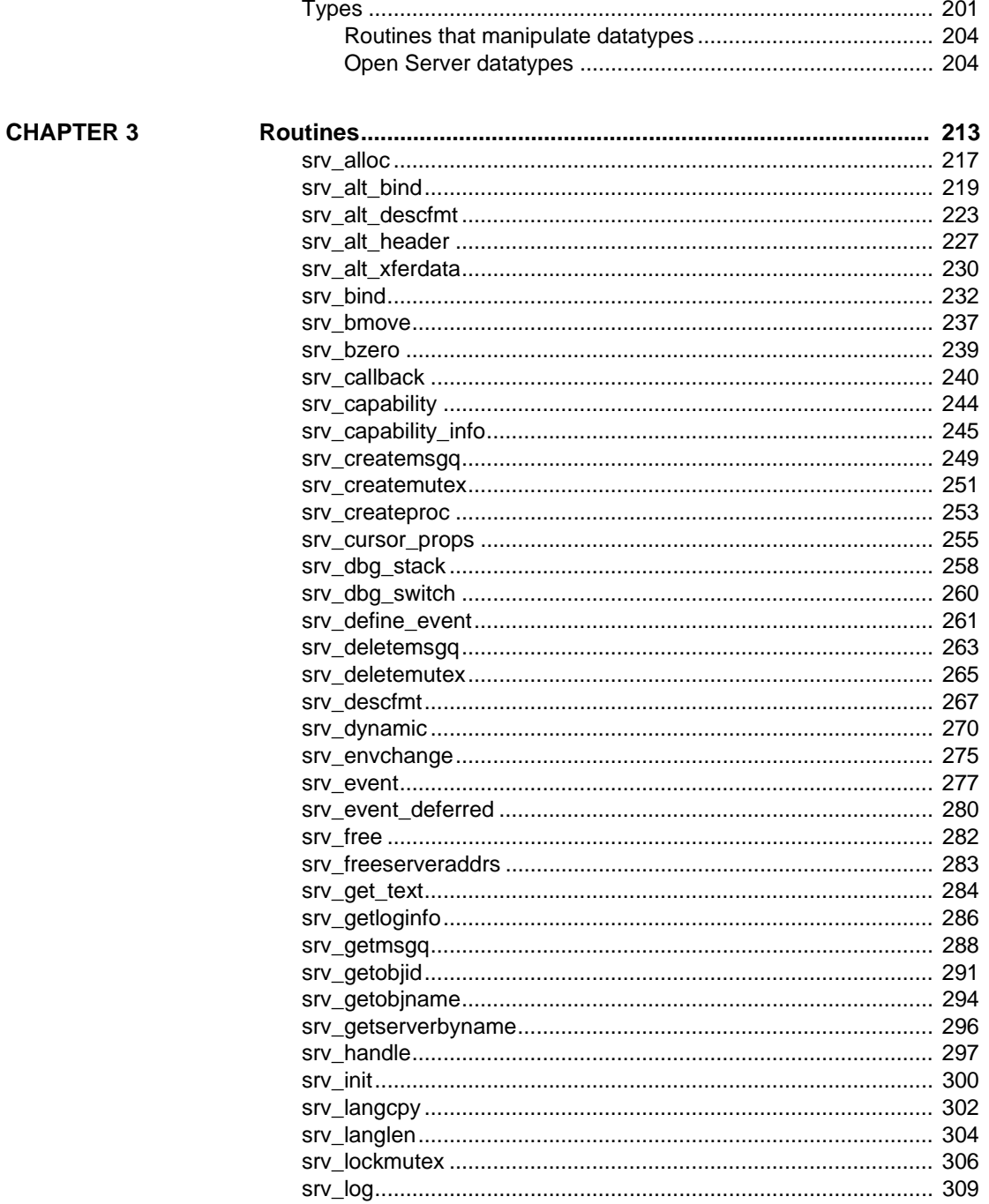

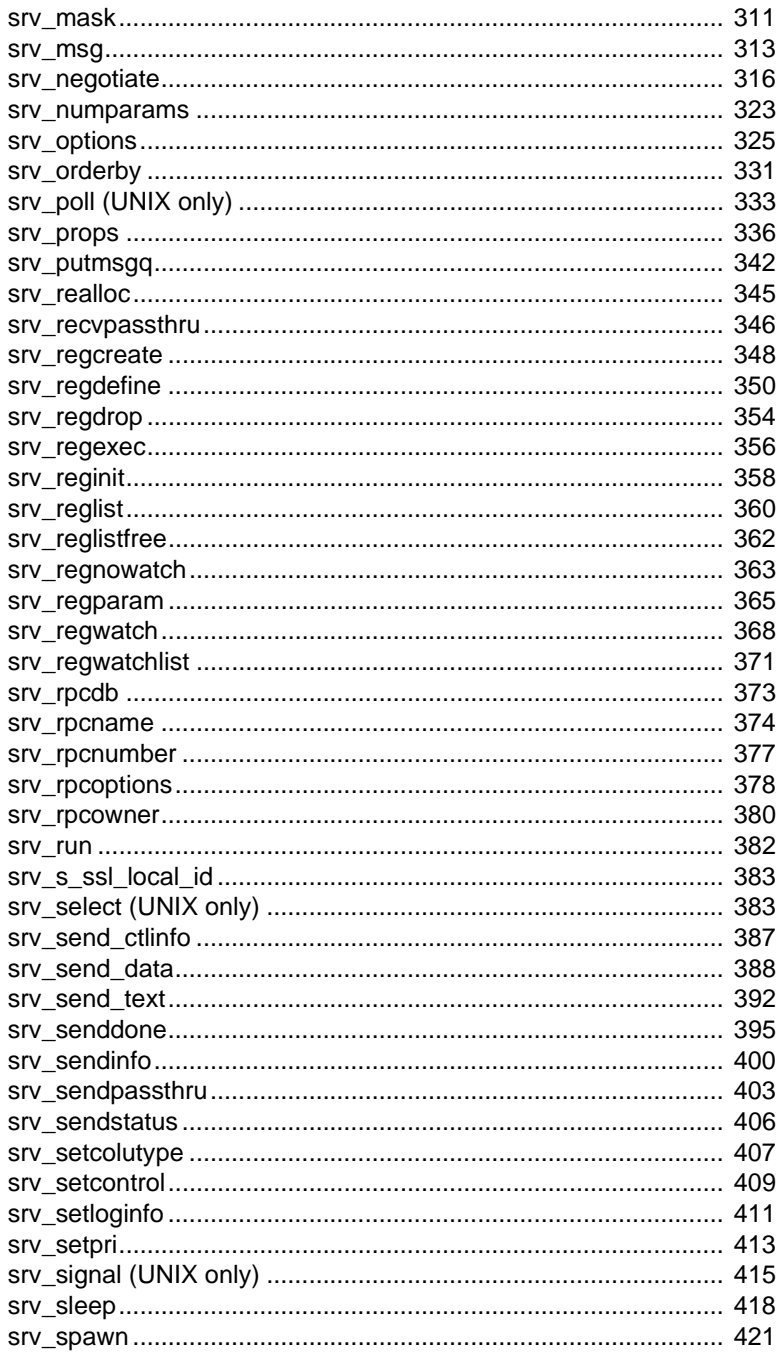

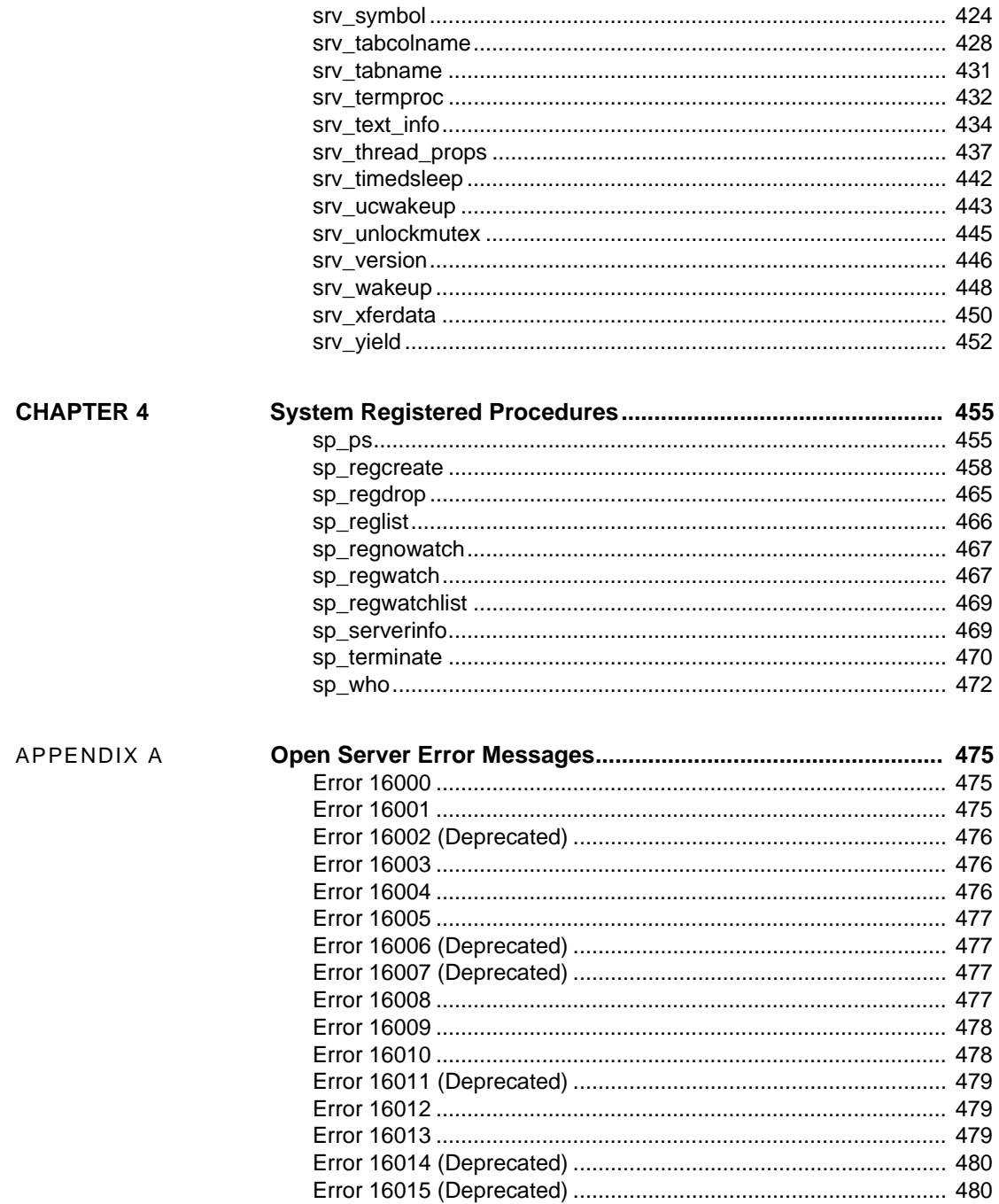

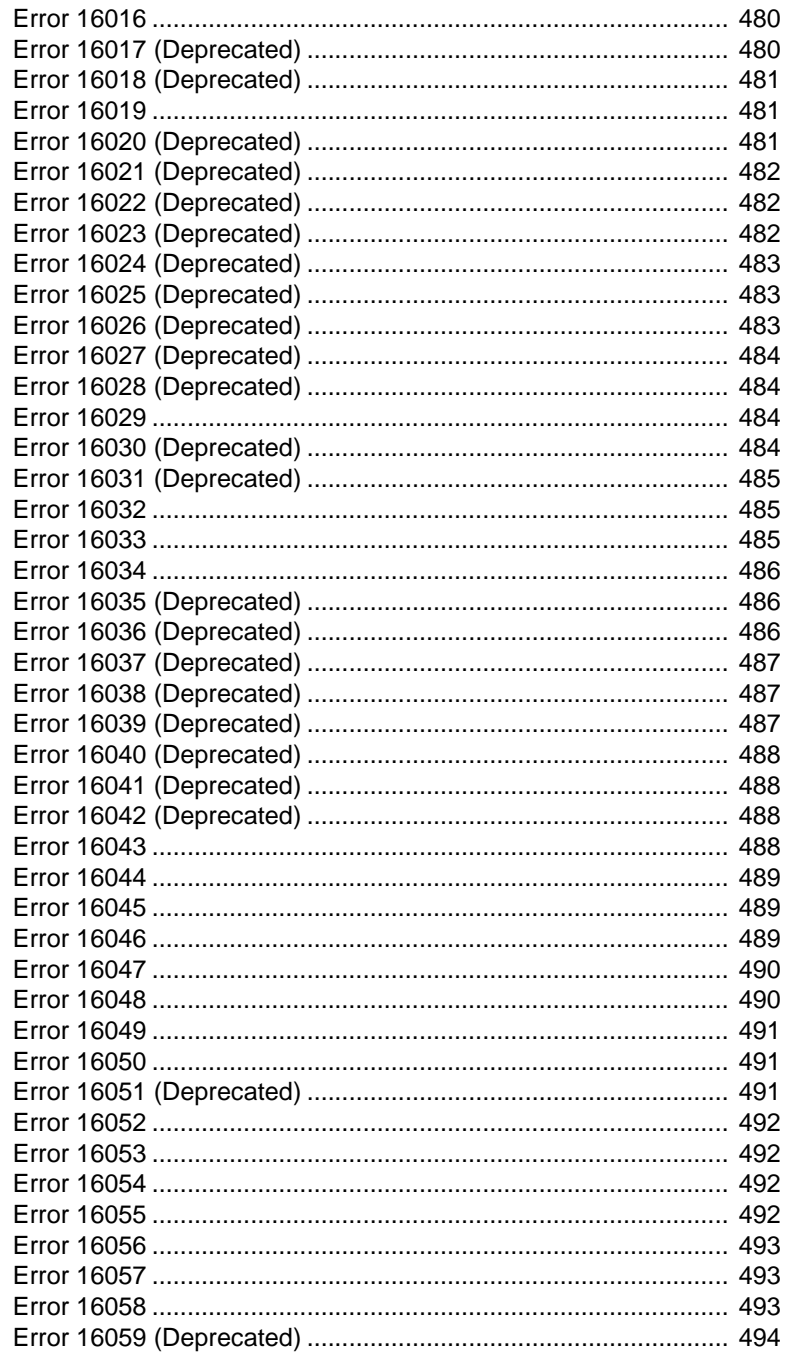

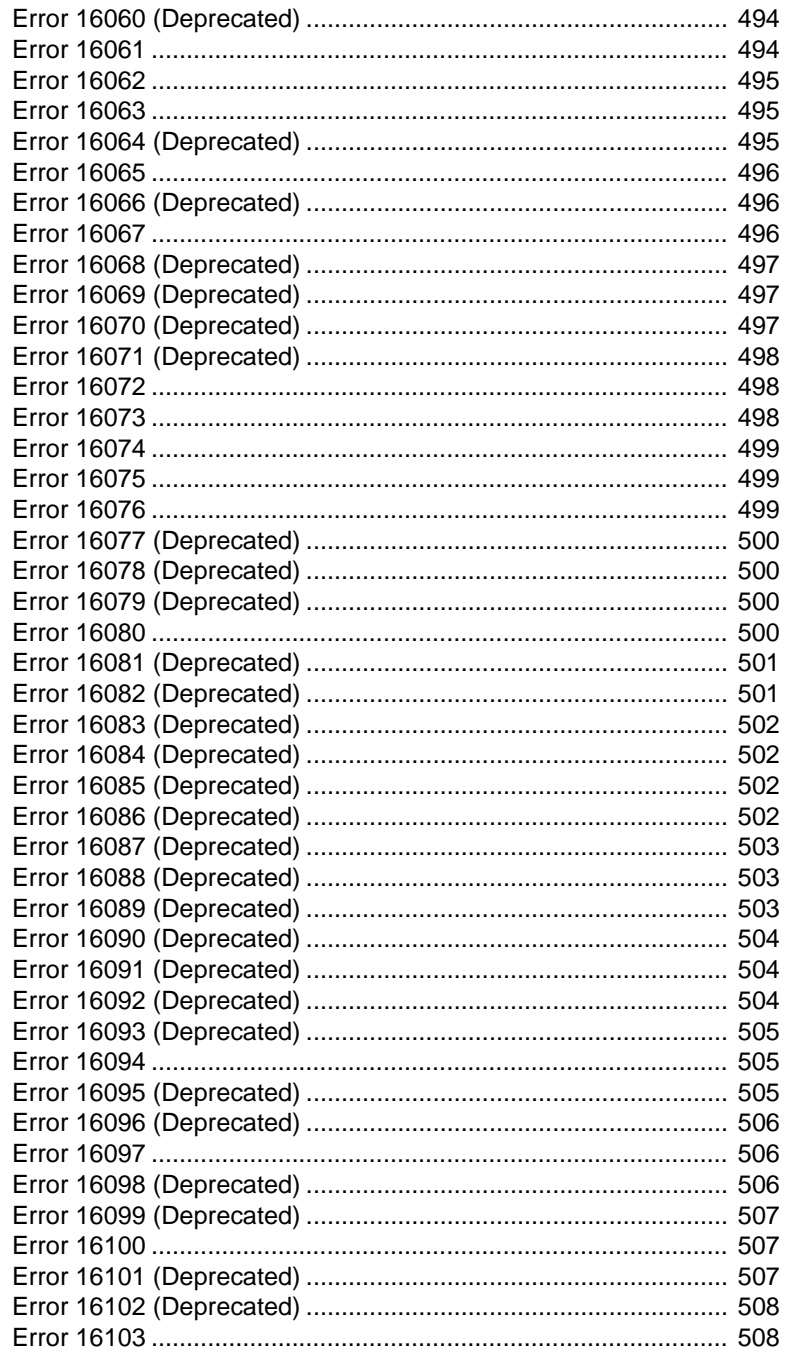

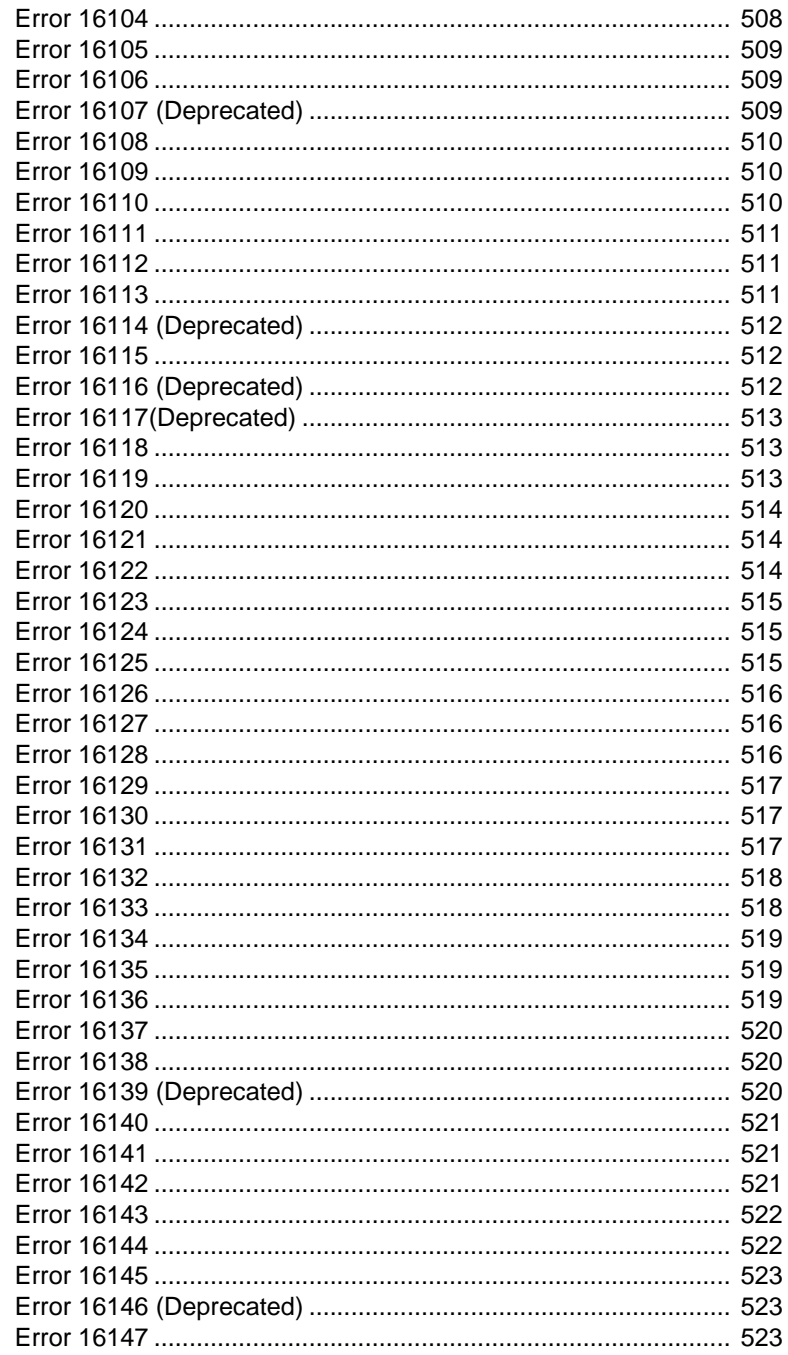

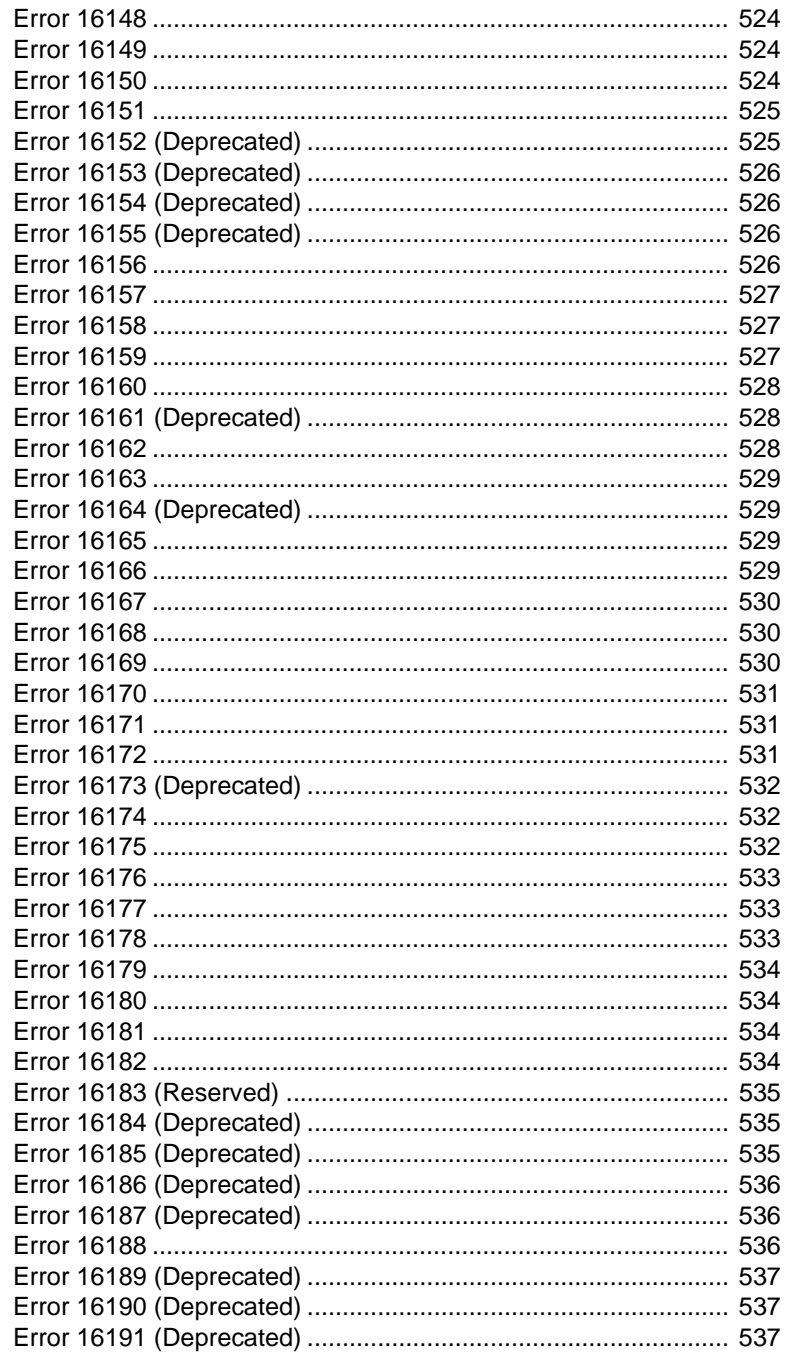

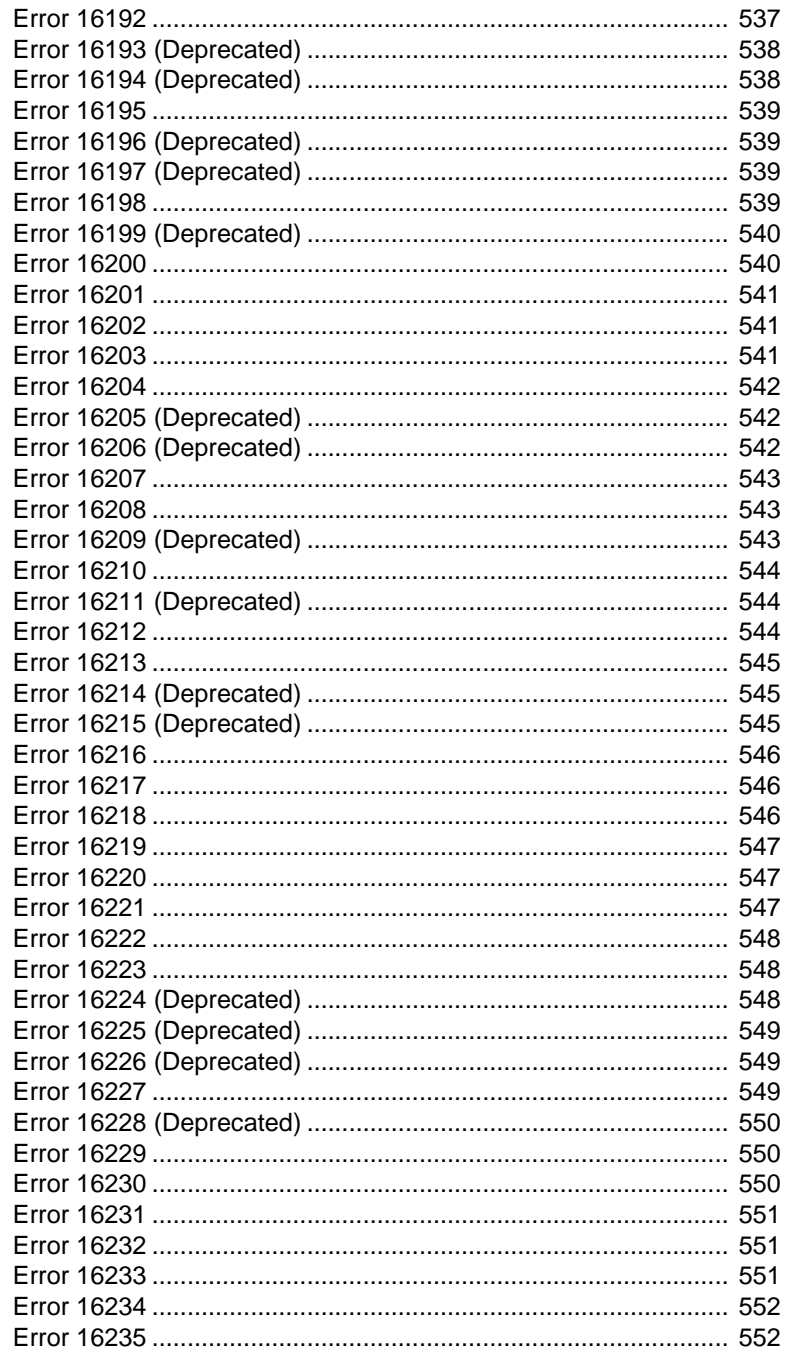

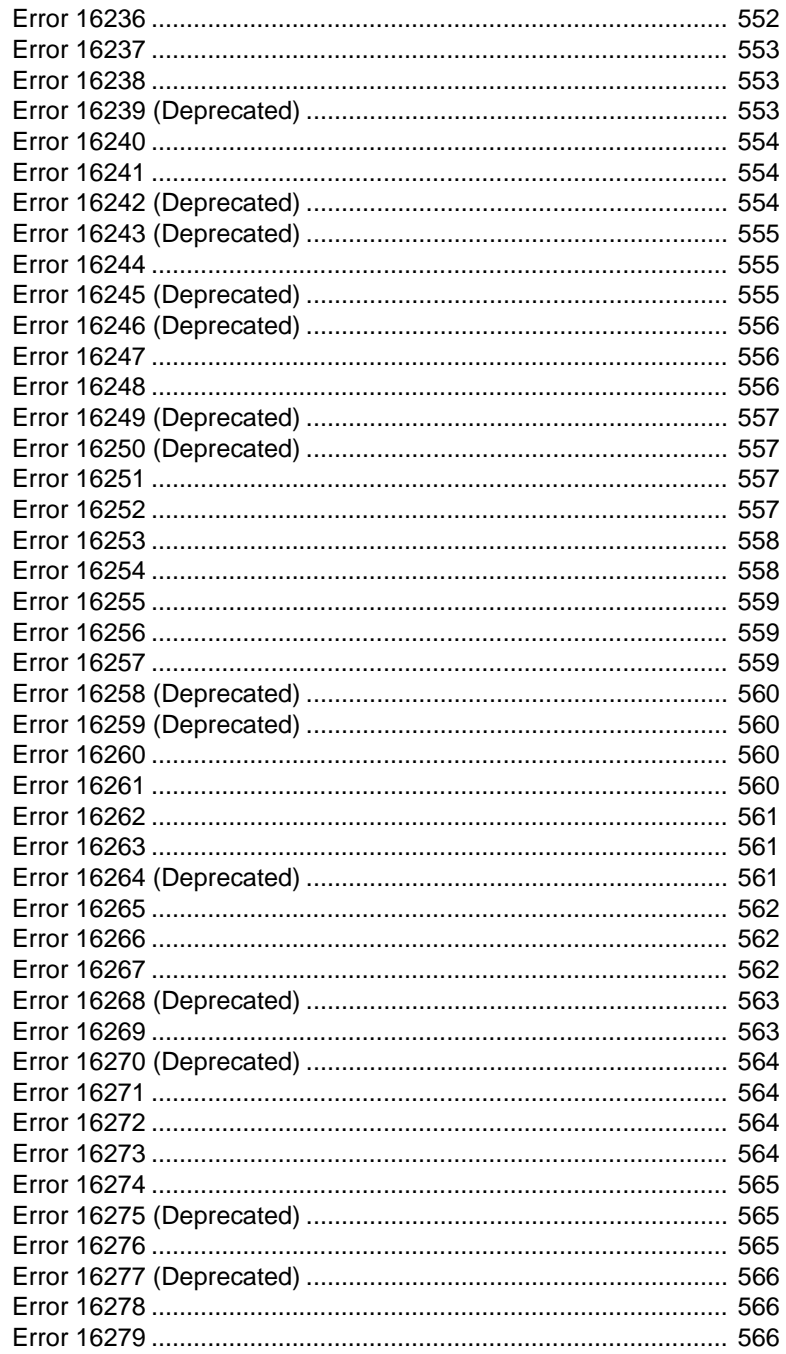

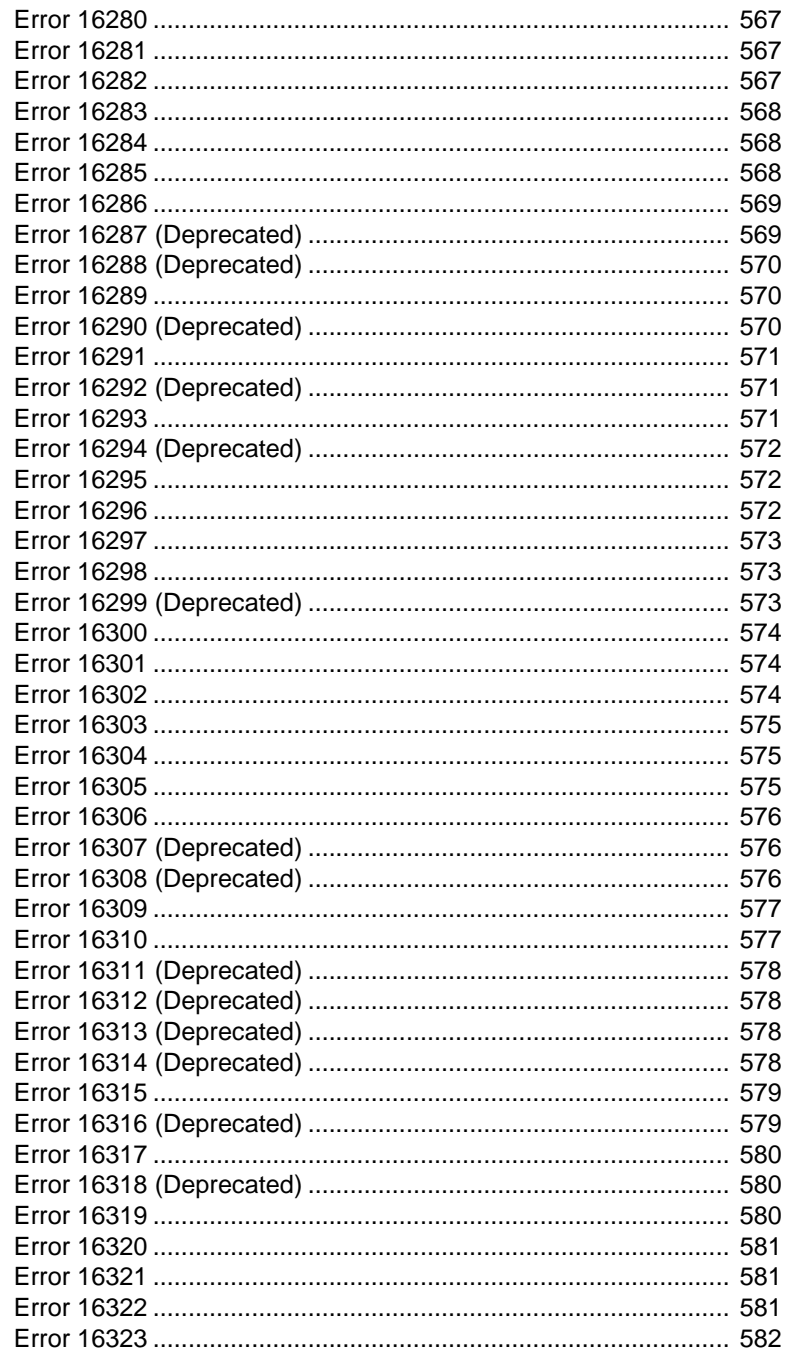

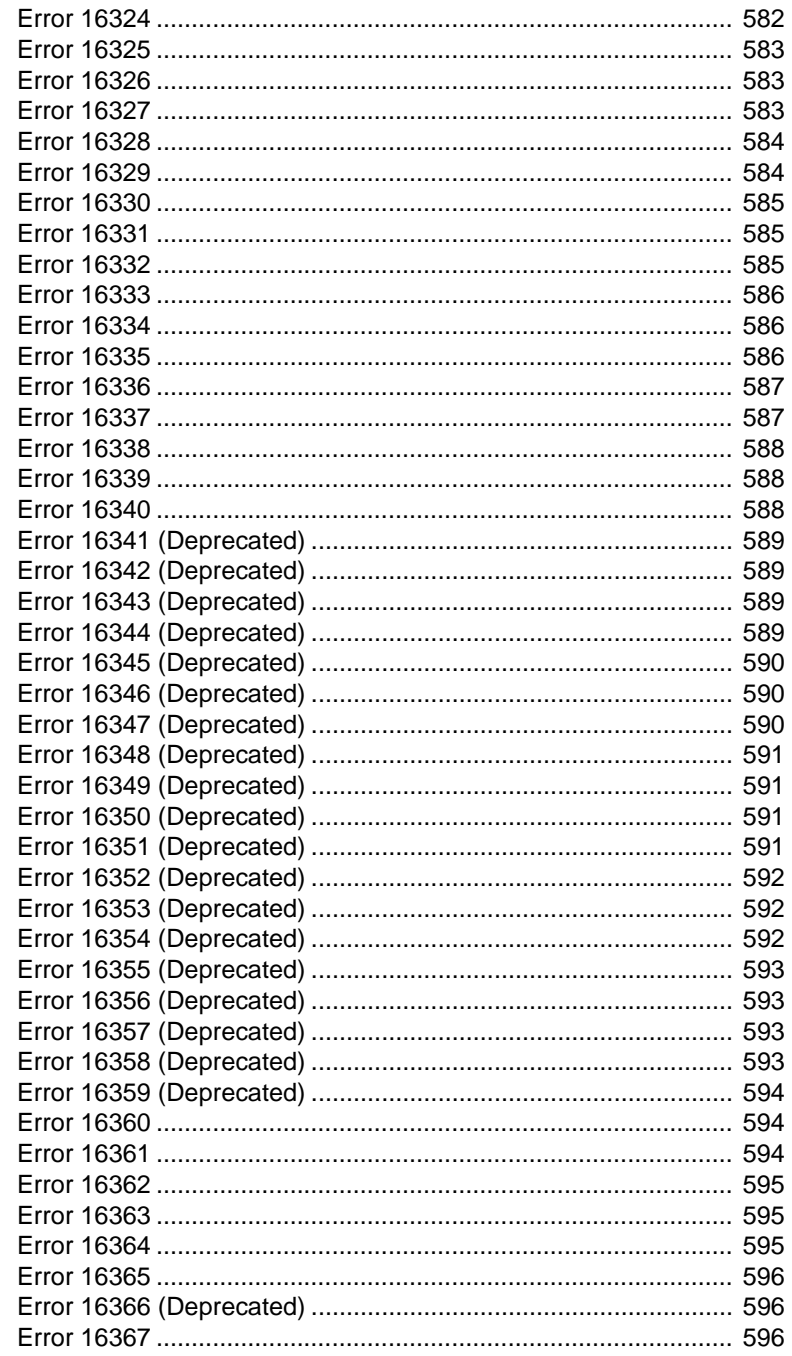

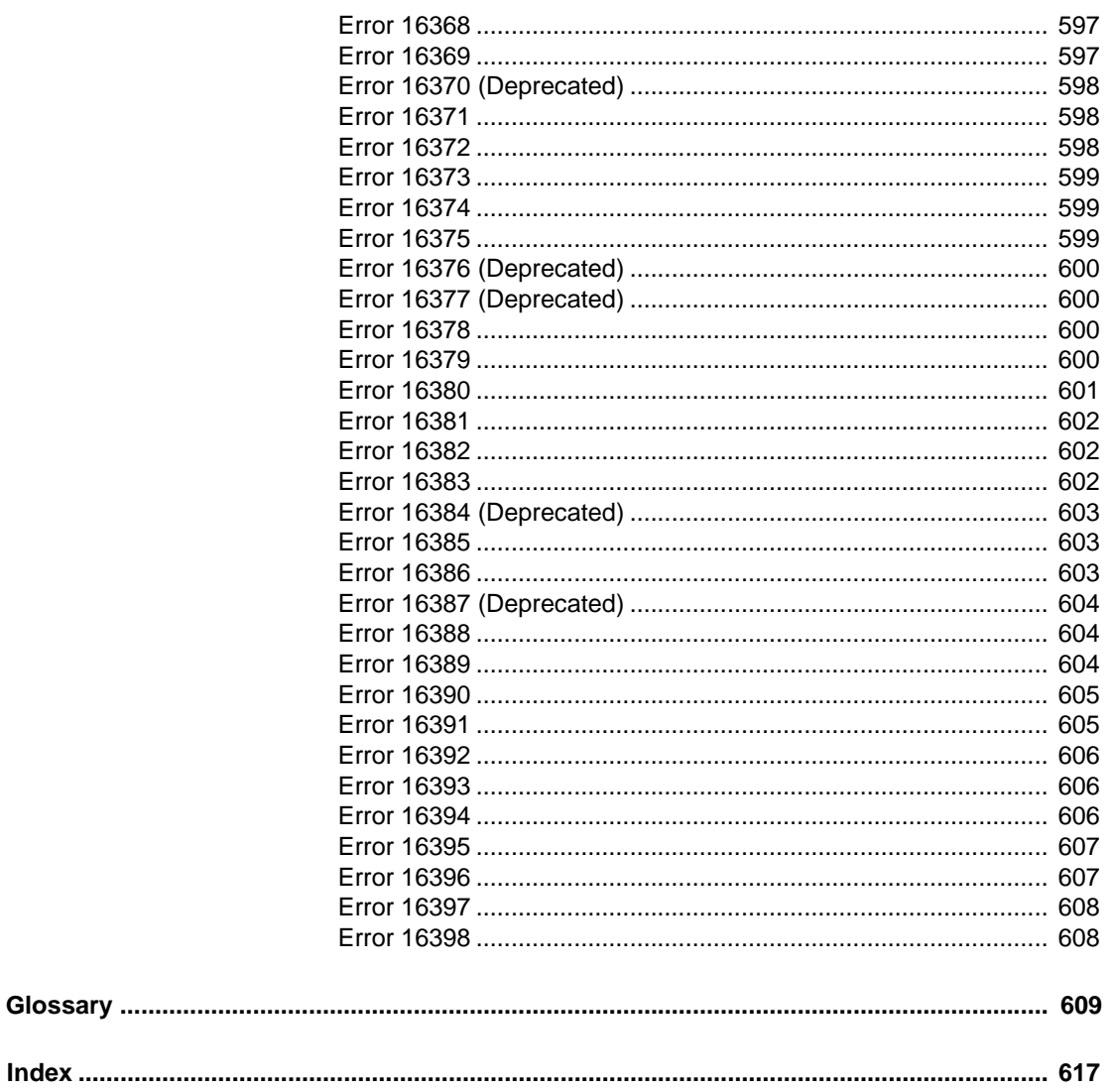

# <span id="page-18-0"></span>**About This Book**

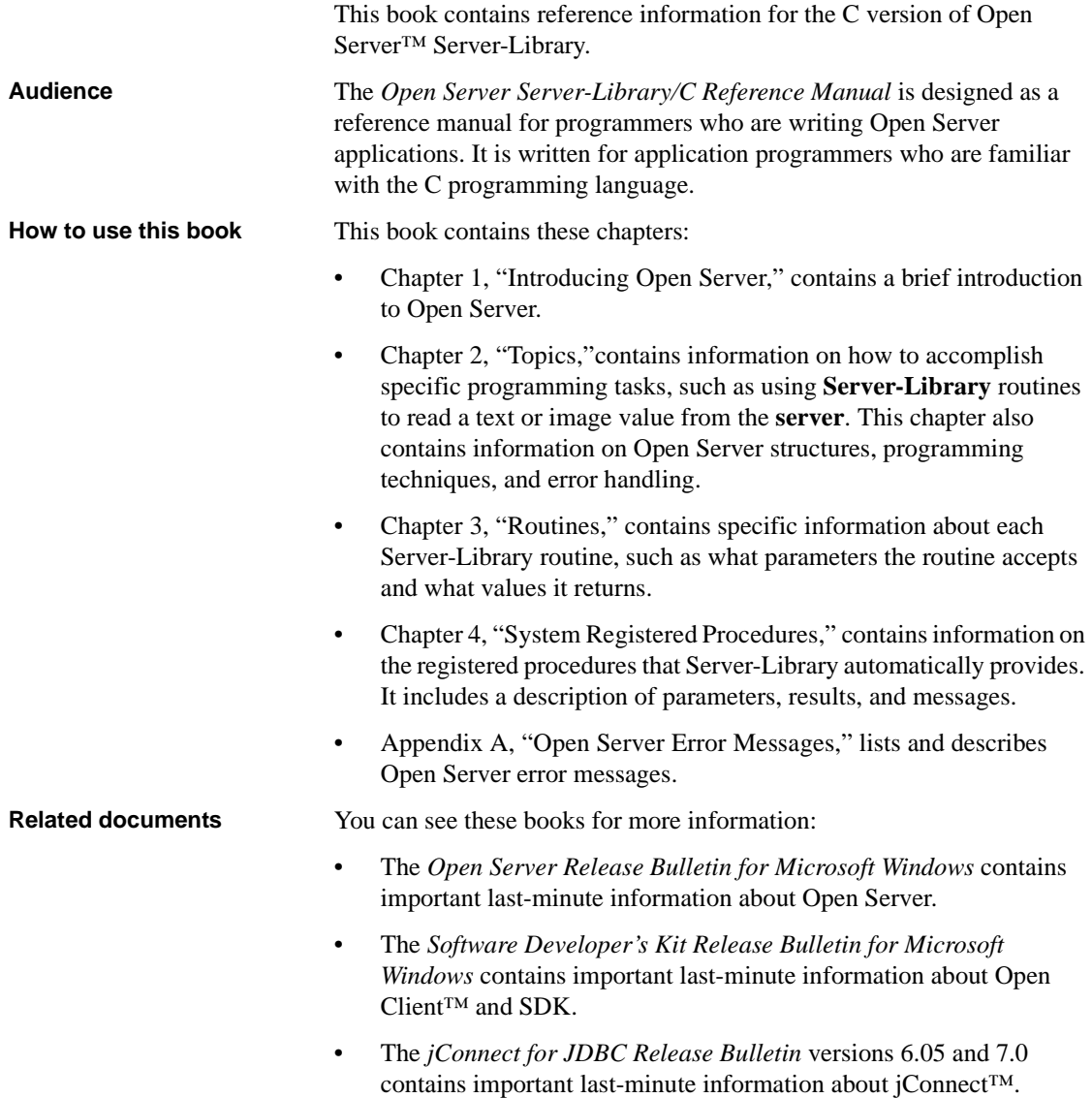

- The *Open Client and Open Server Configuration Guide for Microsoft Windows* contains information about configuring your system to run Open Client and Open Server.
- The *Open Client Client-Library/C Reference Manual* contains reference information for Open Client Client-Library.
- The *Open Client Client-Library/C Programmers Guide* contains information on how to design and implement Client-Library applications.
- The *Open Client and Open Server Common Libraries Reference Manual* contains reference information for CS-Library, which is a collection of utility routines that are useful in both Client-Library and Server-Library applications.
- The *Open Client and Open Server Programmers Supplement for Microsoft Windows* contains platform-specific information for programmers using Open Client and Open Server. This document includes information about:
	- Compiling and linking an application
	- The sample programs that are included with Open Client and Open Server
	- Routines that have platform-specific behaviors
- The *jConnect for JDBC Installation Guide* version 6.05 contains installation instructions for jConnect for JDBC™.
- The *jConnect for JDBC Programmers Reference* describes the jConnect for JDBC product and explains how to access data stored in relational database management systems.
- The *Adaptive Server Enterprise ADO.NET Data Provider Users Guide* provides information on how to access data in Adaptive Server® using any language supported by .NET, such as C#, Visual Basic .NET, C++ with managed extension, and J#.
- The *Adaptive Server Enterprise ODBC Driver by Sybase Users Guide* for Windows and Linux, provides information on how to access data from Adaptive Server on Microsoft Windows, Linux, and Apple Mac OS X platforms, using the Open Database Connectivity (ODBC) Driver.
- The *Adaptive Server Enterprise OLE DB Provider by Sybase Users Guide for Microsoft Windows* provides information on how to access data from Adaptive Server on Microsoft Windows platforms, using the Adaptive Server OLE DB Provider.

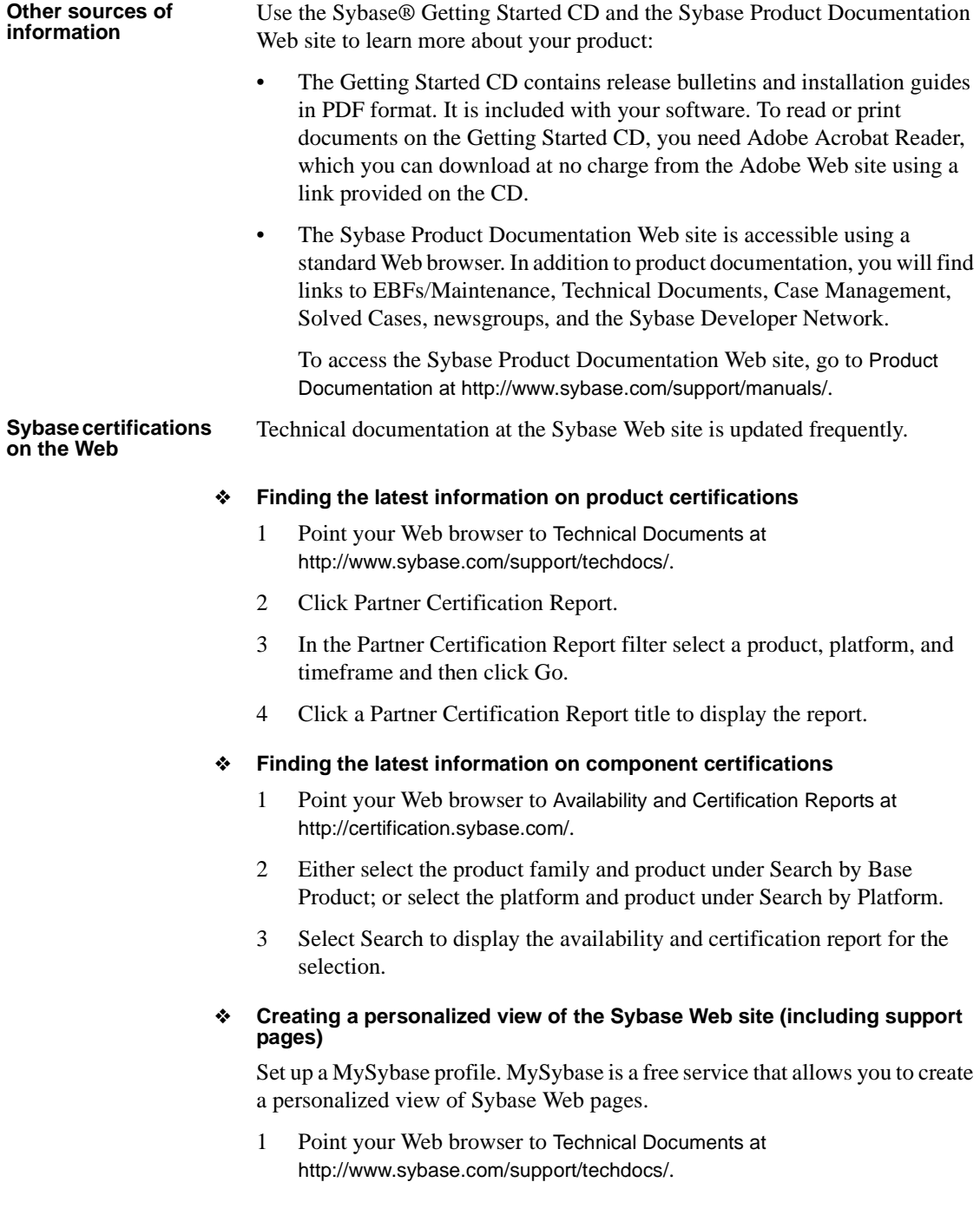

2 Click MySybase and create a MySybase profile.

#### **Sybase EBFs and software maintenance**

#### ❖ **Finding the latest information on EBFs and software maintenance**

- 1 Point your Web browser to the Sybase Support Page at http://www.sybase.com/support.
- 2 Select EBFs/Maintenance. If prompted, enter your MySybase user name and password.
- 3 Select a product.
- 4 Specify a time frame and click Go. A list of EBF/Maintenance releases is displayed.

Padlock icons indicate that you do not have download authorization for certain EBF/Maintenance releases because you are not registered as a Technical Support Contact. If you have not registered, but have valid information provided by your Sybase representative or through your support contract, click Edit Roles to add the "Technical Support Contact" role to your MySybase profile.

5 Click the Info icon to display the EBF/Maintenance report, or click the product description to download the software.

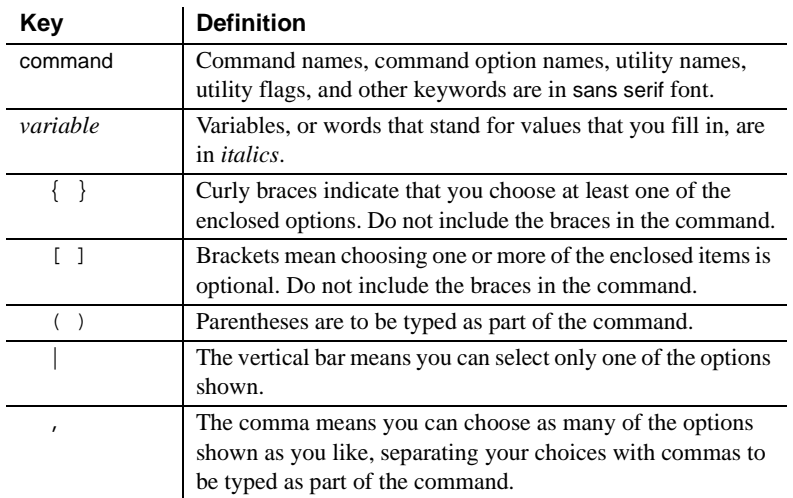

**Conventions** *Table 1: Syntax conventions*

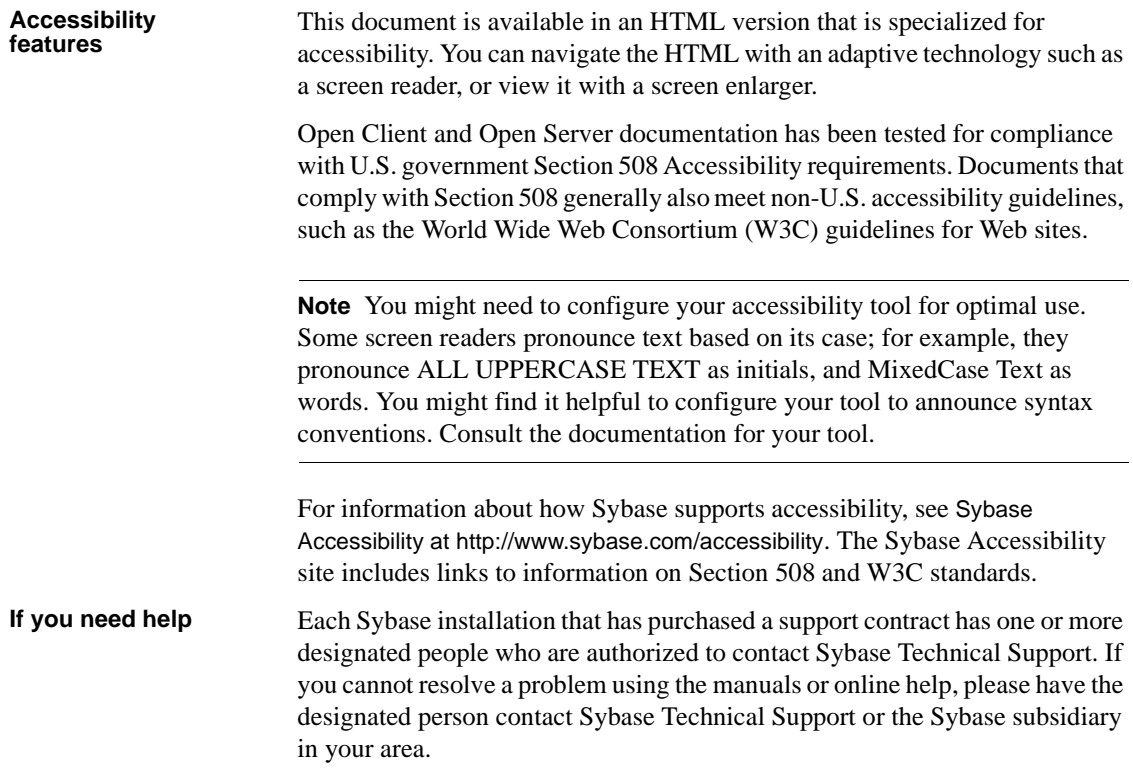

# CHAPTER 1 **Introducing Open Server**

<span id="page-24-0"></span>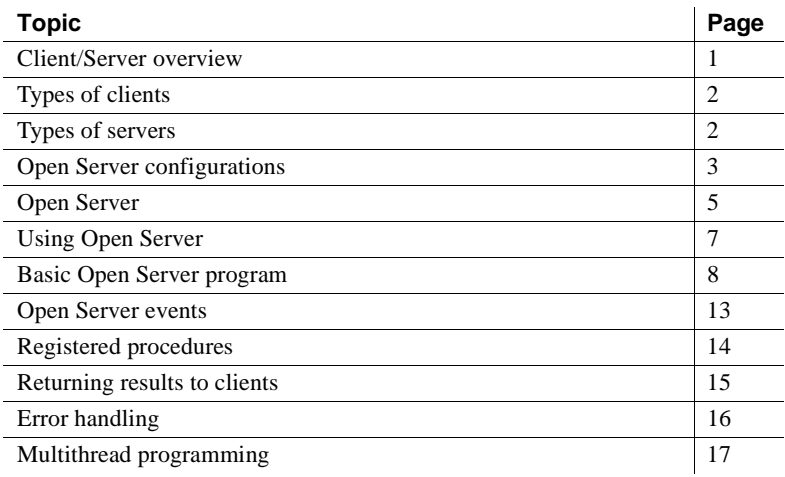

## <span id="page-24-2"></span><span id="page-24-1"></span>**Client/Server overview**

Client/server architecture divides the work of computing between *clients* and *servers*.

Clients make requests of servers and process the results of those requests. For example, a client application might request temperature data from a database server. Another client application might send a request to an environmental control server to lower the temperature in a room.

Servers respond to requests by returning data or other information to clients, or by taking some action. For example, a database server returns tabular data and information about that data to clients, and an electronic mail server directs incoming mail toward its final destination.

Client/server architecture has several advantages over traditional program architectures:

- Application size and complexity can be significantly reduced, because common services are handled in a single location, the server. This simplifies client applications, reduces duplicate code, and makes application maintenance easier.
- Client/server architecture facilitates communication between varied applications. Client applications that use dissimilar communication protocols cannot communicate directly, but can communicate through a server that "speaks" both protocols, known as a **gateway**.
- Client/server architecture enables applications to be developed with distinct components. These components can be modified or replaced without affecting other parts of the application.

# <span id="page-25-2"></span><span id="page-25-0"></span>**Types of clients**

A client is any application that makes requests of a server. Sybase clients include:

- Sybase SQL Toolset™ products
- Standalone utilities provided with Adaptive Server Enterprise, such as isql and bcp
- Applications written using Open Client libraries
- Applications written using Embedded SQL<sup>TM</sup>
- PowerBuilder® applications

## <span id="page-25-3"></span><span id="page-25-1"></span>**Types of servers**

The Sybase product line includes servers and tools for building servers:

- Adaptive Server Enterprise is a database server. An Adaptive Server Enterprise manages information stored in one or more databases.
- Open Server provides the tools and interfaces needed to create a custom server. A custom server built with Open Server is called an "Open Server application."

An Open Server application can be any type of server. For example, an Open Server application can perform specialized calculations, provide access to realtime data, or interface with services such as electronic mail. You create an Open Server application using the building blocks provided by Open Server Server-Library.

Adaptive Server Enterprise and Open Server applications are similar in some ways:

- Adaptive Server Enterprise and Open Server applications are both servers that respond to client requests.
- Clients communicate with both Adaptive Server Enterprise and Open Server applications through Open Client libraries.

But they also differ:

- An application programmer must create an Open Server application, using Open Server's building blocks and supplying custom code. Adaptive Server Enterprise is complete and does not require custom code.
- An Open Server application can be any kind of server, and can be written to understand any language. Adaptive Server Enterprise is a database server, and understands only Transact-SQL.
- An Open Server application can communicate with "foreign" applications and servers that are not based on Sybase's Tabular Data Stream™, or **TDS**, protocol. It can also communicate with Sybase applications and servers. Adaptive Server Enterprise can communicate directly only with Sybase applications and servers. To communicate with foreign applications and servers, Adaptive Server Enterprise must use an Open Server gateway application as an intermediary.

## <span id="page-26-1"></span><span id="page-26-0"></span>**Open Server configurations**

An Open Server application's position in the client/server architecture depends on its function. Open Server applications fall into one of three functional categories:

- **Standalone**
- Auxiliary
- Gateway

#### <span id="page-27-0"></span>**Standalone open server application**

A client can connect directly to a standalone Open Server application.

The client submits requests to the server using:

- Remote Procedure Calls (RPCs), which allow you to execute **registered procedures** on an Open Server application. Registered procedures are defined pieces of Open Server code stored by the Open Server application. They can be user-defined or system-defined procedures.
- A **cursor** command.
- Any other kind of client **command**.

The Open Server application programmer supplies code to process client commands.

The standalone Open Server application makes no external requests to respond to a client request.

#### <span id="page-27-1"></span>**Auxiliary open server application**

An auxiliary Open Server application can support Adaptive Server Enterprise by processing RPCs:

The client connects directly to Adaptive Server Enterprise and uses Transact-SQL for its language requests. To execute a registered procedure on the Open Server application, the client prefixes the procedure name with the name of the Open Server application in the Transact-SQL statement, which causes Adaptive Server Enterprise to initiate an RPC. For example, this client statement causes the procedure "print\_calls" to be executed on the Open Server application named "OpnSrv211":

exec OpnSrv211...print\_calls

An RPC is the only type of client command that can be sent to an Open Server application directly from an Adaptive Server Enterprise. You can initiate the RPC calls by using stored procedures, triggers, or threshold management in Adaptive Server Enterprise. RPCs give you access to:

- Operating system functionality, such as sending e-mail and printing.
- Whatever functions you have defined in your Open Server application code.

The Open Server application can return information to the Adaptive Server Enterprise, or back to the client through Adaptive Server Enterprise.

Using server-to-server RPCs, an Open Server application can perform specialized calculations, provide access to real-time data, and permit Adaptive Server Enterprise to access services such as electronic mail.

#### <span id="page-28-0"></span>**Gateway Open Server application**

A gateway server enables a client to access a server that may or may not be able to accept the client connection directly. The gateway does not have to connect to an Adaptive Server Enterprise or, for that matter, to any DBMS server. It could connect to a file system or an application program that can act as a server.

An Open Server application that accesses an Adaptive Server Enterprise or another Open Server application includes both Client-Library and Server-Library routines. It assumes both client and server roles. In the server role, it uses Open Server to interface with clients. In the client role, it uses Client-Library routines to send requests to, and receive results from, an Adaptive Server Enterprise or another Open Server. See ["Gateway applications" on page](#page-123-0)  [100](#page-123-0) for details.

The gateway above connects clients to an Adaptive Server Enterprise. The dotted lines in the illustration indicate that this particular gateway uses "TDS passthrough mode," a low-overhead method of passing requests and results between Sybase clients and Sybase servers. See ["Passthrough mode" on page](#page-154-0)  [131](#page-154-0) for details.

### <span id="page-28-3"></span><span id="page-28-1"></span>**Open Server**

Open Server provides the tools and interfaces needed to create custom server applications.

Broadly speaking, Open Server contains a programming interface, in the form of libraries of functions, and network services.

#### <span id="page-28-2"></span>**The Open Server libraries**

The libraries that make up the Open Server programming interface are:

Server-Library, a collection of routines for use in writing server applications. Server-Library includes routines that:

- Listen for commands from clients
- Return results to clients
- Set application attributes
- Handle error conditions
- Schedule interactions with clients
- Provide a variety of information about client connections
- CS-Library, a collection of utility routines that are useful to both client and server applications. All Server-Library programs must include at least one call to CS-Library, because Server-Library routines use a structure that is allocated in CS-Library.

Both Open Client and Open Server use CS-Library, which contains utility routines for both client and server applications.

Standalone and auxiliary Open Server applications include calls to Server-Library and CS-Library. Gateway applications include calls to Server-Library, CS-Library, and Client-Library.

Open Server also contains a set of header files that define structures, types, and values used by Server-Library routines. They are:

- *ospublic.h*
- *oserror.h*
- *oscompat.h*

#### <span id="page-29-0"></span>**Network services**

Open Server network services are, in most cases, transparent to Open Server developers and end users of Open Server applications. On PC platforms, however, networking services are externalized.

Network services include Net-Library, which provides support for specific network protocols, such as TCP/IP.

## <span id="page-30-3"></span><span id="page-30-0"></span>**Using Open Server**

You write an Open Server application by using calls to Server-Library and CS-Library routines to set up structures, listen for connection requests from clients and other servers, process client requests, and clean up memory. A gateway application also includes calls to Client-Library routines.

An Open Server application program is compiled in the same way as any other C language program. On most UNIX platforms, you need to include these libraries when you compile and link your program (file names or extensions may vary by platform):

- *libsybsrv.a*
- *libsybcs.a*
- *libsybcomn.a*
- *libsybtcl.a*
- *libsybintl.a*
- $$
- $$

The library files are located in the *\$SYBASE/\$SYBASE\_OCS/lib* directory.

#### <span id="page-30-1"></span>**The CS\_CONTEXT structure**

An Open Server application requires a CS\_CONTEXT structure, which defines a particular application "context," or operating environment. A CS\_CONTEXT structure contains localization information, as well as serverwide control information. The first step in any Open Server application program is to call cs\_ctx\_alloc to allocate a CS\_CONTEXT structure.

An application programmer shapes an application's behavior and attributes by manipulating the contents of the application's CS\_CONTEXT structure. See ["Properties" on page 140](#page-163-2).

#### <span id="page-30-2"></span>**Steps in a simple program**

On most platforms, creating a simple Open Server application program involves these steps:

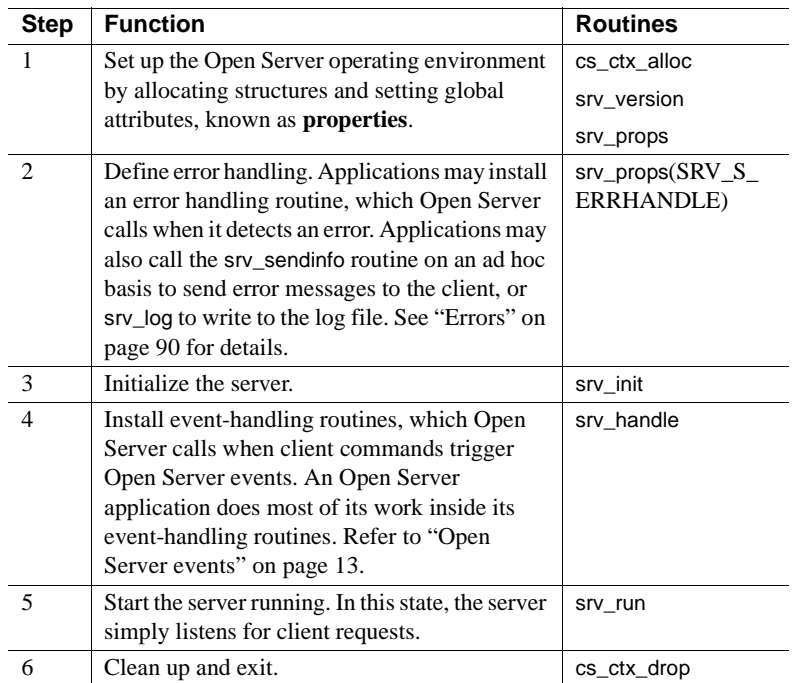

The sample program in the following section demonstrates all but step 4; it does not install user-defined event handlers. Therefore, the default handlers will execute instead.

# <span id="page-31-1"></span><span id="page-31-0"></span>**Basic Open Server program**

This code illustrates the basic framework of an Open Server application program:

```
/*
 ** This program demonstrates the minimum steps necessary 
 ** to initialize and start up an Open Server application. 
 ** No user-defined event handlers are installed, therefore
 ** the default handlers will execute instead. 
 */
/*
 ** Include the required Open Server header files.
 **
```

```
 ** ospublic.h: Public Open Server structures, typedefs,
 ** defines, and function prototypes.
  **
 ** oserror.h: Open Server error number #defines. This header
 ** file is only required if the Open Server application wants
 ** to detect specific errors inside the Open Server error
 ** handler.
 */
#include <ospublic.h>
 #include <oserror.h>
/*
 ** Include the operating system specific header files required
 ** by this Open Server application.
 */
 #include <stdio.h>
 /*
 ** Local defines.
 **
  ** OS_ARGCOUNT Expected number of command line arguments
  */
 #define OS_ARGCOUNT 2
  /*
 ** This Open Server application expects the following 
 ** command line arguments:
 **
 ** servername: The name of the Open Server application.
  **
 ** This name must exist in the interfaces file defined by
 ** the SYBASE environment variable.
 **
 ** Returns:
 ** 0 Open Server exited successfully.
 ** 1 An error was detected during initialization.
 */
 int main(argc, argv)
 int argc;
 char *argv[];
 {
    CS CONTEXT *cp; /* Context structure */CS CHAR *servername; /* Open Server name */
    CS CHAR logfile[512]; /* Log file name */
```

```
CS BOOL ok; /* Error control flag */SRV SERVER *ssp; /* Server control structure*/
 /* Initialization. */
 ok = CS_TRUE;
 /*
 ** Read the command line options. There must be one
 ** argument specifying the server name.
 */
 if(argc != OS_ARGCOUNT)
 {
     (CS_VOID)fprintf(stderr, "Invalid number of
     arguments(%d)\n",argc);
     (CS_VOID)fprintf(stderr, "Usage: <program> 
    \langleserver name>\langle n" \rangle;
    exit(1); }
 /*
 ** Initialize 'servername' to the command line argument
 ** provided.
 */
servername = (CSCHAR *)argv[1]; /*
 ** Allocate a CS-Library context structure to define the
 ** default localization information. Open Server 
 ** also stores global state information in this structure
 ** during initialization.
 */
 if(cs_ctx_alloc(CS_VERSION_155, &cp) != CS_SUCCEED)
 {
     (CS_VOID)fprintf(stderr, "%s: cs_ctx_alloc failed",
     servername);
    exit(1); }
 /*
 ** Default Open Server localization information can be
** changed here before calling srv version, using cs config
** and cs locale.
 */
```

```
 /*
      ** Set the Open Server version and context information
      */
      if(srv_version(cp, CS_VERSION_155) != CS_SUCCEED)
 {
          /*
          ** Release the context structure already allocated.
          */
          (CS_VOID)cs_ctx_drop(cp);
         (CS_VOID)fprintf(stderr, "%s: srv_version failed",
          servername);
         exit(1); }
      /*
      ** There is no error handler installed in this sample
      ** Open Server application. Any errors detected by Open
     ** Server are written to the Open Server log file
      ** configured below. A real Open Server application would
     ** install an error handler after calling srv version, using
     ** srv props(SRV S_ERRHANDLE). Then, any subsequent errors
      ** will be detected by the Open Server application code.
     */
      /*
     ** Default Open Server global properties can be changed here
    ** before calling srv init. We choose just to change the
      ** default log file name to use the name of this Open
      ** Server application.
     */
      /*
      ** Build a new Open Server log file name using 'servername'
      */
      (CS_VOID)sprintf(logfile, "%s.log", servername);
      /*
     ** Set the new log file name using the global SRV S LOGFILE
      ** property.
      */
      if(srv_props(cp, CS_SET, SRV_S_LOGFILE, logfile,
    CS NULLTERM, (CSINT *)NULL != CS SUCCEED)
      {
          /*
```

```
 ** Release the context structure already allocated.
     */
     (CS_VOID)cs_ctx_drop(cp);
     (CS_VOID)fprintf(stderr,"%s: srv_props(SRV_S_LOGFILE)
     failed\n",servername);
    exit(1); }
 /*
 ** Initialize Open Server. This causes Open Server to
 ** allocate internal control structures based on the global
 ** properties set above. Open Server also looks up 
 ** the application name in the interfaces file.
 */
 if((ssp = srv_init((SRV_CONFIG *)NULL, servername,
CS NULLTERM)) == (SRV SERVER *)NULL)
 {
     /*
     ** Release the context structure already allocated
     */
     (CS_VOID)cs_ctx_drop(cp);
     (CS_VOID)fprintf(stderr, "%s: srv_init failed\n",
     servername);
    exit(1);
 }
 /*
 ** Start the Open Server application running. We don't
 ** install any event handlers in this simple example. This
 ** causes Open Server to use the default event handlers.
 **
** The call to srv run does not return until a fatal error is
** detected by this Open Server application, or a SRV STOP
 ** event is queued. Since we haven't installed any event
 ** handlers, the only way to stop this Open Server
 ** application is to kill the operating system process in
 ** which it is running.
 */
if(srv_run((SRV_SERVER *)NULL) == CS_FAIL)
 {
     (CS_VOID)fprintf(stderr, "%s: srv_run failed\n",
     servername);
    ok = CS FALSE;
 }
```
```
 /*
     ** Release all allocated control structures and exit.
     */
     (CS_VOID)srv_free(ssp);
     (CS_VOID)cs_ctx_drop(cp);
     exit(ok ? 0 : 1);
 }
```
# **Open Server events**

The requests a client sends to an Open Server application trigger **events** in the server. This causes the client's server process, known as a **thread**, to execute a routine that processes the event. This routine is called an **event handler**.

There are many types of standard events defined internally by Server-Library, the most common of which are shown in this table:

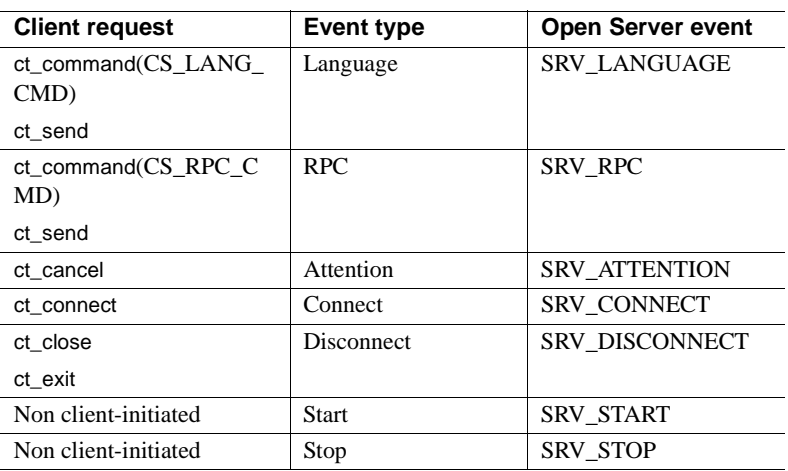

See ["Events" on page 93.](#page-116-0)

### **Default event handlers**

Default event handlers exist for most of the standard events, but usually you will replace these with your own coded event handlers. Most of the default event handlers simply echo the request. For example, the default language event handler returns the message:

No language handler installed.

Installing an event handler automatically overrides the default event handler.

#### **Non client-initiated events**

Some events cannot be directly triggered by client programs:

- User-defined events
- SRV STOP, which is triggered by calling srv event in the Open Server code
- SRV START, which occurs as a part of the start-up process

## **Registered procedures**

A registered procedure is a piece of Open Server/C code identified by a name. When an application registers a procedure, it maps the procedure name to a routine, so that when Open Server detects this procedure name in an incoming RPC datastream, it can call a specific routine immediately without raising a SRV\_RPC event.

When an Open Server application receives an RPC, it looks up the procedure name in the list of registered procedures. If the name is registered, the runtime system executes the routine associated with the registered procedure. If the procedure name is not found in the list of registered procedures, Open Server calls the SRV\_RPC event handler.

*System registered procedures* are built-in procedures that are internal to all Open Server applications. See [Chapter 4, "System Registered Procedures"](#page-478-0) for a detailed description of each system registered procedure.

See ["Registered procedures" on page 163](#page-186-0) for details on registered procedures.

## **Returning results to clients**

This section describes the types and order of result data that can be sent and returned to clients.

### **Types of result data**

An Open Server application can send results to a client as:

- **Messages**
- Rows of data
- Result parameters
- Status values

A single client request can obtain more than one set of results. After sending the first result set, call srv\_senddone with a status of SRV\_DONE\_MORE if there are more result sets for the request. Call srv\_senddone with a status of SRV\_DONE\_FINAL if there are no more results. Calling srv\_senddone with a SRV\_DONE\_FINAL status is the minimum response to a client request. The client waits until it receives srv\_senddone(SRV\_DONE\_FINAL) before proceeding.

#### **Messages**

An application can send error messages to clients with srv\_sendinfo. Client-Library programs process messages with a message handler routine. These routines typically display the message information on the user's terminal. If the message is an **error message**, the client program can attempt to recover from the error or exit.

#### **Data rows**

Open Server can return rows of data to clients just as Adaptive Server Enterprise returns the results of SQL queries. A row consists of one or more columns of data. See ["Processing parameter and row data" on page 136](#page-159-0) for details.

#### **Parameters**

Parameters are data that is passed using client commands between clients and the Open Server application.

#### **Status values**

An application can call srv\_sendstatus to return an optional status value to a client application. The status is a CS\_INT value that has an application-specific meaning. CS\_INT is an Open Server data type; see ["Types" on page 201](#page-224-0). There can be only one status value for each set of results.

### **Order of results**

The order in which you return results to clients is important:

- Do not interrupt a set of data rows with other kinds of results. Data rows must be sent one after another until the entire set has been sent to the client. For example, you cannot send a few rows, then send a message, then send more rows.
- After you have sent all of the data rows (if any), you can send messages and status information to the client in any order.
- At the end of a set of results, call srv\_senddone to signal the end of the results.

# **Error handling**

One of the first actions to take in an Open Server application is to install an error handler with srv\_props. If no error handler has been installed, Open Server writes the error messages to the log file. See ["Errors" on page 90](#page-113-0) for details.

# **Multithread programming**

Open Server employs a multithread architecture. This architecture allows application developers to create multithread servers. A multithread server is a collection of threads, each executing routines to accomplish its specific task. For example, each client uses a thread that manages its connection and executes the event handlers and procedures that fulfill its requests. The Open Server runtime system employs several threads that manage server activities such as delivering messages, handling network communications, and scheduling tasks in the server. You can "spawn" threads for other nonclient activities.

See ["Multithread programming" on page 111](#page-134-0) for details.

This chapter contains information on:

- Open Server programming topics, such as processing parameter and row data, and support for text and image
- How to use Open Server routines to accomplish specific programming tasks, such as responding to cursor requests and handling errors
- Open Server properties, datatypes, and structures

This chapter contains the following topics:

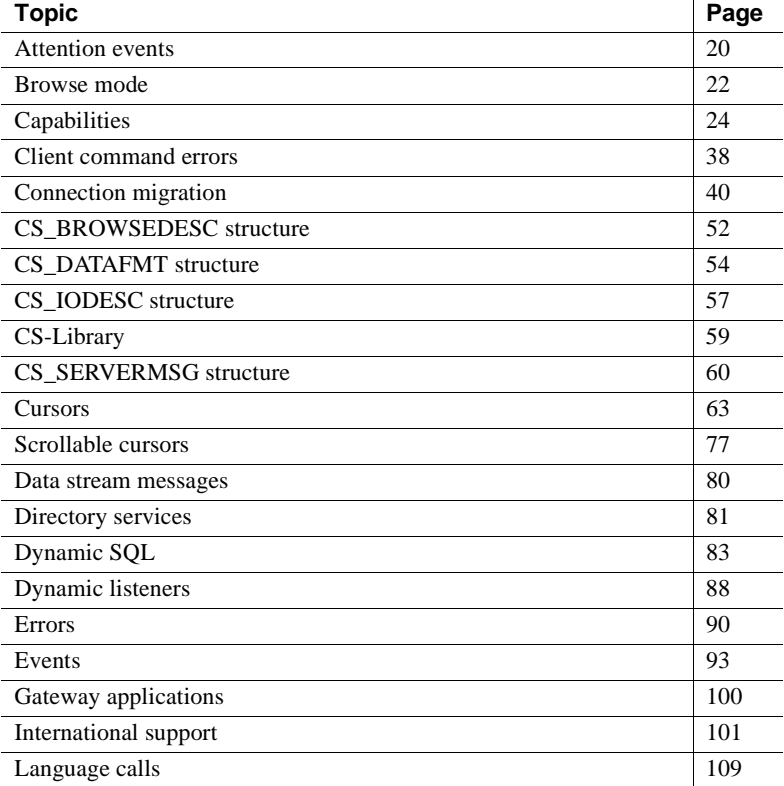

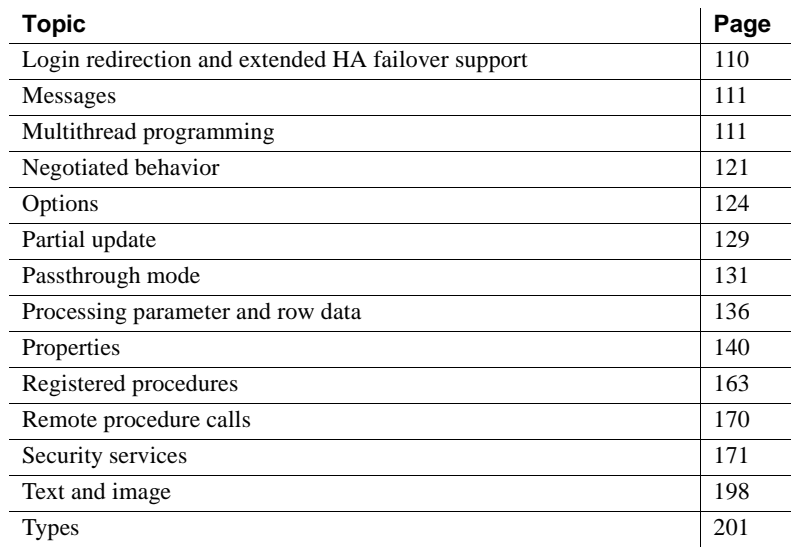

## <span id="page-43-0"></span>**Attention events**

When a client application cancels a request through a dbcancel or ct cancel command, it triggers an Open Server SRV\_ATTENTION event. Open Server then calls the Open Server application's SRV\_ATTENTION event handler. Once the SRV\_ATTENTION event handler returns, Open Server resumes processing where it left off when the attention event was detected.

### **Interrupt-level activity**

A SRV\_ATTENTION event handler is the only event handler that runs at interrupt level. An Open Server application can only issue the following Server-Library calls from inside a SRV\_ATTENTION handler:

- srv\_wakeup with the wakeflags argument set to SRV\_M\_WAKE\_INTR
- srv\_ucwakeup with the wakeflags argument set to SRV\_M\_WAKE\_INTR
- srv\_thread\_props with the cmd argument set to CS\_GET
- srv\_props with the cmd argument set to CS\_GET
- srv\_event\_deferred

No other Server-Library routines can be called from the SRV\_ATTENTION event handler, or from other interrupt-level code.

#### **Coding recommendations for attention events**

Attention events are problematic if they arrive while noninterrupt-level handler code is executing. An application may do work it no longer needs to do because the client has cancelled a request.

It is the application's responsibility to check for attention event periodically if it is performing a time-consuming I/O task or compute-intensive work at the noninterrupt level. The application code should periodically check for attention events using srv\_thread\_props, with cmd set to CS\_GET and property set to SRV\_T\_GOTATTENTION.

Once it detects an attention event, the Open Server application code can continue to send results, but clients ignore them. The simplest way the application can respond to an attention event is to send a SRV\_DONE\_FINAL to the client and return.

An attention event can arrive while the Client-Library portion of the gateway application code is executing. The application can call ct\_command with the type argument set to CS\_CANCEL\_ATTN in its SRV\_ATTENTION event handler to force the Client-Library routine to return to noninterrupt-level code. Because this command does not take effect unless an attention event arrives, a gateway application should call it routinely.

All gateway calls performing client I/O should check for attention events with srv\_thread\_props before calling ct\_send. This ensures that a **query** will not be sent to a remote server once the client has already cancelled it.

#### **Handling disconnects**

If an Open Server application is in the middle of returning results to a client and the client abruptly disconnects, the application continues to return results until it detects that the connection has been closed. Open Server subsequently calls the SRV\_DISCONNECT event handler. In this scenario, the application continues to send results to a client that can no longer receive them. An abrupt client disconnect can occur if:

• A client calls ct\_close before handling all the results the server is sending it.

- The client process dies suddenly.
- The machine goes down.

To avoid this situation, an application can request that Open Server first calls the application's SRV\_ATTENTION event handler in response to a client disconnect, and then calls the SRV\_DISCONNECT event handler. For Open Server to handle disconnects in this fashion, an application must use srv\_props to set the SRV\_S\_DISCONNECT property to CS\_TRUE. The SRV\_DISCONNECT event handler is still called in the usual way, but it is called after the SRV\_ATTENTION handler. The SRV\_S\_DISCONNECT property defaults to CS\_FALSE.

The SRV\_ATTENTION handler initiates the appropriate steps to terminate the I/O activity and stop the return of results from the routine that was executing at the time of the disconnect. An application can thus respond to disconnects in the same way that it would to attentions.

Using its SRV\_ATTENTION event handler, an application can determine which event triggered the handler—an attention or a disconnect—by calling srv\_props with cmd set to CS\_GET and property set to SRV\_S\_ATTNREASON.

### **Example**

The sample *ctos.c* includes attention handling code.

## <span id="page-45-0"></span>**Browse mode**

**Note** Browse mode is included to provide compatibility with Open Client libraries older than version 11.1. Sybase discourages its use in Open Server Server-Library applications, because cursors provide the same functionality in a more portable and flexible manner. Additionally, browse mode is Sybasespecific and is not suited for use in a heterogeneous environment.

Browse mode provides a means for searching through database rows and updating their values one row at a time. From the standpoint of a client application program, the process involves several steps, because each row must be transferred from the database into client application program variables before it can be browsed and updated.

Because a row being browsed is not the actual row residing in the database but a copy residing in program variables, the program must update the original database row with changes made to the variables' values. In multiuser situations, the program must ensure that updates made to the database by one user do not overwrite recent updates made by another user. Such overwrites occur because a client application typically selects a number of rows from a database to update at one time, but the application's users browse and update the database one row at a time. A timestamp column in browsable tables provides the information necessary to regulate this type of multiuser updating.

Client applications that permit users to enter ad hoc browse mode queries must update underlying database tables if a user command alters a table's contents. Consequently, these applications may need information about the underlying structure of a browse mode command.

Open Server includes two routines that provide such information, srv\_tabname and srv\_tabcolname:

- srv\_tabname provides the name and number of each table involved in the browse mode command.
- srv\_tabcolname returns a variety of information about result columns through a CS\_BROWSEDESC structure. See ["CS\\_BROWSEDESC](#page-75-0)  [structure" on page 52](#page-75-0).

An Open Server application that receives browse mode requests can call these two routines, along with the standard data binding routines, to return browse mode information. The specific steps are:

- 1 Call srv\_tabname once for each table that is the source of a result row.
- 2 Call srv\_descfmt followed by srv\_tabcolname once for each column in the result row.

If the Open Server application has set the status field of the CS\_BROWSEDESC structure to CS\_RENAMED, this means that the client application's browse mode select statement renamed the column. The Open Server application must fill in the original name of the column in the database, and the length of its name, in the origname and orignlen fields in the CS\_BROWSEDESC structure prior to calling srv\_tabcolname.

3 Bind and transfer the column data using the srv\_bind and srv\_xferdata routines, respectively.

**Note** Because srv\_tabcolname requires information returned by srv\_tabname—the unique table number—srv\_tabname must precede a call to srv\_tabcolname.

See the *Open Client Client-Library/C Reference Manual*.

### **Example**

The sample program *ctos.c* includes code to process browse mode information.

# <span id="page-47-0"></span>**Capabilities**

An Open Server application and a client must agree on what requests the client can issue and what responses the Open Server application will return. For example, a client may want to issue language requests, but the Open Server application may not be equipped with a parser to process such requests. Similarly, a client may not want the Open Server application to return text or image data if the client is not equipped to handle it. A client/server connection's **capabilities** determine the types of client requests and server responses permitted for that connection.

The Open Server application ultimately determines which capabilities are valid for the connection. If the client does not accept these capabilities, its only option is to close the connection.

There are two types of capability negotiation: *transparent* and *explicit*. In transparent negotiations, the Open Server application assigns a **default** set of possible client requests and Open Server responses. In explicit negotiations, the Open Server application includes code to negotiate capabilities, using the srv\_capability\_info routine.

Transparent negotiation is part of both Open Server and Open Client's default behavior. Therefore, an Open Server application must call srv\_capability\_info if it wants to support something other than the default set of capabilities.

### **Request capabilities**

[Table 2-1](#page-49-0) describes each request capability:

| <b>CS_REQUEST capability</b> | <b>Meaning</b>                             | <b>Capability</b><br>relates to |  |
|------------------------------|--------------------------------------------|---------------------------------|--|
| CS_CAP                       | <b>Extended HA failover</b>                | Connections                     |  |
| <b>EXTENDEDFAILOVER</b>      |                                            |                                 |  |
| <b>CS_CON_INBAND</b>         | In-band (non-expedited) attentions         | Connections                     |  |
| CS_CON_OOB                   | Out-of-band (expedited) attentions         | Connections                     |  |
| CS_CSR_ABS                   | Fetch of specified absolute cursor<br>row  | Cursors                         |  |
| CS_CSR_FIRST                 | Fetch of first cursor row                  | Cursors                         |  |
| CS_CSR_LAST                  | Fetch of last cursor row                   | Cursors                         |  |
| CS_CSR_MULTI                 | Multi-row cursor fetch<br>Cursors          |                                 |  |
| CS_CSR_PREV                  | Fetch previous cursor row                  | Cursors                         |  |
| CS_CSR_REL                   | Fetch specified relative cursor row        | Cursors                         |  |
| <b>CS_DATA_BIGDATETIME</b>   | bigdatetime datatype                       | Datatypes                       |  |
| CS_DATA_BIGTIME              | bigtime datatype                           | Datatypes                       |  |
| <b>CS_DATA_BIN</b>           | Binary datatype                            | Datatypes                       |  |
| <b>CS_DATA_VBIN</b>          | Variable-length binary type                | Datatypes                       |  |
| CS_DATA_LBIN                 | Long variable-length binary datatype       | Datatypes                       |  |
| <b>CS_DATA_BIT</b>           | Bit datatype                               | Datatypes                       |  |
| CS_DATA_BITN                 | Nullable bit datatype                      | Datatypes                       |  |
| CS_DATA_BOUNDARY             | Boundary datatype                          | Datatypes                       |  |
| CS_DATA_CHAR                 | Character datatype<br>Datatypes            |                                 |  |
| CS_DATA_VCHAR                | Variable-length character datatype         | Datatypes                       |  |
| <b>CS_DATA_LCHAR</b>         | Long variable-length character<br>datatype | Datatypes                       |  |
| CS_DATA_DATE                 | Date datatype                              | Datatype                        |  |
| CS_DATA_DATE4                | Short datetime datatype                    | Datatypes                       |  |
| <b>CS_DATA_DATE8</b>         | Datetime datatype<br>Datatypes             |                                 |  |
| CS_DATA_DATETIMEN            | Null datetime values<br>Datatypes          |                                 |  |
| CS DATA DEC                  | Decimal datatype                           | Datatypes                       |  |
| CS_DATA_FLT4                 | 4-byte float datatype<br>Datatypes         |                                 |  |
| CS_DATA_FLT8                 | 8-byte float datatype<br>Datatypes         |                                 |  |
| <b>CS_DATA_FLTN</b>          | Nullable float datatype                    | Datatypes                       |  |
| <b>CS_DATA_IMAGE</b>         | Image datatype                             | Datatypes                       |  |
| CS_DATA_INT1                 | Tiny integer datatype                      | Datatypes                       |  |
| CS_DATA_INT2                 | Small integer datatype                     | Datatypes                       |  |
| CS_DATA_INT4                 | Integer datatype                           | Datatypes                       |  |

<span id="page-49-0"></span>*Table 2-1: Request capabilities*

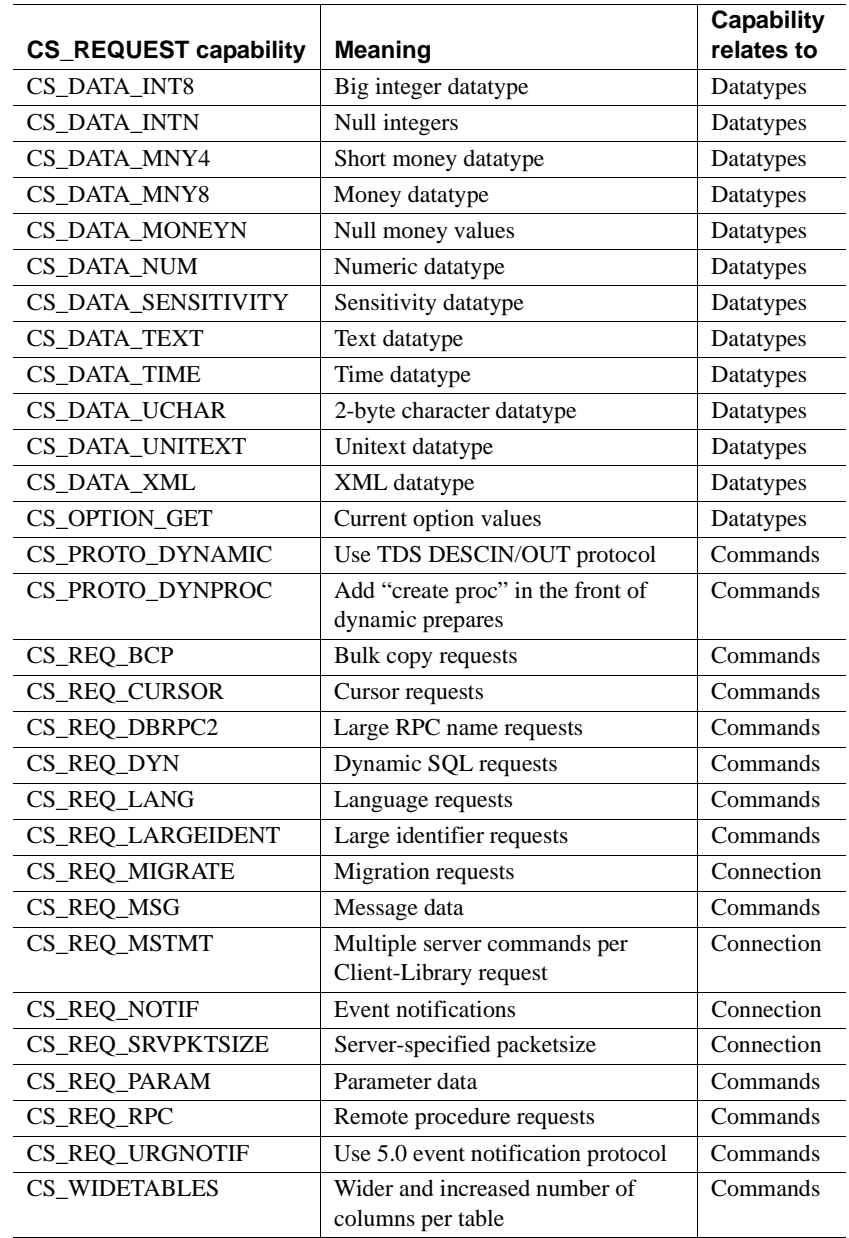

## **Response capabilities**

[Table 2-2](#page-52-0) describes each response capability.

**Note** Response capabilities indicate the kinds of responses the client does *not* want to receive.

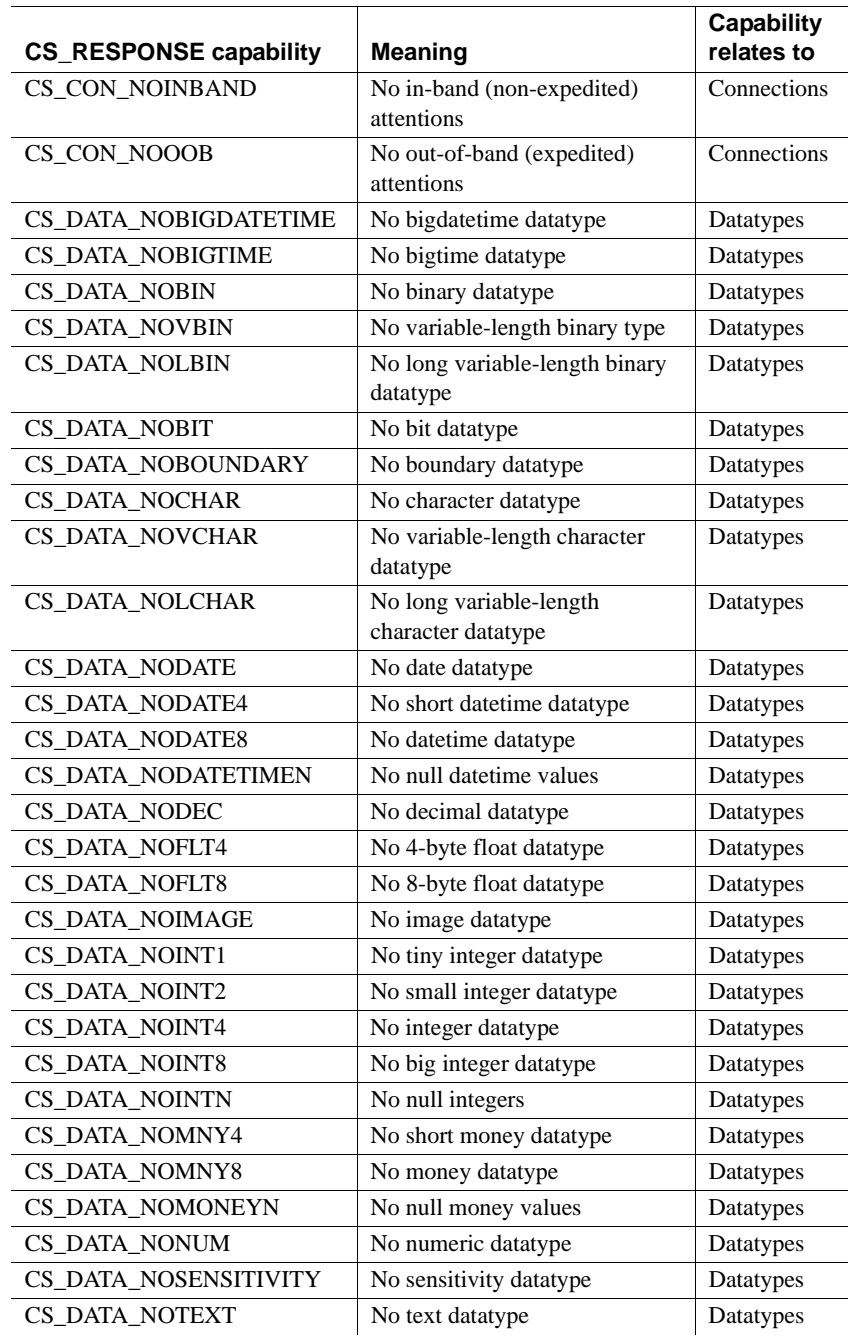

<span id="page-52-0"></span>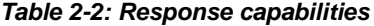

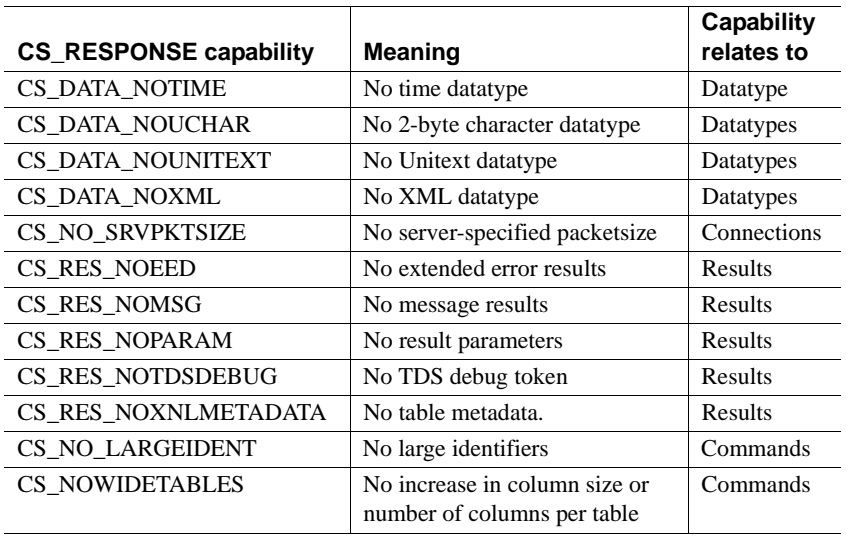

**Note** When an Open Server application defines the client data format using the srv\_descfmt routine, Open Server verifies that the response capability for the relevant datatype is *not* set. If it is set, either the client has requested the server not to send results pertaining to that datatype or the TDS version of the client connection does not support that datatype. In such cases, Open Server raises an error and srv\_descfmt returns CS\_FAIL.

### **Transparent negotiation**

Open Server includes a set of default capability values. For a list of defaults, see ["Server-wide defaults" on page 31.](#page-54-0) These defaults are server-wide; they apply to all client connections. When the defaults are used, all capabilities Open Server supports are turned on.

An Open Server application can change the server-wide default values during initialization by calling the srv\_props routine. See [srv\\_props on page 336.](#page-359-0)

When a DB-Library or Client-Library client logs in to an Open Server application, it sends a list of desired capabilities in its login record. In transparent negotiation, Open Server finds the intersection of its default values and the client values. The resulting values are the capabilities supported on that connection.

#### **When does transparent negotiation take place?**

Transparent negotiation takes place when:

- An Open Server application does not have a SRV\_CONNECT handler other than the default handler.
- An Open Server application does not explicitly include code in its custom SRV\_CONNECT event handler to override default capabilities.

**Note** In passthrough mode, srv\_getloginfo and srv\_setloginfo handle capability negotiation transparently.

### <span id="page-54-0"></span>**Server-wide defaults**

[Table 2-3](#page-55-0) indicates the default setting for each request capability by TDS version. A *1* indicates that the capability is supported in the TDS version. A *0* indicates that the capability is not supported.

| <b>CS_REQUEST capability</b>   | 4.0              | 4.0.2            | 4.2              | 4.6              | 5.0              |
|--------------------------------|------------------|------------------|------------------|------------------|------------------|
| <b>CS_CAP_EXTENDEDFAILOVER</b> | $\Omega$         | 0                | 0                | 0                | 1                |
| <b>CS_CON_INBAND</b>           | $\boldsymbol{0}$ | 0                | $\boldsymbol{0}$ | 0                | 1                |
| CS_CON_OOB                     | 1                | 1                | $\mathbf{1}$     | 1                | $\overline{0}$   |
| CS_CSR_ABS                     | 0                | $\overline{0}$   | $\boldsymbol{0}$ | 0                | $\overline{0}$   |
| <b>CS_CSR_FIRST</b>            | 0                | 0                | $\boldsymbol{0}$ | 0                | 0                |
| CS_CSR_LAST                    | 0                | 0                | $\boldsymbol{0}$ | 0                | 0                |
| CS_CSR_MULTI                   | 0                | 0                | $\theta$         | $\overline{0}$   | $\overline{0}$   |
| <b>CS_CSR_PREV</b>             | $\overline{0}$   | $\overline{0}$   | $\overline{0}$   | $\overline{0}$   | $\overline{0}$   |
| CS_CSR_REL                     | 0                | $\overline{0}$   | $\mathbf{0}$     | $\boldsymbol{0}$ | $\boldsymbol{0}$ |
| <b>CS_DATA_BIGDATETIME</b>     | 0                | $\boldsymbol{0}$ | $\boldsymbol{0}$ | $\boldsymbol{0}$ | 1                |
| <b>CS_DATA_BIGTIME</b>         | $\overline{0}$   | $\mathbf{0}$     | $\mathbf{0}$     | $\overline{0}$   | 1                |
| <b>CS_DATA_BIN</b>             | $\mathbf{1}$     | $\mathbf{1}$     | 1                | $\mathbf{1}$     | 1                |
| CS_DATA_BIT                    | $\mathbf{1}$     | 1                | 1                | 1                | 1                |
| CS_DATA_BITN                   | 0                | 0                | $\overline{0}$   | $\overline{0}$   | $\overline{0}$   |
| <b>CS_DATA_BOUNDARY</b>        | 0                | $\overline{0}$   | $\mathbf{0}$     | $\overline{0}$   | $\overline{0}$   |
| <b>CS_DATA_CHAR</b>            | 1                | 1                | 1                | 1                | 1                |
| CS_DATA_DATE                   | 0                | $\overline{0}$   | $\overline{0}$   | $\overline{0}$   | 1                |
| CS_DATA_DATE4                  | 0                | 0                | 1                | 1                | 1                |
| <b>CS_DATA_DATE8</b>           | 1                | 1                | 1                | 1                | 1                |
| <b>CS_DATA_DATETIME</b>        | 1                | 1                | $\mathbf{1}$     | 1                | 1                |
| CS DATA DEC                    | 0                | 0                | $\boldsymbol{0}$ | 0                | $\boldsymbol{0}$ |
| CS DATA FLT4                   | 0                | 0                | 1                | 1                | 1                |
| <b>CS_DATA_FLT8</b>            | 1                | 1                | 1                | 1                | 1                |
| <b>CS_DATA_FLTN</b>            | 1                | 1                | 1                | 1                | 1                |
| <b>CS_DATA_IMAGE</b>           | 1                | 1                | 1                | 1                | 1                |
| CS DATA INT1                   | 1                | 1                | 1                | 1                | 1                |
| <b>CS_DATA_INT2</b>            | 1                | 1                | 1                | 1                | 1                |
| CS_DATA_INT4                   | 1                | 1                | 1                | 1                | 1                |
| CS_DATA_INT8                   | 0                | $\theta$         | $\boldsymbol{0}$ | $\Omega$         | 1                |
| <b>CS_DATA_INTN</b>            | 1                | 1                | 1                | 1                | 1                |
| <b>CS_DATA_LBIN</b>            | 0                | $\overline{0}$   | 0                | 0                | $\overline{0}$   |
| <b>CS_DATA_LCHAR</b>           | $\overline{0}$   | 0                | $\boldsymbol{0}$ | $\overline{0}$   | 0                |
| CS_DATA_MNY4                   | 0                | $\overline{0}$   | 1                | 1                | 1                |
| <b>CS_DATA_MNY8</b>            | 1                | 1                | 1                | 1                | 1                |
| <b>CS_DATA_MONEYN</b>          | $\mathbf{1}$     | 1                | 1                | 1                | 1                |
| <b>CS_DATA_NUM</b>             | $\boldsymbol{0}$ | 0                | $\boldsymbol{0}$ | 0                | $\boldsymbol{0}$ |

<span id="page-55-0"></span>*Table 2-3: Request capabilities by TDS version*

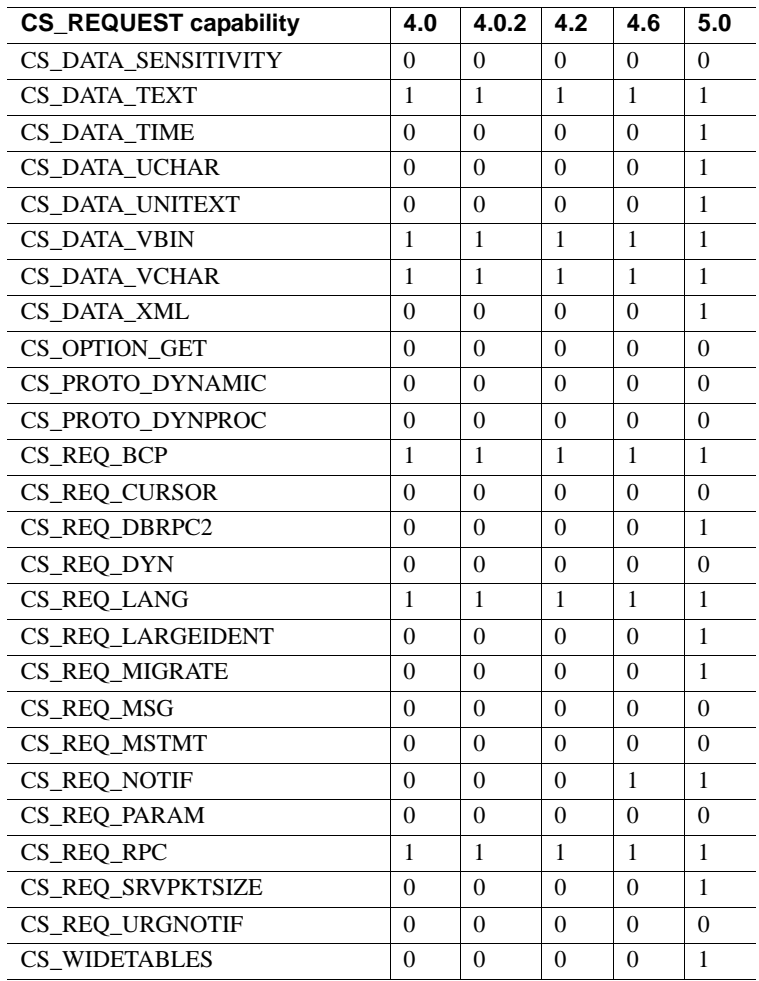

[Table 2-4](#page-57-0) describes the default setting for each response capability by TDS version.

- *1* indicates that the capability is *not* supported in the TDS version.
- *0* indicates that the capability *is* supported.

| <b>CS_RESPONSE capability</b> | 4.0 | 4.0.2 | 4.2 | 4.6 | 5.0 |
|-------------------------------|-----|-------|-----|-----|-----|
| <b>CS_CON_NOINBAND</b>        | 1   | 1     | 1   | 1   | 1   |
| <b>CS_CON_NOOOB</b>           | 0   | 0     | 0   | 0   | 0   |
| <b>CS DATA NOBIGDATETIME</b>  | 1   | 1     | 1   | 1   | 0   |
| <b>CS_DATA_NOBIGTIME</b>      | 1   | 1     | 1   | 1   | 0   |
| CS_DATA_NOBIN                 | 0   | 0     | 0   | 0   | 0   |
| CS_DATA_NOBIT                 | 0   | 0     | 0   | 0   | 0   |
| <b>CS_DATA_NOBOUNDARY</b>     | 1   | 1     | 1   | 1   | 1   |
| <b>CS_DATA_NOCHAR</b>         | 0   | 0     | 0   | 0   | 0   |
| <b>CS_DATA_NODATE4</b>        | 1   | 1     | 0   | 0   | 0   |
| <b>CS_DATA_NODATE8</b>        | 0   | 0     | 0   | 0   | 0   |
| <b>CS_DATA_NODATETIME</b>     | 0   | 0     | 0   | 0   | 0   |
| CS_DATA_NODEC                 | 1   | 1     | 1   | 1   | 1   |
| <b>CS_DATA_NOFLT4</b>         | 1   | 1     | 0   | 0   | 0   |
| CS_DATA_NOFLT8                | 0   | 0     | 0   | 0   | 0   |
| <b>CS_DATA_NOIMAGE</b>        | 0   | 0     | 0   | 0   | 0   |
| CS_DATA_NOINT1                | 0   | 0     | 0   | 0   | 0   |
| <b>CS_DATA_NOINT2</b>         | 0   | 0     | 0   | 0   | 0   |
| CS_DATA_NOINT4                | 0   | 0     | 0   | 0   | 0   |
| CS_DATA_NOINT8                | 1   | 1     | 1   | 1   | 0   |
| CS DATA NOINTN                | 0   | 0     | 0   | 0   | 0   |
| CS_DATA_NOLBIN                | 1   | 1     | 1   | 1   | 1   |
| <b>CS_DATA_NOLCHAR</b>        | 1   | 1     | 1   | 1   | 1   |
| CS_DATA_NOMNY4                | 1   | 1     | 0   | 0   | 0   |
| <b>CS_DATA_NOMNY8</b>         | 0   | 0     | 0   | 0   | 0   |
| <b>CS_DATA_NOMONEY</b>        | 0   | 0     | 0   | 0   | 0   |
| CS_DATA_NONUM                 | 1   | 1     | 1   | 1   | 1   |
| CS DATA NOSENSITIVITY         | 1   | 1     | 1   | 1   | 1   |
| CS_DATA_NOSINT1               | 1   | 1     | 1   | 1   | 0   |
| CS_DATA_NOTEXT                | 0   | 0     | 0   | 0   | 0   |
| <b>CS_DATA_NOUCHAR</b>        | 1   | 1     | 1   | 1   | 0   |
| <b>CS_DATA_NOUNITEXT</b>      | 1   | 1     | 1   | 1   | 0   |
| CS_DATA_NOVBIN                | 0   | 0     | 0   | 0   | 0   |
| <b>CS_DATA_NOVCHAR</b>        | 0   | 0     | 0   | 0   | 0   |
| CS_DATA_NOXML                 | 1   | 1     | 1   | 1   | 0   |
| <b>CS_RES_NOEED</b>           | 1   | 1     | 1   | 1   | 1   |
| CS_RES_NOMSG                  | 1   | 1     | 1   | 1   | 1   |

<span id="page-57-0"></span>*Table 2-4: Response capabilities by TDS version*

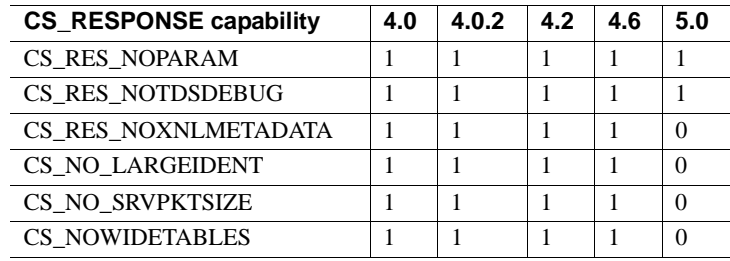

### **Explicit negotiation**

Explicit negotiation takes place at connect time, from within the SRV\_CONNECT event handler. The Open Server application retrieves the list of request capabilities sent by the client and returns the list of request capabilities it will accept. The process is repeated, this time with the list of response capabilities a client does *not* want to receive or those the Open Server application cannot return.

An application can retrieve and send capabilities one at a time or can retrieve and send an entire bitmask of capabilities at once. Open Server provides macros to test, clear, and set bits in a capability mask. See ["Capability macros"](#page-59-0)  [on page 36.](#page-59-0)

#### **Negotiating capabilities one at a time**

To negotiate request capabilities one at a time, an application must make the following calls *for each capability* you want to negotiate:

- 1 Call srv\_capability\_info with the cmd argument set to CS\_GET, the type argument set to CS\_CAP\_REQUEST, and the capability argument set to the capability of interest. If the \*valp argument contains CS\_TRUE, the client will request this type of capability. If \*valp contains CS\_FALSE, the client will not.
- 2 Call srv\_capability\_info with the cmd argument set to CS\_SET, the type argument set to CS\_CAP\_REQUEST, and the capability argument set to the capability of interest, and \*valp set to a Boolean value. The application sets \*valp to CS\_TRUE to support this type of capability and CS\_FALSE to decline it.

An application negotiates response capabilities in a similar fashion, except that it must set the type argument to CS\_CAP\_RESPONSE.

An Open Server application only needs to call srv\_capability\_info for the request and response capabilities that it negotiates explicitly. The default values are used for all the other capabilities.

#### **Negotiating using a capability bitmask**

To negotiate request capabilities using a capability bitmask, an application must:

- 1 Read in the entire bitmask by calling srv\_capability\_info with the cmd argument set to CS\_GET, the type argument set to CS\_CAP\_REQUEST, the capability argument set to CS\_ALL\_CAPS, and valp pointing to the CS\_CAP\_TYPE structure that will contain the bitmask.
- 2 Test, set, or clear particular bits in the bitmask using the CS\_TST\_CAPMASK, CS\_SET\_CAPMASK and CS\_CLR\_CAPMASK macros.

An application negotiates response capabilities in a similar fashion, except that it must set the type argument to CS\_CAP\_RESPONSE.

Gateway applications should use the mask method to negotiate capabilities. As the following diagram illustrates, the gateway calls srv\_capability\_info to retrieve the remote client's capability mask and sends those capabilities to the remote server by calling ct\_capability prior to calling ct\_connect. Once the remote connection has been established, the gateway can retrieve the capability masks that the remote server has sent using ct\_capability and then define them on the remote client connection, using srv\_capability\_info.

#### <span id="page-59-0"></span>**Capability macros**

[Table 2-5](#page-59-1) describes the macros that an application can use to manipulate a capability bitmask:

<span id="page-59-1"></span>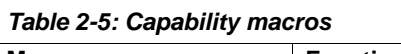

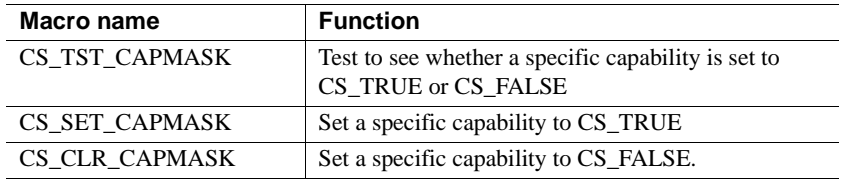

When negotiating capabilities explicitly, rather than using the default settings, the following two rules apply:

CS CAP REQUEST Applications can only turn CS\_CAP\_REQUEST capabilities "off" from an "on" status.

If an application tries to turn a CS\_CAP\_REQUEST capability "off," which is already in an "off" status, Open Server restores the *default* status and does *not* raise an error.

CS\_CAP\_RESPONSE Applications can only turn CS\_CAP\_RESPONSE capabilities "on" from an "off" status.

If an application tries to turn a CS\_CAP\_RESPONSE capability "on," which is already in an "on" status, Open Server restores the *default* status and does *not* raise an error.

### **Ad hoc retrieval of capability information**

An Open Server application can call srv capability info from within any handler at any time to retrieve a list of capabilities in effect for that particular client connection. In a SRV\_CONNECT event handler, however, the capability masks retrieved are not the final masks for the connection. Rather, they are the client's requested capabilities combined with the Open Server application's defaults. Connection capabilities are not final until the SRV\_CONNECT handler has returned.

### **A note on pre-10.0 clients**

An Open Server application can negotiate capabilities with clients running any TDS version. If a pre-10.0 client makes a connection, Open Server simulates capability negotiation. In this scenario, the Open Server application does not need to know what TDS version the client is running.

### **Example**

The sample program *ctos.c* includes code illustrating capability negotiation.

# <span id="page-61-0"></span>**Client command errors**

A client sometimes sends an incomplete or nonsensical request to an Open Server application. Requests can be incomplete or meaningless because of faulty client code or because of a network problem. An Open Server application should handle these errors in the event handler for the client request, by sending the appropriate error messages to the client.

### **Sending messages with** *srv\_sendinfo*

An Open Server application calls srv\_sendinfo to send error messages to a client. An Open Server application describes the message in a CS\_SERVERMSG structure and then calls srv\_sendinfo to send this description to the client.

See ["CS\\_SERVERMSG structure" on page 60.](#page-83-0)

### **Sequencing long messages**

An Open Server application stores the message text itself in the text field of the CS\_SERVERMSG structure. text has a maximum length of CS\_MAX\_MSG bytes.

An Open Server application uses as many CS\_SERVERMSG structures as necessary to return the full text of a message. The application returns the first CS\_MAX\_MSG bytes in one structure, the second CS\_MAX\_MSG bytes in a second structure, and so forth. This process is known as "chunking" the message.

An application calls srv sendinfo as many times as there are "chunks". If the entire message fits in one structure, the application only needs to call srv\_sendinfo once.

#### **CS\_SERVERMSG structure fields for sequenced messages**

The status field in the CS\_SERVERMSG structure indicates whether the structure contains a whole message or a chunk of a message.

[Table 2-6](#page-62-0) lists status values that are related to sequenced messages:

| <b>Symbolic value</b> | To indicate                                                                                                    |
|-----------------------|----------------------------------------------------------------------------------------------------|
| CS FIRST CHUNK        | The message text is the first chunk of the message.                                                                            |
| CS_LAST_CHUNK         | The message text is the last chunk of the message.                                                                             |
|                       | An application sets both CS_FIRST_CHUNK and<br>CS_LAST_CHUNK on if the message text in the structure<br>is the entire message. |
|                       | An application sets neither CS_FIRST_CHUNK nor<br>CS_LAST_CHUNK on if message text in the structure is a<br>middle chunk.      |

<span id="page-62-0"></span>*Table 2-6: Status values for sequenced messages*

The textlen field in the CS\_SERVERMSG structure always reflects the length of the current message chunk.

All other fields in the CS\_SERVERMSG are repeated with each message chunk.

### **Extended error data**

Some server messages include "extended error data" associated with them. Extended error data is simply additional information about the error.

For Adaptive Server Enterprise messages, the additional information most typically indicates which column or columns provoked the error.

#### **What is extended error data good for?**

Client applications that allow users to enter or edit data often need to report errors to their users at the column level. The standard server message mechanism, however, makes column-level information available only within the text of the server message. Extended error data provides a means for applications to conveniently access column-level information.

For example, imagine a client application that allows users to enter and edit data in the titleauthor table in the pubs2 database. titleauthor uses a **key** composed of two columns, au\_id and title\_id. Any attempt to enter a row with an au id and title id that match an existing row causes a "duplicate key" message to be sent to the client application.

On receiving this message, the client application needs to identify the problem column or columns to the end user, so that the user can correct them. This information is not available in the duplicate key message, except in the message text. The information is available, however, as extended error data.

#### **Sending extended error data to a client**

An Open Server application sets the CS\_HASEED bit of the status field of the CS\_SERVERMSG structure if extended error data is available for the message.

An Open Server application sends extended error data as parameters to the srv\_sendinfo routine. The application describes, binds, and sends the error parameters using the srv\_descfmt, srv\_bind, and srv\_xferdata routines, respectively.

The application must describe, bind, and send the error parameters immediately after calling srv\_sendinfo, before sending other results and before calling to srv\_senddone. The application must invoke srv\_descfmt, srv\_bind and srv\_xferdata with a type argument of SRV\_ERRORDATA.

If an application calls srv\_sendinfo with the status field of the CS\_SERVERMSG structure set to CS\_HASEED but fails to send error parameters, Open Server raises a fatal process error when the application calls srv\_senddone.

# <span id="page-63-0"></span>**Connection migration**

Connection migration allows an Open Server application to dynamically distribute its load, provide transparent failover support, and, where there are multiple Open Server applications that perform different functions, to redirect a client to an Open Server that can fulfill the client's request.

The application programming interface (APIs) discussed below enable Open Server to start, complete, and cancel a migration request, and to react to migration messages from the client. It can also detect whether a new connection is a migrating connection and retrieves a unique identifier from the connection.

## **In-batch migration and idle migration**

With in-batch migration, the client migrates while waiting for results from the original server. Conversely, with idle migration, the client is not waiting for any result from the original server.

In-batch migration enables Open Server to delay sending or completing results until after a connection has migrated. This is useful if Open Server cannot service the specific request or if it has no time to complete the request. With inbatch migration, Open Server can send a part of the result from the original server, and, after migration, the server the client has migrated to can send rest of the result from the SRV\_MIGRATE\_RESUME event handler.

**Note** The original server can send a complete result to the client, in which case the new server does not send any result. Likewise, the original server may not send any result to the client, in which case, the new server must send the complete result to the client.

In an in-batch migration, your application must ensure that the unsent commands and messages are part of the client context. The new server must also access the number of rows affected by the command and the transaction state of the connection. The new server sends this information to the client using srv\_senddone().

### **Context migration**

Open Server supports seamless migration of the client's connection. However, the responsibility of sharing and migrating the client's context lies with your application. You can implement context migration in different ways, such as through a shared file system or a network communication.

For an in-batch migration, the server that the client is migrating to does not know what type of event was raised in the original server. If your application needs this information, you must migrate the information as part of the client's context.

With idle migration, the client is not waiting for actual results from Open Server. Because there is no active query to migrate, idle migration is easier to implement than in-batch migration. However, idle migration still requires that your application fulfills any pending requests that may arrive before the client starts the migration.

### **APIs used in connection migration**

This section discusses the APIs that support connection migration. See ["Instructing clients to migrate to a different server" on page 48](#page-71-0).

#### **CS\_REQ\_MIGRATE**

The CS\_REQ\_MIGRATE request capability indicates if a client supports the migration protocol and if the client is capable of migrating to another server when requested. You can use srv\_capability\_info() to retrieve the CS\_REQ\_MIGRATE capability information. For example:

```
CS_RETCODE ret;
CS BOOL migratable;
ret = srv_capability_info(sp, CS_GET, CS_CAP_REQUEST,
   CS REQ MIGRATE, &migratable);
```
### **SRV\_CTL\_MIGRATE**

SRV\_CTL\_MIGRATE is a srv\_send\_ctlinfo() control type. You can use SRV\_CTL\_MIGRATE to send a migration request to the client or cancel a previous migration request, provided the client supports migration and has received a session ID when it first connected to the session.

#### *Requesting a client migration*

This sample code sends a request to the client to migrate to server "target":

```
CS RETCODE ret;
SRV CTLITEM *srvitems;
CS CHAR *target;
/*
** request a migration to server 'target'
*/
srvitems = (SRV CTLITEM *) srv alloc(sizeof
   (SRV_CTLITEM));
srvitems[0].srv_ctlitemtype = SRV_CT_SERVERNAME;
srvitems[0].srv ctllength = strlen(target);
srvitems[0].srv ctlptr = target;
ret = srv_send_ctlinfo(sp, SRV_CTL_MIGRATE, 1,
   srvitems);
srv free(srvitems);
```
Your application can still send the SRV\_CTL\_MIGRATE control type even if a migration has already been requested. Open Server cancels the earlier migration request and sends a new request to the client. The return values for a new migration request are:

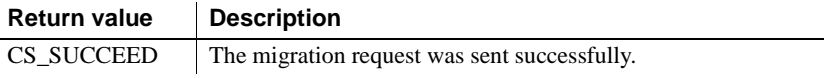

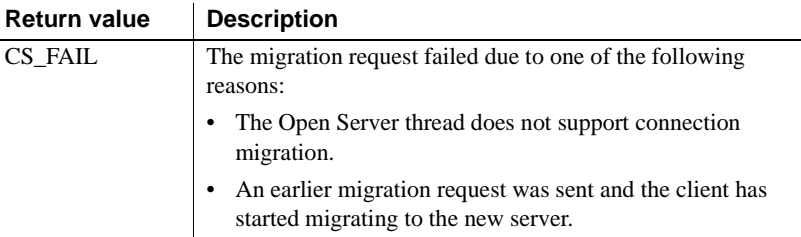

#### *Cancelling a migration*

You can also use the SRV\_CTL\_MIGRATE control type to cancel a previous migration request. In this case, *paramcnt* must be 0 and *param* must be a NULL pointer. For example:

```
ret = srv_send_ctlinfo(sp, SRV_CTL_MIGRATE, 0, NULL);
if (ret != CS_SUCCEED)
{
...
}
```
SRV\_CTL\_MIGRATE can be used by any thread in an Open Server application. However, a thread cancelling the migration of a client thread's connection has different requirements than a client thread cancelling its own connection migration:

- Any Open Server thread can cancel a migration, however, the cancellation must be requested *before* the SRV\_MIGRATE\_STATE event handler informs the client thread that the client is ready to migrate.
- The client thread can cancel a migration even inside the SRV\_MIGRATE\_STATE event handler. However, the client thread cannot cancel a migration after it exits the SRV\_MIGRATE\_STATE event with a SRV\_MIG\_READY state.

The return values of a migration cancellation are:

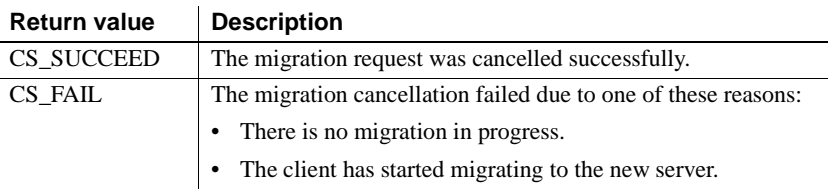

**Note** Open Server does not trigger a new migrate state event when a migration request is successfully cancelled.

#### **SRV\_MIGRATE\_RESUME**

When a client migrates to a new server while waiting for results, the new server invokes the SRV\_MIGRATE\_RESUME event after the client connection has successfully migrated. If the migration request failed or is cancelled, the event is invoked from the original server.

In the SRV\_MIGRATE\_RESUME event handler, your application does not have to send any actual result to the client, except for the SRV\_DONE\_FINAL result type that must *always* be sent. The only result that the default SRV\_MIGRATE\_RESUME sends to the client is SRV\_DONE\_FINAL.

This is an example of a SRV\_MIGRATE\_RESUME event handler:

```
/*
** Simple migrate resume event handler.
*/
CS_RETCODE CS_PUBLIC
migrate resume handler(SRV PROC *sp)
{
   CS_RETCODE ret;
   ret = srv_senddone(sp, SRV_DONE_FINAL,
      CS TRAN COMPLETED, 0);
   if (ret == CS_FAIL)
   {
      ...
   }
   return CS_SUCCEED;
}
```
...

```
/*
** Install the migrate-resume event handler
*/
srv_handle(server, SRV_MIGRATE_RESUME,
      migrate resume handler);
...
```
#### **SRV\_MIGRATE\_STATE**

SRV\_MIGRATE\_STATE is an event that is triggered whenever the migration state has transitioned to SRV\_MIG\_READY or SRV\_MIG\_FAILED, the transition being a result of a migration message from a client. The SRV MIGRATE STATE event handler is invoked in these situations:

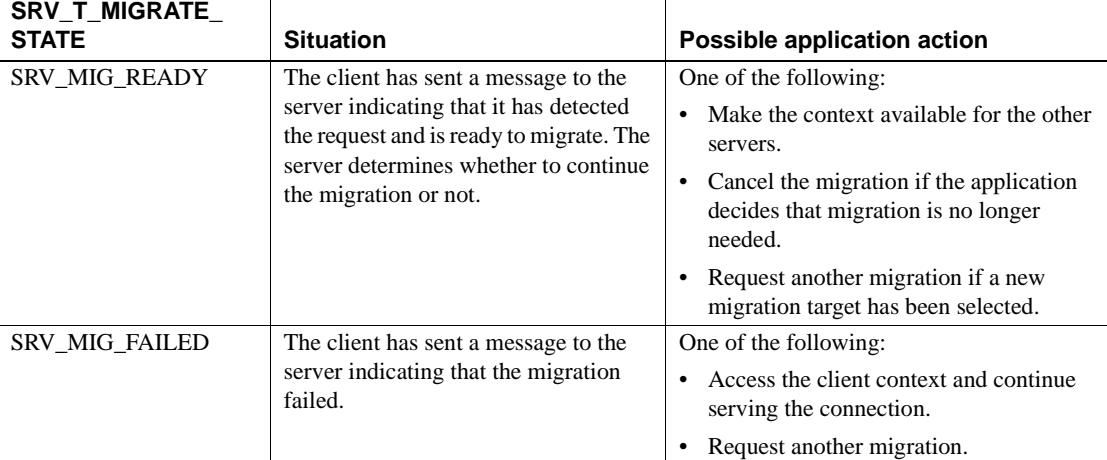

This is an example of a SRV\_MIGRATE\_STATE event handler:

```
/*
** Simple migrate-state event handler
*/
CS_RETCODE CS_PUBLIC
migrate_state_handler(SRV_PROC *sp)
\sqrt{ }SRV MIG STATE migration state;
   ret = srv_thread_props(sp, CS_GET,
      SRV_T_MIGRATE_STATE, &migration_state,
      sizeof (migration state), NULL);
```
...

```
switch(migration_state)
   {
      case SRV_MIG_READY:
      case SRV_MIG_FAILED:
           ...
   }
}
...
/*
** Install the migrate-state change event handler
*/
srv_handle(server, SRV_MIGRATE_STATE,
migrate state handler);
```
When working with the SRV\_MIGRATE\_STATE event handler:

- If the client thread cancels the migration from inside the SRV\_MIGRATE\_STATE event handler, your application must make sure that the context is consistent. For instance, you cannot expect a different server to use the context your application has created.
- If a new migration request is sent from within the SRV MIGRATE STATE event handler, this handler is called again when the client is ready to start with the new requested migration.

### **SRV\_T\_MIGRATE\_STATE property and SRV\_MIG\_STATE enumerated type**

SRV T\_MIGRATE\_STATE indicates the migration state of the client. SRV T\_MIGRATE\_STATE is a read-only property that any thread can access. The possible migration states are:

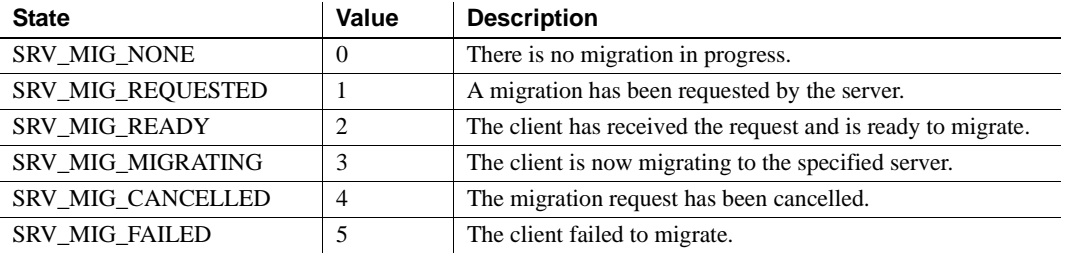

SRV\_MIG\_STATE is an enumerated datatype that models the SRV\_T\_MIGRATE\_STATE property. Declare SRV\_MIG\_STATE as:

```
typedef enum
{
   SRV_MIG_NONE,
   SRV_MIG_REQUESTED,
   SRV_MIG_READY,
   SRV MIG MIGRATING,
   SRV_MIG_CANCELLED,
   SRV_MIG_FAILED
} SRV_MIG_STATE;
```
This sample code shows how you can retrieve SRV\_T\_MIGRATE\_STATE values; in case of a successful migration, the client exits and the SRV\_DISCONNECT event handler is called with a SRV\_MIG\_MIGRATING status:

```
CS_RETCODE ret;
SRV MIG STATE migration state;
ret = srv_thread_props(sp, CS_GET, SRV_T_MIGRATE_STATE,
   &migration_state, sizeof (migration_state), NULL);
if (ret != CS_SUCCEED)
\{...
}
```
#### **SRV\_T\_MIGRATED**

SRV\_T\_MIGRATED is a Boolean property that indicates whether a connection is a new connection or a migrated connection. This read-only property is set to true when the client is migrating or has migrated to the server. This sample code retrieves the value of SRV\_T\_MIGRATED:

```
CS RETCODE ret;
CS BOOL migrated;
status = srv_thread_props(sp, CS_GET, SRV_T_MIGRATED,
   &migrated, sizeof (migrated), NULL);
```
#### **SRV\_T\_SESSIONID**

The SRV<sub>T</sub> SESSIONID is a thread property that retrieves the session ID that the client sends to Open Server. You can set the SRV\_T\_SESSIONID property using the srv\_thread\_props() function, given that:

- The srv\_thread\_props(CS\_SET, SRV\_T\_SESSIONID) call is made inside the SRV\_CONNECT event handler and,
- The client supports connection migration or high availability.

This sample code sets the SRV\_T\_SESSIONID property:

```
CS_RETCODE ret;
CS SESSIONID hasessionid;
ret = srv_thread_props(sp, CS_SET, SRV_T_SESSIONID,
   hasessionid, sizeof(hasessionid), NULL);
```
**Note** For HA-failover, you must program an srv\_negotiate() sequence to send the session ID to the client.

### <span id="page-71-0"></span>**Instructing clients to migrate to a different server**

This section discusses the requirements for an Open Server to migrate clients to other servers. When migrating clients to a different server your application must:

- 1 Create a unique session ID and send it to the clients in the connection handler.
- 2 Initiate connection migration.
- 3 Handle migration events.
- 4 Share the context of the connection, using the connection's session ID, to other servers.
- 5 (Optional) Act on ongoing migrations in existing handlers.

The following sections further discuss these activities.

#### **Requesting a client to migrate**

Open Server can use srv\_send\_ctlinfo() to send a migration request to the client. Client migration can be requested from any Open Server thread.

#### **Managing the connect (SRV\_CONNECT) event**

In the SRV\_CONNECT event handler, your application must:

• Check the SRV\_T\_MIGRATED property and determine if the connection is a migrated connection. If it is, your application must access the context based on the session ID provided by the client. The session ID can be retrieved using the SRV\_T\_SESSIONID thread property.
• Check CS REQ MIGRATE to determine if the client supports connection migration. If the client supports connection migration, your application must send a session ID using the SRV\_T\_SESSIONID property to the client if the client has not yet received a session ID. By assigning the client a session ID, your application can instruct the client to migrate when the need arises.

#### **Managing the migrate state (SRV\_MIGRATE\_STATE) event**

The SRV MIGRATE STATE event handler must manage the migration state changes and execute the actions appropriate for each change:

SRV\_MIGRATE\_STATE changed to SRV\_MIG\_READY

A "ready" migration state indicates that the client is prepared to migrate and, for now, is not going to send any request. In the SRV\_MIGRATE\_STATE event handler, Open Server shares the client context with the server the client is migrating to. Afterwards, your application can return from the event handler, and Open Server can automatically instruct the client to start the migration.

SRV\_MIGRATE\_STATE changed to SRV\_MIG\_FAILED

If the SRV\_MIGRATE\_STATE event handler is triggered because the migration state changed to "failed," your application must access the context again. Your application can request another migration attempt from the SRV MIG STATE event handler using the srv\_send\_ctlinfo() function. However, the client may have sent another query before it indicates it is ready to migrate again. The application must be able to service or migrate such a request.

#### **Sharing client context**

For servers to start and continue servicing a client, the servers must have access to the client's context which is identified by the client's session ID. Typically, the client's context contains data, such as global data, that event handlers for the client can access. The amount of context required for a connection depends on the service that the Open Server application provides. The more contextfree the service is, the less context needs to be shared.

## **Managing the migrate resume (SRV\_MIGRATE\_RESUME) event**

Your application sends the remaining results and messages to the client inside the SRV\_MIGRATE\_RESUME event handler. The results and messages that Open Server sends to the client depend on your application and the migration type. However, your application must end the SRV\_MIGRATE\_RESUME event handler by sending the SRV\_DONE\_FINAL result type to the client.

## **Managing the disconnect (SRV\_DISCONNECT) event**

In the SRV\_DISCONNECT event handler, your application must check SRV\_T\_MIGRATE\_STATE to determine the client's migration state:

- A migration state of SRV\_MIG\_REQUESTED indicates that the SRV\_DISCONNECT event has been triggered because the Open Server application terminated the connection before the client could respond to the migration request.
- A migration state of SRV\_MIG\_MIGRATING indicates that the SRV\_DISCONNECT event has been triggered because the client application, after a successful migrating to the new server, closed the connection.
- For all other migration states, the client must make sure that connectionspecific context is cleaned up because no other server will pick up this context.

### **Managing in-batch migration**

An event handler that runs for long periods of time must occasionally inspect the migration state. Other Open Server threads can send a migration request even while an event handler process is still running. In this case, the event handler, if it is able to, must interrupt the process, and postpone the generation and sending of results until the connection has migrated to the new server.

## **Attention handling**

When a client sends an attention message to cancel an outstanding request, the SRV\_T\_GOTATTENTION thread property is set to CS\_TRUE and the SRV\_ATTENTION event handler is called. The specific attention handling needs of a connection migration are described below:

• For the SRV\_MIGRATE\_STATE event handler and SRV\_MIG\_READY state:

If the attention message arrives in the SRV\_MIGRATE\_STATE event handler before the client indicates that it is ready to migrate, Open Server acknowledges the attention when the SRV\_MIGRATE\_STATE event handler ends. This completes the request from the client. After a successful migration, the server that the client has migrated to does not receive this attention message and, because the client is not waiting for results from Open Server, the SRV\_MIGRATE\_RESUME event handler is not called.

Thus, your application must check if the SRV\_T\_GOTATTENTION property is set to CS\_TRUE before making the context available to other servers. If SRV\_T\_GOTATTENTION is set to CS\_TRUE, you must update the context to indicate that the client has cancelled the operation.

For the SRV\_MIGRATE\_RESUME event handler:

If the client has sent the attention message after the client indicated that it is ready to migrate and the migration succeeded, the attention is sent to the server to which the client has migrated. It is therefore possible that, after a successful migration, an attention can be received by the SRV\_MIGRATE\_RESUME event handler even if the original server has updated the context to reflect the cancellation. Thus, your application must check if the client has sent an attention to the server before it can execute the SRV\_MIGRATE\_RESUME event handler.

#### **Disconnecting Open Server**

Your application can terminate a client connection even when a migration has been requested; however, a new client command that is sent just before Open Server issued the termination command may get lost. To avoid this, your application must:

- If possible, avoid terminating connections when a client is instructed to migrate.
- If there is a need to disconnect a client, Open Server must set a reasonable wait time before requesting the migration. This gives a client the time to detect the migration request before it issues another command.
- When Open Server terminates a connection, the SRV\_DISCONNECT event handler is called. Inside this handler, ensure that the context is available to other servers if the migration state is still set to SRV\_MIG\_REQUESTED.

# **Accepting connections from migrated clients**

Open Server can determine if a new connection is migrating or has migrated by inspecting the SRV\_T\_MIGRATED property in the SRV\_CONNECT event handler. If SRV  $T$  MIGRATED is TRUE, you can retrieve the session ID from the client using the SRV\_T\_SESSIONID property. You can also change the session ID, but this is not required to migrate the client later.

If the client was executing a command when it migrated, the SRV MIGRATE RESUME event is triggered and Open Server can send results to the client to complete the command. Your application is responsible for retrieving the session information. You must also determine whether you still need to send results to the client from within the SRV\_MIGRATE\_RESUME event handler.

## **Error messages**

These are the error messages that you might encounter when using the connection migration feature:

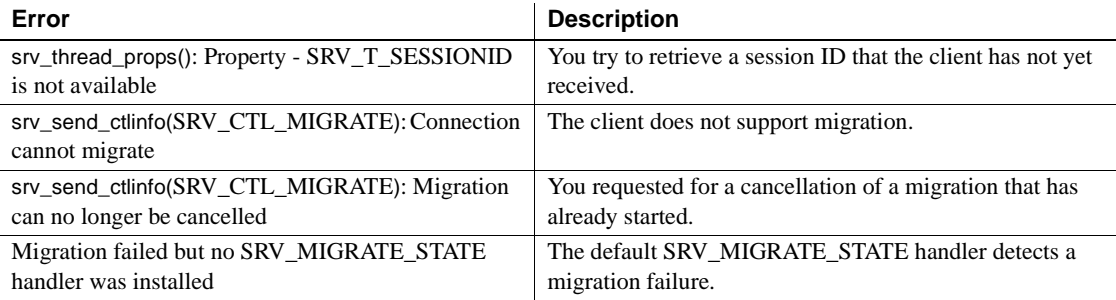

# **CS\_BROWSEDESC structure**

srv\_tabname and srv\_tabcolname use a CS\_BROWSEDESC structure to return information about the underlying structure of a browse mode query.

A CS\_BROWSEDESC structure is defined as follows:

/\*

- \*\* CS\_BROWSEDESC
- \*\* The Open Server browse column description
- \*\* structure.

```
 */
 typedef struct _cs_browsedesc
 {
    CS INT status;
    CS BOOL isbrowse:
    CS CHAR origname [CS_MAX_NAME];
    CS INT orignlen;
    CS INT tablenum;
    CS CHAR tablename [CS OBJ NAME];
    CS INT tabnlen;
 } CS_BROWSEDESC;
```
where:

status is a bitmask of the following symbols, OR'd together:

CS EXPRESSION indicates the column is the result of an expression – for example, "sum\*2" in the query:

select sum\*2 from areas

CS\_RENAMED indicates that the column's heading is not the original name of the column. Columns will have a different heading from the column name in the database if they are the result of a query of the form:

select Author = au\_lname from authors

isbrowse indicates whether or not the column can be updated in browsemode.

A column can be updated if it is neither a timestamp column nor the result of an expression and if it belongs to a browsable table. A table is browsable if it possesses a unique index and a timestamp column.

isbrowse is set to CS\_TRUE if the column can be updated and CS\_FALSE if it cannot.

• origname is the original name of the column in the database.

Any updates to a column must refer to it by its original name, not the heading that may have been given the column in a select statement.

- orignlen is the length, in bytes, of origname.
- tablenum is the number of the table to which the column belongs. The first table in a select statement's "from" list is table number 1; the second is table number 2; and so forth.
- tablename is the name of the table to which the column belongs.
- tabnlen is the length, in bytes, of tablename.

# **CS\_DATAFMT structure**

A CS\_DATAFMT structure is used to describe data values and program variables. For example:

- srv\_bind uses a CS\_DATAFMT structure to describe a source or destination program variable.
- srv\_descfmt uses a CS\_DATAFMT structure to describe the client data.
- cs\_convert requires CS\_DATAFMT structures to describe source and destination data.

Most routines use only a subset of the fields in a CS\_DATAFMT. For example, srv\_bind does not use the name and usertype fields, and srv\_descfmt does not use the format field. For information on which fields in the CS\_DATAFMT a routine uses, see that routine's reference page.

A CS\_DATAFMT structure is defined as follows:

```
typedef struct _cs_datafmt
\left\{ \right.CS CHAR name [CS MAX NAME]; /* Name of data. */CS_INT namelen; \frac{1}{2} /* Length of name. */
     CS_INT datatype; /* Datatype of data. */
    CS_INT format; \frac{1}{4} format symbols. */
     CS_INT maxlength; /* Max length of data. */
    CS INT scale; / Scale of data. */CS INT precision; /* Precision of data. */CS INT status; \frac{1}{x} Status symbols. */
    /*
      ** The following field is not used in Open Server.
      ** It must be set to 1 or 0.
      */
     CS INT count;
     /*
      ** These fields are used to support user-defined
      ** datatypes and international datatypes:
      */
     CS INT usertype; /* User-defined type.*/
     CS LOCALE *locale; / /* Locale information. */
```
} CS\_DATAFMT;

where:

• name is the name of the data, that is, the column or parameter name.

- namelen is the length, in bytes, of name. Set namelen to CS NULLTERM to indicate a null terminated name. Set namelen to 0 if name is NULL.e
- datatype is the datatype of the data, which is one of the Open Server datatypes listed in ["Types" on page 201.](#page-224-0)

**Note** The datatype field is used to describe the Open Server datatype of the data. usertype is only used if the data has an application-defined datatype in addition to an Open Server datatype.

For example, this Adaptive Server Enterprise command creates the Adaptive Server Enterprise user-defined type birthday:

```
sp_addtype birthday, datetime
```
and this command creates a table containing a column of the new type:

```
create table birthdays
(
         name varchar(30),
          happyday birthday
  )
```
An Open Server application that supported user-defined datatypes would return this information to the client by setting the CS\_DATAFMT datatype field to CS\_DATETIME\_TYPE and the usertype field to the user-defined ID for the type birthday.

format describes the destination format of character or binary data. format is a bitmask of these symbols, OR'd together. [Table 2-7](#page-79-0) summarizes the legal values for format

| Symbol          | To indicate                                                                                 | <b>Notes</b>                                     |
|-----------------|---------------------------------------------------------------------------------------------|--------------------------------------------------|
| CS_FMT_NULLTERM | The data should be null terminated.                                                         | For character or<br>text data                    |
| CS FMT PADBLANK | The data should be padded with<br>blanks to the full length of the<br>destination variable. | For character or<br>text data                    |
| CS_FMT_PADNULL  | The data should be padded with<br>NULLs to the full length of the<br>destination variable.  | For binary,<br>image, character,<br>or text data |
| CS FMT UNUSED   | Neither padding nor null termination<br>is applicable to the data type.                     | For all datatypes                                |

<span id="page-79-0"></span>*Table 2-7: Values for format (CS\_DATAFMT)* 

• maxlength can represent various lengths, depending on which Open Server routine is using the CS\_DATAFMT. [Table 2-8](#page-79-1) describes the various lengths maxlength can represent:

| <b>Open Server</b><br>routine | maxlength is                                                                    |
|-------------------------------|---------------------------------------------------------------------------------|
| srv bind                      | The length of the bind variable                                                 |
| srv descfmt                   | The maximum possible length of the column or parameter<br>being described       |
| cs_convert                    | The length of the source data and the length of the<br>destination buffer space |

<span id="page-79-1"></span>*Table 2-8: Meaning of maxlength (CS\_DATAFMT)*

• scale is the scale of the data. It is used only with decimal or numeric datatypes.

Legal values for scale are from CS\_MIN\_SCALE to CS\_MAX\_SCALE. The default scale is CS\_DEF\_SCALE.

To indicate that destination data should use the same scale as the source data, set scale to CS\_SRC\_VALUE.

- scale must be less than or equal to precision.
- precision is the precision of the data. It is used only with decimal or numeric datatypes.

Legal values for precision are from CS\_MIN\_PREC to CS\_MAX\_PREC. The default precision is CS\_DEF\_PREC.

To indicate that destination data should use the same precision as the source data, set precision to CS\_SRC\_VALUE:

- precision must be greater than or equal to scale.
- status is a bitmask used to indicate various types of information. [Table 2-9](#page-80-0) summarizes the types of information that status can contain:

| <b>Symbolic value</b> | <b>To indicate</b>                                           |
|-----------------------|--------------------------------------------------------------|
| <b>CS_CANBENULL</b>   | The column can contain NULL.                                 |
| CS_DESCIN             | The CS_DATAFMT structure describes a Dynamic SQL             |
|                       | input parameter.                                             |
| CS_DESCOUT            | The CS_DATAFMT structure describes a Dynamic SQL             |
|                       | output parameter.                                            |
| <b>CS_HIDDEN</b>      | The column is a "hidden" column that has been exposed.       |
| <b>CS_INPUTVALUE</b>  | The parameter is an input parameter value for a cursor open  |
|                       | command or a non-return RPC parameter.                       |
| CS_KEY                | The column is a key column.                                  |
| <b>CS_RETURN</b>      | The parameter is a return parameter to an RPC command.       |
| <b>CS_TIMESTAMP</b>   | The column is a <i>timestamp</i> column. An application uses |
|                       | timestamp columns when performing browse-mode updates.       |
| <b>CS UPDATABLE</b>   | The column is an updatable cursor column.                    |
| <b>CS_UPDATECOL</b>   | The parameter is the name of a column in the update clause   |
|                       | of a cursor declare command.                                 |
| <b>CS_VERSION_KEY</b> | The column is part of the version key for the row.           |
|                       |                                                              |
|                       | Adaptive Server Enterprise uses version keys for             |
|                       | positioning.                                                 |
| <b>CS_NODEFAULT</b>   | There is no default specified for the parameter.             |

<span id="page-80-0"></span>*Table 2-9: Values for status (CS\_DATAFMT)*

- count is not used by Server-Library routines. It should always be set to 0 or 1.
- usertype is the user-defined datatype, if any, of data returned.
- locale is a pointer to a CS\_LOCALE structure containing localization information. Set locale to NULL if localization information is not required.

# **CS\_IODESC structure**

A CS\_IODESC, also called an "I/O descriptor structure," describes text or image data.

An Open Server application calls srv\_text\_info with a cmd argument of CS GET when processing text or image data from a client. Only the total\_textlen field of the CS\_IODESC argument is filled in by this call.

If the application is sending columns of data to a client, it calls srv\_text\_info with a cmd argument of CS\_SET. In this scenario, the CS\_IODESC structure describes a text or image column being sent. A CS\_IODESC is defined as follows:

```
typedef struct _cs_iodesc
{
    CS INT iotype; /* CS IODATA */CS_INT datatype; \frac{1}{2} /* Text or image. */
     CS_LOCALE *locale; /* Locale information. */
    CS INT usertype; /* User-defined type. */ CS_INT total_txtlen; /* Total data length. */
     CS_INT offset; /* Reserved. */
 CS_BOOL log_on_update; /* Log the insert. */
 CS_CHAR name[CS_OBJ_NAME]; /* Name of data object.*/
    CS INT namelen; /* Length of name. */ CS_BYTE timestamp[CS_TS_SIZE]; /* Adaptive Server Enterprise id. */
    CS INT timestamplen; /* Length of timestamp.*/
     CS_BYTE textptr[CS_TP_SIZE]; /* Adaptive Server Enterprise pt */
     CS_INT textptrlen; /* Length of textptr. */
```

```
 } CS_IODESC;
```
where:

- iotype indicates the type of I/O to perform. For text and image operations, iotype always has the value CS\_IODATA.
- datatype is the **datatype** of the data object. The only legal values for datatype are CS\_TEXT\_TYPE and CS\_IMAGE\_TYPE.
- locale is not currently used in Open Server. Set to NULL.
- usertype is not used in Open Server.
- total\_txtlen is the total length, in bytes, of the text or image value.
- offset is reserved for future use.
- log\_on\_update describes whether to log the update to this text or image value.
- name is the name of the text or image column.
- namelen is the length, in bytes, of name, or CS\_NULLTERM to indicate a null-terminated name.
- timestamp is the text timestamp of the column. A text timestamp marks the time of a text or image column's last modification.
- timestamplen is the length, in bytes, of timestamp.
- textptr is an array of text or image bytes for column insertion or retrieval.
- textptrlen is the length, in bytes, of textptr.

# **CS-Library**

**CS-Library** is a collection of utility routines and structures useful or necessary to both Open Server and Open Client applications. In past versions, Server-Library and Client-Library provided such utility routines and structures separately, resulting in unnecessary duplication.

## **Common routines**

CS-Library includes routines to support:

- Datatype conversion
- Arithmetic operations
- Character-set conversion
- Datetime operations
- Sort-order operations
- **Localization routines**

CS-Library also includes routines to allocate CS-Library structures.

Although you can write a standalone CS-Library application, the library's primary function is to provide common utilities to Open Client and Open Server applications.

Some of these routines offer functionality provided by existing Server-Library routines. While it is not yet necessary to replace the Server-Library routines with their CS-Library counterparts, it may be in the future.

### **Common data structures**

In addition to common routines, CS-Library provides data structures useful to both Open Client and Open Server applications. Among these data structures is a CS\_CONTEXT structure, which contains information about an application programming environment, or "context."

An Open Server application programmer can tailor an application's behavior by setting global application attributes stored in this structure. ["Properties" on](#page-163-0)  [page 140](#page-163-0) discusses this feature in detail.

Other CS-Library structures contain information about data passed between Open Client and Open Server applications.

**Note** Because Client-Library and Server-Library programs require a context structure, which can only be allocated using CS-Library, all Client-Library and Server-Library programs must include at least two calls to CS-Library—one to allocate a CS\_CONTEXT and one to deallocate it.

## **Error handling**

An Open Server application should install a message **callback routine** with the cs\_config routine to report CS-Library errors. A standard Open Server error handler installed with srv\_props will not catch CS-Library errors, such as data conversion errors generated in a call to cs\_convert.

If an Open Server application has not installed a CS-Library handler, Open Server installs a default handler when the application calls srv\_version. This default handler writes CS-Library errors to the Open Server log.

For details on handling CS-Library errors and for more general information about CS-Library, see the *Open Client and Open Server Common Libraries Reference Manual*.

# **CS\_SERVERMSG structure**

A CS\_SERVERMSG structure contains information about a server error message.

Open Server uses a CS\_SERVERMSG structure to send error messages to a client, through the srv\_sendinfo routine.

A CS\_SERVERMSG structure is defined as follows:

```
/*
 ** CS_SERVERMSG
 ** The server message structure.
 */
typedef struct _cs_servermsg
 {
    CS INT msgnumber;
    CS INT state;
    CS INT severity;
    CS CHAR text [CS MAX MSG];
     CS INT textlen;
      CS_CHAR svrname[CS_MAX_NAME];
      CS_INT svrnlen;
     /*
     ** If the error involved a stored procedure,
      ** the following fields contain information
      ** about the procedure:
      */
      CS_CHAR proc[CS_MAX_NAME];
    CS INT proclen;
    CS INT line;
     /*
      ** Other information.
     */
    CS INT status;
     CS_BYTE sqlstate[CS_SQLSTATE_SIZE];
     CS INT sqlstatelen;
  } CS_SERVERMSG;
```
where:

- msgnumber is the Open Server or application **message number** to report to the client.
- state is the state in which the message was generated. The application defines this.
- severity is the severity of the message.
- text is the text of the message.
- textlen is the length, in bytes, of text.
- svrname is the name of the server that generated the message. This value can be the name of the Open Server application running currently, or a different name.
- svrnlen is the length, in bytes, of svrname.
- proc is the name of the **stored procedure** (if any) that caused the message.
- proclen is the length, in bytes, of proc.
- line is the line number within the stored procedure (if any) that caused the message.
- status contains information on whether the message chunk is the first, last, or a middle part of the message, and whether it includes extended error data. Since status is a byte-ordered flag, you can set it to more than one value. For example:

mrec.status = CS\_FIRST\_CHUNK | CS\_LAST\_CHUNK;

where mrec is declared as a CS\_SERVERMSG structure.

[Table 2-10](#page-85-0) describes the legal values for status:

| Value            | <b>Meaning</b>                                                                                          |  |
|------------------|----------------------------------------------------------------------------------------------------|--|
| <b>CS HASEED</b> | There is extended error data associated with the message.                                               |  |
| CS FIRST CHUNK   | The message text contained in text is the first chunk of the<br>message.                                |  |
|                  | If CS FIRST CHUNK and CS LAST CHUNK are both<br>on, then text contains the entire message.              |  |
|                  | If neither CS FIRST CHUNK nor CS LAST CHUNK is<br>on, then text contains a middle chunk of the message. |  |
| CS LAST CHUNK    | The message text contained in text is the last chunk of the<br>message.                                 |  |
|                  | If CS FIRST CHUNK and CS LAST CHUNK are both<br>on, then text contains the entire message.              |  |
|                  | If neither CS_FIRST_CHUNK nor CS_LAST_CHUNK is<br>on, then text contains a middle chunk of the message. |  |

<span id="page-85-0"></span>*Table 2-10: Values for status field of CS\_SERVERMSG structure*

• sqlstate is a byte string describing the error.

Not all server messages have SQL state values associated with them. If no SQL state value is associated with a message, sqlstate's value is "ZZZZZ".

sqlstatelen is the length, in bytes, of the sqlstate string.

See ["Client command errors" on page 38.](#page-61-0)

# **Cursors**

Adaptive Server Enterprise implements cursors, which are supported by Server-Library and Client-Library.

For information on how cursors are implemented in Adaptive Server Enterprise, see the *Adaptive Server Enterprise Reference Manual*.

For information on how cursors are supported by Client-Library, see the *Open Client Client-Library/C Reference Manual*.

## **Cursor overview**

A cursor is a symbolic name that is linked with a SQL statement. Declaring a cursor establishes this link. The SQL statement can be:

- A SQL select statement
- A Transact-SQL execute statement
- A Dynamic SQL prepared statement

The SQL statement associated with a cursor is called the *body* of the cursor. When a client opens a cursor, it executes the body of the cursor, generating a result set. The Open Server application is responsible for detecting cursor requests and passing cursor results back to the client.

## **Advantages of cursors**

Cursors allow a client application to access individual rows within a result set, rather than merely retrieve a complete set of data rows.

A single connection can have multiple cursors open at the same time. All of the cursor result sets are simultaneously available to the application, which can fetch data rows from them at will. This is in contrast to other types of result sets, which must be handled one row at a time in a sequential fashion.

Further, a client application can update underlying database tables while actively fetching rows in a cursor result set.

## **Open Server applications and cursors**

This section contains basic information on Open Server cursor support. For specific information on how to structure a SRV\_CURSOR event handler, see ["How to respond to specific requests" on page 72.](#page-95-0)

#### **How are cursor requests generated?**

A client application requests a cursor by issuing a cursor command to an Open Server application.

A client application calls the Client-Library command ct\_cursor to initiate a cursor command. See the *Open Client Client-Library/C Reference Manual*.

A cursor request causes Open Server to generate a SRV\_CURSOR event. To respond to cursor requests, an Open Server application must include a SRV\_CURSOR event handler.

#### **Types of cursor commands**

[Table 2-11](#page-87-0) summarizes the types of cursor commands a client can issue:

| Type of command         | What it does                                                                                      |
|-------------------------|---------------------------------------------------------------------------------------------------|
| Declare                 | Associates a cursor name with the body of the cursor.                                             |
| Open                    | Executes the body of the cursor, generates a cursor result<br>set.                                |
| Information             | Reports the status of the cursor, or sets the cursor row fetch<br>count.                          |
| Fetch                   | Fetches rows from the cursor result set.                                                          |
| <b>Update or Delete</b> | Updates or deletes the contents of the current cursor row.                                        |
| Close                   | Makes the cursor result set unavailable. Reopening a<br>cursor regenerates the cursor result set. |
| Deallocate              | Renders the cursor nonexistent. A cursor that has been<br>deallocated cannot be reopened.         |

<span id="page-87-0"></span>*Table 2-11: Summary of cursor commands*

A typical client application issues cursor commands in the order in which they are listed in [Table 2-11](#page-87-0), but the order can vary. For example, a client might fetch against a cursor, close the cursor, then reopen and fetch rows from it again.

### **How is cursor information exchanged with a client?**

A SRV\_CURSOR event handler uses the srv\_cursor\_props routine and the SRV\_CURDESC structure to exchange cursor information with a client. srv\_cursor\_props sends current information to a client and retrieves cursor information from a client by accessing a SRV\_CURDESC structure.

See [srv\\_cursor\\_props on page 255](#page-278-0).

Because a client and server can exchange information about multiple cursors during a single connection session, they need to uniquely identify each cursor. An Open Server application responds to a cursor declaration by sending back a unique cursor ID. The client and the server refer to the cursor by this ID for the cursor's lifetime.

#### <span id="page-88-0"></span>**SRV\_CURDESC structure**

A SRV\_CURDESC structure contains information about a cursor, including:

- The cursor's unique ID
- The type of cursor command most recently issued by the client
- The status of the cursor

/\*

A SRV\_CURDESC structure is defined as follows:

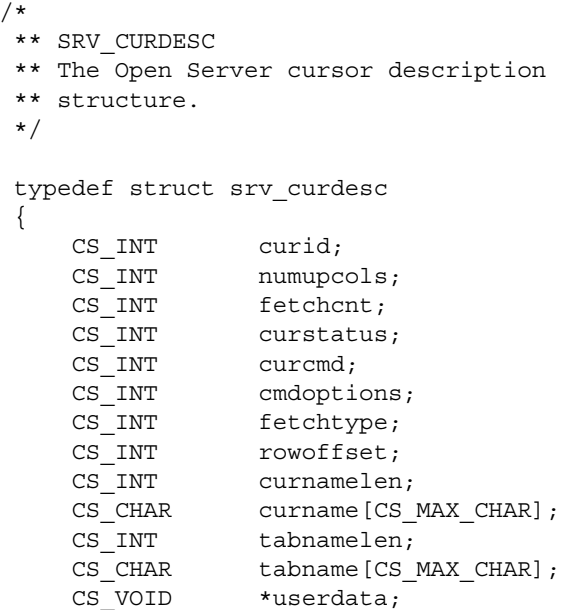

} SRV\_CURDESC;

[Table 2-12](#page-90-0) describes each field in a SRV\_CURDESC structure:

| <b>Field name</b> | <b>Description</b>                                                                                                    | <b>Notes</b>                                                                                                    |
|-------------------|----------------------------------------------------------------------------------------------------|----------------------------------------------------------------------------------------------------|
| curid             | The current cursor<br>identifier                                                                                                    | The Open Server application must set<br>curid when responding to a<br>CS CURSOR DECLARE command<br>from the client. Any subsequent<br>commands from the client that pertain to<br>the declared cursor use curid as an<br>identifier, curid is set to $0$ if there is no<br>current cursor identifier or if the client is<br>requesting the status of all available<br>cursors.   |
| numupcols         | The number of columns<br>in a cursor update<br>clause                                                                                                    | numupcols is set to 0 if there are no update<br>columns. This information is available<br>when the cursor is declared.                                                                                                    |
| fetchcnt          | The current row fetch<br>count for this cursor-<br>that is, the number of<br>rows that will be sent to<br>the client in response to<br>a<br><b>CS_CURSOR_FETCH</b><br>command | fetchcnt is set when a<br>CS CURSOR INFO command is<br>received from the client or is sent to the<br>client in response to such a command.<br>fetchent is set to 1 if the client has not<br>explicitly set a row fetch count. If the<br>Open Server application cannot support<br>the requested fetch count, it can set this<br>field to a different value before<br>responding. |
| curstatus         | The status of the current<br>cursor                                                                                                    | Open Server sets the cursor status in<br>response to the cursor command received<br>from the client. See "Values for curstatus"<br>on page 69 for a list of legal values.                                                                                                    |
| curcmd            | The current cursor<br>command type                                                                                                    | See Table 2-14 for a list of legal values.                                                                                                    |
| cmdoptions        | Any options associated<br>with the cursor<br>command                                                                                                    | Not all commands have associated<br>options. The value of cmdoptions depends<br>on the cursor command. Table 2-14<br>describes the possible values for<br>cmdoptions, by command.                                                                                                    |

<span id="page-90-0"></span>*Table 2-12: Fields in a SRV\_CURDESC structure*

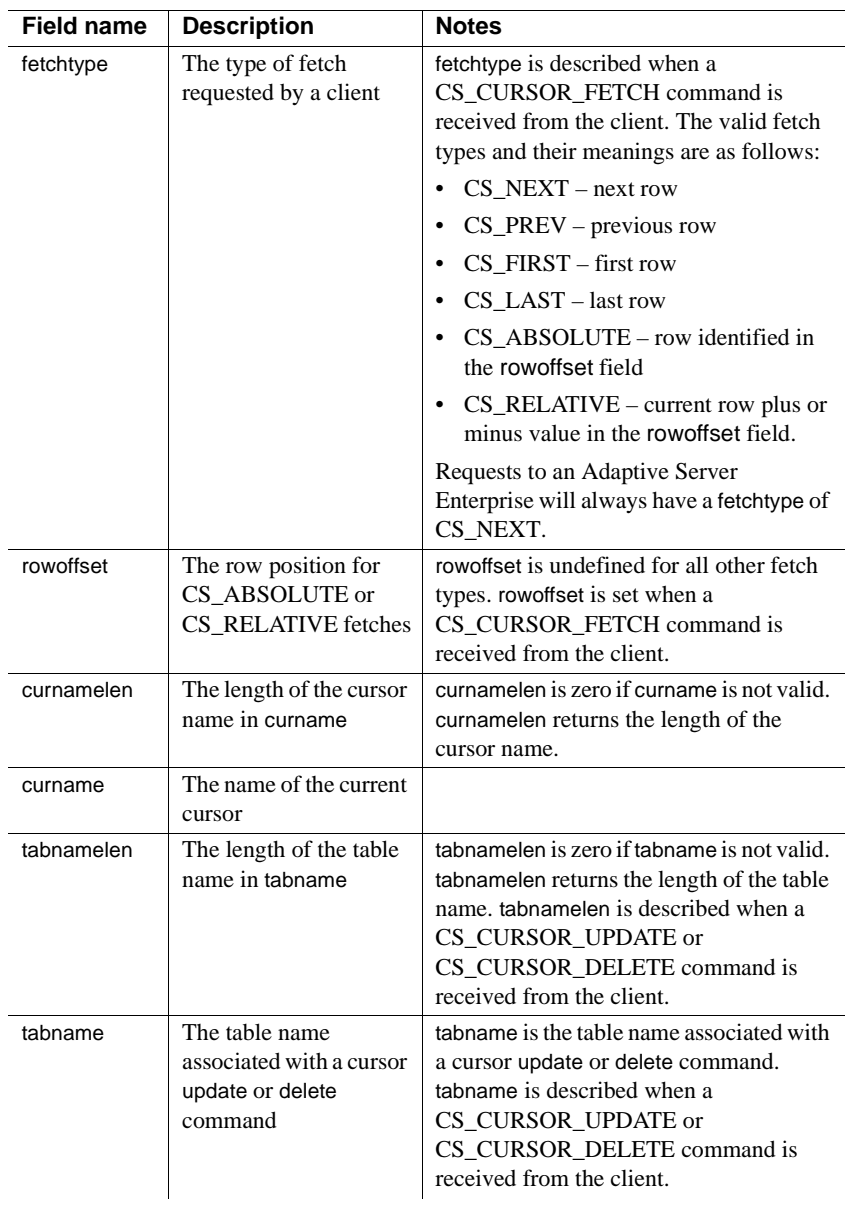

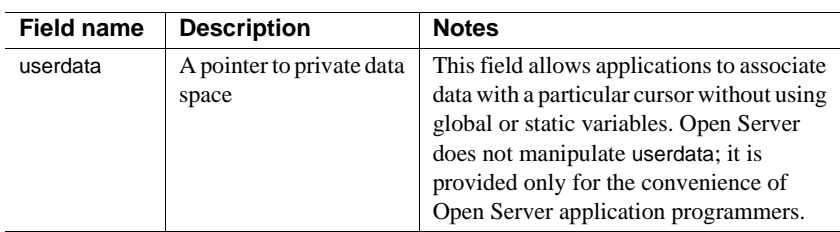

### <span id="page-92-0"></span>**Values for** *curstatus*

The curstatus field of the SRV\_CURDESC structure is a bitmask that can take any combination of these values:

| Value                      | <b>Meaning</b>                                                                                                    |
|----------------------------|----------------------------------------------------------------------------------------------------|
| <b>CS_CURSTAT_DECLARED</b> | The cursor has been declared. This status is reset<br>after the next cursor command has been<br>processed.                                                                                                    |
| <b>CS_CURSTAT_OPEN</b>     | The cursor has been opened.                                                                                                    |
| <b>CS_CURSTAT_ROWCNT</b>   | The cursor has specified the number of rows that<br>should be returned for the CS_CURSOR_FETCH<br>command.                                                                                                    |
| <b>CS_CURSTAT_RDONLY</b>   | The cursor is read-only; it cannot be updated. The<br>Open Server application should return an error to<br>the client if a CS_CURSOR_UPDATE or<br>CS CURSOR DELETE is received for this<br>cursor.                                                   |
| CS_CURSTAT_UPDATABLE       | The cursor can be updated.                                                                                                    |
| <b>CS_CURSTAT_CLOSED</b>   | The cursor was closed but not deallocated. It can<br>be opened again later. This status is also set upon<br>declaration of a cursor. Open Server clears it when<br>a CS_CURSOR_OPEN is received and resets it<br>when a CS_CURSOR_CLOSE is received. |
| <b>CS_CURSTAT_DEALLOC</b>  | The cursor was closed and deallocated. No other<br>status flags should be set at this time.                                                                                                    |

<span id="page-92-1"></span>*Table 2-13: Values for curstatus (SRV\_CURDESC)*

## **Values for** *curcmd*

The curcmd field of the SRV\_CURDESC structure can take one of the values described in [Table 2-14.](#page-93-0) The table also lists the relevant cmdoptions values.

|                          |                                                                                                    | Legal values for                                                                                                    |
|--------------------------|----------------------------------------------------------------------------------------------------|----------------------------------------------------------------------------------------------------|
| Value                    | <b>Meaning</b>                                                                                                    | cmdoptions                                                                                                    |
| CS_CURSOR_CLOSE          | Cursor close<br>command.                                                                                                    | SRV CUR DEALLOC or<br>SRV CUR UNUSED.<br>SRV_CUR_DEALLOC<br>indicates that the cursor will<br>never be reopened. The Open<br>Server application should<br>delete all associated cursor<br>resources. The cursor ID<br>number can be reused.                                                     |
| <b>CS CURSOR DECLARE</b> | Cursor declare<br>command. The<br>application can obtain<br>the actual text of the<br>cursor statement<br>through srv_langlen<br>and srv_langcpy. | SRV CUR UPDATABLE,<br>SRV CUR RDONLY, or<br>SRV_CUR_DYNAMIC.<br>SRV CUR DYNAMIC<br>indicates that the client<br>declares the cursor against a<br>dynamically prepared SQL<br>statement; in this case, the<br>text of the cursor statement is<br>actually the name of the<br>prepared statement. |
| <b>CS_CURSOR_DELETE</b>  | Cursor delete<br>command. Performs a<br>positional row delete<br>through a cursor.                                                                | There are no valid options<br>for this command.<br>cmdoptions will always have<br>the value<br>SRV_CUR_UNUSED.                                                                                                    |
| <b>CS CURSOR FETCH</b>   | Cursor fetch<br>command. Performs a<br>row fetch through a<br>cursor.                                                                             | There are no valid options<br>for this command.<br>cmdoptions will always have<br>the value<br>SRV_CUR_UNUSED.                                                                                                    |

<span id="page-93-0"></span>*Table 2-14: Values for curcmd (SRV\_CURDESC)*

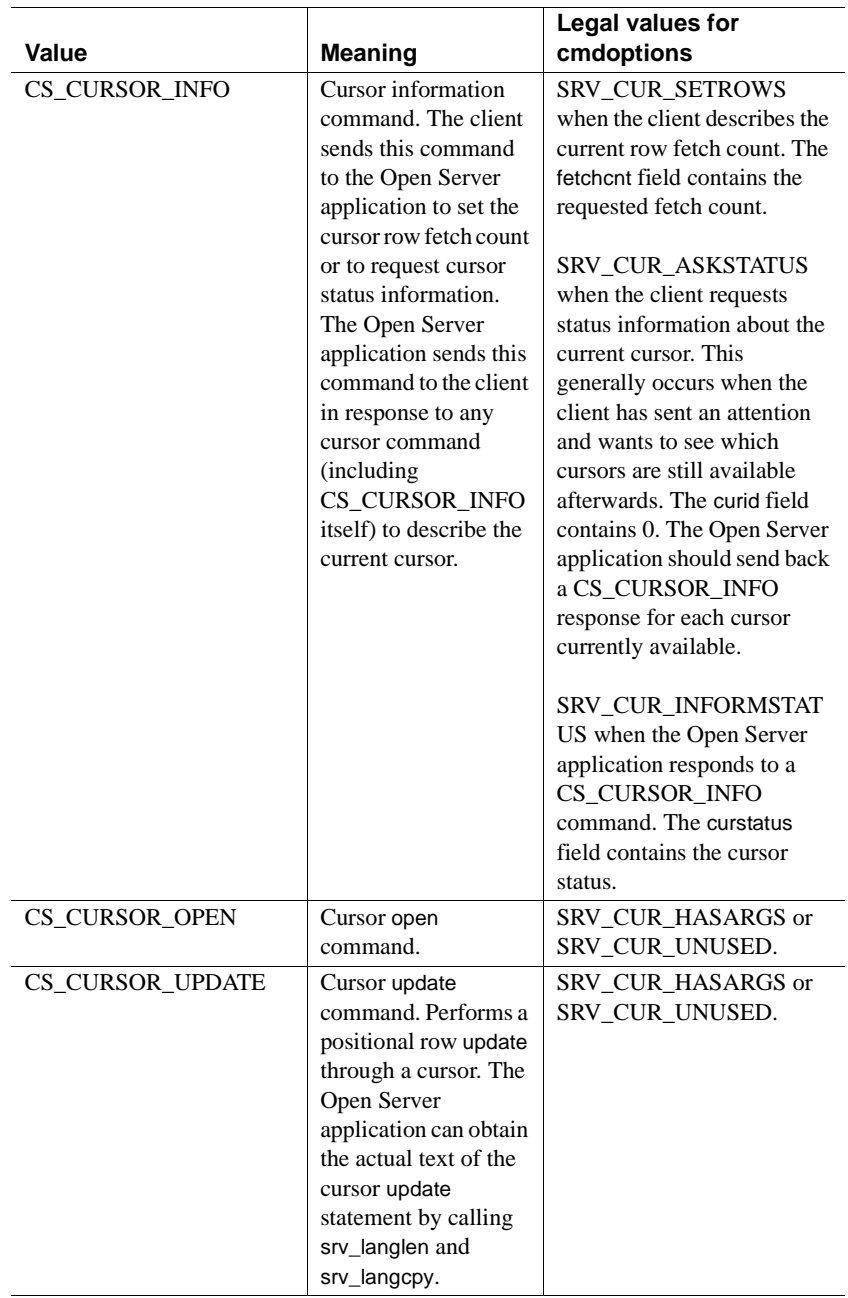

## **Handling cursor requests**

An Open Server application uses a SRV\_CURSOR event handler to handle cursor requests. The handler includes code to detect which of the cursor commands has been issued and to respond with the appropriate information.

The event handler first determines the current cursor and the cursor command that triggered the SRV\_CURSOR event by calling srv\_cursor\_props with the cmd argument set to CS\_GET. Open Server then fills the curcmd field of the Open Server application's SRV\_CURDESC structure with the command type.

The application can then determine what other information it needs to retrieve, if any, as well as what data to send back to the client. In some cases, it may need to retrieve parameter formats and parameters; in others, it may want to ascertain the status of the current cursor and the number of rows to fetch. In some cases, it may only need to send back a CS\_CURSOR\_INFO command; in others, it may need to send back result data or return parameters.

#### <span id="page-95-0"></span>**How to respond to specific requests**

This section describes how a SRV\_CURSOR event handler should respond to specific types of cursor requests.

Prior to calling srv\_cursor\_props with cmd set to CS\_SET, an Open Server application must always set the curid field, and any other pertinent fields, in the SRV\_CURDESC structure.

[Table 2-15](#page-96-0) summarizes the valid exchange of cursor requests and responses between a client and an Open Server application. The forward arrow  $(\rightarrow)$ indicates that cmd is set to CS\_GET—the Open Server application retrieves information from the client. The backward arrow  $(\leftarrow)$  indicates that cmd is set to CS\_SET—the Open Server application sends information to the client.

| <b>Client action</b>                                                | Open Server application response                                                                                                    |
|---------------------------------------------------------------------|----------------------------------------------------------------------------------------------------|
| Declares a cursor<br>(curcmd field of SRV_CURDESC contains          | ->Retrieve curcmd value from SRV_CURDESC<br>(srv_cursor_props)                                                                                                    |
| CS_CURSOR_DECLARE)                                                  | $-$ >Retrieve number of cursor parameters, if any<br>(srv_numparams)                                                                                                 |
|                                                                     | $-$ >Retrieve format of cursor parameters, if any<br>(srv_descfmt with type argument set to SRV_CURDATA)                                                             |
|                                                                     | $-$ >Retrieve update column information, if any<br>(srv_descfmt with type argument set to<br>SRV_UPCOLDATA)                                                          |
|                                                                     | $-$ >Retrieve actual text of cursor command<br>(srv_langlen and srv_langcpy)                                                                                         |
|                                                                     | <- Set cursor ID. Set curcmd field to CS_CURSOR_INFO<br>and curid field to unique cursor ID<br>(srv_cursor_props)                                                    |
|                                                                     | $\epsilon$ – Send a DONE packet.<br>(srv_senddone with status argument set to<br>SRV_DONE_FINAL)                                                                     |
| Requests the status of the current cursor or sends a<br>fetch count | $->$ Retrieve curcmd and curid cmdoptions values from<br>SRV_CURDESC structure                                                                                       |
| (curcmd field of SRV_CURDESC contains<br>CS_CURSOR_INFO)            | (srv_cursor_props)                                                                                                    |
|                                                                     | <- Send number of rows to be returned per fetch, if client<br>set cmdoptions field to SRV_CUR_SETROWS                                                                |
|                                                                     | (srv_cursor_props with curcmd set to<br>CS_CURSOR_INFO)                                                                                                    |
|                                                                     | < – Send status of all available cursors, if client set<br>cmdoptions field to SRV_CUR_ASKSTATUS. Set curcmd<br>field to CS_CURSOR_INFO and curid field to cursor ID |
|                                                                     | (srv_cursor_props once for each active-declared, opened<br>or closed—cursor)                                                                                         |
|                                                                     | < – Send a DONE packet<br>(srv_senddone with status argument set to<br>SRV_DONE_FINAL)                                                                               |

<span id="page-96-0"></span>*Table 2-15: Valid cursor requests and responses*

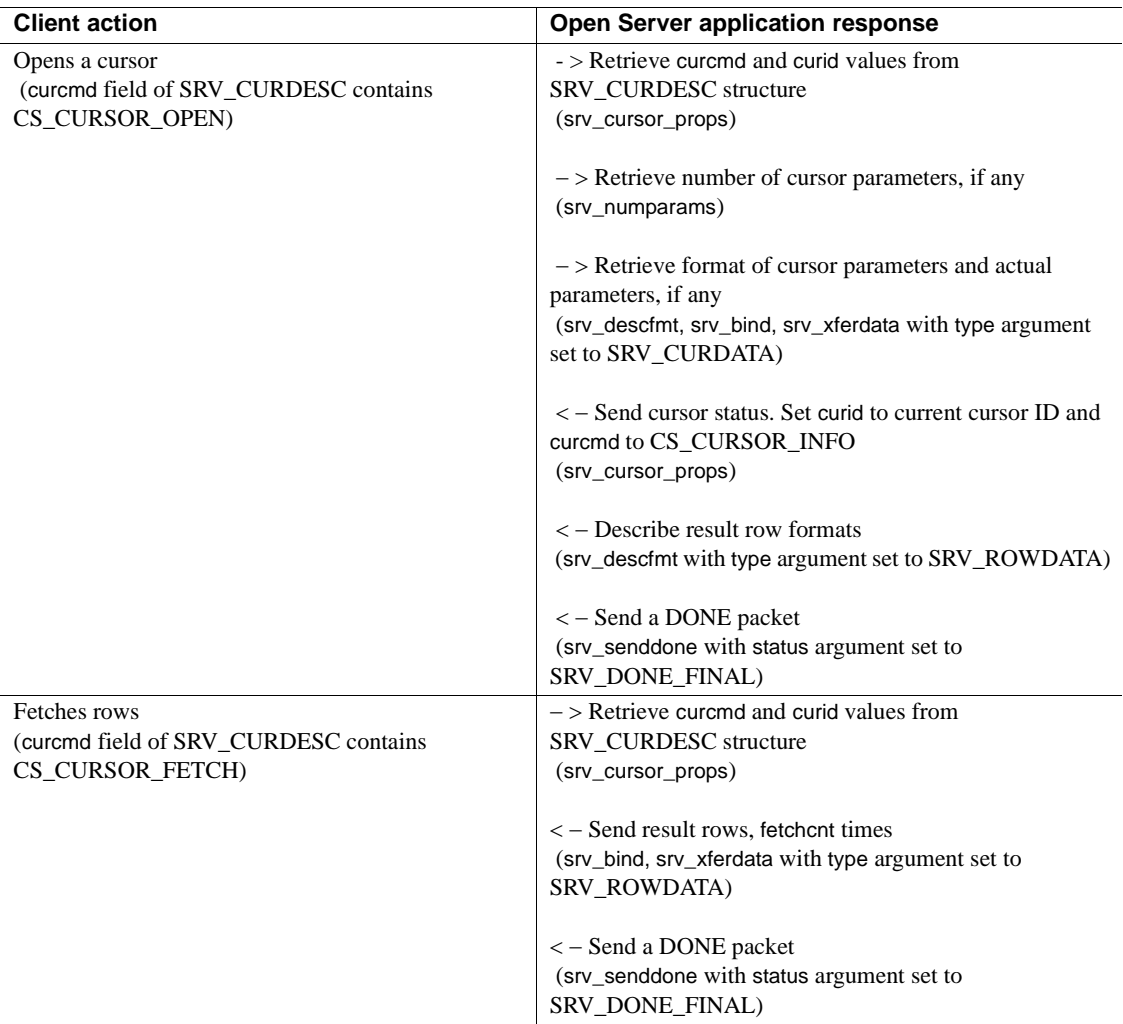

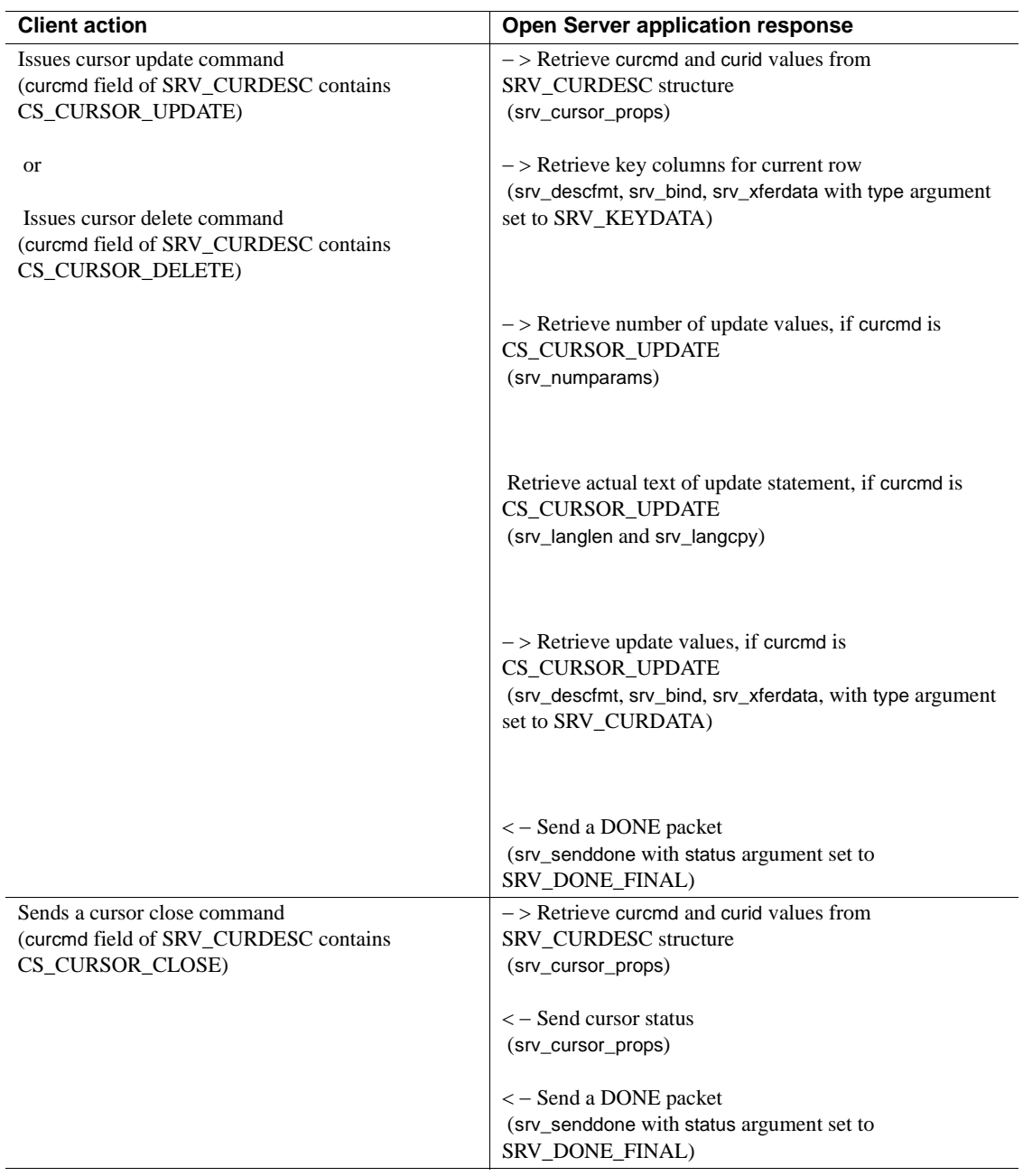

Note that:

- The Open Server application's response to a cursor command always concludes with a call to srv\_senddone with a status argument of "SRV\_DONE\_FINAL."
- Once the Open Server application issues the first srv\_cursor\_props command with cmd set to "SET", any further information the application sends will apply to this cursor until a srv\_senddone with a status argument of SRV\_DONE\_FINAL is issued.
- Internally, Open Server replaces the parameter formats received when the client declares a cursor with those received when the client opens a cursor. This procedure is necessary in case the format of the parameter passed in is not exactly the same as that of the parameter declaration. For example, a parameter may be declared as a CS\_INT, but the parameter being passed in when the cursor is opened may be of type CS\_SMALLINT.
- srv\_xferdata sends a single row of data, and should be called as many times as the number in the current cursor's row fetch count, in response to a CS\_CURSOR\_FETCH command.

# **Key data**

A key is a subset of row data that uniquely identifies a row. Key data uniquely describes the **current row** in an open cursor. It is used in processing CS\_CURSOR\_DELETE or CS\_CURSOR\_UPDATE commands. If a column is a key column, the status field of the CS\_DATAFMT structure that describes the column has its CS\_KEY bitmask set.

# **Update columns**

If a client has declared a cursor as being "for update," the cmdoptions field of the SRV\_CURDESC structure is set to CS\_FOR\_UPDATE and the numupcols field is set to the number of update columns associated with the cursor.

# **Example**

The sample *ctos.c* includes code illustrating cursor command processing.

# **Scrollable cursors**

The scrollable cursor feature provides a way to set the current position anywhere in the result set by specifying a NEXT, PREVIOUS, FIRST, LAST, ABSOLUTE or RELATIVE clause in a FETCH statement. It implements a scrollable cursor that is read-only with either an INSENSITIVE or a SEMI\_SENSITIVE property.

Non-scrollable, insensitive cursors are also supported on Open Server and are set with the CS\_NOSCROLL\_INSENSITIVE option.

During login, CS\_REQ\_CURINFO3 allows a remote client connecting to Open Server to request scrollable cursor support.

## **SRV\_CURDESC2 structure**

The SRV CURDESC2 scrollable cursor structure in Open Server is a superset of the SRV\_CURDESC2 cursor structure described in ["SRV\\_CURDESC](#page-88-0)  [structure" on page 65](#page-88-0).

In addition to fields described in [Table 2-12](#page-90-0), [Table 2-16](#page-100-0) describes additional fields in the SRV\_CURDESC2 structure:

<span id="page-100-0"></span>*Table 2-16: Additional fields in a SRV\_CURDESC2 structure*

| <b>Field name</b> | <b>Description</b>                                                                          |
|-------------------|---------------------------------------------------------------------------------------------|
| currow_pos        | Current row position of a cursor.                                                           |
| curtotalrowcount  | Total number of rows in the result set; only applies to<br>insensitive, scrollable cursors. |

#### **Values for** *curstatus*

In addition to options described in [Table 2-13](#page-92-1), the following cursor declare options are available in the *curstatus* field in SRV\_CURDESC2:

| Value                            | <b>Meaning</b>                                                                                                    |
|----------------------------------|----------------------------------------------------------------------------------------------------|
| CS CURSTAT<br>SCROLLABLE         | A read-only, insensitive scrollable cursor.                                                                                                    |
| CS CURSTAT<br><b>INSENSITIVE</b> | A read-only, non-scrollable, insensitive cursor.<br>When such a cursor is specified,<br>CS CURSTAT INSENSITIVE must be enabled, and<br>CS CURSTAT SCROLLABLE must be disabled.<br>When an insensitive, scrollable cursor is specified, both<br>CS CURSTAT INSENSITIVE and<br>CS CURSTAT SCROLLABLE must be enabled. |
| CS CURSTAT<br>SEMISENSITIVE      | A read-only, semi-sensitive, scrollable cursor.<br>When such a cursor is specified,<br>CS CURSTAT SCROLLABLE must also be enabled.                                                                                                    |

*Table 2-17: Values for curstatus (SRV\_CURDESC2)*

#### **Values for** *curcmd*

In addition to values in [Table 2-14,](#page-93-0) the values described in [Table 2-18](#page-102-0) are available in the curcmd field of the SRV\_CURDESC2 structure. The table also lists the relevant cmdoptions values:

| Value                             | <b>Meaning</b>                          | Legal values for<br>cmdoptions                                                                                                    |
|-----------------------------------|-----------------------------------------|----------------------------------------------------------------------------------------------------|
| CS NOSCROLL<br><b>INSENSITIVE</b> | Non-scrollable,<br>insensitive cursors. | There are no valid options<br>for this command.<br>cmdoptions will always have<br>the value<br>SRV_CUR_UNUSED.                                                                                                    |
|                                   |                                         | Note If you use the CTOS<br>application, do not use the<br>ct scroll fetch routine with<br>non-scrollable cursors.<br>Instead, use the ct_fetch<br>routine.                                                             |
| CS_CURSOR_<br><b>DECLARE</b>      | Scrollable cursor<br>command options.   | SRV_CUR_SCROLL,<br>SRV CUR SCROLL<br><b>INSENS, SRV_CUR_</b><br>SCROLL SEMISENS,<br>SRV_CUR_NOSCROLL_<br><b>INSENS.</b>                                                                                                 |
|                                   |                                         | These cmdoptions are valid<br>only at the cursor declare<br>cycle, where the curcmd<br>field of the<br>SRV CURDESC2 structure<br>may contain one of these<br>options, based on the remote<br>client issuing a ct_cursor |

<span id="page-102-0"></span>*Table 2-18: Values for curcmd (SRV\_CURDESC2)*

#### *srv\_cursor\_props2* **routine**

The srv\_cursor\_props2 routine is added to Open Server to support the SRV\_CURDESC2 structure.

For pre-15.0 applications, you must use the SRV\_CURDESC structure and srv\_cursor\_props routine, if the application sets CS\_VERSION\_125.

For version 15.0 and later applications that support scrollable cursors on Open Server, use the SRV\_CURDESC2 structure, and set the application to CS\_VERSION\_*xxx*, where *xxx* corresponds to the Open Server version.

The arguments for srv\_cursor\_props2 are as follows:

```
ret = srv_cursor_props2(SRV_PROC *spp, CS_INT cmd, 
SRV_CURDESC2 *cdp);
```
# **Data stream messages**

#### **Data stream messages overview**

Data stream messages provide a way for clients and Open Server applications to exchange information.

RPCs provide similar functionality, but in the client-to-server direction only. Messages work in both directions, making them suitable for a wide variety of communications purposes. For example, Sybase uses messages to perform security handshaking at login time.

A message consists of a message ID and zero or more parameters. The client and Open Server application must be programmed to agree on the meaning of each message ID.

User-defined message IDs must be greater than or equal to CS\_USER\_MSGID and less than or equal to CS\_USER\_MAX\_MSGID. Message IDs SRV\_MINRESMSG through SRV\_MAXRESMSG are reserved for internal Sybase use.

A client application sends a message by calling ct\_command with type set to CS\_MSG\_CMD. This triggers a SRV\_MSG event in the Open Server application.

### **Retrieving client data stream messages**

A message data stream triggers an Open Server application's SRV\_MSG event handler. This handler can retrieve the client message. To do this:

1 Call srv\_msg with cmd set to CS\_GET and msgidp pointing to the buffer in which Open Server should place the message ID.

srv\_msg sets the *statusp* parameter to SRV\_HASPARAMS if the message has parameters.

See [srv\\_msg on page 313](#page-336-0).

- 2 Call srv\_numparams, if necessary, to retrieve the number of parameters.
- 3 Call srv\_descfmt, srv\_bind, and srv\_xferdata to describe and retrieve each parameter. See the ["Processing parameter and row data" on page 136.](#page-159-0)

An Open Server application can only retrieve messages using its SRV\_MSG event handler.

### **Sending data stream messages to a client**

An Open Server application can send a message to a client. To perform this function, the application:

1 Calls srv\_msg with cmd set to CS\_SET and msgidp pointing to the buffer containing the message ID.

A \*statusp value of SRV\_HASPARAMS indicates that the message has parameters. A value of SRV\_NOPARAMS indicates that the message has no parameters.

See sry msg on page 313.

2 Calls srv descfmt, srv bind, and srv xferdata to describe and send each parameter.

An Open Server application can send messages from within any event handler except the SRV\_ATTENTION, SRV\_CONNECT, SRV\_DISCONNECT, SRV\_URGDISCONNECT, and SRV\_START handlers.

# **Directory services**

This section describes what an Open Server application needs to do to use directory services. It has these sections:

- Specifying the directory driver
- Registering an Open Server application with a directory

A directory stores information as directory entries and associates a logical name with each entry. Each directory entry contains information about some network entity such as a user, a server, or a printer. A directory service (sometimes called a naming service) manages creation, modification, and retrieval of directory entries.

See the *Open Client Client-Library/C Reference Manual*.

## **Specifying a directory driver**

Before running an application that uses directory services, make sure that the *libtcl.cfg* file has been edited to specify the correct directory service provider. The *libtcl.cfg* file is located in the *\$SYBASE/\$SYBASE\_OCS/config* directory or in the path specified by the context property CS\_LIBTCL\_CFG. The server property, SRV\_DS\_PROVIDER, returns the name of the driver specified in the *libtcl.cfg* file. See the *Open Client and Open Server Configuration Guide* for each platform. See [srv\\_props on page 336](#page-359-0) for information on the SRV\_DS\_PROVIDER property.

The *Open Client and Open Server Configuration Guide* for each platform tells which directory services are supported by Open Client and Open Server for that platform.

## **Registering an Open Server application with a directory**

An Open Server application can specify the directory provider to use and register itself with the directory at start-up.

To specify a directory service provider other than the default, use srv\_props to set the SRV\_S\_DS\_PROVIDER server property. The default value for SRV\_S\_DS\_PROVIDER is platform specific, and is specified in the *Open Client and Open Server Configuration Guide* for your platform.

To register an Open Server application with the directory service, use srv\_props to set the SRV\_S\_DS\_REGISTER server property to CS\_TRUE (the default). Setting SRV\_S\_DS\_REGISTER to CS\_FALSE prevents the registration.

Set these properties after allocating and initializing the CS\_CONTEXT structure (using cs\_ctx\_alloc and srv\_version), and before calling srv\_init.

When you call srv\_init, the Open Server application:

- Retrieves its listening address from the directory service.
- Instructs the directory service to update the Open Server application's directory service entry if SRV\_S\_DS\_REGISTER is set to CS\_TRUE.
- The directory service then sets its "current Status" attribute to "active."

Open Server automatically uses the interfaces file as a backup directory when the directory service driver initialization fails. The srv\_init call may fail to successfully access the specified directory service if any of the following occur:

The *libtcl.cfg* file is not in the expected location, or is unreadable.

An informational error is returned.

The directory service driver is not in the expected location, or is unreadable.

An informational error is returned.

The directory service is not responding to requests.

An informational error is returned.

The server entry cannot be found in the directory service.

An error is returned indicating that there are no listeners; the Open Server application does not use the interfaces file as a backup directory in this case.

# **Dynamic SQL**

Dynamic SQL allows a client application to execute SQL statements containing variables whose values are determined at runtime.

A client application prepares a dynamic SQL statement by associating a SQL statement containing placeholders with an identifier and sending the statement to an Open Server application to be partially compiled and stored. The statement is then known as a *prepared statement*.

When a client application is ready to execute a prepared statement, it defines values to substitute for the SQL statement's placeholders and sends a command to execute the statement. These values become the command's input parameters.

Once the statement has executed the prescribed number of times, the client application deallocates the statement.

## **Advantages of dynamic SQL**

Dynamic SQL permits a client application to act interactively, passing different information at different times to the Open Server application, from the user. The Open Server application can then fill in the missing pieces in the SQL query with the data the user provides.

See the *Embedded SQL/C Programmers Guide*.

## **Handling dynamic SQL requests**

When a client issues a dynamic command, Open Server raises a SRV\_DYNAMIC event. If an Open Server application will be returning dynamic SQL results, it must include a SRV\_DYNAMIC event handler to respond to dynamic SQL requests.

#### **The** *srv\_dynamic* **routine**

From within its SRV\_DYNAMIC event handler, an Open Server application uses the srv\_dynamic routine, in conjunction with other Server-Library routines, to retrieve a client's dynamic SQL command and respond to it. See [srv\\_dynamic on page 270](#page-293-0). Each client command type—preparation, execution, deallocation—requires a particular response from the Open Server application.

#### **Detecting a command type**

The first task within the SRV\_DYNAMIC event handler is to retrieve the type of dynamic command the client issued and, in some cases, the dynamic statement's ID and text. It must store the information and refer back to it later when it responds to client requests.

#### **Responding to client dynamic SQL commands**

[Table 2-19](#page-108-0) summarizes the valid exchange of dynamic SQL requests and responses between the client and the Open Server application. The forward arrow  $(\rightarrow)$  indicates that cmd is set to CS\_GET—the Open Server application retrieves information from the client. The backward arrow  $(\leftarrow)$  indicates that cmd is set to CS\_SET—the Open Server application sends information to the client.
| <b>Client action</b>                            | <b>Open Server application response</b>                        |
|-------------------------------------------------|----------------------------------------------------------------|
| Issues a prepare request                        | $\rightarrow$ Retrieves the operation type.                    |
| (Operation type is CS_PREPARE)                  | (srv_dynamic)                                                  |
|                                                 | $\rightarrow$ Retrieves the statement ID length.               |
|                                                 | (srv_dynamic)                                                  |
|                                                 | $\rightarrow$ Retrieves the statement ID.                      |
|                                                 | (srv_dynamic)                                                  |
|                                                 | $\rightarrow$ Retrieves the statement length.                  |
|                                                 | (srv_dynamic)                                                  |
|                                                 | $\rightarrow$ Retrieves the statement.                         |
|                                                 | (srv_dynamic)                                                  |
|                                                 | $\leftarrow$ Acknowledges the client command.                  |
|                                                 | (srv_dynamic)                                                  |
|                                                 | $\leftarrow$ Sends the statement ID length.                    |
|                                                 | (srv_dynamic)                                                  |
|                                                 | $\leftarrow$ Sends the statement ID.                           |
|                                                 | (srv_dynamic)                                                  |
|                                                 | ← Sends a DONE packet.                                         |
|                                                 | (srv_senddone with status argument set to                      |
|                                                 | SRV_DONE_FINAL)                                                |
| Requests a description of the statement's input | $\rightarrow$ Retrieves the operation type.                    |
| parameters                                      | (srv_dynamic)                                                  |
| (Operation type is CS_DESCRIBE_INPUT)           | $\rightarrow$ Retrieves the statement ID length.               |
|                                                 | (srv_dynamic)                                                  |
|                                                 | $\rightarrow$ Retrieves the statement ID.                      |
|                                                 | (srv_dynamic)                                                  |
|                                                 | $\leftarrow$ Acknowledges the client command.                  |
|                                                 | (srv_dynamic)                                                  |
|                                                 | $\leftarrow$ Sends the statement ID length.                    |
|                                                 | (srv_dynamic)                                                  |
|                                                 | $\leftarrow$ Sends the statement ID.                           |
|                                                 | (srv_dynamic)                                                  |
|                                                 | $\leftarrow$ Sends the format of the input parameters.         |
|                                                 | (srv_descfmt and srv_xferdata with type argument set to        |
|                                                 | SRV_DYNDATA. There is no need to call srv_bind, as the         |
|                                                 | application sends formats but no actual data. The status field |
|                                                 | of the CS_DATAFMT structure must be OR'd with                  |
|                                                 | CS_DESCIN prior to calling srv_descfmt)                        |
|                                                 | $\leftarrow$ Send a DONE packet.                               |
|                                                 | (srv_senddone with status argument set to                      |
|                                                 | SRV_DONE_FINAL)                                                |

*Table 2-19: Valid dynamic SQL requests and responses*

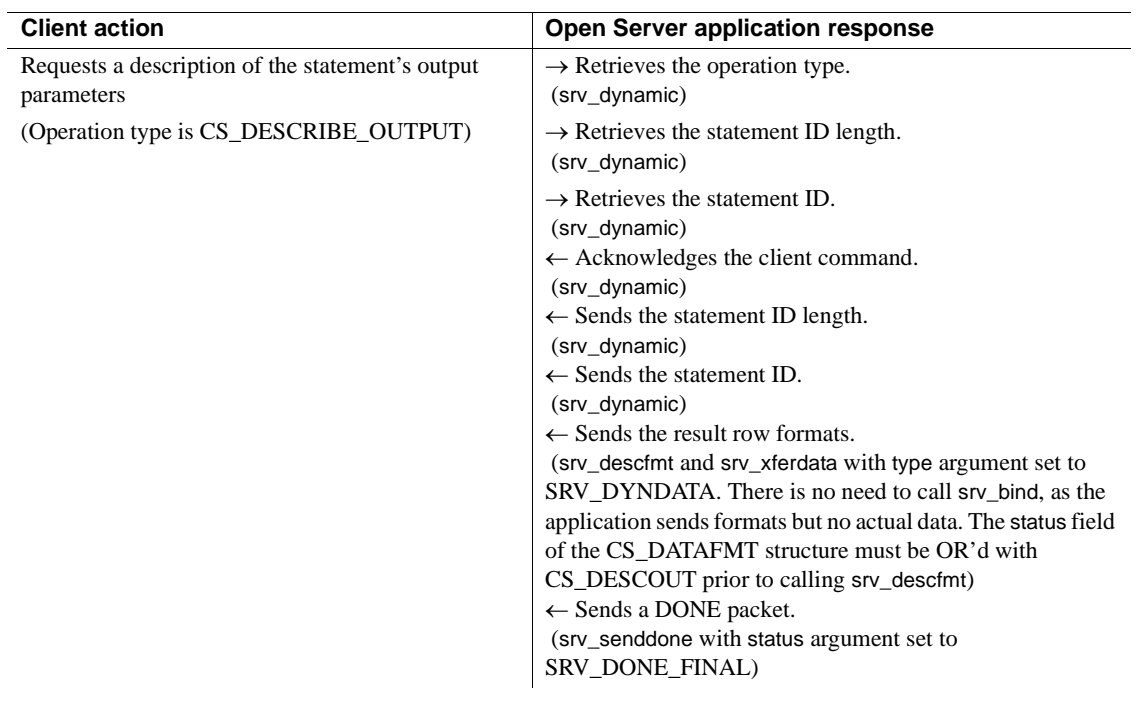

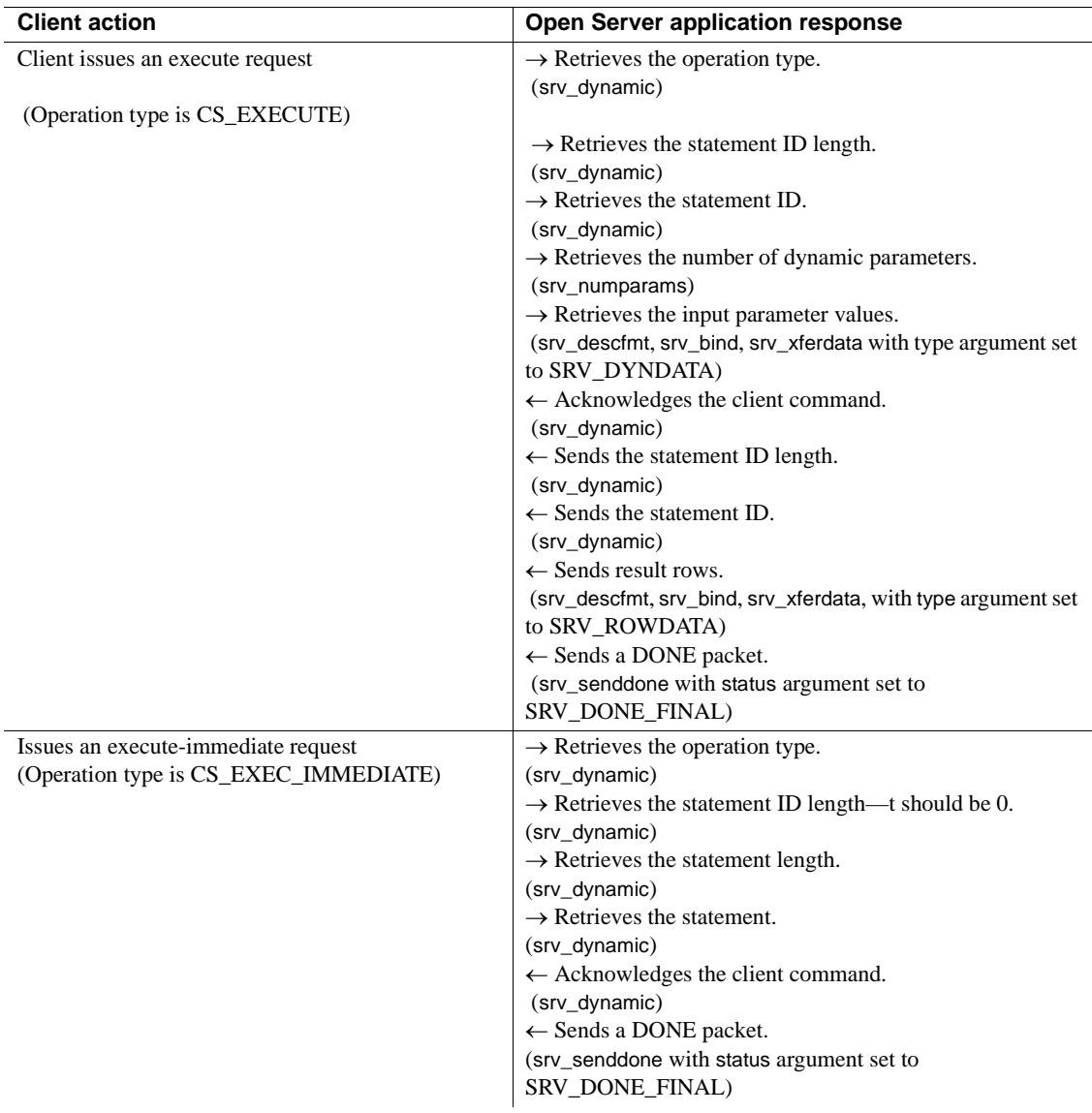

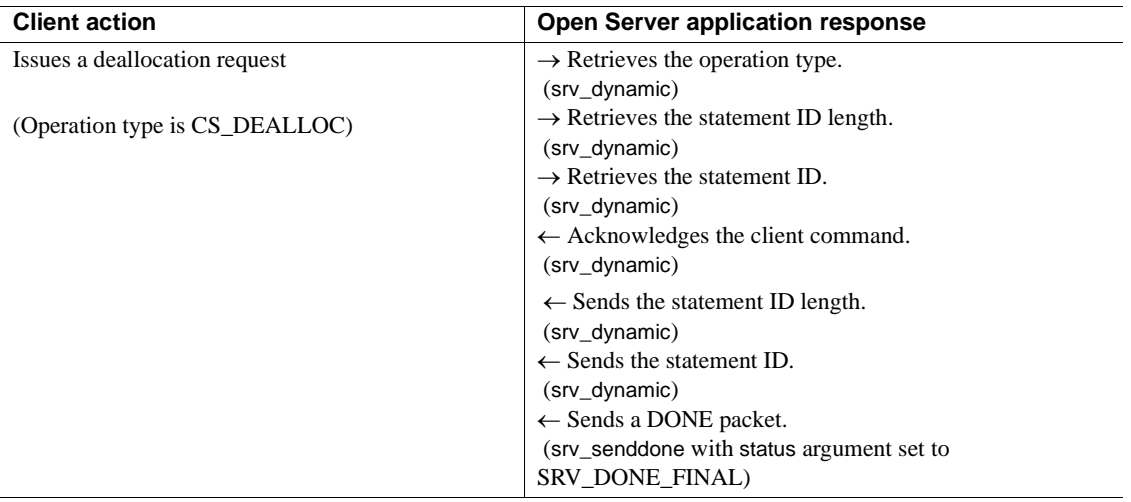

# **Example**

The sample *ctos.c* includes code illustrating dynamic SQL command processing.

# **Dynamic listeners**

Dynamic listeners allow an Open Server application to create a new listener after a call has been made to the srv\_run routine. Consequently, an Open Server application can be started with a minimal number of entries in an interface file, and an Open Server application can restart listeners.

# **Configuration**

The SRV\_LISTEN\_PREBIND Open Server event is used to further configure a listener identified by the specified SRV\_PROC control structure. For example, an alternate SSL certificate can be specified. This configuration is accomplished using thread properties.

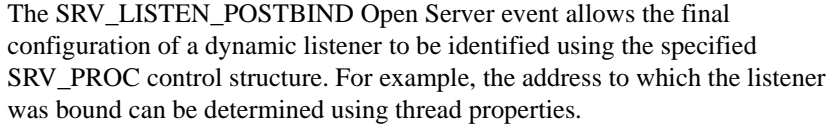

#### **Properties**

Two Open Server properties are used in support of dynamic listeners.

- The SRV\_S\_NUMLISTENERS property returns the number of SRV PROC control structures involved in listening for client connections.
- The SRV\_S\_MAXLISTENERS property is used to limit the maximum number of listener threads.

#### **Thread type**

The SRV\_TLISTENER client thread type is used for dynamic listeners.

#### **Thread properties**

Three thread properties are used expressly for dynamic listener support:

- The SRV\_T\_LISTENADDR property returns the address of the listener identified by the specified SRV\_PROC control structure. If the SRV\_PROC control structure is a listener, this property returns the address on which the listener accepts connections.
- The SRV\_T\_LOCALID property specifies the SSL certificate to use for a listener.
- The SRV T\_REMOTEADDR property returns the address of a SRV\_PROC peer.

### **Starting a dynamic listener**

A dynamic listener can be started by calling the srv\_spawn routine with the following parameter values:

- *sppp* The pointer to the thread structure pointer should be null.
- *stacksize* The stack size should be specified as CS\_UNUSED.
- *funcp* The entry-point function pointer should be SRV\_C\_START\_LISTENER.
- *argp* This parameter should point to a CS\_TRANADDR structure.
- *priority* The priority should be specified as CS\_UNUSED.

# <span id="page-113-0"></span>**Errors**

By default, Open Server responds to errors by writing error messages to the log file. Developers can tailor an application's response by installing an error handling routine.

Typically, an error handler detects the type and severity of an error, and takes a specific action based on these values. For example, an application may send particular errors to a client through the srv\_sendinfo routine, while writing others to a log file.

To install an error handler use the srv\_props routine with the property argument set to SRV\_S\_ERRHANDLE. An application should install its error handler just after calling srv\_version to catch all types of errors. When an error occurs, Open Server invokes the error-handling routine that was most recently installed. See [srv\\_props on page 336.](#page-359-0)

To troubleshoot error messages, see [Appendix A, "Open Server Error](#page-498-0)  [Messages."](#page-498-0)

## **Types of errors**

An Open Server application, a client application, and Open Server itself can each provoke Open Server errors. Here is a description of errors that occur in each type of category:

• *Open Server application errors* – error occurs because of a mistake in application code. For example, if an application attempted to send a row of data to a client without first describing the format of the data, Open Server raises an error.

- *Client command errors* error occurs when a client has sent an incomplete or nonsensical request. Requests can be incomplete or meaningless because of faulty client code or because of a network problem. An Open Server application should handle these errors in the event handler for the client request, usually by sending the appropriate error messages to the client with srv\_sendinfo. See ["Client command errors" on page 38](#page-61-0) for more details. The application can also set the status parameter in srv\_senddone to SRV\_DONE\_ERROR to indicate that a client request provoked an error.
- *Open Server resource errors* error originates with the Open Server itself. It typically occurs because of a lack of some resource, like memory or user connections.

## **Severity of errors**

Each Open Server error is associated with a number, a severity level, and a message.

When an error occurs, the currently installed error handler function is called with the error number, error severity level, and the text of the message. If no error handler has been installed, Open Server's log file records this information. An application can also explicitly write to the log file with a call to srv\_log.

An Open Server application can set the log file's maximum size using srv\_props, with the property argument set to SRV\_S\_LOGSIZE.

Error numbers and severity levels are defined in the header file *oserror.h*. An application that uses the defined error values must include *oserror.h*.

[Table 2-20](#page-114-0) summarizes Open Server error severity levels:

|                 |                                                | Applicable        |
|-----------------|------------------------------------------------|-------------------|
| <b>Severity</b> | Meaning                                        | error type        |
| SRV_INFO (10)   | An informational error. Most errors are of     | Open Server       |
|                 | this severity. This level of severity          | application error |
|                 | indicates that an error has occurred but that  |                   |
|                 | it is not fatal. It is most often generated by | Client command    |
|                 | an incorrectly invoking a Server-Library       | error             |
|                 | function. For example, calling srv_xferdata    |                   |
|                 | to send a row before describing all the        |                   |
|                 | columns with srv_descfmt generates a           |                   |
|                 | SRV INFO error.                                |                   |

<span id="page-114-0"></span>*Table 2-20: Severity of errors*

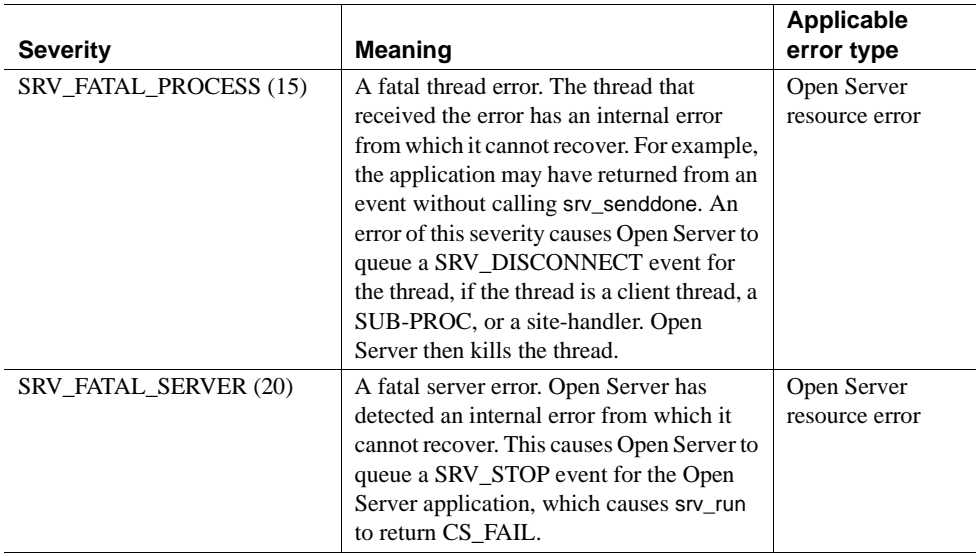

#### **Operating system errors**

When an operating system error occurs, the operating system error number is different than SRV\_ENO\_OS\_ERR, and the operating system error text contains the description of the operating system error. For example, if srv\_init cannot open the interfaces file, it may be due to an operating system permissions error.

## **Error numbers and corresponding message text**

See the header file *oserror.h* for a complete list of error tokens. See the file *oslib.loc* for the corresponding error text. For troubleshooting error messages, see [Appendix A, "Open Server Error Messages."](#page-498-0)

## **Example**

All sample programs include an Open Server error handler.

# <span id="page-116-2"></span>**Events**

This section describes the following:

- Event overview
- What is an event handler?
- • [Standard events](#page-117-0)
- • [Programmer-defined events](#page-122-0)
- • [Example](#page-122-1)

### <span id="page-116-0"></span>**Event overview**

An Open Server application responds to requests from clients. Some of these requests trigger a Server-Library *event*.

Not all events are provoked by client activity. The application itself queues programmer-defined events and SRV\_DISCONNECT, SRV\_URGDISCONNECT, and SRV\_STOP events by calling the srv\_event or srv\_event\_deferred routine. For more information on using the srv\_event routine to raise events, see its reference page. Open Server can also trigger a SRV\_STOP event in response to a fatal server error. Open Server raises a SRV\_START event automatically, as part of the server's start-up process.

An event occurs in a specific context; it corresponds to a particular category of activity. For example, a connection attempt from a client or remote server triggers a SRV\_CONNECT event, while a client's bulk copy request causes Open Server to raise a SRV\_BULK event.

There are two kinds of events in Open Server: standard and programmerdefined. Standard events are defined internally in Open Server. Programmerdefined events are, as the name suggests, defined within the application. For more details on both kinds of events, se[e"Standard events" on page 94](#page-117-0), and ["Programmer-defined events" on page 99.](#page-122-0)

## <span id="page-116-1"></span>**What is an event handler?**

An event handler is a piece of code that executes when an event is initiated. When an event is triggered, Open Server places the event and the active thread on the run queue. The thread then executes a routine that processes the event. This routine is called an *event handler*.

#### **Default and custom handlers**

Open Server has a default event handler routine for each standard event, and one for programmer-defined events. The default handlers are placeholders for the custom event handlers that the application programmer installs with the srv\_handle routine. For an application that does not use the default handlers, you must define and install each custom event-handling routine. See [srv\\_handle on page 297](#page-320-0).

Event handlers can be installed dynamically. The new event handler is called the next time the event is raised. Event handlers should always return CS\_SUCCEED when successful, and CS\_FAIL when they fail. Currently, the SRV\_START handler is the only event handler whose return code Open Server checks. Returning CS\_FAIL from a SRV\_START handler causes srv\_run to return CS\_FAIL to the application without starting Open Server.

#### **Coding custom handlers**

It is the application programmer's responsibility to decide how to respond to an event and to code the event handler accordingly. Event handlers typically include a standard set of calls to process the event data. Any additional code is application-specific. For example, a SRV\_MSG event handler should include code to retrieve the text of the message as well as any parameters. But an application can include additional code in the SRV\_MSG event handler to send mail to users if a particular message is retrieved.

## <span id="page-117-0"></span>**Standard events**

[Table 2-21](#page-118-0) describes each standard Open Server event and the argument the corresponding custom event handler should take. It also describes what function the corresponding default event handler performs.

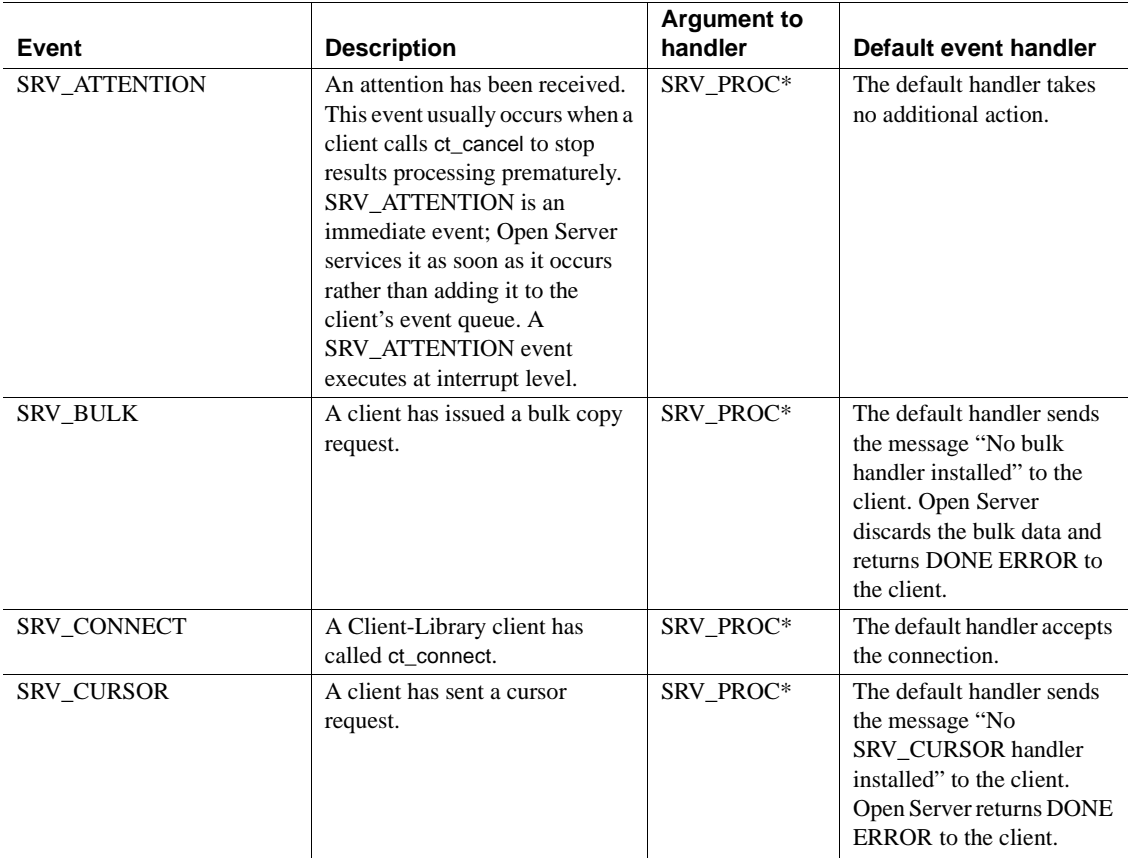

### <span id="page-118-0"></span>*Table 2-21: Description of events*

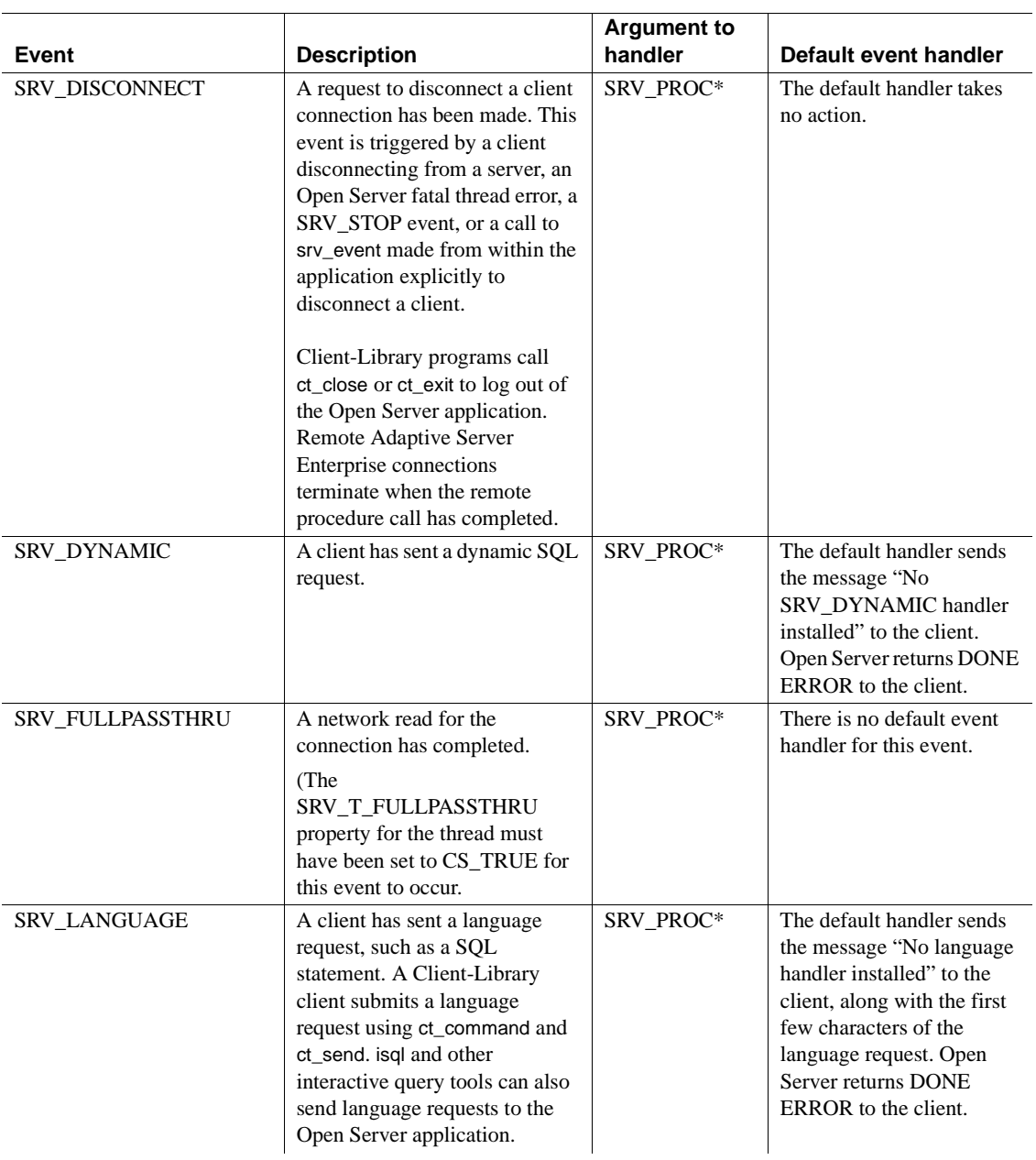

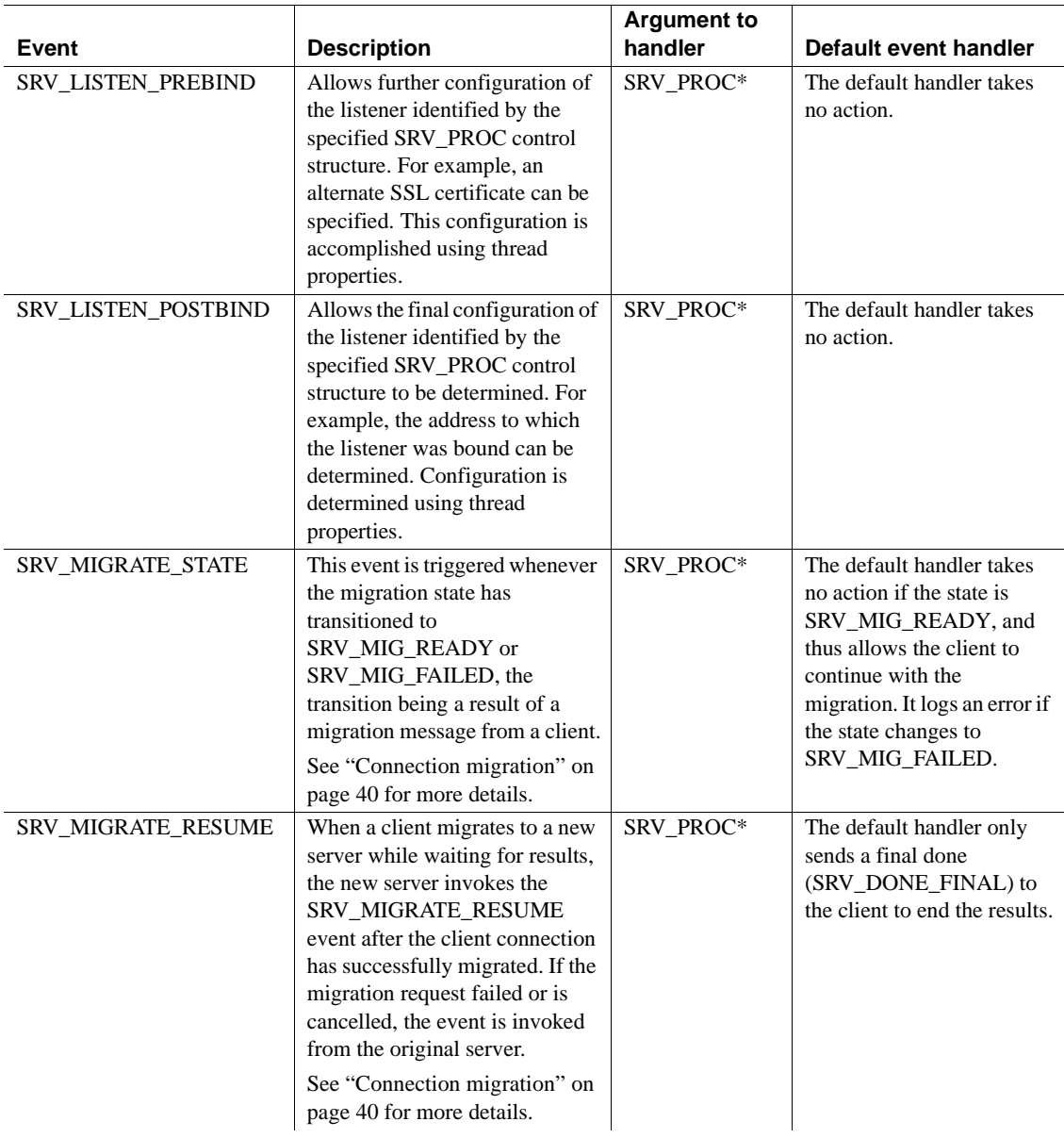

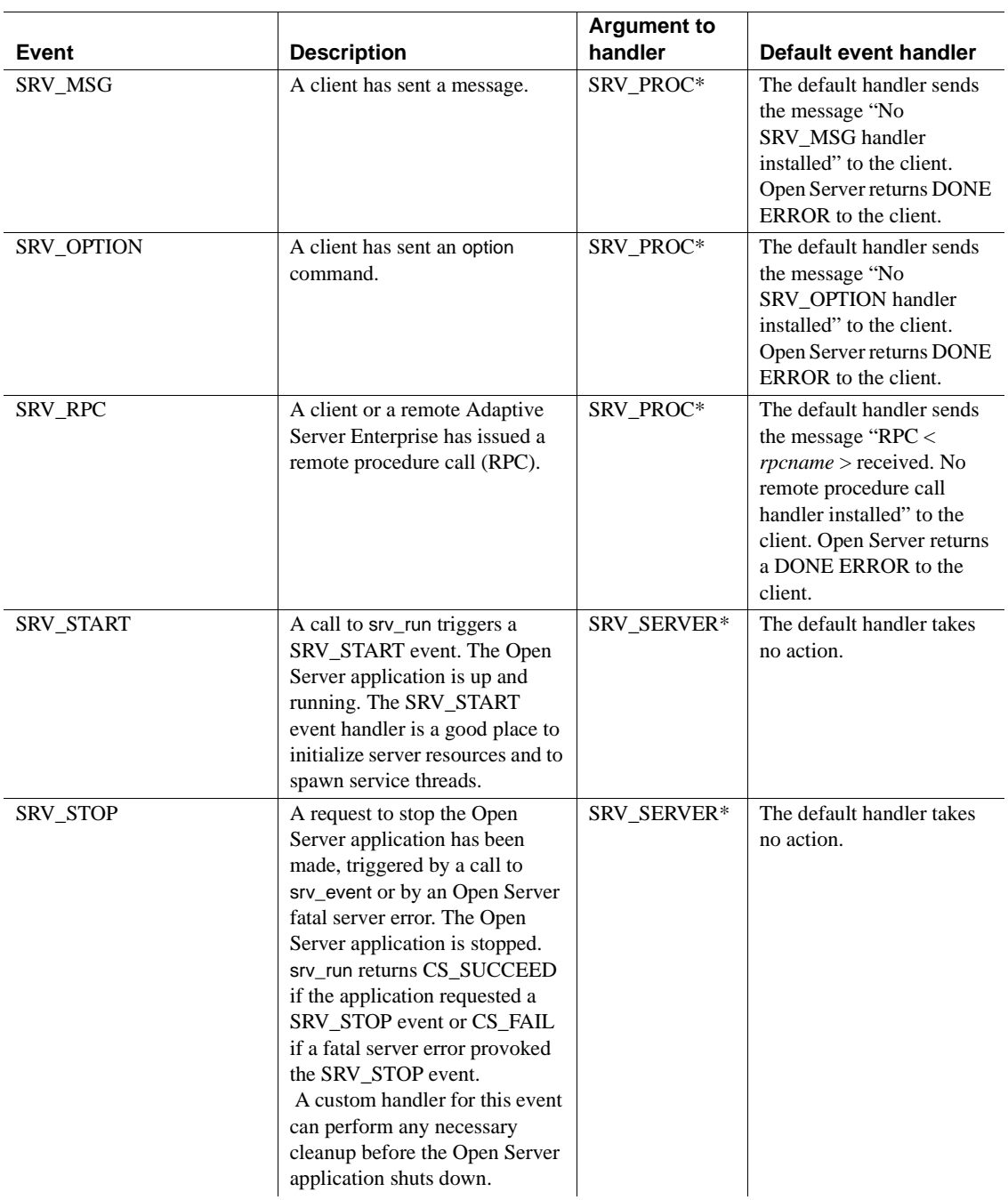

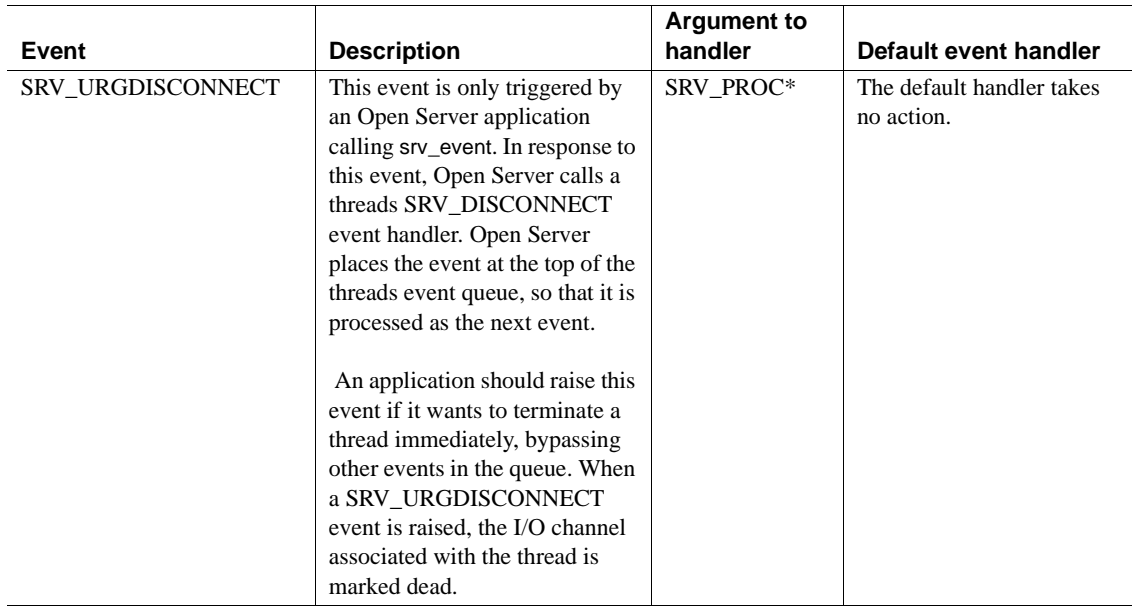

## <span id="page-122-0"></span>**Programmer-defined events**

An application defines programmer-defined events with srv\_define\_event and installs them with srv\_handle. The application must call srv\_event or srv\_event\_deferred to place the new event on the client's event queue.

The default programmer-defined event handler sends a message to the client stating that there is no handler installed. The message includes the event number and name.

Programmer-defined events can be used to provide services to other threads in the Open Server application. For example, such an event could allow threads to log transactions in a disk file. To set up this service, define the event with srv\_define\_event, install a handler routine that writes to the disk file, and create a service thread to which the events are queued. The service thread provides the transaction-logging code.

## <span id="page-122-1"></span>**Example**

The sample *lang.c* illustrates a simple SRV\_LANGUAGE event handler.

# **Gateway applications**

An Open Server application that acts as both a client and a server is called a *gateway* application. Gateway applications often act as intermediaries for clients and servers that cannot communicate directly.

For example, an Open Client application cannot communicate directly with an Oracle database engine, but the client application *can* communicate with an Open Server application that serves as a gateway to the Oracle database. In this case, the gateway acts as a server to the Open Client application and as a client to the Oracle database engine.

Another case is when a client cannot directly access a remote Adaptive Server Enterprise because the two are running on dissimilar networks. The gateway server bridges this gap, retrieving the client data and repackaging it to send to the remote Adaptive Server Enterprise. Sybase's mirror-image client and server routines simplify this process. The server and client components can even share the same data description structure; the gateway fills in a structure with information from the remote client using Server-Library calls and then extracts that same information from the structure to send along to the remote server using Client-Library or DB-Library calls.

Gateways that act as clients to a Adaptive Server Enterprise or to an Open Server application use Client-Library or DB-Library routines to fill the client role that they play.

Gateways that act as servers to Open Client applications use Server-Library routines to fill the server role that they play.

 **Warning!** Client-Library cannot be run in full asynchronous mode in an Open Server application.

The sample program *ctos.c* is an example of a "virtual Adaptive Server Enterprise" gateway. The gateway demonstrates how to pass data from a remote Adaptive Server Enterprise to a Sybase client.

 **Warning!** In gateway applications, the client routines execute in the context of an Open Server process, or *thread*. If this process (or the entire Open Server application) is terminated, any client routines that are executing will yield undefined results.

## **Passthrough mode**

In the special case of an Open Server application that connects Sybase client applications with an Adaptive Server Enterprise, Client-Library and DB-Library provide a set of application protocol passthrough routines that allow the Open Server to pass TDS packets between the client and server without interpreting the contents. This process works more efficiently than unpacking the TDS information as it arrives and repacking it before sending it on. The sample, *fullpass.c*, provides an example of this type of gateway. See ["Passthrough mode" on page 131.](#page-154-0)

**Note** Pre-10.0 versions of DB-Library must not be linked into an application with Open Server version 10.0 and later, although they can be used in application programs that serve as clients to Open Server 10.0 and later.

# **International support**

Open Server provides support for international applications by:

• Allowing an Open Server application to localize

An Open Server application that is localized typically:

- Generates error messages in a local language and character set
- Uses local datetime formats
- Uses a specific character set and **collating sequence** (also called "sort order") when converting or comparing strings
- Enabling an Open Server application to support localized clients

A localized client uses the language, datetime formats, and character set appropriate to its locale. These may differ from the Open Server application's language, datetime formats, and character set. To support localized clients, an Open Server application must not only translate incoming data into its own language and character set but must also translate outgoing messages and data into the client's language and character set.

This topic page contains information on:

• Localizing an Open Server application

- Supporting localized clients
- Client requests related to localization
- Localization properties
- The localization sample programs

Open Client and Open Server localization is discussed thoroughly in the *Open Client and Open Server International Developers Guide*. You must read this book to understand Server-Library's localization mechanism and how environment variables affect localization.

Platform-specific localization information can be found in the *Open Client and Open Server Configuration Guide*.

## **Localizing an Open Server application**

.

An Open Server application's localization determines:

The language and character set in which error messages are generated.

**Note** The SRV\_S\_USESRVLANG and SRV\_T\_USESRVLANG properties can be used to override a server's language when generating error messages.

• The character set and collating sequence used for all data operations

An Open Server application can use initial localization values, custom localization values, or both.

A typical internationalized Open Server application uses the initial localization values determined by the LC\_ALL and LANG environment variables, or by the "default" entry in the locales file, to localize.

Initial localization values are determined at runtime, when the Open Server application calls the CS-Library routine cs\_ctx\_alloc to allocate a CS CONTEXT structure. When an application makes this call, CS-Library loads initial localization information into the new context structure.

If the initial localization values do not meet an application's needs, the application can use a CS\_LOCALE structure to set custom localization values in its context structure. See ["Using a CS\\_LOCALE structure to set custom](#page-126-0)  [localization values" on page 103](#page-126-0).

## **Supporting localized clients**

For some Open Server applications, initial localization values for localized clients are sufficient. These Open Server applications do not need to take any additional steps to support localized clients.

Other Open Server applications, however, need to provide additional support for localized clients. In particular, an Open Server application needs to take additional steps to support localized clients:

If it will be passing CS-Library error messages back to clients

In this case, the Open Server application needs to ensure that CS-Library generates messages in the client's language and the Open Server application's character set.

For information on how to do this, see ["Localizing CS-Library messages](#page-127-0)  [for clients" on page 104.](#page-127-0)

If it is acting as a gateway

In this case, the Open Server application needs to ensure that a connection to a remote server uses the client's language and the Open Server's character set.

For information on how to do this, see ["Creating localized connections for](#page-128-0)  [gateway applications" on page 105.](#page-128-0)

If a client application asks to change its language or character set

In this case, the Open Server application needs to change the language or character set for the client thread.

For information on how to do this, see ["Requests to change language and](#page-129-0)  [character set" on page 106.](#page-129-0)

## <span id="page-126-0"></span>**Using a CS\_LOCALE structure to set custom localization values**

When a client connects to an Open Server application, Open Server creates a CS\_LOCALE structure reflecting the client's language and character set. For example, when a french/cp850 client logs in to a us\_english/iso\_1/binary Open Server application, the Open Server application creates a french/cp850 CS\_LOCALE structure for that connection.

The information in this structure is available to Open Server programmers, who can call cs\_locale to copy the information into a newly-allocated CS\_LOCALE structure.

You can install custom localization information in the application-wide context structure before calling srv\_version. To do this, an application:

- 1 Calls cs\_loc\_alloc to allocate a CS\_LOCALE structure.
- 2 Calls cs\_locale with type set to CS\_LC\_ALL to load the CS\_LOCALE with custom localization values. A type of CS LC ALL ensures that the CS LOCALE is loaded with localization values that are internally consistent.
- 3 Calls cs\_config with property set to CS\_LOC\_PROP to copy the custom localization values into the application's context structure.
- 4 Calls cs\_loc\_drop to deallocate the CS\_LOCALE.

#### <span id="page-127-0"></span>**Localizing CS-Library messages for clients**

If an Open Server application calls a CS-Library routine with its own context structure as a parameter, any error messages that CS-Library generates as the result of the call will be in the Open Server application's language and character set.

For example, if the context parameter for a cs\_convert call indicates us english/iso 1, CS-Library generates a us english/iso 1 message if the cs\_convert call fails.

**Note** If a CS-Library routine takes a CS\_LOCALE structure as a parameter, the localization values in this structure will override the localization values in the context parameter.

Obtaining CS-Library messages in the Open Server application's language and character set is acceptable only if the Open Server application logs the CS-Library messages or otherwise keeps them to itself.

However, if an Open Server application will be passing CS-Library error messages back to a client, it needs to ensure that CS-Library generates messages in the client's language and the Open Server application's character set.

The messages need to be in the client's language for the client to understand them.

The messages need to be in the Open Server application's character set for two reasons:

- Open Server applications commonly record all messages in the log file. It is important that all logged messages use the same character set.
- Open Server automatically performs character set translation on outgoing data, including messages. Generating messages in Open Server's character set ensures that they will be correctly translated to the client's character set.

An application can ensure that messages are generated in the correct language and character set by setting up a properly localized CS\_CONTEXT structure for each client thread and then using these CS\_CONTEXT structures when calling CS-Library routines on behalf of clients.

For information on how to localize a CS\_CONTEXT structure, see ["Localizing a CS\\_CONTEXT structure" on page 106.](#page-129-1)

#### <span id="page-128-0"></span>**Creating localized connections for gateway applications**

If an Open Server application is acting as a gateway, it needs to ensure that a connection to a remote server uses the client's language and the Open Server's character set.

**Note** The Open Server's character set does not need to be the same as the remote server's character set, but it must be one that the remote server is capable of converting to its own.

 Adaptive Server Enterprise can convert between any two Western European character sets and can convert between any two Japanese character sets, but it cannot convert a Western European character set to a Japanese one (and viceversa).

For example, Adaptive Server Enterprise can convert between ISO 8859-1 and CP850, because both of these character sets are in the Western European language group; however, Adaptive Server Enterprise cannot convert between ISO 8859-1, which is Western European, and CP 1250, which is Eastern European.

Open Server can convert between any two supported character sets, whether or not they are in the same language group. However, when converting between character sets in different language groups, non-Roman characters may be lost. The simplest way for an application to do this is to set up a properly localized CS\_CONTEXT structure for each client connection and then allocate remote connections for the client within the localized context.

See ["Localizing a CS\\_CONTEXT structure"](#page-129-1) below for information on how to localize a CS\_CONTEXT structure.

#### <span id="page-129-1"></span>**Localizing a CS\_CONTEXT structure**

To properly localize a CS\_CONTEXT structure for a client thread, an Open Server application must:

- 1 Call cs\_ctx\_alloc to allocate a CS\_CONTEXT for the client thread.
- 2 Call cs\_loc\_alloc to allocate a new CS\_LOCALE structure.
- 3 Call srv\_thread\_props to copy the client thread's existing CS\_LOCALE structure. This sets the new CS\_LOCALE up with the client's language, and character set.
- 4 Call cs\_locale with type as CS\_SYB\_CHARSET to replace the client's character set with the Open Server's character set.
- 5 Call cs\_config with *property* as CS\_LOC\_PROP to copy the localization information from the CS\_LOCALE into the CS\_CONTEXT.
- 6 Call cs\_loc\_drop to deallocate the CS\_LOCALE, if desired. An application can also reuse a CS\_LOCALE structure, calling cs\_locale, if necessary, to change its localization values.

## **Responding to client requests**

Clients can:

- Request to change their language and character set
- Request localization information

#### <span id="page-129-0"></span>**Requests to change language and character set**

When a client connects to an Open Server, it specifies a language and character set in the login record. Open Server uses this information to set up a CS\_LOCALE and **character set conversion** routines for the client thread.

Open Server handles this automatically; an Open Server application does not need to take any steps to handle localized clients at login time.

However, after logging in, clients can change their language and character set. If a client sends a request to change its language or character set, the Open Server application must make the requested changes in the client thread's CS\_LOCALE structure.

A client can request a change of language or character set in two ways:

- Using a language-based option command sent with ct\_command. This type of command triggers a SRV\_LANGUAGE event, so the Open Server application will process the request inside a SRV\_LANGUAGE event handler.
- Using an option command sent with ct\_options. This type of command triggers a SRV\_OPTION event, so the Open Server application will process the request inside a SRV\_OPTION event handler.

In both cases, the Open Server application responds by:

- 1 Setting up a CS\_LOCALE structure with the new language or character set
- 2 Calling the srv\_thread\_props routine with property set to SRV T\_LOCALE to change the language or character set for the thread connection

[Table 2-22](#page-130-0) describes how to change the language or character set for a client thread:

| <b>Step</b>    | <b>Application step</b>                                             | <b>Purpose</b>                                                                                         | <b>Details</b>                                                                                                    |
|----------------|---------------------------------------------------------------------|----------------------------------------------------------------------------------------------------|----------------------------------------------------------------------------------------------------|
|                | Call cs loc alloc.                                                  | Allocate a<br>CS LOCALE<br>structure.                                                                  | This call copies the Open Server<br>application context's current<br>localization information into the<br>new CS LOCALE structure. |
| $\mathfrak{D}$ | Call srv_thread_props(GET) with <i>property</i> as<br>SRV T LOCALE. | Copy the client<br>thread's existing<br>localization values<br>into the new<br>CS LOCALE<br>structure. |                                                                                                    |
| $\mathcal{R}$  | Call cs locale.                                                     | Overwrite the<br>CS LOCALE<br>structure with the<br>requested language or<br>character set.            | See "Localizing a<br>CS CONTEXT structure" on<br>page 106.                                                                         |

<span id="page-130-0"></span>*Table 2-22: Changing the language or character set* 

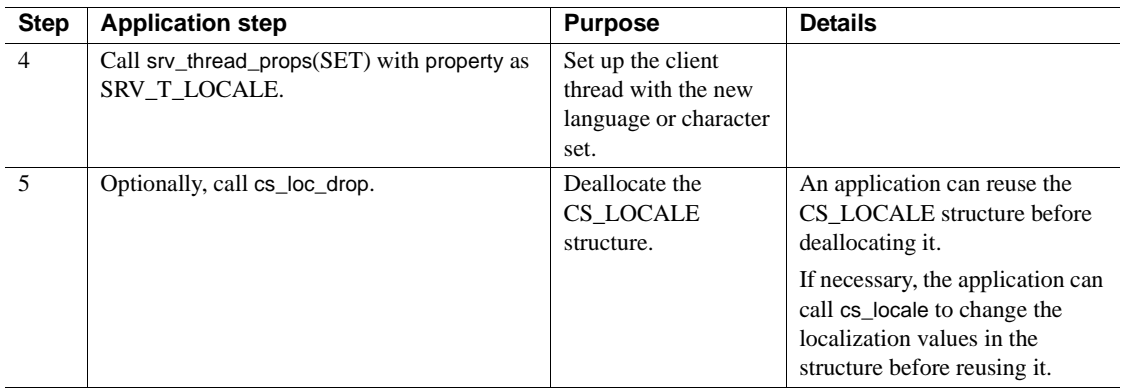

#### **Requests for localization information**

After logging in, a client can ask for:

- The name of the server's character set
- The name of the server's sort order
- The character-set definition for the client's character set
- The sort order definition for the client's sort order

Clients make these requests through the sp\_serverinfo system registered procedure, using RPC commands.

In response, Open Server automatically returns the requested information by means of the sp\_serverinfo system registered procedure. The Open Server application does not need to take any action at this point, and, in fact, is not aware that the request ever occurred.

See ["Registered procedures" on page 163](#page-186-0).

## **Localization properties**

Two properties are related to localization:

- SRV\_S\_USESRVLANG
- SRV\_T\_USESRVLANG

These properties determine whether Open Server generates error messages in the Open Server application's language or a client's language.

SRV S USESRVLANG is a server-wide property, set through srv\_props. Its value serves as the default value for SRV\_T\_USESRVLANG.

SRV\_T\_USESRVLANG is a thread property, set through srv\_thread\_props. When a new thread structure is allocated, SRV\_T\_USESRVLANG picks up a default value from SRV\_S\_USESRVLANG.

If SRV\_T\_USESRVLANG is CS\_TRUE, Open Server generates error messages in the server's language.

If SRV\_T\_USESRVLANG is CS\_FALSE, Open Server generates error messages in the client's language.

See ["Properties" on page 140](#page-163-0).

### **Localization examples**

The example *ctos.c* demonstrates one method of customizing a CS\_LOCALE structure. The example *intlchar.c* handles character set and national language configuration and queries.

# **Language calls**

Open Server provides functionality for processing language events in a flexible manner. A SRV LANGUAGE event is triggered when a client application sends information through ct\_command with the type argument set to CS\_LANG\_CMD. Whereas an RPC stream is composed of discrete elements—a name and parameters—language information arrives in a stream of undifferentiated characters. A SRV\_LANGUAGE event handler must include code to parse the stream into its meaningful components. A SQL query is an example of a language stream.

This functionality is useful for applications that want to accept natural language input. For example, consider a clothing store application that lets users query a SQL database in English. A sales clerk could type in the question "How many shirts in blue?" The front-end client application could send this natural language query to an Open Server gateway application through a call to ct\_command. The SRV\_LANGUAGE handler parses this text, constructs this Transact-SQL query and sends it to a remote database:

select quantity from inventory\_tab where color = "blue" and type = "shirt"

A SRV LANGUAGE event handler must process language data in steps:

- 1 Call srv\_langlen to retrieve the length of the language request buffer.
- 2 Allocate a local application buffer as large as the length returned by srv\_langlen, plus 1 for the null-termination byte.
- 3 Call srv\_langcpy to copy all or part of the request data into the local buffer.
- 4 Process the contents of the local buffer.

# **Login redirection and extended HA failover support**

Login redirection and extended HA failover support allows a cluster of servers to perform load-balancing for all incoming client connections.

Three routines support this functionality: srv\_send\_ctlinfo, srv\_getserverbyname, and srv\_freeserveraddrs.

The srv\_send\_ctlinfo routine supports both login redirection and extended HA failover and srv\_getserverbyname, and srv\_freeserveraddrs allows an Open Server application to translate a given server name to its connection information. These routines are described in ["srv\\_send\\_ctlinfo" on page 387,](#page-410-0) ["srv\\_getserverbyname" on page 296](#page-319-0), and ["srv\\_freeserveraddrs" on page 283](#page-306-0).

The following properties support the routines:

- SRV\_S\_HASERVER, a read-only server property that returns the HAFAILOVER value from the interfaces file, which corresponds to the server name as set by srv\_init.
- SRV\_T\_REDIRECT, a read-only thread property that returns the setting of the TDS\_HA\_LOG\_REDIRECT bit in the login record.
- SRV\_T\_HA, a thread property that returns the setting of HA-related information from the login record as a CS\_INT bitmask. Information provided includes session (SRV\_HA\_LOGIN), failover (SRV\_HA\_LOGIN\_FAILOVER), and resume (SRV\_HA\_LOGIN\_RESUME) bits.
- CS\_SESSIONID, a type definition that holds the Session ID.
- SRV\_T\_SESSIONID, returns the Session ID that the client sends to Open Server in the login record.

You can also use SRV\_T\_SESSIONID to send a Session ID to the client in the SRV\_CONNECT handler. See ["Instructing clients to migrate to a](#page-71-0)  [different server" on page 48.](#page-71-0)

• SRV\_NEG\_SESSIONID, a type of negotiated login information in the parlance of srv\_negotiate that supports the sending of client Session ID information.

# **Messages**

There are three types of messages in Open Server:

- Data stream messages clients and servers can use data stream messages to exchange information. See ["Data stream messages" on page 80](#page-103-0).
- Thread messages threads can use thread messages to exchange information. See ["Multithread programming" on page 111.](#page-134-0)
- Error messages Open Server reports error conditions by means of error messages. See ["Errors" on page 90](#page-113-0).

# <span id="page-134-0"></span>**Multithread programming**

Open Server employs a multithreaded architecture. A multithreaded server application acts as a collection of *threads*, each executing routines to accomplish its specific task.

## **What is a thread?**

A thread can be thought of as a particular path of execution through the Open Server application code. Each client uses a thread to manage its connection and call the event handlers and procedures that fulfill its requests. The Open Server runtime system has several threads that manage server activities such as delivering messages, handling server-to-server communications, and scheduling tasks. An application can spawn server threads for other application-specific activities.

As a multithreaded system, an Open Server application must schedule the variety of activities the threads perform, negotiate the threads' access to shared resources, and provide a means by which the threads communicate with each other. See ["Scheduling" on page 115](#page-138-0), and ["Tools and techniques" on page 117](#page-140-0).

# **Thread types**

Open Server employs four kinds of threads: *preemptive, event-driven*, *service*, and *site-handler*.

#### **Preemptive threads**

Open Server versions 12.5 and higher include preemptive threading on all platforms. There are several issues to be aware of before building applications with these threaded libraries.

#### **Thread-safe functions**

To ensure that your application is reentrant, make sure that:

- It uses the reentrant versions of C library functions, where provided
- It uses non-reentrant  $C$  (or other) library functions safely
- It protects global variables and shared structures with mutex (or other) locks
- None of its functions return a pointer to a static buffer
- It compiles with the correct processor flags and linker directives

**Note** A C library function that is reentrant on one UNIX system is not necessarily reentrant on other UNIX systems. Consult a porting guide for your platform to determine if the C function is reentrant.

#### **Thread-safe code and preemptive mode**

More than one Open Server thread can be running at the same time, and one can be preempted in favor of another. This has the benefit of increased concurrency, especially in SMP systems. However, it does require code to be thread-safe. This applies to Open Server code, the user's event handlers and callback functions.

#### **SRV\_S\_PREEMPT behavior**

When SRV S PREEMPT is set to CS TRUE, multiple Open Server threads execute concurrently and are preempted in favor of each other by the operating system. These threads become unbound.

If SRV\_S\_PREEMPT is set to CS\_FALSE, one Open Server thread cannot be preempted by another Open Server thread, and two Open Server threads cannot run at the same time.

Also, whether SRV\_S\_PREEMPT is set to CS\_TRUE or CS\_FALSE, when used in conjunction with threaded libraries, some functions of SRV S CURTHREAD become disabled. This is because threaded libraries use signals handled by a signal-handled thread, regardless of the SRV S PREEMPT setting.

A single mutex is enabled whenever an Open Server thread resumes executing. The mutex is released when an Open Server thread is ready with a specific task and after the SRV C\_SUSPEND callback is executed. There is only one server-wide mutex for this.

The callback functions SRV\_C\_RESUME and SRV\_C\_SUSPEND are never invoked when the operating system resumes such a thread. These functions are invoked only when a specific Open Server thread stops or resumes execution; for instance, when a language request arrives for a user Open Server thread, and before it goes to sleep after running the language event handler.

#### **Implementation specifics**

For most UNIX platforms, threads are based on POSIX threads and are unbound. On HP and Linux, threads are bound. On Windows, threads are Win32 threads.

See the vendor documentation for your platform for more information about using threads on that platform.

#### **Event-driven threads**

Threads that control client connections are event-driven. A request for action triggers a server event. See ["Events" on page 93](#page-116-2) for details on events.

When a client event occurs, Open Server places the event in the thread's event queue. The next time the thread executes, it reads the next event request from the event queue. Open Server calls the event handler associated with this event. When the handler returns, the thread attempts to read the next event in the queue. If there is no event, the thread "sleeps."

For example, when a client application attempts to log in to the server, Open Server creates a thread to handle the connection and puts the SRV\_CONNECT event in the threads queue. When the thread runs, it executes the routine installed to handle the SRV\_CONNECT event. The default handler simply accepts the connection. You could install a custom SRV\_CONNECT handler that checks the **login name** and password, and, if both are valid, allows the user to log in.

Event-driven threads exist primarily to handle client requests, but they can also be used with programmer-defined events to execute service routines within the server.

#### **Service threads**

You can create Open Server threads that run independently of any client connection. Such threads are called service threads because the routines they execute usually perform services for event-driven client threads. Unlike a client thread, a service thread is not activated by events. Instead, you supply a routine for the thread to execute when you create it. The server puts it in the run queue immediately. A service thread disappears once the routine it was created to execute returns.

An application can use service threads to accomplish a variety of tasks in an Open Server application. In fact, the Open Server runtime system is composed of service threads running server management routines. Service threads cannot be used to perform client I/O—that is, to read in client commands and return results.

Open Server schedules event code to run when an event is triggered. By contrast, an application must explicitly schedule service thread code using the srv\_wakeup, srv\_sleep, srv\_yield routines, and it must schedule message queues when not running in preemptive mode.

#### **Site-handler threads**

Open Server creates a site-handler thread when an Adaptive Server Enterprise connects to an Open Server application.

Open Server creates a SUB-PROC when the Open Server application receives a server-to-server RPC. A SUB-PROC disappears when the server-to-server RPC completes. A site-handler thread disappears when the Adaptive Server Enterprise closes its connection to the Open Server application.

An Open Server application only accesses a site-handler thread inside a SRV\_CONNECT or SRV\_DISCONNECT event handler. Site-handler threads are otherwise purely internal.

## <span id="page-138-0"></span>**Scheduling**

Open Server provides concurrency by periodically suspending the running thread and resuming another. This *context switch* can occur frequently and quickly so that, from the point of view of an Open Server client, threads run continuously.

The *scheduler* is the runtime system thread that performs context switches. A thread has an execution context that includes its stack and its machine register environment. The scheduler saves the execution context of the running thread, selects the thread to resume, restores its context, and runs it. Although the scheduler works invisibly, to write Open Server code you should understand:

- How the scheduler is called (the *scheduling method*)
- How the scheduler selects a thread to resume

#### **Scheduling methods**

The scheduling method determines when control is transferred from one running thread to another. An Open Server application uses one of two scheduling methods: *non-preemptive* or *preemptive*. Non-preemptive is the default method and the *only* method available on most platforms.

#### **Non-preemptive scheduling**

With non-preemptive scheduling, context switches are predictable. They can occur only in these situations:

• A thread calls a Server-Library or Client-Library routine that performs network I/O.

When a thread reads from or writes to a network connection, the runtime system suspends execution of the thread waiting for the read or write to complete. Network I/O is relatively slow, and the server can use the time more efficiently by allowing other threads to run while the I/O completes.

• A thread sleeps while waiting for execution to resume.

For example, a thread should wait for another thread to finish updating a data object in shared memory before accessing the object. A thread sleeps when the application calls:

- srv\_sleep
- One of the Server-Library routines where the thread sleeps while waiting for a requested resource, such as srv\_getmsgq(SRV\_M\_WAIT) or srv\_lockmutex
- A thread calls srv\_yield to intentionally suspend itself and allow other threads to run. The thread remains executable and resumes operation later at the statement after the srv\_yield call. If you write a time-consuming routine that does not sleep or perform network I/O, you should call srv\_yield occasionally to prevent the routine from monopolizing the server.

#### **Preemptive scheduling**

With preemptive scheduling, a context switch can occur when any of the above events occurs, or when the system interrupts the running thread. Preemptive scheduling depends upon the thread management facilities of the operating system, so system-initiated context switches are not predictable. Operating systems often employ sophisticated algorithms to ensure optimal time distribution among threads.

You can choose preemptive scheduling using the srv\_props routine with property set to SRV\_S\_PREEMPT. Preemptive scheduling is not available on every platform. Call srv\_capability to determine whether it is available on your application's platform.

#### **Selecting a thread to resume**

Open Server maintains a set of run queues—lists of threads that are suspended but not sleeping. Each queue contains threads with the same execution priority. The scheduler restores the thread that has remained the longest on the highest priority queue. Threads normally run at the same priority level, so this selection method usually distributes execution time on a first-in, first-out basis.

You can adjust the priority of a thread so that the scheduler runs it before other threads in the run queue, or only when there are no other threads to run. For example, a thread that reads real-time data could have a higher priority so that it runs whenever there is data to process. Be careful when adjusting priorities. As long as a thread has a higher priority than any other and is able to run, the scheduler continues to run it. If the priority stays high and the thread never sleeps, threads with lower priorities will never run. See [srv\\_setpri on page 413](#page-436-0) for information on adjusting a thread's priority.

When Open Server establishes a new thread, the scheduler must perform some work before the thread can fully share CPU time with other threads. During this start-up period, the scheduler effectively performs a series of internal srv\_yield calls to allow existing threads to run. As a result, established, executable threads may appear to "hog" CPU and delay start-up of the new thread. Once the thread is established and executable, it shares CPU time according to its priority.

Execution priority is only an issue in Open Server applications that run in nonpreemptive mode.

### <span id="page-140-0"></span>**Tools and techniques**

Writing programs in a multithreaded environment requires constant attention to the interaction between threads. There are programming tools and methods that are especially useful in this environment. Open Server provides mutual exclusion semaphores (mutexes) to control access to shared resources, and message queues to allow threads to coordinate and communicate with one another.

#### **Mutexes**

A mutual exclusion semaphore, or **mutex**, is a logical object that Open Server allows one thread, at most, to lock. It is useful for protecting shared resources and for building more sophisticated tools.

To understand how a mutex can be used, consider this problem:

The standard input and output is the same for every thread in an Open Server application running on a UNIX platform. If threads regularly write to the standard output, the application code must avoid mixing the output of several threads on the standard output.

One way to prevent threads from mixing their output is to associate a mutex with the *stdout* device and require a thread to lock the mutex before writing to *stdout*. Since only one thread can lock the mutex at a time, only one thread can write on *stdout* at a time. Other threads have to wait until they are able to lock the mutex.

See the [srv\\_createmutex](#page-274-0), [srv\\_lockmutex](#page-329-0), [srv\\_unlockmutex](#page-468-0) and srv deletemutex reference pages for programming details.

#### **Message queues**

Message queues enable threads to communicate with each other. Message queues are often used to send data to spawned service threads that perform services for other threads. For example, you could create a message queue into which all threads put data destined for the log file. A spawned thread could read the messages from the queue and write them, in the order received, to the log file.

The message in a message queue is a 4-byte value, usually a pointer that addresses data somewhere in memory shared by the sending and receiving thread. The thread that puts a message into a queue and the threads that read the message must agree on the message format.

If the message references data elsewhere, you must make sure that the thread that reads the message finishes with the data before the thread that sent the message updates or releases the data area. To prevent the sending routine from overwriting or freeing the message before the message is received, the routine that writes messages, srv\_putmsgq, has an option that causes the sending thread to sleep until the message is read from the queue.

See the [srv\\_createmsgq](#page-272-0), [srv\\_putmsgq](#page-365-0), [srv\\_getmsgq,](#page-311-0) and [srv\\_deletemsgq](#page-286-0) reference pages for programming details.

#### **Protecting critical sections**

To prevent Open Server from suspending a thread, you can temporarily raise the priority of the thread by calling srv\_setpri. Server threads all start at the same priority level, which is represented by the SRV C\_DEFAULTPRI constant defined in *ospublic.h*. Thread priorities range from SRV\_C\_LOWPRIORITY to SRV\_C\_MAXPRIORITY, with SRV C DEFAULTPRI in the middle.

Open Server always resumes the executable thread that has the highest priority. If more than one executable thread has the same priority, Open Server resumes the one that became executable first. If you raise the priority of a thread above that of any other thread, Open Server continues to execute the thread until it is no longer executable or its priority is lowered, preventing other threads from executing.

While raising the priority of a thread is an effective way to guarantee that no other thread can interfere during a critical section, it can have a detrimental effect on concurrency. Raising the priority permits a single thread to take over the server. Even the threads that make up the Open Server runtime system are prevented from running if you raise the priority of a thread above SRV C DEFAULTPRI. To minimize the effects, delay raising the priority until absolutely necessary, and lower it again as soon as possible. Do not put unnecessary code inside the critical section.

#### **Callback routines**

The srv\_callback routine allows you to install a callback handler for a thread. Open Server calls your routine whenever the state of the thread changes to the state you specify. For example, you can install a SRV\_C\_SUSPEND callback handler that executes whenever the thread is suspended.

**Note** The ability to install and execute callback handlers is platformdependent. Use srv\_capability to find out if a callback handler can be installed for a particular state transition on your current platform.

[Table 2-23](#page-143-0) summarizes the state transitions for which srv\_callback can install callback handlers:

| <b>State transition</b> | Meaning                                                                                                    |
|-------------------------|----------------------------------------------------------------------------------------------------|
| SRV_C_EXIT              | The thread has finished executing the routine it was spawned<br>to execute, or it is associated with a disconnected client. The<br>handler executes in the context of the exiting thread.                                                                                                    |
| SRV_C_PROCEXEC          | Open Server calls this callback when a registered procedure<br>is about to execute. The handler executes in the context of<br>the thread that requested the registered procedure. As a<br>result, the SRV_C_PROCEXEC callback handler executes<br>whenever a client attempts any registered procedure<br>operation. You can install a callback handler that restricts<br>clients' abilities to create, delete, or execute registered<br>procedures. |
| <b>SRV_C_RESUME</b>     | The thread is resuming. The handler executes in the context<br>of the scheduler thread and uses the scheduler's stack.                                                                                                    |
| SRV C SUSPEND           | The thread is suspending. The handler executes in the<br>context of the thread that is suspending and uses its stack.                                                                                                    |
| <b>SRV_C_TIMESLICE</b>  | A thread has executed for a period of time (time slice)<br>determined by the SRV_TIMESLICE,<br>SRV_VIRTCLKRATE, and SRV_VIRTTIMER<br>configuration parameters. You can use this handler to signal<br>a long-running thread to call srv_yield so that other threads<br>can run.                                                                                                    |

<span id="page-143-0"></span>*Table 2-23: State transitions*

## **Programming considerations**

Although Open Server threads are threads of execution that have their own stack and register environments, they share the resources of the operating system process that is executing the Open Server runtime system.

Here are some multithread programming considerations:

• Shared resources, such as global data, file handles, and devices, must be protected.

While you are updating a shared global data item, do not call a routine that could suspend the thread unless you have taken steps to prevent other threads from accessing the data. Otherwise, another thread could be working with inconsistent data.
Watch for program logic that behaves as though it has sole access to a resource. An example is a routine that performs part of a calculation using a value from a global variable, then suspends, allowing other threads to alter the global variable. This can cause serial consistency problems. The calculation may be incorrect before it is even complete.

• Avoid static variables in routines that more than one thread can execute.

If a routine alters a static variable, and multiple threads can call the routine, you must ensure that multiple instances of the routine do not conflict. There is a greater probability of inconsistent data if the routine returns a pointer to a static variable, since the contents of the variable can be altered while a thread is suspended. It is safer to use automatic variables, because each thread has a stack of its own. The application should provide memory and copy the result there. When you must use static variables, protect them with the techniques discussed above.

SRV\_ATTENTION events can be executed at interrupt level. If SRV\_ATTENTION handlers manipulate application structures that are also changed or tested in noninterrupt level code, such as other event handlers or service threads, the results of the change or test are unpredictable. Use attention-level wakeups and sleeps to coordinate between interrupt-level SRV\_ATTENTION handlers and non interruptlevel code.

## **Example**

The sample, *multthrd.c*, illustrates various aspects of multithreaded programming.

# <span id="page-144-0"></span>**Negotiated behavior**

An Open Server application negotiates with a client to determine the application's behavior in a number of areas. Some negotiation takes place when the client logs in. Other negotiations can occur on an ad hoc basis during the lifetime of the Open Server runtime system.

# **Login negotiations**

Several issues are negotiated at login time. Some are negotiated transparently by Open Server and require no action on the part of the Open Server application. Others are handled explicitly with application calls. Login negotiations always take place inside a SRV\_CONNECT event handler.

### **Transparent negotiation**

Issues resolved that are transparent to the application include the following:

- The character set in which character data appears. When a client logs in, it provides, among other information, the name of the character set appropriate to its locale. If the server's character set differs from the client's, Open Server converts the data to the client's character set.
- The national language in which Open Server error messages appear.
- Byte ordering, which is platform-dependent.
- The TDS protocol level.
- Floating point representation, which is platform-dependent.

The server's default national language and character set are established during initialization of the server.

A client can renegotiate the character set and national language at a later time. See ["Ad hoc negotiations" on page 123](#page-146-0).

### **Explicit negotiation**

The application itself negotiates with clients to resolve these issues:

- The kinds of requests the client can make and the kinds of responses the Open Server application can return, if the application declines the defaults.
- The security level at which the client and server communicate.

A client sends capabilities information after sending a login record. A client and the Open Server application must agree upon the set of possible requests and responses that can be sent on their particular connection. These capabilities must be established before any further requests or responses are sent. See ["Capabilities" on page 24](#page-47-0) for details on capabilities.

#### **Negotiating a secure connection**

An Open Server application may want to establish a *secure connection* with a client. A secure connection is one which is established after a rigorous authentication of the client's identity and verification of its password.

**Note** Applications can use external security systems offered by security service providers, rather than including their own security code. ["Security](#page-194-0)  [services" on page 171](#page-194-0) explains how to configure an Open Server application to make use of third-party security service providers.

An application may perform this security check using one, some, or all of the following methods:

- Send the client a *challenge*, which challenges the client to respond with the matching response.
- Send the client an *encryption key*, to which the client should respond with an encrypted password, which the application may then decrypt and verify.
- Send the client a request for *security labels*, which the client sends to establish the level of security for the connection.
- Initiate an application-defined login handshake.
- Initiate a transparent security handshake. This requires a security entry in the *libtcl.cfg* file, and that drivers for the required security services are installed. See ["Changes to the interfaces file" on page 185](#page-208-0), and ["Security](#page-194-0)  [services" on page 171](#page-194-0).
- Exchange the security session negotiation data between the remote server and the gateway client using a security session callback. See ["Full](#page-215-0)  [passthrough gateway with direct security session" on page 192](#page-215-0) and the *Open Client Client-Library/C Reference Manual*.

An application negotiates a secure login using the srv\_negotiate routine inside the SRV\_CONNECT event handler.

## <span id="page-146-0"></span>**Ad hoc negotiations**

An application may negotiate or renegotiate several issues with a client at any point during the time the server is up and running. Ad hoc negotiations take place inside a SRV\_LANGUAGE event handler or a SRV\_OPTION event handler. A client may:

- Renegotiate the character set and national language through either a Transact-SQL language command or an option command.
- Determine aspects of query processing behavior through a Transact-SQL language command or an option command. Clients can request that options be set or cleared, as well as requesting the current status of a particular option.

For a discussion of the SRV\_OPTION event and a list of options, see ["Options"](#page-147-0)  [on page 124](#page-147-0).

["International support" on page 101](#page-124-0) covers negotiation of national language and character set in detail.

See the *Adaptive Server Enterprise Reference Manual* and ["Security services"](#page-194-0)  [on page 171](#page-194-0).

# **Example**

The sample *ctos.c* includes code illustrating a negotiated login.

# <span id="page-147-0"></span>**Options**

Adaptive Server Enterprise permits clients to determine how to handle query processing. It provides a variety of configurable options that govern aspects of query processing behavior. See the set command in the *Adaptive Server Enterprise Reference Manual*.

An Open Server application can respond to client requests about query processing options.

A client application can set, clear, and request the current value of Adaptive Server Enterprise query-processing options in one of two ways:

- Through a Transact-SQL language command
- By issuing an option command

If an application expects a client to issue language commands to make option requests that the application needs to process, it must include code to parse such requests in its SRV\_LANGUAGE event handler.

Client option commands trigger a SRV\_OPTION event. An application responds to such requests from within its SRV\_OPTION event handler, using the srv\_options command.

## **Inside the SRV\_OPTION event handler**

A client can request that an option be set or cleared, or that its current value be returned. Any of these commands triggers a SRV\_OPTION event. Using the SRV OPTION event handler, the application should:

1 Call srv options with the cmd argument set to CS GET. The type of command the client issued (SRV\_SETOPTION, SRV\_CLEAROPTION, or SRV\_GETOPTION) will be returned in optcmdp. The option itself will be returned in optionp. \*bufp will contain all legal values associated with the option.

For example, if the client has requested that Adaptive Server Enterprise not report the number of rows affected by the query, optcmdp will contain SRV\_SETOPTION, \*optionp will contain CS\_OPT\_NOCOUNT, and \*bufp will contain CS\_TRUE.

- 2 If optcmdp is either SRV\_SETOPTION or SRV\_CLEAROPTION, the application should clear or set the option accordingly in a standalone Open Server application. If the application is a gateway, it should send the appropriate client calls to manipulate the remote server's option.
- 3 If optcmdp is SRV\_GETOPTION, the application should call srv\_options with cmd set to CS\_SET, optcmd set to SRV\_SENDOPTION, optionp set to the option the client seeks the value of, and bufp set to the current value.

## **Option descriptions and default values**

[Table 2-24](#page-149-0) describes the options a client may set, retrieve, or clear, and each option's default value.

| <b>Symbolic constant</b> | What the option does                                                                                                    | <b>Default value</b>                                   |
|--------------------------|----------------------------------------------------------------------------------------------------|--------------------------------------------------------|
| CS_OPT_ANSINULL          | If this option is set to CS_TRUE, Adaptive Server<br>Enterprise enforces the ANSI behavior that "=NULL"<br>and "is NULL" are not equivalent. In standard Transact<br>SQL, "=NULL" and "is NULL" are treated as<br>equivalent.                                                                                                    | CS_FALSE                                               |
|                          | This option affects " $\Diamond$ NULL" and "is not NULL"<br>behavior in a similar fashion.                                                                                                    |                                                        |
| CS_OPT_ANSIPERM          | If this option is set to CS_TRUE, Adaptive Server<br>Enterprise will be ANSI compliant in its permission<br>checks on update and delete statements.                                                                                                    | CS_FALSE                                               |
| CS_OPT_ARITHABORT        | If this option is set to CS_TRUE, Adaptive Server<br>Enterprise aborts a query when an arithmetic exception<br>occurs during its execution.                                                                                                    | <b>CS_FALSE</b>                                        |
| CS_OPT_ARITHIGNORE       | If this option is set, Adaptive Server Enterprise<br>substitutes NULL for selected or updated values when<br>an arithmetic exception occurs during query execution.<br>Adaptive Server Enterprise does not return a warning<br>message. If neither CS_OPT_ARITHABORT nor<br>CS_OPT_ARITHIGNORE is set, Adaptive Server<br>Enterprise substitutes NULL and prints a warning<br>message after the query has been executed. | <b>CS_FALSE</b>                                        |
| CS_OPT_AUTHOFF           | Turns the specified authorization level off for the<br>current server session. When a user logs in, all<br>authorizations granted to that user are automatically<br>turned on.                                                                                                    | Not applicable                                         |
| CS_OPT_AUTHON            | Turns the specified authorization level on for the<br>current server session. When a user logs in, all<br>authorizations granted to that user are automatically<br>turned on.                                                                                                    | Not applicable                                         |
| CS_OPT_CHAINXACTS        | If this option is set to CS_TRUE, Adaptive Server<br>Enterprise uses chained transaction behavior.<br>Chained transaction behavior means that each server<br>command is considered to be a distinct transaction.<br>Unchained transaction behavior requires an explicit<br>commit transaction statement to define a transaction.                                                                                         | CS FALSE,<br>meaning unchained<br>transaction behavior |
| CS_OPT_CURCLOSEONXACT    | If this option is set to CS_TRUE, all cursors opened<br>within a transaction space are closed when the<br>transaction completes.                                                                                                    | <b>CS FALSE</b>                                        |
| <b>CS_OPT_CURREAD</b>    | Sets a security label specifying the current read level.                                                                                                    | <b>NULL</b>                                            |

<span id="page-149-0"></span>*Table 2-24: Symbolic constants for server options*

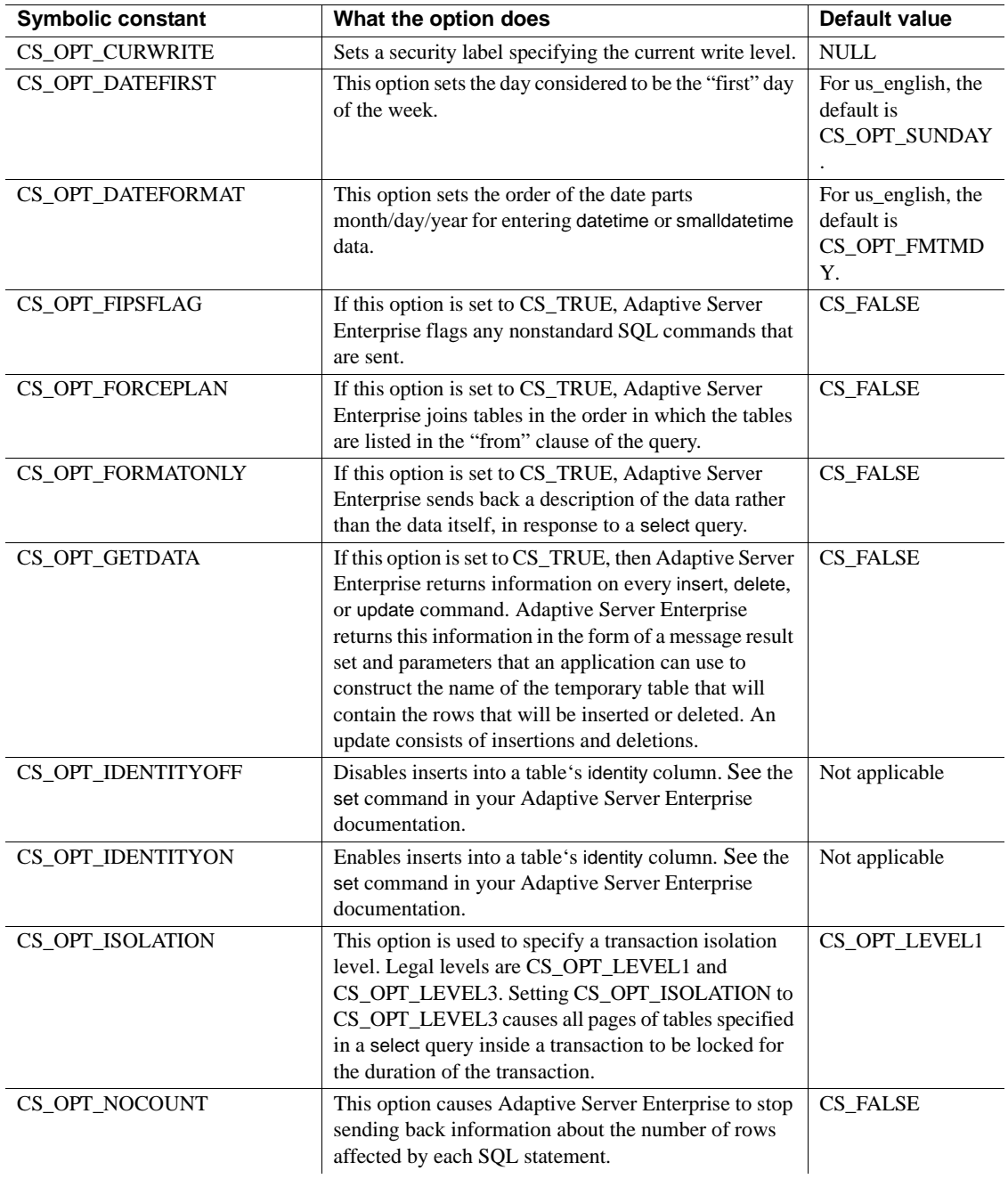

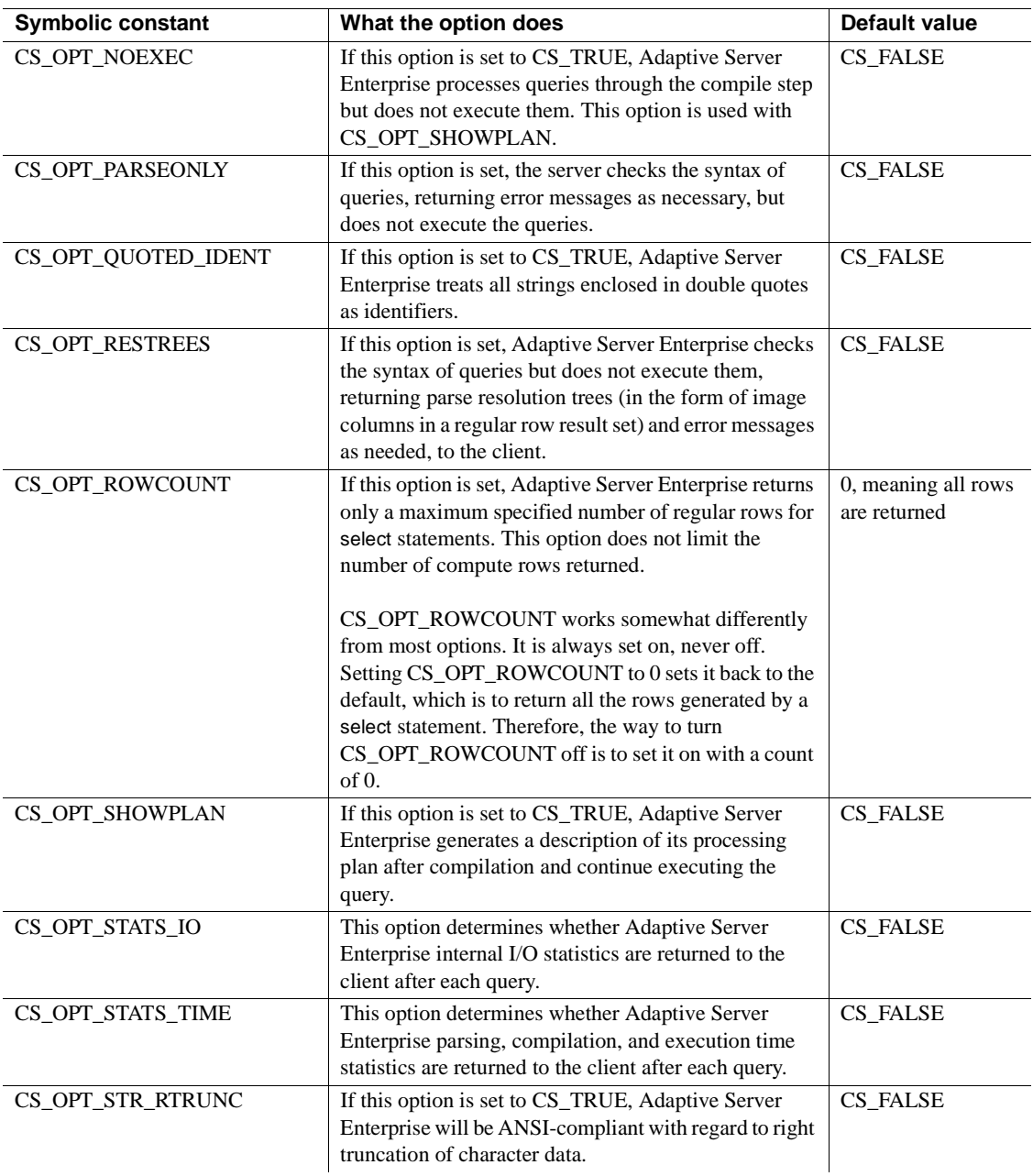

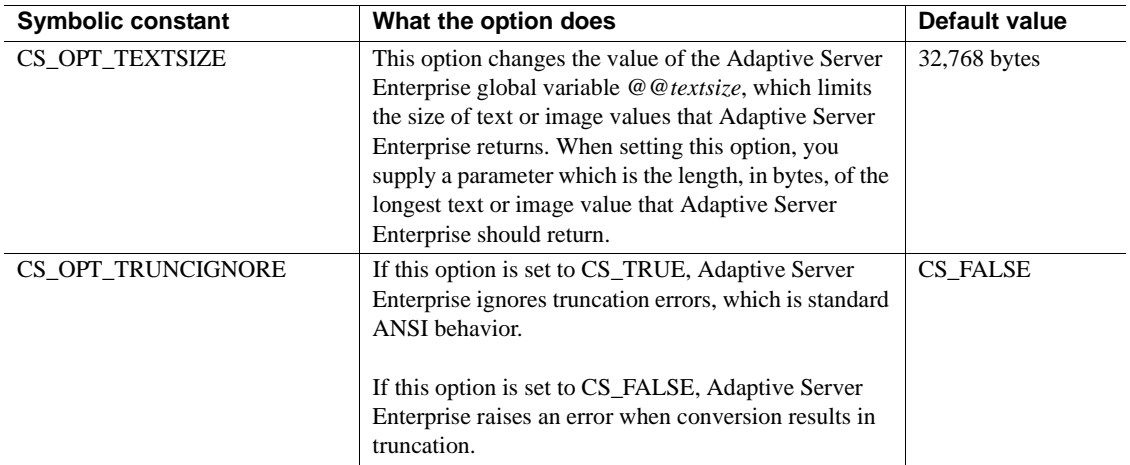

[srv\\_options on page 325](#page-348-0) lists the legal values and datatype for each option.

# **Example**

The sample, *ctos.c,* includes code for processing client option commands.

# **Partial update**

Open Client and Open Server supports the partial update of text and image columns. A partial update allows you to specify the part of the text or image field that you want to replace, delete, or insert at, and update that part only instead of modifying the entire field. See the *Open Client Client-Library /C Reference Manual*.

**Note** Currently, Adaptive Server Enterprise does not support partial update of text or image columns.

## **Open Server set-up**

This section discusses how Open Server must be set up to support partial updates.

#### *sp\_mda*

sp\_mda is a stored procedure that retrieves metadata from the server. To support partial updates, your Open Server application must define an sp\_mda stored procedure and specify the updatetext syntax that an Open Client application must use.

An Open Client application must invoke sp\_mda using these parameters and values:

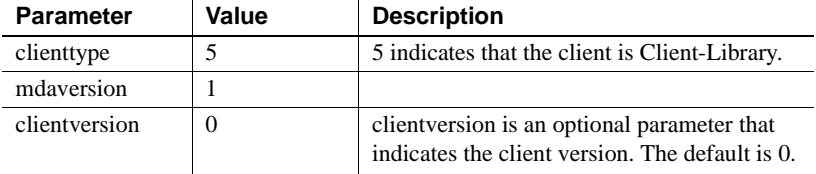

If the server supports partial updates, sp\_mda returns:

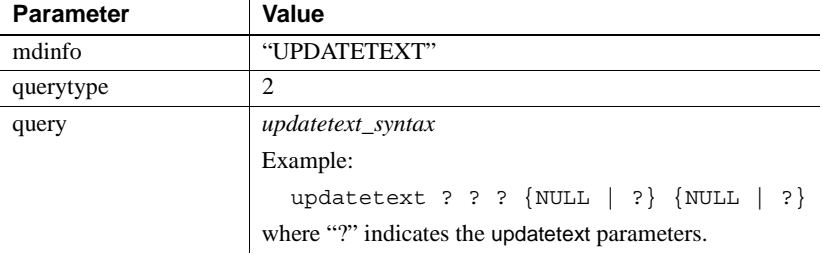

See the *Mainframe Connect DB2 UDB Options for IBM CICS and IMS Installation and Administration Guide*. For a sample implementation of sp\_mda, see *\$SYBASE/\$SYBASE\_OCS/sample/srvlibrary/updtext.c*.

## **SRV\_T\_BULKTYPE**

To correctly retrieve the partially updated data sent by the client, the Open Server application must set SRV\_T\_BULKTYPE to SRV\_TEXTLOAD, SRV\_UNITEXTLOAD, or SRV\_IMAGELOAD. See ["SRV\\_T\\_BULKTYPE"](#page-181-0)  [on page 158](#page-181-0).

### **Handlers**

The SRV\_LANGUAGE and SRV\_BULK handlers have to be installed in Open Server. Open Server uses SRV\_LANGUAGE to receive the updatetext statement from the Client-Library. SRV\_BULK, on the other hand, receives the data sent through ct\_send\_data().

See the *Open Client and Open Server Common Libraries Reference Manual*.

# **Passthrough mode**

An Open Server application that is acting as a gateway between an Open Client application and an Adaptive Server Enterprise can pass TDS packets between client and server without examining their contents. An Open Server that handles TDS packets in this way operates in passthrough mode.

Because the Open Server gateway application does not have to unpack the TDS information as it arrives from the client, and repacks information before sending it to the Adaptive Server Enterprise, passthrough mode is very efficient.

For Open Client Server 12.5.1 and earlier, passthrough mode ensures that the negotiated packet size is correct by limiting the packet size requested by the client to the maximum size supported by the Open Server.

When a remote server supporting server-specified packetsize sets a packetsize larger than that configured in Open Server, the larger packetsize is used, regardless of the configured SRV\_S\_NETBUFSIZE.

There are two types of passthrough modes:

- Regular passthrough mode
- Event handler passthrough mode

Both types of passthrough modes use the passthrough routines srv\_recvpassthru, ct\_sendpassthru, ct\_recvpassthru, and srv\_sendpassthru. The differences are as follows:

• In regular passthrough mode, the Open Server application recognizes events and triggers event handlers. These event handlers are coded to call the passthrough routines.

See ["Regular passthrough mode" on page 132.](#page-155-0)

• In event handler passthrough mode, the Open Server application does not recognize most types of events on the connection. Instead, the full passthrough event handler is triggered whenever a network read for the connection completes. The full passthrough event handler is coded to call the passthrough routines.

See ["Event handler passthrough mode" on page 134.](#page-157-0)

DB-Library also provides routines to support passthrough mode. See the *Open Client DB-Library/C Reference Manual* for details.

## <span id="page-155-0"></span>**Regular passthrough mode**

Initially, Sybase supported only this type of passthrough mode.

In regular passthrough mode, Open Server recognizes events (SRV\_LANGUAGE, SRV\_RPC, and so on) and triggers the appropriate event handlers. Individual event handlers must be coded to call passthrough routines.

### <span id="page-155-1"></span>**Negotiating the TDS protocol level in passthrough mode**

When Sybase clients and servers connect, they first agree upon the TDS protocol level to use, usually the latest version of the protocol that both programs recognize. See ["Negotiated behavior" on page 121](#page-144-0).

When an Open Server gateway application operates in passthrough mode, the TDS packets are created and interpreted by the remote Sybase client and Adaptive Server Enterprise—not by the gateway. Therefore, TDS negotiation occurs between the two remote programs. The gateway must facilitate this negotiation by relaying responses between the two parties. The TDS negotiation process must occur inside a SRV\_CONNECT event handler and involves the following steps:

- 1 Set one of these properties:
	- SRV T PASSTHRU, to indicate that the thread will use regular passthrough mode
	- SRV T\_FULLPASSTHRU, to indicate that the thread will use event handler passthrough mode

You must set one of these properties for srv\_getloginfo and ct\_setloginfo to negotiate client/server capabilities correctly for passthrough mode.

- 2 srv\_getloginfo allocate a CS\_LOGINFO structure and fill it with login information from the client thread.
- 3 ct\_setloginfo prepare a CS\_LOGINFO structure with the login information retrieved in step 2.
- 4 If the client application is using network-based authentication, perform these steps to transfer the client's security principal name. These steps are required because the security principal name is not part of the CS\_LOGINFO structure.
	- Call srv\_thread\_props(..CS\_GET, SRV\_T\_USER) to retrieve the client's security principal name.
	- Call ct\_con\_props(..CS\_SET, CS\_USERNAME) to set the principal name for the connection to the target server.
- 5 Log in to the remote server by calling ct\_connect.
- 6 ct\_getloginfo transfer login response information from a CS CONNECTION structure to the newly allocated CS LOGINFO structure.
- 7 srv\_setloginfo send the remote server's response, retrieved in step 6, to the client, then release the CS\_LOGINFO structure.

### **Using regular passthrough mode**

Regular TDS passthrough takes place inside any event handler except SRV\_ATTENTION, SRV\_CONNECT, SRV\_DISCONNECT, SRV\_START, or SRV\_STOP.

Client requests arrive in a stream of one or more TDS packets. The handler repeatedly calls srv\_recvpassthru as long as the info argument remains set to SRV I\_PASSTHRU\_MORE. As each packet is received, the handler calls ct\_sendpassthru to pass the packet on to the remote Adaptive Server Enterprise or Open Server. The remote server receives exactly the same TDS stream it would receive from a directly connected client.

 **Warning!** The latest version of TDS introduces multiple commands in a single batch. Only the first command triggers an event handler. Open Server will not call event handlers for the remaining commands.

A Client-Library routine, ct\_recvpassthru, receives the TDS packets as they arrive at the connection. The srv\_sendpassthru Server-Library routine sends the packet on to the client. The ct\_recvpassthru routine retrieves another TDS packet as long as it returns CS\_PASSTHRU\_MORE.

### **Example**

The sample, *fullpass.c*, illustrates a passthrough mode gateway.

## <span id="page-157-0"></span>**Event handler passthrough mode**

In this type of passthrough mode, Open Server does not recognize most types of events. Instead, Open Server invokes the full-passthrough event handler each time a network read for the connection completes.

Event handler passthrough mode is designed to enable client/server connections using per-packet security services (such as encryption) to use passthrough mode.

Regular passthrough mode requires that Open Server interpret packets to identify particular events. When packets are encrypted, this is not possible.

To use event handler passthrough mode for a thread:

- Code a full-passthrough event handler and install it. See ["Coding and](#page-157-1)  [installing a full passthrough event handler" on page 134.](#page-157-1)
- Enable event handler passthrough mode for a thread by setting SRV\_T\_FULLPASSTHRU to CS\_TRUE in the Open Server connection handler. See ["Enabling event handler passthrough mode for a thread" on](#page-158-0)  [page 135.](#page-158-0)
- Call routines to negotiate the TDS protocol level between the client and the target server. See ["Negotiating the TDS protocol level" on page 135](#page-158-1).

### <span id="page-157-1"></span>**Coding and installing a full passthrough event handler**

The prototype for a full-passthrough event handler is:

CS\_RETCODE CS\_PUBLIC func (SRV\_PROC \*sproc);

A full-passthrough event handler calls these routines to receive and send packets:

srv\_recvpassthru

- ct\_sendpassthru
- ct\_recvpassthru
- srv\_sendpassthru

You will not be able to forward attention events while performing a srv\_recvpassthru/ct\_sendpassthru loop. You must add logic to the eventhandler code and attn-handler code so that an attentionevent is not forwarded until after the full command has been forwarded to the remote server.

A full-passthrough event handler should return CS\_SUCCEED to report normal completion. A return value other than CS\_SUCCEED kills the current Open Server thread.

To install a full-passthrough event handler, call srv\_handle with srv\_handle's *event* parameter as SRV\_FULLPASSTHRU and the *handler* parameter as the address of the handler routine.

#### <span id="page-158-0"></span>**Enabling event handler passthrough mode for a thread**

To enable event handler passthrough mode for a thread, set the SRV\_T\_FULLPASSTHRU thread property to CS\_TRUE in the Open Server connection handler.

Once event handler passthrough mode is enabled, Open Server invokes the full-passthrough handler each time a network read from the connection completes.

No events of type SRV\_LANGUAGE, SRV\_RPC, SRV\_BULK, SRV\_CURSOR, SRV\_MSG, SRV\_OPTION, or SRV\_DYNAMIC are raised for the thread.

SRV\_ATTENTION events, however, are raised. The Open Server application must install a SRV\_ATTENTION handler to correctly handle cancel requests.

#### <span id="page-158-1"></span>**Negotiating the TDS protocol level**

Gateway applications using event handler passthrough mode facilitate the negotiation of the TDS protocol level between client application and target server in exactly the same way as applications using regular passthrough mode.

Inside the application's connection handler, after setting SRV\_FULLPASSTHRU to CS\_TRUE, call the srv\_getloginfo, ct\_setloginfo, ct\_getloginfo, and srv\_setloginfo routines.

See ["Negotiating the TDS protocol level in passthrough mode" on page 132.](#page-155-1)

# **Processing parameter and row data**

# **A note on terminology**

The term *parameter data* refers to parameters retrieved from or returned to a client. Some can be input parameters, while others can be output or *return* parameters. Return parameters are processed in two steps: they are partially processed when the Open Server application reads them into program variables. The processing is completed when they are sent back to the client.

## **The Open Server data processing model**

In Open Server, three routines work together to retrieve parameter data and formats from a client and to send row data, and return parameters and their formats to a client. These routines are srv\_descfmt, srv\_bind, and srv\_xferdata.

An application uses these routines to process any client command that provides parameters or requests results. RPC commands, language commands, cursor commands, dynamic SQL commands, message commands, and negotiated login commands fall into this category.

Each of the three routines takes a type argument, which indicates the type of data being described, bound, or transferred. For example, type would be set to SRV CURDATA when describing the format of cursor command input parameters, whereas type would be set to SRV\_ROWDATA when processing result rows. For a list of legal type values, see each routine's reference page in Chapter 3.

All three routines take a cmd argument as well, which indicates the direction of data flow. A value of CS\_GET instructs the Open Server application to retrieve information from the client, while CS\_SET instructs the application to return results to a client.

An application can use these routines to:

- Retrieve input and return parameter information inside a SRV\_RPC, SRV\_CURSOR, SRV\_DYNAMIC, SRV\_MSG, or SRV\_CONNECT event handler.
- Send back result row information inside a SRV\_RPC, SRV\_CURSOR, SRV\_DYNAMIC, SRV\_LANGUAGE, or SRV\_MSG event handler.

Send back return parameter information inside a SRV LANGUAGE or SRV\_RPC handler.

## **Retrieving parameters**

To process parameters, an application must:

- Call srv\_numparams to determine how many parameters, if any, the command includes.
- 2 Call srv descfmt to obtain a description of each parameter. Among other things, the description will indicate if the parameter is a return parameter. If it is, the retrieval process stops here. If the parameter is an input parameter, the application must continue with steps 3 and 4.
- 3 Call srv\_bind to provide program variables in which to store the parameter data coming over the network from the client.
- 4 Call srv\_xferdata to transfer the client data into the application program variables specified in step 3.

Return parameters contain no valid data when retrieved from a client. The application fills valid data in when it returns the return parameters to the client. Open Server transparently converts the return parameter format from the program variable format to the client format.

Note that from within a SRV\_LANGUAGE handler, an application can "construct" return parameters out of an undifferentiated language stream without having first retrieved actual parameters. See ["Returning parameters in](#page-163-0)  [a language data stream" on page 140](#page-163-0), for further explanation.

srv\_descfmt and srv\_bind are called once for each parameter, while srv\_xferdata is called once for the entire parameter stream. An application must not call srv xferdata until all parameters have been described and bound.

An application must invoke the three routines with their cmd arguments set to CS GET, as the application retrieves information from the client.

## **Returning rows**

The processing of row data requires three basic steps:

1 Describe each column in the row by calling srv\_descfmt.

- 2 Indicate where the application has stored the row data and identify its format by calling srv\_bind.
- 3 Transfer the data from the application program variables specified in step 2 to the client by calling srv\_xferdata.

The srv\_descfmt routine must be called once for each column in a row; however srv\_xferdata and srv\_bind routines are called as many times as there are result rows. An application must not call srv\_xferdata until all columns have been described and bound.

An application must invoke the three routines with their cmd arguments set to CS SET as the application returns results to the client.

## **Returning return parameters**

The processing of return parameters requires two basic steps:

- 1 Indicate where the application has stored the return parameter data and identify its format by calling srv\_bind.
- 2 Transfer the return parameter data from the application program variables specified in step 2 to the client by calling srv\_xferdata.

An application must invoke the two routines with their cmd arguments set to CS SET as the application returns results to the client.

If return parameters have been "constructed" out of a text stream, they need to be described, in addition to being bound and transferred. See ["Returning](#page-163-0)  [parameters in a language data stream" on page 140](#page-163-0), for further explanation.

# **A closer look at describing, binding, and transferring**

This section provides more detail on the describe, bind, and transfer processes.

### **Describing**

The srv\_descfmt routine gives an Open Server application the information it needs to send back data to the client in the format the client expects. Conceptually, it conveys information about how the client viewed (CS\_GET) or will view the data (CS\_SET).The srv\_descfmt routine retrieves or sets a variety of parameter and row column characteristics.

These characteristics include, among other information:

- The parameter or column name
- The parameter or column name length
- The parameter or column number, where the first parameter or column in a stream is numbered 1
- The parameter or column datatype
- Whether the parameter or column can be set to null
- Whether a parameter is a return parameter

The clfmtp argument to srv\_descfmt points to a CS\_DATAFMT structure containing this information. For details, see ["CS\\_DATAFMT structure" on](#page-77-0)  [page 54](#page-77-0).

#### **Binding**

To examine data it receives from clients, an Open Server application must store the data in local program variables. When an application calls srv\_bind, it associates parameter or column data with a local application program variable and describes the format of that variable.

A call to srv\_bind with cmd set to CS\_GET instructs Open Server where to put the data coming from the client. A call to srv\_bind with cmd set to CS\_SET instructs Open Server where to find the data it is sending back to the client.

The osfmtp argument to srv\_bind points to a CS\_DATAFMT structure containing format information about the local program variables.

#### **Transferring**

The srv\_xferdata routine moves data in and out of the local program variables named in a srv\_bind call. When cmd is set to CS\_GET, a call to srv\_xferdata moves input parameter data from the client into the variables. When cmd is set to CS\_SET, the routine pulls column and return parameter data out of the local program variables and sends it to the client.

**Note** Although srv\_senddone currently flushes formats and column information to the network, it will not in future versions. Applications should always use srv\_xferdata to flush information to the network.

For more information on [srv\\_bind](#page-255-0), [srv\\_descfmt,](#page-290-0) and [srv\\_xferdata](#page-473-0), see their respective reference pages.

### **Automatic conversion**

When an application retrieves data, Open Server converts the data to the local format if the format in which the client sent the data in differs from the format of the application's local program variables. If the same situation arises when an application sends data back to a client, Open Server converts the data to the client format.

# <span id="page-163-0"></span>**Returning parameters in a language data stream**

There is no notion of parameters in a language data stream. An Open Server application equipped to parse a text stream, however, can "construct" return parameters from the incoming stream. It can then load the parameters with data and send them back using the describe/bind/transfer procedures.

For example, a client can send a Transact-SQL stored procedure query that includes return parameters. An Open Server application expecting this query can parse for the string "output =  $@var$ " (where *var* is the placeholder for the return parameter) and send back format information and data for *var*.

An application can call srv\_descfmt with cmd set to CS\_SET and type set to SRV RPCDATA from within a language event handler only.

# **Example**

The sample, *ctos.c*, processes parameter and column data using the describe/bind/transfer series of calls.

# **Properties**

Properties define aspects of an Open Server application's behavior. Open Server properties fall into three categories:

- Context properties
- Server properties
- Thread properties

Context and server properties pertain to the Open Server application as a whole. They govern server-wide behavior and hold true for all client-server connections.

Thread properties pertain to client and service threads. Most are only able to be retrieved, not set. An application can override certain server-wide attributes on a per-connection basis by setting certain thread properties.

A programmer can tailor an Open Server application's functionality by setting properties. In addition, an application can retrieve certain properties when it needs information.

You use cs\_config, srv\_props, and srv\_thread\_props, to set and retrieve context, server, and thread properties, respectively.

See ["Context properties" on page 141](#page-164-0), ["Server properties" on page 142](#page-165-0) and ["Thread properties" on page 150](#page-173-0).

See the *Open Client and Open Server Common Libraries Reference Manual* section on cs\_config and the [srv\\_props](#page-359-0) and [srv\\_thread\\_props](#page-460-0) reference pages in this manual.

## <span id="page-164-0"></span>**Context properties**

Context properties are stored in a CS-Library CS\_CONTEXT structure. An application sets or retrieves context properties using the CS-Library routine cs\_config. See the *Open Client and Open Server Common Libraries Reference Manual* for information on this routine.

There are three kinds of context properties:

Context properties specific to CS-Library

cs\_config sets and retrieves the values of CS-Library-specific context properties. With the exception of CS\_LOC\_PROP, properties set through cs\_config affect only CS-Library. CS-Library-specific context properties are listed on the manual page for cs\_config in the *Open Client and Open Server Common Libraries Reference Manual*.

• Context properties specific to Client-Library

ct\_config sets and retrieves the values of Client-Library-specific context properties. Properties set through ct\_config affect only Client-Library. See the *Open Client Client-Library/C Reference Manual*.

• Context properties specific to Server-Library

srv\_props sets and retrieves the values of Server-Library-specific context properties. Properties set through srv\_props affect only Server-Library.

The context properties that an Open Server application can set include:

- The routine Open Server calls when it detects a CS-Library error.
- Localization information, including the Open Server's national language, character set, and sort order.
- The location of a pointer to application data space. This property allows applications to associate control information with Open Server's context. Open Server does not use this pointer; it is provided for the convenience of Open Server application programmers.

These context properties can be both set and retrieved through the cs\_config routine. See the *Open Client and Open Server Common Libraries Reference Manual*.

### <span id="page-165-0"></span>**Server properties**

Server properties are stored in a CS\_CONTEXT structure. An application sets or retrieves server properties using the Server-Library routine srv\_props.

Server properties determine many aspects of an Open Server application's behavior, including its memory-allocation routines, and the maximum number of physical network connections it can establish.

For server properties to take effect, an application must set them prior to initialization. Open Server raises an error if a server property is set following initialization.

An application's initialization code must include these steps:

- 1 Allocate a CS\_CONTEXT structure, through a call to cs\_ctx\_alloc.
- 2 Call srv version to set the Open Server version number. srv version takes a pointer to a CS\_CONTEXT structure.
- 3 Call srv\_props to set property defaults.
- 4 Call srv\_init to initialize the server.
- 5 Start the server running with a call to srv\_run.

Some properties can be set and retrieved, while others are set-only or retrieveonly. [srv\\_props on page 336](#page-359-0) provides this information.

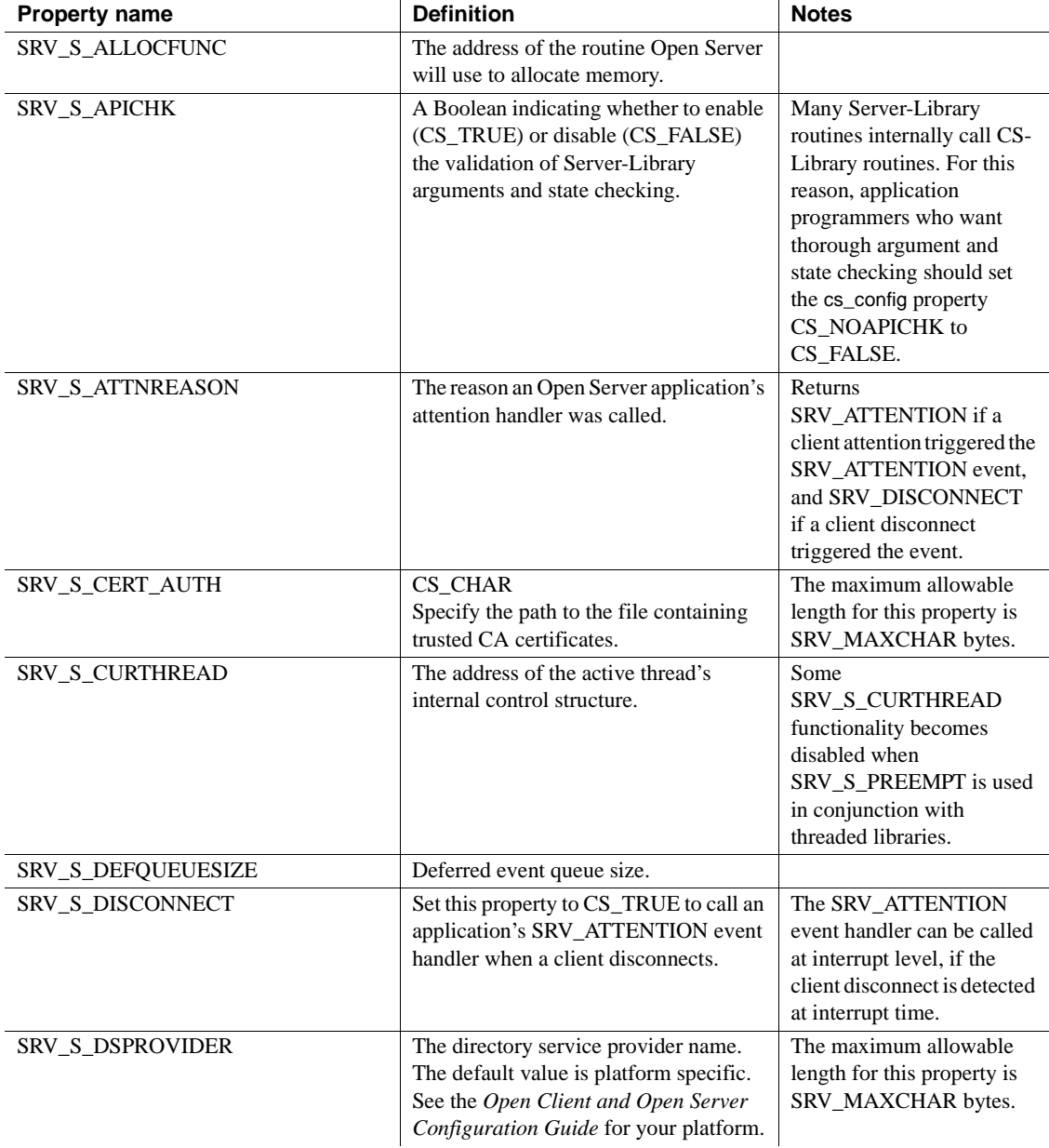

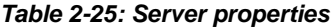

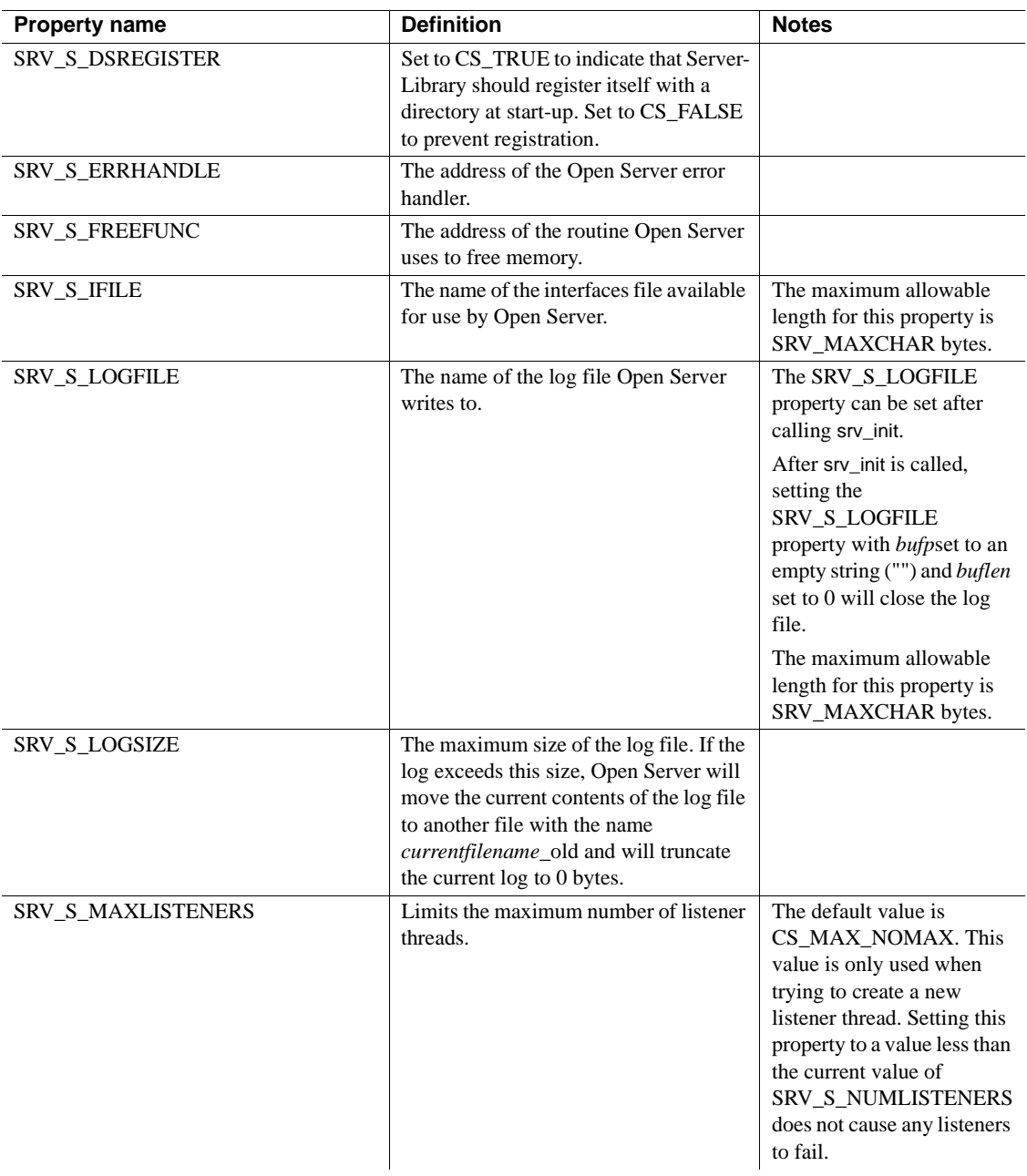

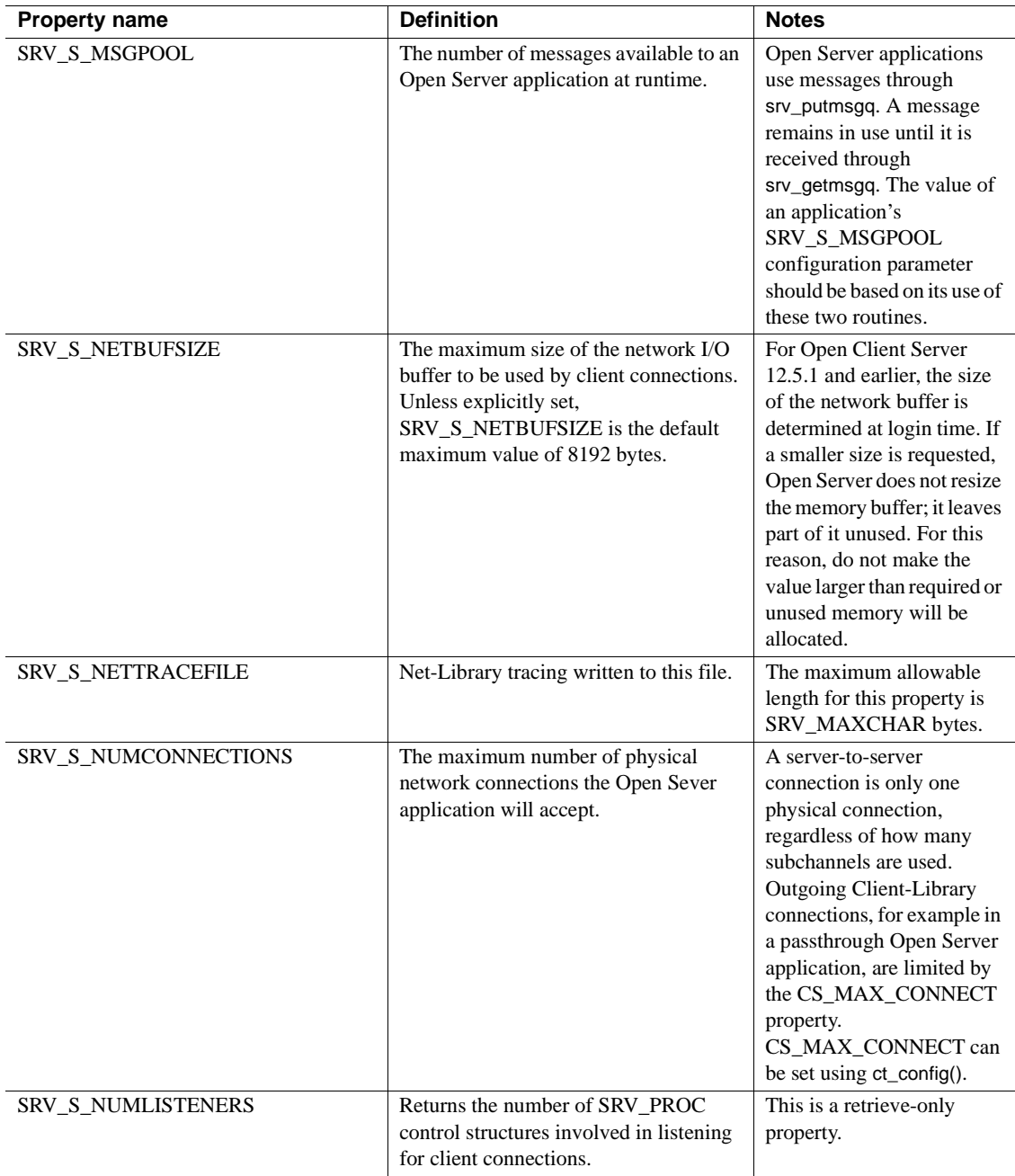

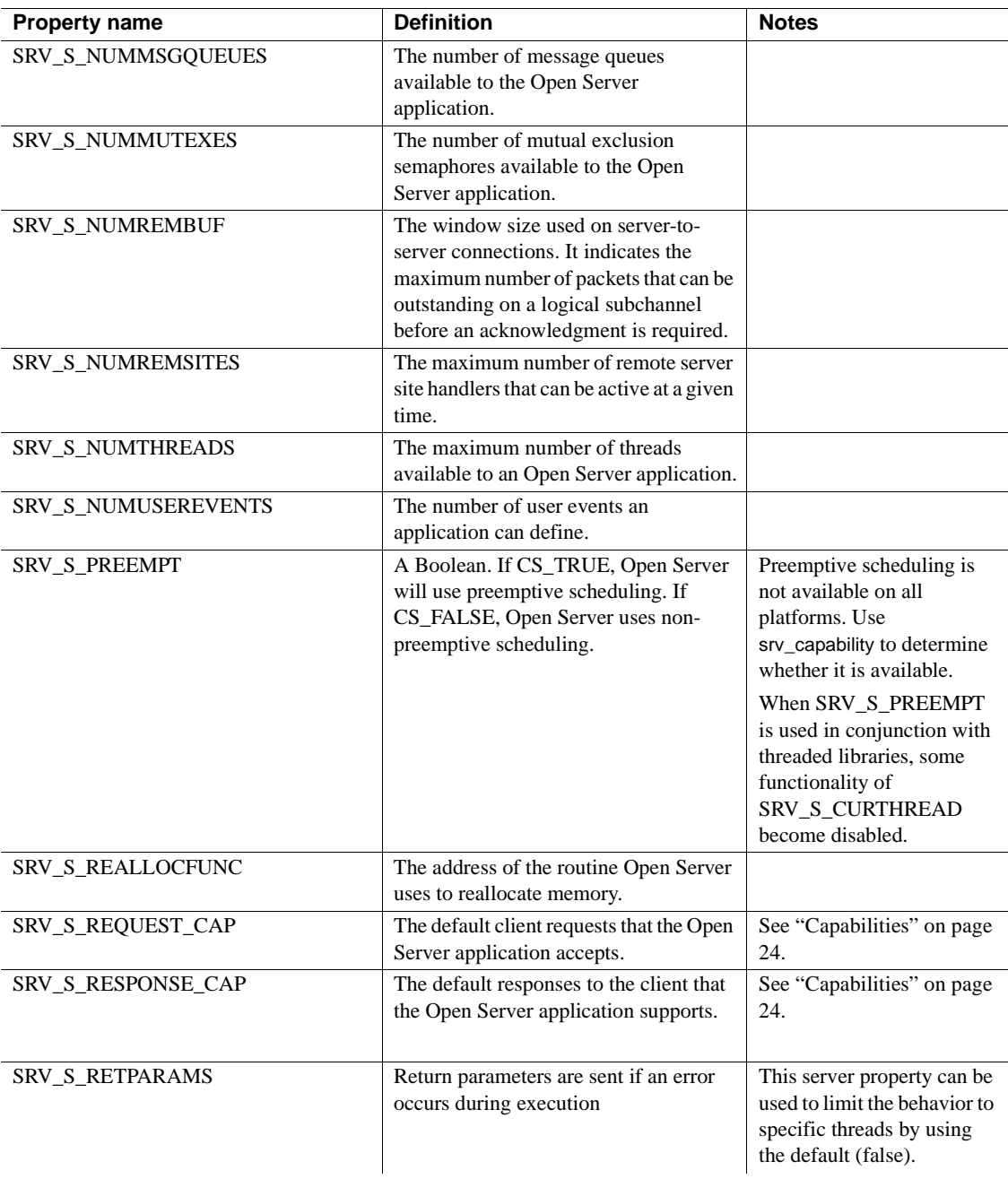

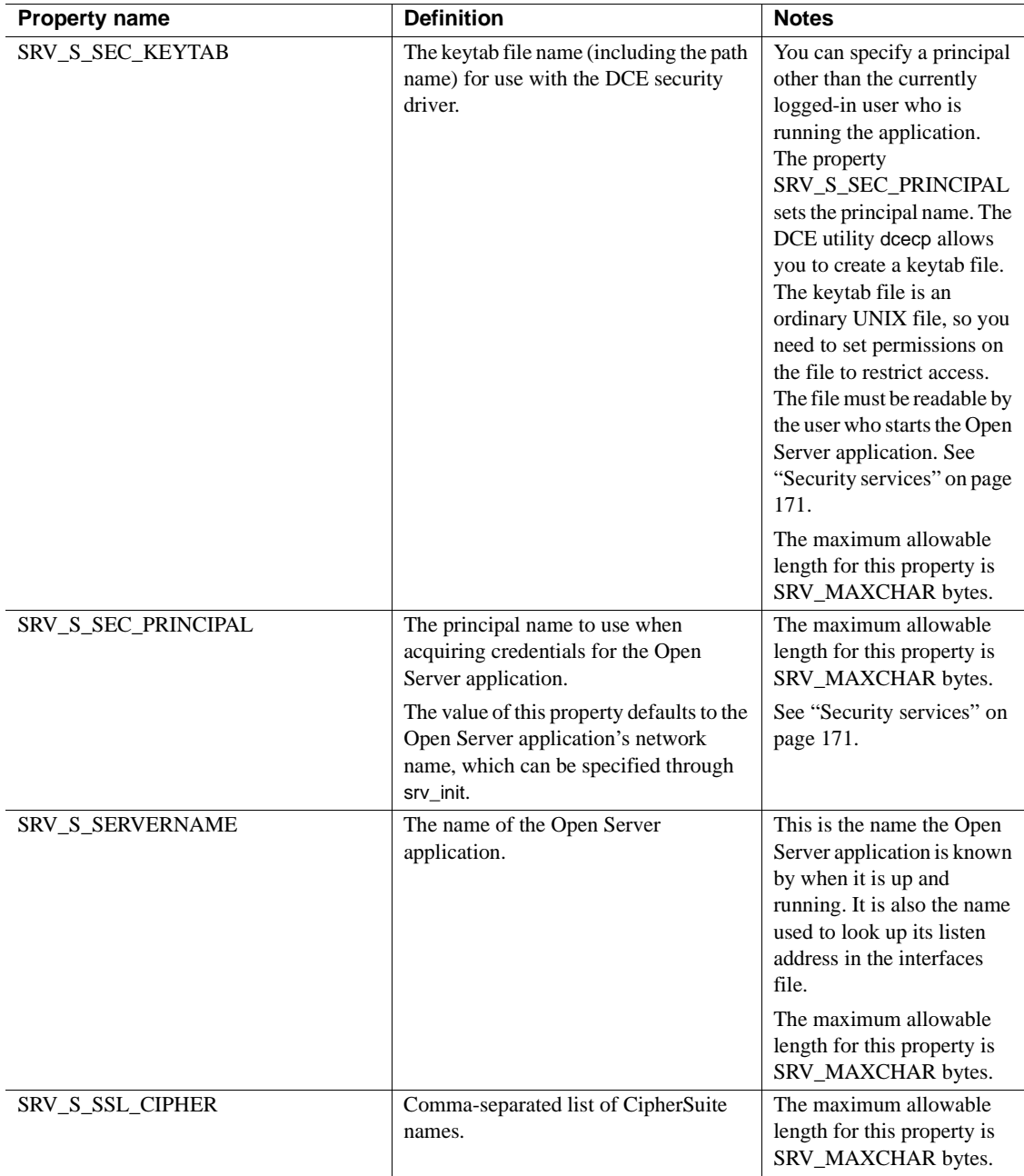

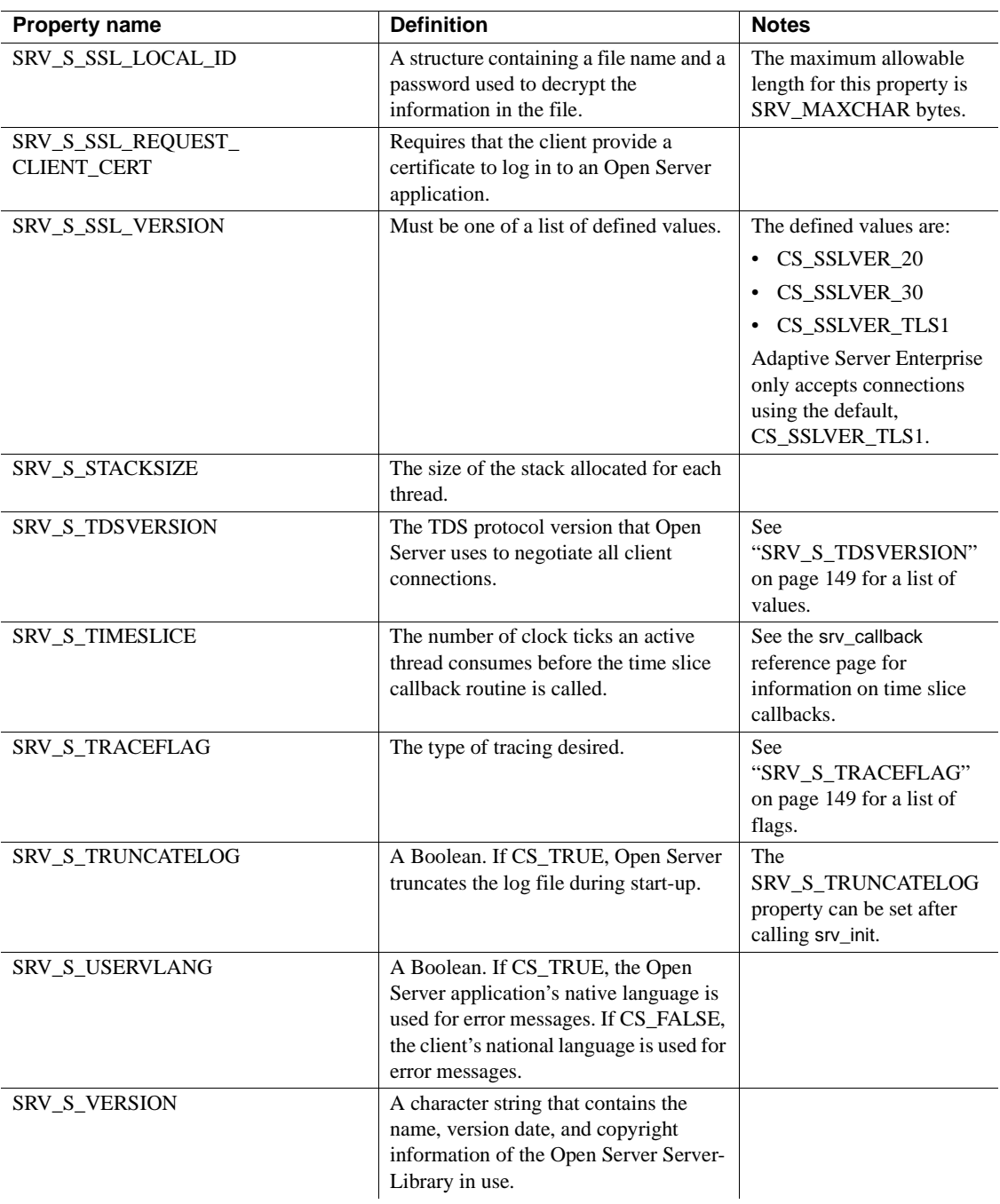

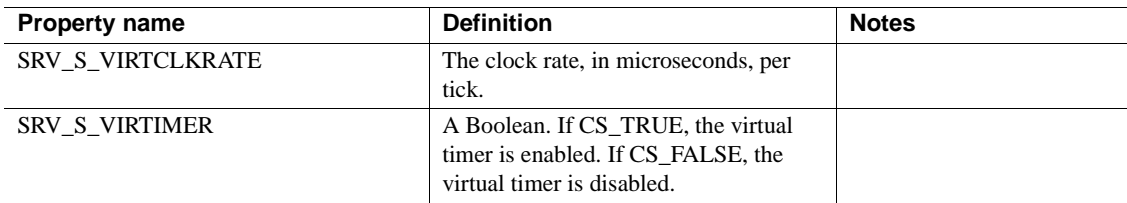

### <span id="page-172-0"></span>**SRV\_S\_TDSVERSION**

During the client login process, Open Server negotiates with the client application to agree on a TDS version. The SRV\_S\_TDSVERSION property value determines Open Server's starting point. The client agrees to communicate at or below this starting point. Later on in the login process, the Open Server application can renegotiate the TDS version for a particular connection, using the SRV\_T\_TDSVERSION thread property. See ["Thread](#page-173-0)  [properties" on page 150](#page-173-0) for details.

[Table 2-26](#page-172-2) describes the legal values for this property:

<span id="page-172-2"></span>*Table 2-26: Values for SRV\_S\_TDSVERSION*

| <b>SRV S TDSVERSION value</b> | <b>Meaning</b>                  |
|-------------------------------|---------------------------------|
| <b>SRV TDSNONE</b>            | Unknown version of TDS          |
| SRV_TDS_4.0                   | Negotiation starts at TDS 4.0   |
| SRV_TDS_4_0_2                 | Negotiation starts at TDS 4.0.2 |
| SRV TDS 4 2                   | Negotiation starts at TDS 4.2   |
| SRV TDS 4 6                   | Negotiation starts at TDS 4.6   |
| SRV_TDS_4_9_5                 | Negotiation starts at TDS 4.9.5 |
| SRV TDS 5 0                   | Negotiation starts at TDS 5.0   |

### <span id="page-172-1"></span>**SRV\_S\_TRACEFLAG**

The SRV\_S\_TRACEFLAG property is a bitmap. Its flags, which can be OR'd together, are described in [Table 2-27:](#page-173-1)

| Flag                    | <b>Meaning</b>                                                                                                    |
|-------------------------|----------------------------------------------------------------------------------------------------|
| SRV TR ATTN             | Open Server displays information indicating whether the<br>Open Server application has received or acknowledged<br>an attention.                                 |
| <b>SRV TR DEFOUEUE</b>  | Open Server traces event queue activity.                                                                                                    |
| <b>SRV TR EVENT</b>     | Open Server displays information about the events it has<br>triggered.                                                                                           |
| SRV_TR_MSGQ             | Open Server traces <b>message queue</b> activity.                                                                                                    |
| <b>SRV TR NETDRIVER</b> | Open Server traces TCL Net-Lib driver requests.                                                                                                    |
| SRV_TR_NETREQ           | Open Server traces TCL requests.                                                                                                    |
| SRV_TR_NETWAKE          | Open Server traces TCL wakeup requests.                                                                                                    |
| SRV TR TDSDATA          | Open Server displays TDS packet contents in<br>hexadecimal and ASCII format. This is the actual TDS<br>traffic between a client and the Open Server application. |
| <b>SRV TR TDSHDR</b>    | Open Server displays the TDS protocol packet header<br>information, such as packet type and length.                                                              |

<span id="page-173-1"></span>*Table 2-27: Values for SRV\_S\_TRACEFLAG*

### <span id="page-173-0"></span>**Thread properties**

A thread is a piece of code that executes to accomplish a specific task or set of tasks. There are several types of Open Server threads. Thread properties define aspects of a thread's behavior and set limits on its resources.

For more details on Open Server threads, see ["Multithread programming" on](#page-134-0)  [page 111](#page-134-0).

Only a few thread properties can be set, but all are retrievable. An application calls srv\_thread\_props to retrieve and set a thread property value. Properties that can be set are noted as such in the srv\_thread\_props reference page. An application can retrieve and set thread properties at any point after initialization.

Open Server assigns defaults for each thread property that can be set when it creates threads at initialization time. See [srv\\_thread\\_props on page 437](#page-460-0) for a list of defaults.

*Table 2-28: Thread properties* 

| <b>Property name</b>  | <b>Definition</b>              | <b>Notes</b> |
|-----------------------|--------------------------------|--------------|
| <b>SRV T APPLNAME</b> | The client application's name. |              |

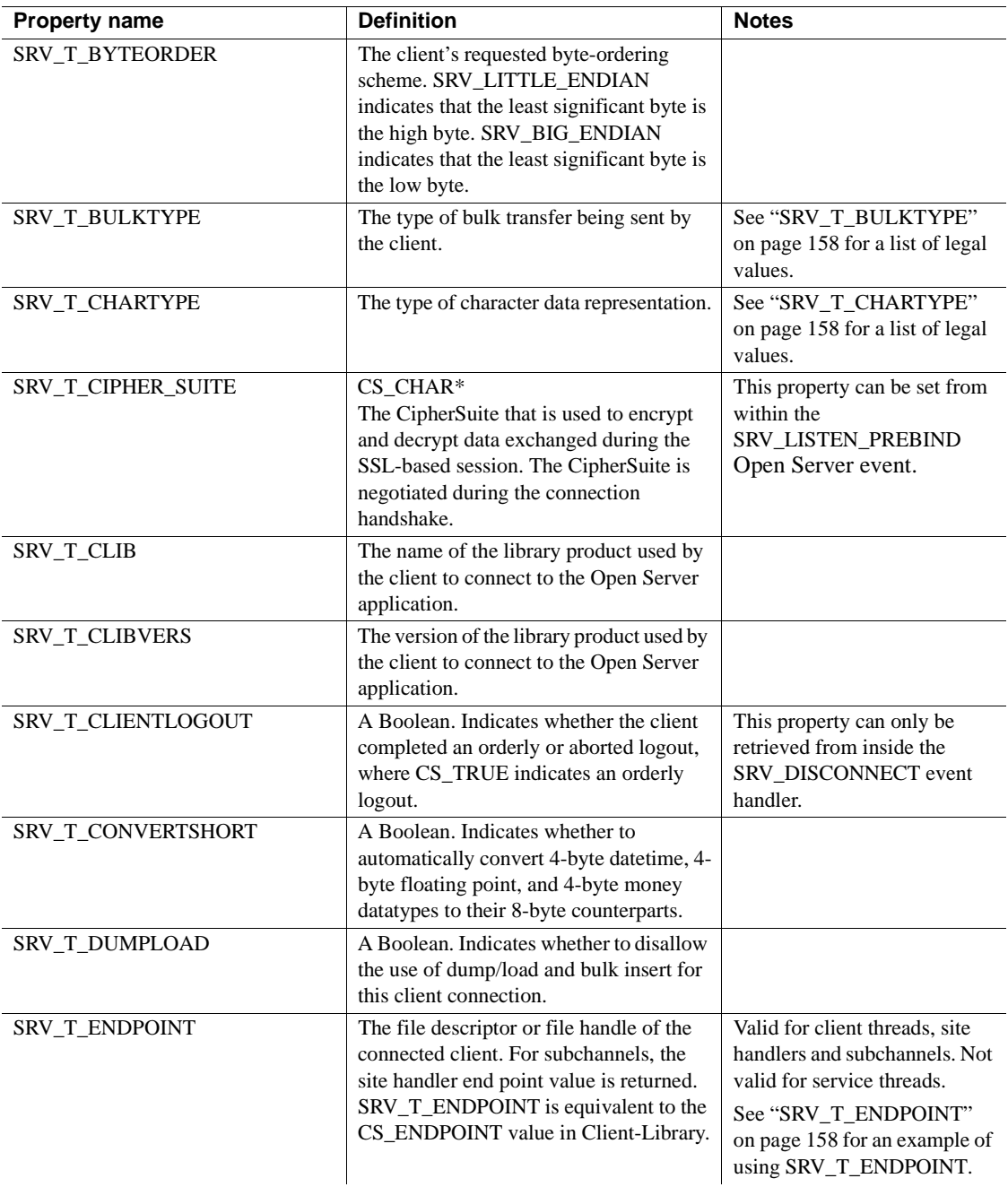

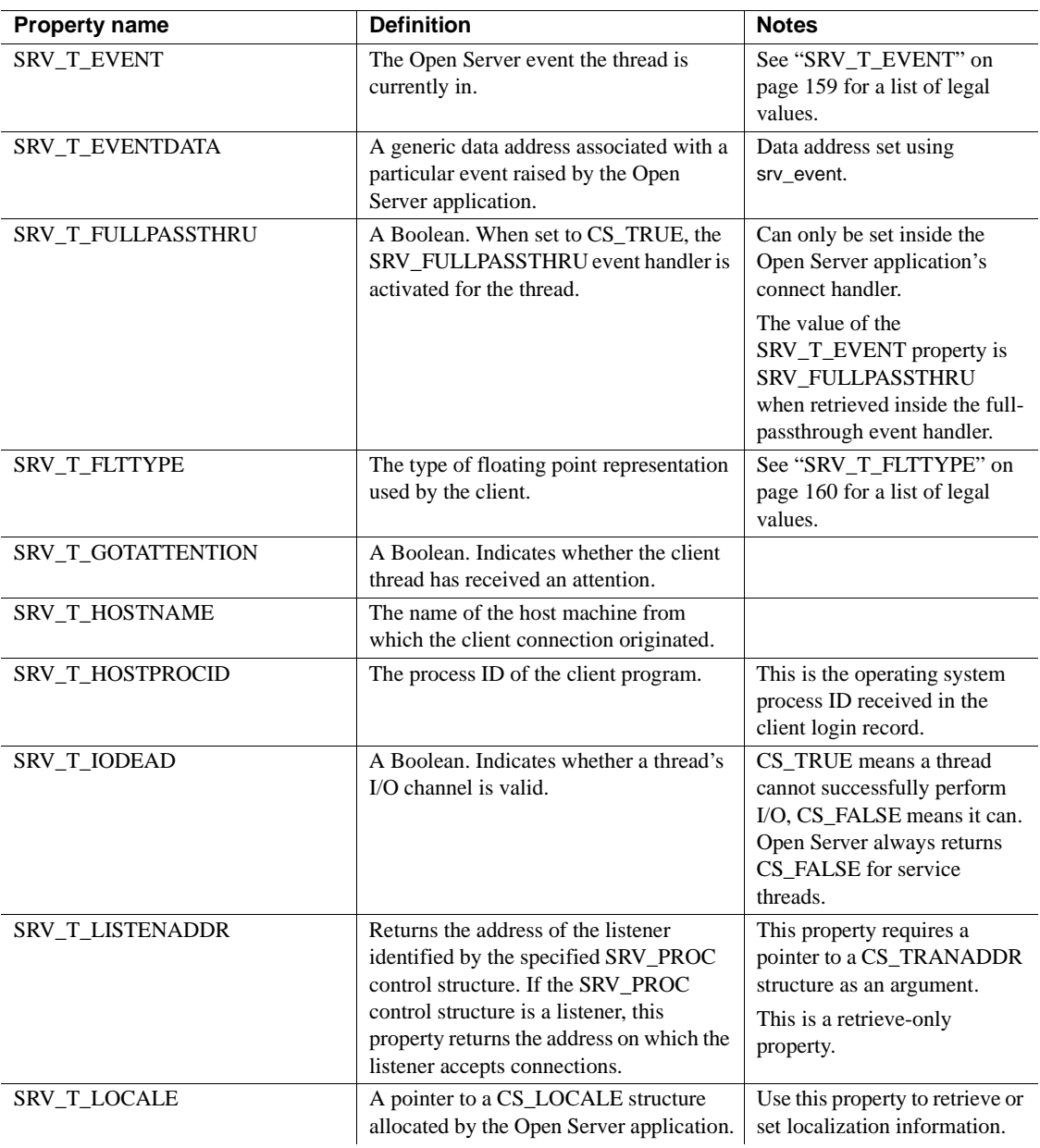

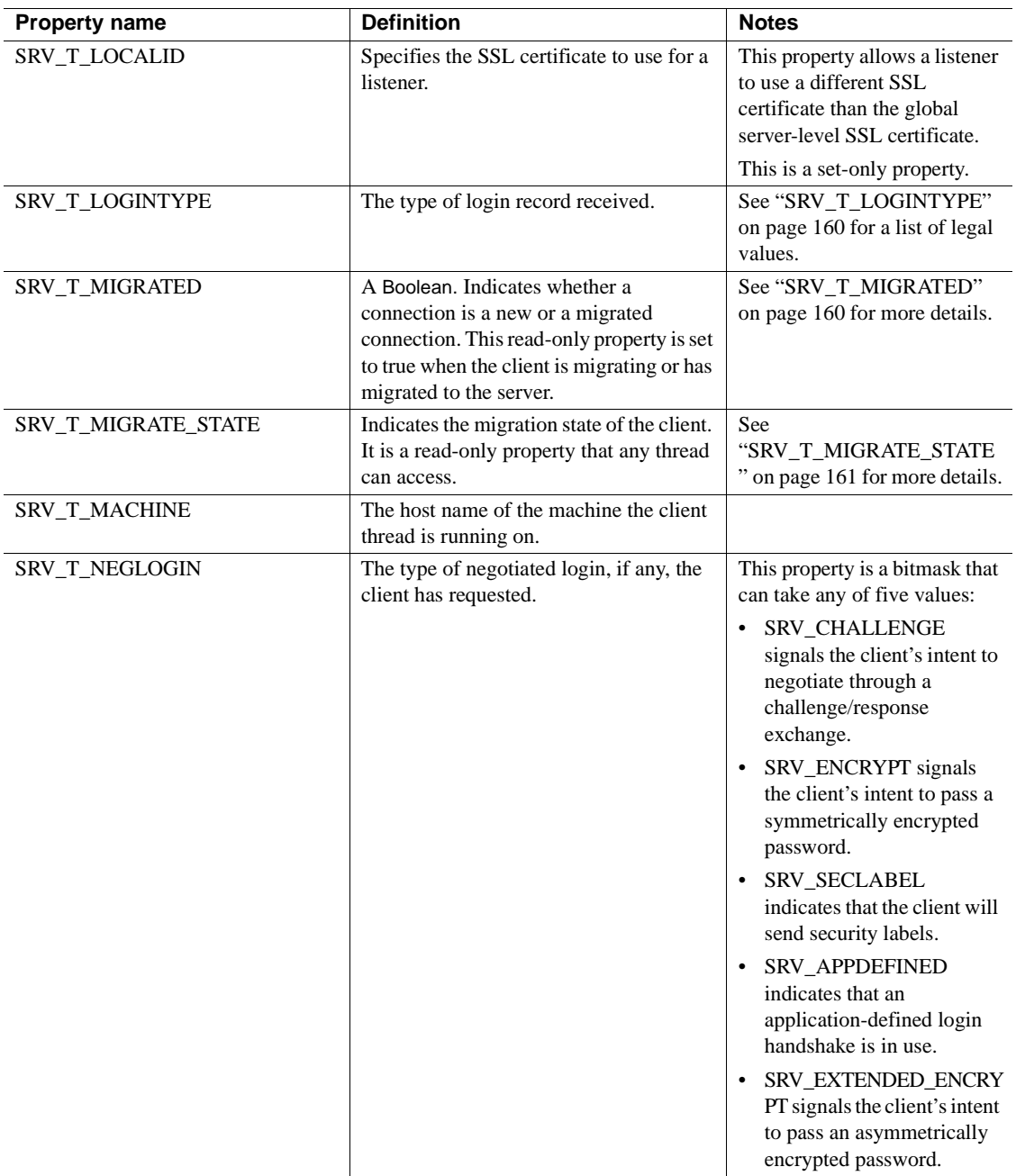

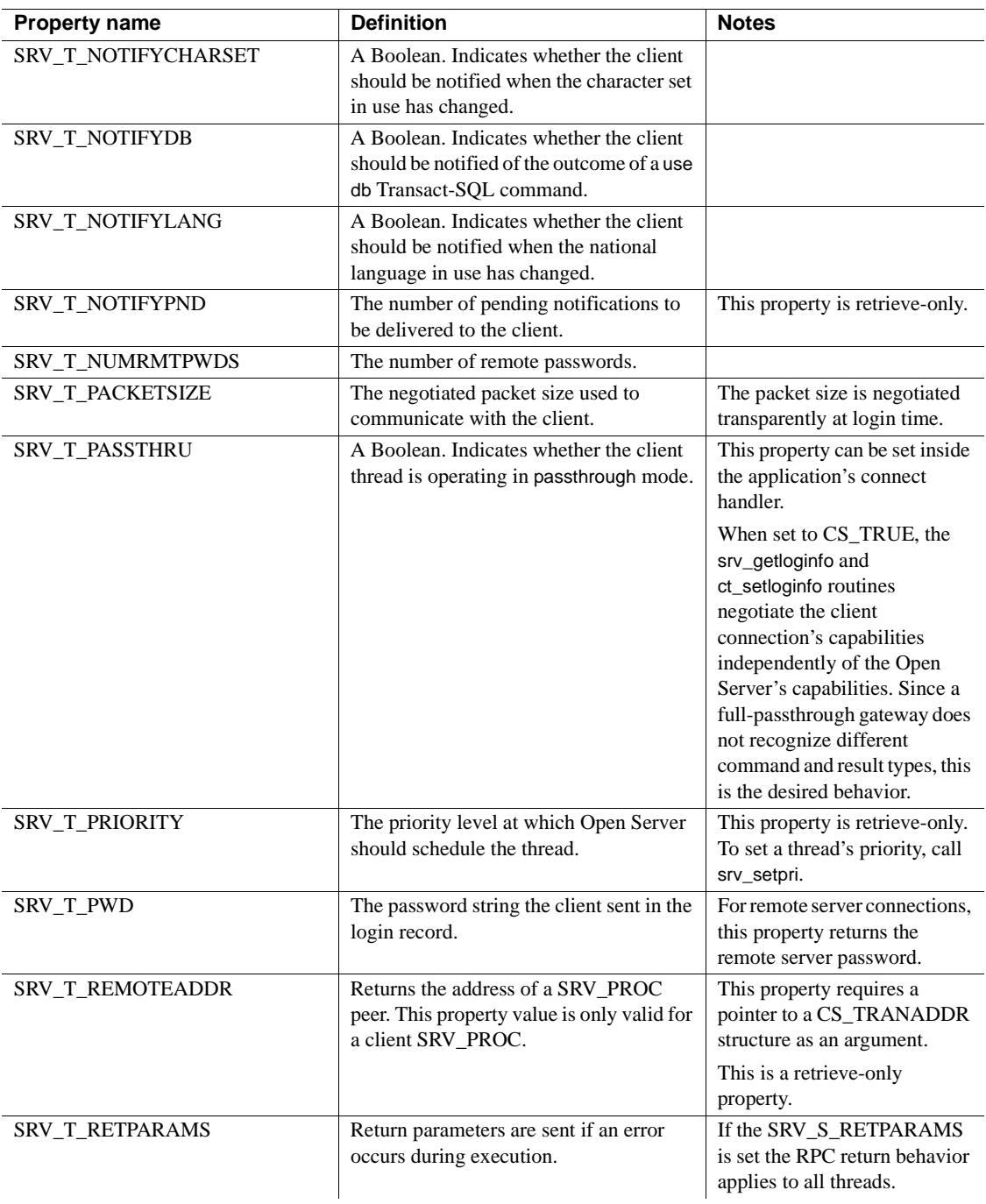

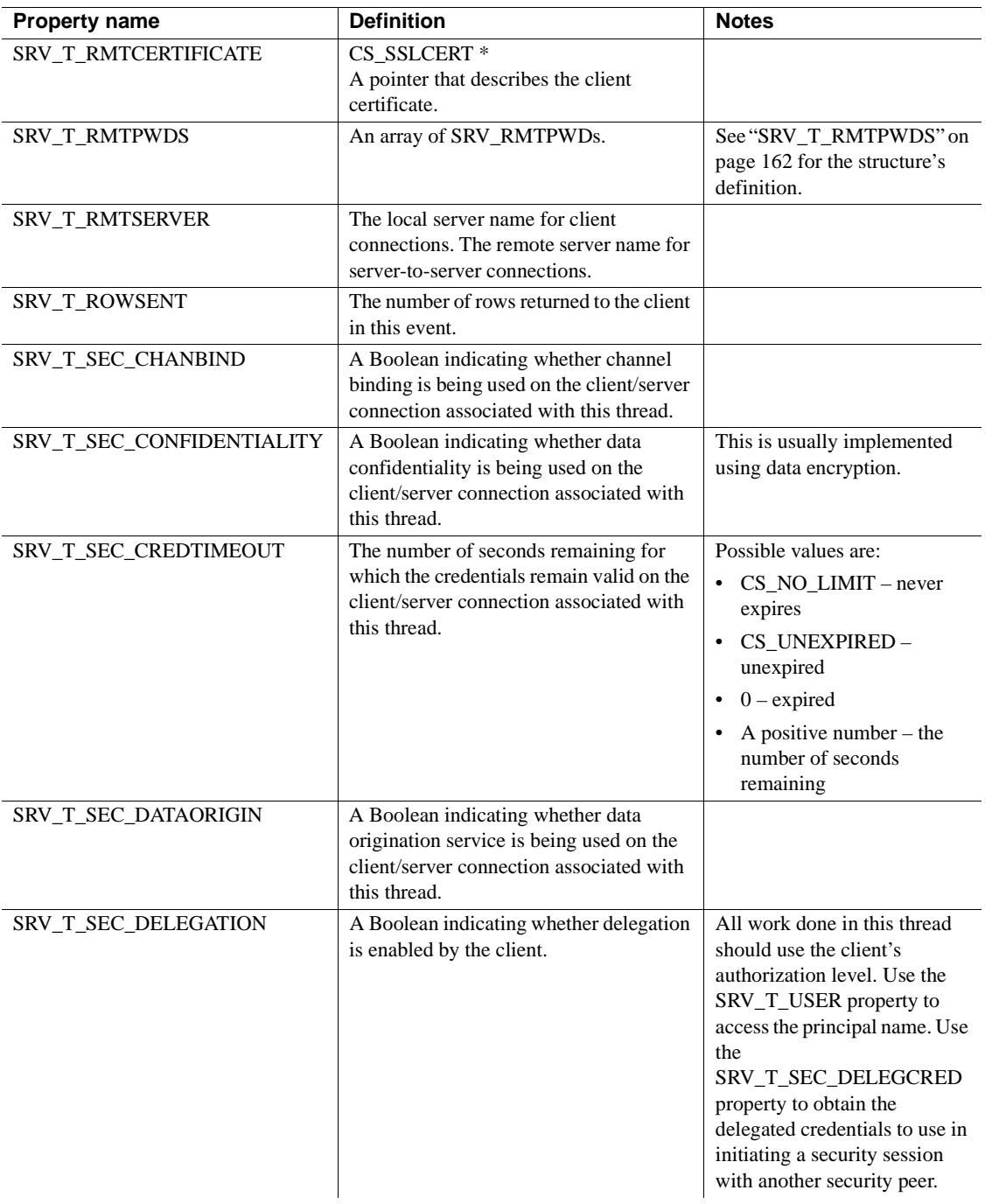

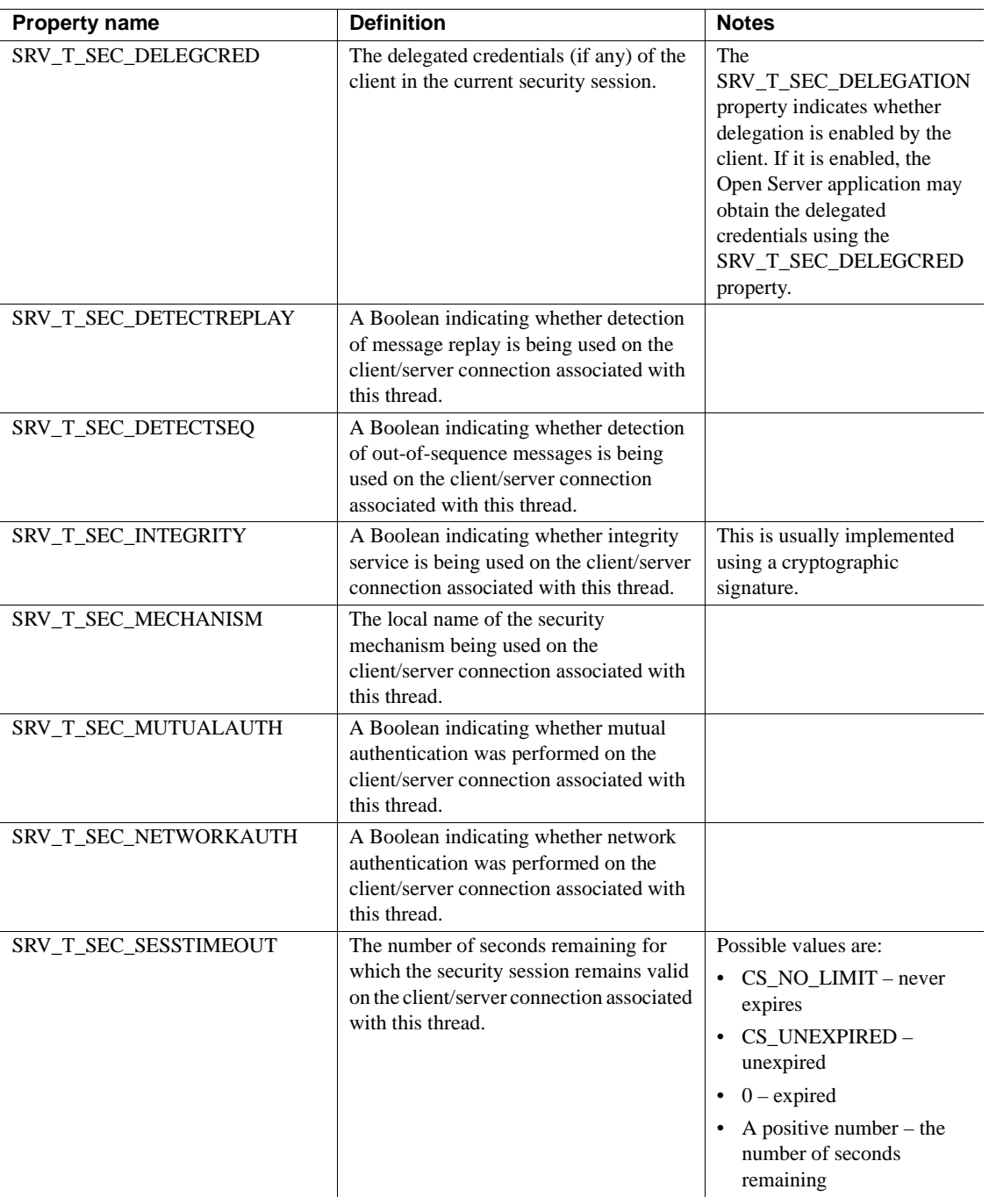
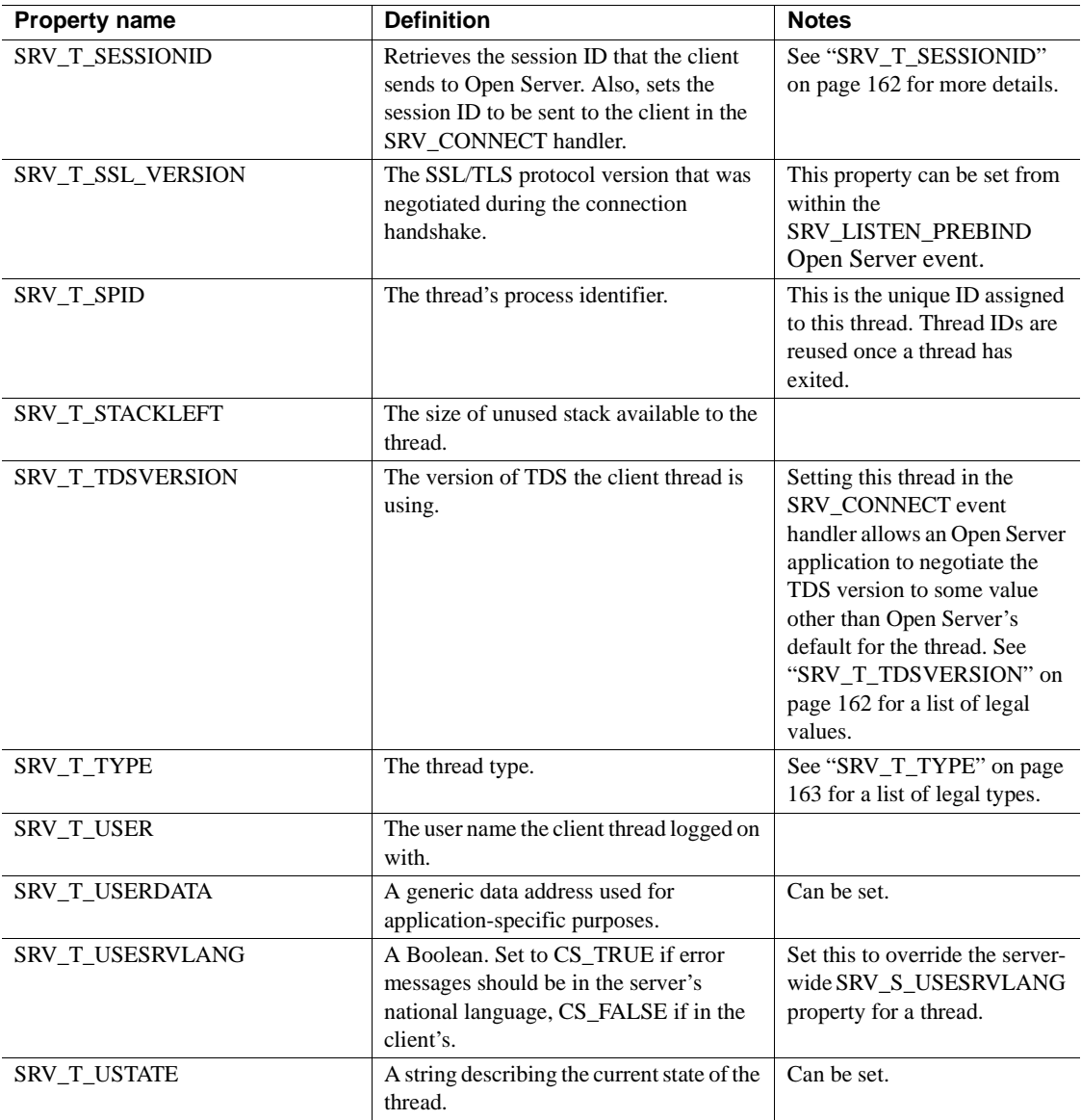

# **SRV\_T\_BULKTYPE**

Client applications can transfer three types of bulk data to Open Server applications: bulk copy data, text data, and image data. The SRV\_T\_BULKTYPE property is used to set or retrieve the type of bulk data transfer being initiated by a client.

[Table 2-29](#page-181-0) describes the legal values for the SRV\_T\_BULKTYPE thread property:

| Value                  | <b>Meaning</b>                                      |
|------------------------|-----------------------------------------------------|
| <b>SRV BULKLOAD</b>    | The client is preparing to transfer bulk copy data. |
| <b>SRV TEXTLOAD</b>    | The client is preparing to transfer text data.      |
| <b>SRV IMAGELOAD</b>   | The client is preparing to transfer image data.     |
| <b>SRV UNITEXTLOAD</b> | The client is preparing to transfer unitext data.   |

<span id="page-181-0"></span>*Table 2-29: Values for SRV\_T\_BULKTYPE*

Open Server cannot determine automatically the type of bulk data stream a client sends. The Open Server application must obtain this information and give it to Open Server in advance of the actual SRV\_BULK event, using the srv\_thread\_props routine. The application then retrieves the data inside the SRV\_BULK event handler once the actual bulk request has been made.

See the *Open Client and Open Server Common Libraries Reference Manual*. See ["Text and image" on page 198](#page-221-0).

# **SRV\_T\_CHARTYPE**

A client application expects character data to be represented in a particular way. An Open Server application can retrieve the client's expected character data representation by calling srv\_thread\_props with property set to SRV\_T\_CHARTYPE and cmd set to CS\_GET. The client will return the following values in \*bufp:

*Table 2-30: Character data representations*

| Value                   | <b>Meaning</b>                 |
|-------------------------|--------------------------------|
| <b>SRV CHAR ASCII</b>   | ASCII character format         |
| SRV CHAR EBCDIC         | <b>EBCDIC</b> character format |
| <b>SRV CHAR UNKNOWN</b> | Unknown character format       |

## **SRV\_T\_ENDPOINT**

This example shows how to use SRV\_T\_ENDPOINT:

```
CS_INT ep;
/*
  ** Get the end point
  */
if(srv_thread_props(spp, CS_GET, SRV_T_ENDPOINT, (CS_VOID *)&ep,
     CS SIZEOF(ep), (CSINT *)NULL == CS FAIL)
{
     return(CS_FAIL);
}
```
# **SRV\_T\_EVENT**

A thread executes a particular event handler at any one time. A thread can be said to be inside an event when executing the event handler associated with that event. An Open Server application can retrieve the event that a thread is in by calling srv\_thread\_props with property set to SRV\_T\_EVENT and cmd set to CS\_GET. This procedure is useful if an application uses the same event handler code for multiple events.

Possible events include:

- SRV\_ATTENTION
- SRV\_BULK
- SRV\_CONNECT
- SRV\_CURSOR
- SRV DISCONNECT
- SRV\_DYNAMIC
- SRV\_FULLPASSTHRU
- SRV\_LANGUAGE
- SRV\_LISTEN\_PREBIND
- SRV\_LISTEN\_POSTBIND
- SRV\_MSG
- SRV\_OPTION
- SRV\_RPC
- SRV\_START
- SRV\_STOP

User-defined events

See ["Events" on page 93](#page-116-0).

# **SRV\_T\_FLTTYPE**

A client application expects floating point data to be represented in a particular way. An Open Server application can retrieve the client's floating point representation by calling srv\_thread\_props with property set to SRV T\_FLTTYPE and cmd set to CS\_GET. The client returns one of the following values in the address space to which bufp points.

- SRV FLT IEEE IEEE floating point format.
- SRV\_FLT\_ND5000 ND5000 floating point format.
- SRV\_FLT\_ VAX VAX 'D' floating point format.
- SRV\_FLT\_UNKNOWN unknown floating point format.

## **SRV\_T\_LOGINTYPE**

An Open Server application can receive any of several types of thread login records during the login process. The SRV\_T\_LOGINTYPE property indicates the login type. The application can call srv\_thread\_props with property set to SRV\_T\_LOGINTYPE and cmd set to CS\_GET to retrieve the login type, which is returned in the buffer to which bufp points. [Table 2-31](#page-183-0) describes each login type:

<span id="page-183-0"></span>*Table 2-31: Thread login types*

| Value                  | Login type                                            |
|------------------------|-------------------------------------------------------|
| <b>SRV SITEHANDLER</b> | A site handler login request from a remote server.    |
| <b>SRV SUBCHANNEL</b>  | A site handler subchannel login from a remote server. |
| <b>SRV CLIENT</b>      | A login request from a client application.            |

## **SRV\_T\_MIGRATED**

A Boolean property that indicates whether a connection is a new connection or a migrated connection. This read-only property is set to true when the client is migrating or has migrated to the server. This sample code retrieves the value of SRV\_T\_MIGRATED:

```
CS RETCODE ret;
CS BOOL migrated;
status = srv_thread_props(sp, CS_GET, SRV_T_MIGRATED,
```
&migrated, sizeof (migrated), NULL);

See ["Connection migration" on page 40](#page-63-0) for more details.

## **SRV\_T\_MIGRATE\_STATE**

SRV\_T\_MIGRATE\_STATE indicates the migration state of the client. It is a read-only property that any thread can access. The possible migration states are:

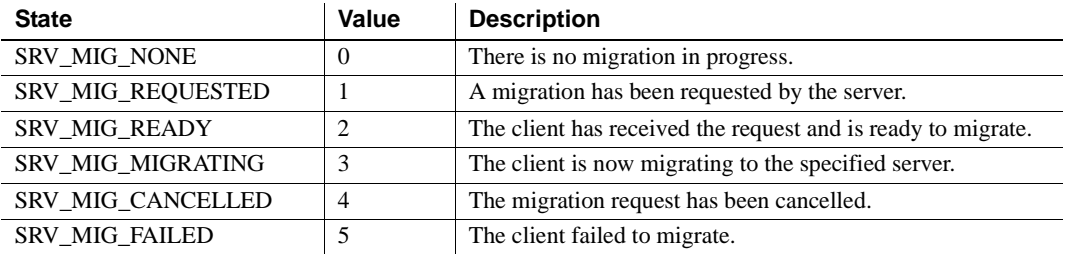

SRV MIG STATE is an enumerated datatype that models the SRV\_T\_MIGRATE\_STATE property. SRV\_MIG\_STATE is declared as:

```
typedef enum
\left\{ \right.SRV MIG NONE,
   SRV MIG REQUESTED,
   SRV_MIG_READY,
   SRV MIG MIGRATING,
   SRV_MIG_CANCELLED,
   SRV_MIG_FAILED
} SRV_MIG_STATE;
```
This sample code shows how you can retrieve SRV\_T\_MIGRATE\_STATE values; in case of a successful migration, the client exits and the SRV\_DISCONNECT event handler is called with a SRV\_MIG\_MIGRATING status:

```
CS_RETCODE ret;
SRV MIG STATE migration state;
ret = srv_thread_props(sp, CS_GET, SRV_T_MIGRATE_STATE,
   &migration_state, sizeof (migration_state), NULL);
if (ret != CS_SUCCEED)
{
...
}
```
See ["Connection migration" on page 40](#page-63-0) for more details.

## **SRV\_T\_RMTPWDS**

An application uses the SRV\_T\_RMTPWDS property to obtain name/password pairs for a remote server. The pairs are stored in a SRV\_T\_RMTPWD structure which is defined as follows:

```
typedef struct srv_rmtpwd
\{ CS_INT servnamelen;
     CS BYTEservname[CS MAX NAME];
      CS_INTpwdlen;
     CS_BYTEpwd[CS_MAX_NAME];
  } SRV_RMTPWD;
```
# <span id="page-185-0"></span>**SRV\_T\_SESSIONID**

The SRV\_T\_SESSIONID is a thread property that retrieves the session ID that the client sends to Open Server. An Open Server application can also set the SRV<sub>T</sub> SESSIONID property using the srv thread props() function, given that:

- The srv\_thread\_props(CS\_SET, SRV\_T\_SESSIONID) call is made inside the SRV\_CONNECT event handler and,
- The client supports connection migration or high availability.

This sample code sets the SRV\_T\_SESSIONID property:

```
CS_RETCODE ret;
CS_SESSIONID hasessionid;
ret = srv_thread_props(sp, CS_SET, SRV_T_SESSIONID,
  hasessionid, sizeof(hasessionid), NULL);
```
# <span id="page-185-1"></span>**SRV\_T\_TDSVERSION**

During the client login process, Open Server negotiates with the client application to agree on a TDS version for all threads. The SRV\_S\_TDSVERSION property value determines Open Server's starting point. The client agrees to communicate at or below this starting point. See ["Thread properties" on page 150](#page-173-0) for details on the SRV\_S\_TDSVERSION property. Later on in the login process, the Open Server application can renegotiate the TDS version for a particular thread, using the SRV\_T\_TDSVERSION property.

[Table 2-32](#page-186-1) describes the legal values for this property:

| <b>SRV_T_TDSVERSION value</b> | <b>Meaning</b>                  |
|-------------------------------|---------------------------------|
| <b>SRV TDSNONE</b>            | Unknown version of TDS          |
| SRV TDS 4.0                   | Negotiation starts at TDS 4.0   |
| SRV TDS 4 0 2                 | Negotiation starts at TDS 4.0.2 |
| SRV TDS 4 2                   | Negotiation starts at TDS 4.2   |
| SRV TDS 4 6                   | Negotiation starts at TDS 4.6   |
| SRV TDS 4 9 5                 | Negotiation starts at TDS 4.9.5 |
| SRV TDS 5 0                   | Negotiation starts at TDS 5.0   |

<span id="page-186-1"></span>*Table 2-32: Values for SRV\_T\_TDSVERSION*

## <span id="page-186-0"></span>**SRV\_T\_TYPE**

There are several types of Open Server threads. The SRV\_T\_TYPE thread property indicates the type of thread. An application can retrieve the thread's type by calling srv\_thread\_props with property set to SRV\_T\_TYPE and cmd set to CS\_GET.

[Table 2-33](#page-186-2) identifies the legal thread types:

<span id="page-186-2"></span>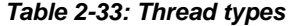

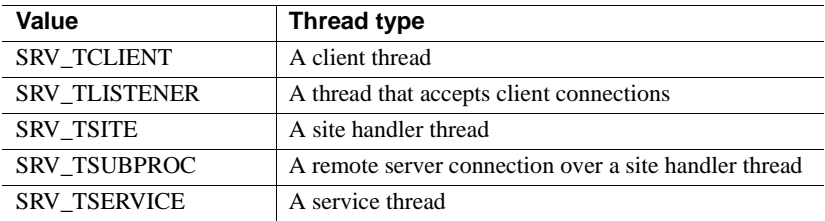

See ["Multithread programming" on page 111.](#page-134-0)

# <span id="page-186-3"></span>**Registered procedures**

A registered procedure is a piece of code identified by a name. When an application registers a procedure, it maps the procedure name to a routine, so that when Open Server detects this procedure name in an incoming RPC data stream, it can call a specific routine immediately without raising a SRV\_RPC event.

When an Open Server receives an RPC, Open Server looks up the procedure name in the list of registered procedures. If the name is registered, the runtime system executes any existing routine associated with the registered procedure. If the procedure name is not found in the list of registered procedures, Open Server calls the SRV\_RPC event handler.

# **Standard remote procedure calls**

An Open Server application processes a conventional RPC from within the application's SRV\_RPC event handler. The handler code must parse the RPC data stream and retrieve the RPC name, the number of parameters, the parameter formats, and the parameter values in the process. The handler can then take actions based on these values. A SRV\_RPC event handler must be coded for all possible RPCs the application programmer anticipates will come over the network.

# **Advantages of registered procedures**

Registered procedures simplify RPC handling in an Open Server application for these reasons:

- Registered procedures consolidate code in one place. They are executable objects that an Open Server application can call from other event handlers in addition to the SRV\_RPC event handler.
- Registered procedures can be created at any time when the server is running, through Server-Library calls or external Client-Library or DB-Library calls. The SRV\_RPC event handler, by contrast, must be coded in advance of starting up the server.
- Registered procedures provide automatic datatype checking and require no parsing on the part of the Open Server application code.
- Clients can request notification when a registered procedure executes. The "notification" consists of:
	- The name of the registered procedure
	- The parameter values associated with this execution of the registered procedure
- The notification request can be issued internally with Server-Library calls or externally with Client-Library or DB-Library calls.

• Clients can request a list of registered procedures or a list of the procedures for which they have requested notifications.

# **Notification procedures**

Without any programmer-supplied code, an Open Server application allows Client-Library or DB-Library clients to create registered procedures, execute them, and receive notification when they execute.

Registered procedures are not required to have an executable routine in the Open Server application. In fact, registered procedures created by DB-Library or Client-Library calls *cannot* call a routine in Open Server. A registered procedure that has no executable routine associated with it is called a "notification procedure" because its sole purpose is to notify clients watching for it to execute.

Client applications communicate with each other through any Open Server application by using notification procedures.

Although you do not need to write any code to enable this feature, you may want to install a callback handler to disable or regulate the use of registered procedures. See ["Using callback handlers with registered procedures" on page](#page-191-0)  [168,](#page-191-0) for details.

# **Creating registered procedures**

Open Server applications can create both standard registered procedures and notification procedures. Client-Library and DB-Library applications can create notification procedures. For information on how to create registered procedures using Client- Library routines, see the *Open Client Client-Library/C Reference Manual*.

# **The mechanics of registered procedures**

This section provides information on how to create and execute registered procedures from within an Open Server application.

## **Registering procedures**

Registering a procedure through Open Server calls requires these steps:

- 1 Call srv\_regdefine to define the procedure name and map the name to the function to be called when the procedure is executed.
- 2 Call srv\_regparam to describe the parameter or parameters for the procedure being defined.
- 3 Call srv\_regcreate to complete the registration of a procedure.
- 4 Call srv\_regdrop to unregister a procedure.

## **Executing registered procedures**

Open Server executes registered procedures in response to a client or remote Adaptive Server Enterprise RPC, if the RPC has been registered. However, an Open Server application can also explicitly execute a registered procedure, instead of executing it in response to an RPC. For example, an application can synchronize the activity of multiple clients by executing a particular notification procedure at a particular point in the application.

Explicitly executing a registered procedure also requires several steps. They are as follows:

- 1 Call srv\_reginit to begin executing a registered procedure. This routine specifies the name of the registered procedure to be executed. The Open Server application also uses this routine to determine whether one or all of the client threads on the notification list will be notified.
- 2 Call srv\_regparam to supply the parameter data for the execution.
- 3 Call srv\_regexec to actually execute the registered procedure.

## **Maintaining lists**

An Open Server application maintains lists of all registered procedures and which clients to notify when a particular registered procedure executes. This notification happens automatically. The following routines pertain to list maintenance:

- srv\_reglist returns a list of all the procedures registered in the Open Server application.
- srv\_regwatchlist returns a list of all registered procedures for which the named client thread indicates notification requests are pending.
- srv\_regwatch adds a thread to the notification list for a registered procedure.
- srv\_regnowatch removes a client from the notification list for a specified registered procedure.
- srv\_reglistfree frees a SRV\_PROCLIST structure previously allocated by srv\_reglist or srv\_regwatchlist.

# **System registered procedures**

Every Open Server application contains built-in registered procedures, called *system registered procedures*. The runtime system creates them when the server starts up. The system registered procedures are described in [Chapter 4,](#page-478-0)  ["System Registered Procedures"](#page-478-0) Some of these procedures are useful for administering an Open Server application interactively. For example, you can use sp\_who and sp\_ps to list active server processes and sp\_terminate to destroy a process.

Client applications can execute system registered procedures to perform the following operations:

- Get a list of registered procedures
- Execute a registered procedure
- Request notification of a registered procedure's execution
- Get a list of notification requests

Most system registered procedures map to an equivalent Open Server routine. An Open Server application and a client can request the same kind of information through distinct routines.

[Table 2-34](#page-191-1) matches each system registered procedure to the corresponding Server-Library routine, if applicable:

| System registered procedure | <b>Server-Library routine</b> |
|-----------------------------|-------------------------------|
| $sp_p$ s                    | N/A                           |
| sp_regcreate                | srv_regcreate/srv_regdefine   |
| sp_regdrop                  | srv_regdrop                   |
| sp_reglist                  | srv_reglist                   |
| sp_regnowatch               | srv_regnowatch                |
| sp_regwatch                 | srv_regwatch                  |
| sp_regwatchlist             | srv_regwatchlist              |
| sp_serverinfo               | N/A                           |
| sp terminate                | srv_termproc                  |
| sp_who                      | N/A                           |

<span id="page-191-1"></span>*Table 2-34: System registered procedures and corresponding Server-Library routines*

# <span id="page-191-0"></span>**Using callback handlers with registered procedures**

As noted in [Table 2-34,](#page-191-1) several of the built-in registered procedures parallel Server-Library and DB-Library routines that create, delete, and execute registered procedures. These procedures make it possible to implement a security system for registered procedures by installing a callback handler that executes whenever a registered procedure is about to execute. When a client application executes a system registered procedure or one of the parallel Client-Library or DB-Library routines, the callback handler executes. If it returns SRV\_S\_INHIBIT, the registered procedure does not execute.

For example, to prevent clients other than "sa" from executing a procedure named "reinitialize", the registered procedure callback handler could contain the following code:

```
/*
 ** Stop users other than "sa" from executing the "reinitialize"
 ** registered procedure.
 **
 ** Parameters:
 ** spp - Handle to the current client connection.
 **
 ** Returns:
 ** CS_TRUE Allow the user to execute
 ** CS_FALSE Disallow execution.
 */
 CS_BOOL rpc_permission(spp)
 SRVPROC *spp;
```

```
CS INT ulen; /* User name length */CS INT rlen; /* RPC name length */
      CS CHAR *rname; /* Pointer to the RPC name */
      CS CHAR user[256]; /* Buffer for the user name */
       /*
        ** Get the name of the rpc command
        */
      if ((rname = srv rpcname(spp, &rlen)) == (CS CHAR *)NULL)
\{ return (CS_FALSE);
       }
        /*
       ** Get the user name.
        */
        if (srv_thread_props(spp, CS_GET, SRV_T_USER, 
        (CS_VOID *)user,CS_SIZEOF(user), &ulen) == CS_FAIL)
\{ return (CS_FALSE);
        }
        /*
       ** If either the user name or the rpc name is NULL,
       ** indicate an error.
        */
      if (rlen \leq 0 || ulen \leq 0)
        {
             error ("API error");
             return (CS_FALSE);
        }
       /* Null terminate the user name buffer */
      user[ulen] == \sqrt{0'};
       /*
       ** Compare the RPC name and User name for permission.
       */
       if ((strcmp(rname, "reinitialize") == 0) && 
       (strcmp(user, "sa") == 0)\{ return (CS_TRUE);
        }
       return (CS_FALSE);
```
{

# }

# **Example**

The sample *regproc.c* illustrates an Open Server application's use of registered procedures.

# **Remote procedure calls**

A remote procedure call, or *RPC*, is a mechanism by which a client application communicates with an Open Server application. Typically, the client issues the RPC to obtain information from the Open Server application. An RPC consists of a name and often, but not always, parameters. For example, a department store application could return a customer's name and address in response to an RPC called get\_cust. This RPC could take one parameter, a customer ID number.

When a client sends an RPC, Open Server checks to see whether the RPC is *registered*. A *registered procedure* is a special kind of RPC that Open Server recognizes and executes directly without calling an application's SRV\_RPC event handler. See ["Registered procedures" on page 163.](#page-186-3)

If the RPC is not registered, Open Server triggers a SRV\_RPC event. From within the SRV\_RPC event handler, the application can retrieve the RPC's name, and parameters if any, and respond appropriately. The event handler is coded to verify the names of all possible RPCs the client could send and the number of parameters each uses. The handler includes code for responding to each RPC and returns the error information to the client if it does not recognize the RPC.

From within its SRV\_RPC event handler, the application should perform the following steps:

1 Call srv\_rpcname to retrieve the RPC name. (An application can also choose to retrieve the RPC number, owner, and associated database, using srv\_rpcnumber, srv\_rpcowner, and srv\_rpcdb, respectively.) If no RPC by that name exists, or the number, owner, or database information are invalid, the application returns error information through srv\_sendinfo.

- 2 Verify that the appropriate number of parameters were sent by calling srv\_numparams. If any of the parameter information is invalid, return error information through srv\_sendinfo.
- 3 Process the parameters by calling srv\_descfmt, srv\_bind, and srv\_xferdata. For details, see ["Processing parameter and row data" on page 136.](#page-159-0)
- 4 Return any data the client expects by calling srv\_descfmt, srv\_bind, and srv\_xferdata. For details, see ["Processing parameter and row data" on](#page-159-0)  [page 136](#page-159-0).

RPC parameters are passed either by name or by position. If the RPC is invoked with some parameters passed by name and some parameters passed positionally, an error will result.

An application could register all its procedures and use the SRV\_RPC event handler to trap errors. Open Server would only call the SRV\_RPC event handler if the client sent an unregistered and therefore invalid RPC. The SRV\_RPC event handler, then, would use srv\_sendinfo to inform the client that it had issued an invalid RPC.

# **Example**

The sample, *regproc.c,* illustrates remote procedure calls.

# **Security services**

Security services allow Open Server applications to use third-party distributed security to authenticate users and protect data as it is transmitted between clients and servers.

Check your *Open Client and Open Server Configuration Guide* for the distributed security service providers that are available on your platform.

The security services available from a particular provider are referred to as a *security mechanism*. An Open Server application can support multiple security mechanisms, depending on availability. Open Server applications select security mechanisms on a per client-server dialog basis (based on client connection requests).

You can use Open Server's security services to:

• Access *credentials* that are established on a system.

Credentials are the data that is transferred between peers (clients and servers) to establish the identity of a peer.

- Communicate the requested security mechanism during dialog establishment.
- Establish a security session with a remote client or server.

The security services are negotiated during security session establishment. Security sessions map directly to client dialogs.

• Communicate opaque *tokens* over a dialog to allow a security mechanism to communicate with its peer component. These tokens are sent during session establishment, and, if required, can be used for per-packet security services.

A token is a bit string generated by the security mechanism for security information exchange between peers. A token may be cryptographically protected.

- Bind channel identification information to a security session.
- Digitally sign tokens to assure the origin of tokens.

# **Security service properties**

Network security services can be split into three broad categories:

- Login authentication services
- Per-packet security services
- Secure Sockets Layer (SSL) encryption

#### **Login authentication services**

The fundamental security service is *login authentication*, or confirming that users are who they say they are. Login authentication involves user names and passwords. Users identify themselves by their user name, then supply their password as proof of their identity.

In Sybase applications, each connection between a client and a server has one user name associated with it. If the application uses a security mechanism, then Sybase uses the mechanism to authenticate this user name when the connection is established. The advantage of this service is that the user name/password pairs can be managed in a central repository, and not in the system catalogs of individual servers.

When an application requests to connect to a server using network-based authentication, Client-Library queries the connection's security mechanism to confirm that the given user name represents an authenticated user. This means that users do not have to supply a password to connect to the server. Instead, users authenticate themselves to the network security system before the connection attempt is made. When connecting, Client-Library obtains a *credential token* from the security mechanism and sends it to the server in lieu of a password. The server then passes the token to the security mechanism again to confirm that the user name has been authenticated.

The following properties are related to login authentication:

| <b>Property</b>              | <b>Description</b>                                                                                                    |
|------------------------------|----------------------------------------------------------------------------------------------------|
| <b>CS USERNAME</b>           | Specifies the user name to connect with.                                                                                                    |
| CS SEC<br><b>NETWORKAUTH</b> | Enables network-based user authentication.                                                                                                  |
| CS SEC<br><b>CREDTIMEOUT</b> | Tells whether the user's credentials have expired.                                                                                          |
| CS SEC<br><b>SESSTIMEOUT</b> | Tells whether the session between the client and the server<br>has expired.                                                                 |
| CS SEC<br><b>MUTUALAUTH</b>  | Set by client applications to request that the server<br>authenticate itself to the client.                                                 |
| CS SEC<br><b>DELEGATION</b>  | Set by client applications to permit a gateway server to<br>connect to a remote server by using the client's delegated<br>credential token. |
| CS SEC<br><b>CREDENTIALS</b> | Used by gateway applications to forward a delegated<br>credential token from the gateway's client to a remote server.                       |

*Table 2-35: Properties that control login authentication*

#### **FIPS 140-2 compliance of login password encryption**

Encryption of login and remote passwords in Open Client and Open Server is accomplished with the Sybase Common Security Infrastructure (CSI). CSI 2.6 complies with the Federal Information Processing Standard (FIPS) 140-2.

To support FIPS encryption, a Certicom Security Builder shared library named *libsbgse2.so* (UNIX and Linux platforms) or *libsbgse2.dll* (Microsoft Windows platforms) is installed on platforms that do not already use the Certicom Security Builder. Also, the *sybcsi* subdirectory found in *\$SYBASE/\$SYBASE\_OCS/lib3p* or *\$SYBASE/\$SYBASE\_OCS/lib3p64* has been removed.

Network-authentication is supported by all security mechanisms. Credential and session timeouts are supported by some but not all security mechanisms. See the *Open Client and Open Server Configuration Guide* for information on which services are supported by which security mechanisms.

Also see the *Open Client Client-Library/C Reference Manual*.

#### **Per-packet security services**

In some environments, distributed applications have to deal with the fact that the network is not physically secure. For example, unauthorized parties can listen to a dialog by attaching analyzers to a physical line or capturing wireless transmissions.

In these environments, use applications protection and authentication of transmitted data to assure a secure dialog.

The following properties control the use of the various per-packet services:

| <b>Property</b>                  | <b>Description</b>                                         |
|----------------------------------|------------------------------------------------------------|
| CS SEC<br><b>CONFIDENTIALITY</b> | Enables data confidentiality service.                      |
|                                  | Data confidentiality encrypts all transmitted data and     |
|                                  | assures that strangers cannot understand in-transit data.  |
| $CS\_SEC$<br><b>INTEGRITY</b>    | Enables data integrity service.                            |
|                                  | Data integrity service assures that attempts to tamper     |
|                                  | with in-transit data are detected.                         |
| $CS$ $SEC_$                      | Enables data origin stamping.                              |
| <b>DATAORIGIN</b>                | Data origin stamping assures that received data was        |
|                                  | really sent by the client or the server.                   |
| $CS\_SEC$<br><b>DETECTREPLAY</b> | Enables replay detection service.                          |
|                                  | Replay detection assures that attempts by strangers to     |
|                                  | replay captured transmissions are detected.                |
| $CS\_SEC$                        | Enables sequence verification service.                     |
| <b>DETECTSEQ</b>                 | Sequence verification detects transmissions that arrive in |
|                                  | a different order than they were sent.                     |
| $CS\_SEC$<br><b>CHANBIND</b>     | Enables channel binding service.                           |
|                                  | Channel binding stamps each transmission with an           |
|                                  | encrypted description of the client's and server's         |
|                                  | addresses.                                                 |

*Table 2-36: Data authentication properties*

**Note** Applications that use the services described in this section incur a perpacket overhead on all communication between the client and the server. Data authentication services should not be used unless application security is more important than application performance.

All per-packet services will perform one or both of the operations below for each TDS packet to be sent over a connection:

- Encryption of the packet's contents
- Computation of a digital signature that encodes the packet contents as well as other needed information.

If an application selects multiple per-packet services, each operation is performed only once per packet. For example, if the application selects the data confidentiality, sequence verification, data integrity, and channel binding services, then each packet is encrypted and accompanied by a digital signature that encodes the packet contents, packet sequence information, and a network channel identifier.

See the *Open Client Client-Library/C Reference Manual*.

## **SSL overview**

SSL is an industry standard for sending wire- or socket-level encrypted data over client-to-server and server-to-server connections. Before the SSL connection is established, the server and the client exchange a series of I/O round trips to negotiate and agree upon a secure encrypted session. This is called the SSL handshake.

#### **SSL handshake**

When a client application requests a connection, the SSL-enabled server presents its certificate to prove its identity before data is transmitted. Essentially, the SSL handshake consists of the following steps:

- The client sends a connection request to the server. The request includes the SSL (or Transport Layer Security, TLS) options that the client supports.
- The server returns its certificate and a list of supported CipherSuites, which includes SSL/TLS support options, the algorithms used for key exchange, and digital signatures.
- A secure, encrypted session is established when both client and server have agreed upon a CipherSuite.

For more specific information about the SSL handshake and the SSL/TLS protocol, see the Internet Engineering Task Force Web site at http://www.ietf.org.

#### **SSL in Open Client and Open Server**

SSL provides several levels of security.

- When establishing a connection to an SSL-enabled server, the server authenticates itself—proves that it is the server you intended to contact and an encrypted SSL session begins before any data is transmitted.
- Once the SSL session is established, user name and password are transmitted over a secure, encrypted connection.
- A comparison of the server certificate's digital signature can determine if any information received from the server was modified in transit.

#### **SSL filter**

When establishing a connection to an SSL-enabled Adaptive Server Enterprise, the SSL security mechanism is specified as a filter on the master and query lines in the interfaces file (*sql.ini* on Windows). SSL is used as an Open Client and Open Server protocol layer that sits on top of the TCP/IP connection.

The SSL filter is different from other security mechanisms, such as DCE and Kerberos, which are defined with SECHMECH (security mechanism) lines in the interfaces file (*sql.ini* on Windows). The master and query lines determine the security protocols that are enforced for the connection.

For example, a typical interfaces file on a UNIX machine using SSL looks like this:

[SERVER] query tcp ether *hostname*, *port* ssl master tcp ether *hostname*, *port* ssl

A typical *sql.ini* file on Windows using SSL looks like this:

[SERVER] query=TCP,*hostname*, *port*, ssl master=TCP,*hostname*, *port*, ssl

where *hostname* is the name of the server to which the client is connecting and *port* is the port number of the host machine. All connection attempts to a master or query entry in the interfaces file with an SSL filter must support the SSL protocol. A server can be configured to accept SSL connections and have other connections that accept plain text (unencrypted data), or use other security mechanisms.

For example, an Adaptive Server Enterprise interfaces file on UNIX that supports both SSL-based connections and plain-text connections looks like:

```
SYBSRV1
 master tcp ether hostname 2748 ssl
 query tcp ether hostname 2748 ssl
 master tcp ether hostname 2749
```
In this examples, the SSL security service is specified on port number 2748. On SYBSRV1, Adaptive Server Enterprise listens for clear text on port number 2749, which is without any security mechanism or security filter.

#### **Validating the server by its certificate**

Any Open Client and Open Server connection to an SSL-enabled server requires that the server have a certificate file, which consists of the server's certificate and an encrypted private key. The certificate must also be digitally signed by a CA.

Open Client applications establish a socket connection to Adaptive Server Enterprise similarly to the way that existing client connections are established. Before any user data is transmitted, an SSL handshake occurs on the socket when the network transport-level connect call completes on the client side and the accept call completes on the server side.

To make a successful connection to an SSL-enabled server:

- The SSL-enabled server must present its certificate when the client application makes a connection request.
- The client application must recognize the CA that signed the certificate. A list of all "trusted" CAs is in the trusted roots file. See ["The trusted roots](#page-203-0)  [file" on page 180.](#page-203-0)
- For connections to SSL-enabled servers, the default behavior is to compare the common name in the server's certificate with the server name in the interfaces file. In Shared Disk Cluster (SDC) environment, a client may specify the SSL certificate common name independent of the server name or the SDC instance name. For information about common name validation in an SDC environment see ["Common name validation in an](#page-202-0)  [SDC environment" on page 179.](#page-202-0)

When establishing a connection to an SSL-enabled Adaptive Server Enterprise, Adaptive Server Enterprise loads its own encoded certificates file at start-up from:

UNIX – *\$SYBASE/\$SYBASE\_ASE/certificates/servername.crt*

Windows – *%SYBASE%\%SYBASE\_ASE%\certificates\servername.crt*

where *servername* is the name of the Adaptive Server Enterprise as specified on the command line when starting the server with the -S flag or from the server's environment variable \$DSLISTEN.

Other types of servers may store their certificate in a different location. See the vendor-supplied documentation for the location of your server's certificate.

# <span id="page-202-0"></span>**Common name validation in an SDC environment**

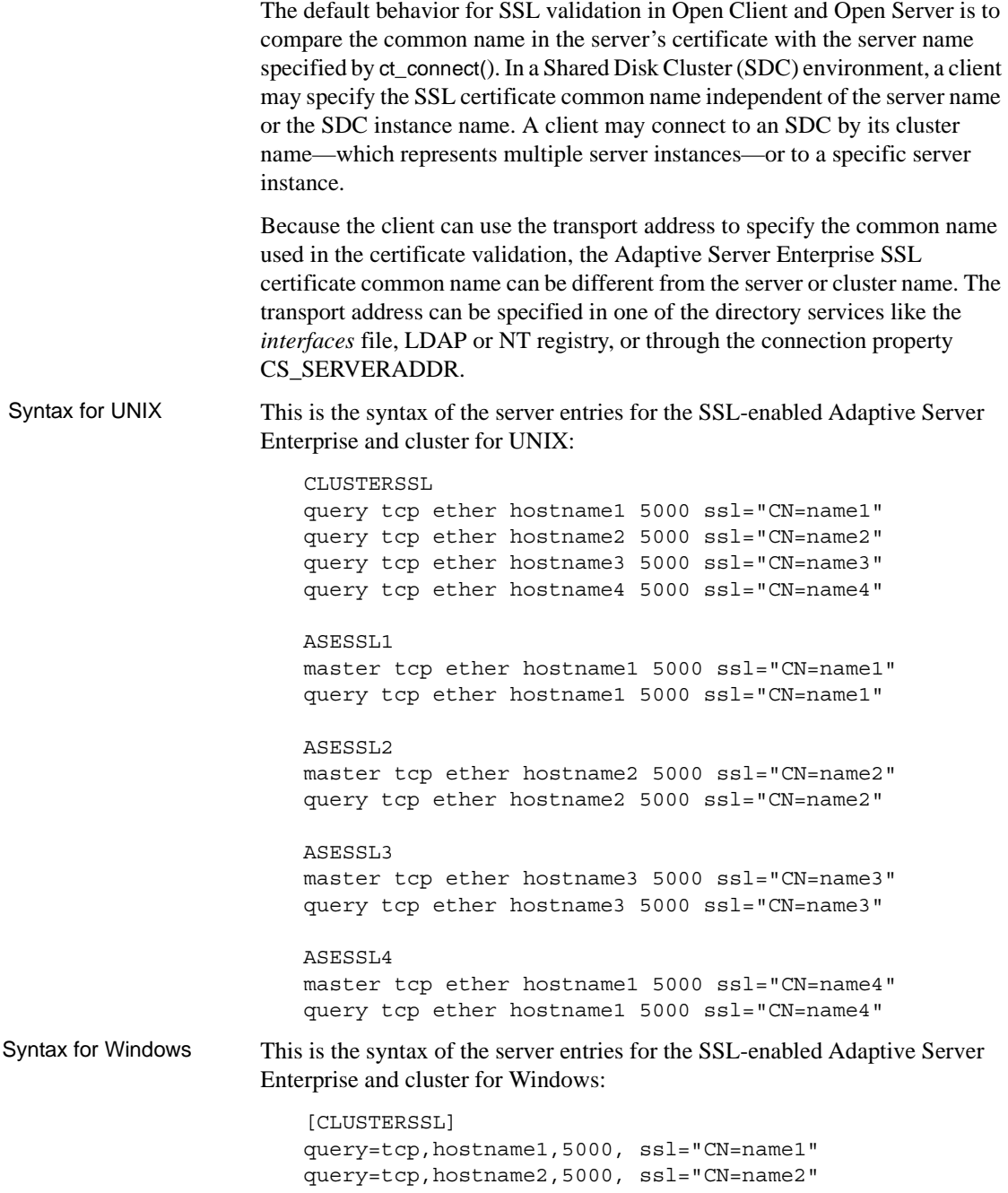

```
query=tcp,hostname3,5000, ssl="CN=name3"
query=tcp,hostname4,5000, ssl="CN=name4"
[ASESSL1]
master=tcp,hostname1,5000, ssl="CN=name1"
query=tcp,hostname1,5000, ssl="CN=name1"
[ASESSL2]
master=tcp,hostname2,5000, ssl="CN=name2"
query=tcp,hostname2,5000, ssl="CN=name2"
[ASESSL3]
master=tcp,hostname3,5000, ssl="CN=name3"
query=tcp,hostname3,5000, ssl"CN=name3"
[ASESSL4]
master=tcp,hostname4,5000, ssl="CN=name4"
query=tcp,hostname4,5000, ssl="CN=name4"
```
#### <span id="page-203-0"></span>**The trusted roots file**

The list of known and trusted CAs is maintained in the trusted roots file. The trusted roots file is similar in format to a certificate file, except that it contains certificates for CAs known to the entity (client applications, servers, network resources, and so on). The System Security Officer adds and deletes CAs using a standard ASCII-text editor.

The trusted roots file for Open Client and Open Server is located in:

UNIX – *\$SYBASE/\$SYBASE\_OCS/config/trusted.txt*

Windows – *%SYBASE%\%SYBASE\_OCS%\ini\trusted.txt*

Currently, the recognized CAs are Thawte, Entrust, Baltimore, VeriSign and RSA.

By default, Adaptive Server Enterprise stores its own trusted roots file in:

UNIX – *\$SYBASE/\$SYBASE\_ASE/certificates/servername.txt*

Windows – *%SYBASE%\%SYBASE\_ASE%\certificates\servername.txt*

Both Open Client and Open Server allow you to specify an alternate location for the trusted roots file:

• Open Client:

ct con props (connection, CS SET, CS PROP SSL CA, "*\$SYBASE*/config/trusted.txt", CS\_NULLTERM, NULL); where *\$SYBASE* is the installation directory. CS\_PROP\_SSL\_CA can be set at the context level using ct\_config(), or at the connection level using ct\_con\_props().

• Open Server:

srv\_props (context, CS\_SET, SRV\_S\_CERT\_AUTH, "*\$SYBASE*/config/trusted.txt", CS\_NULLTERM, NULL);

where *\$SYBASE* is the installation directory.

bcp and isql utilities also allow you to specify an alternative location for the trusted roots file.The parameter -x is included in the syntax, allowing you to specify an alternative location for the *trusted.txt* file.

For a description of SSL and public-key cryptography, see the *Open Client Client-Library Reference Manual*.

# **How do security services work with Open Server?**

To initiate security services the client sends an *object identifier*, which maps to a security mechanism, to the server when establishing a dialog. The server maps the object identifier to its own local name for the security mechanism. If the server does not support the requested security mechanism or does not support security sessions at all, the dialog request fails and Open Server returns an error.

Use of object identifiers allows local names for a security mechanism to be different on clients and servers. System administrators and application programmers can then develop their own separate local naming conventions for security mechanisms. See ["Object identifiers" on page 184.](#page-207-0)

Server-Library allows you to specify the *principal name* to be used when acquiring credentials. This principal name is the name by which the Open Server application is known to the security service provider. You can use the SRV\_S\_SEC\_PRINCIPAL server property with the srv\_props function to set the application's principal name.

If not set, the principal name defaults to the Open Server application's network name, which is generally specified through srv\_init.

Open Server uses credentials when establishing security sessions with clients.

The login name of the client is obtained from the security session; whatever is specified in the login record is ignored.

See the *Open Client Client-Library/C Reference Manual* for information on the client's role in using security services.

# **Steps involved in a Client/Server dialog using security services**

Open Server performs the following steps when a client initiates a dialog using security services:

- 1 Establishes a transport connection with the client.
- 2 Receives the client's login record and any opaque security tokens and responds with any necessary opaque tokens to the client.
- 3 Establishes a security session when the security message handshake succeeds.

When an Open Server application receives information from a client, it performs these steps:

- 1 Processes any security messages—for instance a cryptographic signature—associated with the response received from the client. (A cryptographic signature ensures the integrity of the message).
- 2 Based on the security services supported on the security session, calls the appropriate routines—for example, to verify the signature.
- 3 Processes the TDS data stream as normal.

Open Server sends a response to the client in the following steps:

- 1 Checks for credential or security session expiration. If an expiration is detected, Open Server performs error processing.
- 2 Based on the security services supported on this dialog, calls the appropriate routines—for example, to generate a cryptographic signature for the response.
- 3 Generates the required TDS to identify any per-packet security services.

A security session is terminated when the associated client dialog terminates. Termination may occur because of a normal client logout or error conditions.

# **Using security mechanisms with Open Server applications**

This section describes the changes you need to make to use third-party security with an Open Server application. These changes include adding:

- An entry for each security-mechanism-to-driver mapping in the *libtcl.cfg* file.
- An entry mapping the local name of each security mechanism to a globally unique object identifier, in the global object identification file, *objectid.dat*.
- An entry in the interfaces file for each server using a third-party security mechanism, specifying all of the security mechanisms supported by a server.

# **Security drivers**

Sybase provides *security drivers* that allow Client-Library and Server-Library applications to take advantage of an installed network security system. Client-Library and Server-Library provide a generic interface for implementing secure applications; each Sybase security driver maps this generic interface to the security provider's interface.

Security drivers are dynamically loadable, and support one or more security mechanisms.

The drivers for each of the currently supported security providers are:

• *libsybsdce*

For DCE Security Services.

• *libsybsmssp*

For Microsoft NT SSPI.

## *libtcl.cfg* **configuration file**

The *libtcl.cfg* configuration file maps the local name of the security mechanism to the security driver required to support that mechanism. The *libtcl.cfg* file is located in the *\$SYBASE/\$SYBASE\_OCS/config* directory or in the path specified by the CS\_LIBTCL\_CFG context property. See the *Open Client and Open Server Programmers Supplement* for your platform for its exact location.

There must be an entry for each security driver in the *libtcl.cfg* file. Each driver may support one or more security mechanism. If a driver supports more than one security mechanism, it requires an entry for each security mechanism in the *libtcl.cfg* file.

The format of the file is as follows:

#### [SECURITY]

*local-name-of-security-mechanism* = *path-to-the-driver init-string*

where:

- *path-to-the-driver* is the fully qualified pathname to the object file.
- *init-string* is an argument list which varies according to each driver, of the general form: *token* = *value*, *token* = *value*, *...*.

For example, on a UNIX platform:

```
[SECURITY]
```
csfkrb5=libsybskrb.so secbase=@MYREALM libgss=/krb5/lib/libgss.so

The first entry in the *libtcl.cfg* file is the default security mechanism. Open Server uses the default security mechanism when an application requests security services, but it does not set a security mechanism.

See the *Open Client and Open Server Configuration Guide* for your platform.

#### <span id="page-207-0"></span>**Object identifiers**

Each security mechanism has an object identifier associated with it. The globally unique object identifier maps to the local name for a security mechanism in the global object identification file, *Objectid.dat*. This provides a consistent and flexible way to communicate security mechanism names between clients and servers. The *Objectid.dat* file is located in the *\$SYBASE/config* directory.

The format for the global identification file is:

[*Object Class*] *Object\_Identifier Object\_Name\_List*

For a security mechanism the entry is as follows:

*Object Class* – is "secmech."

*Object Identifier* – is a sequence of non-negative integer values separated by dots. The object identifier is based on a naming tree defined by the international standards bodies CCITT and ISO. An example of an object identifier from the *sybase* root for the DCE security driver would be 897.4.6.1.

*Object Name List* – is a comma-delimited list of local security mechanism names.

For example:

[secmech]  $1.3.6.1.4.1.897.4.6.3$  = NTLM

#### **Changes to the interfaces file**

The format of the interfaces file has been expanded to allow specification of the security mechanisms supported by a server. The format is:

```
SERVERNAME
       query tcp sun-ether joyce 2901
       master tcp sun-ether joyce 2901
       secmech mechanism1, mechanism2,..., mechanismN
```
The *secmech* identifier lists all of the security mechanisms supported by a server, and applies under the following conditions:

- This line is optional and is only used if the server is not using a Sybasespecific security mechanism.
- If there is no secmech entry for a server in the interfaces file, the server supports all the security mechanisms specified in the *libtcl.cfg* secmech entries.
- If there is a secmech entry for a server in the interfaces file, but no security mechanisms are specified, then the server does not support any security mechanisms.

*mechanism1, mechanism2,...mechanismN* are the object identifiers of the security mechanisms supported by the server. You can specify multiple security mechanisms using a comma (,) separator. See ["Object identifiers" on](#page-207-0)  [page 184](#page-207-0).

## **Changes to the interfaces file: the SSL filter**

The SSL filter is different from other security mechanisms, such as DCE and Kerberos, which are defined with SECMECH (security mechanism) lines in the interfaces file (*sql.ini* on Windows). The master and query lines determine the security protocols that are enforced for the connection.

For example, a typical interfaces file on a UNIX machine using SSL looks like this:

[SERVER] query tcp ether *hostname port* ssl master tcp ether *hostname port* ssl

A typical *sql.ini* file on Windows using SSL looks like this:

[SERVER] query=TCP,*hostname*,*port*, ssl master=TCP,*hostname*,*port*, ssl where *hostname* is the name of the server to which the client is connecting and *port* is the port number of the host machine. All connection attempts to a master or query entry in the interfaces file with an SSL filter must support the SSL protocol. A server can be configured to accept SSL connections and have other connections that accept plain text (unencrypted data), or use other security mechanisms.

# **Determining which security services are active**

To determine which security services are active on a client-server dialog, use srv thread props to retrieve the value of the following thread properties:

- SRV\_T\_SEC\_CHANBIND
- SRV\_T\_SEC\_CONFIDENTIALITY
- SRV\_T\_SEC\_DATAORIGIN
- SRV\_T\_SEC\_DELEGATION
- SRV\_T\_SEC\_DETECTREPLAY
- SRV\_T\_SEC\_DETECTSEQ
- SRV\_T\_SEC\_INTEGRITY
- SRV\_T\_SEC\_MUTUALAUTH
- SRV\_T\_SEC\_NETWORKAUTH

See [Table 2-28 on page 150](#page-173-1) for descriptions of these thread properties.

# **Scenarios for using security services with Open Server applications**

This section describes how you might use security services with various Open Server application configurations. It discusses the following situations:

- Simple Open Server application using a security session.
- Gateway Open Server application with separate security sessions.
- Gateway Open Server application with separate security sessions using delegation.
- Full passthrough gateway Open Server application with direct security session.

#### <span id="page-210-0"></span>**Simple application using a security session**

In the simplest configuration, the client establishes a dialog using authentication services provided by the security mechanism. Open Server performs the login negotiation before the connection event handler is called. After the connection handler issues a srv\_senddone(SRV\_DONE\_FINAL), Open Server sends a login acknowledgment with status "success" to the client.

You are not required to install a connection handler for this configuration; the default connection handler is sufficient. If you do install a connection handler, the must at least send a srv\_senddone(SRV\_DONE\_FINAL), as shown in this example:

```
CS_RETCODE CS_PUBLIC connect_handler(spp)
 SRV PROC *spp;
 {
    .......
    /* 
    ** You do not need to test this srv senddone's return value
     ** since Open Server will kill this thread if this call fails.
     */
    (CS VOID) srv senddone(spp, SRV DONE FINAL, CS TRAN UNDEFINED,
                     (CS<sub>INT</sub>)0); return(CS_SUCCEED);
  }
```
## **Gateway application with separate security sessions**

In the scenario shown in the code below, the Open Server application acts as a gateway between the client and another server. The network identity used to establish the security session between the client and the gateway application may be different from that used to establish the security session between the gateway and the remote server.

The gateway application completes the login security negotiation with its client, pending the final login acknowledgment, before calling the connection handler. The connection handler needs to initiate a security-session-based login to the remote server using Client-Library calls before sending a srv\_senddone(SRV\_DONE\_FINAL) to the client to complete the login. An example connection handler follows:

```
CS RETCODE CS PUBLIC connect handler(spp)
SRV PROC *spp;
 {
   CS CONNECTION *conn; /* the connection handle */
```

```
CS_BOOL trueval = CS_TRUE;
  CS INT outlen;
 ......
 allocate and set user data in spp...
 ......
 /* Allocate a connection handle */
   if (ct_con_alloc(Context, &(userdata->conn)) == CS_FAIL) 
   {
      clean up and report error...
     return(CS_FAIL);
  }
  ......
 conn = userdata->conn;
   /* 
   ** Initiate security session based login with the remote
   ** server. The user name used here may be the same as the 
   ** client user name or different 
   */
  if (ct con props(conn, CS SET, CS USERNAME,
       (CS_VOID*)Username, STRLEN(Username), (CS_INT*)NULL)
      == CS<sub>-HAL</sub>
   {
      handle failure...
  }
  /* 
   ** Set the desired security mechanism(s) or use the default
   ** security mechanism.
   */
   if (ct_con_props(conn, CS_SET, CS_SEC_MECHANISM,
         (CS_VOID*)Mechanismname, STRLEN(Mechanismname), 
        (CSINT*)NULL == CSFAIL {
      handle failure...
  }
  /* Set the security service-network authentication */
   if (ct_con_props(conn, CS_SET, CS_SEC_NETWORKAUTH,
         (CS_VOID*)&trueval, CS_SIZEOF(CS_BOOL), (CS_INT*)NULL)
        == CS FAIL)
   {
      handle failure...
  }
```

```
 set other security services if required
 get and set the user's application name, response capabilities
 set the locale and other login properties
 /* Attempt a connection to the remote server */
 if (ct_connect(conn, Servername, CS_NULLTERM) == CS_FAIL)
  {
    cleanup...
     return(CS_FAIL);
  }
 get and set the REQUEST capabilities
 get and set the RESPONSE capabilities
 ......
 /* 
 ** You do not need to test this srv_senddone's return value
 ** since Open Server will kill this thread if this call fails. 
 */
 (CS VOID) srv senddone(spp, SRV DONE FINAL, CS TRAN UNDEFINED,
                (CS INT)0;
 return(CS_SUCCEED);
```
## **Gateway with separate security sessions using delegation**

The Open Server application can also act as a gateway between the client and another server, but the gateway application uses the delegated client credentials when establishing the security session with the remote server. A client can delegate only its own credentials.

The client needs to request the CS\_SEC\_DELEGATION service so that the Open Server application can obtain the delegated credentials once the security session is established.

As in ["Simple application using a security session" on page 187](#page-210-0), the security session between the client and the gateway Open Server application is established, except for the final login acknowledgment.

In the connection handler, the gateway application:

- 1 Retrieves the delegated credentials using srv\_thread\_props(CS\_GET, SRV\_T\_SEC\_DELEGCRED).
- 2 Using ct\_con\_props(CS\_SET, CS\_SEC\_CREDENTIALS), sets the delegated credentials in the Client-Library connection structure for use in connecting to the remote server.
- 3 Attempts to connect to the remote server using ct\_connect.

}

4 Sends a srv\_senddone(SRV\_DONE\_FINAL), to acknowledge the client's login.

An example connection handler follows:

```
CS RETCODE CS PUBLIC connect handler(spp)
 SRV_PROC *spp;
 {
   CS CONNECTION *conn; /* Connection handle */CS VOID *creds; /* security credentials */
   CS_BOOL trueval = CS_TRUE;
   CS BOOL boolval;
   CS CHAR mechanismname[MAX_NAMESIZE];
   CS CHAR username[MAX_NAMESIZE];
   CS INT outlen;
    ......
   allocate and set user data in spp
    ......
   /* Allocate a connection handle for the connection attempt. */
   if (ct_con_alloc(Context, \&(userdata->conn)) == CS_FAIL)
    {
       return(CS_FAIL);
    }
    ......
   conn = userdata->conn;
   /* 
    ** Initiate security session based login to the target server
    */
   /* Retrieve the client user name */
   if (srv thread props(spp, CS GET, SRV T USER,
         (CS_VOID *)username, MAX_NAMESIZE, &outlen) == CS_FAIL) 
     {
       handle failure...
   }
   /* 
    ** Set the client's security principal name to connect to the
    ** target server
    */
   if (ct con props(conn, CS SET, CS USERNAME,
       (CS VOID *)username, outlen, (CS INT *)NULL) == CS FAIL)
    {
       handle failure...
 }
   /* Retrieve and set the security mechanism */
   if (srv thread props(spp, CS GET, SRV T SEC MECHANISM,
         (CS_VOID *)mechanismname, MAX_NAMESIZE, &outlen)
       == CS<sub>-HAL</sub>
```

```
 {
        handle failure...
    }
    if (ct_con_props(conn, CS_SET, CS_SEC_MECHANISM,
        (CS_VOID *)mechanismname, outlen, (CS_INT *)NULL)
        == CS FAIL)
     {
       handle failure...
    }
    /*
    ** Set security service-network authentication. Alternatively
    ** retrieve services from the current thread and set it.
    */
    if (ct_con_props(conn, CS_SET, CS_SEC_NETWORKAUTH,
        (CS_VOID *)&trueval, CS_SIZEOF(CS_BOOL), (CS_INT *)NULL)
       == CS FAIL)
    {
        handle failure...
 }
    set other security services if needed...
    /* Ensure that the client enabled security delegation */
   if (srv_thread_props(spp, CS_GET, SRV_T_SEC_DELEGATION,
        (CS_VOID *)&boolval, CS_SIZEOF(CS_BOOL), (CS_INT *)NULL)
       == CS FAIL)
     {
         handle failure...
 }
    if (boolval != CS_TRUE)
     {
        /* delegation not handled on this dialog */
       handle failure...
    }
    /* Retrieve the delegated credentials */
   if (srv_thread_props(spp, CS_GET, SRV_T_SEC_DELEGCRED,
        (CS_VOID *)&creds, CS_SIZEOF(CS_VOID*), (CS_INT *)NULL)
       = CS<sub>-H1L</sub>
     {
        handle failure...
     }
    /* 
    ** Set the delegated credentials to authenticate to the target
    ** server.
    */
    if (ct_con_props(conn, CS_SET, CS_SEC_CREDENTIALS,
        (CS_VOID *)&creds, CS_SIZEOF(CS_VOID *), (CS_INT *)NULL)
       == CS FAIL)
```

```
 {
        handle failure...
 }
   get and set the user's application name and response 
     capabilities...
   set the locale and other properties...
   /* Attempt a connection to the remote server */
     if (ct_connect(conn, Servername, CS_NULLTERM) == CS_FAIL)
     {
        handle failure...
 }
   Get and set the REQUEST capabilities...
   Get and set the RESPONSE capabilities...
   /* 
    ** You do not need to test this srv senddone's return value
     ** since Open Server will kill this thread if this call fails. 
     */
    (CS VOID) srv senddone(spp, SRV DONE FINAL, CS TRAN UNDEFINED,
                   (CS INT)0;
     return(CS_SUCCEED);
 }
```
## **Full passthrough gateway with direct security session**

A client can establish a security session using the remote server only. No perpacket security services are performed at any intermediaries between the client and the remote server. If the client requests confidentiality, then the gateway cannot retrieve TDS tokens from the message packets. This arrangement saves overhead since no per-packet services are performed within the gateway, such as those used to decrypt received packets, and to re-encrypt them before transmission.

There may be multiple gateway intermediaries forming a chain of "forwarding servers." In this case, each of these forwarding servers must support the same security mechanism.

To set up a direct security session, take the following steps in the connection handler of the Open Server gateway application:

- 1 Use srv\_getloginfo to obtain login information from the client thread.
- 2 Use ct\_setloginfo to set this information in the connection structure to be used for connecting to the remote server.

3 Install a security session callback, using the following command: ct callback(conn, CS\_SET, CS\_SECSESSION\_CB, secsession\_cb)
When the connection to the remote server is made, the callback acts as an intermediary for the handshaking required between the remote server and the gateway's client.

See ["Security session callbacks" on page 195](#page-218-0) for information on what the callback should contain.

See the *Open Client Client-Library/C Reference Manual* for further information on callbacks.

- 4 Call ct\_connect to connect to the remote server. This call initiates negotiations between the client and remote server to establish a security session. If ct\_connect returns CS\_SUCCEED, then a security session has been successfully established.
- 5 Use srv\_senddone(SRV\_DONE\_FINAL) to signal to the client that the login is complete.

### **Example connection handler**

```
CS_RETCODE CS_PUBLIC connect_handler(spp)
SRV PROC *spp;
 {
   CS CONNECTION *conn; /* connection handle */CS VOID *creds; /* security credentials */
   CS LOGINFO *loginfo; /* login information */
   CS BOOL boolval;
    ......
    allocate and set user data in spp
    /* Allocate a connection handle for the connection attempt. */
    if (ct_con_alloc(Context, &(userdata->conn)) == CS_FAIL)
\{ handle failure...
    }
    ......
    conn = userdata->conn;
    /* 
    ** Save the pointer to thread control structure in the
    ** connection handle 
    */
    if (ct_con_props(conn, CS_SET, CS_USERDATA, &spp,
      CS SIZEOF(spp), (CSINT *)NULL == CS FAIL)
     {
        handle failure...
    }
    /* Verify that security based login is requested */
    if (srv_thread_props(spp, CS_GET, SRV_T_SEC_NETWORKAUTH,
```

```
 (CS_VOID *)&boolval, CS_SIZEOF(CS_BOOL), (CS_INT *)NULL)
       == CS FAIL)
     {
       handle failure...
 }
   if (boolval != CS_TRUE)
     {
       handle the client request that does not use security
       session based login
       ......
      return(CS_SUCCEED);
     }
  /* Get and set the login information */
     if (srv_getloginfo(spp, &loginfo) == CS_FAIL)
\{ handle failure...
 }
   if (ct_setloginfo(conn, loginfo) == CS_FAIL)
     {
       handle failure...
 }
   /* Install a security session callback for this connection */
     if (ct_callback((CS_CONTEXT *)NULL, conn, CS_SET,
       CS_SECSESSION_CB, (CS_VOID *)secsession_cb) == CS_FAIL)
     {
       handle failure...
 }
   /* Attempt a connection to the remote server */
    if (ct_connect(conn, Servername, CS_NULLTERM) == CS_FAIL)
    \{ handle failure...
 }
   /* Get and set the login information */
     if (ct_getloginfo(conn, &loginfo) == CS_FAIL)
     {
       handle failure...
 }
   if (srv_setloginfo(spp, loginfo) == CS_FAIL)
    {
       handle failure...
   }
    ......
   /* 
   ** You do not need to test this srv senddone's return value
    ** since Open Server will kill this thread if this call fails. 
     */
```

```
(CS VOID) srv senddone(spp, SRV DONE FINAL, CS TRAN UNDEFINED,
                  (CS INT)0;
   return(CS_SUCCEED);
 }
```
## <span id="page-218-0"></span>**Security session callbacks**

The security session callback routine exchanges security tokens between the target server (or the next intermediary of the gateway) and the gateway's client applications to establish a direct security session between the client and the remote server. This callback procedure is similar to a challenge-response callback, except that it uses different parameters.

When the gateway calls ct\_connect, the remote server issues one or more messages that contain security session information. For each security message, Client-Library invokes the callback with the message parameters sent by the remote server.

The callback routine must perform the following functions:

- 1 Retrieve the parameters from the remote server's message.
- 2 Send the parameters to the client, using:
	- srv\_negotiate(..., CS\_SET, SRV\_NEG\_SECSESSION)
	- srv\_descfmt(..., CS\_SET, SRV\_NEGDATA, ...)
	- srv\_bind(..., CS\_SET, ...)
	- srv\_xferdata(..., CS\_SET, ...)
- 3 Send a srv\_senddone(SRV\_DONE\_FINAL) to the client.
- 4 Wait for a response from the client, using srv\_negotiate(CS\_GET, SRV\_NEG\_SECSESSION).
- 5 When the client responds, the callback routine copies the corresponding session data from the client to output buffers and sends it to the remote server, using the following functions:
	- srv\_descfmt(CS\_GET)
	- srv\_bind(CS\_GET)
	- srv\_xferdata(CS\_GET)
- 6 If the remote server sends another security message, the process repeats.

See the *Open Client Client-Library/C Reference Manual* for information on defining security session callbacks.

## **Example Client-Library security session callback routine**

```
CS RETCODE CS PUBLIC secsession cb(conn, innumparams, infmt,
    inbuf, outnumparams, outfmt, outbuf, outlen)
CS CONNECTION *conn;
CS INT innumparams;
CS DATAFMT *infmt;
CS BYTE **inbuf;
CS INT *outnumparams;
CS DATAFMT *outfmt;
CS BYTE **outbuf;
CS INT *outlen;
 {
  SRV PROC *spp; /* The SRVPROC structure associated with the
                   ** client connection */
    CS_INT i;
   /* Get the previously saved spp for the client */
    if (ct_con_props(conn, CS_GET, CS_USERDATA, &spp, 
      CS SIZEOF(spp), (CS_INT *)NULL) != CS_SUCCEED)
    {
       return(CS_FAIL);
    }
   /* 
   ** Use srv negotiate to tell the client to expect a security
    ** token 
    */
    if (srv_negotiate(spp, CS_SET, SRV_NEG_SECSESSION)
       != CS_SUCCEED)
     {
       return(CS_FAIL);
     }
  /* Describe and send the security token */
   for (i = 0; i < innumparams; i++) {
        if (srv_descfmt(spp, CS_SET, SRV_NEGDATA, i + 1, &infmt[i] 
          != CS_SUCCEED) 
        {
          return(CS_FAIL);
        }
      if (srv bind(spp, CS SET, SRV NEGDATA, i + 1, &infmt[i],
           inbuf[i], &(infmt[i]->maxlength), (CS_SMALLINT *)NULL)
          != CS_SUCCEED)
        {
          return(CS_FAIL);
        }
```

```
 }
    if (srv_xferdata(spp, CS_SET, SRV_NEGDATA) != CS_SUCCEED) 
     {
        return(CS_FAIL);
     }
    /* Complete this portion of the exchange */
    if (srv senddone(spp, SRV DONE FINAL, CS TRAN UNDEFINED, 0)
        != CS_SUCCEED)
     {
        return(CS_FAIL);
     }
    /* Wait until the client responds */
     if (srv_negotiate(spp, CS_GET, SRV_NEG_SECSESSION)
        != CS_SUCCEED)
     {
        return(CS_FAIL);
     }
    /* Get the number of parameters in the client's response */
     if (srv_numparams(spp, outnumparams) != CS_SUCCEED)
    \{ return(CS_FAIL);
 }
    /* Read in the client's response */
    for (i = 0; i < (*outnumparams); i++) {
       srv bzero(&outfmt[i], sizeof(CS_DATAFMT));
      if (srv descfmt(spp, CS GET, SRV NEGDATA, i + 1, &outfmt[i]
           != CS_SUCCEED) 
        {
           return(CS_FAIL);
        }
       if (srv_bind(spp, CS_GET, SRV_NEGDATA, i + 1, &outfmt[i], 
           outbuf[i], &outlen[i], (CS_SMALLINT *)NULL)
           != CS_SUCCEED)
        {
           return(CS_FAIL);
        }
    }
    if (srv_xferdata(spp, CS_GET, SRV_NEGDATA) != CS_SUCCEED) 
     {
        return(CS_FAIL);
```

```
 }
   /* Return success */
    return(CS_SUCCEED);
 }
```
# **Text and image**

The text and image Adaptive Server Enterprise datatypes hold large text or image values. The text datatype will hold up to 2,147,483,647 bytes of printable characters. The image datatype will hold up to 2,147,483,647 bytes of binary data.

Because they can be so large, text and image values are not actually stored in database tables. Instead, a pointer to the text or image value is stored in the table. This pointer is called a *text pointer*.

To ensure that competing client applications do not overwrite one another's modifications to the database, a timestamp is associated with each text or image column. This timestamp is called a *text timestamp*.

# **Processing text and image data**

Clients send text and image data as an undifferentiated data stream, known as a *writetext* stream. Because it is not differentiated into parameters, an Open Server application cannot rely on the routines it normally uses in processing incoming parameter data: srv\_descfmt srv\_bind, and srv\_xferdata. Instead, it must use a special set of text and image routines.

An Open Server application can send text or image data back to a client in one of two ways, depending on how many columns the return row contains. If the return row contains just one column, and that column contains text or image data, it can be treated as an undifferentiated data stream, and its processing deviates from the norm. If, however, the row contains other columns in addition to a text or image column, the text or image data is processed using the describe/bind/transfer method. Note that both methods have some steps in common.

See ["Processing parameter and row data" on page 136](#page-159-0) for details on the describe/bind/transfer triad of calls.

# **Retrieving data from a client**

A writetext stream triggers a SRV\_BULK event. Because text and image data retrieved from a client are considered bulk data, an Open Server application processes incoming text and image data from inside its bulk handler. See the *Open Client and Open Server Common Libraries Reference Manual*.

An application processes incoming text or image data in two steps:

- 1 The srv\_text\_info routine retrieves a description of the text or image data and places the information in a CS\_IODESC structure. This call returns a variety of information, the most important of which is the total length of the data. Based on the length, the application can decide whether to retrieve the data all at once or in sections, as well as how large a buffer to allocate to store the data. srv\_text\_info is called with the cmd argument set to CS\_GET.
- 2 The srv\_get\_text routine actually brings the data over from the client in the specified section size and stores it in the specified buffer.

Note that a call to srv\_text\_info must always precede a call to srv\_get\_text. The srv\_get\_text routine must be called until all text has been read from the client.

### **Suppressing commands**

To simplify the process of updating a text or image column and potentially improve performance, a client can suppress the generation of the SQL command (update or writetext) and send data directly to the server bulk handler. To do this, the client must initiate the send-data command by calling the ct\_command routine with the *type* parameter set to CS\_SEND\_DATA\_NOCMD. The client application can then use send-data commands to send only text or image data to the server bulk handler. When a bulk event occurs at the server, a 4-byte field is sent indicating the total number of bytes to be sent, followed by the text or image data. The bulk handler reads the total number of bytes expected using srv\_text\_info and the data using srv\_get\_data.

The server must define a stored procedure, sp\_mda, to indicate whether or not it supports the ct\_send\_data routine sending only text or image data without a SQL command. The server sp\_mda procedure is called only if the client application sets the CS\_SENDDATA\_NOCMD connection property—for example, ct\_con\_props(CS\_SENDDATA\_NOCMD)—before the ct\_connect routine is called. If CS\_SENDDATA\_NOCMD is set, the server sp\_mda procedure is called during execution of ct\_connect. If sp\_mda indicates that the server does not support the ct\_send\_data routine sending only text or image data without a SQL command, any calls to the ct\_command routine with the *type* parameter set to CS\_SEND\_DATA\_NOCMD fail.

If the server can receive text or image data without a SQL command, sp\_mda returns the following:

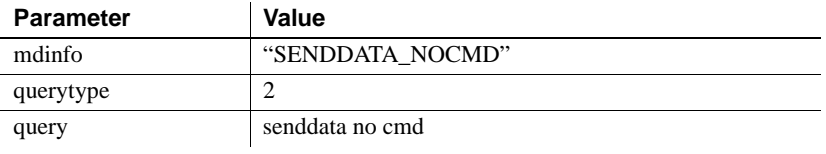

**Note** Adaptive Server cannot receive image or text data without a SQL command.

# **Returning data to a client**

An application can return text or image data inside of any event handler that can return row results. An application processes outgoing text or image data in several different steps, depending on how many columns are in the data row. If there is just one column, and it is a text or image column, the application takes the following steps:

- 1 It describes the format in which the client will receive the text or image column, using srv\_descfmt.
- 2 It calls srv\_text\_info with cmd set to CS\_SET to provide the total text length.
- 3 It calls srv\_send\_text to send the data to the client in chunks.

If there are other columns in addition to the text and image column or columns, the application must take the following steps:

1 It describes the format in which the client will receive the data using srv\_descfmt, which is called once for each column.

- 2 It describes the format and location of the local program variables in which the Open Server application stores the information, using srv\_bind, which must be called once for each column.
- 3 It provides text pointer and timestamp information by calling srv\_text\_info, which must be called once for each text or image column, with cmd set to CS\_SET.
- 4 Transfer the data using srv\_xferdata, which must be called as many times as there are rows.

See ["Processing parameter and row data" on page 136](#page-159-0) for details on partial update of text and image columns.

# **Example**

The sample, *ctos.c*, includes code to process text and image data.

# **Types**

Open Server supports a wide range of datatypes. These datatypes are shared with CS-Library and Client-Library. In most cases, they correspond directly to Adaptive Server Enterprise datatypes.

[Table 2-37](#page-225-0) lists the Open Server type definitions, together with their corresponding type constants and Adaptive Server Enterprise datatypes. More detailed information on each datatype follows the chart.

2.0 Open Server datatypes are included in this version for the sake of backward compatibility. 2.0 Server-Library routines must use 2.0 datatypes in this version. [Table 2-37](#page-225-0) summarizes the Open Server datatypes that all routines must use in future Open Server versions.

| <b>Type</b>         | <b>Open Client and Open</b><br>Server type constant | <b>Description</b>                                   | Corresponding<br><b>Open Client and</b><br>Open Server type<br>definition | Corresponding<br><b>Adaptive</b><br><b>Server</b><br><b>Enterprise</b><br>datatype |
|---------------------|-----------------------------------------------------|------------------------------------------------------|---------------------------------------------------------------------------|------------------------------------------------------------------------------------|
| <b>Binary</b> types | <b>CS_BINARY_TYPE</b>                               | Binary type                                          | <b>CS_BINARY</b>                                                          | binary, varbinary                                                                  |
|                     | CS_LONGBINARY_TYPE                                  | Long binary<br>type                                  | <b>CS_LONGBINARY</b>                                                      | <b>NONE</b>                                                                        |
|                     | CS_VARBINARY_TYPE                                   | Variable-length<br>binary type                       | <b>CS_VARBINARY</b>                                                       | <b>NONE</b>                                                                        |
| Bit types           | CS_BIT_TYPE                                         | Bit type                                             | CS_BIT                                                                    | boolean                                                                            |
| Character<br>types  | <b>CS_CHAR_TYPE</b>                                 | Character type                                       | CS_CHAR                                                                   | char,<br>varchar                                                                   |
|                     | <b>CS_LONGCHAR_TYPE</b>                             | Long character<br>type                               | <b>CS_LONGCHAR</b>                                                        | <b>NONE</b>                                                                        |
|                     | CS_VARCHAR_TYPE                                     | Variable-length<br>character type                    | <b>CS_VARCHAR</b>                                                         | <b>NONE</b>                                                                        |
|                     | <b>CS_UNICHAR_TYPE</b>                              | Variable-length<br>or fixed-length<br>character type | <b>CS_UNICHAR</b>                                                         | unichar,<br>univarchar                                                             |
| XML type            | CS_XML_TYPE                                         | Variable-length<br>character type                    | CS_XML                                                                    | xml                                                                                |
| Datetime types      | CS_DATE_TYPE                                        | 4-byte date<br>datatype                              | <b>CS_DATE</b>                                                            | date                                                                               |
|                     | CS_TIME_TYPE                                        | 4-byte time<br>datatype                              | <b>CS_TIME</b>                                                            | time                                                                               |
|                     | CS_DATETIME_TYPE                                    | 8-byte<br>datetime type                              | <b>CS_DATETIME</b>                                                        | datetime                                                                           |
|                     | CS_DATETIME4_TYPE                                   | 4-byte<br>datetime type                              | CS_DATETIME4                                                              | smalldatetime                                                                      |
|                     | <b>CS_BIGDATETIME_TYPE</b>                          | 8-byte binary<br>type                                | <b>CS_BIGDATETIME</b>                                                     | bigdatetime                                                                        |
|                     | CS_BIGTIME_TYPE                                     | 8-byte binary<br>type                                | <b>CS_BIGTIME</b>                                                         | bigtime                                                                            |

<span id="page-225-0"></span>*Table 2-37: Datatype summary*

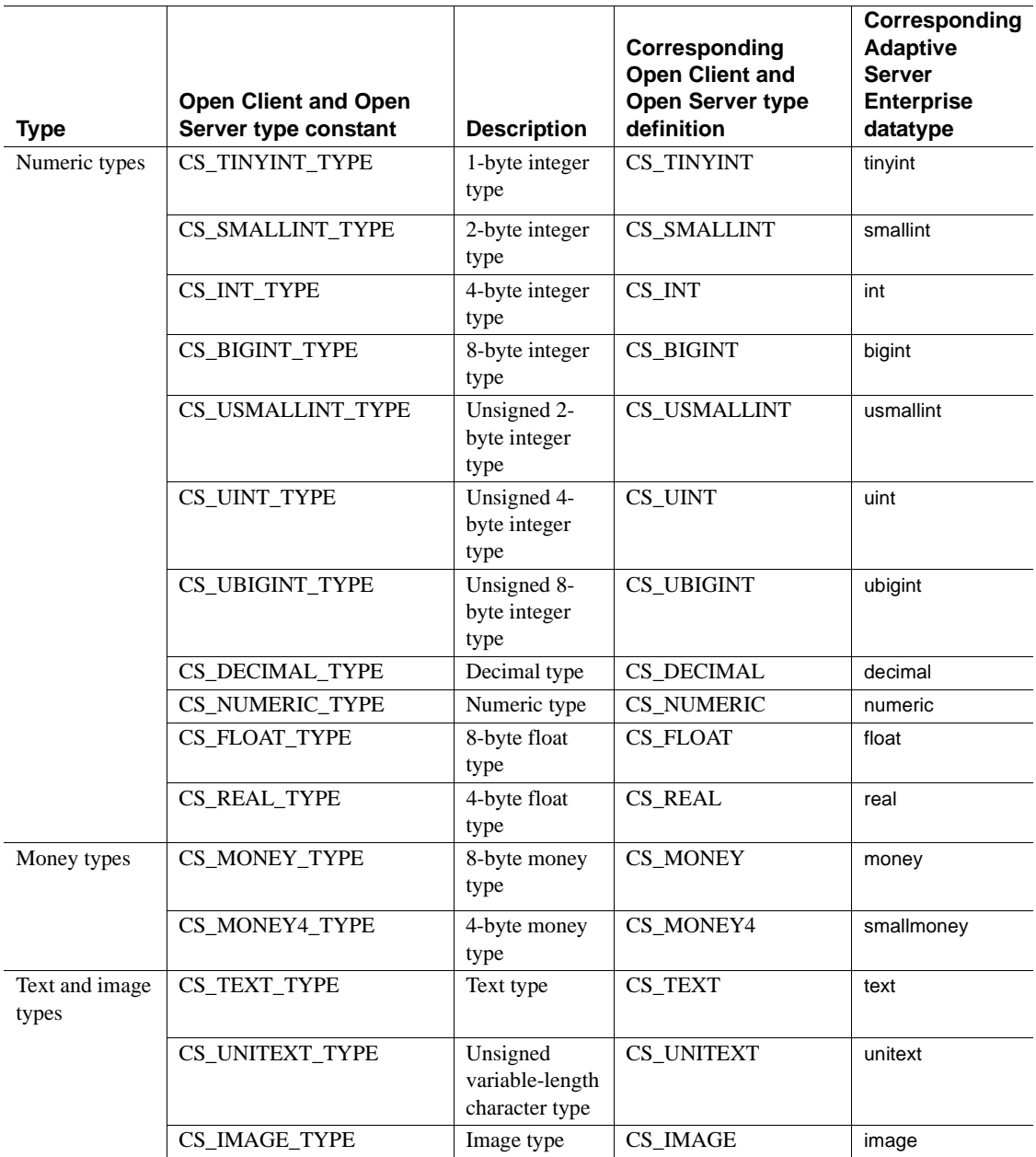

# **Routines that manipulate datatypes**

CS-Library provides several routines that are useful for manipulating datatypes. They include:

- $\,$  cs  $\,$  calc, which performs arithmetic operations on decimal, float, money, numeric, and real datatypes.
- cs\_cmp, which compares datetime, decimal, float, money, numeric, and real datatypes.
- $\epsilon$  cs convert, which converts a data value from one datatype to another.
- cs dt crack, which converts a machine readable datetime value into a user-accessible format.
- cs\_dt\_info, which retrieves datetime information for a national language.

These routines are documented in the *Open Client and Open Server Common Libraries Reference Manual*.

# **Open Server datatypes**

# **Binary types**

Open Server has three binary types, CS\_BINARY, CS\_LONGBINARY, and CS\_VARBINARY.

• CS\_BINARY corresponds to the Adaptive Server Enterprise datatypes binary and varbinary. That is, Server-Library interprets both the server binary and varbinary types as CS\_BINARY. For example, srv\_descfmt returns CS\_BINARY\_TYPE when retrieving a description of a binary parameter from a client.

CS\_BINARY is defined as:

typedef unsigned char CS BINARY;

• CS LONGBINARY does not correspond to any Adaptive Server Enterprise datatype, but some Open Server applications may support CS\_LONGBINARY. An application can use the CS\_DATA\_LBIN capability to determine whether a Client-Library connection supports CS\_LONGBINARY.

A CS\_LONGBINARY value has a maximum length of 2,147,483,647 bytes. CS\_LONGBINARY is defined as:

typedef unsigned char CS LONGBINARY;

• CS\_VARBINARY does not correspond to any Adaptive Server Enterprise datatype. For this reason, Open Server routines do not return CS\_VARBINARY\_TYPE. If a datatype is described as CS\_VARBINARY\_TYPE, Open Server automatically converts it to a nullable CS\_BINARY\_TYPE before sending it to a client. CS\_VARBINARY\_TYPE can only be used when binding program variables. CS\_VARBINARY enables programmers to write non-C programming language veneers for Open Server. Typical server applications will not use CS\_VARBINARY.

CS\_VARBINARY is defined as follows:

typedef struct cs varybin { CS SMALLINT len; CS\_BYTE array[CS\_MAX\_CHAR]; } CS\_VARBINARY;

where:

- *len* is the length of the binary array.
- *array* is the array itself.

# **Bit type**

Open Server supports a single bit type, CS\_BIT. This datatype holds server bit (or Boolean) values of 0 or 1. When converting other types to bit, all non-zero values are converted to 1:

typedef unsigned char CS BIT;

# **Character types**

Open Server has four character types, CS\_CHAR, CS\_LONGCHAR, CS\_VARCHAR, and CS\_UNICHAR:

• CS\_CHAR corresponds to the Adaptive Server Enterprise datatypes char and varchar. That is, Server-Library interprets both the server char and varchar datatypes as CS\_CHAR. For example, srv\_descfmt returns CS\_CHAR\_TYPE when retrieving the description of a character parameter from a client.

CS\_CHAR is defined as follows:

typedef char CS CHAR;

• CS LONGCHAR does not correspond to any Adaptive Server Enterprise datatype, but some Client-Library applications may support CS\_LONGCHAR. An application can use the CS\_DATA\_LCHAR capability to determine whether a Client-Library connection supports CS\_LONGCHAR.

A CS LONGCHAR value supports a maximum length of 2,147,483,647 bytes. CS\_LONGCHAR is defined as follows:

typedef unsigned char CS LONGCHAR;

• CS\_VARCHAR does not correspond to any Adaptive Server Enterprise datatype. For this reason, Open Server routines do not return CS\_VARCHAR\_TYPE. If a datatype is described as CS\_VARCHAR\_TYPE, Open Server automatically converts it to a nullable CS\_CHAR\_TYPE before sending it to a client. CS\_VARCHAR\_TYPE can only be used when binding program variables. CS\_VARCHAR enables programmers to write non-C programming language veneers for Open Server. Typical server applications will not use CS\_VARCHAR.

CS\_VARCHAR is defined as follows:

```
typedef struct _cs_varchar
 {
   CS SMALLINT len;
   CS_BYTE str[CS_MAX_CHAR];
  } CS_VARCHAR;
```
where:

- *len* is the length of the string.
- *str* is the string itself. Note that *str* is not a null-terminated string.
- CS\_UNICHAR corresponds to the Adaptive Server Enterprise unichar fixed-width and univarchar variable-width datatypes. CS\_UNICHAR is a shared, C-programming datatype that can be used anywhere the CS\_CHAR datatype is used. The CS\_UNICHAR datatype stores character data in the 2-byte Unicode UTF-16 format.

CS UNICHAR is defined as follows:

typedef unsigned char CS UNICHAR;

# **XML type**

CS\_XML corresponds directly to Adaptive Server Enterprise xml variablelength datatype. CS\_XML can be used anywhere CS\_TEXT and CS\_IMAGE are used to represent XML documents and contents.

CS\_XML is defined as follows:

typedef unsigned char CS XML

# **Datetime types**

Open Server supports six datetime types, CS\_DATE, CS\_TIME, CS\_DATETIME, CS\_DATETIME4, CS\_BIGDATETIME, and CS\_BIGTIME. These datatypes are intended to hold 4-byte and 8-byte datetime values.

The CS\_BIGDATETIME and CS\_BIGTIME datatypes provide microsecondlevel precision for time data. These datatypes are intended to hold 8-byte binary values.These datatypes function similarly to the respective CS\_DATETIME and CS\_TIME datatypes: The CS\_BIGDATETIME datatype can be used anywhere that the CS\_DATETIME datatype can be used, and the CS\_BIGTIME datatype can be used anywhere that the CS\_TIME datatype can be used. All Open Client and Open Server routines that can be applied to the CS\_DATETIME and CS\_TIME datatypes can also be applied to the CS\_BIGDATETIME and CS\_BIGTIME datatypes.

An Open Server application can use the CS-Library routine cs\_dt\_crack to extract date parts (year, month, day, and so on) from a datetime structure.

• CS\_DATETIME corresponds to the Adaptive Server Enterprise datetime datatype. The range of legal CS\_DATETIME values is from January 1, 1753 to December 31, 9999, with a precision of 1/300th of a second (3.33 milliseconds):

```
typedef struct _cs_datetime
 {
   CS INT dtdays;
   CS INT dttime;
 } CS_DATETIME;
```
where:

- *dtdays* is the number of days since 1/1/1900.
- *dttime* is the number of 300ths of a second since midnight.

• CS DATETIME4 corresponds to the Adaptive Server Enterprise smalldatetime datatype. The range of legal CS\_DATETIME4 values is from January 1, 1900, to June 6, 2079, with a precision of 1 minute:

```
typedef struct cs datetime4
\{unsigned short days;
    unsigned short minutes;
 } CS_DATETIME4;
```
where:

- days is the number of days since  $1/1/1900$ .
- *minutes* is the number of minutes since midnight.
- CS\_DATE corresponds to the Adaptive Server Enterprise date datatype. The range of legal CS\_DATE values is from January 1, 1753 to December 31, 9999.

```
typedef struct _cs_date
 {
    CS INT days;
 } CS_DATE;
```
where *days* is the number of days since 1/1/1900

• CS TIME corresponds to the Adaptive Server Enterprise time datatype. The range of legal CS\_TIME values is with a precision of 1/300th of a second (3.33 milliseconds):

```
typedef struct _cs_time
 {
    CS INT time;
 } CS_TIME;
```
where *time* is the number of 300ths of a second since midnight.

• CS\_BIGDATETIME corresponds to the Adaptive Server Enterprise bigdatetime datatype and contains the number of microseconds that have passed since January 1, 0000 00:00:00.000000. The range of legal CS\_BIGDATETIME values is from January 1, 0001 00:00:00.000000 to December 31, 9999 23:59:59.999999.

**Note** January 1, 0000 00:00:00.000000 is the base starting value from which microseconds are counted. Any value earlier than January 1, 0001 00:00:00.000000 is invalid.

The definition of CS\_BIGDATETIME can be found in *cstypes.h*:

typedef CS\_UBIGINT CS\_BIGDATETIME;

• CS\_BIGTIME corresponds to the Adaptive Server Enterprise bigtime datatype and indicates the number of microseconds that have passed since the beginning of the day. The range of legal CS\_BIGTIME values is from 00:00:00.000000 to 23:59:59.999999. The definition of CS\_BIGTIME can be found in *cstypes.h*:

typedef CS\_UBIGINT CS\_BIGTIME;

• CS\_BIGDATETIME and CS\_BIGTIME data is presented to the client in the native-byte order (endianness) of the underlying client platform. Any necessary byte-swapping is performed at the server before the data is sent to the client, or after the data is received from the client.

# **Datetime minimum and maximum values**

The following table describes minimum and maximum values for the datetime types.

| Datatype              | <b>Minimum value</b>            | <b>Maximum value</b>              |
|-----------------------|---------------------------------|-----------------------------------|
| <b>CS BIGDATETIME</b> | January 1, 0001 00:00:00.000000 | December 31, 9999 23:59:59.999999 |
| CS BIGTIME            | 00:00:00.000000                 | 23:59:59.999999                   |
| CS DATE               | January 1, 0001                 | December 31, 9999                 |
| <b>CS DATETIME</b>    | January 1, 1753 00:00:00.000    | December 31, 9999 23:59:59.999    |
| <b>CS DATETIME4</b>   | January 1, 1900 00:00:00.000    | June 6, 2079 23:59:59.999         |
| CS TIME               | 00:00:00.000                    | 23:59:59.999                      |

*Table 1: Datetime minimum and maximum values*

# **Integer types**

Open Server supports seven integer types: CS\_TINYINT, CS\_SMALLINT, CS\_INT, CS\_BIGINT, CS\_USMALLINT, CS\_UINT, and CS\_UBIGINT.

On most platforms, CS\_TINYINT is a 1-byte integer; CS\_SMALLINT is a 2 byte integer, CS\_INT is a 4-byte integer, CS\_BIGINT is an 8-byte integer, CS\_USMALLINT is an unsigned 2-byte integer, CS\_UINT is an unsigned 4 byte integer and CS\_UBIGINT is an unsigned 8-byte integer:

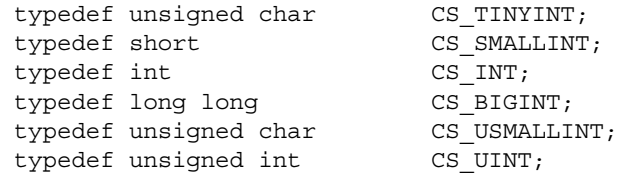

typedef unsigned long long CS UBIGINT;

# **Real, float, numeric, and decimal types**

• CS\_REAL corresponds to the Adaptive Server Enterprise datatype real. It is implemented as a platform-dependent C-language float type:

typedef float CS REAL;

**Note** When converting 6-digit precision bigint or ubigint datatypes to *real* datatypes, note the following maximum and minimum values:

- -9223370000000000000.0 < bigint < 9223370000000000000.0
- $0 <$  ubigint  $<$  18446700000000000000.0

Values outside of these ranges cause overflow errors.

• CS\_FLOAT corresponds to the Adaptive Server Enterprise datatype float. It is implemented as a platform-dependent, C-language double type:

typedef double CS FLOAT;

**Note** When converting 15-digit precision bigint or ubigint datatypes to *float* datatypes, note the following maximum and minimum values:

- -9223372036854770000.0 < bigint < 9223372036854770000.0
- 0  $<$  ubigint  $<$  18446744073709500000.0

Values outside of these ranges cause overflow errors.

• CS\_NUMERIC and CS\_DECIMAL correspond to the Adaptive Server Enterprise datatypes numeric and decimal. These types provide platformindependent support for numbers with precision and scale.

The Adaptive Server Enterprise datatypes numeric and decimal are equivalent; and CS\_DECIMAL is defined as CS\_NUMERIC:

```
typedef struct _cs_numeric
 {
   CS BYTE precision;
   CS BYTE scale;
   CS_BYTE array[CS_MAX_NUMLEN];
 } CS_NUMERIC; 
typedef CS_NUMERIC CS_DECIMAL;
```
where:

- *precision* is the precision of the numeric value. Legal values for *precision* are from CS\_MIN\_PREC to CS\_MAX\_PREC. The default precision is CS\_DEF\_PREC. CS\_MIN\_PREC, CS\_MAX\_PREC, and CS DEF PREC define the minimum, maximum, and default precision values, respectively.
- *scale* is the scale of the numeric value. Legal values for *scale* are from CS MIN\_SCALE to CS\_MAX\_SCALE. The default scale is CS\_DEF\_SCALE. CS\_MIN\_SCALE, CS\_MAX\_SCALE, and CS DEF SCALE defines the minimum, maximum, and default scale values, respectively.
- *scale* must be less than or equal to *precision*.

CS\_DECIMAL types use the same default values for *precision* and *scale* as CS\_NUMERIC types.

# **Money types**

Open Server supports two money types, CS\_MONEY and CS\_MONEY4. These datatypes are intended to hold 8-byte and 4-byte money values, respectively.

CS\_MONEY corresponds to the Adaptive Server Enterprise money datatype. The range of legal CS\_MONEY values is between +/- \$922,337,203,685,477.5807:

```
typedef struct _cs_money
 {
   CS INT mnyhigh;
   CS UINT mnylow;
   } CS_MONEY;
```
CS MONEY4 corresponds to the Adaptive Server Enterprise smallmoney datatype. The range of legal CS\_MONEY4 values is between - \$214,748.3648 and +\$214,748.3647:

```
typedef struct _cs_money4
 {
    CS INT mny4;
 } CS_MONEY4;
```
# **Security types**

Open Server supports Secure Adaptive Server Enterprise boundary and sensitivity datatypes by defining the type constants CS\_BOUNDARY\_TYPE and CS\_SENSITIVITY\_TYPE.

These type constants differ from other Open Server type constants in that they do not correspond to similarly-named type definitions. Instead, they correspond to CS\_CHAR.

This means that although Open Server routines accept and return CS\_BOUNDARY\_TYPE and CS\_SENSITIVITY\_TYPE to describe a column or variable's datatype, any corresponding program variable must be of type CS\_CHAR.

For example, if an application calls srv\_bind with the *datatype* field of the CS\_DATAFMT structure set to CS\_SENSITIVITY\_TYPE, the program variable to which the data is being bound must be of type CS\_CHAR.

# **Text and image types**

Open Server supports text datatypes, CS\_TEXT and CS\_UNITEXT, as well as an image datatype, CS\_IMAGE.

- CS\_TEXT corresponds to the server datatype text, which describes a variable-length column containing up to 2,147,483,647 bytes of printable character data. CS\_TEXT is defined as an unsigned character: typedef unsigned char CS TEXT;
- CS UNITEXT corresponds to the Adaptive Server Enterprise unitext variable-length datatype. CS\_UNITEXT exhibits identical syntax and semantics to CS\_TEXT, except that CS\_UNITEXT encodes character data in the 2-byte Unicode UTF-16 format. CS\_UNITEXT can be used anywhere CS\_TEXT is used. The maximum length of the CS\_UNITEXT string parameter is half of the maximum length of CS\_TEXT.

CS UNITEXT is defined as follows:

typedef unsigned short CS UNITEXT;

CS IMAGE corresponds to the server datatype image, which describes a variable-length column containing up to 2,147,483,647 bytes of binary data. CS\_IMAGE is defined as an unsigned character:

typedef unsigned char CS IMAGE;

This chapter contains a reference page for each Server-Library routine.

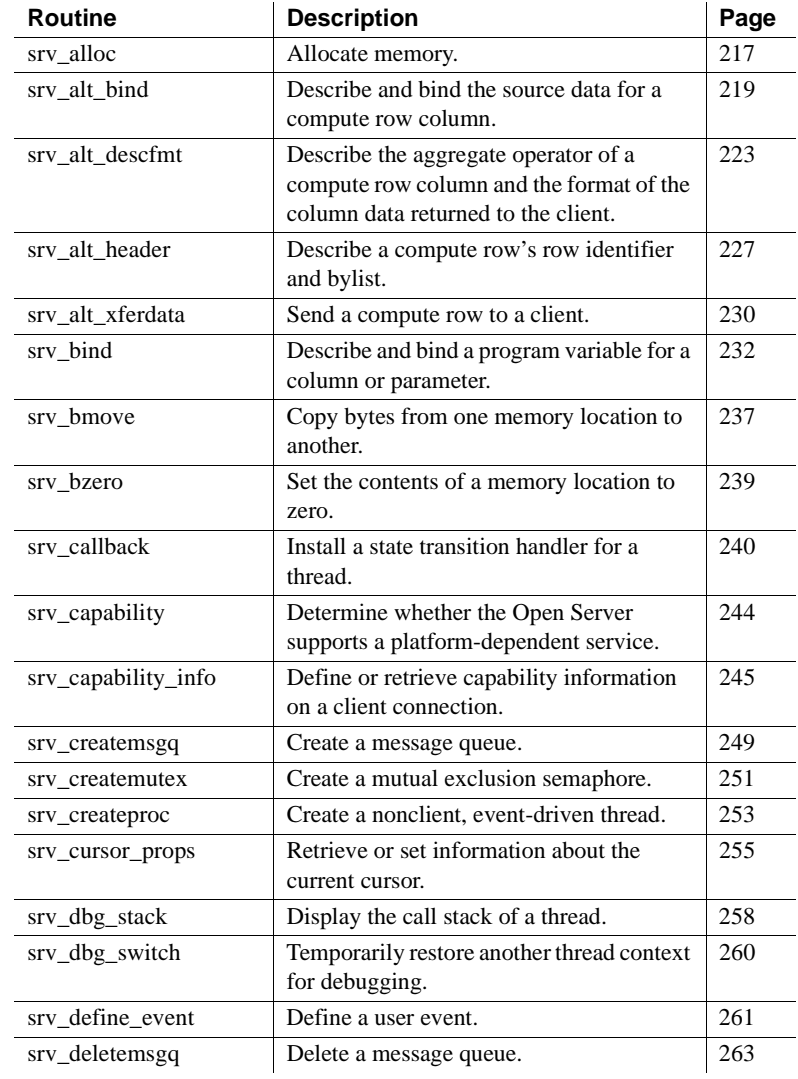

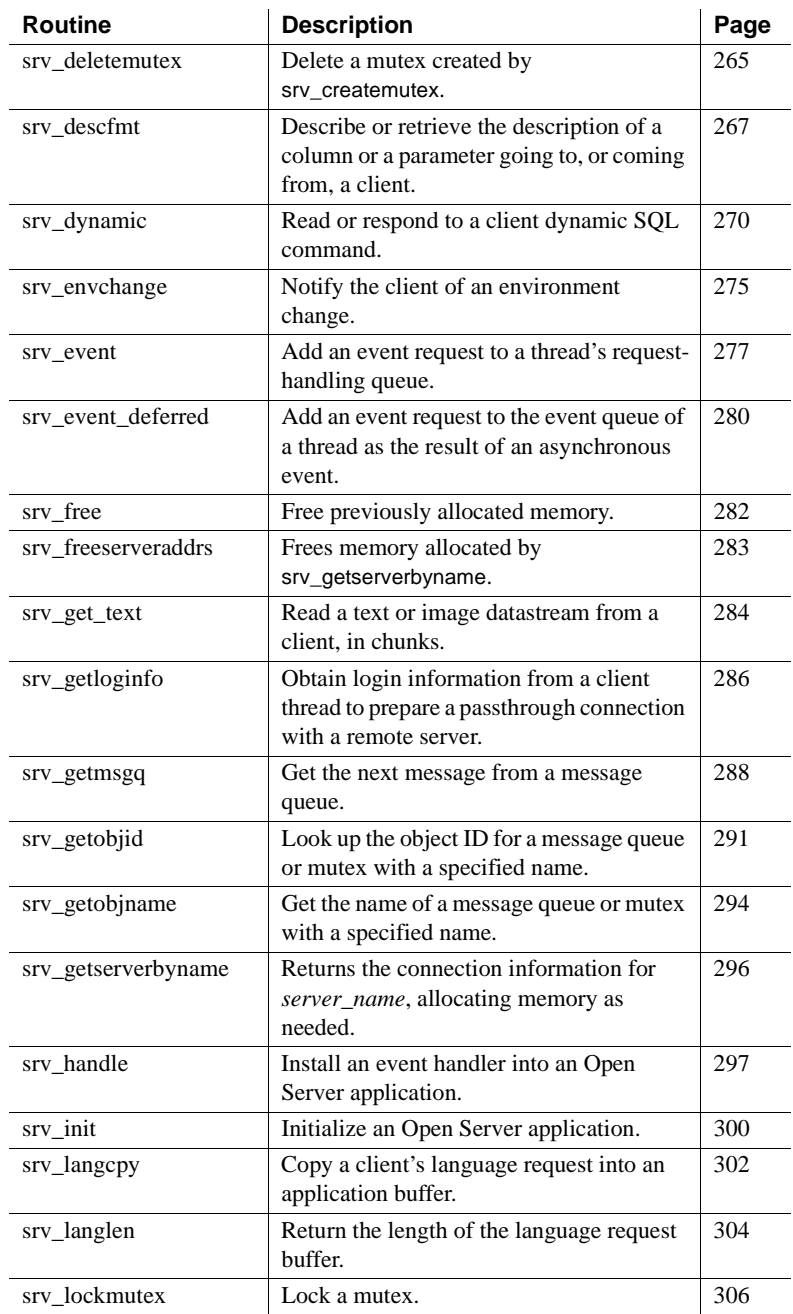

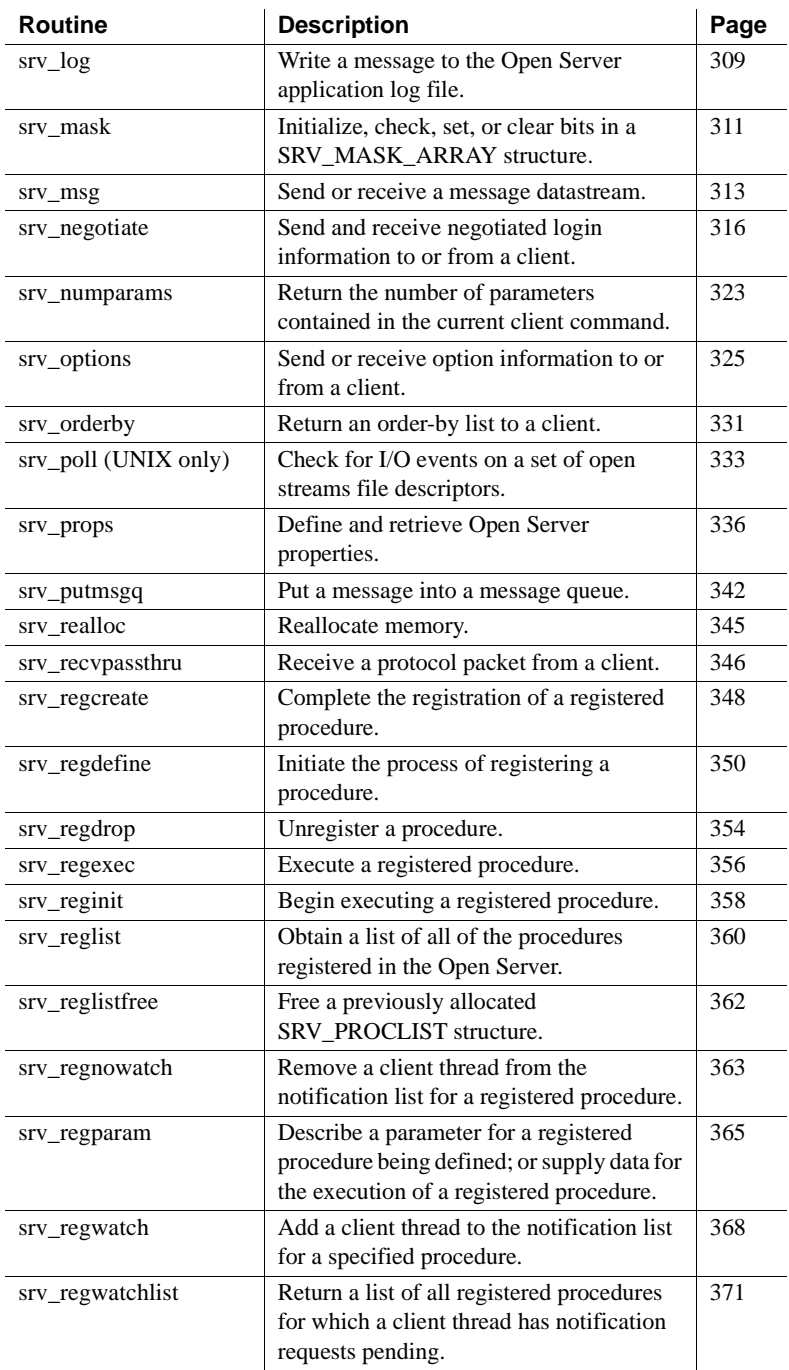

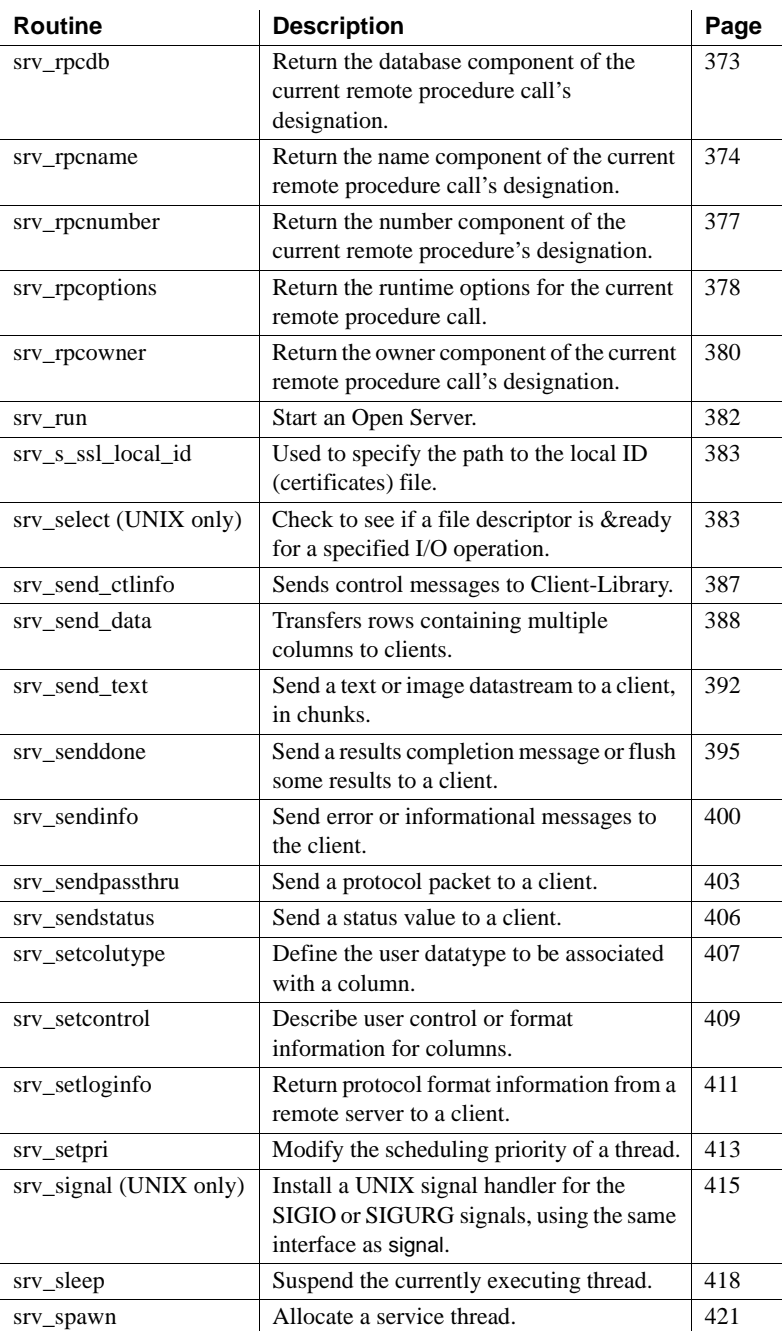

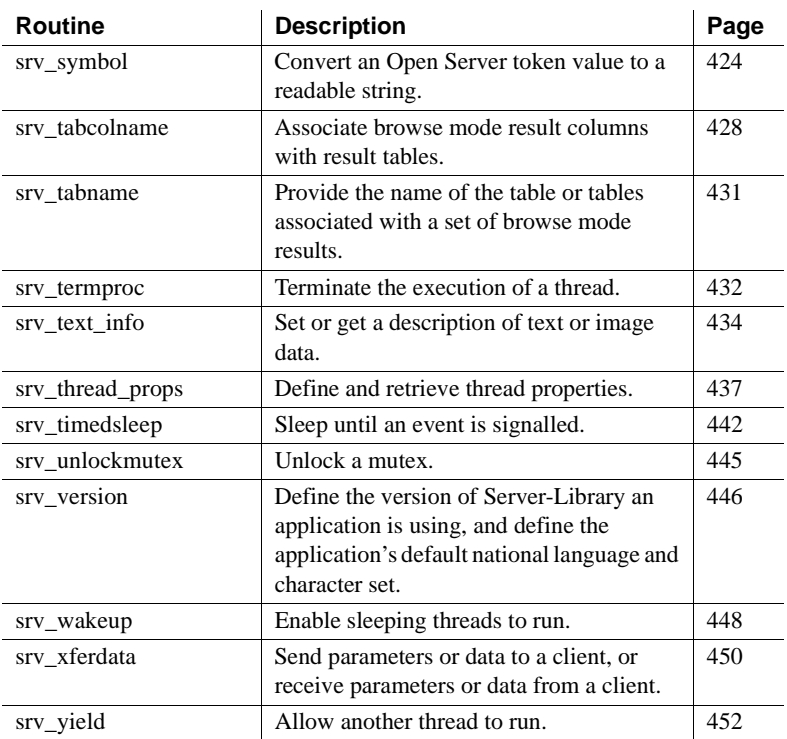

# <span id="page-240-0"></span>**srv\_alloc**

Description Allocate memory.

Syntax CS\_VOID \*srv\_alloc(size) CS\_INT size;

Parameters *size*

The number of bytes to allocate.

Return value *Table 3-1: Return values (srv\_alloc)*

| <b>Returns</b>                   | To indicate                                       |  |
|----------------------------------|---------------------------------------------------|--|
| A pointer to the newly allocated | The location of the new space.                    |  |
| space                            |                                                   |  |
| A null CS_VOID pointer           | Open Server could not allocate <i>size</i> bytes. |  |

## Examples

```
#include <ospublic.h>
/*
 ** Local Prototype
 */
CS_RETCODE ex_srv_alloc PROTOTYPE((
CS BYTE **bpp,
CS INT size
 ));
/* 
 ** EX_SRV_ALLOC
 **
 ** Example routine to allocate the specified amount of memory
 ** using srv_alloc.
 **
 ** Arguments: 
 ** bpp Return pointer to allocated memory here.
 ** size Amount of memory to allocate.
 **
 ** Returns:
 **
 ** CS_SUCCEED Memory was allocated successfully.
 ** CS_FAIL An error was detected.
 */
 CS_RETCODE ex_srv_alloc(bpp, size)
CS BYTE **bpp;
CS INT size;
  {
     /* Initialization. */
    *bpp = (CS BYTE *)NULL; /*
     ** Allocate size number of bytes.
     */
    if((*bpp = (CS_BYTE * )stv_alloc(size)) == (CS_BYTE * )NULL) {
         return(CS_FAIL);
     }
     return(CS_SUCCEED);
```

```
 }
     /*
 ** Allocate size number of bytes.
 */
if((*bpp = (CS BYTE *)srv alloc(size)) == (CS BYTE *)NULL)
 {
          return(CS_FAIL);
 }
     return(CS_SUCCEED);
 }
```
- Usage srv\_alloc allocates memory dynamically. It returns a pointer to *size* bytes if that many bytes are available.
	- Any memory allocated using srv\_alloc should be freed by calling srv\_free.
	- Use srv\_alloc wherever the standard C memory allocation routines would be used.
	- Currently, srv\_alloc calls the C routine, malloc. An Open Server application, however, can install its own memory management routines using the srv\_props routine. The parameter-passing conventions of the user-installed routines must be the same as those of malloc. If the application is not configured to use user-installed routines, Open Server will call malloc.

See also [srv\\_free](#page-305-0), [srv\\_props](#page-359-0), [srv\\_realloc](#page-368-0)

# <span id="page-242-0"></span>**srv\_alt\_bind**

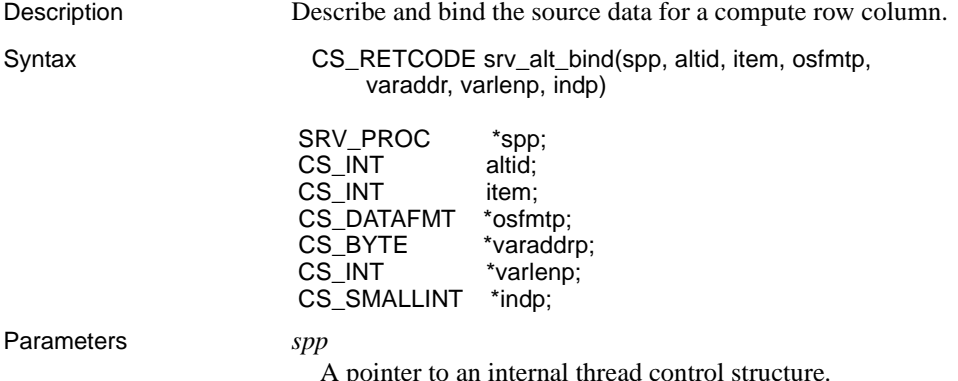

## *altid*

The unique identifier for the compute row in which this compute column is contained. The *altid* is defined using srv\_alt\_header.

### *item*

The column's column number in the compute row. Compute row column numbers start at 1.

### *osfmtp*

A pointer to a CS\_DATAFMT structure. This structure describes the format of the compute row column data that the application program variable contains.

## *varaddrp*

A pointer to the program variable to which the outgoing data is bound.

# *varlenp*

A pointer to the program variable containing *\*varaddrp*'s length.

### *indp*

A pointer to the buffer containing the null value indicator. The following table summarizes the values *\*indp* can contain:

*Table 3-2: Values for indp (srv\_alt\_bind)*

| Value       | <b>Indicates</b>         |
|-------------|--------------------------|
| CS NULLDATA | Column data is null.     |
| CS GOODDATA | Column data is not null. |

If *indp* is NULL, the column data is assumed to be valid; that is, not null.

# Return value *Table 3-3: Return values (srv\_alt\_bind)*

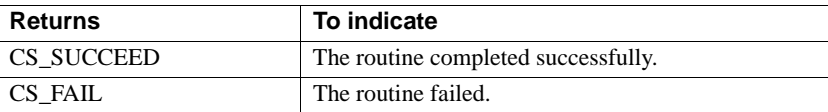

### Examples

```
#include <ospublic.h>
/*
 ** Local prototype
 */
CS_RETCODE ex_srv_alt_bind PROTOTYPE((
SRV_PROC *spp,
CS INT altid,
CS VOID *sump
 ));
/*
```

```
 ** EX_SRV_ALT_BIND
 **
 ** Example routine to describe and bind the source data for
 ** a compute row column. This example binds a value which
 ** is the sum of the first column of row data.
 **
 ** Arguments:
 ** spp - A pointer to an internal thread control structure.
 ** The thread must be an active client thread that 
 ** can handle row data.
 **
 ** altid - The id for this compute row.
 **
 ** sump - A pointer to the variable which will contain
 ** the sum of the first column of row data.
 **
 ** Returns:
** CS_SUCCEED - Compute row column was successfully bound.
 ** CS_FAIL - An error was detected.
 **
 */
CS RETCODE ex srv alt bind(spp, altid, sump)
SRV_PROC *spp;
CS INT altid;
CS VOID *sump;
 {
   CS_DATAFMT compute_colfmt;
     /*
     **Format for this compute column.
     */
    CS INT namelen;
     /*
     **Length of compute column name
     */
  CS INT compute colnum;
    /*
    ** The column number for this compute column.
    */
 CS SMALLINT indicator;
    /*
    ** Null indicator.
    */
   CS INT sumlen;
    /*
    ** Length of the compute value
```

```
 */
  CS RETCODE result;
   /*
   **Return value from srv_alt_bind.
   */
 /*
   ** Initialize the compute column's data format. This compute 
   ** column represents a sum of the first column of data.
   */
   namelen = 3;
  srv bmove("sum", compute colfmt.name, namelen);
compute colfmt.namelen = namelen;
  compute colfmt.datatype = CS_INT_TYPE;
  compute \text{colfmt.format} = \text{CS} FMT UNUSED;
  compute \text{coIfmt.maxlength} = \text{sizeof(CSINT});compute \text{colfmt}.\text{scale} = 0;
compute colfmt.precision = CS DEF PREC;
  compute \text{colfmt}.status = 0;compute \text{colfmt.count} = 0;
  compute colfmt.usertype = 0;
  compute \text{colfmt}.\text{locale} = (\text{CS} \text{LOCALE } *)\text{NULL}; /*
   ** Perform the bind
   */
  compute \text{column} = 1;
   indicator = CS_GOODDATA;
  sumlen = sizeof(CS_INT);
 result = srv_alt_bind(spp, altid, compute_colnum,
          &compute colfmt, sump, &sumlen, &indicator);
  return (result);
```
}

- Usage Only applications that mimic Adaptive Server Enterprise's feature of returning compute row information will need to call srv\_alt\_bind. srv\_alt\_bind is most useful to applications acting as a gateway to an Adaptive Server Enterprise.
	- srv\_alt\_bind describes the format of the application program variable in which a compute row column's data is stored. An application must call it once for each column in a compute row.

• The srv\_alt\_bind routine reads from (CS GET) or sets (CS SET) the CS\_DATAFMT fields listed in the table below. All other fields are undefined for srv\_alt\_bind. (Note that "osfmtp" is a pointer to the structure.

*Table 3-4: CS\_DATAFMT fields used (srv\_alt\_bind)*

| <b>Field</b>                       | CS SET                                      | <b>CS GET</b>                               |
|------------------------------------|---------------------------------------------|---------------------------------------------|
| $osf m t p \rightarrow data type$  | Datatype of application<br>program variable | Datatype of application<br>program variable |
| $osf m t p \rightarrow max length$ | Unused                                      | Maximum length of program<br>variable       |
| $\alpha$ sfmtp $\rightarrow$ count | $0 \text{ or } 1$                           | $0 \text{ or } 1$                           |

- If the format described by *osfmtp* differs from the client format set with srv\_alt\_descfmt (*clfmtp*), Open Server automatically converts the data to the client format.
- A compute result set contains only one row. However, an application can return multiple result sets, each with a distinct *altid*.
- To process compute row data, an Open Server application must:
	- a Call srv\_alt\_header to define a compute row identifier.
	- b Call srv\_alt\_descfmt for each column to describe the format the column data is in when the client receives it.
	- c Call srv\_alt\_bind for each column to bind the data to a local program variable.
	- d Call srv\_alt\_xferdata to send the row to the client, once each column in the compute row has been described and its data bound to a program variable.
- The contents of the buffers to which *varaddrp, lenp,* and *indp* point need not be valid until srv\_xferdata is called.
- See also srv alt descfmt, srv alt header, srv alt xferdata, "CS\_DATAFMT [structure" on page 54](#page-77-0)

# <span id="page-246-0"></span>**srv\_alt\_descfmt**

Description Describe the aggregate operator of a compute row column and the format of the column data returned to the client.

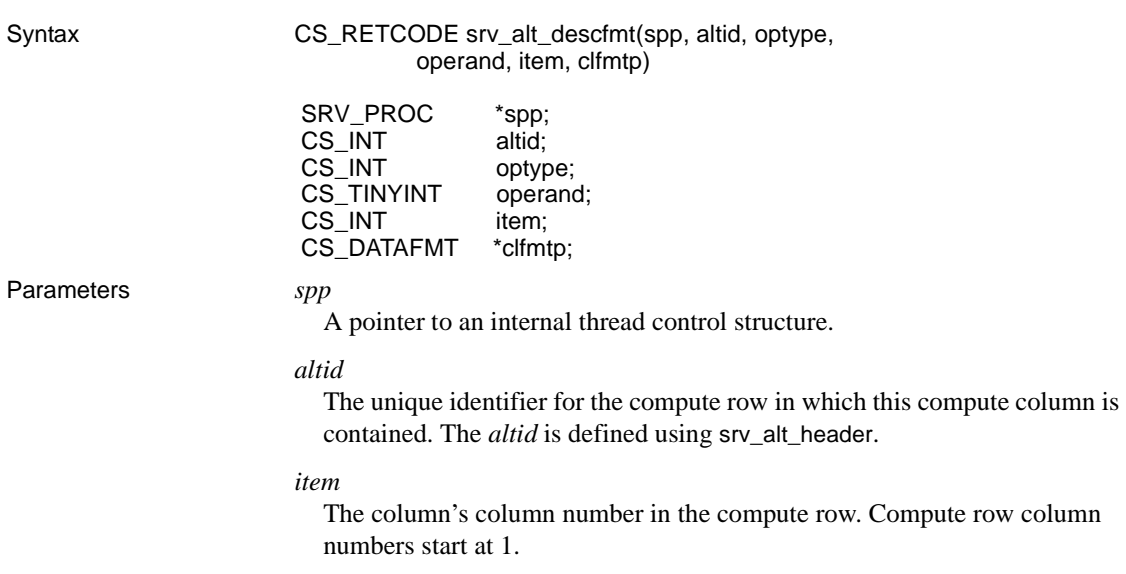

## *optype*

The aggregate operator type of the compute row column. The following table lists the legal operator types:

| <b>Operator type</b> | <b>Function</b>            |
|----------------------|----------------------------|
| CS OP COUNT          | Count aggregate operator   |
| CS OP SUM            | Sum aggregate operator     |
| CS_OP_AVG            | Average aggregate operator |
| CS_OP_MIN            | Minimum aggregate operator |
| CS OP MAX            | Maximum aggregate operator |

*Table 3-5: Values for optype (srv\_alt\_descfmt)* 

# *operand*

The select-list column the aggregate is operating on.

## *clfmtp*

A pointer to the CS\_DATAFMT structure. This structure describes the format the column data is in when the client receives it.

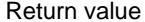

Table 3-6: Return values (srv\_alt\_descfmt)

| <b>Returns</b> | To indicate                         |
|----------------|-------------------------------------|
| CS SUCCEED     | The routine completed successfully. |
| CS FAIL        | The routine failed.                 |

### Examples

```
#include <ospublic.h>
 /*
 ** Local Prototype
 */
CS_RETCODE ex_srv_alt_descfmt_PROTOTYPE((
SRV_PROC *sproc,
CS INT altid,
CS DATAFMT clfmtp[]
 ));
/*
 ** EX_SRV_ALT_DESCFMT
 ** An example routine to describe the aggregate operator of 2
 ** compute row columns and the format of each of the two column
 ** data returned to the client. We will do the sum on the first
 ** column and average on the second column.
 **
 ** Arguments:
 ** sproc A pointer to an internal thread control structure.
 ** altid The id for the compute row in which this compute
  ** column is contained. The altid is obtained by
** calling srv alt header.
 ** clfmtp A pointer to the array of structures describing 
 ** the format of the compute row column
 ** data when the client receives it.
 **
 ** Returns:
 ** CS SUCCEED If the aggregate operator and the datatype of
  ** the compute row columns were successfully
 ** described.
 ** CS_FAIL An error was detected.
 */
CS_RETCODE ex_srv_alt_descfmt(sproc, altid, clfmtp)
SRV_PROC *sproc;
CS INT altid;
CS_DATAFMT clfmtp[];
  {
      /*
      ** Describe the aggregate operator of the first compute row
      ** column and the format of the column data.
```

```
 */
           if ( srv_alt_descfmt(sproc, altid, (CS_INT)1, CS_OP_SUM,
                (CS TINYINT)1, &c1fmtp[0]) == CS FAIL {
                 return(CS_FAIL);
           }
          /*
          ** Now do the same for the second column if (srv alt descfmt
           ** (sproc, altid, (CS_INT)2, CS_OP_AVG, (CS_TINYINT)2,
          ** &clfmtp[1]) == CSFAIL {
                 return(CS_FAIL);
           }
           */
           return(CS_SUCCEED);
      }
Usage • Only applications that mimic Adaptive Server Enterprise's feature of 
                          returning compute row information will need to call srv_alt_descfmt. 
                          srv_alt_descfmt is most useful to applications acting as a gateway to an 
                          Adaptive Server Enterprise.
```
- srv\_alt\_descfmt describes a compute row column that the application will send to the client. The application calls it once for each column in the compute row.
- The srv\_alt\_descfmt routine reads from (CS\_GET) or sets (CS\_SET) the CS\_DATAFMT fields listed in the table below. All other fields are undefined for srv\_alt\_descfmt. (Note that "clfmtp" is a pointer to the structure.

| <b>Field</b>                          | CS SET                                        | <b>CS GET</b>                                            |
|---------------------------------------|-----------------------------------------------|----------------------------------------------------------|
| $clf$ mtp $\rightarrow$ namelen       | Length of name                                | Length of name                                           |
| $clf$ <i>mtp</i> $\rightarrow$ status | Parameter/column status                       | Parameter status                                         |
| $clf mtp \rightarrow name$            | Parameter/column name                         | Parameter name                                           |
| $clf$ mtp $\rightarrow$ datatype      | Remote datatype set here                      | Remote datatype retrieved<br>from here                   |
| $clf$ mtp $\rightarrow$ maxlength     | Maximum length of remote<br>datatype set here | Maximum length of remote<br>datatype retrieved from here |
| $clf$ mtp $\rightarrow$ format        | Remote datatype format                        | Remote datatype formats                                  |

*Table 3-7: CS\_DATAFMT structure fields used (srv\_alt\_descfmt)*

- If the format described by *clfmtp* differs from the application program variable format subsequently described with srv\_alt\_bind (*osfmtp*), Open Server automatically converts the data to the *clfmtp* format description.
- To process compute row data, an Open Server application must:
	- a Call srv\_alt\_header to define a compute row identifier.
	- b Call srv\_alt\_descfmt for each column to describe the format the column data is in when the client receives it.
	- c Call srv\_alt\_bind for each column to bind the data to a local program variable.
	- d Call srv\_alt\_xferdata to send the row to the client, once each column in the compute row has been described and its data bound to a program variable.

See also srv alt bind, srv alt header, srv alt xferdata, "CS\_DATAFMT structure" on [page 54](#page-77-0)

# <span id="page-250-0"></span>**srv\_alt\_header**

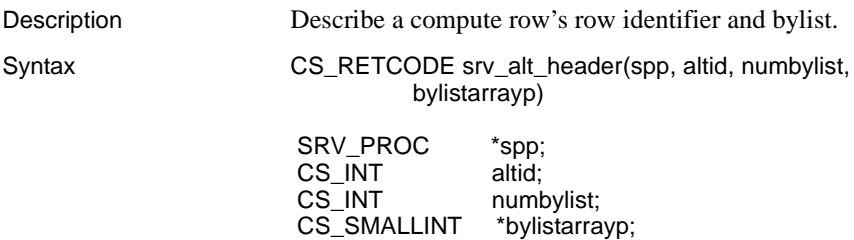

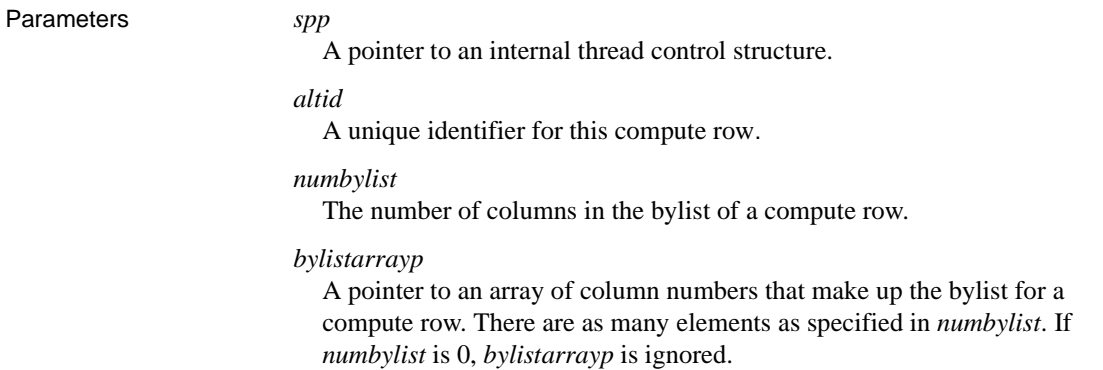

Return value *Table 3-8: Return values (srv\_alt\_header)*

| <b>Returns</b> | To indicate                         |
|----------------|-------------------------------------|
| CS SUCCEED     | The routine completed successfully. |
| CS FAIL        | The routine failed.                 |

### Examples

```
#include <ospublic.h>
/*
 ** Local Prototype
 */
CS_RETCODE ex_srv_alt_header PROTOTYPE((
SRV_PROC *spp
 ));
/* 
 ** EX_SRV_ALT_HEADER
 **
** Example routine to illustrate the use of srv alt header
 ** to describe a compute row's row identifier and bylist.
  **
 ** Arguments:
 ** spp - A pointer to an internal thread control structure.
  **
 ** Returns:
 **
 ** CS_SUCCEED A compute row was successfully described.
 ** CS_FAIL An error was detected.
 */
CS RETCODE ex srv alt header(spp)
SRV_PROC *spp;
{
     CS INT altid;
```
```
CS SMALLINT bylist[2];
 /* 
   ** Let us describe a fictitious compute row with altid =1, 
  ** and bylist = [2, 4].
   */
  altid = (CSINT)1;
  bylist[0] = (CS SMALLINT)2;bylist[1] = (CS SMALLINT)4; if (srv_alt_header(spp, altid,
       sizeof(bylist)/sizeof(CS_SMALLINT),
             bylist) == CS_FAIL)
        return (CS_FAIL);
 return (CS_SUCCEED);
```
}

- Usage Only applications that mimic Adaptive Server Enterprise's feature of returning compute row information will need to call srv\_alt\_header. srv\_alt\_header is most useful to applications acting as a gateway to an Adaptive Server Enterprise.
	- srv\_alt\_header assigns a unique identifier to each compute row and describes the bylist associated with each compute row. It must be called once for each compute row.
	- In the Adaptive Server Enterprise, compute rows result from the compute clause of a Transact- SQL select statement. If a Transact -SQL select statement contains multiple compute clauses, separate compute rows are generated by each clause. Open Server can return rows of compute data, mimicking an Adaptive Server Enterprise's response to a Transact- SQL compute clause.
	- A Transact -SQL select statement's compute clause can contain the **keyword** by, followed by a list of columns. This list, known as the "bylist," divides the results into subgroups, based on changing values in the specified columns. The compute clause's aggregate operators are applied to each subgroup, generating a compute row for each subgroup.
	- The array in *\*bylistarrayp* stores the number associated with each column in the bylist. That number is determined by the column's position in the select statement. For example, if a column were the third item in the select statement, it would be listed as the number 3 in the array.
	- To process compute row data, an Open Server application must:
		- a Call srv\_alt\_header to define a compute row identifier.

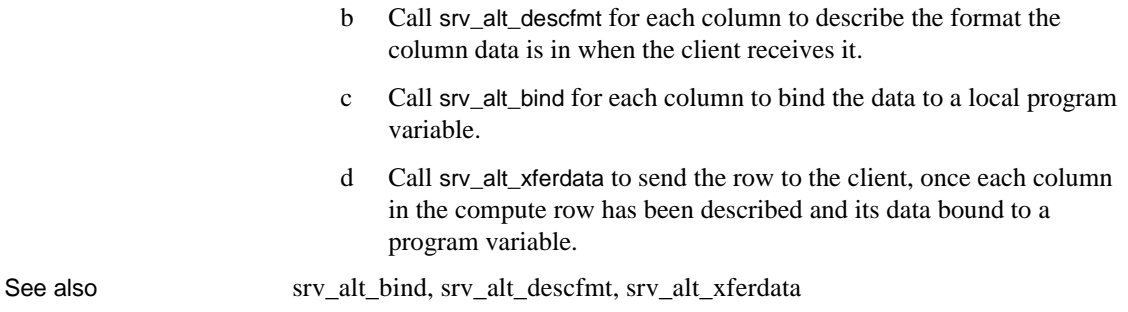

# <span id="page-253-0"></span>**srv\_alt\_xferdata**

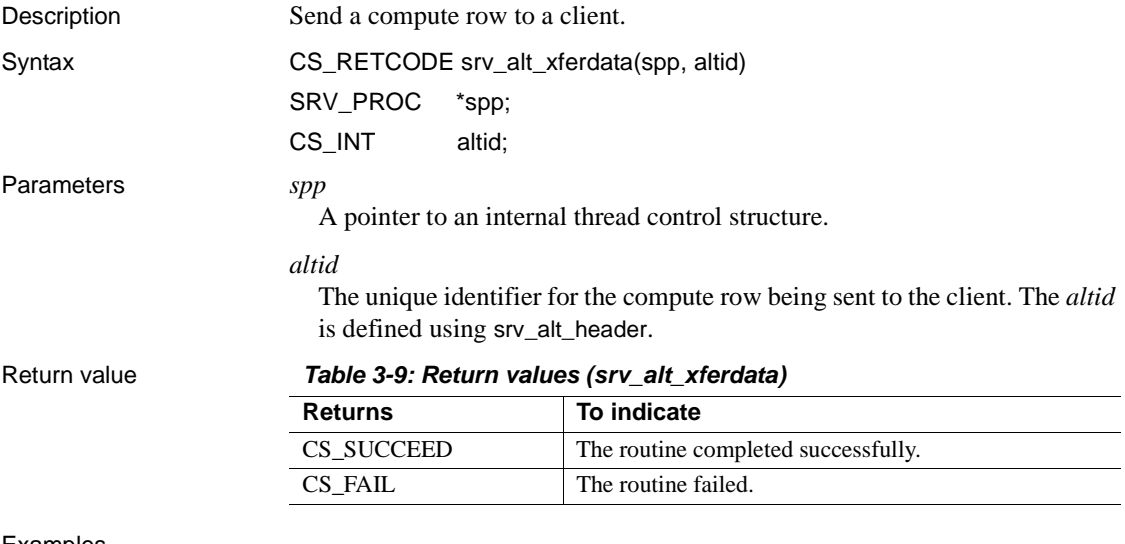

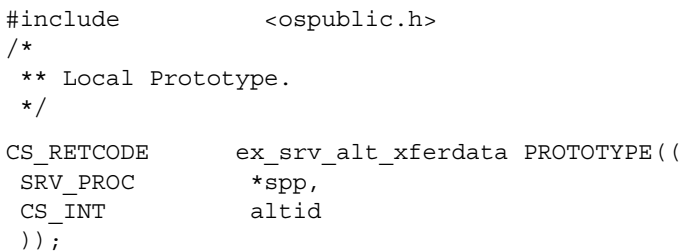

```
/* 
     ** EX_SRV_ALTXFERDATA
     **
   ** Example routine to send a compute row the the client using
    ** srv altxferdata.
   **
   ** Arguments:
   ** spp A pointer to an internal thread control structure.
   ** altid The compute row identifier (defined using
    ** srv alt header).
     **
     ** Returns:
     **
     ** CS_SUCCEED The row was sent to the client.
   ** CS_FAIL An error was detected.
     */
    CS RETCODE ex srv alt xferdata(spp, altid)
   SRV_PROC *spp;
   CS INT altid;
   {
         /*
         ** Send the compute row to the client.
         */
         if (srv_alt_xferdata(spp, altid) != CS_SUCCEED)
         {
               return (CS_FAIL);
    }
         return (CS_SUCCEED);
   }
Usage • Only applications that mimic Adaptive Server Enterprise's feature of 
                        returning compute row information will need to call srv_alt_xferdata. It is 
                        most useful to applications acting as a gateway to an Adaptive Server 
                        Enterprise.
                        • srv_alt_xferdata sends a compute row to the client. It is called once for each 
                        altid.
                        • To process compute row data, an Open Server application must:
```
- - a Call srv\_alt\_header to define a compute row identifier.
	- b Call srv\_alt\_descfmt for each column to describe the format the column data is in when the client receives it.
	- c Call srv\_alt\_bind for each column to bind the data to a local program variable.

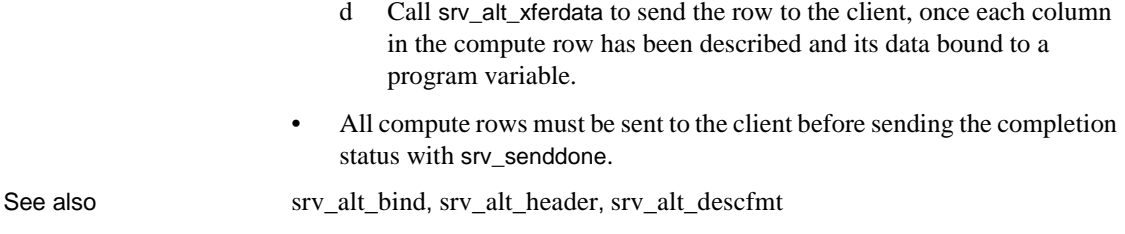

# <span id="page-255-0"></span>**srv\_bind**

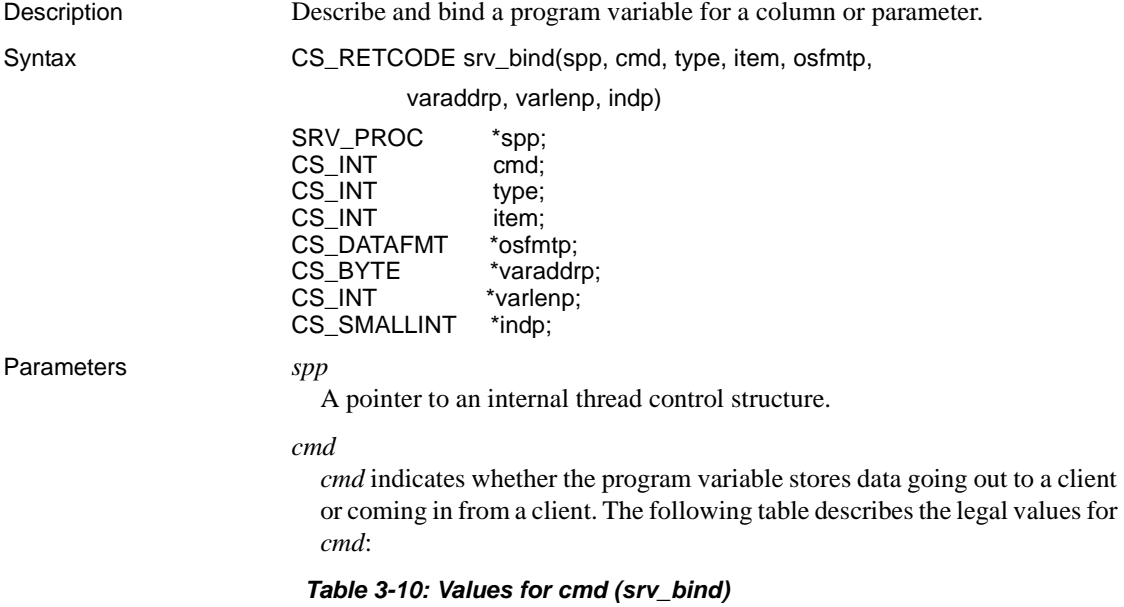

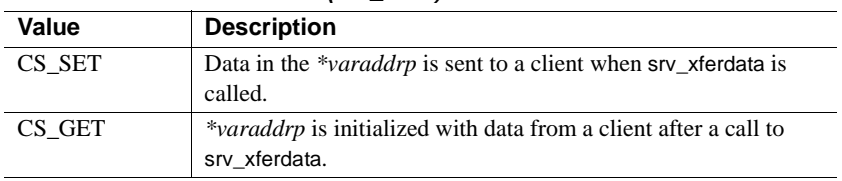

*type*

The type of data stored into or read from the program variable. [Table 3-11](#page-256-0) describes the legal values for *type*:

| Type                 | Valid cmd        | Description of data                  |
|----------------------|------------------|--------------------------------------|
| <b>SRV RPCDATA</b>   | CS SET or CS GET | RPC or stored procedure<br>parameter |
|                      |                  |                                      |
| <b>SRV ROWDATA</b>   | CS_SET only      | Result row column                    |
| <b>SRV CURDATA</b>   | CS_GET only      | Cursor parameter                     |
| <b>SRV KEYDATA</b>   | CS_GET only      | Cursor key column                    |
| <b>SRV ERRORDATA</b> | CS_SET only      | Error message parameter              |
| SRV DYNAMICDATA      | CS SET or CS GET | Dynamic SQL parameter                |
| <b>SRV NEGDATA</b>   | CS SET or CS_GET | Negotiated login parameter           |
| <b>SRV MSGDATA</b>   | CS SET or CS GET | Message parameter                    |
| <b>SRV LANGDATA</b>  | CS_GET only      | Language parameter                   |

<span id="page-256-0"></span>*Table 3-11: Values for type (srv\_bind)*

#### *item*

The column or parameter number. Column and parameter numbers start at 1.

#### *osfmtp*

A pointer to a CS\_DATAFMT structure. This structure describes the format of the data stored in \**varaddrp*.

### *varaddrp*

A pointer to the program variable to which the column or parameter data is bound.

#### *varlenp*

A pointer to the length of *varaddrp*. Its precise meaning and characteristics differ depending on the value of *cmd*. [Table 3-12](#page-257-0) summarizes the legal values for *varlenp*:

| If cmd is                                 | Then varlenp                                                                                                   |  |
|-------------------------------------------|----------------------------------------------------------------------------------------------------|--|
| CS SET                                    | Cannot be NULL                                                                                                 |  |
| (data going out to client)                | • Points to the actual length of the data in <i>*varaddrp</i>                                                  |  |
|                                           | • Need not be valid until srv xferdata is called                                                               |  |
| CS GET<br>(data coming in from<br>client) | Can be NULL (indicating that the Open Server<br>application al&ready knows the length of the data)             |  |
|                                           | Is a pointer to the program variable in which Open<br>$\bullet$<br>Server places the actual length of the data |  |
|                                           | Is filled in after a call to srv xferdata<br>$\bullet$                                                         |  |

<span id="page-257-0"></span>*Table 3-12: Values for varlenp (srv\_bind)*

When retrieving data, *\*varlenp* is empty until the application calls srv\_xferdata. Open Server then fills the buffer with the length of the newly received value. When sending data, an application fills in \**varlenp* points before calling srv\_xferdata to send the data.

#### *indp*

A pointer to a buffer containing a null value indicator. [Table 3-13](#page-257-1) lists the legal values for \**indp*:

<span id="page-257-1"></span>*Table 3-13: Values for indp (srv\_bind)*

| Value       | <b>Indicates</b>                      |
|-------------|---------------------------------------|
| CS NULLDATA | Column or parameter data is null.     |
| CS GOODDATA | Column or parameter data is not null. |

If *indp* is NULL, the column data is assumed to be valid; that is, not null.

#### Return value *Table 3-14: Return values (srv\_bind)*

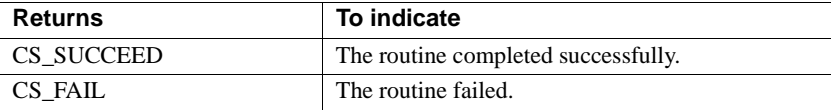

```
#include <ospublic.h>
/*
 ** Local Prototype
 */
CS_RETCODE ex_srv_bind PROTOTYPE((
SRV_PROC *spp,
CS INT *nump,
CS BYTE *namep,
CS INT \starlenp
));
```

```
/*
  ** EX_SRV_BIND
**
** Example routine using srv_bind to describe and bind two
 ** program.
** variables to receive client RPC parameters. For this
  ** example, the
** RPC is passed an employee number, and last name. A third
  ** program. 
** variable will be bound to receive the length of the
 ** employee's name.
** This routine is called prior to srv xferdata, which will
 ** actually transfer the data into the program variables.
**
** Arguments:
** spp A pointer to an internal thread control structure.
** nump A Pointer to the integer to receive the employee
  ** number.
** namep A Pointer to the memory area to receive the
  ** employee name.
** lenp A Pointer to the integer to receive the length of
  ** the employee's name. (On input, points to the
  ** maximum length of the memory area available.)
**
** Returns:
** CS_SUCCEED Program variables were successfully bound.
** CS_FAIL An error was detected.
 */
CS RETCODE ex srv bind(spp, nump, namep, lenp)
SRV_PROC *spp;
CS INT *nump;
CS BYTE *namep;
CS INT *lenp;
\left\{ \right.CS INT param no;
    CS DATAFMT varfmt;
    srv bzero((CS VOID *)&varfmt, (CS INT)sizeof(varfmt));
     /*
     ** First, bind the integer to receive the employee number,
     ** param 1. Here, we know the length of the data, so no
     ** length pointer is required.
     */
    param no = 1;varfmt.datatype = CS_INT_TYPE;
    varfmt.maxlength = (CSINT) size of (CSINT);
     if (srv_bind(spp, (CS_INT)CS_GET, (CS_INT)SRV_RPCDATA,
```

```
param no, &varfmt, (CS BYTE *)nump, (CS INT *)NULL,
          (CS_SMALLINT *)NULL) != CS SUCCEED)
      {
           return(CS_FAIL);
      }
      /*
       ** Then, bind the character memory to receive the
       ** employee name, param 2.
       */
     param no = 2; varfmt.datatype = CS_CHAR_TYPE;
      varfmt.maxlength = *lenp;
      if (srv_bind(spp, (CS_INT)CS_GET, (CS_INT)SRV_RPCDATA,
            param_no,
          &varfmt, namep, lenp, (CS SMALLINT *)NULL) !=
            CS_SUCCEED)
      {
           return(CS_FAIL);
 }
      return(CS_SUCCEED);
```
}

- Usage srv\_bind describes the format of a row column or parameter and associates it with an application program variable.
	- srv\_bind must be called once for each column in a results row or parameter in a parameter stream.
	- Applications that want to change local program variable addresses (*varaddrp, varlenp*, or *indp*) between sending rows must call srv\_bind followed by srv\_xferdata each time such a change occurs.
	- A Server-Library application sends data to a client in two stages:

First, it calls srv\_bind with *cmd* equal to CS\_SET. The parameters *varaddrp*, *varlenp*, and *indp* contain a pointer to the data being found, a pointer to its length, and a pointer to an indicator variable. At this time, Server-Library records the addresses passed in these pointer parameters.

These values must remain valid until the application calls srv\_xferdata, which is when Server-Library reads the values from those memory locations. For example, different buffers must be used when multiple data items are passed in separate calls to srv\_bind.

• Error data parameters must be described (srv\_descfmt), bound (srv\_bind) and sent to the client (srv\_xferdata) immediately after a call to srv\_sendinfo and before calling srv\_senddone. The type argument of the srv\_descfmt, srv\_bind, and srv\_xferdata routines is set to SRV\_ERRORDATA.

- Message data parameters must be described (srv\_descfmt), bound (srv\_bind), and transferred (srv\_xferdata) following a call to the srv\_msg routine. The type argument of the srv\_descfmt, srv\_bind, and srv\_xferdata routines is set to SRV\_MSGDATA.
- The srv\_bind routine reads from (CS\_GET) or sets (CS\_SET) the CS\_DATAFMT fields listed in the table below. All other fields are undefined for srv\_bind. (Note that "osfmtp" is a pointer to the structure.

| Field                               | In CS_SET operations, it<br>is:                             | In CS GET<br>operations, it is:             |
|-------------------------------------|-------------------------------------------------------------|---------------------------------------------|
| $osf m t p \rightarrow data type$   | Datatype of application<br>program variable                 | Datatype of application<br>program variable |
| $osf m t p \rightarrow max length$  | Actual length of program<br>variable                        | Maximum length of<br>program variable       |
| $\alpha$ sfmtp $\rightarrow$ count  | $0 \text{ or } 1$                                           | $0 \text{ or } 1$                           |
| $\alpha$ sfmtp $\rightarrow$ status | CS CANBENULL must be set<br>if you are sending null values. | Unused                                      |

*Table 3-15: CS\_DATAFMT fields used (srv\_bind)*

To send a null value in a column, the *status* value of that column's CS\_DATAFMT structure must have the CS\_CANBENULL bit set. Refer to [Table 2-9 on page 57](#page-80-0) for possible values of *status* in the CS\_DATAFMT structure.

• If the format described by *osfmtp* differs from the format of the data received from the client (*cmd* set to CS\_GET), Open Server automatically converts the data to *osfmtp*. If it differs from the format in which the data is sent to the client (*cmd* set to CS\_SET), Open Server automatically converts it to the client format (*clfmtp*).

See also [srv\\_cursor\\_props](#page-278-0), [srv\\_descfmt](#page-290-0), [srv\\_msg](#page-336-0), [srv\\_sendinfo](#page-423-0), [srv\\_xferdata](#page-473-0), ["CS\\_DATAFMT structure" on page 54](#page-77-0), ["Processing parameter and row data"](#page-159-0)  [on page 136.](#page-159-0)

## <span id="page-260-0"></span>**srv\_bmove**

Description Copy bytes from one memory location to another. Syntax CS\_VOID srv\_bmove(sourcep, destp, count)

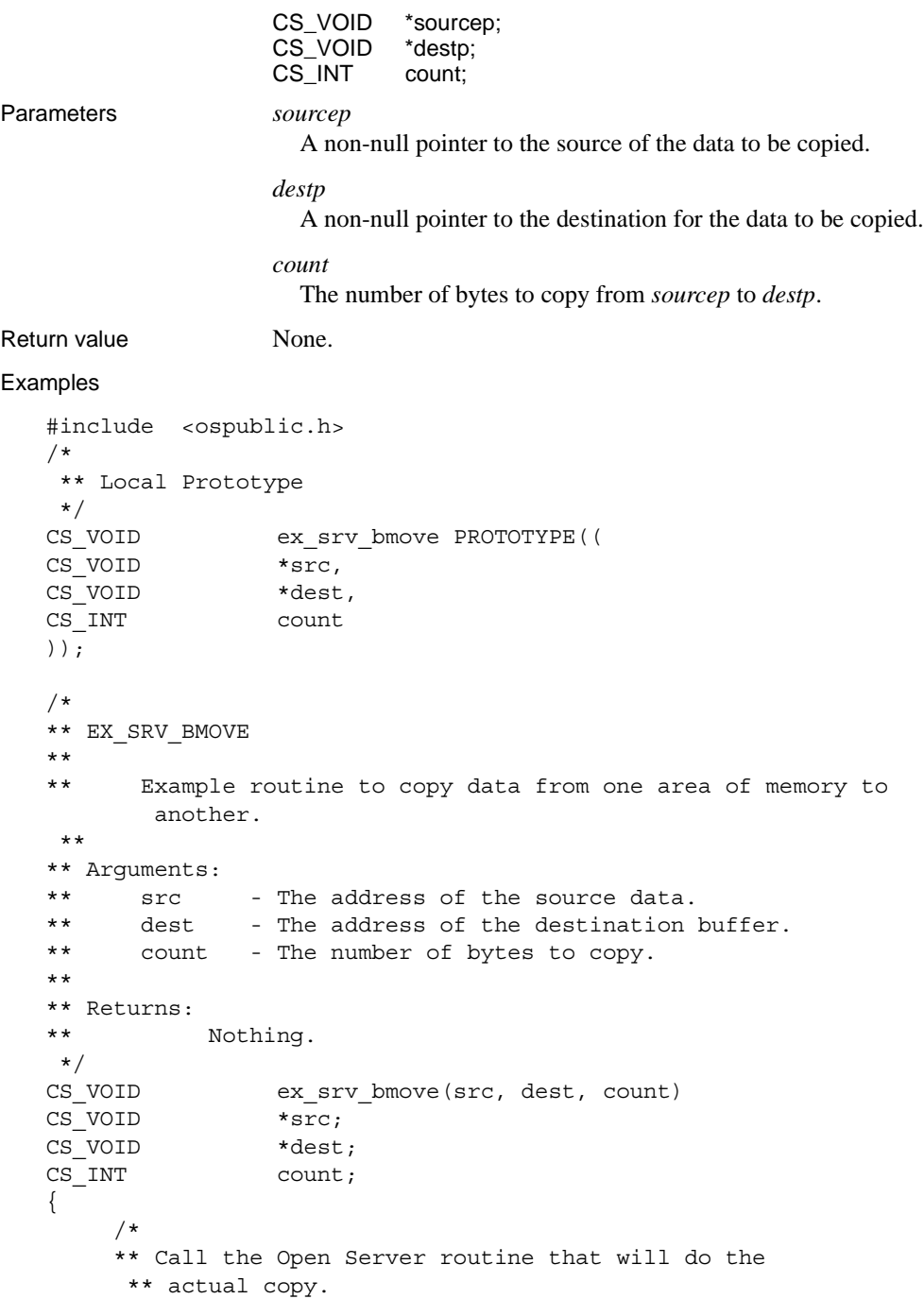

```
 */
         srv bmove(src, dest, count);
          /*
          ** All done.
          */
          return;
   }
Usage • srv_bmove copies count bytes from the memory location *sourcep to the 
                         memory location *destp.
                      • Both sourcep and destp must be valid non-null pointers or a memory fault 
                          will occur.
                      • Only count bytes are moved and no null terminator is added.
srv_bzero
```
<span id="page-262-0"></span>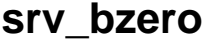

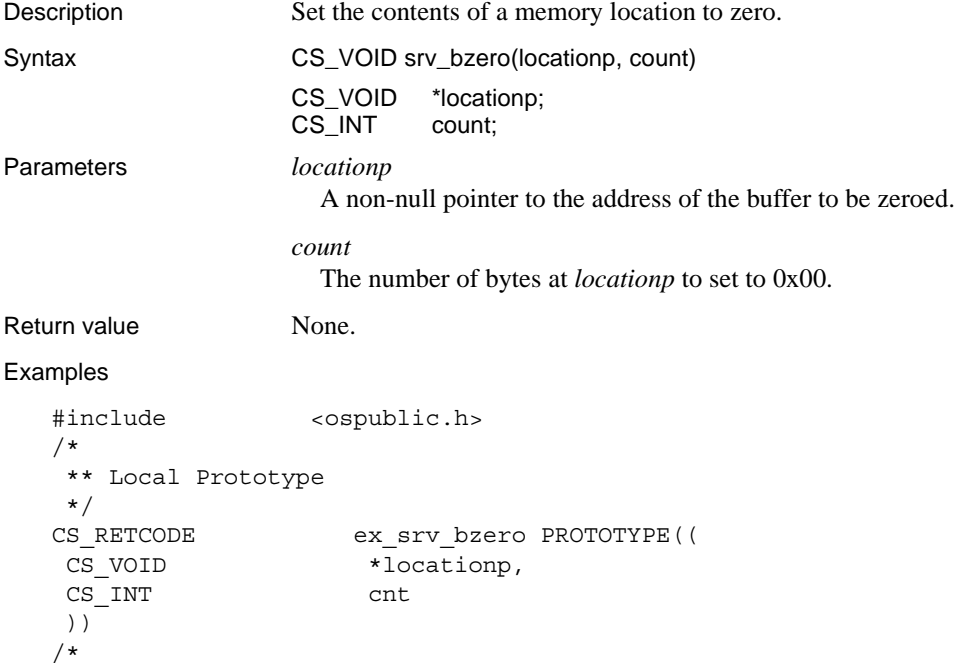

```
 ** EX_SRV_BZERO
   ** Example routine to set the contents of a section of memory
     ** to zero using srv_bzero
   **
   ** Arguments:
   **
   ** memp Pointer to section of memory.
   ** count Number of bytes to set to zero.
   **
   ** Returns
   ** CS_SUCCEED Arguments were valid and srv bzero called.
   ** CS_FAIL An error was detected.
   **
     */
   CS RETCODE ex srv bzero(memp, count)
   CS VOID *memp;
   CS INT count;
   {
         /* Check arguments. */
        if(memp == (CS VOLD *) NULL) {
              return(CS_FAIL);
         }
        if(count < 0) {
             return(CS_FAIL);
         }
         /*
         ** Set the section of memory to the value 0x00.
         */
        (CS_VOID)srv_bzero(memp,count);
         return(CS_SUCCEED);
   }
Usage • srv_bzero sets count bytes to the value 0x00 at memory location locationp.
                   • locationp must be a valid non-null pointer or a memory fault will occur.
```
See also [srv\\_bmove](#page-260-0)

## <span id="page-263-0"></span>**srv\_callback**

Description Install a state transition handler for a thread.

Syntax CS\_RETCODE srv\_callback(spp, callback\_type, funcp)

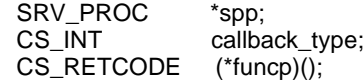

Parameters *spp*

A pointer to an internal thread control structure.

#### *callback\_type*

An integer that indicates the state transition for which the callback is being installed. [Table 3-16](#page-264-0) summarizes the legal values for *callback\_type*:

| Value                  | <b>Description</b>                                                                                                    |
|------------------------|----------------------------------------------------------------------------------------------------|
| SRV C EXIT             | The thread has returned from the entry point specified in<br>srv_spawn or is associated with a disconnected client. The<br>handler is executed in the context of the exiting thread.                                                                                                    |
| SRV C PROCEXEC         | A registered procedure has been invoked and is about to<br>execute. The handler executes in the context of the thread<br>that requested the registered procedure.                                                                                                    |
| SRV_C_RESUME           | The thread is resuming. The handler executes in the<br>scheduler thread's context and uses its stack.                                                                                                    |
| SRV C SUSPEND          | The thread is suspending. The handler executes in the<br>context of the thread that is suspending and uses its stack.                                                                                                    |
| <b>SRV C TIMESLICE</b> | The callback routine you install for this state transition is<br>called when a thread has executed for a period of time (time<br>slice) determined by the SRV_S_TIMESLICE,<br>SRV_S_VIRTCLKRATE, and SRV_S_VIRTTIMER server<br>properties. See srv_props on page 336 and "Properties" on<br>page 140. |

<span id="page-264-0"></span>*Table 3-16: Values for callback\_type (srv\_callback)*

#### *funcp*

A pointer to the function to call when the specified state transition occurs.

A callback function takes a thread pointer argument.

Return value *Table 3-17: Return values (srv\_callback))*

| <b>Returns</b> | To indicate                         |
|----------------|-------------------------------------|
| CS SUCCEED     | The routine completed successfully. |
| CS FAIL        | The routine failed.                 |

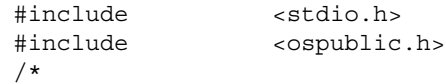

```
 ** Local Prototype
     */
   CS_RETCODE suspend_handler PROTOTYPE((
   SRV_PROC *srvproc
   ));
   CS_RETCODE ex_srv_callback PROTOTYPE((
   SRV_PROC *srvproc
   ));
   CS RETCODE suspend handler(srvproc)
   SRV_PROC *srvproc;
   {
        printf("Wake me when it's over...\n \cdot \n \cdot");
         return(CS_SUCCEED);
   }
   /* 
   ** EX_SRV_CALLBACK
   **
   ** Example routine to install a state transition handler.
   **
   ** Arguments:
   ** srvpro - A pointer to an internal thread control structure.
   **
   ** Returns:
   **
   ** CS_SUCCEED
   ** CS_FAIL
   */
   CS_RETCODE ex_srv_callback(srvproc)
   SRV_PROC *srvproc;
   {
         return(srv_callback(srvproc, SRV_C_SUSPEND,
                    suspend handler));
   }
Usage • Use srv_callback to specify a routine to execute when a thread passes from
                       one state to another.
                    • An application calls the callback routine with a pointer to the thread that 
                       is changing states.
```
• [Table 3-18](#page-266-0) summarizes the value each type of callback routine should return:

| Type of callback<br>routine | <b>Return value</b>                                                                                      | <b>Description of</b><br>return value                                                     |
|-----------------------------|----------------------------------------------------------------------------------------------------|-------------------------------------------------------------------------------------------|
| SRV C EXIT                  | Ignored by Open Server, but<br>should be set to<br>SRV CONTINUE for the<br>sake of future compatibility. |                                                                                           |
| SRV_C_PROCEXEC              | <b>SRV S INHIBIT</b>                                                                                     | Cancel execution of the<br>registered procedure.                                          |
|                             | <b>SRV S CONTINUE</b>                                                                                    | Continue execution of<br>the registered<br>procedure.                                     |
| <b>SRV C RESUME</b>         | Ignored by Open Server, but<br>should be set to<br>SRV CONTINUE for the<br>sake of future compatibility. |                                                                                           |
| SRV C SUSPEND               | Ignored by Open Server, but<br>should be set to<br>SRV CONTINUE for the<br>sake of future compatibility. |                                                                                           |
| SRV_C_TIMESLICE             | SRV_CONTINUE                                                                                             | Continue execution<br>uninterrupted.                                                      |
|                             | <b>SRV_TERMINATE</b>                                                                                     | Terminate the thread.                                                                     |
|                             | <b>SRV DEBUG</b>                                                                                         | Add the thread to the<br>debug queue for<br>subsequent<br>examination with a<br>debugger. |

<span id="page-266-0"></span>*Table 3-18: Valid returns for callback routines (srv\_callback)*

- Some callback types are not available on some platforms. You can call srv\_capability to find out if a handler can be installed for a callback type on the current platform.
- To remove a callback routine installed by a previous call to srv\_callback, install a null function in its place. For example, to de-install a previously SRV C\_TIMESLICE handler, issue the following command:

srv\_callback(spp, SRV\_C\_TIMESLICE, NULL);

• Set the *funcp* argument to NULL if your application will use the callback handler for notifications only. See ["Registered procedures" on page 163](#page-186-0) for more details.

See also [srv\\_capability](#page-267-0), [srv\\_props](#page-359-0), [srv\\_termproc](#page-455-0)

## <span id="page-267-0"></span>**srv\_capability**

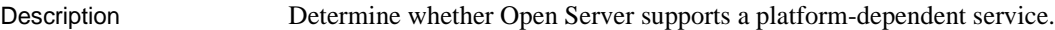

Syntax CS\_BOOL srv\_capability(capability)

CS\_INT capability;

Parameters *capability*

A constant that represents the Open Server services to test. [Table 3-19](#page-267-1)  describes the legal values for *capability*:

<span id="page-267-1"></span>*Table 3-19: Values for capability (srv\_capability)*

| Value                  | <b>Description</b>                                          |
|------------------------|-------------------------------------------------------------|
| <b>SRV C DEBUG</b>     | srv_dbg_stack and srv_dbg_switch are supported.             |
| SRV C EXIT             | A callback routine can be invoked when a thread terminates. |
| <b>SRV C RESUME</b>    | A callback routine can be invoked when a thread resumes     |
|                        | execution.                                                  |
| <b>SRV C PREEMPT</b>   | Preemptive scheduling is supported.                         |
| SRV C SELECT           | srv_select is supported.                                    |
| SRV_C_SUSPEND          | A callback routine can be invoked when a thread is          |
|                        | suspended.                                                  |
| <b>SRV C TIMESLICE</b> | A callback routine can be invoked when a thread exceeds the |
|                        | maximum number of clock ticks.                              |
| <b>SRV POLL</b>        | srv poll is supported.                                      |

#### Return value *Table 3-20: Return values (srv\_capability)*

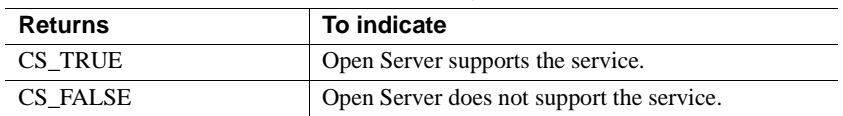

```
#include <ospublic.h>
/*
 ** Local Prototype
 */
extern CS_RETCODE ex_srv_capability PROTOTYPE((void));
/* 
 ** EX_SRV_CAPABILITY
**
** Example routine to determine whether srv_poll is supported 
 ** on this platform.
 **
** Arguments:
** None.
```

```
**
   ** Returns:
   **
   ** CS_SUCCEED srv_poll is supported on this platform.
   ** CS_FAIL srv_poll is not supported on this platform.
      */
   CS RETCODE ex srv capability()
    {
          CS_BOOL supported;
          /*
          ** Check to see whether srv poll is supported on this
           ** platform.
           */
          supported = srv capability(SRV C POLL);
          /*
           ** If "supported" is CS_TRUE, we return CS_SUCCEED, if it is
           ** CS_FALSE we return CS_FAIL.
           */
           return(supported ? CS_SUCCEED : CS_FAIL);
    }
Usage • srv_capability allows you to write a portable Open Server application
                          program and still use services that are not available on all platforms.
                          • Open Server has two types of capabilities: platform capabilities and 
                          protocol capabilities. The srv_capability routine pertains to platform 
                          capabilities. The srv_capability_info routine pertains to protocol 
                          capabilities. See the srv_capability_info reference page, for details.
srv_callbacksrv_capabilitysrv_dbg_stacksrv_dbg_switch, srv_poll (UNIX
                      only), srv_select (UNIX only), srv_capability_info
```
## <span id="page-268-0"></span>**srv\_capability\_info**

Description Define or retrieve capability information on a client connection. Syntax CS\_RETCODE srv\_capability\_info(spp, cmd, type, capability, valp) SRV\_PROC \*spp; CS\_INT cmd; CS\_INT type; CS\_INT capability;

CS\_VOID \*valp;

#### Parameters *spp*

A pointer to an internal thread control structure.

### *cmd*

Indicates whether the Open Server application is defining or retrieving the capability information. [Table 3-21](#page-269-0) describes the legal values for *cmd*:

<span id="page-269-0"></span>*Table 3-21: Values for cmd (srv\_capability\_info)* 

| Value  | <b>Meaning</b>                                                                       |
|--------|--------------------------------------------------------------------------------------|
| CS SET | The Open Server application is defining capability information.                      |
| CS GET | The Open Server application is retrieving capability information from<br>the client. |

### *type*

The capability group type. [Table 3-22](#page-269-1) summarizes the two legal types:

<span id="page-269-1"></span>*Table 3-22: Values for type (srv\_capability\_info)*

| Value                 | Meaning                                                                             |
|-----------------------|-------------------------------------------------------------------------------------|
| <b>CS_CAP_REQUEST</b> | The possible commands a client may want to send.                                    |
| CS CAP RESPONSE       | The possible responses a client may want an Open<br>Server application to withhold. |

#### *capability*

Specifies the capability item of interest. To set or get the bitmap for all capability items in a *type* category, set *capability* to CS\_ALL\_CAPS. See ["Capabilities" on page 24](#page-47-0) for a list of all request and response capabilities.

### *valp*

A pointer to a program variable. When sending information to a client (CS\_SET), the application sets the capability value in this variable. When retrieving information from a client, (CS\_GET), Open Server places the capability value in this variable. *valp* should be a CS\_BOOL pointer when the application is defining or retrieving individual capability items, and a CS\_CAP\_TYPE pointer when the application is defining or retrieving the full bitmap for all capability items (that is, *capability* is CS ALL CAPS).

Return value *Table 3-23: Return values (srv\_capability\_info)*

| <b>Returns</b> | To indicate                         |
|----------------|-------------------------------------|
| CS SUCCEED     | The routine completed successfully. |
| CS FAIL        | The routine failed.                 |

```
#include <ospublic.h>
CS_RETCODE ex_srv_capability_info PROTOTYPE(()
```

```
SRV_PROC *spp
));
/*
** EX_SRV_CAPABILITY_INFO
**
** Example routine to retrieve and define capability 
 ** information on a client connection.
**
** This routine must called in the context of the connect
 ** handler, so that it is legal to negotiate capabilities.
**
** Arguments:
** spp A pointer to an internal thread control structure.
**
** Returns:
** CS_SUCCEED - Successfully retrieved and bound capability
 ** information.
** CS_FAIL - An error was detected.
**
*/
CS RETCODE ex_srv_capability_info(spp)
SRV_PROC *spp;
{
    CS RETCODE retval; /* Return value from Open */
                              /* Server API calls. */
    CS CAP TYPE capabilities; /* Our bit mask. */
    CS_BOOL value; /* Set to CS_TRUE or CS_FALSE */
                       /* for individual capabilities. */
     /*
     ** In this example, we don't want to support text or image,
      ** so we'll see first if the client has requested this.
      ** We'll do this by getting the entire bit mask.
     */
     retval = srv_capability_info(spp, CS_GET, CS_CAP_REQUEST,
                         CS_ALL_CAPS, (CS_VOID *)&capabilities);
     if (retval == CS_FAIL)
     {
          return (CS_FAIL);
     }
```

```
 /*
     ** Turn off text and image. 
     **
     ** The other way to do this is to just clear the
      ** CS_DATA_TEXT and CS_DATA_IMAGE bits in the capabilities
     ** bit mask, and then call srv capability info() with
     ** CS ALL CAPS for the "type" parameter and the altered
      ** bit mask as the value.
     */
     if (CS_TST_CAPMASK(&capabilities, CS_DATA_TEXT) == CS_TRUE)
 {
          value = CS_FALSE;
          retval = srv_capability_info(spp, CS_SET,
               CS CAP REQUEST, CS DATA TEXT, (CS VOID *) &value);
         if (retval == CS FAIL)
\{ return (CS_FAIL);
 }
     }
     if (CS_TST_CAPMASK(&capabilities, CS_DATA_IMAGE) == CS_TRUE)
 {
         value = CS FALSE;
          retval = srv_capability_info(spp, CS_SET,
                    CS CAP REQUEST, CS DATA IMAGE, (CS VOID*)
                     &value);
          if (retval == CS_FAIL)
\{ return (CS_FAIL);
 }
     }
     return (CS_SUCCEED);
```
}

- Usage An Open Server application and a client must agree on what requests the client can issue and what responses the Open Server application will return. A client/server connection's capabilities determine the types of client requests and server responses permitted for that connection.
	- Open Server assigns a default set of capabilities for all connections. An Open Server application that does not want the default set of capabilities to apply to a given connection can call srv\_capability\_info to negotiate explicitly a different set of capabilities.

• See ["Capabilities" on page 24](#page-47-0) for a list of the default set of requests and response capabilities.

**Note** Response capabilities indicate the kinds of responses the client does *not* want to receive.

• Open Server has two types of capabilities: platform capabilities and protocol capabilities. The srv\_capability routine pertains to platform capabilities. The srv\_capability\_info routine pertains to protocol capabilities. For more information on srv\_capability, see srv\_capability.

See also [srv\\_capability](#page-267-0), [srv\\_props](#page-359-0), ["Capabilities" on page 24](#page-47-0), "Properties" on page [140](#page-163-0)

## **srv\_createmsgq**

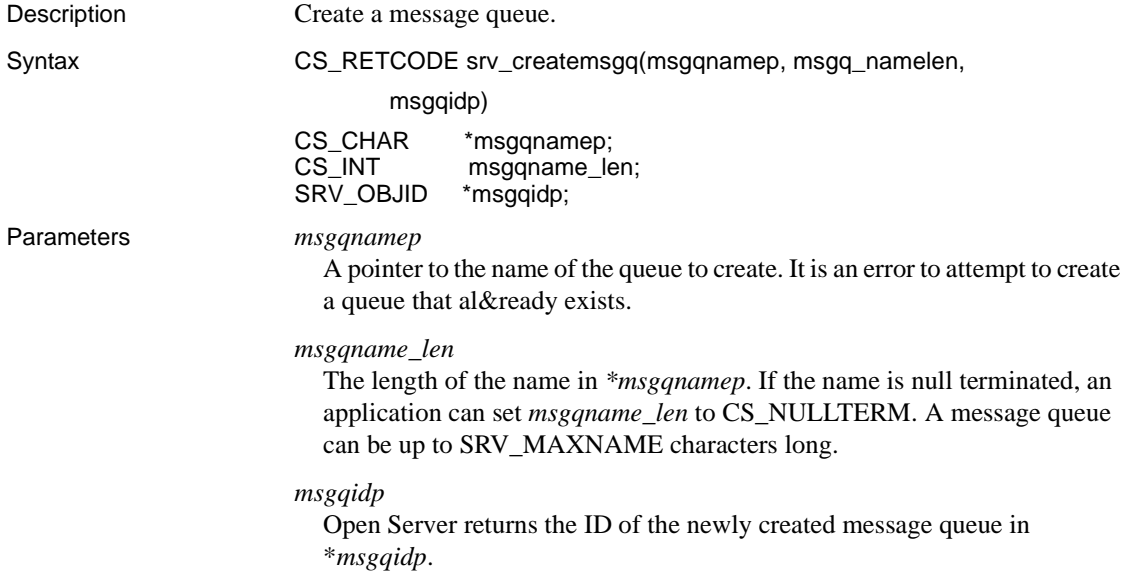

#### Return value *Table 3-24: Return values (srv\_createmsgq)*

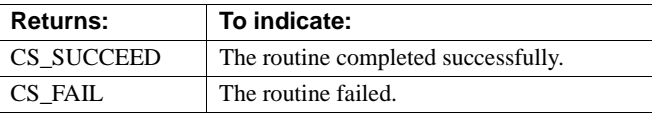

```
#include <ospublic.h>
/*
** Local Prototype
*/
CS_RETCODE ex_srv_createmsgq_PROTOTYPE((
    SRV_OBJID *msgqp,
    CS CHAR *msgqnm
));
/*
** EX_SRV_CREATEMSGQ
**
** Example routine to create an Open Server message queue
** using srv createmsgq.
**
** Arguments:
** msgqp Return pointer to the created message queue
 ** identifier.
** msgqn Null terminated name for the created queue.
**
** Returns:
** CS_SUCCEED Message queue with given name successfully
               created.
** CS_FAIL An error was detected.
*/
CS RETCODE ex srv createmsgq(msgqp, msgqnm)
SRV_OBJID *msgqp;
CS CHAR *msqqnm;
{
     /* Check parameters. */
     if ((CS_INT)strlen(msgqnm) > SRV_MAXNAME)
     {
          return(CS_FAIL);
     }
     /* Create the message queue. */
    if (srv createmsgq(msgqnm, (CS_INT)CS_NULLTERM, msgqp) !=
           CS_SUCCEED)
```

```
 {
                 return(CS_FAIL);
     }
          return(CS_SUCCEED);
    }
Usage • When creating a message queue, an application must assign it a name.
                           Once a message queue has been created, an application can reference it 
                           either by name or by ID.
                       • Given the ID of a message queue, use srv_getobjname to look up the name.
                       • SRV_OBJID is defined as a CS_INT.
                       • The SRV_S_NUMMSGQUEUES server property determines the number
                           of message queues available to an Open Server application. Refer to 
                           "Server properties" on page 142.
                       • The SRV_S_MSGPOOL server property determines the number of
                           messages available to an Open Server application at runtime. Refer to 
                           "Server properties" on page 142.
See also srv_deletemsgq, srv_getmsgq, srv_getobjname, srv_putmsgq
```
## **srv\_createmutex**

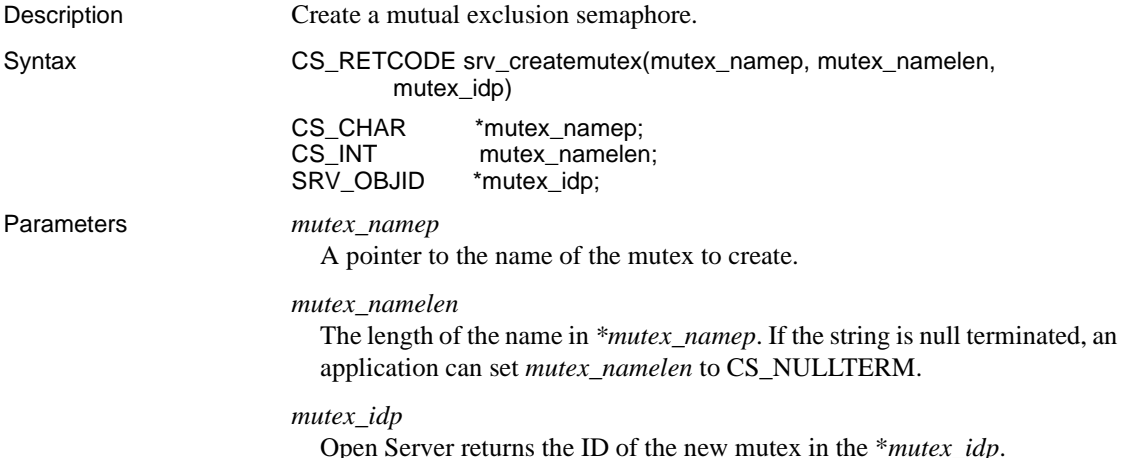

#### Return value *Table 3-25: Return values (srv\_createmutex)*

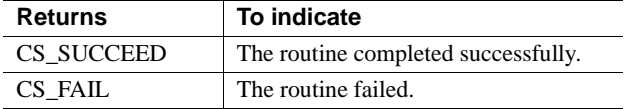

```
#include <ospublic.h>
/*
 ** Local Prototype.
 */
CS RETCODE ex srv createmutex PROTOTYPE((
CS CHAR *name,
CS INT namelen,
SRV_OBJID *idp
));
/* 
** EX_SRV_CREATEMUTEX
**
** Example routine to create an Open Server mutex.
**
** Arguments:
**
** name The name of the mutex to create.
** namelen The length of name.
** idp The address of a SRV_OBJID, which will be set
 ** to the unique identifier for the created mutex.
**
** Returns:
** CS_SUCCEED The mutex was created successfuly.
** CS_FAIL An error was detected.
*/
CS RETCODE ex srv createmutex(name, namelen, idp)
CS CHAR *name;
CS INT namelen;
SRV OBJID *idp;
{
     /*
     ** Call the Open Server routine that will create
     ** the mutex.
     */
     if( srv_createmutex(name, namelen, idp) == CS_FAIL )
     {
         /*
         ** An error was al&ready raised.
```

```
 */
                return CS_FAIL;
          }
          /*
          ** All done.
          */
          return CS_SUCCEED;
    }
Usage • When creating a mutex, an application must assign it a name. Once a
                           mutex has been created, the application can reference it either by name or 
                           by ID.
                       • If you have the ID of a mutex, you can use srv_getobjname to look up the 
                           name.
                       • Creating a mutex does not grant a lock to its creator. Use srv_lockmutex to 
                           lock it once a mutex has been created.
                       • SRV_OBJID is defined as a CS_INT.
srv_deletemutexsrv_getobjnamesrv_lockmutexsrv_unlockmutex
```
## **srv\_createproc**

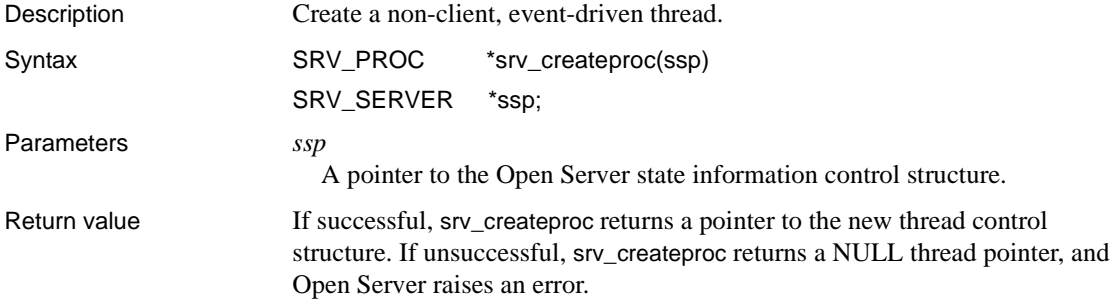

| <b>Returns</b>                                                                     | To indicate                              |
|------------------------------------------------------------------------------------|------------------------------------------|
| A pointer to the new thread control   Open Server created the thread.<br>structure |                                          |
| A null thread pointer                                                              | Open Server could not create the thread. |
|                                                                                    | Open Server raises an error.             |

*Table 3-26: Return values (srv\_createproc)*

```
#include <ospublic.h>
/*
 ** Local Prototype
 */
CS_RETCODE ex_srv_creatp PROTOTYPE((
SRV_SERVER *ssp,
SRV_PROC *newsp
));
/*
** EX_SRV_CREATP
** Example routine to create a non-client, event driven 
 ** thread.
**
** Arguments:
**
** ssp A pointer to the Open Server state information
 ** control structure.
** newsp A pointer that will be returned by srv createproc
 ** and point to the new thread control structure.
**
** Returns
**
** CS SUCCEED Thread was created.
** CS_FAIL An error was detected.
**
 */
CS RETCODE ex_srv_creatp(ssp, newsp)
SRV_SERVER *ssp;
SRV_PROC *newsp;
{
     /* Check arguments. */
    if(ssp == (SRV_SERVER *)0) return(CS_FAIL);
     /*
     ** Create the new thread
     */
```

```
newsp = srv createproc(ssp);
         if(newsp == (SRV PROC *)NULL) return(CS_FAIL);
          return(CS_SUCCEED);
    }
Usage • srv_createproc creates a thread that is driven by programmer-defined
                           events raised by srv_event or srv_event_deferred.
                       • Non-client threads receive only programmer-defined events. They never 
                           receive client-generated events.
                       • Use srv_termproc to terminate a thread created with srv_createproc.
                       • Non-client threads have no client I/O. Calling srv_thread_props with the
                           property argument set to (SRV_T_IODEAD) always returns CS_FALSE 
                           for a non-client thread.
srv_eventsrv_event_deferredsrv_spawnsrv_termprocsrv_thread_props
```
## <span id="page-278-0"></span>**srv\_cursor\_props**

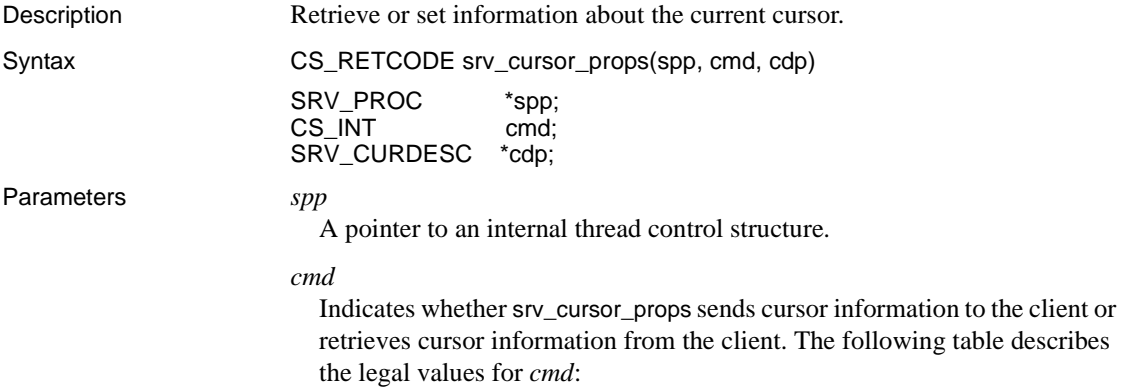

| Value  | <b>Description</b>                                                                          |
|--------|---------------------------------------------------------------------------------------------|
| CS SET | srv_cursor_props sends information about the current<br>cursor to the client.               |
| CS GET | srv_cursor_props retrieves information about the<br>current cursor command from the client. |

*Table 3-27: Values for cmd (srv\_cursor\_props)*

#### *cdp*

A pointer to a SRV\_CURDESC structure. When the application is setting cursor information, the SRV\_CURDESC structure describes the current cursor. When the application is retrieving information, Open Server updates the SRV\_CURDESC structure with information about the current cursor. Various fields are set or filled in at various times, depending on the current cursor command. For an explanation of each field in *cdp* and how and when they are filled in, see ["SRV\\_CURDESC structure" on page 65.](#page-88-0)

Return value *Table 3-28: Return values (srv\_cursor\_props)*

| <b>Returns</b> | To indicate                         |
|----------------|-------------------------------------|
| CS SUCCEED     | The routine completed successfully. |
| CS FAIL        | The routine failed.                 |

```
#include <ospublic.h>
/*
 ** Local Prototype.
 */
extern CS_RETCODE ex_srv_cursor_props PROTOTYPE((
CS VOID *spp
));
/* 
 ** EX_SRV_CURSOR_PROPS
**
** Example routine to retrieve information on the current
 ** cursor.
** Arguments:
** spp Apointer to an internal control structure.
**
** Returns:
**
** CS SUCCEED Cursor information was retrieved successfully.
** CS_FAIL An error was detected.
*/
CS RETCODE ex srv cursor props (spp)
SRV_PROC *spp;
```

```
{
     SRV CURDESC curdesc;
      if(srv_cursor_props(spp, CS_GET, &curdesc) == CS_FAIL)
 {
           return(CS_FAIL);
      }
      return(CS_SUCCEED);
}
```
- Usage An Open Server application uses srv\_cursor\_props to exchange active cursor information with the client.
	- The client always initiates this exchange by issuing a cursor command. The client, therefore, specifies the current cursor.
	- An application can only call srv\_cursor\_props from inside a SRV\_CURSOR event handler.
	- Open Server generates a SRV\_CURSOR event in response to each cursor command received from a client. An application's SRV\_CURSOR event handler can then call srv\_cursor\_props with *cmd* set to CS\_GET to determine the current cursor and the type of cursor command received. It can then decide how to respond. For a description of valid cursor command types and legal responses, see ["Cursors" on page 63](#page-86-0).
	- Each cursor command provokes a distinct response from an Open Server application. The application pulls information from the SRV\_CURDESC structure (the requested fetch count, for example), makes decisions based on that data, and then sets information in the structure and sends it back to the client using srv\_cursor\_props. An application can also read in parameters, or send back result rows and parameters, depending on the circumstances.
	- The SRV CURSOR event handler must acknowledge all cursor commands except fetch, update, and delete by sending back a cursor information command. The handler sets the *curcmd* field in the SRV\_CURDESC structure to CS\_CURSOR\_INFO and then calls srv\_cursor\_props with cmd set to CS\_SET. This is the very first piece of information the handler sends back.
	- In response to a CURSOR\_DECLARE command, an Open Server application chooses a cursor ID to uniquely identify the current cursor. The application then sends the cursor ID back to the client by calling srv\_cursor\_props with *cmd* set to CS\_SET. The client and Open Server application subsequently refer to the current cursor by its ID rather than its name.

See also [srv\\_bind](#page-255-0), [srv\\_descfmt](#page-290-0), [srv\\_numparams](#page-346-0), [srv\\_xferdata](#page-473-0), ["Cursors" on page 63](#page-86-0)

# <span id="page-281-0"></span>**srv\_dbg\_stack**

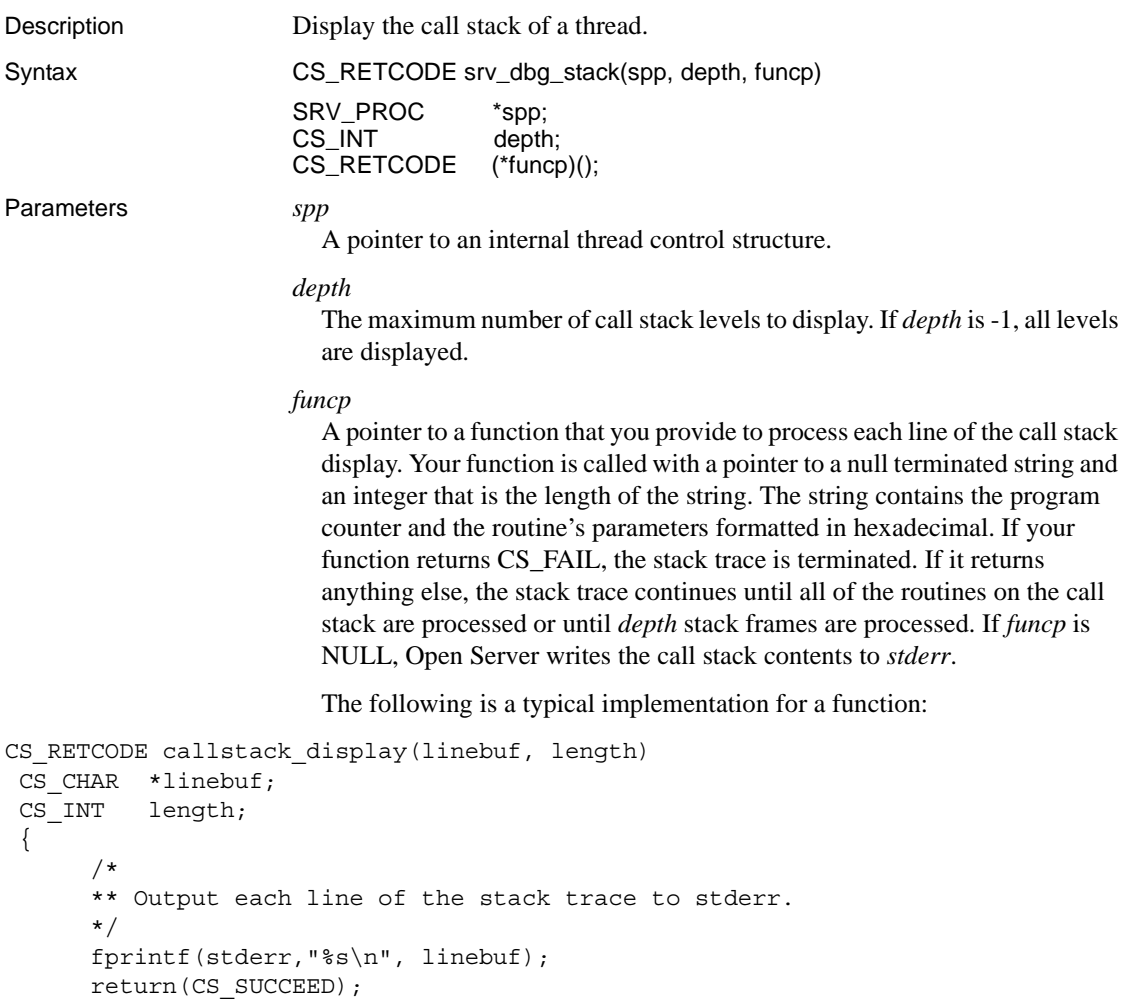

}

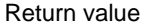

Table 3-29: Return values (srv\_dbg\_stack)

| <b>Returns</b> | To indicate                         |
|----------------|-------------------------------------|
| CS SUCCEED     | The routine completed successfully. |
| CS FAIL        | The routine failed.                 |

```
#include <ospublic.h>
   /*
   ** Local prototype.
   */
   CS_RETCODE ex_srv_dbg_stack PROTOTYPE((
   SRV_PROC *spp
   ));
   /*
   ** EX_SRV_DBG_STACK
   **
   ** Example routine to display the call stack of a thread.
   **
   ** Arguments:
   ** spp - A pointer to an internal thread control structure.
   **
   ** Returns:
   ** CS_SUCCEED Call stack successfully displayed.
   ** CS_FAIL An error was detected.
   **
   */
   CS_RETCODE ex_srv_dbg_stack(spp)
   SRV_PROC *spp;
   {
         CS_RETCODE retval;
        retval = srv dbg stack(spp, -1, (CS RETCODE(*)())NULL);
         return (retval);
   }
Usage • srv_dbg_stack is not available on all platforms. Use srv_capability to
                       determine if it is available on the current platform.
```
- srv\_dbg\_stack allows you to examine the call stack of a thread during debugging or when handling execution errors. It can be called from a debugger or from the running application.
- A typical use for srv\_dbg\_stack is to record the stack frame in the error log when a serious error occurs.

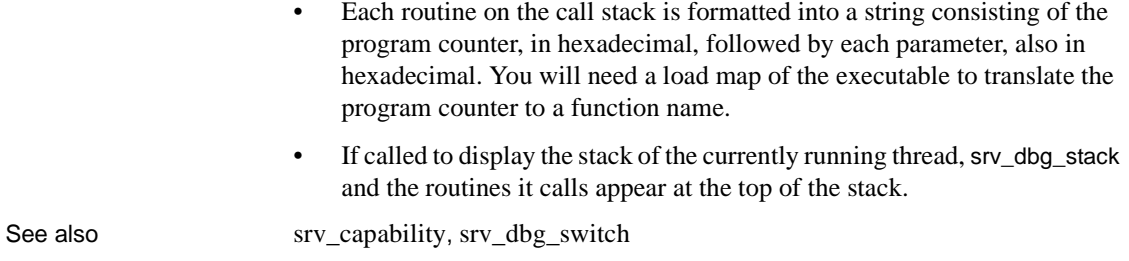

# <span id="page-283-0"></span>**srv\_dbg\_switch**

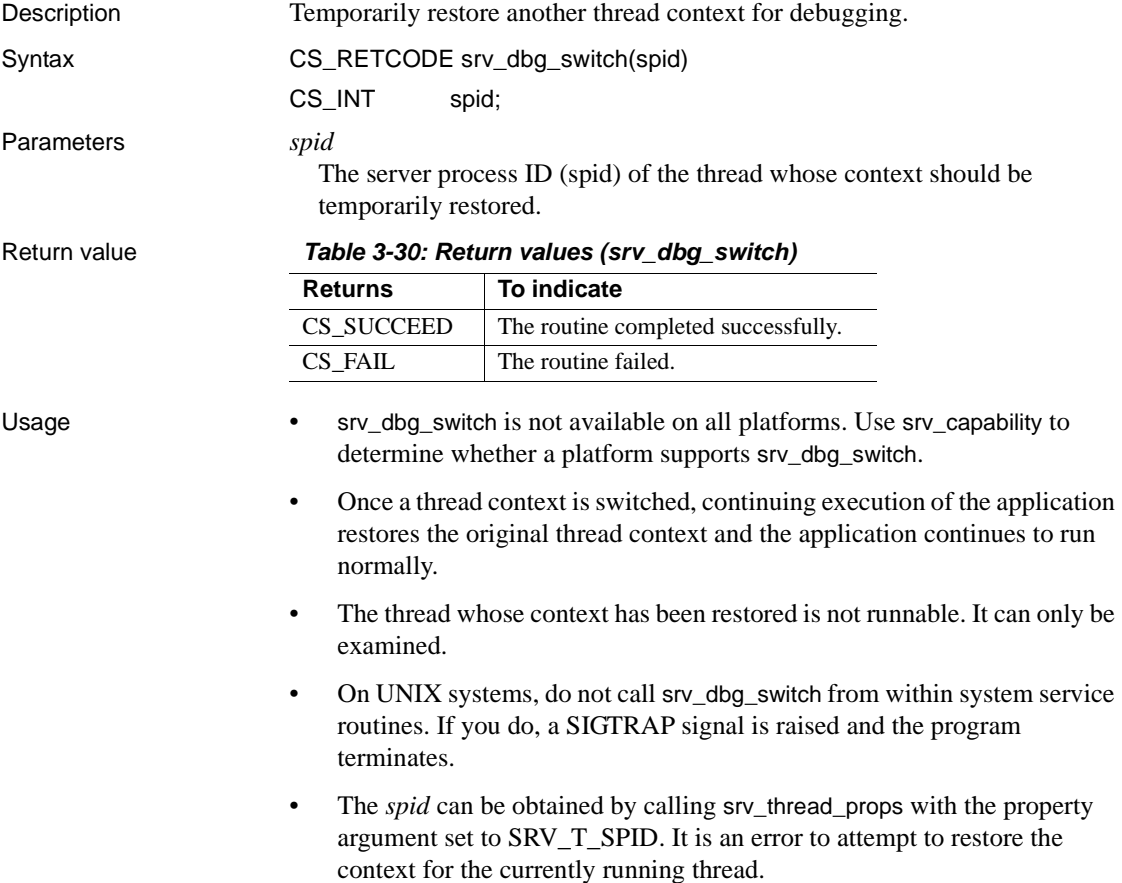

See also [srv\\_capability](#page-267-0), [srv\\_dbg\\_stack](#page-281-0)

# **srv\_define\_event**

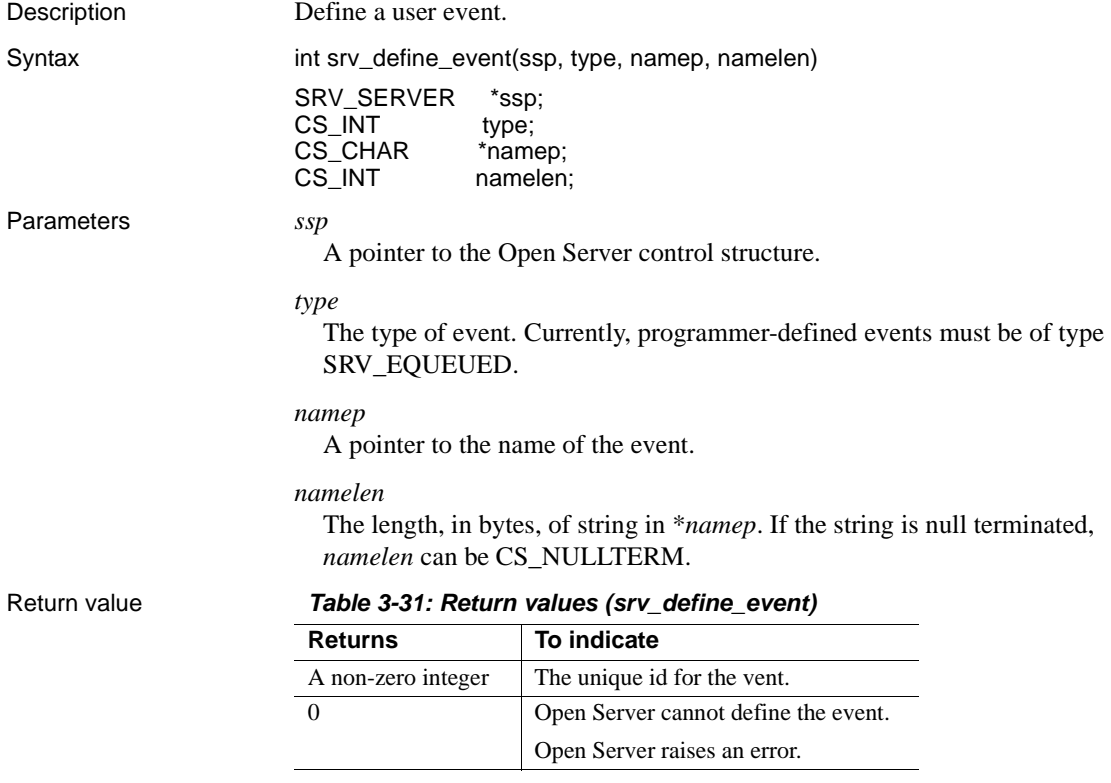

```
#include <ospublic.h>
/*
 ** Local Prototype
 */
CS_RETCODE ex_srv_define_event PROTOTYPE((
CS_CHAR *namep,<br>CS_INT namelen
             namelen,
CS_INT *event no
));
/*
```

```
 ** EX_SRV_DEFINE_EVENT
**
** Example routine to illustrate the use of srv define event to
 ** define an user event.
**
** Arguments:
** namep A pointer to the name of event.
** namelen The length, in bytes, of string in *namep.
** event_no A CS_INT pointer that is initialized with
 ** the unique number for the event.
** Returns:
**
** CS SUCCEED If the event was defined successfully.
** CS_FAIL An error was detected.
 */
CS RETCODE ex srv define event (namep, namelen, event no)
CS CONTEXT *cp;
CS VOID *bufp;
CS CHAR *namep;
CS INT namelen;
CS INT *event no;
CS INT result;
{
     SRV_PROC *srvproc_ptr; /* A pointer to an internal thread
                            ** control structure */
     result = srv_props(cp, CS_GET, SRV_S_CURTHREAD, 
            bufp, sizeof(CS_INT));
     if (result == CS_FAIL)
      {
          return (CS_FAIL);
 }
     /* Now define the event. */
     if ((*event_no = srv_define_event(srvproc_ptr, SRV_EQUEUED, 
          namep, namelen) == (CSINT)0 return (CS_FAIL);
     return (CS_SUCCEED);
}
```
- Usage Programmer-defined events are triggered by calling srv\_event rather than by client actions. The Open Server programmer provides a handler routine that executes when the event is triggered.
	- Event handlers for programmer-defined events are installed in the usual way, with srv\_handle.
	- Handlers for programmer-defined events receive a pointer to the thread control structure for the thread that received the event.

• Events cannot be defined unless the Open Server application has been configured to allow programmer-defined events. For details, see the [srv\\_props](#page-359-0) reference page.

See also [srv\\_event](#page-300-0), [srv\\_event\\_deferred](#page-303-0), [srv\\_handle](#page-320-0), [srv\\_props](#page-359-0), ["Events" on page 93](#page-116-0)

# <span id="page-286-0"></span>**srv\_deletemsgq**

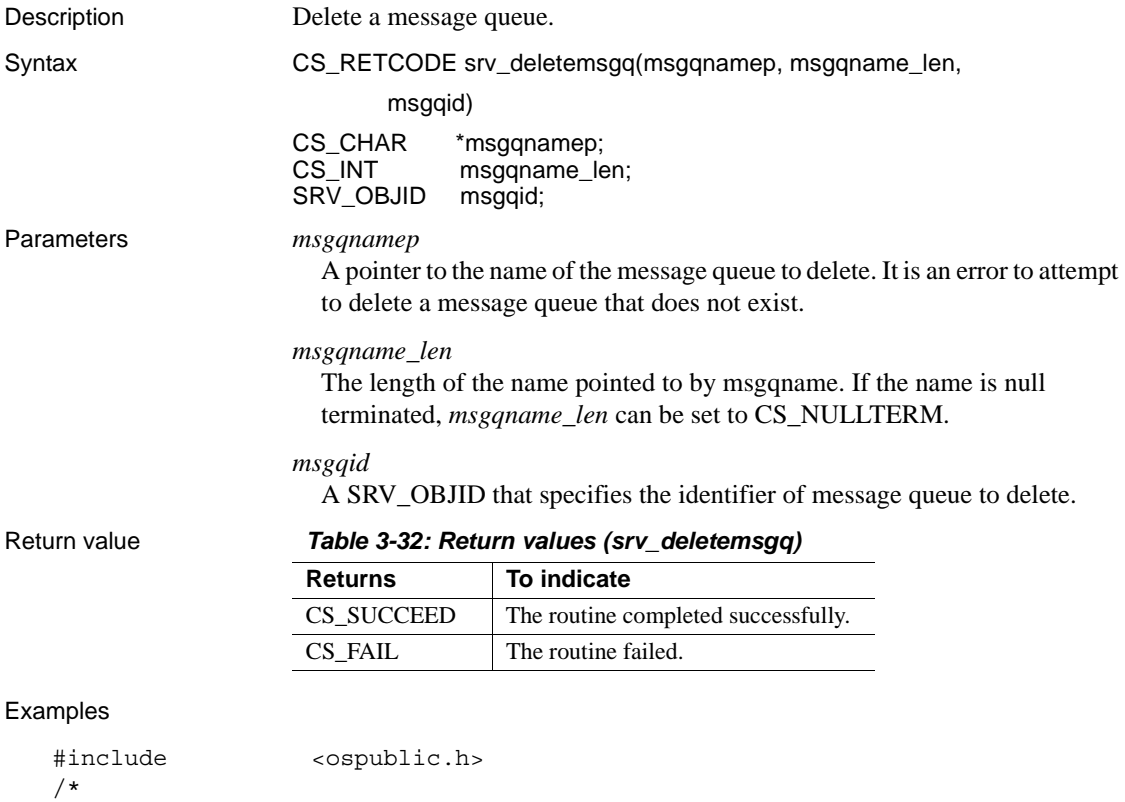

```
 ** Local Prototype.
  */
CS_RETCODE ex_srv_deletemsgq PROTOTYPE((
CS CHAR *msgqname,
CS_INT msgqname_len,
SRV_OBJID msgqid
));
/*
```

```
 ** EX_SRV_DELETEMSGQ
**
** Example routine using srv_deletemsgq to delete an Open
** Server message queue previously create by srv createmsgq.
** This routine can be passed a value message queue name, or
 ** NULL,in which case the message queue identifier will be used.
**
** Arguments:
** msgqname The name of the message queue to delete. If
 ** NULL, the msgqid is used.
** msgqname len The length of the name to which msgqname
 ** points.
 ** msgqid A SRV_OBJID that specifies the identifier of
 ** the message queue to delete.
 **
** Returns:
**
** CS SUCCEED The message queue was successfully deleted.
** CS_FAIL An error was detected.
 */
CS RETCODE ex srv deletemsgq(msgqname, msgqname len, msgqid)
CS CHAR *msqqname;
CS INT msqqname len;
SRV_OBJID msgqid;
{
     /*
      ** Delete a message queue.
      */
    if (srv deletemsgq(msgqname, msgqname len, msgqid) !=
           CS_SUCCEED)
     {
          return(CS_FAIL);
 }
     return(CS_SUCCEED);
}
```
- Usage Message queues can be deleted by either name or ID. If *msgqname* is not NULL, the message queue name is used; otherwise, the message queue ID is used.
	- Unread messages in the queue are flushed before the queue is deleted. Threads waiting in srv\_putmsgq wake up. srv\_putmsgq returns CS\_FAIL.
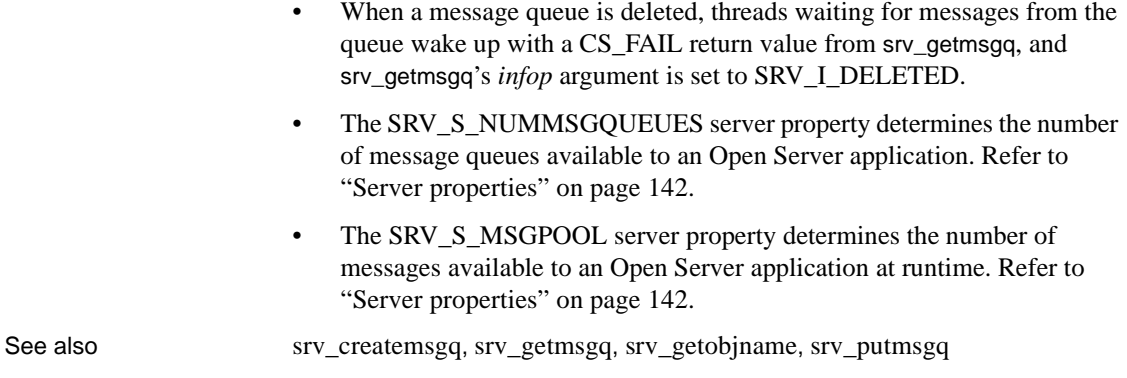

## <span id="page-288-0"></span>**srv\_deletemutex**

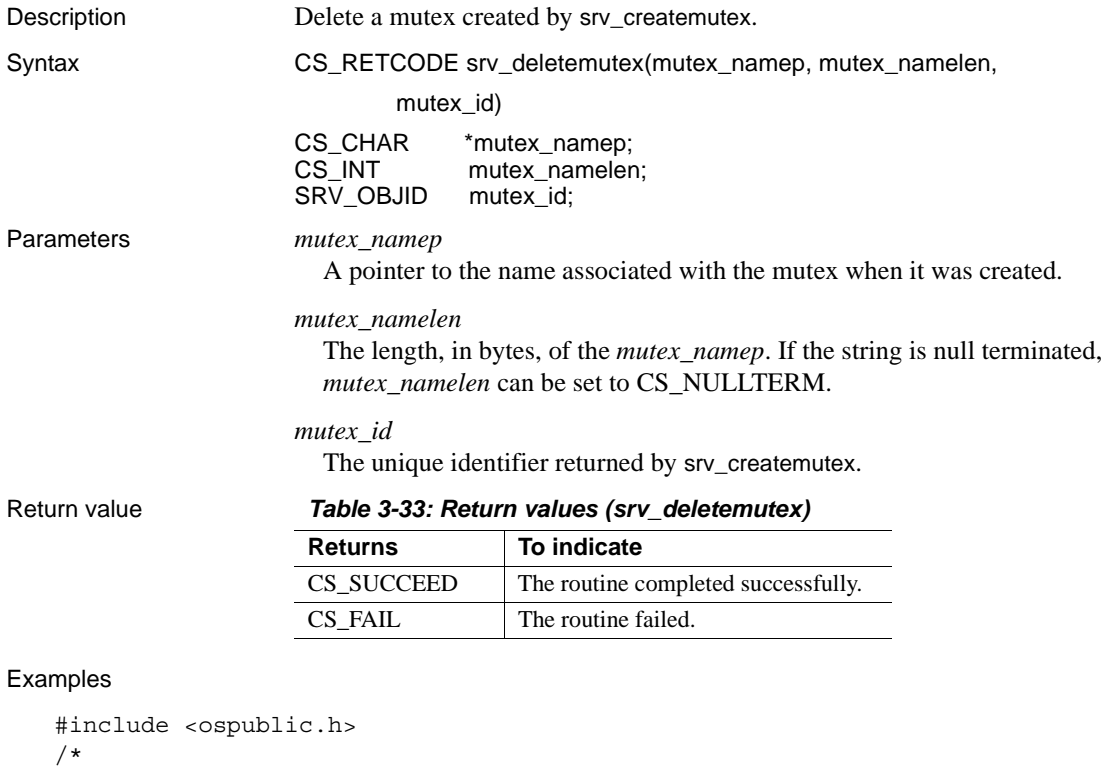

```
 ** Local Prototype.
```

```
 */
   CS RETCODE ex srv deletemutex PROTOTYPE((
   CS CHAR *mtxnm,
   SRV_OBJID mtxid
   ));
   /*
     ** EX_SRV_DELETEMUTEX
   ** Example routine using srv_deletemutex to delete an
    ** Open Server mutex previously created by srv createmutex.
     ** This routine can be passed a mutex name, or NULL,
     ** in which case the mutex identifier will be used.
   ** Arguments:
   ** mtxnm Null terminated mutex name, or NULL to use mutex 
    \star\star id.
     ** mtxid Mutex identifier (valid only if mtxnm is NULL).
   ** Returns:
   ** CS SUCCEED mutex was successfully queued for deletion.
     ** CS_FAIL An error was detected.
     */
   CS RETCODE ex srv deletemutex(mtxnm, mtxid)
   CS CHAR *mtxnm;
   SRV OBJID mtxid;
   \{ /* Delete the mutex. */
         if (srv deletemutex(mtxnm, (CS_INT)CS_NULLTERM, mtxid) !=
               CS_SUCCEED)
         {
               return(CS_FAIL);
          }
          return(CS_SUCCEED);
   }
Usage • The mutex to delete can be referenced by its name or ID. If mutex_namep
                       is not NULL, the name is used; otherwise, the ID is used.
                       • A mutex is not deleted until other threads waiting to lock the mutex have 
                       had their requests satisfied and have released their locks.
                    • An example of the use of mutexes appears on the srv_createmutex
                       reference page.
See also srv createmutex, srv getobjid, srv getobjname, srv lockmutex
```
## <span id="page-290-1"></span>**srv\_descfmt**

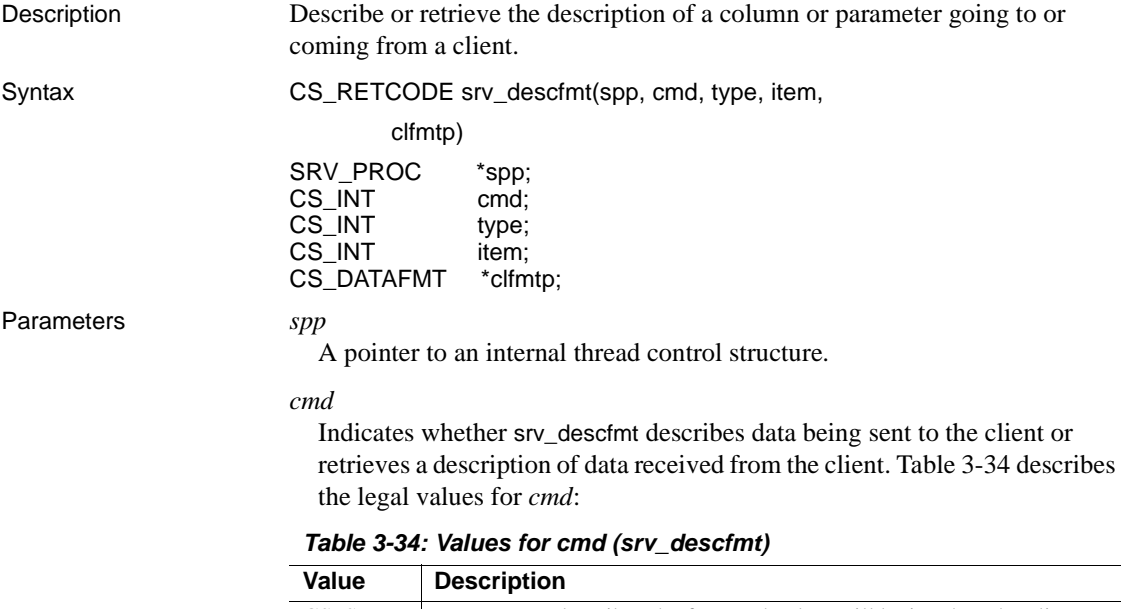

<span id="page-290-0"></span>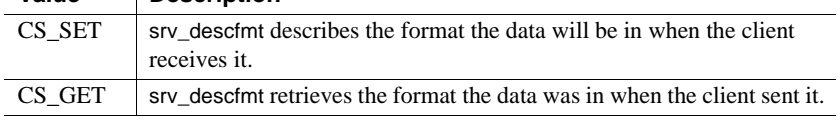

*type*

If *cmd* is CS\_SET, the type of data being described. If *cmd* is CS\_GET, the type of data being retrieved. [Table 3-35](#page-291-0) describes the valid types and their appropriate context:

| <b>Type</b>          | <b>Permissible</b><br>settings for cmd | <b>Description</b>                    |
|----------------------|----------------------------------------|---------------------------------------|
| <b>SRV RPCDATA</b>   | CS SET or CS GET                       | RPC or stored procedure<br>parameters |
| <b>SRV ROWDATA</b>   | CS SET only                            | Row data                              |
| <b>SRV CURDATA</b>   | CS GET only                            | Cursor parameters                     |
| <b>SRV UPCOLDATA</b> | CS_GET only                            | Cursor update columns                 |
| <b>SRV KEYDATA</b>   | CS GET only                            | Cursor key data                       |
| <b>SRV ERRORDATA</b> | CS_SET only                            | Extended error data                   |
| <b>SRV DYNDATA</b>   | CS SET or CS GET                       | Dynamic SOL data                      |
| <b>SRV NEGDATA</b>   | CS_SET or CS_GET                       | Negotiated login data                 |
| <b>SRV MSGDATA</b>   | CS SET or CS GET                       | MSG parameters                        |
| <b>SRV LANGDATA</b>  | CS_GET only                            | Language parameters                   |

<span id="page-291-0"></span>*Table 3-35: Values for type (srv\_descfmt)*

#### *item*

The parameter or column number. Parameter and column numbers start at 1.

### *clfmtp*

A pointer to a CS\_DATAFMT structure containing a description of the data.

Return value *Table 3-36: Return values (srv\_descfmt)*

| <b>Returns</b> | To indicate                         |
|----------------|-------------------------------------|
| CS SUCCEED     | The routine completed successfully. |
| CS FAIL        | The routine failed.                 |

```
#include <ospublic.h>
/*
 ** Local Prototype
 */
CS_RETCODE ex_srv_descfmt PROTOTYPE((
SRV_PROC *spp,
CS INT item,
CS_DATAFMT *dp
));
/* 
** EX_SRV_DESCFMT
**
** Example routine used to get an RPC parameter description.
**
** Arguments:
```

```
**
   ** spp A pointer to an internal thread control 
                        structure.
   ** item The parameter number we're looking for.
   ** dp The address of a CS_DATAFMT to be filled with
     ** the parameter's description.
   **
   ** Returns:
   ** CS_SUCCEED if the description was obtained, or
     ** CS_FAIL if an error was detected.
   */
   CS RETCODE ex srv descfmt(sp, item, dp)
   SRV_PROC *sp;
   CS INT item;
   CS DATAFMT *dp;
   {
        /*
       ** Call srv descfmt to get the RPC parameter description.
        */
       if( srv descfmt(sp, CS GET, SRV RPCDATA, item, dp) ==
              CS_FAIL )
        {
             /*
             ** An error was al&ready raised.
             */
             return CS_FAIL;
         }
         /*
         ** All done.
        */
        return CS_SUCCEED;
   }
Usage • srv_descfmt describes the format of a variety of kinds of columns and
                      parameter. See "CS_DATAFMT structure" on page 54 for details.
```
- When sending rows or parameters to the client (CS\_SET), you must call srv\_descfmt to describe how the data will look to the client. When receiving parameters from the client (CS\_GET), call srv\_descfmt to retrieve a description of the format the data was in when the client sent it. A gateway application may want to save this client format information to pass it on to the remote server.
- The srv\_descfmt routine reads from (CS\_GET) or sets (CS\_SET) the CS\_DATAFMT fields listed in the table below. All other fields are undefined for srv\_descfmt. (Note that "clfmtp" is a pointer to the structure.

| Field                          | CS_SET                                        | CS GET                                                   |
|--------------------------------|-----------------------------------------------|----------------------------------------------------------|
| $clfmtp \rightarrow namelen$   | Length of name                                | Length of name                                           |
| $clfmtp \rightarrow status$    | Parameter/column status                       | Parameter status                                         |
| $clfmtp \rightarrow name$      | Parameter/column name                         | Parameter name                                           |
| $clfmtp \rightarrow d$ atatype | Remote datatype set here                      | Remote datatype retrieved<br>from here                   |
| $clfmtp \rightarrow maxlength$ | Maximum length of<br>remote datatype set here | Maximum length of remote<br>datatype retrieved from here |
| $clfmtp \rightarrow$ format    | Remote datatype format                        | Remote datatype formats                                  |

*Table 3-37: CS\_DATAFMT fields used (srv\_descfmt)*

- If the format described in the CS\_DATAFMT structure (*clfmtp*) differs from the format described in the subsequent call to srv\_bind (*osfmtp*), Open Server automatically converts to the client format (*clfmtp*) when *cmd* is CS\_SET or the application format (*osfmtp*) when *cmd* is CS\_GET.
- Once each column or parameter in the datastream has been described and bound, call srv\_xferdata to send the data in the program variable to the client or update the program variable with data from the client.
- SRV NEGDATA parameters can be sent or received as part of a negotiated login operation, after srv\_negotiate has returned successfully.
- Key column numbers correspond to their number in the row.

See also [srv\\_bind](#page-255-0), [srv\\_cursor\\_props](#page-278-0), [srv\\_dynamic](#page-293-0), [srv\\_msg](#page-336-0), [srv\\_negotiate](#page-339-0), [srv\\_numparams](#page-346-0), [srv\\_sendinfo](#page-423-0), [srv\\_xferdata](#page-473-0), ["CS\\_DATAFMT structure" on](#page-77-0)  [page 54](#page-77-0)

### <span id="page-293-0"></span>**srv\_dynamic**

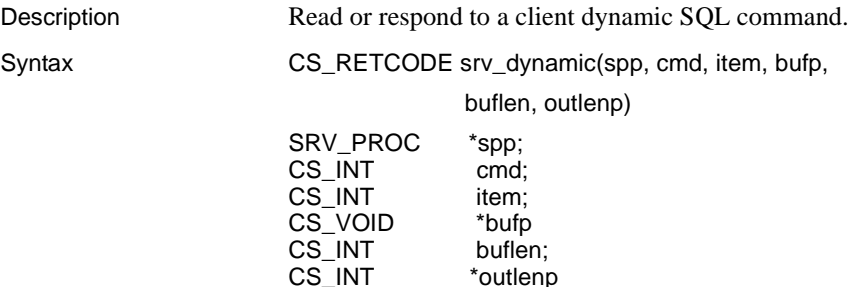

\*outlenp

### Parameters *spp*

A pointer to an internal thread control structure.

#### *cmd*

Indicates whether a dynamic command is being read from or sent to a client. [Table 3-38](#page-294-0) describes the legal values for *cmd*:

<span id="page-294-0"></span>*Table 3-38: Values for cmd (srv\_dynamic)*

| Value  | <b>Description</b>                                                          |
|--------|-----------------------------------------------------------------------------|
| CS SET | srv_dynamic is sending a response to a dynamic command back to a<br>client. |
| CS GET | srv_dynamic is reading a dynamic command from a client.                     |

#### *item*

Indicates what kind of information is being sent or retrieved. [Table 3-39](#page-294-1)  describes the legal values for *item*:

| Value                  | <b>Meaning</b>                                               |
|------------------------|--------------------------------------------------------------|
| SRV DYN TYPE           | The type of dynamic operation being performed.               |
| SRV DYN IDLEN          | The length of the dynamic statement ID.                      |
| SRV DYN ID             | The dynamic statement ID.                                    |
| <b>SRV DYN STMTLEN</b> | The length of the dynamic statement.                         |
| SRV DYN STMT           | The dynamic statement that is being prepared or<br>executed. |

<span id="page-294-1"></span>*Table 3-39: Values for item (srv\_dynamic)*

### *bufp*

A pointer to the buffer in which the *item* value is returned (CS\_GET) or set (CS\_SET).

### *buflen*

The length, in bytes, of the \**bufp* buffer. [Table 3-40](#page-295-0) summarizes the required buffer sizes:

| Value                      | <b>Required format (size)</b>                                                                                                    |
|----------------------------|----------------------------------------------------------------------------------------------------|
| SRV DYN TYPE               | sizeof(CS INT).                                                                                                    |
| SRV DYN IDLEN              | sizeof(CS INT).                                                                                                    |
| SRV DYN ID                 | Varies. Determine length by first calling srv_dynamic with<br>item set to CS DYN IDLEN and then allocate buffer size<br>accordingly.   |
| SRV DYN STMT<br><b>LEN</b> | sizeof(CS INT).                                                                                                    |
| SRV DYN STMT               | Varies. Determine length by first calling srv_dynamic with<br>item set to CS DYN STMTLEN and then allocate buffer size<br>accordingly. |

<span id="page-295-0"></span>*Table 3-40: Required buffer sizes (srv\_dynamic)*

#### *outlenp*

A pointer to an integer variable which is set to the actual length of data copied into \**bufp* when retrieving data from the client (*cmd* is CS\_GET). This argument is not required if *cmd* is CS\_SET.

Return value *Table 3-41: Return values (srv\_dynamic)*

| <b>Returns</b> | To indicate                         |
|----------------|-------------------------------------|
| CS SUCCEED     | The routine completed successfully. |
| CS FAIL        | The routine failed.                 |

```
#include <ospublic.h>
/*
 ** Local Prototype
  */
extern CS RETCODE ex srv dynamic PROTOTYPE((
CS VOID *spp,
CS_INT *optypep
));
/* 
  ** EX_SRV_DYNAMIC
**
** Example routine to retrieve dynamic operation type from a
 ** client.
**
** Arguments:
** spp Thread control structure.
** optypep Dynamic operation type.
**
** Returns:
**
```

```
** CS_SUCCEED Dynamic information was retrieved 
     ** successfully.
   ** CS_FAIL An error was detected.
     */
   CS RETCODE ex srv dynamic(spp, optypep)
   SRV_PROC *spp;
   CS INT *optypep;
    {
   CS INT outlen;
         if(srv_dynamic(spp, CS_GET, SRV_DYN_TYPE, optypep,
               sizeof(*optypep), &outlen) == CS_FAIL)
         {
             return(CS_FAIL);
         }
         return(CS_SUCCEED);
   }
Usage • The sry_dynamic routine allows an Open Server application to read a
                          dynamic SQL command or send a response to such a command.
                      • Valid operation types (SRV_DYN_TYPE) include:
                          CS_PREPARE – prepare a statement (CS_GET only).
                          CS_DESCRIBE_INPUT – request input parameter formats for the current 
                          prepared statement (CS_GET only).
                          CS_DESCRIBE_OUTPUT – request column formats for the current 
                          prepared statement (CS_GET only).
                          CS_EXECUTE – execute a prepared statement (CS_GET only).
                          CS_EXEC_IMMEDIATE – execute an unprepared statement, which has 
                          no parameters and does not return results (CS_GET only).
                          CS_DEALLOC – deallocate a prepared statement (CS_GET only).
                          CS_ACK – acknowledge a dynamic SQL command from client (CS_SET 
                          only).
                          Each dynamic command received from a client triggers a
                          SRV_DYNAMIC event. An Open Server application can then call 
                          srv_dynamic, in response to each client dynamic command, to retrieve and 
                          store the operation type, statement ID and statement, and then 
                          acknowledge the client communication, by issuing a srv_dynamic call with 
                          type set to CS_ACK.
```
- It is an error to call srv\_dynamic in any event handler other than a SRV\_DYNAMIC handler.
- CS\_ACK is the only dynamic operation type that can be set (*cmd* set to CS\_SET).
- CS\_PREPARE, CS\_DESCRIBE\_INPUT, CS\_DESCRIBE\_OUTPUT, CS\_EXECUTE, CS\_EXEC\_IMMEDIATE and CS\_DEALLOC are the only dynamic operation types that can be retrieved (*cmd* set to CS\_GET).
- Sending a full dynamic SQL response to a client requires passing the ID length, the ID, and the operation type. This requires three distinct calls to srv\_dynamic. It is an error, for example, to set just the statement ID and then call srv\_senddone. The only exception is if the operation type is CS\_EXEC\_IMMEDIATE, for which there is no associated statement ID.
- Parameter data formats and output column formats can be sent to a client, in response to a CS\_PREPARE dynamic command, using srv\_descfmt and srv\_xferdata with a type argument of SRV\_DYNDATA. Note that srv\_bind is not necessary here, as the application is simply sending formats.
- An Open Server application retrieves and store the parameter data sent by a client following the CS\_EXECUTE dynamic command using srv\_descfmt, srv\_bind, and srv\_xferdata, with a type argument of SRV\_DYNDATA. The application determines the number of parameters using srv\_numparams.
- The application sends dynamic SQL result rows to the client, in response to a CS\_EXECUTE dynamic SQL command, using srv\_descfmt, srv\_bind, and srv\_xferdata with a type argument of SRV\_ROWDATA.
- A dynamic SQL command of CS\_EXEC\_IMMEDIATE indicates that the client wishes to execute a statement without parameters and receive only a DONE as a result. The statement is contained in the CS\_EXEC\_IMMEDIATE command stream and is accessible through SRV DYN STMT. The statement has not been previously prepared—the statement ID length (SRV\_DYN\_IDLEN) will be 0—and will cease to exist once the SRV\_DYNAMIC event handler has exited.

See also [srv\\_bind](#page-255-0), [srv\\_descfmt](#page-290-1), [srv\\_numparams](#page-346-0), [srv\\_xferdata](#page-473-0), "Dynamic SQL" on [page 83](#page-106-0)

## **srv\_envchange**

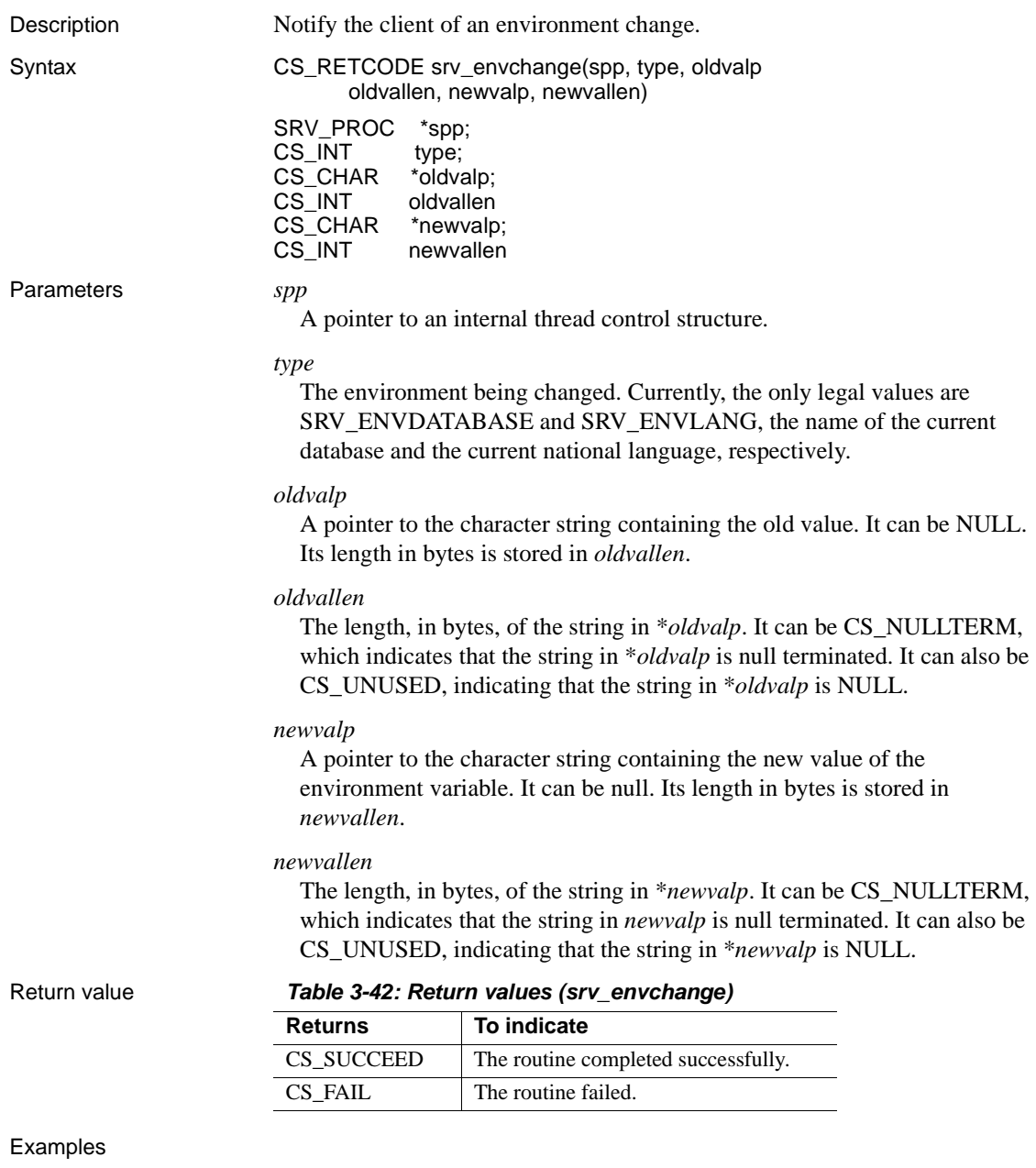

#include <ospublic.h>

```
/*
 ** Local Prototype.
 */
CS_RETCODE ex_srv_envchange PROTOTYPE((
SRV_PROC *spp
));
/*
 ** EX_SRV_ENVCHANGE
**
** Example routine to notify the client of an environment
 ** change.
**
** Arguments:
** spp A pointer to an internal thread control structure.
**
** Returns:
** CS_SUCCEED Succesfully notified client of environment
 ** change.
** CS_FAIL An error was detected.
**
*/
CS_RETCODE ex_srv_envchange(spp)
SRV_PROC *spp;
{
   CS RETCODE retval;
    /*
     ** Notify the client that we've changed the database
     ** from "master" to "pubs2".
     */
    retval = srv_envchange(spp, SRV_ENVDATABASE, "master",
            CS_NULLTERM, "pubs2", CS_NULLTERM);
    return (retval);
}
```
Usage • There are various environment variables which can be set. Open Server handles some automatically, while others must be handled by an Open Server application. Currently, an application can only inform a client of a change to the current database or national language.

• Open Server calls an Open Server application's error handler any time one of the values changes. An Open Server application can change it through srv\_envchange, or Open Server can change it using internal code, or both. The error number passed to the error handler is the Adaptive Server Enterprise message number sent back to a client when one of these values changes. This allows a client application to match the same message number to a changing value, whether the client is connected to an Open Server or an Adaptive Server Enterprise. [Table 3-43](#page-300-0) lists the message number and *oserror.h* #define that correspond to each changing value*.*

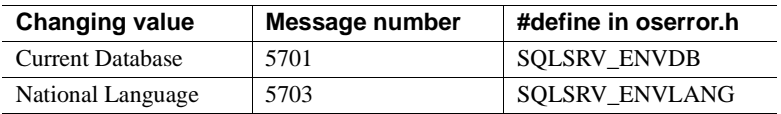

<span id="page-300-0"></span>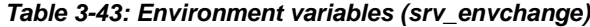

### <span id="page-300-1"></span>**srv\_event**

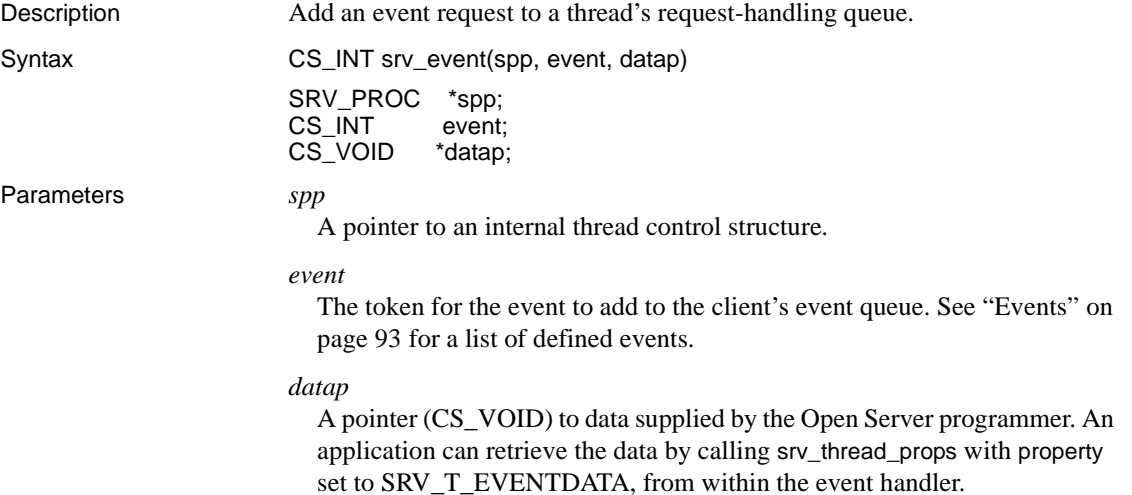

#### Return value *Table 3-44: Return values (srv\_event)*

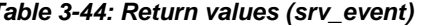

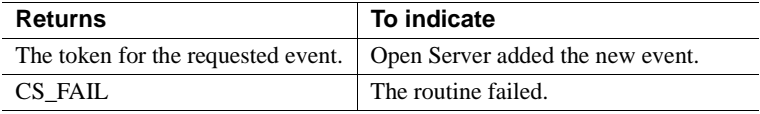

```
#include <ospublic.h>
/*
 ** Local Prototype
 */
CS_RETCODE ex_srv_event PROTOTYPE((
SRV_PROC *spp,
CS INT event,
CS VOID *datap
));
/* 
 ** EX_SRV_EVENT
**
** Example routine to queue an event request to an Open Server
 ** thread's request-handling queue.
**
** Note that if the event is an user-defined one, it
 ** must have been defined earlier using srv_define_event.
**
** Arguments:
** spp A pointer to a control structure for an Open 
** Server thread.
** event The token for the event to be added to the queue.
** datap Data pointer.
**
** Returns:
**
** CS SUCCEED The event was queued successfully
** CS_FAIL An error was detected.
*/
CS RETCODE ex srv event (spp, event, datap)
SRV_PROC *spp;
CS INT event;
CS VOID *datap;
{
    if (srv_event(spp, event, datap) == CS_FAIL)
        return (CS_FAIL);
    else
        return (CS_SUCCEED);
}
```
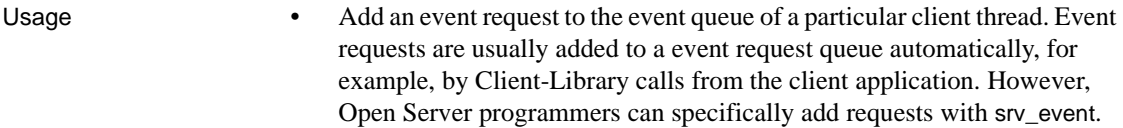

The following events can be added to an event queue by srv\_event:

- SRV\_DISCONNECT
- SRV\_URGDISCONNECT
- SRV\_STOP
- Programmer-defined events
- srv\_handle tells Open Server which event handler to call when an event occurs. If no handler is defined for a particular event, the default Open Server event handler is called.
- The SRV URGDISCONNECT event causes an Open Server application's SRV\_DISCONNECT event handler to be called.
- The SRV\_URGDISCONNECT event is queued as an urgent event. This allows an application to place a disconnect event at the top of a thread's event queue, skipping any currently queued events. This is useful to implement immediate termination of an Open Server thread.
- If the event is programmer-defined, it must first be defined with srv\_define\_event before it can be triggered.
- srv\_event adds any event except SRV\_STOP or SRV\_START to a thread's event queue. In the case of a SRV\_STOP or SRV\_START event, *spp* points to the internal thread control structure for the thread requesting the event.
- An Open Server application cannot call any routine that does I/O from inside a user-defined event.

**Warning!** In interrupt-level code, use srv\_event\_deferred instead of srv\_event.

See also [srv\\_define\\_event](#page-284-0), [srv\\_handle](#page-320-0), [srv\\_event\\_deferred](#page-303-0), [srv\\_thread\\_props](#page-460-0), ["Events" on page 93](#page-116-0)

### <span id="page-303-0"></span>**srv\_event\_deferred**

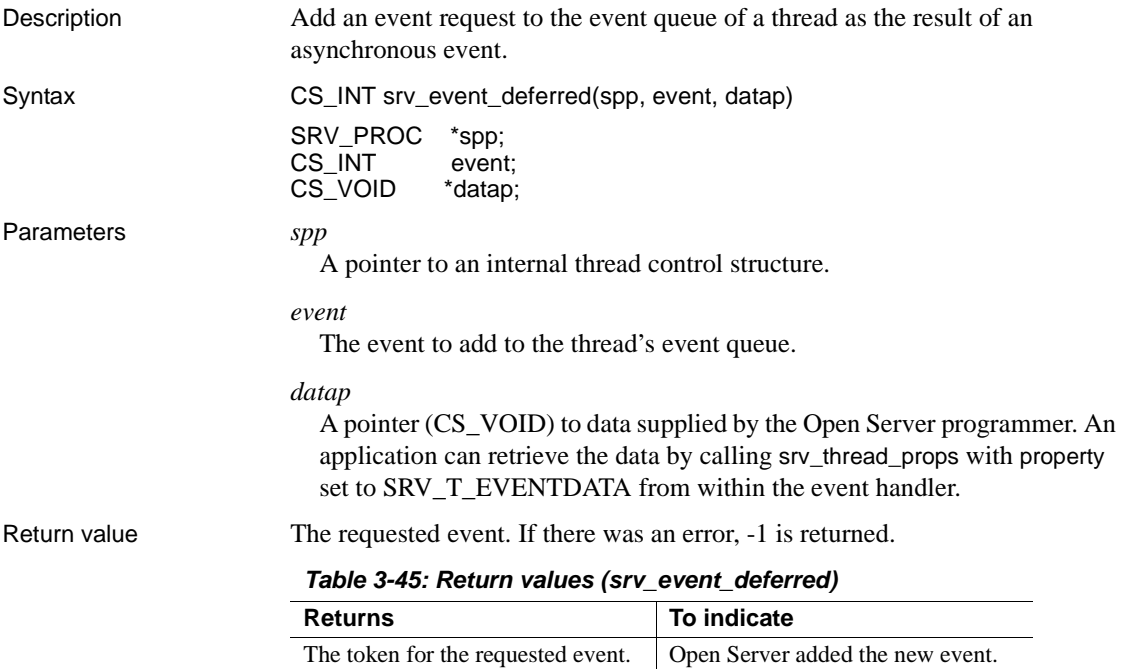

# -1 The routine failed.

```
#include <ospublic.h>
/*
 ** Local Prototype
 */
CS_RETCODE ex_srv_event_deferred PROTOTYPE((
SRV_PROC *spp,
CS INT event,
CS VOID *datap
));
/* 
 ** EX_SRV_EVENT_DEFERRED
** Example routine to queue up a deferred event using
 ** srv_event_deferred. A deferred event request will 
 ** typically be made from within interrupt-level code.
** Arguments:
** spp A pointer to the internal thread control 
 ** structure.
** event The event to add to the thread's queue.
```

```
** datap A pointer to data to attach to the event.
** Returns:
** CS_SUCCEED The event was sucecssfully queued.
** CS_FAIL An error was detected.
 */
CS RETCODE ex srv event deferred(spp, event, datap)
SRV_PROC *spp;
CS INT event;
CS VOID *datap;
{
      /*
      ** Add a deferred event to the event queue.
      */
     if (srv_event_deferred(spp, event, datap) == -1)
 {
           return(CS_FAIL);
      }
     return(CS_SUCCEED);
}
```
- Usage srv\_event\_deferred adds an event request to the event queue of a thread from interrupt-level code, such as signal delivery on UNIX. The event request is deferred until critical functions internal to Open Server have been completed, if any such functions were being performed when srv\_event\_deferred was called.
	- Some Open Server applications must be able to raise events from interrupt-level code. For example, if you want to raise an event within the attention handler or you are using the alarm signal in the Open Server application code, you must use srv\_event\_deferred instead of srv\_event. srv\_event\_deferred ensures that critical functions, such as updating linked lists or performing internal housekeeping, are completed before the event request is acted on.

 **Warning!** In interrupt-level code, use srv\_event\_deferred instead of srv\_event.

- Open Server usually adds event requests to a thread's event request queue automatically. However, you can specifically add requests with srv\_event\_deferred.
- The following events can be added to an event queue by srv\_event\_deferred:
	- SRV\_DISCONNECT

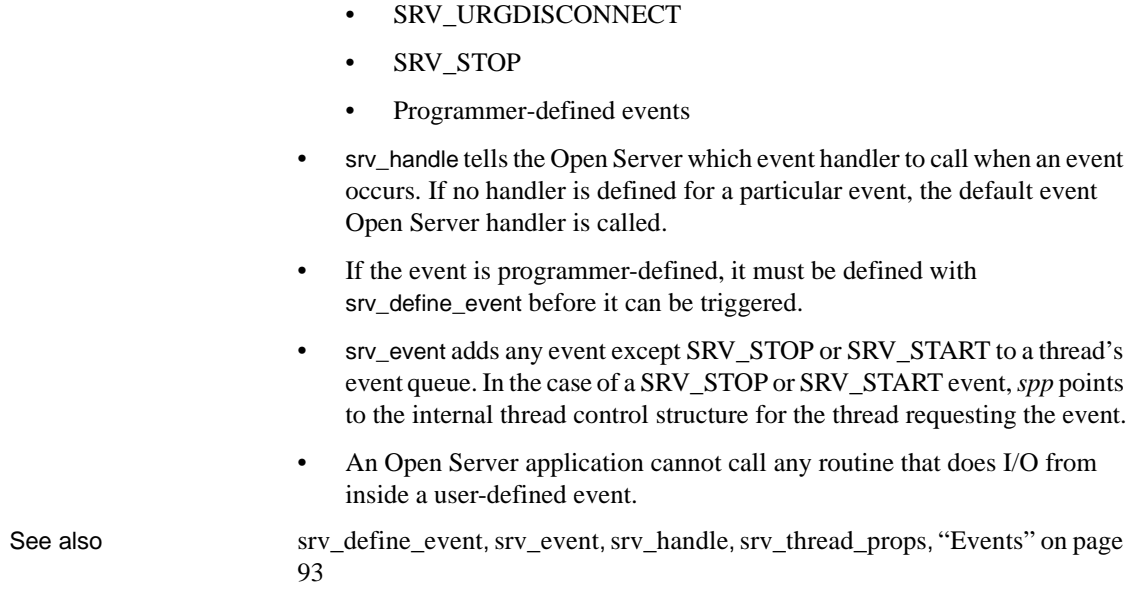

## **srv\_free**

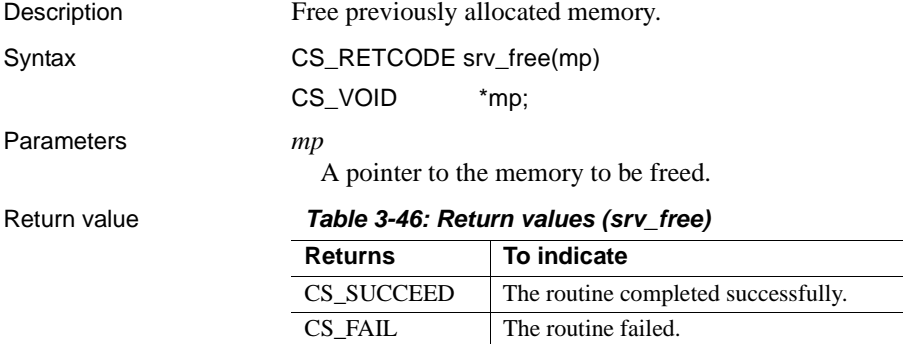

```
#include <ospublic.h>
/*
 ** Local Prototype
  */
CS_RETCODE ex_srv_free PROTOTYPE((
```

```
CS_BYTE *p
   ));
   /* 
     ** EX_SRV_FREE
   **
   ** Example routine to free memory allocated through srv alloc.
   **
   ** Arguments:
   ** p - The address of the memory block to be freed.
   **
   ** Returns:
   **
   ** CS_SUCCEED Memory was freed successfully.
   ** CS_FAIL An error was detected.
   */
   CS RETCODE ex srv free(p)
   CS BYTE *p;
   {
         /*
         ** Free the memory block.
         */
        if( srv free(p) == CS FAIL ) {
             return CS_FAIL;
         }
         return CS_SUCCEED;
   }
Usage • Use srv_free only to free memory allocated by srv_alloc, srv_init, or 
                         srv_realloc.
                      • Currently, srv_free calls the C routine, free. An Open Server application, 
                         however, can install its own memory management routines using the 
                         srv_props routine. The parameter-passing conventions of the user-installed 
                         routine must be the same as those of free. If the application is not 
                         configured to use the user-installed routines, it will use free.
srv_props srv_realloc srv_init
```
### <span id="page-306-0"></span>**srv\_freeserveraddrs**

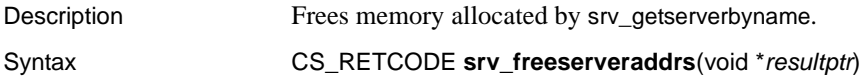

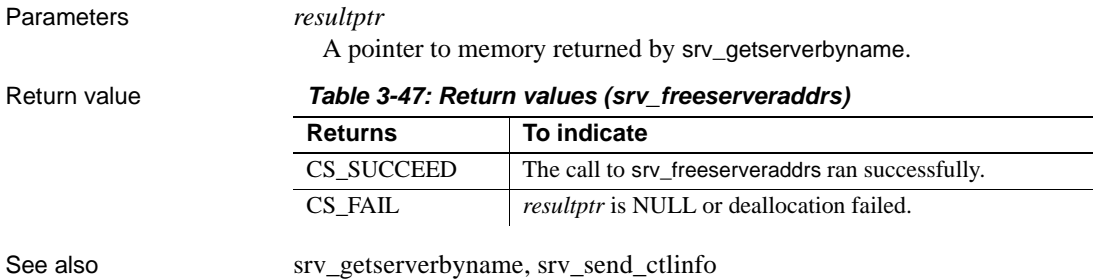

## **srv\_get\_text**

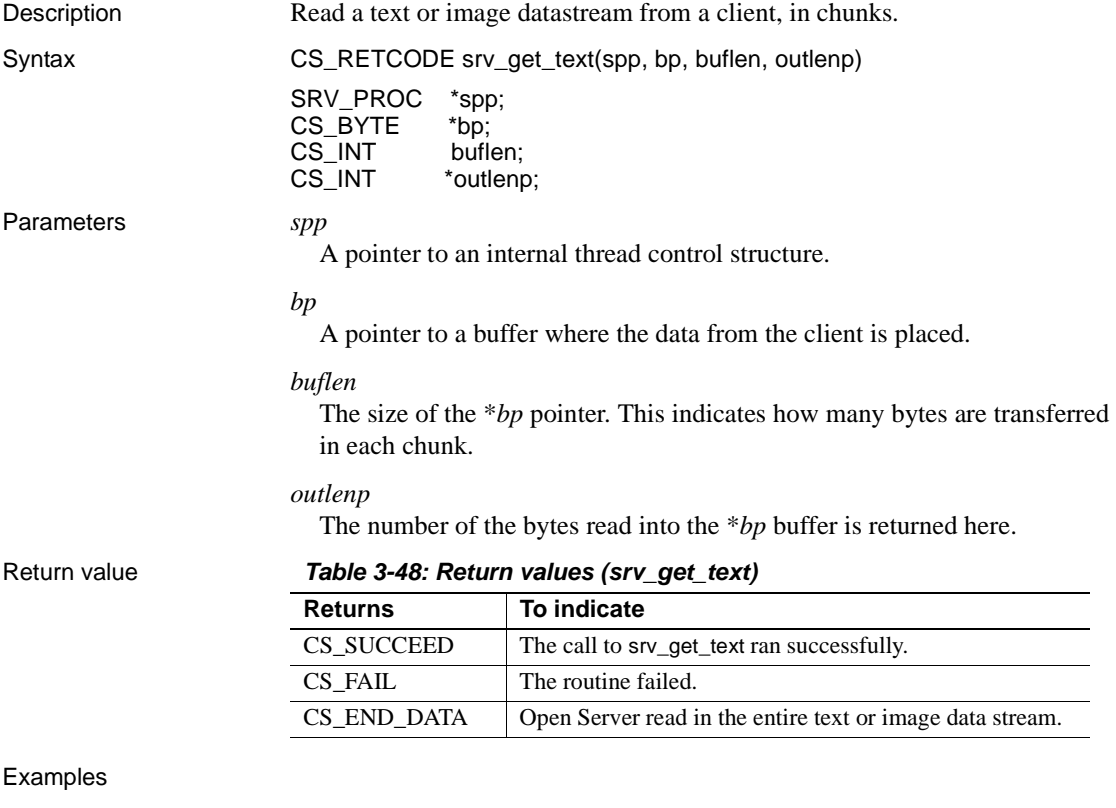

### #include <ospublic.h> #include <stdio.h> /\*

```
 ** Local Prototype
 */
CS_RETCODE ex_srv_get_text PROTOTYPE((
SRV_PROC *spp,
CS INT *outlenp,
CS BYTE *bbuf
));
/*
 ** EX_SRV_GET_TEXT
 **
** Example routine to read chunks of text or image datastream
 ** from a client into a buffer and then write it to a disk
 ** file.
**
** Arguments:
**
** spp Pointer to thread control structure.
** outlenp Number of bytes read and written.
** bbuf Pointer to very large buffer for text.
**
** Returns
**
** CS_SUCCEED The data was successfully read.
** CS_FAIL An error was detected.
 **
 */
#define BUFSIZE 256
#define FPUTS(a,b) fputs(a,b)
CS_RETCODE ex_srv_get_text(spp,outlenp,bbuf)
SRV_PROC *spp;
CS INT *outlenp;
CS BYTE *bbuf;
{
  CS_INT llen; /* Local length. */
   CS_INT lout; /* Local read count. */
    CS_RETCODE lret; /* Local return code. */
   CS BYTE *lbufp; /* Local pointer into bbuf. */
   /* Check arguments. */
  if(bbuf == (CS_VOID *)0) return(CS_FAIL);
  if(spp == (SRV \; PROC * )0) return(CS_FAIL);
   llen = BUFSIZE;
  lbufp = bbuf; /*
    ** Loop around getting data and copy it to bbuf.
```

```
 */
        while(lret != CS_END_DATA)
     {
              (CS_VOID)srv_bzero(lbufp,BUFSIZE);
             lout = 0;
             lret = srv qet text(spp, lbufp, llen, \&lout);
             if(1ret == CS FAIL) break;
              *outlenp += lout;
             lbufp += lout;
     }
         if(1ret == CSEND DATA) return(CS_SUCCEED);
          else
              return(lret);
    }
Usage • srv_get_text is used to read bulk data from a client. The bulk data can be 
                            of type text or image.
                        • srv_get_text must be called until all of the bulk data has been read from a 
                            client. It returns CS_END_DATA when the whole data stream has been 
                            read in.
                            • srv_get_text can only be called from inside the SRV_BULK event handler.
                        • A column read with srv_get_text must be of type text or image.
                        • An Open Server application must call srv_text_info prior to the first call to
                            srv_get_text for the data stream. The application then calls srv_get_text to
                            retrieve a chunk. srv_get_text is called as many times as are necessary to 
                            read in the whole column.
                        • Open Server treats text and image data streams except that it converts only 
                            text data before sending it to the Open Server application. The only 
                            conversion by Open Server performs is character set translation.
srv_bindsrv_descfmtsrv_send_textsrv_text_infosrv_thread_props,
```
[srv\\_xferdata](#page-473-0), ["International support" on page 101](#page-124-0), ["Text and image" on page](#page-221-0)  [198](#page-221-0)

### **srv\_getloginfo**

Description Obtain login information from a client thread to prepare a passthrough connection with a remote server.

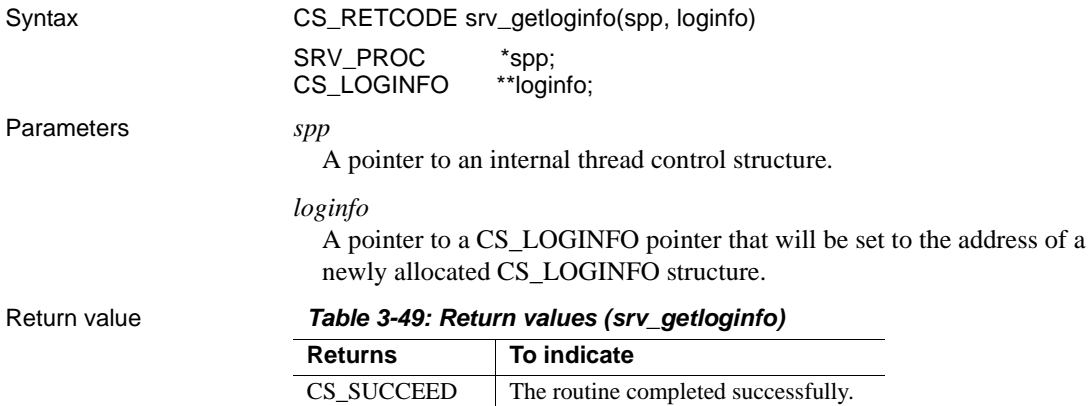

CS\_FAIL The routine failed.

```
#include <ospublic.h>
/*
 ** Local Prototype
 */
extern CS_RETCODE ex_srv_getloginfo PROTOTYPE((
CS VOID *spp,
CS VOID **loginfopp
));
/* 
 ** EX_SRV_GETLOGINFO
**
** Example routine to retrieve the client's login structure.
**
** Arguments:
** spp Thread control structure.
** loginfopp A pointer to client's login record returned here.
**
** Returns:
**
** CS_SUCCEED Login structure was retrieved successfully.
** CS_FAIL An error was detected.
*/
CS_RETCODE ex_srv_getloginfo(spp, loginfopp)
SRV_PROC *spp;
CS LOGINFO **loginfopp;
{
    /* Initialization. */
    *loginfopp = (CS_LOGINFO *)NULL;
    if(srv_getloginfo(spp, loginfopp) == CS_FAIL)
```

```
 {
         return(CS_FAIL);
 }
     return(CS_SUCCEED);
}
```
- Usage Use strated use the gateway applications that use passthrough mode. In passthrough mode, a gateway application passes packets between clients and remote Sybase servers without interpreting the protocol.
	- When a client connects directly to a server, the two programs negotiate the protocol format they will use to send and receive data. When you use protocol passthrough in a gateway application, the Open Server forwards protocol packets between a client and a remote server. Therefore, the client and the remote server must agree on the protocol version.
	- srv\_getloginfo is the first of four calls, two of them CS-Library calls, that allow a client and remote server to negotiate a protocol format. The calls, which can only be made in a SRV\_CONNECT event handler, are:
		- a srv\_getloginfo allocate a CS\_LOGINFO structure and fill it with protocol information from the client thread.
		- b ct\_setloginfo prepare a CS\_LOGINFO structure with the protocol information retrieved in step 1, then log in to the remote server with ct\_connect.
		- c ct\_getloginfo transfer protocol login response information from a CS\_CONNECTION structure to the newly allocated CS\_LOGINFO structure.
		- d srv\_setloginfo send the remote server's response, retrieved in step 3, to the client, then release the CS\_LOGINFO structure.

See also [srv\\_recvpassthru](#page-369-0), [srv\\_sendpassthru](#page-426-0), [srv\\_setloginfo](#page-434-0)

### <span id="page-311-0"></span>**srv\_getmsgq**

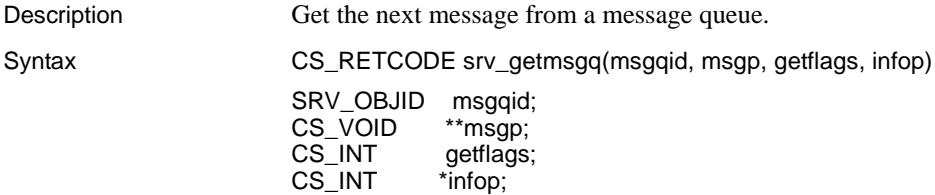

### Parameters *msgqid*

The identifier for the message queue from which to get a message. To reference the message queue by name, call srv\_getobjid with the name to yield the message queue ID.

#### *msgp*

A pointer to a pointer variable that srv\_getmsgq sets to the message's address.

### *getflags*

The values for *getflags* can be OR'd together. [Table 3-50](#page-312-0) lists the legal values for *getflags*, and their significance:

| Value               | <b>Significance</b>                                                                                                    |
|---------------------|----------------------------------------------------------------------------------------------------|
| SRV M WAIT          | If no message is available, srv_getmsgq sleeps until a<br>message is delivered.                                                                                                    |
| <b>SRV_M_NOWAIT</b> | srv_getmsgq returns immediately whether a message is<br>available or not.                                                                                                    |
| SRV M READ ONLY     | The default behavior of srv_getmsgq is to remove the<br>message from the message list and to wake up any thread<br>that is waiting for the message to be read. If<br>SRV_M_READ_ONLY is set, a message pointer is<br>returned, but the message is not removed from the list<br>and the thread waiting for the message to be read does not<br>wake up. This option can be used to peek at the head of<br>the message queue to see if the message is intended for<br>the thread. |

<span id="page-312-0"></span>*Table 3-50: Values for getflags (srv\_getmsgq)*

*infop*

A pointer to a CS\_INT. [Table 3-51](#page-313-0) describes the possible values returned in \**infop* if srv\_getmsgq returns CS\_FAIL:

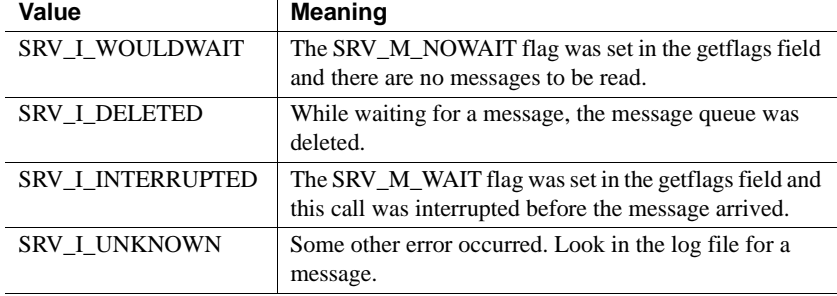

<span id="page-313-0"></span>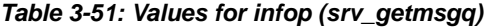

#### Return value *Table 3-52: Return values (srv\_getmsgq)*

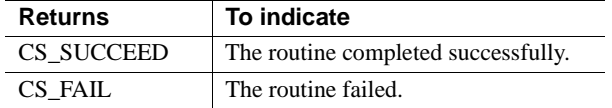

```
#include <ospublic.h>
/*
 ** Local prototype
 */
CS_VOID ex_srv_getmsgq PROTOTYPE((
SRV_OBJID msgqid,
CS INT *infop
));
/*
 ** EX_SRV_GETMSGQ
**
** Example routine to get messages from a message queue.
**
** Arguments:
** msgqid- The id of the message queue from which to get
** the message.
**
** infop- Will hold information about why this routine
 ** failed. Comes directly from srv_getmsg.
** Returns:
** Nothing. If this routine returns, it is because srv getmsgq
 ** failed. Check infop to see why it failed.
*/
CS VOID ex srv getmsgq(msgqid, infop)
SRV_OBJID msgqid;
CS INT *infop;
{
```

```
CS CHAR *message; /* This message is a string. */ /*
         ** Loop processing messages. Go to sleep if no messages are
         ** available.
         */
        while (srv_getmsgq(msgqid, (CS_VOID *)&message, SRV_M_WAIT,
                  infop)== CS_SUCCEED)
         {
             /* Process message.*/
         }
         /* infop will contain the reason why it failed. */
        return ;
   }
Usage • srv_getmsgq puts the address of the next message from the message queue 
                        msgqid in *msgp.
                     • If the thread that sent the message specified that it would sleep until the 
                         message is read, it wakes up.
srv_createmsgqsrv_deletemsgqsrv_getobjidsrv_putmsgq
```
### <span id="page-314-0"></span>**srv\_getobjid**

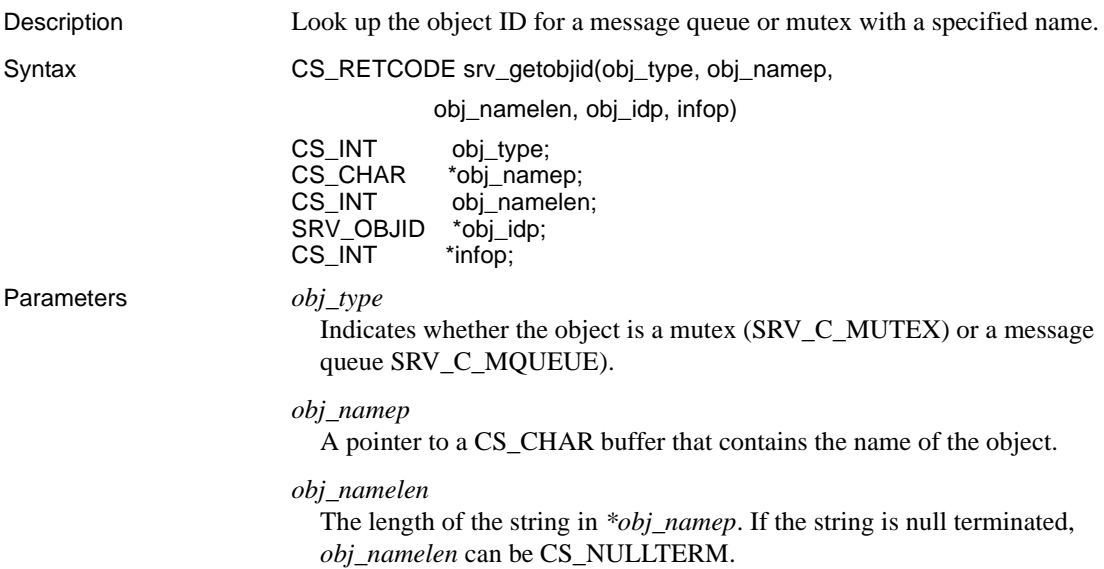

### *obj\_idp*

A pointer to a SRV\_OBJID structure that will receive the identifier for the object, if found.

#### *infop*

A pointer to a CS\_INT. [Table 3-53](#page-315-0) describes the possible values returned in \**infop* if srv\_getobjid returns CS\_FAIL:

<span id="page-315-0"></span>*Table 3-53: Values for infop (srv\_getobjid)*

| Value                | <b>Meaning</b>                                              |
|----------------------|-------------------------------------------------------------|
| <b>SRV I NOEXIST</b> | The object does not exist.                                  |
| <b>SRV I UNKNOWN</b> | Some other error occurred, for example, a null object name. |

#### Return value *Table 3-54: Return values (srv\_getobjid)*

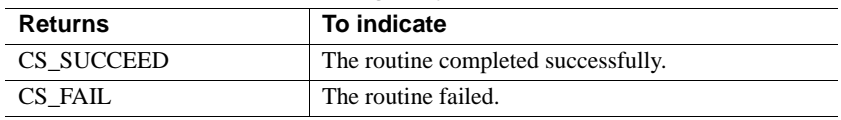

```
#include <ospublic.h>
/*
 ** Local Prototype
 */
CS INT ex srv getobjid PROTOTYPE((
CS_INT obj_type,
CS CHAR *obj name,
SRV_OBJID *obj_idp
));
/*
 ** EX_SRV_GETOBJID
** An example routine to retrieve the object id for a specified
 ** message queue or mutex name.
** Arguments:
** obj type SRV C MUTEX if requesting a mutex object id, and
 ** SRV_C_MQUEUE if requesting a message queue object
                id.
** obj name A null terminated string which specifies the name
 ** of the message queue or the mutex.
** obj idp A pointer to a SRV OBJID structure that will store
 ** the identifier for the object.
** Returns:
** CS SUCCEED If the object id was retrieved
                   successfully.
** SRV I NOEXIST If the object does not exist.
** CS FAIL If the object was not retrieved due to an error
```

```
 */
   CS INT ex srv getobjid(obj type, obj name, obj idp)
   CS INT obj type;
   CS CHAR *obj name;
   SRV_OBJID *obj_idp;
   {
        CS INT info; /* The reason for failure. */CS INT status; /* The return status. */
       /* Validate the obj type. */ if ( (obj_type != SRV_C_MUTEX) && (obj_type !=
                SRV C MQUEUE) )
         {
             return(CS_FAIL);
    }
        /* Make sure that the object name is not null. */
        if ( obj name == (CS CHAR *)NULL )
        {
             return(CS_FAIL);
    }
       /* Ensure that the pointer to the SRV OBJID is not null */if ( obj idp == (SRV OBJID *)NULL )
   \{ return(CS_FAIL);
    }
        /* Get the object id. */
        status = (CS_INT)srv_getobjid( obj_type, obj_name,
                  CS_NULLTERM, obj_idp, &info);
       /* Check the status. */ if ( (status == CS_FAIL) && (info == SRV_I_NOEXIST) )
   \{status = SRV I NOEXIST;
    }
        return(status);
     }
Usage Open Server maintains a table that maps the unique object identifiers of 
                    message queues and mutexes to their names. Given the name, srv_getobjid
                    finds the identifier.
 also srv createmsgq, srv createmutex, srv deletemsgq, srv deletemutex,
                    srv_getmsgq, srv_getobjname, srv_lockmutex,srv_putmsgq, 
                    srv_unlockmutex
```
## <span id="page-317-0"></span>**srv\_getobjname**

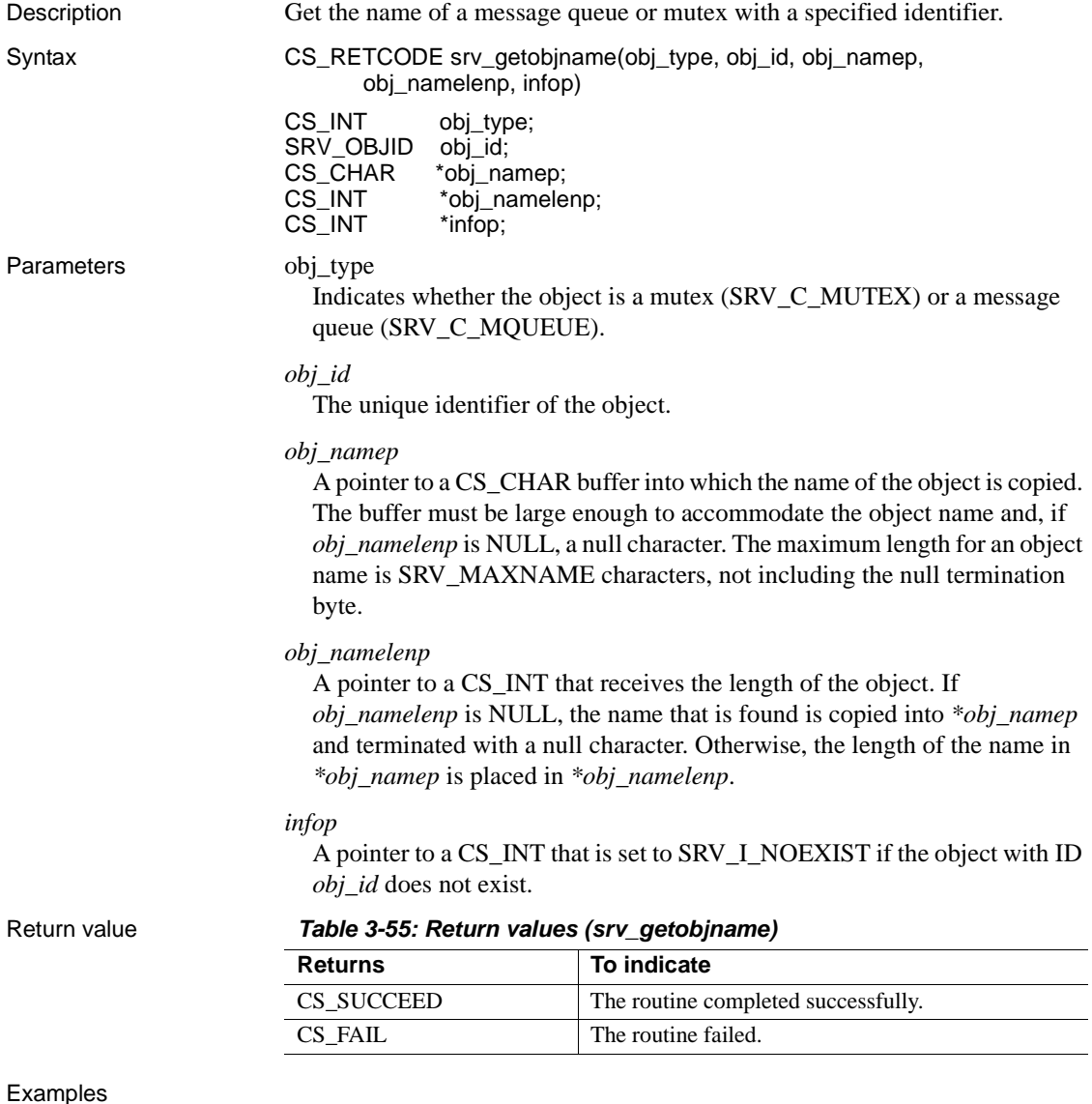

```
#include <ospublic.h>
#include <stdio.h>
/*
 ** Local Prototype
 */
```

```
CS_RETCODE ex_srv_getobjname PROTOTYPE((
CS INT obj type,
SRV_OBJID obj_id
));
/* 
 ** EX_SRV_GETOBJNAME
** Example routine to illustrate the use of srv_getobjname to
 ** get the name of mutex or message queue with id = obj_id
** where obj id was earlier returned by srv createmutex or
** srv createmsgq.
** Arguments:
** obj type - Type of object; SRV C MUTEX or SRV C MQUEUE.
** obj id - The unique identifier of the object.
** Returns:
** CS_SUCCEED Memory was allocated successfully.
** CS_FAIL Memory allocation failure occured.
 */
CS_RETCODE ex_srv_getobjname(obj_type, obj_id)
CS INT obj type;
SRV_OBJID obj_id;
{
    CS CHAR obj name [SRV MAXNAME+1];
    CS INT obj namelen;
    CS INT info;
    CS_RETCODE ret;
     /* Get object name. */
     ret = srv_getobjname(obj_type, obj_id, obj_name,
     &obj_namelen, &info);
     /* Print information depending on retcode */
     switch(ret)
     {
       case CS_FAIL:
         if (info == SRV_I_NOEXIST)
\{ fprintf(stderr, "%s object with id: %d does not
                    exist\n', (obj_type == SRV_C MUTEX) ?"Mutex" : "Message Queue", (CS_INT)obj_id);
         }
         else
            fprintf (stderr, "srv getobjname failed\n");
        break;
      case CS_SUCCEED:
         fprintf (stderr, "%s name: %s for id: %d\n",
             (obj_type == SRV_C_MUTEX) ? "Mutex" : "Message Queue",
             obj_name, (CS_INT)obj_id);
         break;
```

```
 default:
               fprintf (stderr, "Unknown return code from 
                        srv getobjname\n");
             ret = CS FAIL;
               break;
         }
         return (ret);
      }
Usage • Open Server maintains a table that maps the unique identifiers of message 
                           queues and mutexes to their names. Given the identifier, srv_getobjname
                           finds the name.
                       • In some applications, it may make more sense to reference message 
                           queues or mutexes by name. srv_getobjid can be used to look up the 
                           identifier that is used by the mutex and message queue services.
srv_createmsgqsrv_createmutexsrv_deletemsgqsrv_deletemutex,
                       srv_getmsgq, srv_getobjid,srv_lockmutex, srv_putmsgq, srv_unlockmutex
```
### <span id="page-319-0"></span>**srv\_getserverbyname**

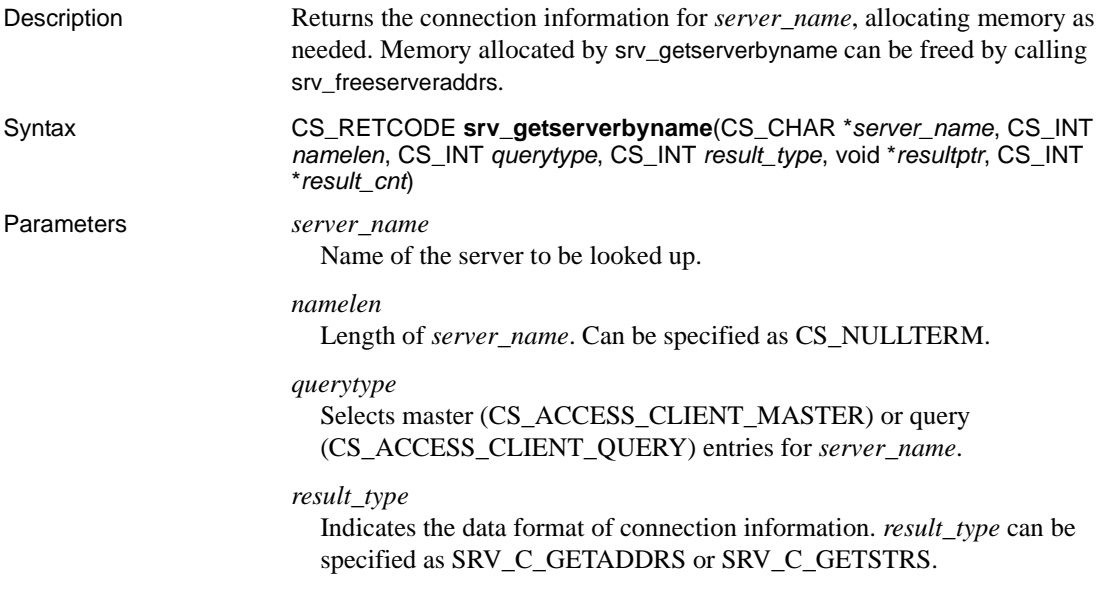

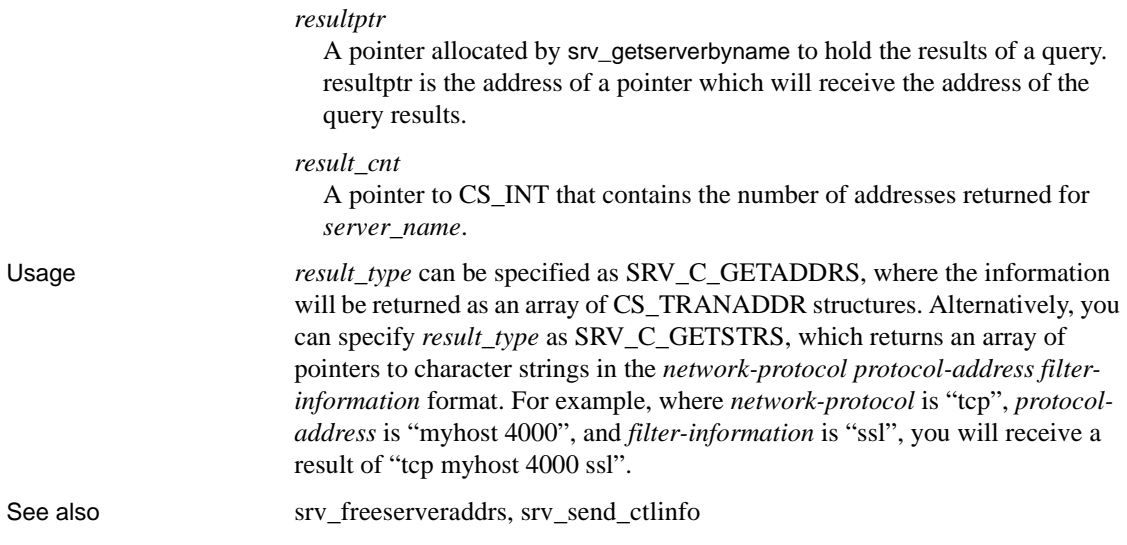

## <span id="page-320-0"></span>**srv\_handle**

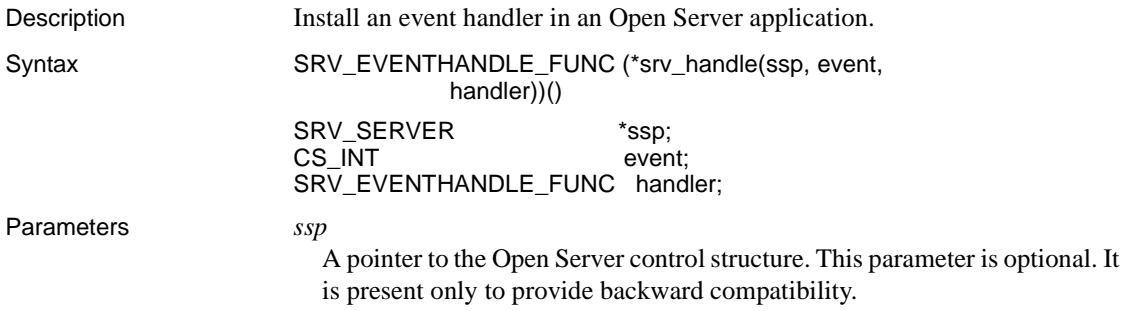

#### *event*

The event that *handler* will handle. Here is a list of all the regular Open Server events:

- SRV ATTENTION
- SRV\_BULK
- SRV\_CONNECT
- **SRV\_CURSOR**
- SRV\_DISCONNECT/SRV\_URGDISCONNECT
- SRV\_DYNAMIC
- SRV\_FULLPASSTHRU
- SRV\_LANGUAGE
- SRV\_MSG
- SRV\_OPTION
- SRV\_RPC
- SRV\_START
- SRV\_STOP

Programmer-defined events – A programmer-defined event is defined using srv\_define\_event.

For a description of each event, see ["Events" on page 93](#page-116-0).

#### *handler*

A pointer to the function to call when an *event* request occurs. Passing NULL as the handler installs the default event handler.

### Return value *Table 3-56: Return values (srv\_handle)*

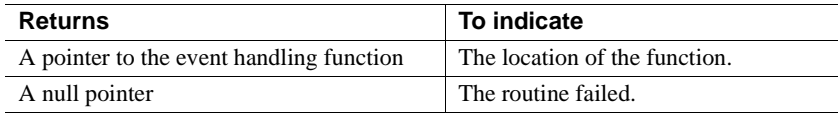

```
#include <ospublic.h>
/*
 ** Local Prototype
 */
extern CS_RETCODE ex_srv_handle PROTOTYPE((
SRV_EVENTHANDLE_FUNC funcp
```

```
));
/* 
  ** EX_SRV_HANDLE
** Install a SRV_START handler.
** Arguments:
** funcp Handler to install.
** Returns:
** CS SUCCEED Start handler was installed successfully.
  ** CS_FAIL An error was detected.
  */
CS RETCODE ex srv handle(funcp)
SRV_EVENTHANDLE_FUNC funcp;
{
    if(srv handle((SRV SERVER *)NULL, SRV START, funcp) ==
         CS_FAIL)
     {
        return(CS_FAIL);
     }
    return(CS_SUCCEED);
}
```
- Usage **•** srv\_handle tells Open Server to call a particular function when it receives a request to handle a particular event.
	- Open Server calls *handler* with one argument.

The event handlers for the following events take a pointer to an Open Server control structure as an argument:

- SRV\_START
- SRV\_STOP

The event handlers for the following events take a pointer to a thread control structure as an argument:

- SRV\_ATTENTION
- SRV\_BULK
- SRV\_CONNECT
- SRV\_CURSOR
- SRV\_DISCONNECT/SRV\_URGDISCONNECT
- SRV\_DYNAMIC
- SRV\_FULLPASSTHRU
- SRV\_LANGUAGE

• SRV\_MSG • SRV\_OPTION • SRV\_RPC Any programmer-defined event • Each Open Server event has a default handler with a known name. Installing an event handler with srv\_handle replaces the default handler. • Event handlers can be installed dynamically. The new event handler is called the next time the event is raised. • Event handlers must return CS\_SUCCEED. See also [srv\\_define\\_event](#page-284-0), [srv\\_event](#page-300-1), [srv\\_event\\_deferred](#page-303-0), ["Events" on page 93](#page-116-0)

## <span id="page-323-0"></span>**srv\_init**

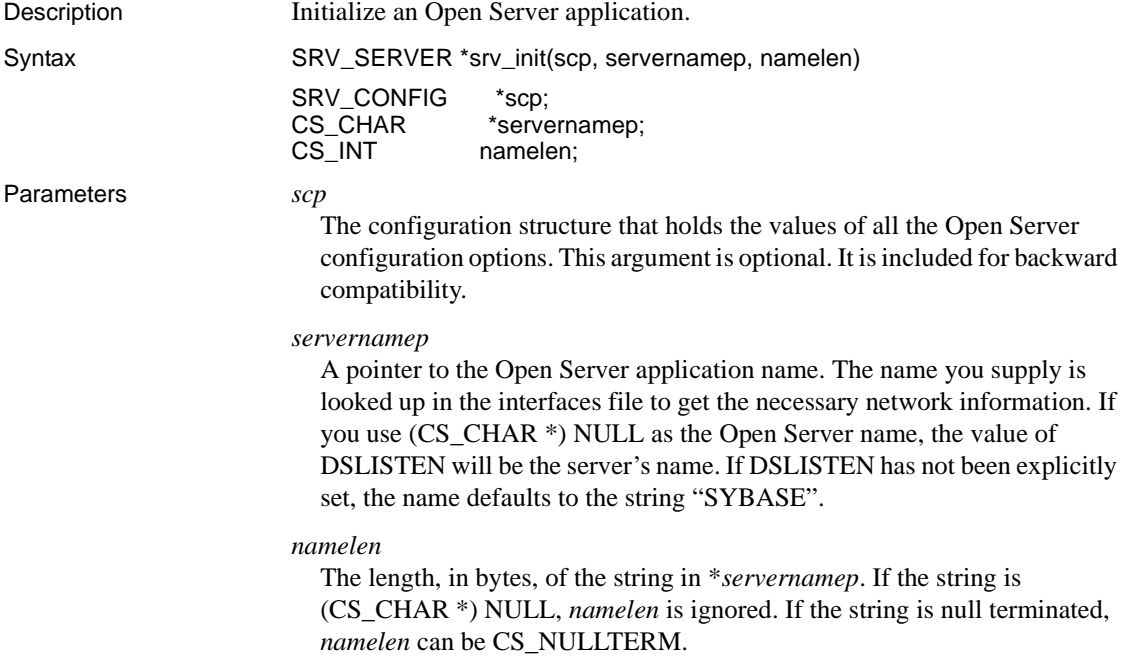
Return value *Table 3-57: Return values (srv\_init)*

| <b>Returns</b>      | To indicate                   |
|---------------------|-------------------------------|
| SRV_SERVER pointer  | The routine ran successfully. |
| (SRV_SERVER *) NULL | The routine failed.           |

```
#include <ospublic.h>
/*
  ** Local prototype.
 */
SRV_SERVER *ex_srv_init PROTOTYPE((
SRV CONFIG *scp
));
/*
 ** EX_SRV_INIT
**
** Example routine to initialize an Open Server application.
**
** Arguments:
** scp - A pointer to the configuration structure.
 **
** Returns:
** On success, a pointer to a newly allocated SRV_SERVER
       structure.
** On failure, NULL.
 **
  */
SRV_SERVER *ex_srv_init(scp)
SRV CONFIG *scp;
{
    SRV SERVER *server;
    CS CHAR * servername = "EX SERVER";
    server = srv init(scp, servername, CS_NULLTERM);
     return (server);
}
```
- Usage A server must be initialized before it is started with srv\_run.
	- srv\_init initializes an Open Server application. The initialization process consists primarily of allocating the necessary data structures for the server, initializing the server state, and starting up the network listener.
	- Most configuration options must be set before srv\_init is called if values other than the defaults are desired. See the [srv\\_props](#page-359-0) reference page, for a list of configurable options.

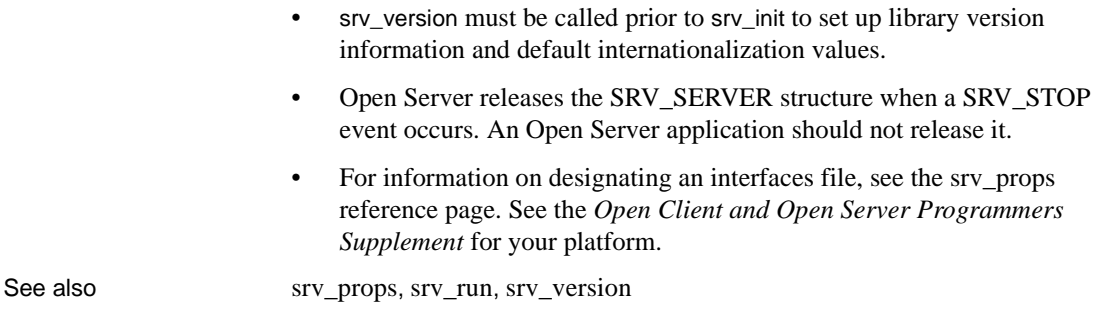

# <span id="page-325-0"></span>**srv\_langcpy**

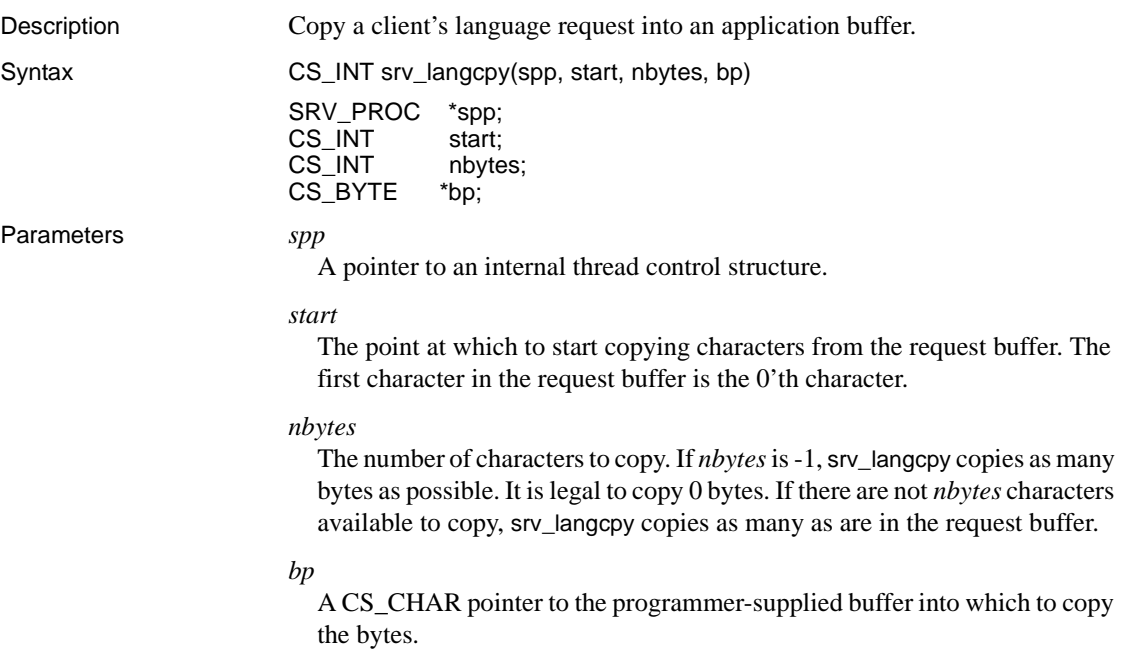

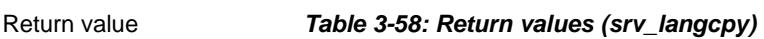

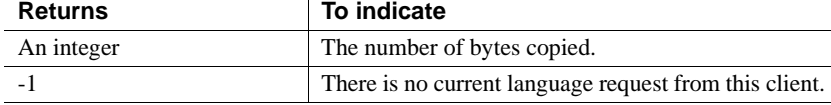

```
#include <ospublic.h>
/*
** Local Prototype
*/
CS_RETCODE ex_srv_langcpy PROTOTYPE((
SRV_PROC *spp,
CS CHAR *buf,
CS INT size,
CS INT *outlen
));
/* 
** EX_SRV_LANGCPY
**
** Example routine to illustrate the use of srv_langcpy to
 ** copy language commands sent by a client.
**
** Arguments:
** spp A pointer to internal thread control structure.
** buf A CS_CHAR pointer to buffer for language commands.
** size The size of the buffer; A CS_INT.
** outlen A pointer to CS_INT; the actual length of
              language query copied to buf is returned here. -1
 ** is returned in case of failure.
**
** Returns:
**
** CS_SUCCEED Language request was copied successfully.
** CS_FAIL An error was detected.
*/
CS RETCODE ex srv langcpy(spp, buf, size, outlen)
SRV_PROC *spp;
CS CHAR *buf;
CS INT size;
CS INT *outlen;
{
  CS INT act len; /* actual length of language request */
```

```
 /* Initialization.*/
        *outlen = (CSINT) - 1; /* Get the length of language request.*/
        if ((act len = srv length(spp)) == -1) return (CS_FAIL);
        /* Check to see whether we got a buffer of adequate size. */if (size < (act len +1)) return (CS_FAIL);
         /* Copy language commands.*/
        if (srv\_languagey(spp, (CS_INT)0, actlen, but) \leq 0) return (CS_FAIL);
         /* Set the actual length copied. */
         *outlen = act_len;
         return (CS_SUCCEED);
    }
Usage • When a language request is received from the client, srv_langcpy can be
                           used to copy a portion of the request buffer to a Open Server program 
                           variable. The copy placed in the destination buffer is null terminated.
                       • srv_langcpy is also used to process language strings in cursor declare or 
                           update statements.
                             Warning! srv_langcpy assumes that the destination buffer is large enough 
                           to handle nbytes +1 bytes.
                       • To set the total length of the language request buffer call srv_langlen.
                           The request buffer can contain any string of characters, including
                           Transact-SQL statements. It's up to the Open Server application to process 
                           the string.
See also srv langlen
```
## <span id="page-327-0"></span>**srv\_langlen**

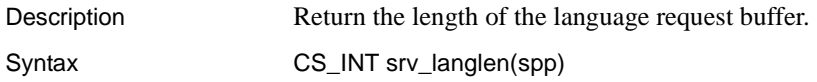

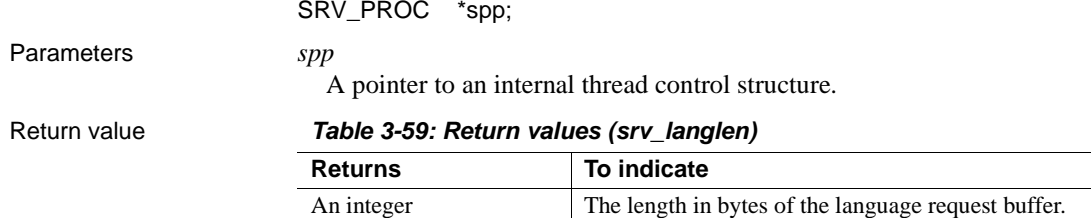

-1 There is no current language request from this client.

```
#include <ospublic.h>
/*
 ** Local Prototype
  */
CS_RETCODE ex_srv_langlen PROTOTYPE((
SRV_PROC *spp,
CS_INT *len
));
/* 
  ** EX_SRV_LANGLEN
** Example routine to return the length of the language request
  ** buffer using srv_langlen.
**
** Arguments:
** spp A pointer to the internal thread control structure.
** len Return pointer for the length of the language string.
 ** If there is no language command -1 is returned.
**
** Returns:
**
** CS SUCCEED Language length was retrieved successfully.
** CS_FAIL An error was detected.
 */
CS RETCODE ex srv langlen(spp, len)
SRV_PROC *spp;
CS INT *len;
{
     /* Retrieve the language length. */
    if ((*len = srv.langlen(spp)) < 0)\left\{ \right. return(CS_FAIL);
     }
     return(CS_SUCCEED);
}
```
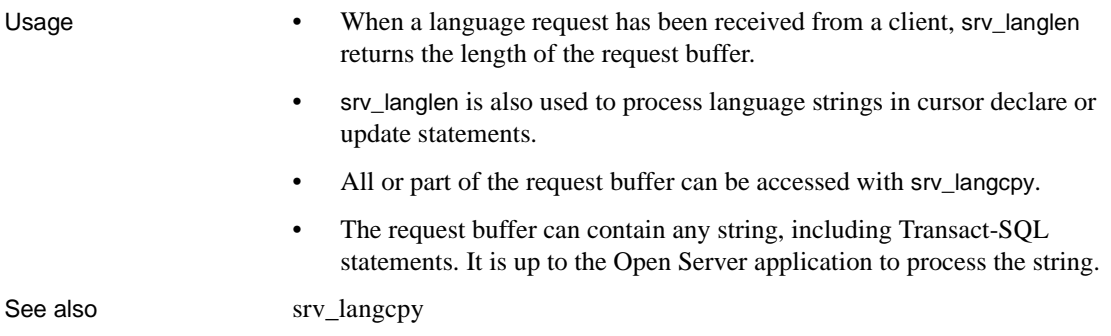

# **srv\_lockmutex**

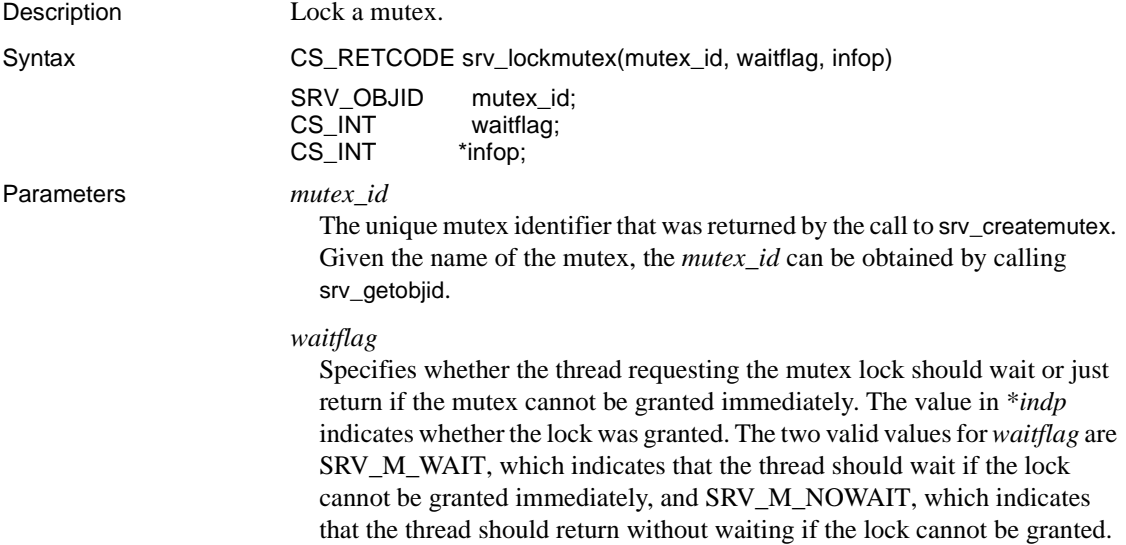

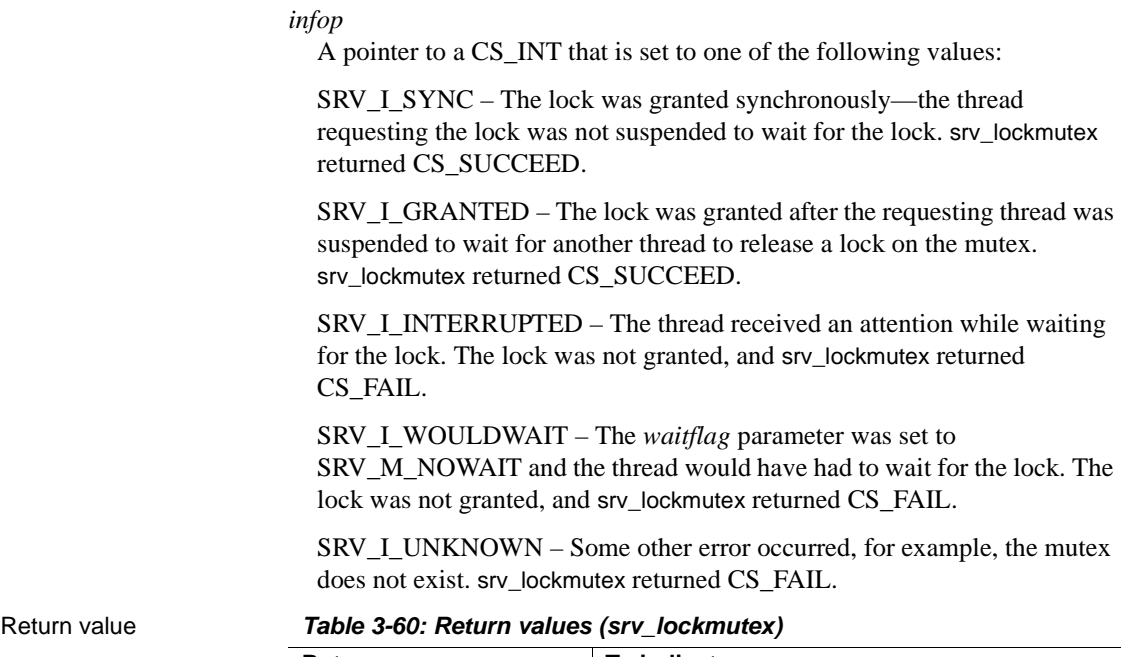

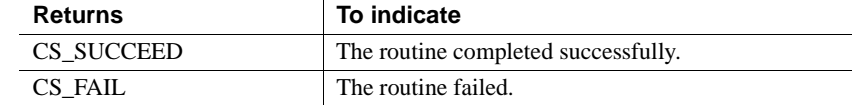

```
#include <ospublic.h>
/*
 ** Local Prototype
 */
CS_RETCODE ex_srv_lockmutex PROTOTYPE((
SRV_OBJID mid
));
/* 
 ** EX_SRV_LOCKMUTEX
 **
 ** Example routine to illustrate the use of srv_lockmutex.
 **
 ** Arguments:
 ** mid - The id of the mutex to lock.
 **
 ** Returns:
 **
** CS SUCCEED Mutex successfully locked.
```

```
 ** CS_FAIL An error was detected.
      */
   CS RETCODE ex srv lockmutex(mid)
   SRV OBJID mid; /* The mutex id. */
    {
        CS INT info; /* Information output variable. */ /*
          ** Request the mutex lock - sleep until we get it.
          */
         if( srv_lockmutex(mid, SRV_M_WAIT, &info) == CS_FAIL )
         {
              /*
               ** An error was al&ready raised.
               */
             return CS_FAIL;
         }
         /*
          ** All done.
          */
         return CS_SUCCEED;
    }
Usage • Mutexes are associated with data objects and program resources that must 
                          be protected from simultaneous access by multiple threads.
                      • Mutex locks are granted to threads on a first-come, first-served basis.
                      • The lock is granted only if no other thread has al&ready obtained a lock
                          on the mutex.
                      • srv_lockmutex cannot be used in a SRV_START or SRV_ATTENTION 
                          handler.
                      • A thread can lock a mutex more than once, but must call srv_unlockmutex
                          once for each call to srv_lockmutex before another thread can lock the 
                          mutex.
```
If the mutex was waiting for is deleted, srv\_lockmutex returns CS\_FAIL.

See also [srv\\_createmutex](#page-274-0), [srv\\_deletemutex](#page-288-0), [srv\\_getobjid](#page-314-0), [srv\\_unlockmutex](#page-468-0)

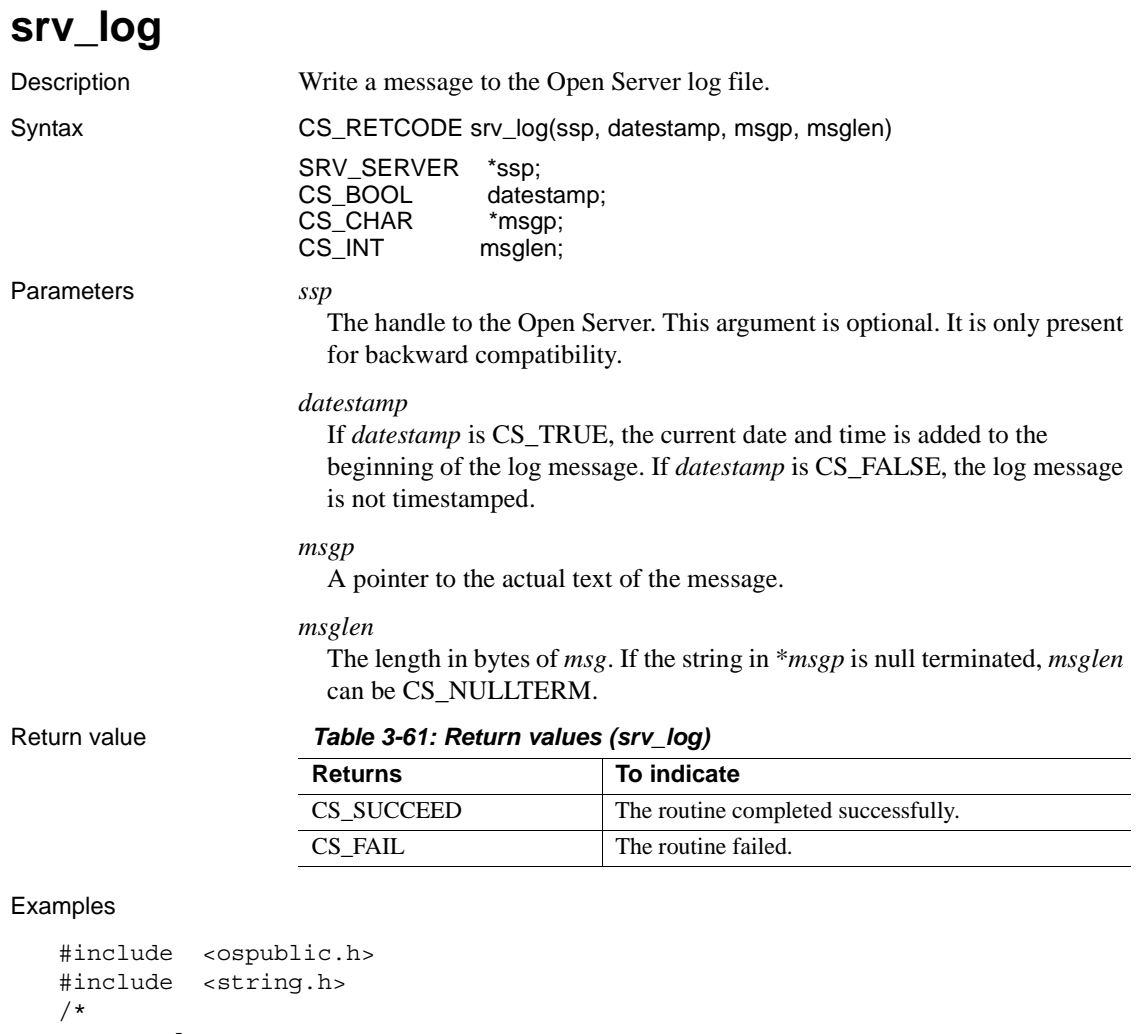

```
 ** Local Prototype.
  */
CS_RETCODE ex_srv_log PROTOTYPE((
SRV_SERVER *ssp,
CS_CHAR *msg_txt
));
/*
 ** EX_SRV_LOG
**
** Example routine to log a message.
**
** Arguments:
```

```
**
** ssp A pointer to the Open Server state information
 ** control structure.
** msg txt Text of message to log.
** Returns
**
** CS SUCCEED Thread was created.
** CS_FAIL An error was detected.
**
 */
CS RETCODE ex srv log(ssp, msg txt)
SRV_SERVER *ssp;
CS CHAR *msq txt;
{
   CS RETCODE lret;
   CS INT msg len;
    /* Check arguments. */
   if(ssp == (SRV SERVER \star)0) return(CS_FAIL);
   if(msg txt = (CSCHAR *)NULL) return(CS_FAIL);
   msg len=strlen(msg txt);
    /*
    ** Log the message - We use CS_TRUE as the second argument
     ** to force the date and time to be
     ** added to the beginning of the logged
     ** message. If you do not want a
                       datestamp then use CS FALSE.
    */
    lret = srv_log(ssp,CS_TRUE,msg_txt,msg_len);
    return(lret);
}
```
- 
- Usage srv\_log writes messages to the Open Server log file. The default name of the log file is *srv.log*. The name can be set with srv\_props.
	- Messages are always appended to the log file.
	- The name of the log file can be accessed with the srv\_props routine.
	- The newline character is not added to the text in \**msgp*.
	- The log file is truncated based on the SRV\_TRUNCATELOG property set through srv\_props.
	- If the message length exceeds SRV\_MAXMSG, Open Server truncates the message. This holds true whether or not the message is null terminated.
	- If srv\_init has not completed, the message goes to the boot window.

See also [srv\\_props](#page-359-0)

## **srv\_mask**

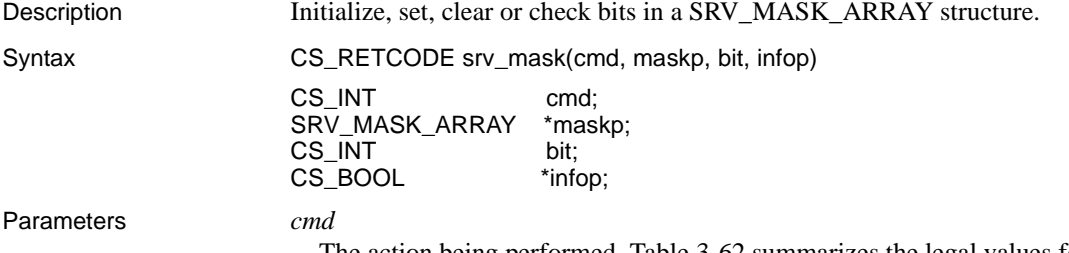

The action being performed. [Table 3-62](#page-334-0) summarizes the legal values for *cmd*:

<span id="page-334-0"></span>*Table 3-62: Legal values for cmd (srv\_mask)*

| Value    | <b>Action</b>                                                                                                    |
|----------|----------------------------------------------------------------------------------------------------|
| CS SET   | Set the bit in the SRV_MASK_ARRAY in * <i>maskp</i> .                                                                                                    |
| CS GET   | Find out whether the bit is currently set in the<br>SRV_MASK_ARRAY in *maskp. If bit is set, *infop is set to<br>CS TRUE. Otherwise, it is set to CS FALSE.     |
| CS CLEAR | Clear the bit in the SRV MASK ARRAY in * <i>maskp</i> .                                                                                                    |
| CS ZERO  | Initialize the SRV MASK ARRAY in * <i>maskp</i> so that all the<br>bits are off. When <i>cmd</i> is set to CS_ZERO, <i>bit</i> and <i>infop</i> are<br>ignored. |

#### *maskp*

A pointer to a SRV\_MASK\_ARRAY structure.

### *bit*

The bit being initialized, set, cleared, or checked in the SRV\_MASK\_ARRAY. This must be an integer between 0 and SRV\_MAXMASK\_LENGTH. SRV\_MAXMASK\_LENGTH is defined in *ospublic.h*.

### *infop*

A pointer to a variable that will indicate whether or not *bit* is set. This parameter is ignored when *cmd* is CS\_SET, CS\_CLEAR, or CS\_ZERO. Return value *Table 3-63: Return values (srv\_mask)*

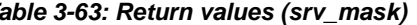

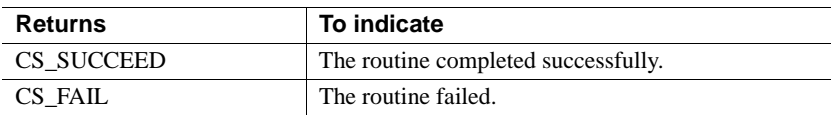

```
#include <ospublic.h>
/*
** Local Prototype.
*/
CS_RETCODE ex_srv_mask PROTOTYPE((
SRV MASK ARRAY *maskptr,
CS INT bit
));
/* 
** EX_SRV_MASK
**
** Example routine to manipulate bits in a SRV_MASK_ARRAY
 ** structure.
**
** Arguments:
** maskptr A pointer to a mask array.
** bit The bit to examine.
**
** Returns:
**
** CS_SUCCEED
** CS_FAIL
*/ 
CS RETCODE ex srv mask(maskptr, bit)
SRV MASK ARRAY *maskptr;
CS_INT bit;
{
    CS_BOOL info = CS_TRUE;
     if (srv_mask(CS_GET, maskptr, bit, &info) == CS_FAIL)
     {
         return(CS_FAIL);
     }
     else
     {
        /* Has the bit been set? */
        if (info == CS_FALSE)
```

```
 return(CS_FAIL);
            else
                return(CS_SUCCEED);
        }
   }
Usage srv_mask is used to access and modify a SRV_MASK_ARRAY structure.
```
<span id="page-336-1"></span>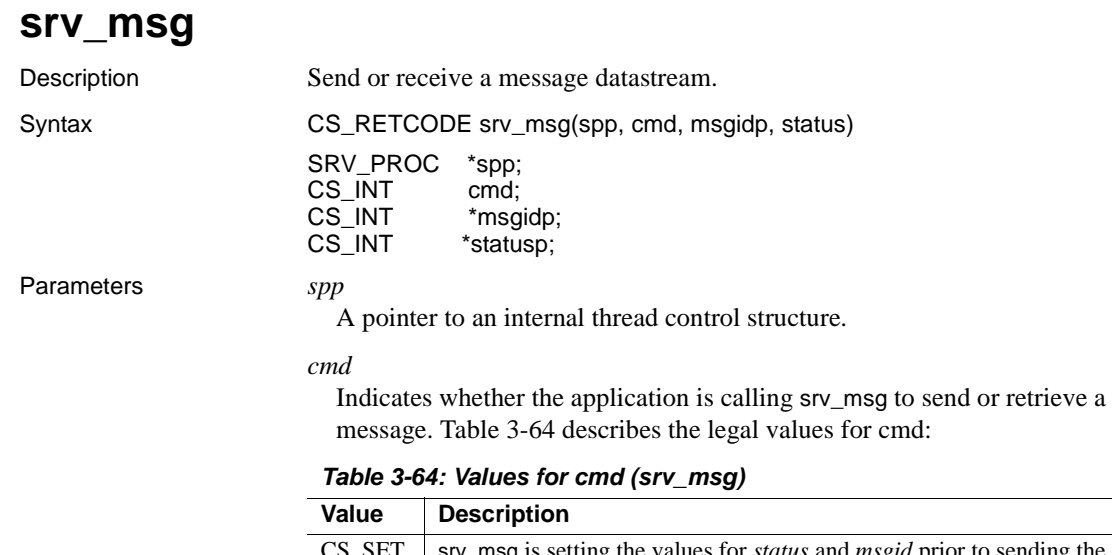

<span id="page-336-0"></span>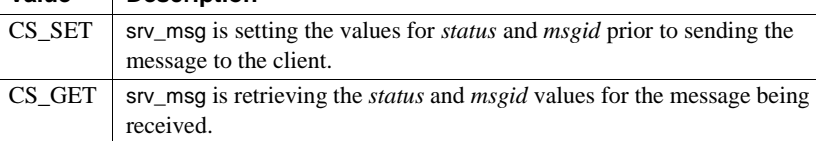

#### *msgidp*

A pointer to the message ID of the current message. If the Open Server application is sending a message (CS\_SET), it must provide the message ID here. If the application is reading a message (CS\_GET), the message ID of the received message is returned here. Values of SRV\_MINRESMSG through SRV\_MAXRESMSG are reserved for internal Sybase usage. Since the message ID is subsequently sent as a smallint (2 bytes) through TDS, the available range you can use for your own messages is SRV\_MAXRESMSG to 65535, if you define message ID as an unsigned CS\_SMALLINT.

#### *statusp*

A pointer to the status of the current message. If the Open Server application is receiving a message (CS\_GET), Open Server will update \**statusp* with the message status. If the application is sending a message (CS\_SET), \**statusp* must contain the status of the message to be sent. [Table 3-65](#page-337-0)  describes the legal values for \**statusp*:

<span id="page-337-0"></span>*Table 3-65: Values for statusp (srv\_msg)*

| Value                | <b>Description</b>             |
|----------------------|--------------------------------|
| <b>SRV HASPARAMS</b> | The message has parameters.    |
| <b>SRV NOPARAMS</b>  | The message has no parameters. |

#### Return value *Table 3-66: Return values (srv\_msg)*

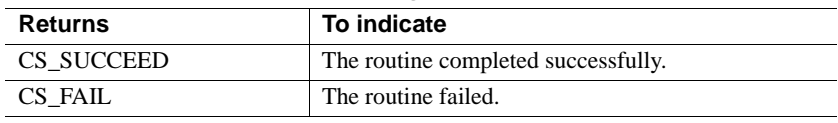

```
#include <ospublic.h>
/*
 ** Local prototype.
 */
CS_RETCODE ex_srv_msg PROTOTYPE((
SRV_PROC *spp
));
/*
** EX_SRV_MSG
 **
 ** Example routine to receive and send a message datastream.
 **
 ** Arguments:
 ** spp A pointer to an internal thread control structure.
 **
 ** Returns:
  ** CS_SUCCEED if we were successful in both receiving and
 ** sending a message stream.
  **
 ** CS_FAIL if an error was detected.
 **
 */
CS_RETCODE ex_srv_msg(spp)
SRV CONFIG *scp;
{
```

```
CS RETCODE result;
       CS INT msqid;
       CS INT status;
        /*
         ** We will first get a message and process any parameters.
         */
       result = srv msg(spp, CS GET, &msgid, &status);
        if (result == CS_FAIL)
        {
            return (CS_FAIL);
        }
        if (status == SRV_HASPARAMS)
        {
            /* 
            ** Process parameters here using srv bind and
            ** srv xferdata.
             */
        }
        /*
        ** Now, an example of sending a message.
        */
       msgid = 32768; status = SRV_NOPARAMS;
        result = srv_msg(spp, CS_SET, &msgid, &status);
        if (result == CS_FAIL)
        {
            return (CS_FAIL);
        }
        /* 
       ** If the message has parameters, send it across using ** srv xferdata
         */
        if (status == SRV_HASPARAMS)
         {
           result = srv xferdata(spp, CS SET, SRV MSGDATA);
        }
        return(result);
Usage • srv_msg is used to send or receive a TDS message data stream.
```
}

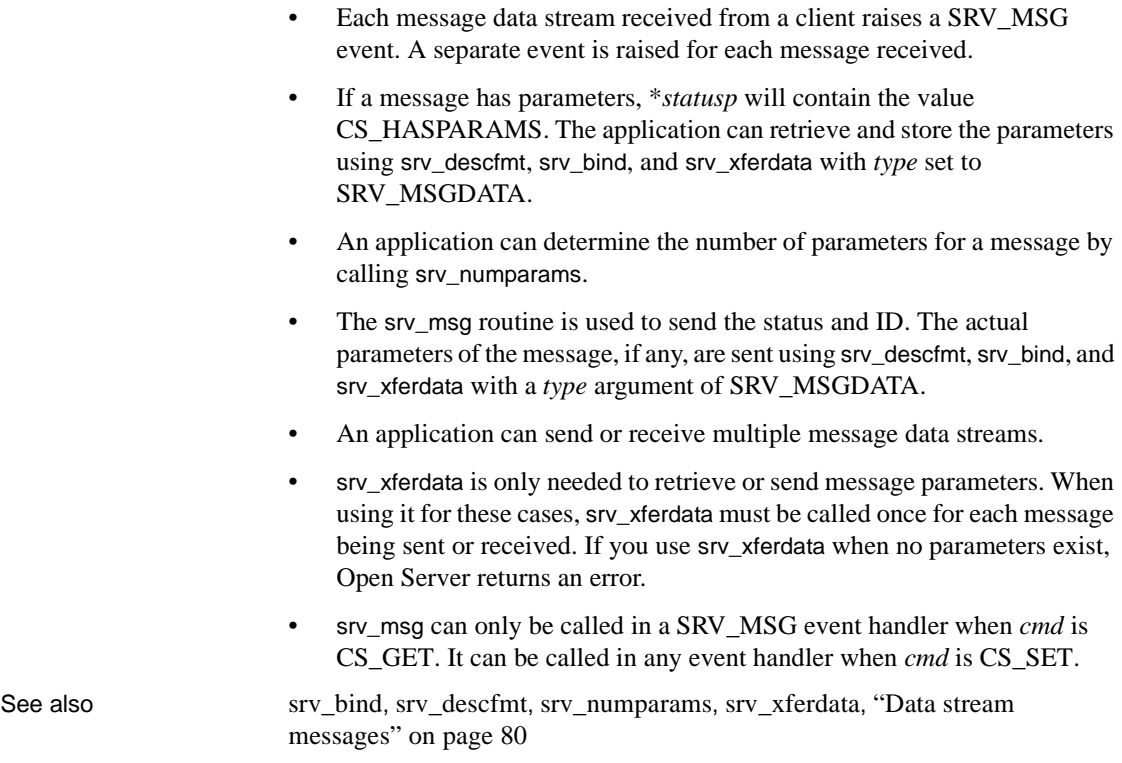

# **srv\_negotiate**

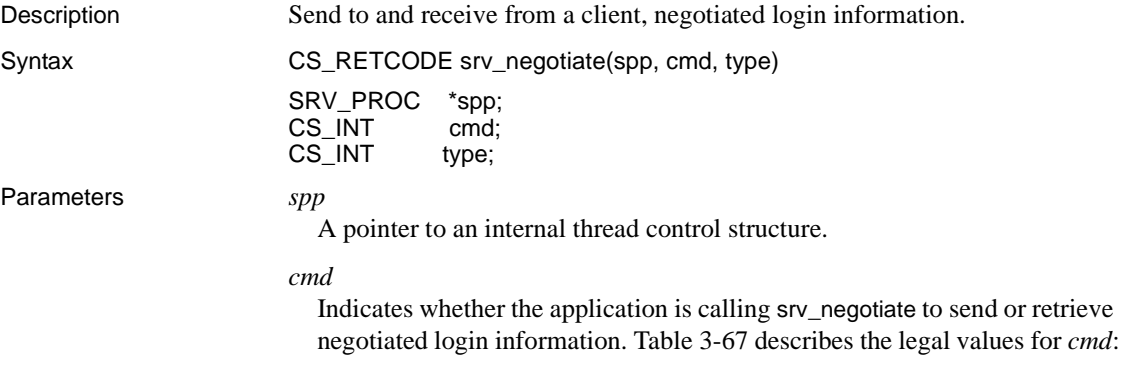

| Value  | <b>Description</b>                                                                 |
|--------|------------------------------------------------------------------------------------|
| CS SET | The negotiated login information defined by type is to be<br>sent to the client.   |
| CS GET | The negotiated login information defined by type is to be<br>read from the client. |

<span id="page-340-0"></span>*Table 3-67: Values for cmd (srv\_negotiate)*

*type*

The type of negotiated login information to be sent to or read from a client. [Table 3-68](#page-341-0) describes the legal values for type:

| Value                                                                             | <b>Description</b>                                                                                                    |
|-----------------------------------------------------------------------------------|----------------------------------------------------------------------------------------------------|
| SRV_NEG_CHALLENGE                                                                 | The negotiated login information is a challenge byte<br>stream sent to the client (CS_SET) or a challenge<br>response byte stream read from the client (CS_GET).                                                                                                    |
| SRV_NEG_ENCRYPT                                                                   | The negotiated login information consists of an<br>encryption key sent to the client. The client will then<br>use this to encrypt its local and remote passwords.<br>This type is only valid when cmd is CS_SET.                                                                             |
| SRV_NEG_EXTENDED_<br>ENCRYPT                                                      | The negotiated login information and public key used<br>to encrypt the password. These information are used<br>by the client. This type is only valid when cmd is<br>CS_SET.                                                                                                    |
| SRV_NEG_EXTENDED_<br>LOCPWD                                                       | The public key encrypted password sent by the client<br>in response to a SRV_NEG_EXTENDED_ENCRYPT<br>challenge. This type is only valid when cmd is<br>CS GET.                                                                                                    |
| SRV_NEG_EXTENDED_<br><b>REMPWD</b>                                                | The negotiated login information is a variable number<br>of pairs of remote server names and corresponding<br>public key encrypted password sent by the client in<br>response to a SRV_NEG_EXTENDED_ENCRYPT<br>challenge. This type is only valid when cmd is<br>CS GET.                     |
| SRV_NEG_LOCPWD                                                                    | The encrypted local password sent by the client in<br>response to a SRV_NEG_ENCRYPT challenge. This<br>type is only valid when cmd is CS_GET.                                                                                                    |
| SRV_NEG_REMPWD                                                                    | The negotiated login information is a variable number<br>of remote server name and encrypted remote<br>password pairs sent by the client in response to a<br>SRV_NEG_ENCRYPT challenge. This type is only<br>valid when <i>cmd</i> is CS GET.                                                |
| SRV_NEG_SECLABEL                                                                  | The negotiated login information is a request for<br>security labels sent to the client, or a set of security<br>labels sent by the client to the server.                                                                                                    |
| SRV_NEG_SECSESSION                                                                | The negotiated login information is used by a full<br>passthrough gateway application to establish a direct<br>security session between a gateway client and a<br>remote server. This is similar to challenge-response<br>security negotiation. Refer to "Security services" on<br>page 171. |
| An integer value between<br>CS_USER_MSGID and<br>CS_USER_MAX_MSGID,<br>inclusive. | The negotiated login information is part of an<br>application-defined handshake, identified by the type<br>argument itself.                                                                                                    |

<span id="page-341-0"></span>*Table 3-68: Values for type (srv\_negotiate)*

#### Return value *Table 3-69: Return values (srv\_negotiate)*

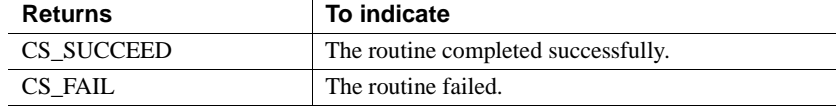

```
#include <ospublic.h>
/*
** Local Prototype.
*/
CS RETCODE ex srv negotiate PROTOTYPE((
SRV_PROC *sproc
));
/*
** EX_SRV_NEGOTIATE
** An example routine to retrieve negotiated login information
 ** by using srv_negotiate.
**
** Arguments:
** sproc A pointer to an internal thread control structure.
**
** Returns:
** CS SUCCEED The login information was retrieved.
** CS_FAIL An error was detected.
*/
CS_RETCODE ex_srv_negotiate(sproc)
SRV_PROC *sproc;
{
     /* 
     ** Check to make sure that the thread control structure is
     ** not NULL.
     */
    if ( \text{sproc} == (\text{SRV} \text{ PROC *})\text{NULL} )
     {
        return(CS_FAIL);
     }
     /* Now get the login information. */
   if ( srv negotiate(sproc, CS GET, SRV NEG CHALLENGE) == CS FAIL )
     {
         return(CS_FAIL);
     }
```

```
 return(CS_SUCCEED);
```
}

- Usage **•** srv negotiate is used to send negotiated login information to, and receive negotiated login responses from, a client.
	- through srv\_negotiate, Open Server applications can implement a secure login process inside their SRV\_CONNECT event handler. In a secure computing environment, an application may want to perform more rigorous authentication at connect time to verify that clients are who they claim to be, by issuing negotiated login challenges and encrypted passwords.
	- An Open Server application can choose to send a challenge or encrypted password to the client while in the SRV\_CONNECT event handler, to authenticate the login attempt.
	- Once an application has sent a negotiated login challenge or encrypted password, it must read the client's response before the connection process can continue.
	- An Open Server application can go through as many challenge or response iterations as are necessary to authenticate the login attempt. However, the application must read in the response to each challenge before sending another challenge.
	- Once a negotiated login challenge has been sent to a client, the application must read the response before the connection process can continue.
	- An Open Server application must punctuate any type of challenge with a call to srv\_senddone. If the application issues a **batch** of several challenges before it reads a response, it must call srv\_senddone with a *status* argument of SRV\_DONE\_MORE after each challenge but the last one in the batch. After the last challenge in the batch, the application must call srv\_senddone with a *status* argument of SRV\_DONE\_FINAL.
	- For application-defined handshakes, an Open Server application can set the *type* argument to a value between CS\_USER\_MSGID and CS\_USER\_MAX\_MSGID to set the handshake type (CS\_SET) or specify the type of reply the client should be sending in response (CS\_GET). If the Open Server application receives an unexpected value, Open Server raises an error.
	- When a client responds to a challenge or encrypted password, srv\_negotiate suspends the thread's execution until the client's response has arrived. Applications should bear this in mind when coding a secure SRV\_CONNECT event handler.
- Negotiated login challenges and responses carry data values through parameters, which are sent and received through srv\_bind, srv\_descfmt, and srv\_xferdata.These three routines take a *type* argument of SRV\_NEGDATA to define or access negotiated login data.
- • [Table 3-70](#page-344-0) lists the parameter or parameters that accompany each type of challenge sent to a client:

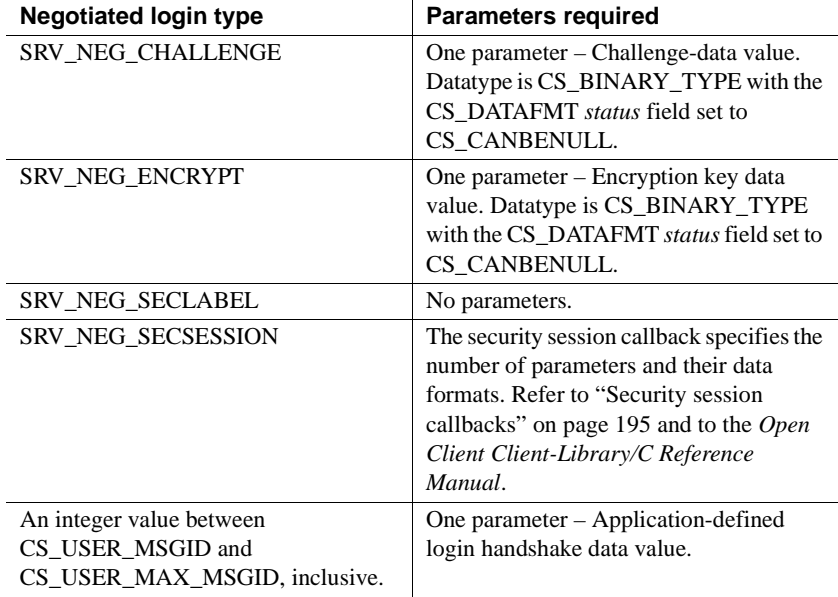

<span id="page-344-0"></span>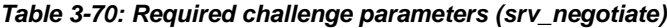

• [Table 3-71](#page-345-0) lists the parameter that should be read from a client for each type of negotiated login challenge:

| <b>Negotiated login type</b>                                                      | <b>Parameters present</b>                                                                                                    |
|-----------------------------------------------------------------------------------|----------------------------------------------------------------------------------------------------|
| SRV NEG CHALLENGE                                                                 | One parameter – Challenge response data.                                                                                                    |
| <b>SRV NEG LOCPWD</b>                                                             | One parameter – Encrypted local password.                                                                                                    |
| <b>SRV_NEG_REMPWD</b>                                                             | A variable number of server-name/password<br>pairs.                                                                                                    |
| SRV NEG SECLABEL                                                                  | Four parameters:<br>Param 1: Maximum read level label.<br>Param 2: Maximum write level label.<br>Param 3: Minimum write level label.<br>Param 4: Current write level label.                                             |
| SRV NEG SECSESSION                                                                | The security session callback specifies the<br>number of parameters and their data formats.<br>Refer to "Security session callbacks" on page<br>195 and to the <i>Open Client Client-Library/C</i><br>Reference Manual. |
| An integer value between<br>CS_USER_MSGID and<br>CS USER MAX MSGID.<br>inclusive. | One parameter – Application-defined login<br>handshake data value.                                                                                                    |

<span id="page-345-0"></span>*Table 3-71: Expected challenge parameters (srv\_negotiate)*

- Note that a response to a password encryption challenge, SRV\_NEG\_ENCRYPT, can consist of two sets of parameters. The SRV NEG LOCPWD response carries a parameter indicating the client's encrypted password. The client can also send a SRV\_NEG\_REMPWD response, which carries parameters indicating the client's encrypted remote server password and the remote server name, respectively. The SRV\_NEG\_LOCPWD response to a SRV\_NEG\_ENCRYPT challenge will always be present. If no remote server passwords were sent by the client, a request to receive a SRV\_NEG\_REMPWD response fails.
- Applications that use Open Client and Open Server to implement gateway functionality must use Open Client's negotiated login callback mechanism to route negotiated login challenges and responses between clients and the remote server. In this type of application, the Open Client negotiated login callback must contain the Server-Library routine calls necessary to forward a challenge to the client, and receive the response, which Open Client then returns to the remote server.

If the gateway application intends to establish a direct security session between clients and a remote server, then an Open Client security session callback is required. This callback must contain the Server-Library calls necessary to forward the opaque security tokens to the client, and receive the response, which the Open Client then returns to the remote server. Refer to ["Security session callbacks" on page 195](#page-218-0) and to the *Open Client Client-Library/C Reference Manual*.

See also [srv\\_senddone](#page-418-0), [srv\\_thread\\_props](#page-460-0)

## <span id="page-346-0"></span>**srv\_numparams**

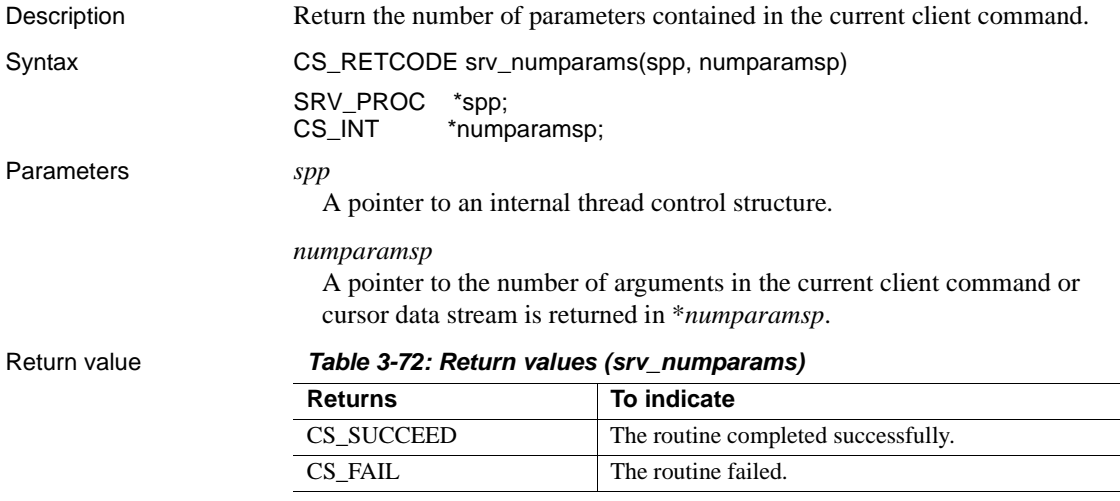

#### Examples

#include <ospublic.h>

```
/*
** Local Prototype.
*/
CS_RETCODE ex_srv_numparams PROTOTYPE((
SRV_PROC *spp,
CS INT * countp
));
/* 
** EX_SRV_NUMPARAMS
```

```
**
   ** Example routine to illustrate the use of srv numparams to
     ** get the number parameters contained in the current client
     ** command.
   **
   ** Arguments:
   ** spp A pointer to an internal thread control structure.
   ** countp A pointer to the buffer in which the number of
     ** parameters in the client command is returned.
   **
   ** Returns:
   **
   ** CS SUCCEED The number of parameters was successfully
    ** returned.
   ** CS_FAIL An error was detected.
   */
   CS RETCODE ex srv numparams (spp, countp)
   SRV_PROC *spp;
   CS_INT *countp;
   {
        if (srv_numparams(spp, countp) == CS_FAIL)
           return (CS_FAIL);
       return(CS_SUCCEED);
   }
Usage • s single stripumparams returns the number of parameters in the current MSG,
```
- RPC, DYNAMIC or cursor data stream, or the number of parameters in a client's response to a srv\_negotiate(CS\_GET) call. This number includes any default parameters filled in by Open Server at runtime.
- srv\_numparams can only be called from handlers for specific events. [Table](#page-348-0)  [3-73](#page-348-0) lists those events and their parameters:

| Event                 | <b>Parameters</b>                                                                                                    |
|-----------------------|----------------------------------------------------------------------------------------------------|
| <b>SRV CURSOR</b>     | Cursor parameters.                                                                                                    |
| <b>SRV RPC</b>        | RPC parameters.                                                                                                    |
| <b>SRV DYNAMIC</b>    | Dynamic SQL parameters.                                                                                                    |
| <b>SRV MSG</b>        | MSG parameters.                                                                                                    |
| SRV_LANGUAGE          | Language parameters. srv_numparams requires a TDS level<br>of 5.0 or above to check for and retrieve parameter data in a<br>language handler. You may need to add code to your<br>application to check the TDS level on the connection, and<br>skip srv numparams if the TDS version is less than<br>SRV_TDS_5_0. You can use the SRV_S_TDSVERSION<br>property of the srv_props routine to get the TDS protocol<br>version on the connection (see Table 2-25 on page 143). |
| After a srv_negotiate | Parameters in the client's response. For example, in the                                                                                                    |
| (CS GET) call.        | sample program, <i>ctos.c.</i>                                                                                                    |

<span id="page-348-0"></span>*Table 3-73: Events and parameters (srv\_numparams)*

See also [srv\\_bind](#page-255-0), [srv\\_cursor\\_props](#page-278-0), [srv\\_descfmt](#page-290-0), [srv\\_dynamic](#page-293-0), [srv\\_msg](#page-336-1), [srv\\_xferdata](#page-473-0), ["Processing parameter and row data" on page 136](#page-159-0)

## **srv\_options**

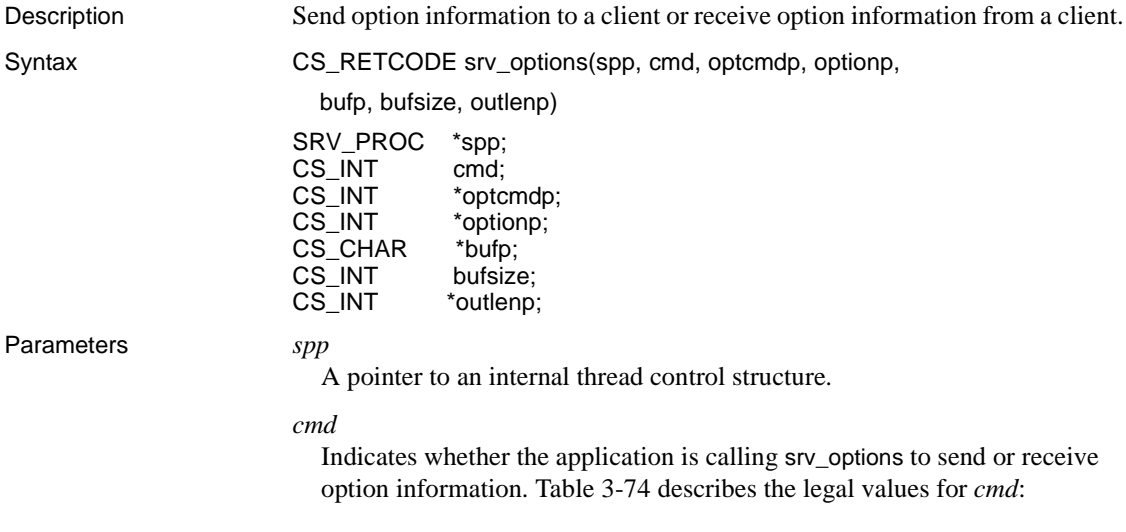

| Value  | <b>Description</b>                                                           |
|--------|------------------------------------------------------------------------------|
| CS SET | The Open Server application is sending an option command to a client.        |
| CS GET | The Open Server application is receiving an option command from a<br>client. |

<span id="page-349-0"></span>*Table 3-74: Values for cmd (srv\_options)*

#### *optcmdp*

A pointer either to the program variable that will contain a client's option command (CS\_GET) or to the program variable that contains the Open Server application's option command (CS\_SET). [Table 3-75](#page-349-1) summarizes the legal values for \**optcmdp*:

<span id="page-349-1"></span>*Table 3-75: Values for optcmdp (srv\_options)*

| Value                  | <b>Description</b>                                                                                                    | C <sub>md</sub> |
|------------------------|----------------------------------------------------------------------------------------------------|-----------------|
| <b>SRV_SETOPTION</b>   | The client is requesting that the option be set.<br>The value associated with <i>optionp</i> is returned<br>in * <i>bufp</i> . Open Server will set <i>bufsize</i> to the<br>size, in bytes, of the data returned. If * <i>bufp</i> is<br>not large enough to hold the data, the<br>function will return CS_FAIL, the actual size<br>of the option value, in bytes, is returned in<br>*outlenp, and the values of optionp and bufp<br>will remain undefined. | CS GET          |
| <b>SRV_CLEAROPTION</b> | The client is requesting that <i>optionp</i> be set to<br>its default value. The bufp and optionp values<br>will remain undefined.                                                                                                    | CS_GET          |
| <b>SRV GETOPTION</b>   | A client is requesting information on the<br>current value in <i>*optionp</i> . The <i>bufp</i> and<br><i>optionp</i> values will remain undefined.                                                                                                    | CS GET          |
| <b>SRV SENDOPTION</b>  | The application is sending the current option<br>value to the client in response to a<br>SRV_GETOPTION command. bufp points to<br>the argument associated with the option, and<br><i>bufsize</i> holds the size, in bytes, of the data in<br>*bufp.                                                                                                    | CS_SET          |

*optionp*

A pointer either to the client's requested option (CS\_GET) or to the option with which the Open Server application is responding (CS\_SET).

#### *bufp*

A pointer to a buffer that will contain either the value associated with the option (CS\_GET) or the value of the option to be sent to the requestor (CS\_SET). The \**optionp* contains the option in question and \**bufp* contains its value (on a CS\_SET). For a complete list of options and their legal values, see below.

#### *bufsize*

The length of the \**bufp* buffer. When sending an option that takes a character string option value, if the value in *bufp* is null terminated, pass *bufsize* as CS\_NULLTERM.

#### *outlenp*

A pointer to a program variable which is set to the size, in bytes, of the option value returned in \**bufp*. This parameter is only used when *cmd* is set to CS\_GET, and is optional.

Return value *Table 3-76: Return values (srv\_options)*

| <b>Returns</b> | To indicate                         |
|----------------|-------------------------------------|
| CS SUCCEED     | The routine completed successfully. |
| CS FAIL        | The routine failed.                 |

```
#include <ospublic.h>
/*
** Local Prototype
*/
CS_RETCODE ex_srv_options PROTOTYPE((
SRV_PROC *spp,
CS INT *rowcount
));
/* 
** EX_SRV_OPTIONS
**
** Example routine to recieve option information for the
  ** maximum number of regular rows to return (CS_OPT_ROWCOUNT)
  ** from a client.
**
** Arguments:
** spp A pointer to an internal thread control structure.
** rowcount Return pointer for the number of rows to return.
**
** Returns:
```

```
**
** CS_SUCCEED Successfully retrieved option.
** CS_FAIL An error was detected.
*/
CS RETCODE ex srv options (spp, rowcount)
SRV_PROC *spp;
CS INT *rowcount;
{
   CS INT optcmdp; /* The client's option command. */CS INT optionp; /* The client's option request. */
    /* Initialization. */
    optcmdp = SRV_GETOPTION;
    optionp = CS_OPT_ROWCOUNT;
    /*
    ** Get the maximum number of rows to return.
    */
    if (srv_options(spp, CS_GET, &optcmdp, &optionp, (CS_VOID
        *)rowcount, CS SIZEOF(CS INT), (CS INT *)NULL) != CS_SUCCEED)
    {
        return(CS_FAIL);
    }
    return(CS_SUCCEED);
}
```
- Usage srv\_options allows an Open Server application to read option information from a client or send option information to a client.
	- • [Table 3-77](#page-352-0) summarizes the valid options, their legal values, and the datatype of the *optionp* parameter:

| Option                    | Legal value                                                                                                    | bufp points to                                                                                              |
|---------------------------|----------------------------------------------------------------------------------------------------|----------------------------------------------------------------------------------------------------|
| CS_OPT_ANSINULL           | CS_TRUE, CS_FALSE                                                                                                    | A CS_BOOL                                                                                                   |
| <b>CS_OPT_ANSIPERM</b>    | CS_TRUE, CS_FALSE                                                                                                    | A CS_BOOL                                                                                                   |
| CS_OPT_ARITHABORT         | CS_TRUE, CS_FALSE                                                                                                    | A CS_BOOL                                                                                                   |
| CS_OPT_ARITHIGNORE        | CS_TRUE, CS_FALSE                                                                                                    | A CS_BOOL                                                                                                   |
| CS_OPT_AUTHOFF            | CS_OPT_SA,<br>CS_OPT_SSO,<br>CS_OPT_OPER                                                                                    | A character string                                                                                          |
| CS_OPT_AUTHON             | CS_OPT_SA,<br>CS_OPT_SSO,<br>CS_OPT_OPER                                                                                    | A character string                                                                                          |
| CS_OPT_CHAINXACTS         | CS_TRUE, CS_FALSE                                                                                                    | A CS_BOOL                                                                                                   |
| CS_OPT_CURCLOSEONXAC<br>т | CS_TRUE, CS_FALSE                                                                                                    | A CS_BOOL                                                                                                   |
| CS_OPT_CURREAD            | Read label (string)                                                                                                    | A character string                                                                                          |
| CS_OPT_CURWRITE           | Write label (string)                                                                                                    | A character string                                                                                          |
| CS_OPT_DATEFIRST          | CS_OPT_SUNDAY<br>CS_OPT_MONDAY<br>CS_OPT_TUESDAY<br>CS_OPT_WEDNESDAY<br>CS_OPT_THURSDAY<br>CS_OPT_FRIDAY<br>CS_OPT_SATURDAY | A symbolic value<br>representing the<br>day to use as the<br>first day of the<br>week                       |
| CS_OPT_DATEFORMAT         | CS_OPT_FMTMDY<br>CS_OPT_FMTDMY<br>CS_OPT_FMTYMD<br>CS_OPT_FMTYDM<br>CS_OPT_FMTMYD<br>CS_OPT_FMTDYM                          | A symbolic value<br>representing the<br>order of year,<br>month and day to<br>be used in<br>datetime values |
| CS_OPT_FIPSFLAG           | CS_TRUE, CS_FALSE                                                                                                    | A CS_BOOL                                                                                                   |
| CS_OPT_FORCEPLAN          | CS_TRUE, CS_FALSE                                                                                                    | A CS_BOOL                                                                                                   |
| CS_OPT_FORMATONLY         | CS_TRUE, CS_FALSE                                                                                                    | A CS_BOOL                                                                                                   |
| CS_OPT_GETDATA            | CS_TRUE, CS_FALSE                                                                                                    | A CS_BOOL                                                                                                   |
| CS_OPT_IDENTITYOFF        | A string value representing<br>a table name                                                                                 | A character string                                                                                          |
| CS_OPT_IDENTITYON         | A string value representing<br>a table name                                                                                 | A character string                                                                                          |
| CS_OPT_ISOLATION          | CS_OPT_LEVEL1<br>CS_OPT_LEVEL3                                                                                              | A symbolic value<br>representing the<br>isolation level                                                     |

<span id="page-352-0"></span>*Table 3-77: Description of options (srv\_options)*

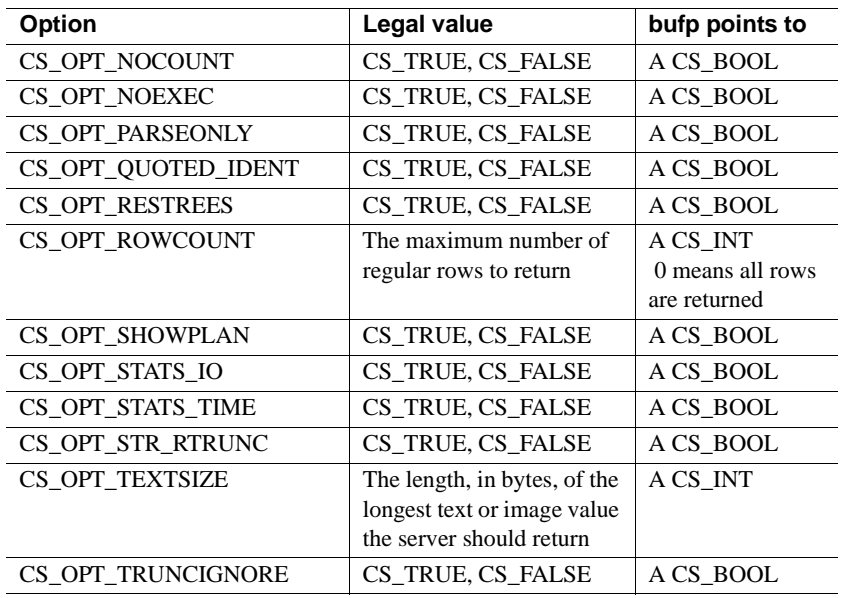

["Options" on page 124](#page-147-0) describes each option and lists its default value.

- Open Server raises a SRV\_OPTION event for each option command received from a client. Inside its SRV\_OPTION event handler, the application can then call srv\_options with *cmd* set to CS\_GET to retrieve the option information. When srv\_options returns, *optcmdp*, *optionp*, and \**bufp* will contain all of the option information received from the client. It is an error to call srv\_options in any event handler other than a SRV\_OPTION event handler.
- In response to SRV\_SETOPTION and SRV\_CLEAROPTION, the application must call srv\_senddone with an argument of SRV\_DONE\_FINAL. If option processing is unsuccessful, the application must call srv\_senddone with an argument of SRV\_DONE\_FINAL | SRV\_DONE\_ERROR.
- The application must respond to every SRV\_GETOPTION command it receives with a call to srv\_options, with *optcmdp* set to SRV SENDOPTION and *bufp* pointing to the current value of the option.
- It is the application's responsibility to ensure that the \**bufp* buffer is large enough to receive arguments sent by a client with a SRV\_SETOPTION command. If the buffer is not large enough, srv\_options will return CS FAIL and *outlenp* will be set to the required size.

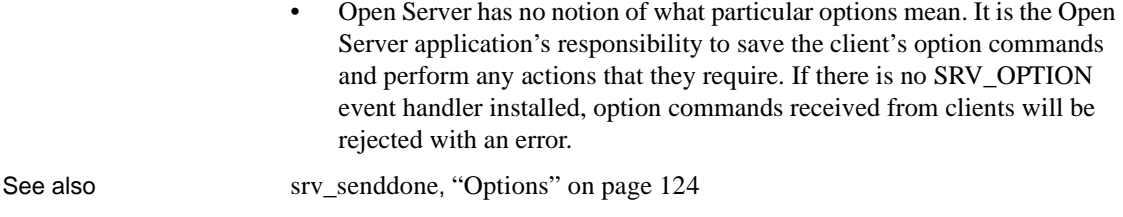

## **srv\_orderby**

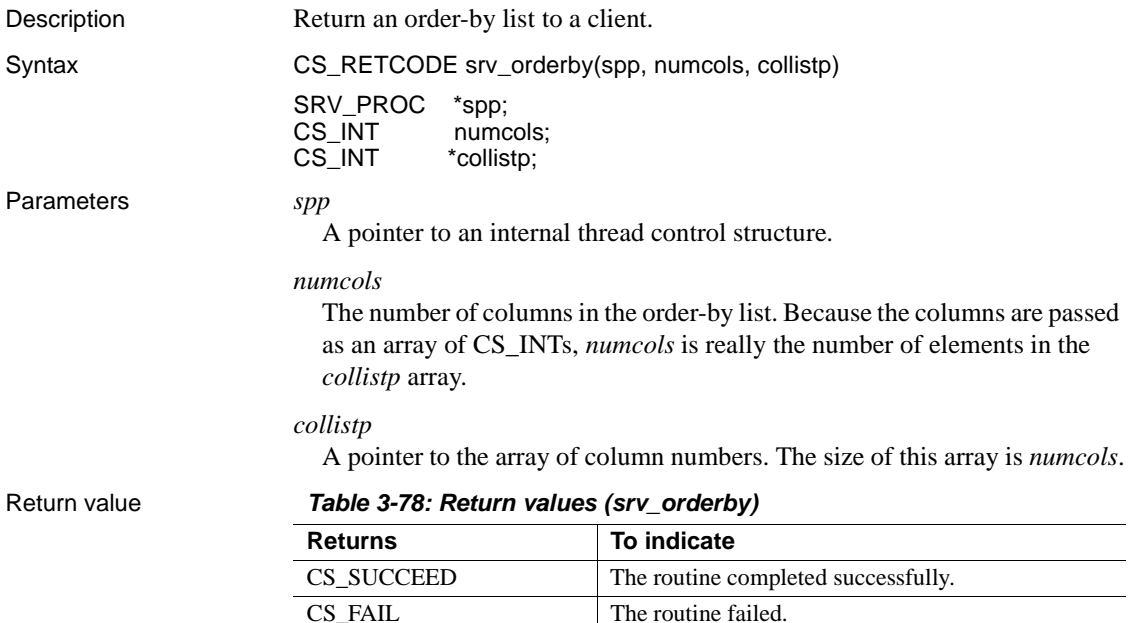

```
#include <ospublic.h>
/*
** Local Prototype
*/
CS_RETCODE ex_srv_orderby PROTOTYPE((
SRV_PROC *spp
));
/*
```

```
** EX_SRV_ORDERBY
**
** Example routine using srv_orderby to define and return to a 
 ** client application the order-by list for a simple SQL
 ** command.
** This example uses the SQL command:
**
** "select a,b,c,d from my_tab
 ** order by c,a"
**
** Arguments:
** spp A pointer to the internal thread control structure.
**
** Returns:
** CS_SUCCEED Order-by list was successfully defined.
** CS_FAIL An error was detected..
*/
CS RETCODE ex srv orderby(spp)
SRV_PROC *spp;
{
   /* There are two columns specified in the order-by clause. */CS INT collist[2];
   CS INT numcols;
    /* Initialization. */
   numcols = 2;
    /*
    ** Initialize the collist array in the order the
     ** columns occur in the order-by clause.
    **
    ** "c" is the 1st column specified in the order-by,
     ** and is the 3rd column specified in the select-list.
    */
   collist[0] = (CSINT)3; /*
    ** "a" is the 2nd column specified in the order-by,
     ** and is the 1st column specified in the select-list.
    */
   collist[1] = (CSINT)1; /*
    ** Define the order-by list.
    */
    if (srv_orderby(spp, numcols, collist) != CS_SUCCEED)
    {
        return(CS_FAIL);
```

```
 }
     return(CS_SUCCEED);
}
```
- Usage srv\_orderby is necessary only if you want to mimic Adaptive Server Enterprise's feature of returning order-by information.
	- srv\_orderby allows an Open Server application to return information about sort order to a client. In the SQL command:

```
select a, b, c, d
 order by c, a
```
The sort order is column c followed by column a. The application returns this information to the client by listing column 3 followed by column 1 in the column number array.

- The first column in a select list is column 1.
- srv\_orderby must be called after a call to srv\_descfmt and before a call to srv\_bind.

# **srv\_poll (UNIX only)**

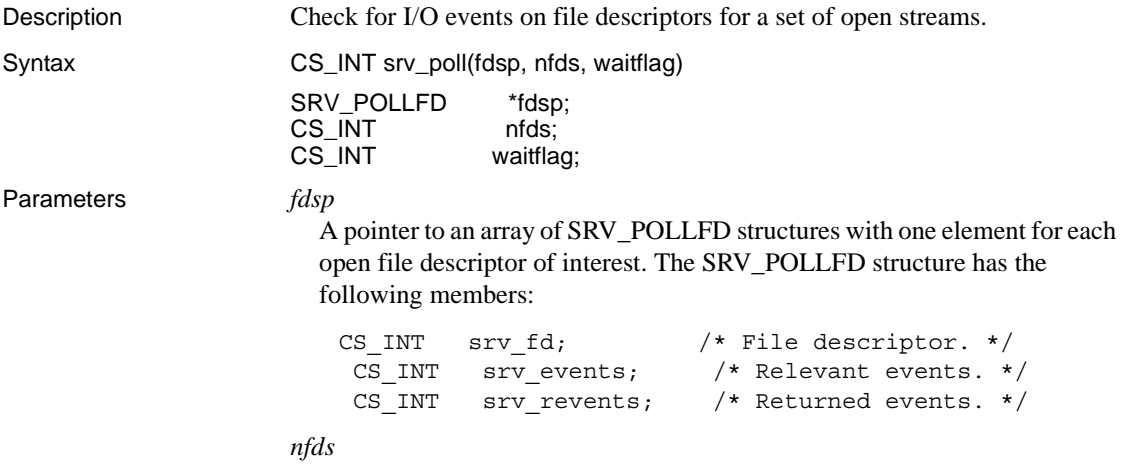

The number of elements in the \**fdsp* array.

#### *waitflag*

A CS\_INT value that indicates whether the thread should be suspended until a file descriptor is available for the desired operation. If set to SRV\_M\_WAIT, the thread is suspended and will wake when any file descriptor represented in the \**fdsp* array is available for the specified operation. If the flag is set to SRV\_M\_NOWAIT, srv\_poll will perform a single check and return to the caller. A return status greater than zero indicates that a file descriptor was available for the desired operation.

Return value *Table 3-79: Return values (srv\_poll)*

| <b>Returns</b> | To indicate                             |
|----------------|-----------------------------------------|
| An integer     | The number of & ready file descriptors. |
|                | The routine failed.                     |
|                | No file descriptors are & ready.        |

```
#include <ospublic.h>
/*
** Local Prototype
*/
CS_RETCODE ex_srv_pollPROTOTYPE((
struct pollfd *fdp,
CS_INT nfds
));
/*
** EX_SRV_POLL
**
** This routine demonstrates how to use srv_poll to poll
** application-specific file descriptors.
**
** Arguments:
** fdp - The address of the file descriptor array.
** nfds - The number of file descriptors to poll.
**
** Returns
**
** CS_SUCCEED If the data address is returned.
** CS_FAIL If the call to srv_poll failed.
**
*/
CS RETCODE ex srv poll(fdp, nfds)
struct pollfd *fdp;
CS INT nfds;
\{
```

```
 /*
 ** Initialization.
 */
lp = (CSVOLD *)NULL; /*
** Calls srv poll to check if any of these file
 ** descriptors are active; ask to sleep until at 
 ** least one of them is.
 */
if( srv poll(fdp, nfds, SRV M_WAIT) == (CSINT) -1 )
 {
     return CS_FAIL;
 }
 /*
 ** All done.
 */
 return CS_SUCCEED;
```
}

- Usage An application can use srv\_poll to poll the file descriptor or to suspend a thread until there is I/O to be performed.
	- • [Table 3-80](#page-358-0) summarizes legal values for *srv\_events* and *srv\_revents*:

| Value               | <b>Description</b>                                                                         |
|---------------------|--------------------------------------------------------------------------------------------|
| <b>SRV POLLIN</b>   | Normal read event.                                                                         |
| <b>SRV POLLPRI</b>  | Priority event received.                                                                   |
| <b>SRV POLLOUT</b>  | File descriptor is writable.                                                               |
| <b>SRV POLLERR</b>  | Error occurred on file descriptor.                                                         |
| <b>SRV POLLHUP</b>  | A hang up occurred on the file descriptor. This value is<br>valid in returned events only. |
| <b>SRV POLLNVAL</b> | Invalid file descriptor specified in SRV_POLLFD.                                           |

<span id="page-358-0"></span>*Table 3-80: Values for srv\_events and revents (srv\_poll)*

• srv\_poll is available on all UNIX platforms.

**Note** If an application uses srv\_poll on a UNIX platform that supports the native poll(2) system call, the application must include <*sys/poll.h*> before *ospublic.h*.

See also [srv\\_capability](#page-267-0), [srv\\_select \(UNIX only\)](#page-406-0)

## <span id="page-359-0"></span>**srv\_props**

Description Define and retrieve Open Server properties.

Syntax CS\_RETCODE srv\_props(cp, cmd, property, bufp, buflen,

outlenp)

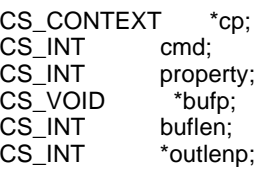

Parameters *scp*

A pointer to a CS\_CONTEXT structure previously allocated using cs\_ctx\_alloc.

#### *cmd*

The action to take. [Table 3-81](#page-359-1) summarizes the legal values for *cmd*:

#### <span id="page-359-1"></span>*Table 3-81: Values for cmd (srv\_props)*

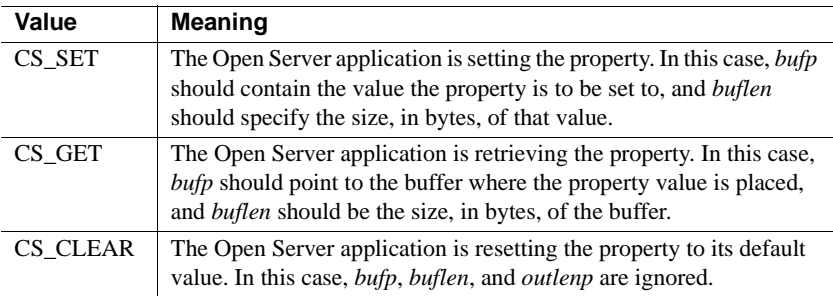

### *property*

The property being set, retrieved or cleared. See below for a list of this argument's legal values.

### *bufp*

A pointer to the Open Server application data buffer where property value information is placed (CS\_SET) or property value information is retrieved (CS\_GET).

### *buflen*

The length, in bytes, of the buffer.

#### *outlenp*

A pointer to a CS\_INT variable, which Open Server will set to the size, in bytes, of the property value retrieved. This argument is only used when *cmd* is CS\_GET, and is optional.
Return value *Table 3-82: Return values (srv\_props)*

| <b>Returns</b> | To indicate                         |
|----------------|-------------------------------------|
| CS SUCCEED     | The routine completed successfully. |
| CS FAIL        | The routine failed.                 |

```
#include<ospublic.h>
/*
** Local prototype
*/
CS_RETCODE ex_srv_set_propPROTOTYPE((
CS_CONTEXT *cp,
CS INT property,
CS VOID *bufp,
CS INT buflen
));
/*
** EX_SRV_SET_PROP
**
** Example routine to set a property using srv props.
**
** Arguments:
**
** *cp Pointer to a CS_CONTEXT structure previously
** allocated by cs ctx alloc.
** property The property being set.
** *bufp Pointer to the value the property is to be
** set to.
** buflen The length of the value.
** 
** Returns
**
** CS SUCCEED Arguments were valid and srv props was called.
** CS_FAIL An error was detected.
**
*/
CS_RETCODE ex_srv_set_prop(cp, property, bufp, buflen)
CS CONTEXT *cp;CS INT property;
CS VOID *bufp;
CS INT buflen;
{
      /* Check arguments. */
     if(cp == (CS/CONTEXT *)NULL) {
```

```
 return(CS_FAIL);
 }
       if(buflen < 1)
             return(CS_FAIL);
return(srv_props(cp,(CS_INT)CS_SET,property,bufp,buflen,
  (CSINT *)0);
}
```
- Usage **•** srv\_props is called to define and retrieve server-wide configuration parameters and properties.
	- • [srv\\_version](#page-469-0) must be called before srv\_props can be called.
	- All properties to be set by srv\_props (except SRV\_S\_TRACEFLAG, SRV\_S\_LOGFILE, and SRV\_S\_TRUNCATELOG) must be set before srv init is called.
	- After srv\_init is called, setting the SRV\_S\_LOGFILE property with *bufp* set to an empty string ("") and *buflen* set to zero will close the log file.
	- • [Table 3-83](#page-361-0) summarizes the server properties, whether they can be set or retrieved, and the datatype of each property value:

|                           |                      |            | bufp when                          |                                      |
|---------------------------|----------------------|------------|------------------------------------|--------------------------------------|
| <b>Property</b>           | SET/<br><b>CLEAR</b> | <b>GET</b> | cmd is<br>CS_SET                   | bufp when cmd is<br><b>CS_GET</b>    |
| SRV_S_ALLOCFUNC           | Yes                  | Yes        | A function<br>pointer              | The address of a<br>function pointer |
| <b>SRV S APICHK</b>       | Yes                  | Yes        | A CS_BOOL                          | A CS_BOOL                            |
| <b>SRV S ATTNREASON</b>   | N <sub>0</sub>       | Yes        | Not applicable                     | A CS_INT                             |
| SRV_S_CERT_AUTH           | Yes                  | Yes        | $char*$                            | $char*$                              |
| <b>SRV S CURTHREAD</b>    | N <sub>0</sub>       | Yes        | Not applicable                     | The address of a thread<br>pointer   |
| SRV_S_DISCONNECT          | <b>Yes</b>           | <b>Yes</b> | A CS_BOOL                          | A CS_BOOL                            |
| <b>SRV_S_DEFQUEUESIZE</b> | Yes                  | <b>Yes</b> | A CS INT                           | A CS INT                             |
| <b>SRV S DS PROVIDER</b>  | Yes                  | Yes        | A pointer to a<br>character string | A pointer to a character<br>string   |
| SRV S DS REGISTER         | Yes                  | Yes        | A CS_BOOL                          | A CS_BOOL                            |
| <b>SRV_S_ERRHANDLE</b>    | <b>Yes</b>           | <b>Yes</b> | A function<br>pointer              | The address of a<br>function pointer |
| SRV S FREEFUNC            | Yes                  | Yes        | A function<br>pointer              | The address of a<br>function pointer |
| <b>SRV S IFILE</b>        | Yes                  | Yes        | A character<br>string              | A character string                   |

<span id="page-361-0"></span>*Table 3-83: Server properties and their datatypes (srv\_props)*

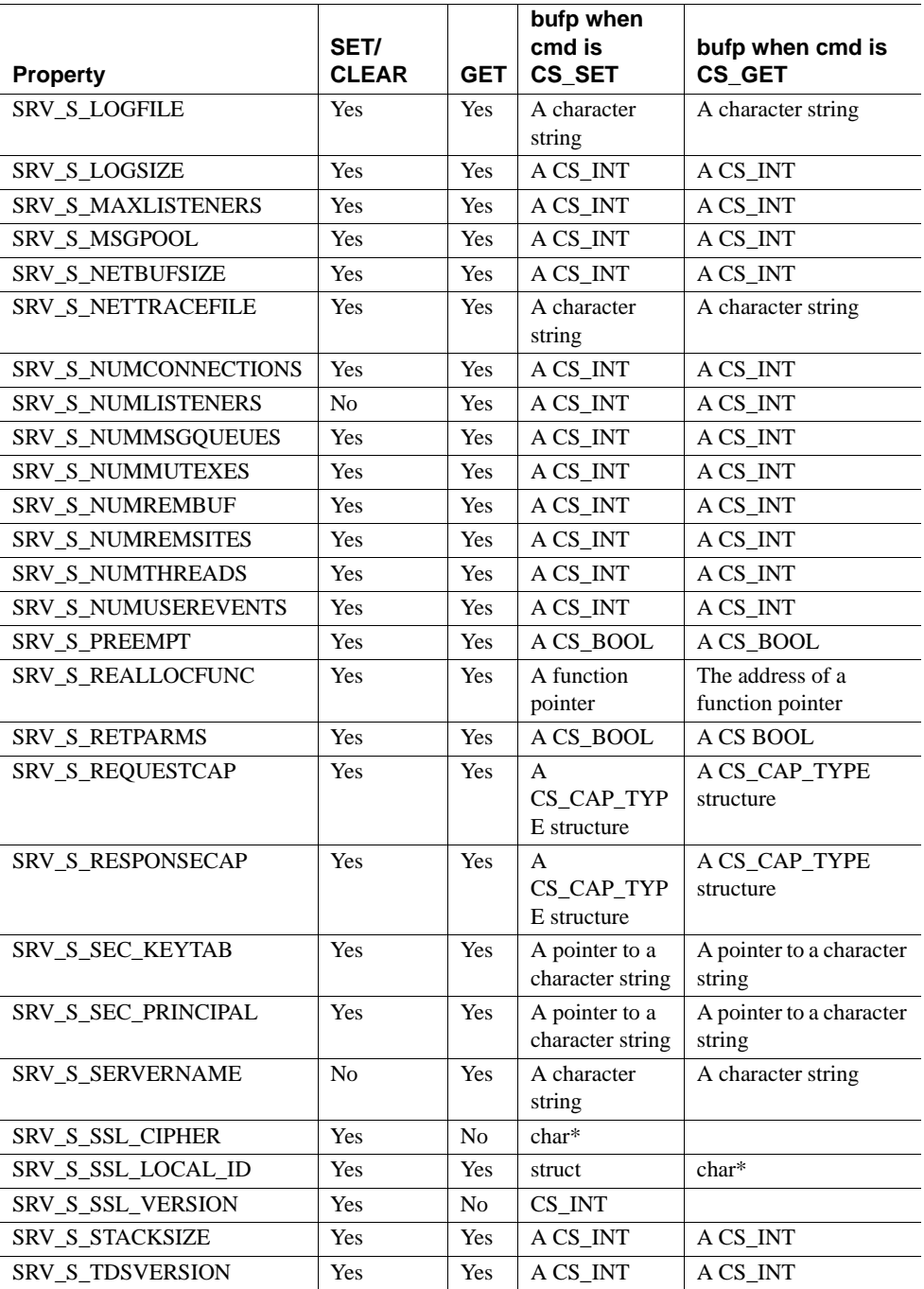

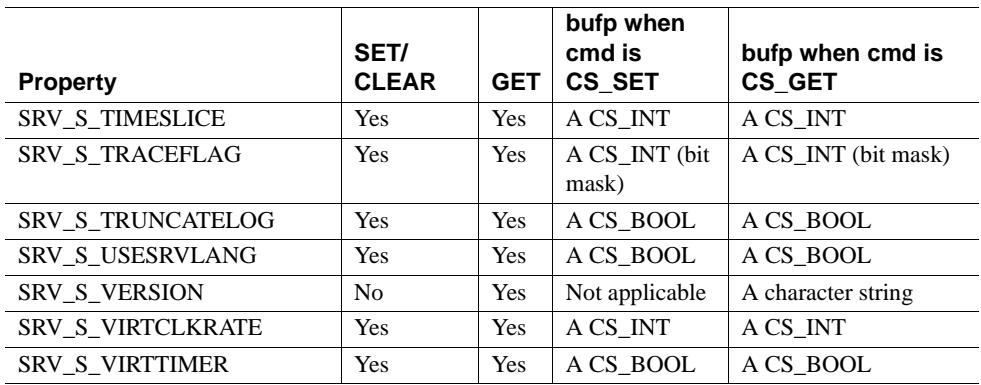

• [Table 3-84](#page-364-0) lists the default value for each server property:

| <b>Property</b>           | <b>Default</b>                                                                                            |
|---------------------------|----------------------------------------------------------------------------------------------------|
| SRV_S_ALLOCFUNC           | malloc()                                                                                                  |
| SRV_S_APICHK              | <b>CS_TRUE</b>                                                                                            |
| SRV_S_ATTNREASON          | No default                                                                                                |
| SRV_S_CURTHREAD           | $N/A$ .                                                                                                   |
| SRV_S_DEFQUEUESIZE        | SRV_DEF_DEFQUEUESIZE                                                                                      |
| SRV_S_DISCONNECT          | <b>CS FALSE</b>                                                                                           |
| SRV_S_DS_PROVIDER         | Platform dependent. Refer to the Open Client and<br>Open Server Configuration Guide for your<br>platform. |
| SRV S DS REGISTER         | CS_TRUE, Server-Library registers itself with a                                                           |
|                           | directory on start-up.                                                                                    |
| SRV_S_ERRHANDLE           | No error handler                                                                                          |
| <b>SRV S FREEFUNC</b>     | free()                                                                                                    |
| SRV_S_IFILE               | \$SYBASE/interfaces                                                                                       |
| SRV_S_LOGFILE             | srv.log                                                                                                   |
| SRV_S_LOGSIZE             | Max integer value                                                                                         |
| SRV_S_MAXLISTENERS        | CS_MAX_NOMAX                                                                                              |
| SRV_S_MSGPOOL             | SRV_DEF_MSGPOOL                                                                                           |
| <b>SRV S NETBUFSIZE</b>   | <b>SRV DEF NETBUFSIZE</b>                                                                                 |
| <b>SRV_S_NETTRACEFILE</b> | sybnet.dbg                                                                                                |
| SRV_S_NUMCONNECTIONS      | SRV_DEF_NUMCONNECTIONS                                                                                    |
| <b>SRV S NUMLISTENERS</b> | $N/A$ .                                                                                                   |
| SRV_S_NUMMSGQUEUES        | <b>SRV_DEF_NUMMSGQUEUES</b>                                                                               |
| SRV_S_NUMMUTEXES          | SRV_DEF_NUMMUTEXES                                                                                        |
| <b>SRV S NUMREMBUF</b>    | <b>SRV DEF NUMREMBUF</b>                                                                                  |
| <b>SRV_S_NUMREMSITES</b>  | SRV_DEF_NUMREMSITES                                                                                       |
| SRV_S_NUMTHREADS          | SRV_DEF_NUMTHREADS                                                                                        |
| SRV_S_NUMUSEREVENTS       | SRV_DEF_NUMUSEREVENTS                                                                                     |
| SRV_S_PREEMPT             | <b>CS_FALSE</b>                                                                                           |
| SRV_S_REALLOCFUNC         | realloc()                                                                                                 |
| SRV_S_REQUESTCAP          | See "Capabilities" on page 24                                                                             |
| SRV_S_RESPONSECAP         | See "Capabilities" on page 24                                                                             |
| SRV_S_RETPARMS            | No default                                                                                                |
| SRV_S_SEC_KEYTAB          | No default                                                                                                |
| SRV_S_SEC_PRINCIPAL       | Security mechanism dependent                                                                              |
| SRV_S_SERVERNAME          | <b>DSLISTEN</b> environment variable                                                                      |

<span id="page-364-0"></span>*Table 3-84: Legal properties and their default values (srv\_props)*

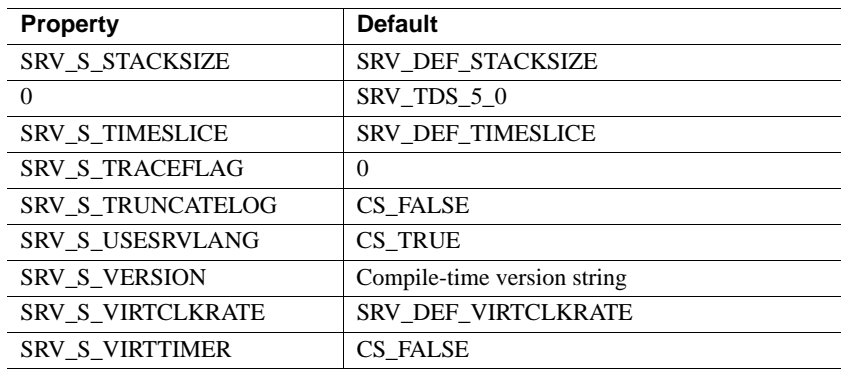

- All server properties that have a default and are settable can be reset back to the default value by calling srv\_props with *cmd* set to CS\_CLEAR.
- All server properties can be retrieved at any time by calling srv\_props with *cmd* set to CS GET. If the Open Server application has not defined a value for a property, the default value is returned.
- For a description of properties, see the Properties topic page.
- When a property is being retrieved, if *buflen* indicates that the user buffer is not big enough to hold the property value, Open Server will place the number of bytes required in \**outlenp*, and the user buffer will not be modified.
- The default stacksize (default value for SRV S STACKSIZE) depends on the platform used.

For native-threaded versions of Open Server, the default stacksize of underlying threads is used. This value can be changed by setting the stacksize with the SRV\_S\_STACKSIZE property.

Note that when setting the stacksize, stack overflow errors may occur if the specified stacksize is too small.

See also [srv\\_init](#page-323-0), [srv\\_thread\\_props](#page-460-0), [srv\\_spawn](#page-444-0), ["Properties" on page 140](#page-163-0)

# **srv\_putmsgq**

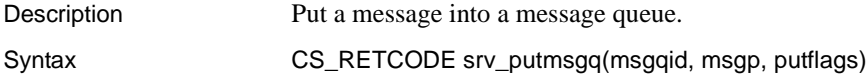

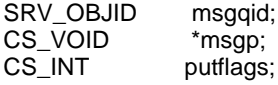

Parameters *msgqid*

The identifier for the message queue. If you want to reference the message queue by name, call srv\_getobjid to look up the name and return the message queue ID.

## *msgp*

A pointer to the message. The message data must be valid until it is received and processed.

## *putflags*

The values for *putflags* can be OR'd together. [Table 3-85](#page-366-0) describes each value's significance:

<span id="page-366-0"></span>*Table 3-85: Values for putflags (srv\_putmsgq)*

| Value               | <b>Description</b>                                                                                                    |
|---------------------|----------------------------------------------------------------------------------------------------|
| <b>SRV_M_NOWAIT</b> | When this flag is set, the call to srv_putmsgq returns<br>immediately after the message is placed in the message queue.                                                                                                    |
| <b>SRV_M_WAIT</b>   | When SRV_M_WAIT is set, srv_putmsgq does not return until<br>either the message is read or the queue is deleted.                                                                                                    |
| SRV M URGENT        | If this flag is set, the message is put at the head of the list of<br>messages in the message queue instead of at the end. If more<br>than one urgent message is added to a given queue, the urgent<br>messages will appear at the head of the queue in the order in<br>which they were enqueued. |

# Return value *Table 3-86: Return values (srv\_putmsgq)*

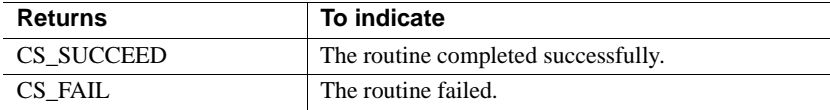

```
#include <ospublic.h>
/*
 ** Local Prototype.
 */
CS_RETCODE ex_srv_putmsgq_PROTOTYPE(()
SRV_OBJID mqid,
CS INT flags
));
/*
```

```
 ** EX_SRV_PUTMSGQ
**
** Example routine to put a message into a message queue.
**
** Arguments:
** msgqid Message queue identifier.
** putflags Special instructions for srv putmsgq.
**
** Returns:
**
** CS_SUCCEED
** CS_FAIL
 */
CS RETCODE ex srv putmsqq(mqid, flags)
SRV OBJID mqid;
CS INT flags;
{
    CS CHAR *msgp;
   msgqp = srv alloc(20);
     strcpy(msgp, "Hi there");
    return(srv putmsgq(mqid, msgp, flags));
}
```
- Usage srv\_putmsgq puts the message in \**msgp* into the message queue *msgqid*.
	- A message is always passed as a pointer. The data the message points to must remain valid even if the thread sending the message changes context.

In particular, be cautious when passing a message that points to a stack address in the context of the thread that sends the message. If you do this, you must guarantee that the thread that sends the message does not return from the frame in which it sent the message until the message has been removed from the queue. Otherwise, the message may point to a stack that is being used for other purposes.

- The SRV\_S\_NUMMSGQUEUES server property determines the number of message queues available to an Open Server application. Refer to ["Server properties" on page 142](#page-165-0).
- The SRV\_S\_MSGPOOL server property determines the number of messages available to an Open Server application at runtime. Refer to ["Server properties" on page 142](#page-165-0).

See also srv createmsgq, srv deletemsgq, srv getmsgq, srv getobjid

# **srv\_realloc**

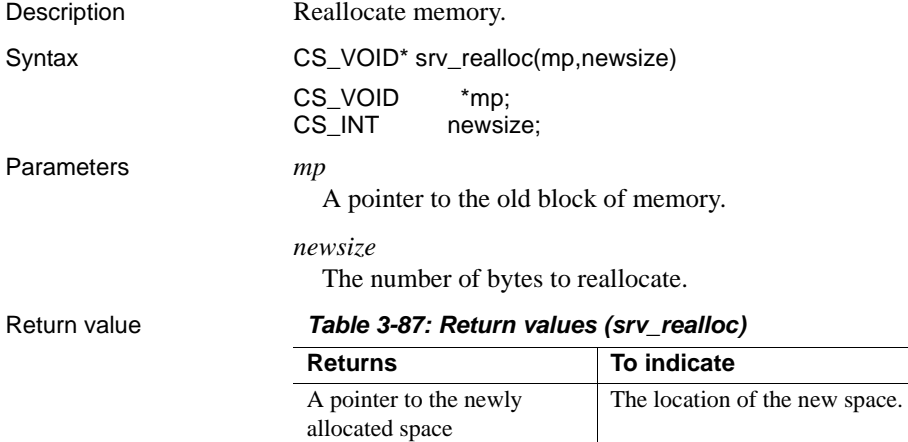

A null pointer Server-Library could not allocate *newsize* bytes.

```
#include <ospublic.h>
/*
** Local Prototype.
*/
extern CS_RETCODE ex_srv_realloc PROTOTYPE((
CS VOID *mp,CS INT newsize
));
/* 
** EX_SRV_REALLOC
**
** Reallocate a memory chunk.
**
** Arguments:
** mp A pointer to existing memory block.
** newsize The new size of the memory block.
**
** Returns:
** CS SUCCEED Memory was allocated successfully.
** CS_FAIL An error was detected.
*/
CS RETCODE ex srv realloc(mp, newsize)
CS_VOID *mp;
```

```
CS INT newsize;
{
     mp = srv realloc(mp, newsize);
     if (mp == (CS/VOLD *)NULL) {
           return(CS_FAIL);
 }
      return(CS_SUCCEED);
}
```
Usage **•** srv\_realloc reallocates memory dynamically.

- It changes the size of the block referenced by *mp* to *newsize*, and returns a pointer to the (possibly moved) block.
- Any memory allocated using srv\_realloc should be freed by calling srv\_free.
- Use srv\_realloc wherever the standard C memory-allocation routines would be used.
- Currently, srv\_realloc calls the C routine, *realloc*. An Open Server application, however, can install its own memory management routines using the srv\_props routine. The parameter-passing conventions of the user-installed routines must be the same as those of *realloc*. If the application is not configured to use the user-installed routines, Open Server will call *realloc*.

See also srv alloc, srv free, srv props

# **srv\_recvpassthru**

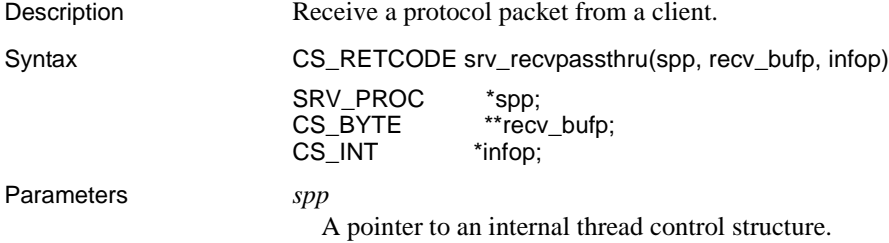

## *recv\_bufp*

A pointer to a CS\_BYTE pointer that will receive the starting address of the buffer containing the received protocol packet.

## *infop*

A pointer to a CS\_INT that is set to SRV\_I\_UNKNOWN if srv\_recvpassthru returns CS\_FAIL. [Table 3-88](#page-370-0) describes the possible values returned in \**infop* if srv\_recvpassthru returns CS\_SUCCEED:

<span id="page-370-0"></span>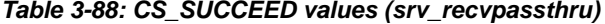

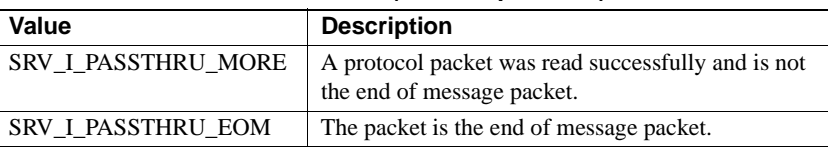

## Return value *Table 3-89: Return values (srv\_recvpassthru)*

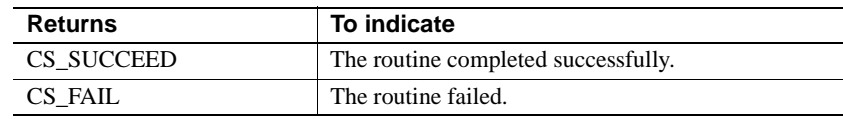

```
#include <ospublic.h>
/*
 ** Local prototype.
 */
CS_RETCODE ex_srv_recvpassthru PROTOTYPE((
CS VOID *spp
));
/*
** EX_SRV_RECVPASSTHRU
**
** Example routine to receive protocol packets from a client.
**
** Arguments:
** spp A pointer to an internal thread control structure.
**
** Returns:
** CS_SUCCEED If we were able to receive the packets.
** CS FAIL If were unsuccessful at receiving the packets.
**
*/
CS RETCODE ex srv recvpassthru(spp)
SRV_PROC *spp;
{
    CS RETCODE result;
```

```
CS BYTE *recvbuf;
          CS INT info;
           /*
           ** Read packets until we get the EOM flag.
           */
           do
           {
                  result = srv recvpassthru(spp, &recvbuf, &info);
           }
          while (result == CS SUCCEED && info == SRV I PASSTHRU MORE);
           return (result);
    }
Usage • srv_recvpassthru receives a protocol packet without interpreting its
                            contents.
                        • Once srv_recvpassthru is called, the event handler that called it is in
                            "passthrough" mode. Passthrough mode ends when 
                            SRV_I_PASSTHRU_EOM is returned in *infop.
                        • No other Server-Library routines can be called while the event handler is 
                            in passthrough mode.
                        • In passthrough mode, the SRV_CONNECT handler for the client must
                            allow the client and remote server to negotiate the protocol packet format 
                            by calling srv_getloginfo, ct_setloginfo, ct_getloginfo, and srv_setloginfo. 
                            This allows clients and remote servers running on dissimilar platforms to 
                            perform any necessary data conversions.
                        • srv_recvpassthru can be called in all event handlers except SRV_START, 
                            SRV_CONNECT, SRV_STOP, SRV_DISCONNECT, 
                            SRV_URGDISCONNECT, and SRV_ATTENTION.
                        • Once it has called srv_recvpassthru, the executing thread cannot call any 
                            other routine that performs I/O until it has issued a srv_senddone. No 
                            network I/O can occur on the event handler that executes srv_recvpassthru.
srv_getloginfosrv_sendpassthrusrv_setloginfo
```
# <span id="page-371-0"></span>**srv\_regcreate**

Description Complete the registration of a registered procedure.

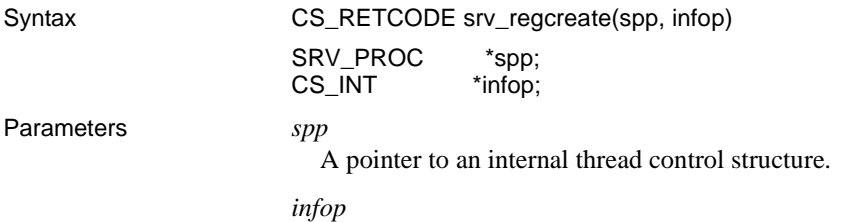

A pointer to a CS\_INT. [Table 3-90](#page-372-0) describes the possible values returned in \**infop* if srv\_regcreate returns CS\_FAIL:

<span id="page-372-0"></span>*Table 3-90: Values for infop (srv\_regcreate)*

| Value                | <b>Description</b>                    |
|----------------------|---------------------------------------|
| <b>SRV I PEXISTS</b> | The procedure is al&ready registered. |
| <b>SRV I UNKNOWN</b> | Some other error occurred.            |

## Return value *Table 3-91: Return values (srv\_regcreate)*

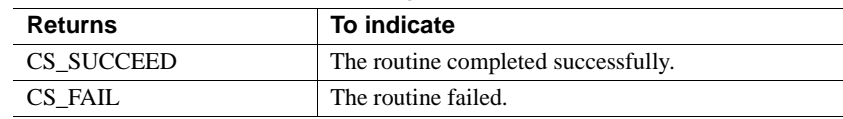

```
#include <ospublic.h>
/*
** Local Prototype.
*/
CS INT ex srv regcreate PROTOTYPE((
SRV_PROC *sproc
));
/*
** EX_SRV_REGCREATE
** An example routine that completes the registration of a
** registered procedure using srv_regcreate.
**
** Arguments:
** sproc A pointer to an internal thread control structure.
**
** Returns:
** CS SUCCEED If the procedure was registered successfully.
** CS_FAIL If the supplied internal control structure is
 ** NULL.
** SRV I EXIST If the procedure is al&ready registered.
** SRV I UNKNOWN If some other error occurred.
```

```
*/
   CS INT ex srv regcreate(sproc)
   SRV_PROC *sproc;
   {
          CS INT info; /* The reason for failure */ /*
           ** Check whether the internal control structure is NULL.
           */
          if ( sproc == (SRV PROC *)NULL )
    {
               return((CS_INT)CS_FAIL);
           }
           /*
           ** Now register the procedure al&ready defined by
          ** srv regdefine and(or) srv regparam. If an error
           ** occurred, return the cause of error.
           */
           if ( srv_regcreate(sproc, &info) == CS_FAIL )
   \{ return(info);
    }
           /* The procedure is registered. */
          return((CS_INT)CS_SUCCEED);
   }
Usage • After all information needed to register a procedure has been provided, 
                         srv_regcreate completes the registration.
                     • The procedure's name and parameters must have been previously defined 
                         with srv_regdefine and srv_regparam respectively.
                     • Once registered, the procedure can be invoked by a client application or 
                         from within an Open Server application program.
                         srv_regdefine, for an example that registers a procedure.
srv_regdefinesrv_regdropsrv_reglistsrv_regparam
```
# <span id="page-373-0"></span>**srv\_regdefine**

Description Initiate the process of registering a procedure.

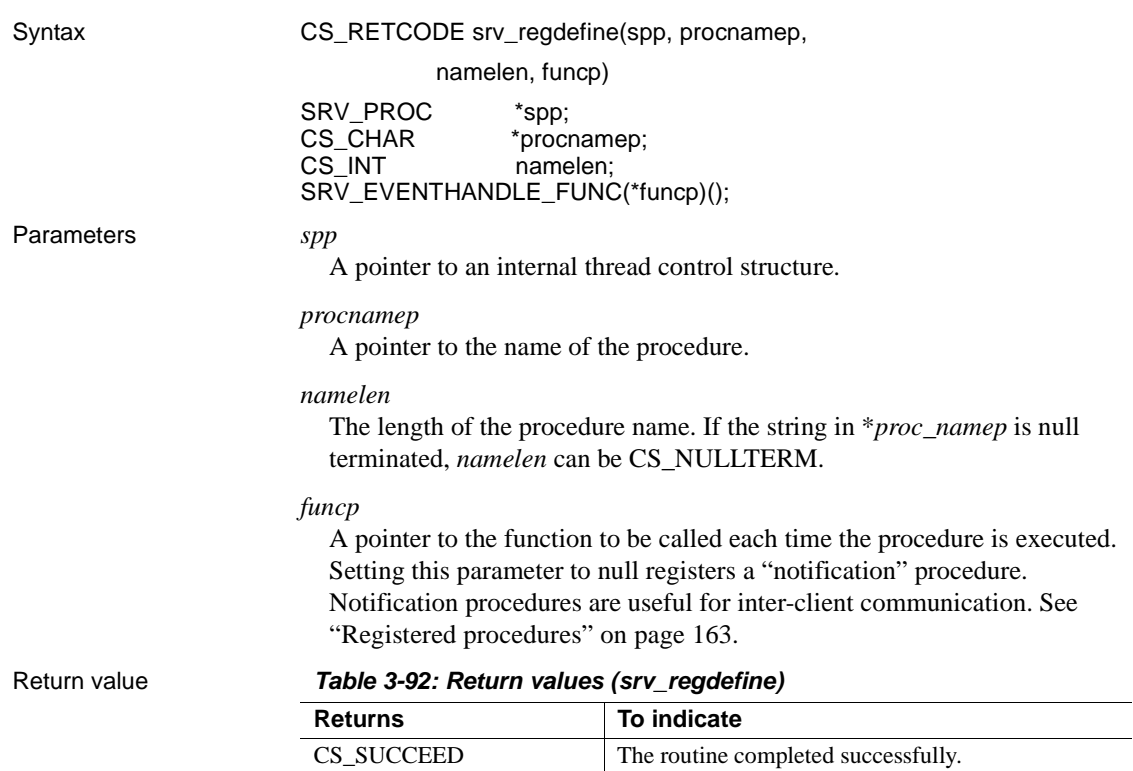

CS\_FAIL The routine failed.

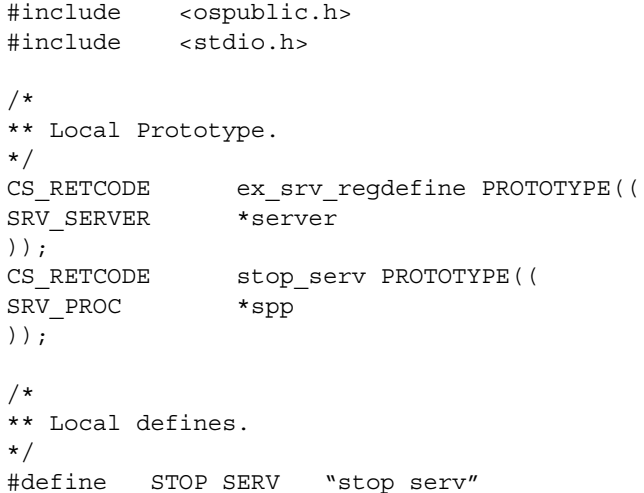

```
/*
** STOP_SERV
** This function is called when the client sends the stop serv
** registered procedure.
** 
** Arguments:
** spp A pointer to internal thread control structure.
**
** Returns:
** SRV_CONTINUE
*/
CS INT stop serv(spp)
SRV_PROC *spp;
{
 /* Queue a SRV_STOP event. */
 (CS_VOID)srv_log((SRV_SERVER *)NULL, CS_TRUE, 
            "Stopping Server\n", CS_NULLTERM);
      /* Send a final DONE to client to acknowledge the command. */
      if (srv_senddone(spp, SRV_DONE_FINAL, CS_TRAN_UNDEFINED,
                 (CS_INT)0)
                == CS FAIL)
      {
            fprintf(stderr, "srv senddone failed\n");
      }
     /* Queue a SRV STOP event to shut down the server. */if (srv event(spp, SRV STOP, (CS VOID *)NULL)
           == CS<sub>FAIL</sub>) {
           fprintf(stderr, "Error queuing SRV STOP event\n");
 }
 return (SRV_CONTINUE);
}
/* 
** EX_SRV_REGDEFINE
**
** Example routine to illustrate the use of srv regdefine to
** register a procedure.
**
** Arguments:
** server A pointer to the Open Server control structure.
**
** Returns:
```

```
**
   ** CS SUCCEED If procedure was registered successfully.
   ** CS_FAIL If an error occurred in registering the 
   ** procedure.
   */
   CS RETCODE ex srv regdefine (server)
   SRV_SERVER *server;
   {
          SRV_PROC *spp;
          CS INT info;
           /* Create a thread. */
          spp = srv createproc(server);
          if (spp == (SRV \text{ } PROC \text{ } *) NULL) return (CS_FAIL);
           /* Define the procedure. */
          if (srv regdefine(spp, STOP SERV, CS_NULLTERM, stop_serv)
               == CS FAIL)
                return (CS_FAIL);
           /* Complete the registration. */
           if (srv_regcreate(spp, &info) == CS_FAIL)
                return (CS_FAIL);
           /* 
           ** Terminate the thread created here. We do not care about
          ** the return code from srv termproc here.
           */
           (CS_VOID)srv_termproc(spp);
           return (CS_SUCCEED);
   }
Usage • srv_regdefine is the first step in the process of registering a procedure.
                         Once it is registered, a procedure can be invoked by clients or from within 
                         the Open Server application program.
                         • After calling srv_regdefine, define the procedure's parameters with 
                         srv_regparam.
                         • Complete the processing of registering the procedure by calling 
                         srv_regcreate.
```
If a registered procedure exists with a name identical to the one in *procnamep*, the error is detected and reported when srv\_regcreate is called. • All requested procedures should return SRV\_CONTINUE.

See also [srv\\_regcreate](#page-371-0), [srv\\_regdrop](#page-377-0), [srv\\_reglist](#page-383-0), [srv\\_regparam](#page-388-0)

# <span id="page-377-0"></span>**srv\_regdrop**

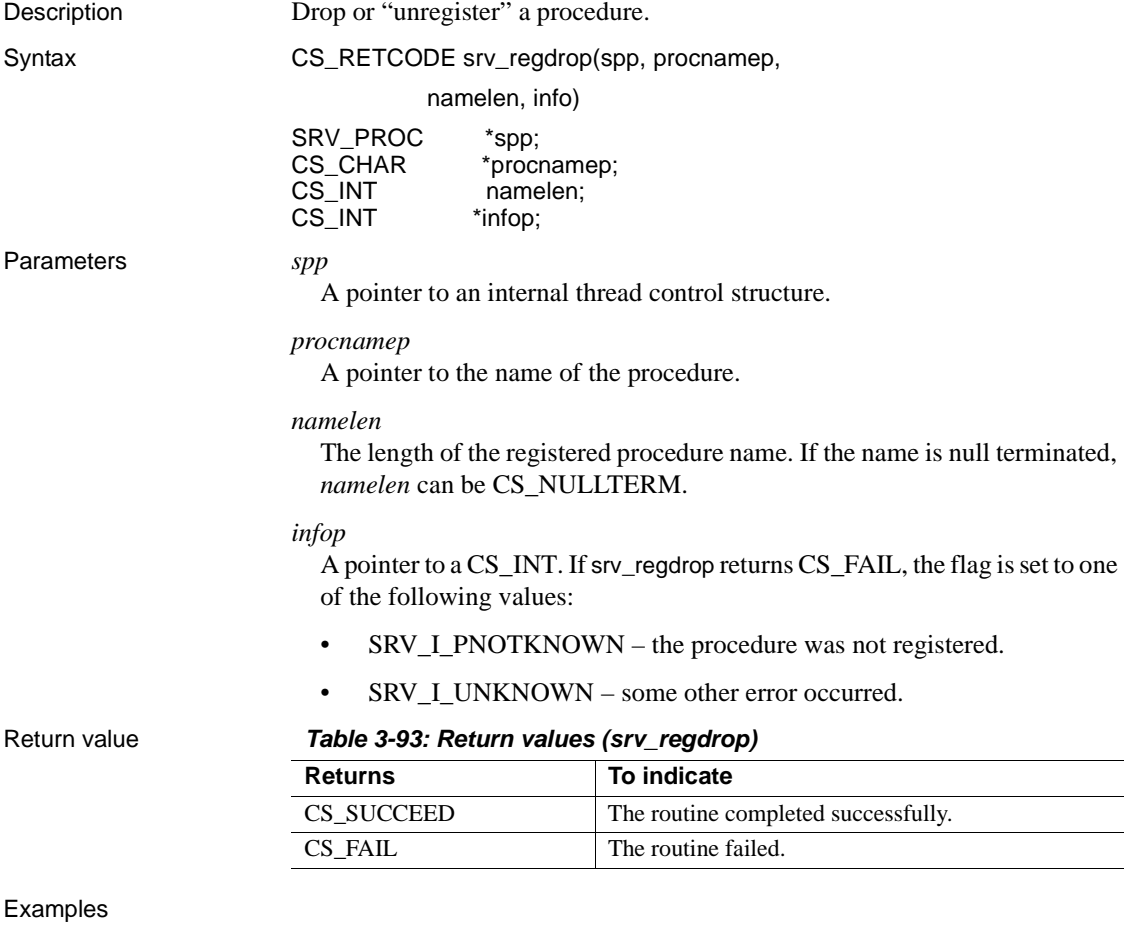

# #include <ospublic.h> /\* \*\* Local Prototype. \*/ CS\_RETCODE ex\_srv\_regdrop PROTOTYPE((

```
SRV_PROC *spp,
  CS CHAR *name,
  CS INT namelen,
   CS INT *infop
   ));
   /*
   ** EX_SRV_REGDROP
   **
   ** Example routine to unregister a registered procedure using 
   ** srv_regdrop. 
   **
   ** Arguments:
   ** spp A pointer to an internal thread control structure.
   ** name The name of the registered procedure to drop.
   ** namelen The length of the registered procedure name.
   ** infop A return pointer to an integer containing more
   ** descriptive error information if this routine
   ** returns CS_FAIL.
   **
   ** Returns:
   ** CS SUCCEED Registered procedure was successfully deleted.
   ** CS_FAIL Registered procedure was not deleted or does 
   ** not exist.
   */
  CS RETCODE ex srv regdrop(spp, name, namelen, infop)
  SRV_PROC *spp;
  CS CHAR *name;
  CS INT namelen;
  CS INT *infop;
   {
         /* Initialization. */
        *infop = (CSINT)0; /* Execute the procedure. */
         if (srv_regdrop(spp, name, namelen, infop) != CS_SUCCEED)
         {
              /* Open Server has set infop to a specific error. */
             return(CS_FAIL);
         }
         return(CS_SUCCEED);
   }
Usage • srv_regdrop drops a procedure previously registered with srv_regcreate.
```
• Any client threads waiting for notification of this procedure are informed that the procedure has been dropped.

See also [srv\\_regcreate](#page-371-0), [srv\\_regdefine](#page-373-0), [srv\\_reglist](#page-383-0), [srv\\_regparam](#page-388-0)

# <span id="page-379-1"></span>**srv\_regexec**

<span id="page-379-0"></span>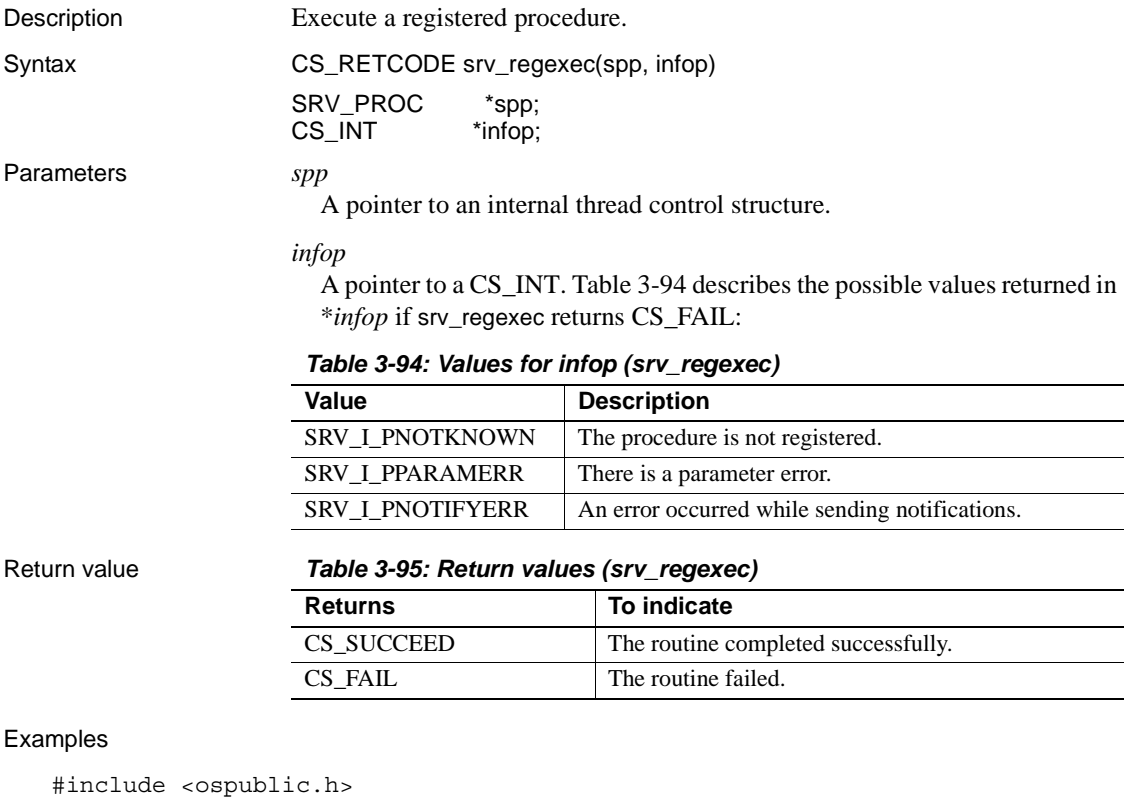

```
/*
** Local Prototype
*/
CS_RETCODE ex_srv_regexec PROTOTYPE((
SRV_PROC *spp,
CS_INT &infop
));
/*
** EX_SRV_REGEXEC
**
```

```
** Example routine to complete the execution of a registered
   ** procedure using srv regexec. This routine should be called
   ** after srv reginit and srv regparam.
   **
   ** Arguments:
   ** spp A pointer to an internal thread control structure.
   ** infop A return pointer to an integer containing more
   ** descriptive error information if this routine
   ** returns CS_FAIL.
   **
   ** Returns:
   ** CS_SUCCEED Registered procedure executed successfully.
   ** CS_FAIL Registered procedure not executed, or 
   ** notifications not completed successfully.
   */
   CS RETCODE ex srv regexec(spp, infop)
   SRV_PROC *spp;
   CS INT &infop;
   {
          /* Initialization. */
         \&infop = (CSINT)0; /* Execute the procedure. */
          if (srv_regexec(spp, infop) != CS_SUCCEED)
   \{ /* 
               ** Open Server has set the argument to a specific 
               ** error. 
               */
               return(CS_FAIL);
          }
          return(CS_SUCCEED);
   }
Usage • srv_regexec executes a registered procedure.
                       The procedure name and its parameters must be specified with srv_reginit
                        and srv_regparam before calling srv_regexec.
                     Warning! Open Server system registered procedures send a final DONE. If an 
                    application executes a system registered procedure from an event handler using 
                    srv_regexec, the application must not send a final DONE from the event 
                    handler code. Doing so will cause Open Server to raise a state error.
srv_reginitsrv_regparam
```
# <span id="page-381-0"></span>**srv\_reginit**

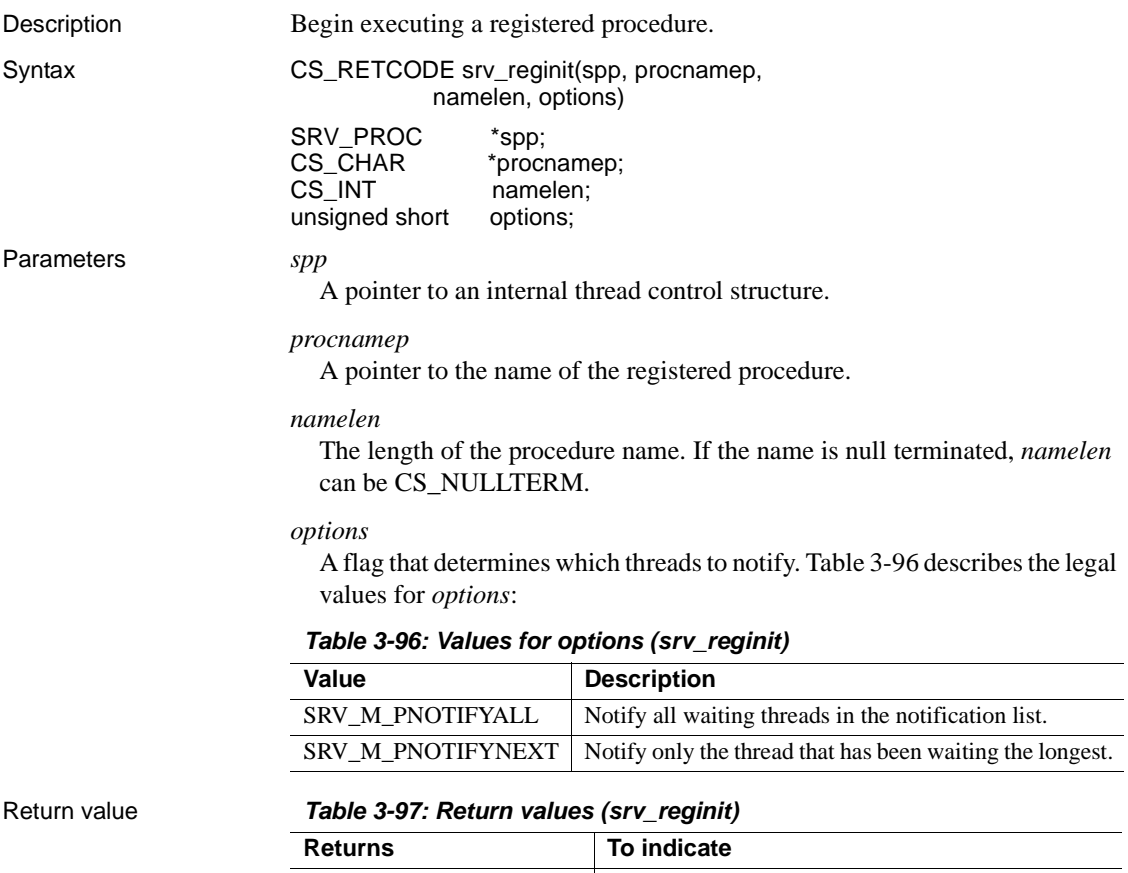

# <span id="page-381-1"></span>CS\_SUCCEED The routine completed successfully. CS\_FAIL The routine failed.

```
#include <ospublic.h>
/*
** Local Prototype.
*/
CS_RETCODE ex_srv_reginit PROTOTYPE((
SRV_PROC *sp,
CS_CHAR *pname,
CS INT nlen
) ) \overline{.}
```

```
/*
   ** EX_SRV_REGINIT
   **
   ** This routine demonstrates how to use srv reginit to
   ** initiate the execution of a registered procedure.
   **
   ** Arguments:
   ** sp A pointer to an internal thread control 
                       structure.
   ** pname The name of the procedure to execute.
   ** nlen The length of the procedure name.
   ** Returns
   **
   ** CS SUCCEED If the reqistered procedure began execution.
   ** CS_FAIL If an error was detected.
   **
   */
   CS_RETCODE ex_srv_reginit(sp, pname, nlen)
   SRV_PROC *sp;
   CS CHAR *pname;
   CS INT nlen;
   {
          /*
          ** Call srv_reginit to initiate the execution of this
          ** registered procedure; ask that all threads waiting for
          ** notification of this event be notified.
          */
          if( srv_reginit(sp, pname, nlen, SRV_M_PNOTIFYALL) ==
               CS_FAIL )
          {
               /*
              ** An error was al&ready raised.
              */
              return CS_FAIL;
          }
          /*
          ** All done.
          */
          return CS_SUCCEED;
   }
Usage • srv_reginit is the first step in the process of executing a registered
                      procedure.
```
• The procedure's parameters are defined with srv\_regparam after srv\_reginit has been called.

- Call srv\_regexec to execute the registered procedure.
- If the procedure does not exist, the error is detected and reported by srv\_regexec.
- When a registered procedure is executed, Open Server notifies the threads in the procedure's notification list. The *options* parameter specifies whether notifications are sent to all threads in the list, or just the one that has been waiting the longest.
- An Open Server application can nest registered procedures up to a maximum of 16 levels.

See also [srv\\_regexec](#page-379-1), [srv\\_regparam](#page-388-0)

# <span id="page-383-0"></span>**srv\_reglist**

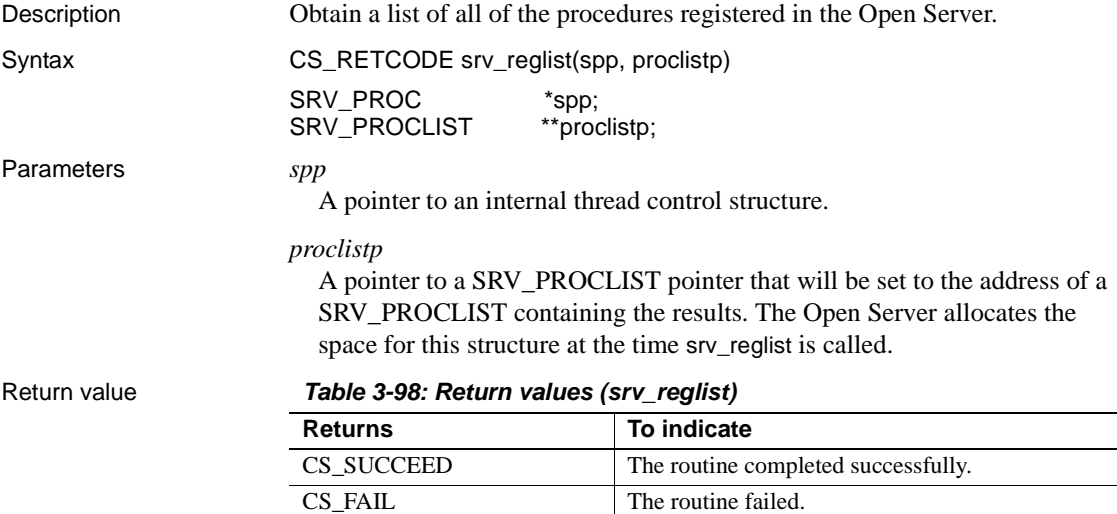

```
#include <ospublic.h>
/*
** Local Prototype.
*/
CS_RETCODE ex_srv_reglist PROTOTYPE((
SRV_PROC *spp,
SRV_PROCLIST **proclp
```

```
));
   /*
   ** EX_SRV_REGLIST
   **
   ** Arguments:
   **
   ** spp Pointer to an internal thread control structure.
   ** proclp Pointer to a SRV_PROCLIST pointer that will be set
   ** to point to the result.
   **
   ** Returns
   **
   ** CS_SUCCEED srv_reqlist was successful.
   ** CS_FAIL An argument was invalid or srv_reglist failed.
   **
   */
   CS_RETCODE ex_srv_reglist (spp, proclp)
   SRV_PROC *spp;
   SRV PROCLIST **proclp;
   {
          /* Check arguments. */
         if(spp == (SRV \text{ PROC } *) NULL)\{ return(CS_FAIL);
          }
          return(srv_reglist(spp,proclp));
   }
Usage • srv_reglist returns a list of all currently registered procedures for the
                       thread.
                       The parameter proclistp is set to point to a structure that is allocated and
                        initialized by the Open Server. The SRV_PROCLIST structure is defined 
                        as follows:
       typedef struct srv__proclist 
         { 
             CS INT num procs; /* The number of procedures */CS CHAR **proc list; /* Array of procedure names */
        } SRV_PROCLIST; 
                        • The SRV_PROCLIST structure should be deallocated with srv_reglistfree
                        when it is no longer needed.
srv_reglistfree
```
# <span id="page-385-0"></span>**srv\_reglistfree**

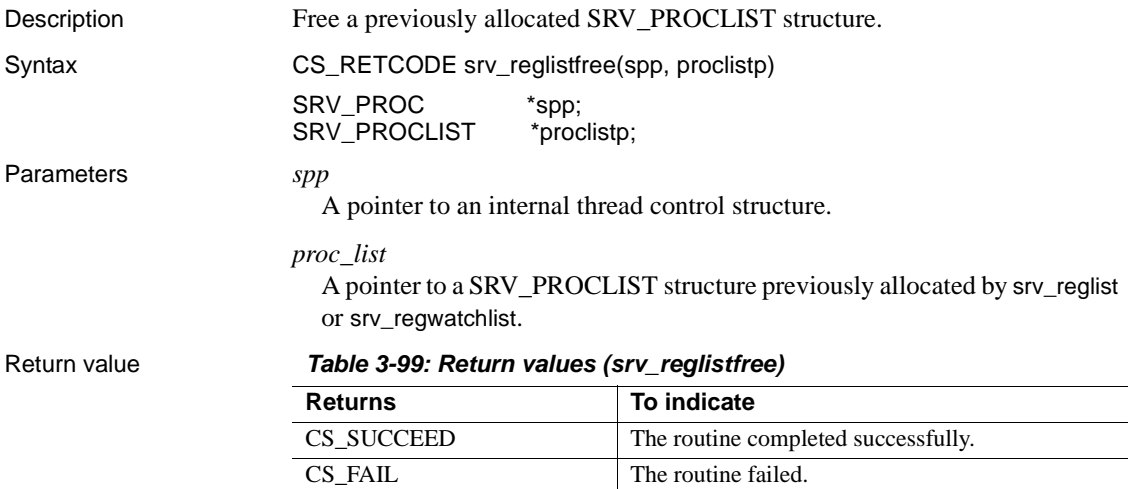

```
#include <ospublic.h>
/*
** Local Prototype
*/
CS_RETCODE ex_srv_reglistfree PROTOTYPE((
SRV_PROC *srvproc,
SRV_PROCLIST *reglistp
));
/* 
** EX_SRV_REGLISTFREE
**
** Example routine to free a previously allocated reglist.
**
** Arguments:
** srvproc A pointer to an internal thread control structure. 
** reglistp A pointer to the list to free.
**
** Returns:
**
** CS_SUCCEED
** CS_FAIL
*/
CS RETCODE ex srv reglistfree(srvproc, reglistp)
```

```
SRV_PROC *srvproc;
   SRV_PROCLIST *reglistp;
   \{ return(srv_reglistfree(srvproc, reglistp));
   }
Usage srv_reglistfree deallocates a SRV_PROCLIST structure allocated by srv_reglist
                   or srv_regwatchlist.
srv_reglistsrv_regwatchlist
```
# <span id="page-386-0"></span>**srv\_regnowatch**

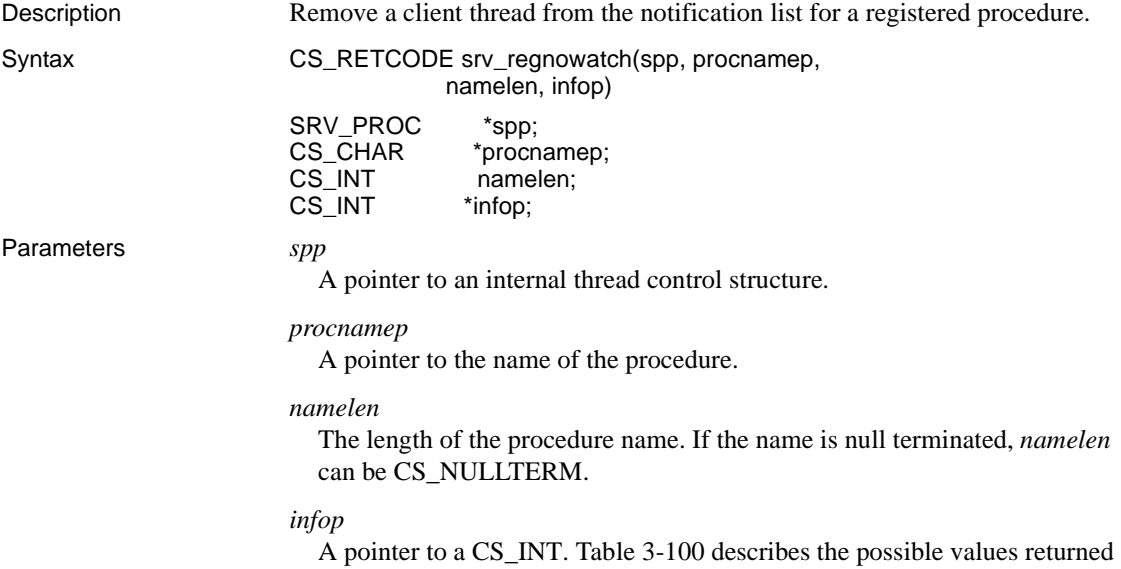

in \**infop* if srv\_regnowatch returns CS\_FAIL:

| Value                   | <b>Description</b>                                                |
|-------------------------|-------------------------------------------------------------------|
| <b>SRV I PNOTCLIENT</b> | A non-client thread was specified.                                |
| <b>SRV I PNOTKNOWN</b>  | The procedure is not known to the Open Server<br>application.     |
| <b>SRV I PNOPENDING</b> | The thread is not on the notification list for this<br>procedure. |
| <b>SRV I PPARAMERR</b>  | A parameter error occurred.                                       |
| <b>SRV I UNKNOWN</b>    | Some other error occurred.                                        |

<span id="page-387-0"></span>*Table 3-100: Values for infop (srv\_regnowatch)*

## Return value *Table 3-101: Return values (srv\_regnowatch)*

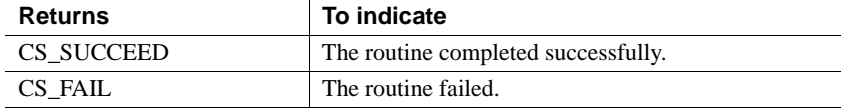

```
#include <ospublic.h>
/*
** Local Prototype.
*/
extern CS_RETCODE ex_srv_regnowatch PROTOTYPE((
CS VOID *spp,
CS CHAR *procnamep,
CS INT namelen
));
/* 
** EX_SRV_REGNOWATCH
**
** Remove a client thread from the notification list for the
** specified registered procedure.
**
** Arguments:
** spp A pointer to an internal thread control 
                  structure.
** procnamep A pointer to the name of the registered 
                  procedure.
** namelen The length of the registered procedure name.
**
** Returns:
** CS SUCCEED The thread was removed from notification list.
** CS_FAIL An error was detected.
*/
```

```
CS RETCODE ex srv regnowatch(spp, procnamep, namelen)
   SRV_PROC *spp;
   CS CHAR *procnamep;
   CS INT namelen;
   {
         if(srv regnowatch(spp, procnamep, namelen, (CS_INT *)NULL)
             == CS FAIL)
          {
              return(CS_FAIL);
          }
          return(CS_SUCCEED);
   }
Usage • srv_regnowatch removes a client thread from the list of threads to notify
                      when the specified procedure executes.
                   • The maximum length of a procedure name is SRV_MAXNAME.
srv_regwatchsrv_regwatchlist
```
# <span id="page-388-0"></span>**srv\_regparam**

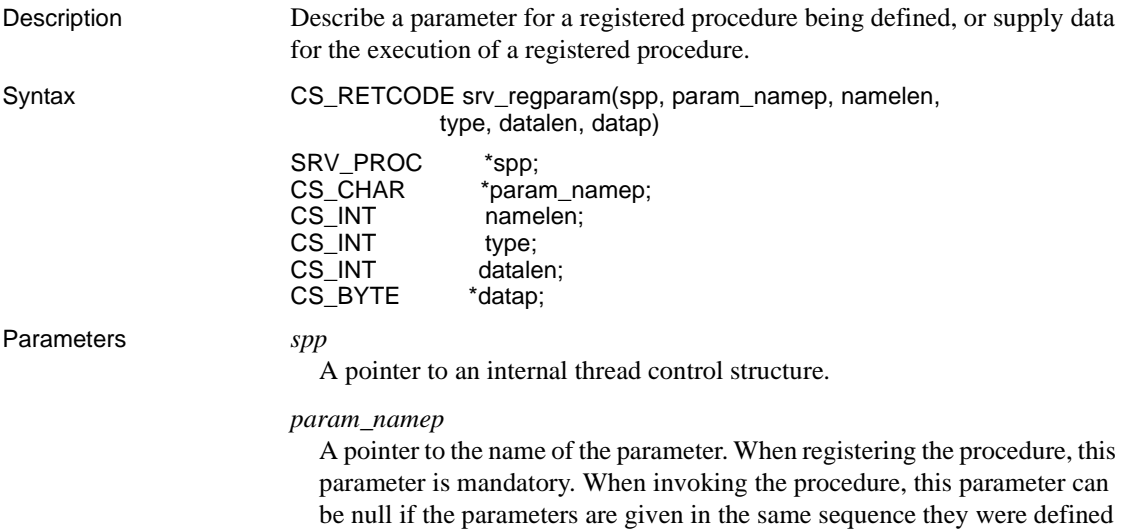

when the procedure was registered.

### *namelen*

The length of the parameter name. If the *param\_namep* is null terminated, *namelen* can be CS\_NULLTERM.

## *type*

The datatype of the parameter. See ["Types" on page 201](#page-224-0) for a list of Open Server datatypes.

## *datalen*

The length of the parameter's data. This parameter is ignored for fixed length datatypes. Set *datalen* to 0 to indicate a null data value. If a client fails to provide parameter values, the Open Server application can set the length of a default value here. To define a parameter with no default value, set *datalen* to SRV\_NODEFAULT.

#### *datap*

A pointer to the data. If registering the procedure, the value in \**datap* is the default value for future invocations of the procedure. If invoking the procedure, set *datap* to NULL to accept the default value.

## Return value *Table 3-102: Return values (srv\_regparam)*

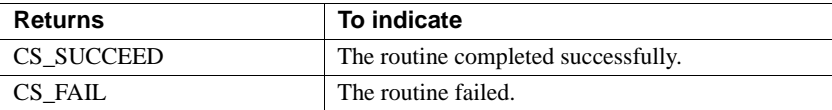

```
#include <ospublic.h>
/*
** Local prototype.
*/
CS_RETCODE ex_srv_regparam PROTOTYPE((
SRV_PROC *spp
));
/*
** Local defines.
*/
#define PARAMNAME (CS_CHAR *)"myparam" /* Parameter name. */
#define PARAMDEFAULT (CS_INT)100
/*
**The default value for the parameter.
*/
```

```
#define PARAMVAL (CS_INT)20 /* The value for this invocation. */
/*
** EX_SRV_REGPARAM
**
** Example routine to describe a parameter for a registered
** procedure. 
**
** Arguments:
** spp A pointer to an internal thread control structure.
**
** Returns:
** CS SUCCEED If we were able to describe the parameter.
** CS_FAIL If an error was detected.
*/
CS RETCODE ex srv regparam(spp)
SRV_PROC *spp;
\left\{ \right.CS_RETCODE result;
      CS INT param;
       /* Define the parameter with a default. */
       param = PARAMDEFAULT;
       result = srv_regparam(spp, PARAMNAME, CS_NULLTERM,
             CS_INT_TYPE, sizeof(CS_INT), (CS_BYTE *) &param);
       if (result == CS_FAIL)
       {
             return (CS_FAIL);
       }
      /* Define the parameter with no default. */ result = srv_regparam(spp, PARAMNAME, CS_NULLTERM,
               CS_INT_TYPE, SRV_NODEFAULT, (CS_BYTE *)NULL);
       if (result == CS_FAIL)
       {
            return (CS_FAIL);
       }
       /* Give a non-default value for the parameter. */
       param = PARAMVAL;
       result = srv_regparam(spp, PARAMNAME, CS_NULLTERM,
                CS_INT_TYPE, sizeof(CS_INT), (CS_BYTE *) &param);
```
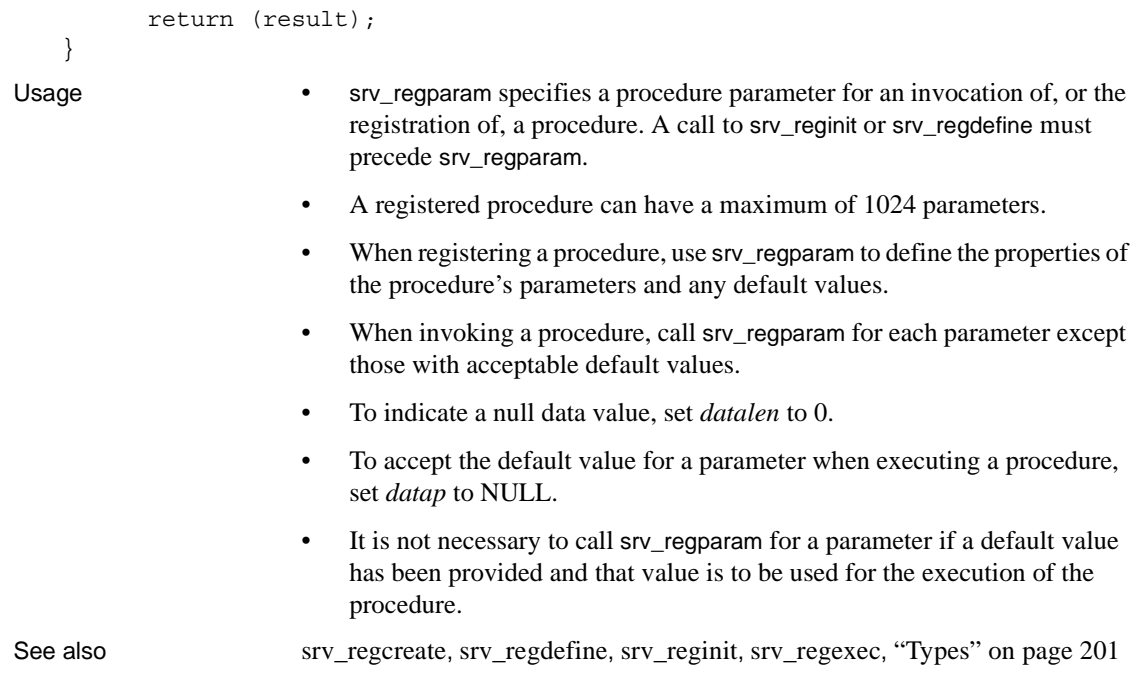

# <span id="page-391-0"></span>**srv\_regwatch**

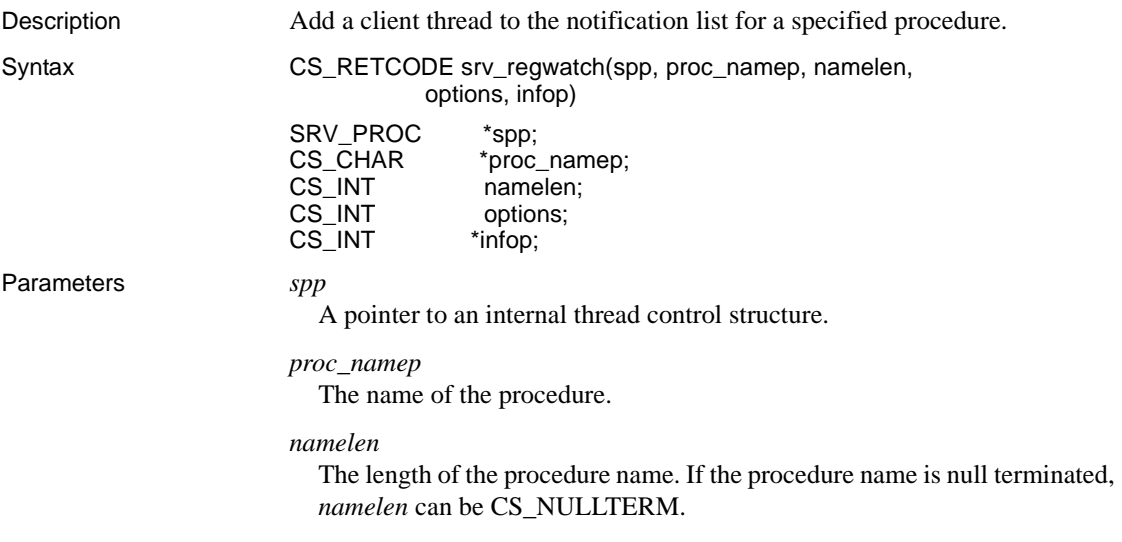

## *options*

A flag that specifies whether this is a one-time notification request, or a permanent request. [Table 3-103](#page-392-0) describes the legal values for *options*:

| Value             | <b>Description</b>                                                                                                    |
|-------------------|----------------------------------------------------------------------------------------------------|
| SRV NOTIFY ONCE   | After the first notification, the client thread is removed<br>from the notification list for the procedure.                                                            |
| SRV NOTIFY ALWAYS | The client thread will be notified each time the<br>procedure executes until srv_regnowatch is used to<br>remove the thread from the procedure's notification<br>list. |

<span id="page-392-0"></span>*Table 3-103: Values for options (srv\_regwatch)*

## *infop*

[Table 3-104](#page-392-1) describes the possible values returned in \**infop* if srv\_regwatch returns CS\_FAIL:

| Value                      | <b>Description</b>                                                                                                  |
|----------------------------|----------------------------------------------------------------------------------------------------|
| <b>SRV I PNOTKNOWN</b>     | The procedure is not known to the Open Server<br>application. The thread was not added to the<br>notification list. |
| <b>SRV I PINVOPT</b>       | An invalid <i>options</i> value was specified. The thread was<br>not added to the notification list.                |
| <b>SRV I PNOTCLIENT</b>    | A non-client thread was specified. The thread was not<br>added to the notification list.                            |
| <b>SRV I PNOTIFYEXISTS</b> | The thread is al&ready on the notification list for the<br>specified procedure.                                     |

<span id="page-392-1"></span>*Table 3-104: Values for infop (srv\_regwatch)*

# Return value *Table 3-105: Return values (srv\_regwatch)*

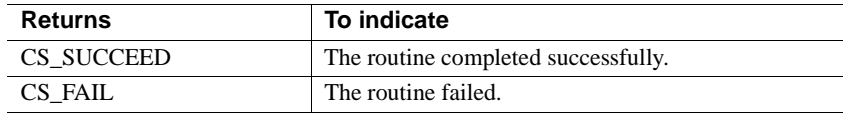

```
#include <ospublic.h>
/*
** Local Prototype.
*/
CS_INT ex_srv_regwatch PROTOTYPE((
SRV_PROC *sproc,
CS_CHAR *procedure_name
```

```
));
/*
** EX_SRV_REGWATCH
** An example routine to add a client thread to the
** notification list for a specified procedure.
**
** Arguments:
** sproc A pointer to an internal thread control
** structure.
** procedure name The null terminated procedure name.
**
** Returns:
** CS_SUCCEED If the thread was added to the
** notification list.
** SRV I PNOTKNOWN The procedure is not known to the Open
** Server application.
** SRV I PNOTCLIENT A non-client thread was specified.
** SRV I PNOTIFYEXISTS The thread is al&ready on the
** notification list for the specified
** procedure.
** CS FAIL The attempt to add the thread to the
** notification failed due to other
** errors.
*/
CS_INT ex_srv_regwatch(sproc, procedure_name)
SRV_PROC *sproc;
CS CHAR *procedure name;
{
    CS INT info;
     if ( srv_regwatch(sproc, procedure_name, CS_NULLTERM, 
         SRV NOTIFY ALWAYS, &info) == CS FAIL )
     {
          if ( (info == SRV_I_PNOTKNOWN)
          || (info == SRV_I_PNOTCLIENT)
          || (info == SRV_I_PNOTIFYEXISTS) )
\{ return(info);
 }
         else
\{return((CS_INT)CS_FAIL);
 }
     }
```
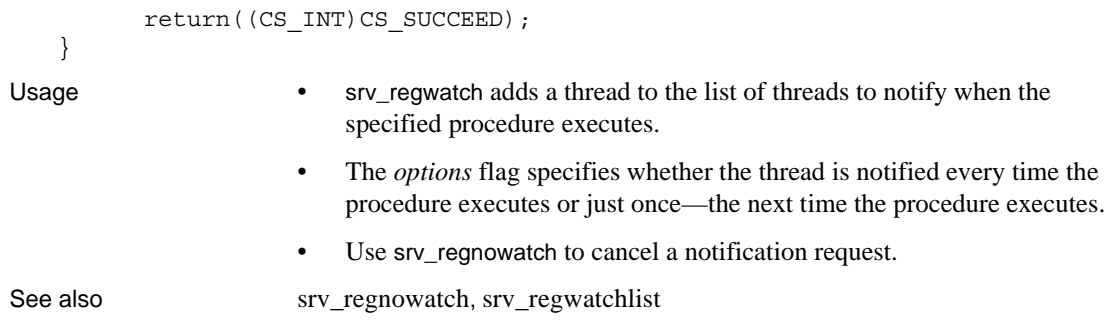

# <span id="page-394-0"></span>**srv\_regwatchlist**

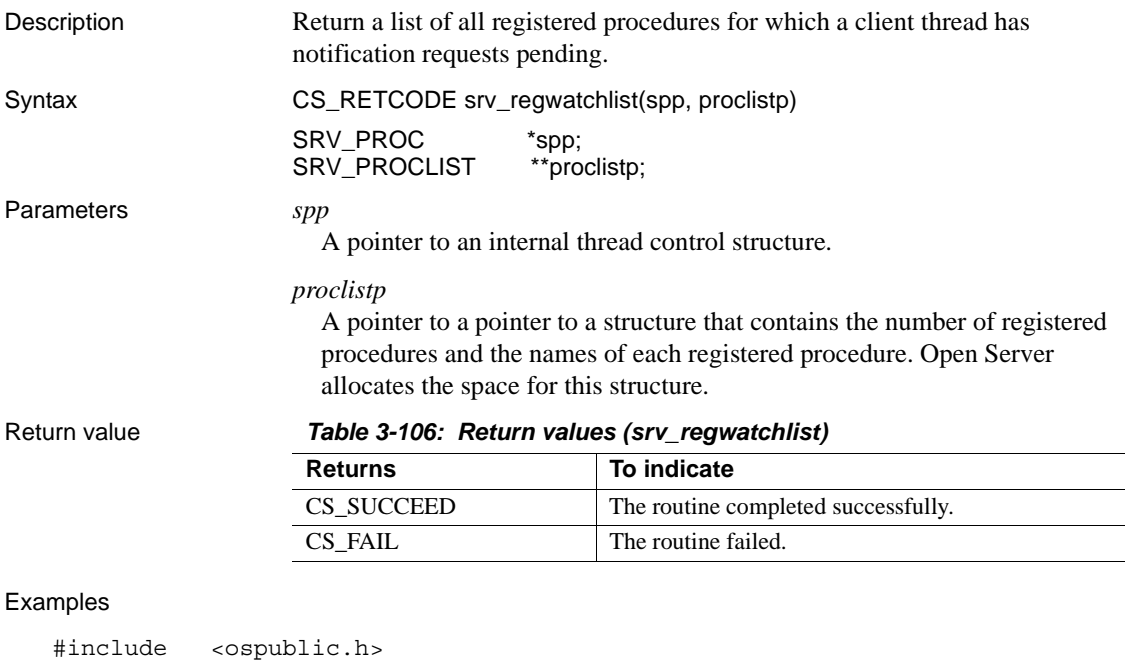

```
/*
** Local Prototype.
*/
CS RETCODE ex srv regwatchlist PROTOTYPE((
SRV_PROC *spp
```

```
));
   /* 
   ** EX_SRV_REGWATCHLIST
   **
   ** Example routine to get a list of all registered procedures
   ** for which a client thread has notifications pending.
   **
   ** Arguments:
   ** spp A pointer to an internal thread control structure.
   **
   ** Returns:
   **
   ** CS_SUCCEED The list returned successfully.
   ** CS_FAIL An error was detected.
   */
   CS RETCODE ex srv regwatchlist(spp)
   SRV_PROC *spp;
   {
        SRV_PROCLIST *listp;
         if (srv_regwatchlist(spp, &listp) == CS_FAIL)
               return (CS_FAIL);
          /* 
          ** Process the information in the list and free the 
          ** memory allocated for the list.
          */
         (CS_VOID)srv_reglistfree(spp, listp);
          return (CS_SUCCEED);
   }
Usage • srv_regwatchlist returns a list of registered procedures for which the client 
                        thread has requested notification.
                    • The proclistp parameter points to a SRV_PROCLIST structure that is 
                        allocated and initialized by Open Server. The SRV_PROCLIST structure 
                        looks like this:
       typedef struct srv__proclist 
       { 
           CS INT num procs; /* The number of procedure names */ CS_CHAR **proc_list; /* The list of procedure names */ 
       } SRV_PROCLIST;
```
An application deallocates the SRV\_PROCLIST structure by calling srv\_reglistfree.
See also [srv\\_reglistfree](#page-385-0)

# <span id="page-396-0"></span>**srv\_rpcdb**

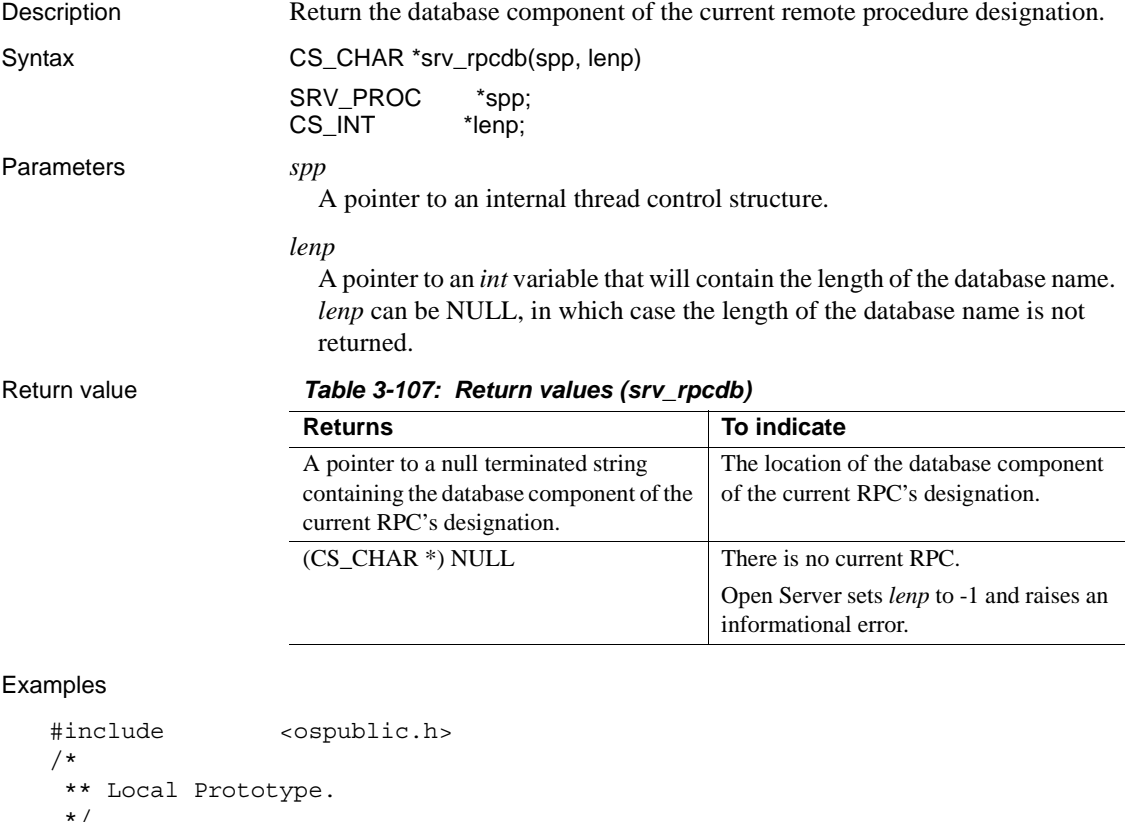

 \*/ CS\_RETCODE ex\_srv\_rpcdb PROTOTYPE(( SRV\_PROC \*spp, CS\_CHAR \*\*dbp, CS\_INT \*lenp )); /\* \*\* EX\_SRV\_RPCDB \*\* \*\* Example routine to return the database component name of the \*\* current remote procedure call designation, using srv\_rpcdb.

```
**
   ** Arguments:
   ** spp A pointer to an internal thread control structure.
     ** dbp A return pointer to the null terminated database name.
     ** lenp A return pointer to an integer containing the length
     ** of the database name.
   **
   ** Returns:
   ** CS SUCCEED Database component name returned successfully.
   ** CS_FAIL An error was detected.
     */
   CS RETCODE ex srv rpcdb(spp, dbp, lenp)
   SRV_PROC *spp;
   CS CHAR **dbp;CS INT *lenp;
   {
           /* Initialization.*/
          *lenp = (CSINT)0; /* Retrieve the database component name. */
          if ((*dbp = (CSCHAR * )srv rpcdb(spp, lenp)) == (CSCHAR\star) NULL)
           {
                return(CS_FAIL);
    }
           return(CS_SUCCEED);
   }
Usage • srv_rpcdb returns a CS_CHAR pointer to a null terminated string
                         containing the database name component of the current remote procedure 
                         call designation.
                         • srv_rpcdb returns only the database name part of the RPC's designation 
                         and does not include anything else, such as optional specifiers for owner 
                         or RPC number. A fully qualified stored procedure designation takes the 
                         form database.owner.rpcname;number. To get the other parts of the RPC's 
                         designation, if any, use srv_rpcname, srv_rpcowner, and srv_rpcnumber.
See also srv_numparams, srv_rpcname, srv_rpcnumber, srv_rpcoptions, srv_rpcowner
```
## <span id="page-397-0"></span>**srv\_rpcname**

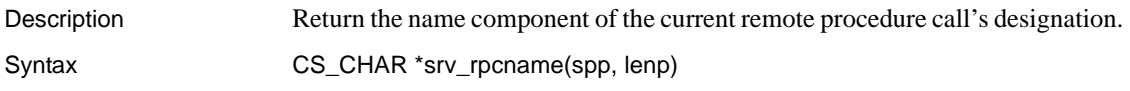

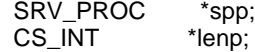

Parameters *spp*

A pointer to an internal thread control structure.

*lenp*

A pointer to the buffer that will contain the length of the RPC name. *lenp* can be NULL, in which case the length of the RPC name is not returned.

Return value *Table 3-108: Return values (srv\_rpcname)*

| <b>Returns</b>                                                                          | To indicate                                                                                          |
|-----------------------------------------------------------------------------------------|----------------------------------------------------------------------------------------------------|
| A pointer to the null terminated<br>name component of the current<br>RPC's designation. | The location of the database component of the<br>current RPC's designation.                          |
| A null pointer                                                                          | There is no current RPC.<br>Open Server sets <i>lenp</i> to -1 and raises an<br>informational error. |

```
#include <ospublic.h>
/*
** Local Prototype.
*/
CS_RETCODE ex_srv_rpcname PROTOTYPE((
SRV_PROC *sp,
CS CHAR *buf,
CS INT buflen,
CS INT *lenp
));
/*
** EX_SRV_RPCNAME
**
** This routine demonstrates how to use srv rrpcname to obtain
 ** the name of the remote procedure call received by this
 ** thread.
**
** Arguments:
** sp A pointer to an internal thread control 
 ** structure.
** buf The address of the buffer in which the RPC 
 ** name will be returned.
** buflen The size of the name buffer.
** lenp The address of an integer variable, which 
 ** will be set to the length of the name
```

```
 ** returned.
   **
   ** Returns
   ** CS SUCCEED If the RPC name is returned.
   ** CS_FAIL If an error occurred.
   */
   CS RETCODE ex srv rpcname(sp, buf, buflen, lenp)
   SRV_PROC *sp;
   CS CHAR *buf;
   CS INT buflen;
   CS INT *lenp;
   {
   CS CHAR *np; /* The procedure name pointer. */
         /*
         ** Initialization.
         */
        np = (CS_CHAR *)NULL;*lenp = (CSINT)0; /*
         ** Get the procedure name.
         */
         np = srv_rpcname(sp, lenp);
        if( np == (CSCHAR *)NULL )
         {
               /*
               ** An error was al&ready raised.
               */
               return CS_FAIL;
         }
         /*
         ** Copy the RPC name to the output buffer.
         */
         (void)strncpy(buf, np, buflen);
         /*
         ** All done.
         */
         return CS_SUCCEED;
   }
Usage • srv_rpcname returns a CS_CHAR pointer to a null terminated string
                      containing the name component of the current remote procedure call 
                      ("RPC") designation.
```
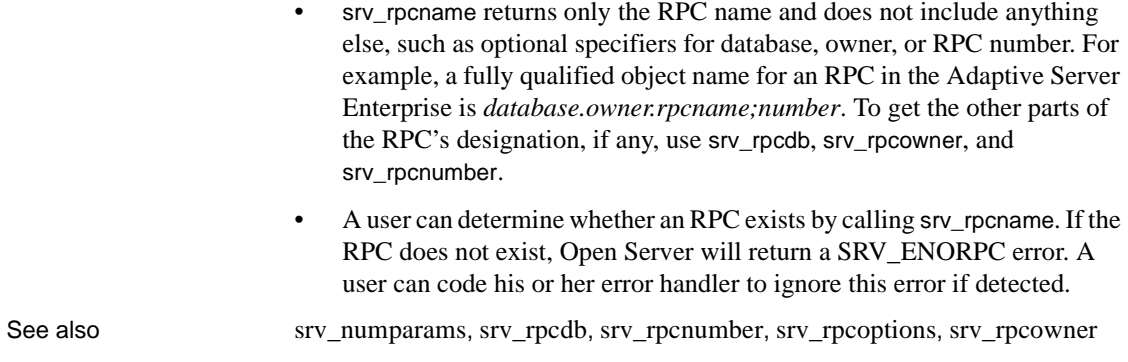

# <span id="page-400-0"></span>**srv\_rpcnumber**

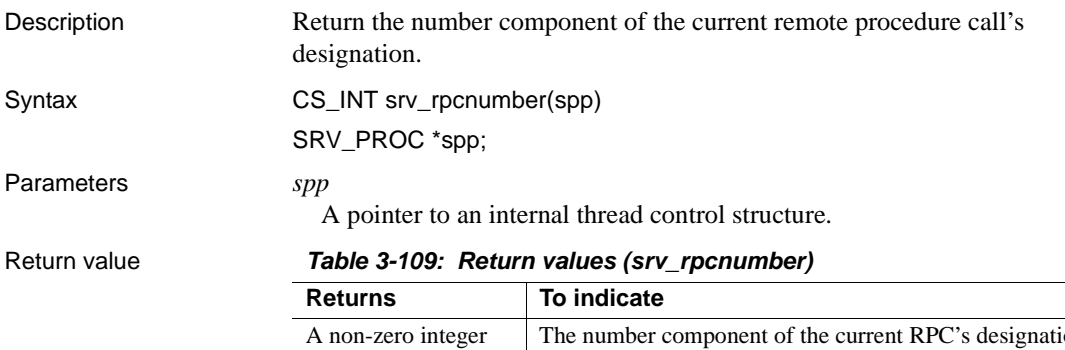

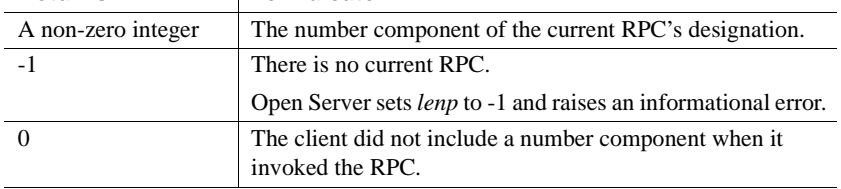

```
#include <ospublic.h>
/*
** Local Prototype.
*/
CS INT ex srv rpcnumber PROTOTYPE((
SRV_PROC *spp
));
/*
```

```
** EX_SRV_RCPNUMBER
   **
   ** Example routine to show hiw to get the number of the
     ** current RPC designation.
   ** 
   **
   ** Arguments:
   **
   ** spp A pointer to an internal thread control structure.
   **
   ** Returns:
   **
   ** The number component of the current RPC's designation. If
     ** the client used no number component when it invoked the
     ** RPC, 0 is returned. If there is not a current RPC, -1 is
     ** returned and Open Server raises an informational error. 
     */
   CS_INT ex_srv_rpcnumber(spp)
   SRV_PROC *spp;
   {
           /* Check arguments. */
          if(spp == (SRV PROC *)NULL)\{return(-1);
           }
          return((CS_INT)srv_rpcnumber(spp));
   }
Usage • srv_rpcnumber returns the number component of the current remote
                         procedure call ("RPC") designation.
                      • srv_rpcnumber returns only the number component of the RPC's 
                         designation and does not include anything else, such as optional specifiers 
                         for owner or RPC name. A fully qualified designation for an RPC takes the 
                         form database.owner.rpcname;number. To get the other parts of the RPC's 
                         designation, if any, use srv_rpcname, srv_rpcowner, and srv_rpcdb.
See also srv_numparams, srv_rpcdb, srv_rpcname, srv_rpcoptions, srv_rpcowner
```
## <span id="page-401-0"></span>**srv\_rpcoptions**

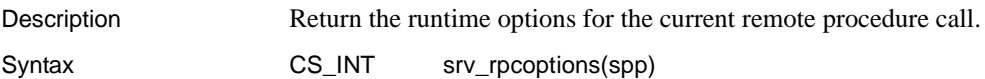

```
SRV_PROC *spp;
Parameters spp
                     A pointer to an internal thread control structure.
Return value Table 3-110: Return values (srv_rpcoptions)
Examples
   #include <ospublic.h>
   /*
   ** Local Prototype.
   */
   CS_RETCODE ex_srv_rpcoptions PROTOTYPE((
   SRV_PROC *spp
   ));
   /* 
   ** EX_SRV_RPCOPTIONS
   **
   ** Example routine to retrieve RPC runtime options
   **
   ** Arguments:
   ** spp A pointer to an internal thread control structure.
   **
   ** Returns:
   **
   ** CS_SUCCEED
   ** CS_FAIL
   */
   CS RETCODE ex srv rpcoptions(spp)
   SRV_PROC *spp;
   {
      CS INT options;
      if ( (options = srv rpcoptions(spp)) == 0 )
             return(CS_FAIL);
       return(CS_SUCCEED);
   }
                    Returns To indicate
                    A non-zero integer containing the runtime 
                    flags for the current RPC.
                                                    The current RPC's runtime flags.
                    0 There is no current RPC.
                                                    Open Server raises an error.
```
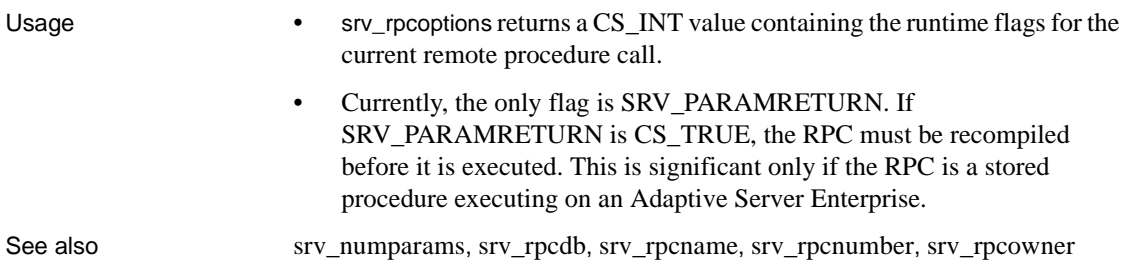

## <span id="page-403-0"></span>**srv\_rpcowner**

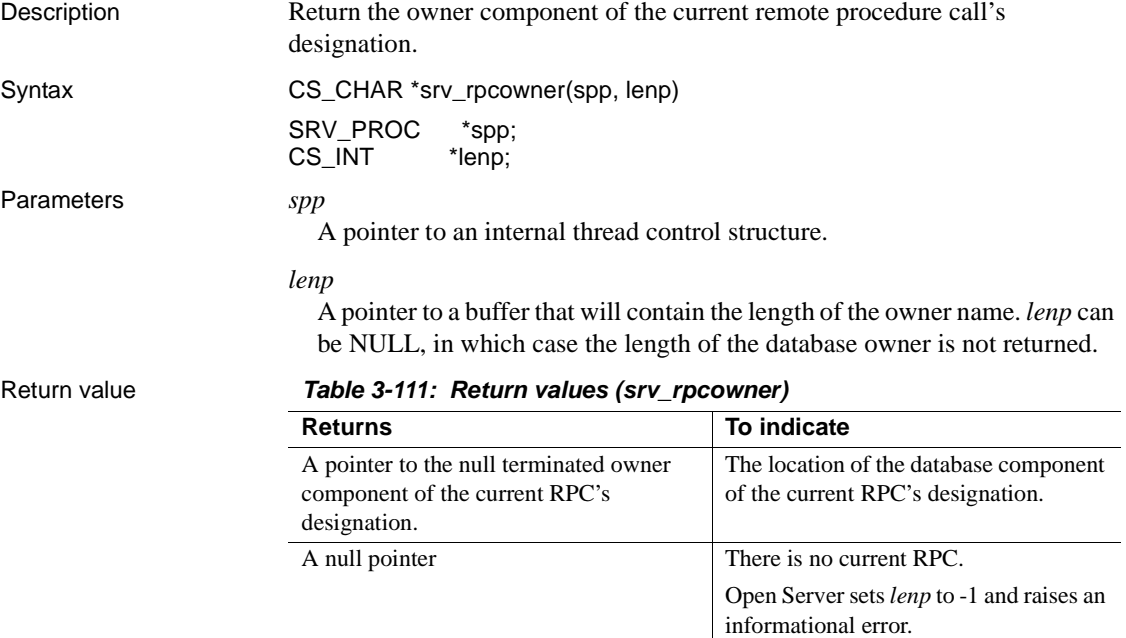

```
#include <ospublic.h>
/*
** Local Prototype.
*/
extern CS_RETCODE ex_srv_rpcowner PROTOTYPE((
CS_VOID *spp,
```

```
CS CHAR *ownerp
   ));
   /* 
   ** EX_SRV_RPCOWNER
   **
   ** Determine the owner component of an RPC destination.
   **
   ** Arguments:
   ** spp A pointer to an internal thread control structure.
   ** ownerp A pointer to the buffer to which Open Server 
     ** returns the owner component.
   **
   ** Returns:
   ** CS_SUCCEED Owner component returned successfully.
   ** CS_FAIL An error was detected.
   */
   CS RETCODE ex srv rpcowner(spp, ownerp)
   SRV_PROC *spp;
   CS CHAR *ownerp;
   {
          CS INT len;
           ownerp = srv_rpcowner(spp, &len);
          if(len == (CSINT)(-1))
          \left\{ \right. return(CS_FAIL);
           }
           return(CS_SUCCEED);
   }
Usage • Sigmush Francisco COV • Sigmusher returns a CS_CHAR pointer to a null terminated string
                         containing the owner component of the current remote procedure call 
                         ("RPC") designation.
                      • srv_rpcowner returns only the owner component of the RPC's designation 
                         and does not include anything else, such as optional specifiers for database 
                         or RPC number. A fully qualified designation for an RPC takes the form 
                         database.owner.rpcname;number. To get the other parts of the RPC's 
                         designation, if any, use srv_rpcname, srv_rpcdb, and srv_rpcnumber.
See also srv_numparams, srv_rpcdb, srv_rpcname, srv_rpcnumber, srv_rpcoptions
```
## **srv\_run**

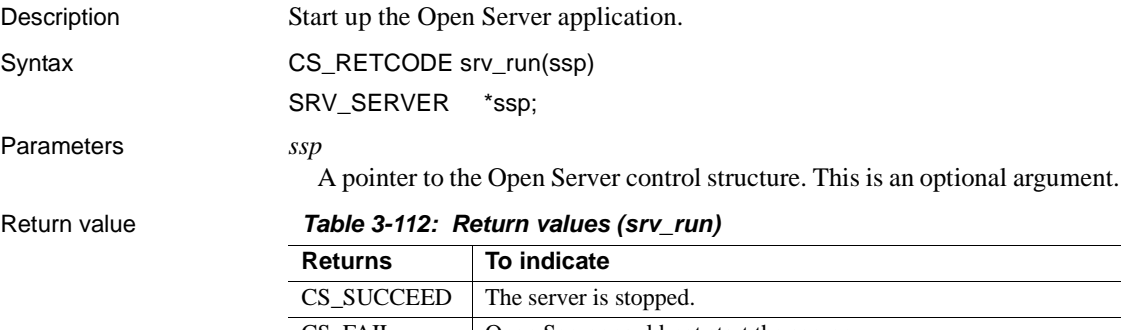

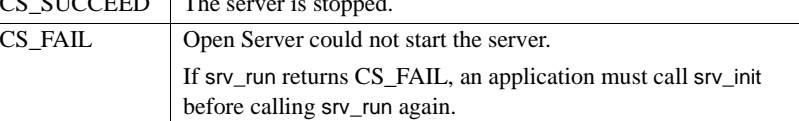

### Examples

```
#include <ospublic.h>
   /*
   ** Local Prototype.
   */
   CS_RETCODE ex_srv_run PROTOTYPE((CS_VOID));
   /*
   ** EX_SRV_RUN
   ** An example routine to start up an Open Server using srv_run.
   **
   ** Arguments:
   ** None.
   **
   ** Returns:
   ** SRV STOP If the server is stopped.
   ** CS_FAIL If the server can't be brought up.
   */
   CS RETCODE ex srv run()
   {
         return(srv_run((SRV_SERVER *)NULL));
   }
Usage • srv_run starts, or restarts, the Open Server application.
```
• srv\_run returns when the server is stopped by a SRV\_STOP event.

- Once started, the server listens for a client request, calls the function defined to handle the request, and then continues listening for further requests.
- If a server has stopped, it must be re-initialized using srv\_init before it is restarted.

**Note** If srv\_run is called in the entry functions of a DLL, a deadlock may arise. srv\_run creates operating system threads and tries to synchronize them using system utilities. This synchronization conflicts with the operating system's serialization process.

See also [srv\\_init](#page-323-0), [srv\\_props](#page-359-0), ["Events" on page 93](#page-116-0)

# **srv\_s\_ssl\_local\_id**

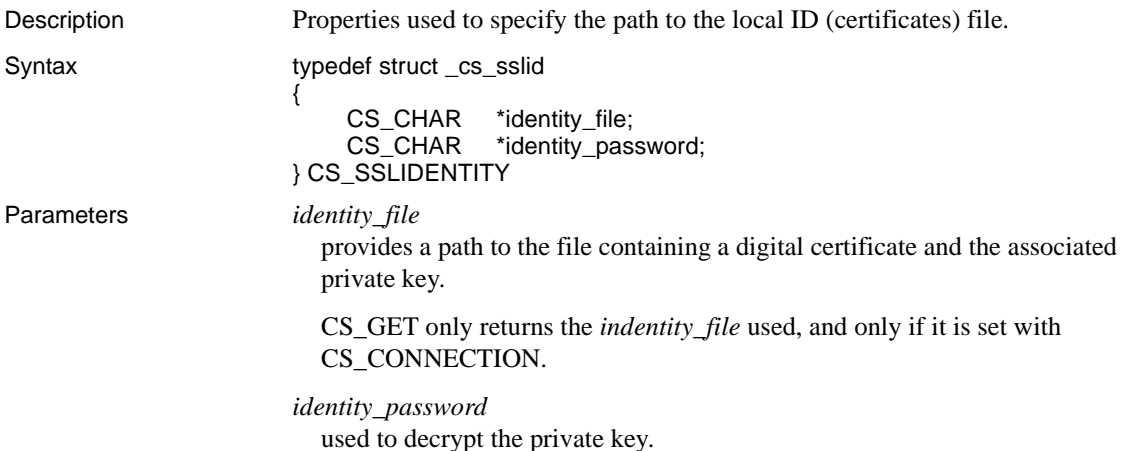

# **srv\_select (UNIX only)**

Description Check to see if a file descriptor is &ready for a specified I/O operation.

Syntax CS\_INT srv\_select(nfds, &readmaskp, writemaskp, exceptmaskp, waitflag)

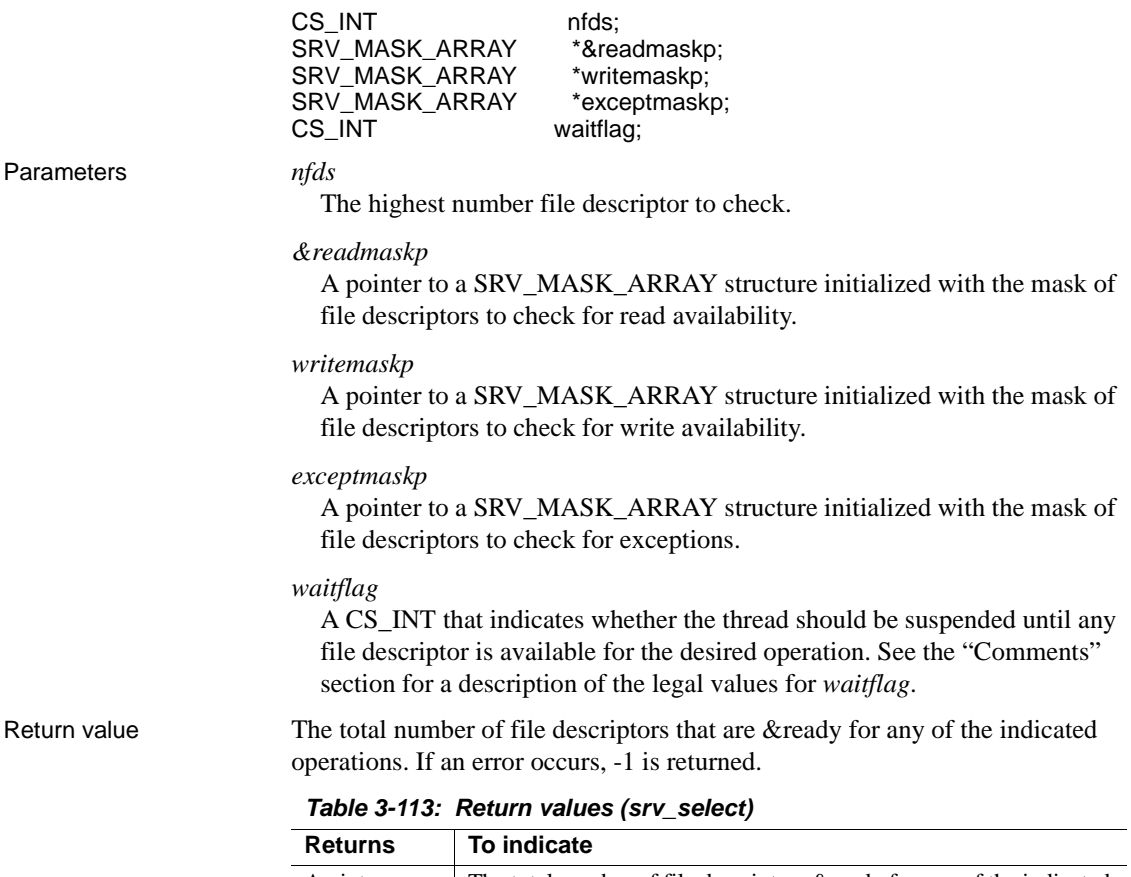

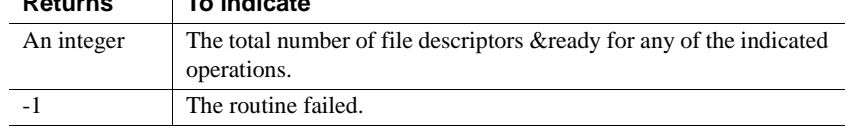

```
#include <ospublic.h>
 /*
 ** Local Prototype.
 */
CS_RETCODE ex_srv_select_PROTOTYPE((
CS INT readfd
 ));
 /* 
 ** EX_SRV_SELECT
 **
```

```
** Example routine to illustrate the use of srv select.
     **
     ** Arguments:
     ** readfd - fd to be checked if it is &ready for a read **
                     operation.
     **
     ** Returns:
    ** CS SUCCEED If readfd is &ready for a read operation.
     ** CS_FAIL If readfd is not &ready for a read operation.
     */
    CS_RETCODE ex_srv_select(readfd)
    CS INT readfd;
     {
          SRV MASK ARRAY 6readmask;
          CS_BOOL 6ready;
           /* Initialization. */
          (CS_VOID)srv_mask(CS_ZERO, &&readmask, (CS_INT)0, (CS_BOOL 
                *) NULL);
           &ready = CS_FALSE;
           /* Set readfd in the mask. */
           (CS_VOID)srv_mask(CS_SET, &&readmask, readfd, (CS_BOOL
                *) NULL);
           /* 
           ** Check whether the descriptor is &ready for a read
           ** operation. If it is not, return.
           */
           if (srv_select(readfd+1, &&readmask, (SRV_MASK_ARRAY *)NULL,
               (SRV_MASK_ARRAY *)NULL, SRV_M_NOWAIT) <= 0 )
                return (CS_FAIL);
           /*
           ** A file descriptor is &ready for a read operation.
           */
           (CS_VOID)srv_mask(CS_GET, &&readmask, readfd, &&ready);
           return ((&ready) ? CS_SUCCEED : CS_FAIL);
     }
Usage • Use sty_select when you want to know if a network I/O operation can be
                       performed on a file descriptor without requesting the I/O.
```
• Open Server will include the designated file descriptor in the global mask that it uses when it checks for file descriptor availability.

• A SRV MASK ARRAY is defined as follows:

```
 #define SRV_MASK_SIZE (CS_INT)40
 #define SRV_MAXMASK_LENGTH
 (CS_INT)(SRV_MASK_SIZE*CS_BITS_PER_LONG)
    typedef struct srv mask array
 {
 long mask bits[SRV_MASK_SIZE];
 } SRV_MASK_ARRAY;
```
SRV\_MASK\_SIZE indicates the number of elements in the SRV\_MASK\_ARRAY and SRV\_MAXMASK\_LENGTH indicates the maximum number of file descriptors that can be represented in the SRV\_MASK\_ARRAY.

- An Open Server application that uses external file descriptors must close them in an orderly fashion. An application thread must wait for a pending srv select call to complete before closing an external file descriptor. If not, Open Server will exit.
- • [Table 3-114](#page-409-0) summarizes the legal values for *waitflag*:

| Value               | <b>Meaning</b>                                                                                                    |
|---------------------|----------------------------------------------------------------------------------------------------|
| <b>SRV M WAIT</b>   | The thread is suspended and will wake up when any file<br>descriptor represented in the masks is available for the<br>specified operation. The return status indicates whether<br>any file descriptors are available for the desired operations. |
| <b>SRV_M_NOWAIT</b> | The routine will return immediately after the next network<br>check. The return status indicates whether any file<br>descriptors are available for the desired operations.                                                                       |

<span id="page-409-0"></span>*Table 3-114: Values for waitflag (srv\_select)*

- An application can use srv\_select to poll the file descriptor and return immediately or not return until one of the file descriptors is &ready.
- srv\_select cannot be used in a SRV\_START or SRV\_ATTENTION handler.

See also [srv\\_mask](#page-334-0)

# **srv\_send\_ctlinfo**

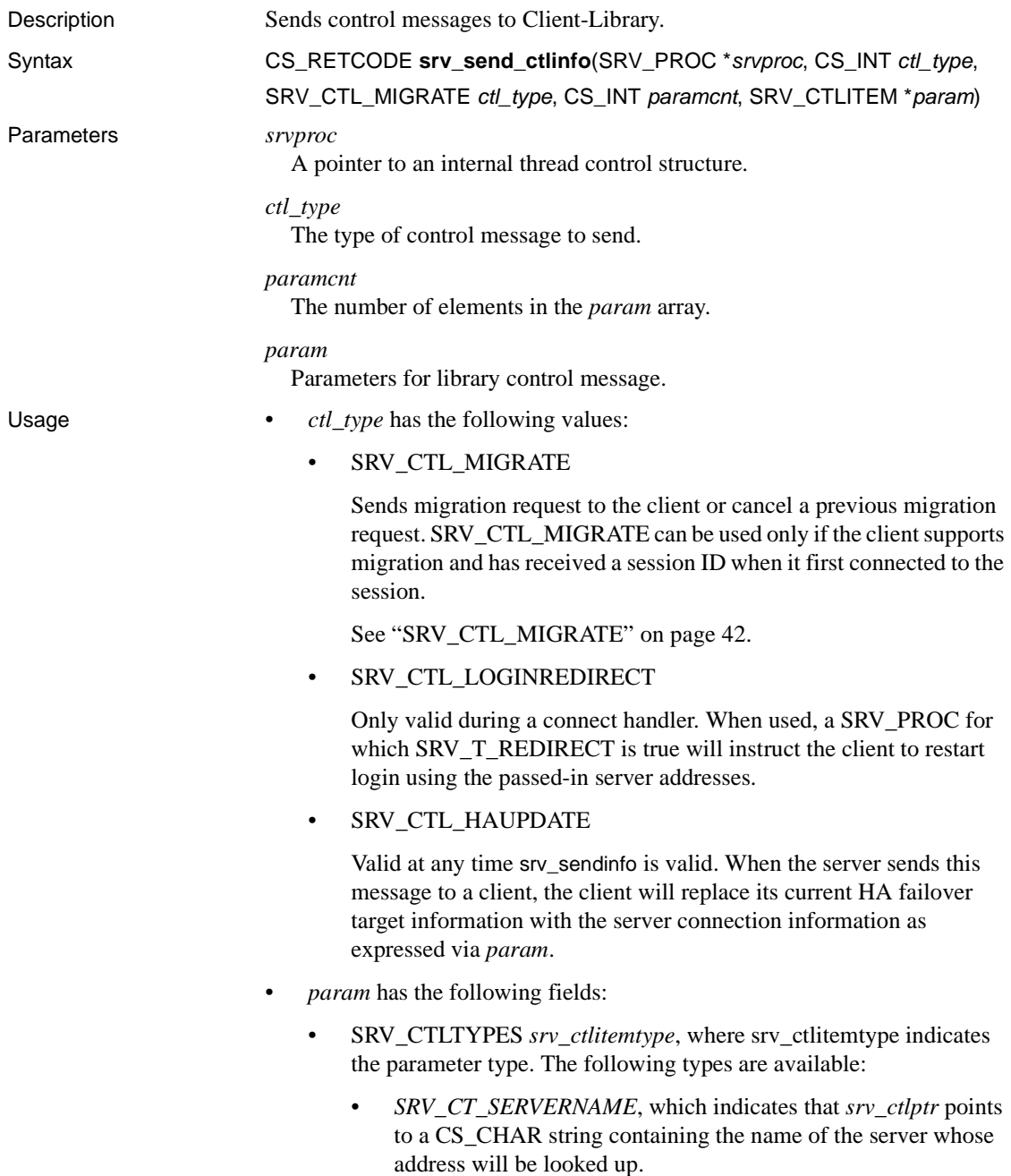

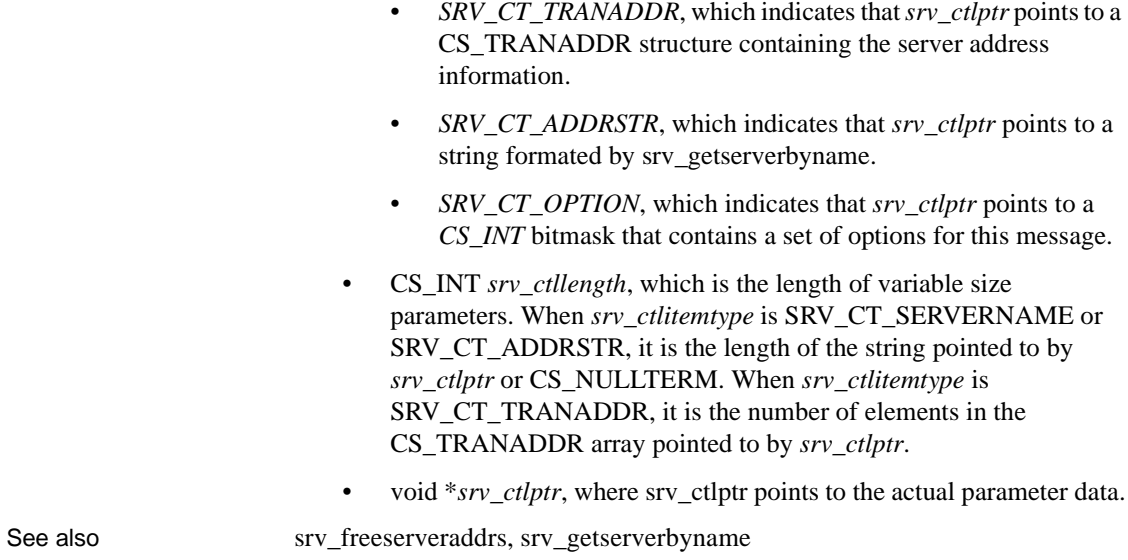

# **srv\_send\_data**

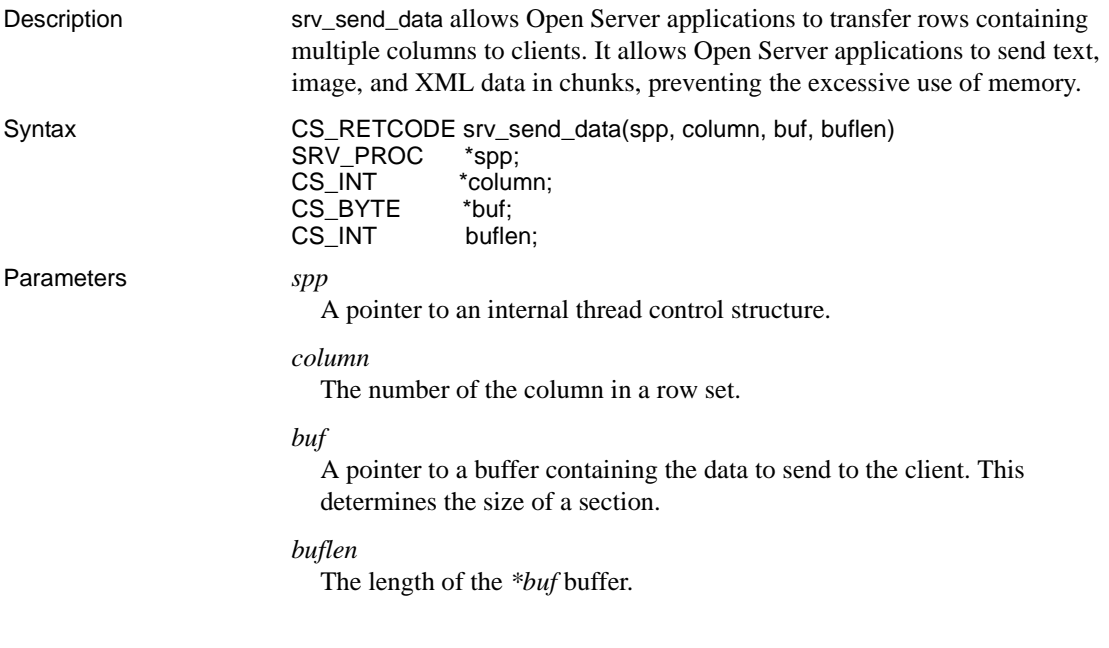

### Return value *Table 3-115: Return values (srv\_send\_data)*

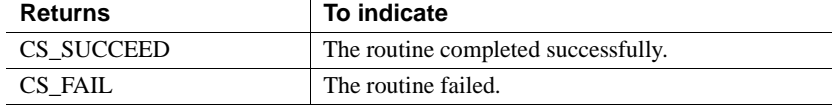

```
#include <ctpublic.h>
#include <ospublic.h>
/*
** Local Prototype.
*/
CS_RETCODE ex_srv_send_data PROTOTYPE((
SRV_PROC *spp,
CS COMMAND *cmd,
CS_INT cols
));
#define MAX_BULK 51200
/*
** EX_SRV_SEND_DATA
** Example routine to demonstrate how to write columns
** of data in a row set to a client using srv send data.
** This routine will send all the columns of data read
** from a server back to the client.
** Arguments:
** spp - A pointer to an internal thread control structure.
** cmd - The command handle for the command that is returning
** text data.
** cols - The number of columns in a row set.
** Returns:
** CS SUCCEED - Result set sent successfully to client.
** CS_FAIL - An error was detected.
*/ 
CS RETCODE ex srv send data(spp, cmd, cols)
SRV PROC *spp;
CS COMMAND *cmd;
CS INT cols;
{
   CS_INT *len; /* Length of column data. */
   CS INT *outlen; /* Number of bytes received. */
    CS BYTE **data; /* Column data. */
   CS BYTE buf [MAX BULK]; /* Buffer for text data. */
   CS BOOL ok; /* Error control flag. */CS_INT i;
    CS INT ret;
```

```
/* Initialization. */
ok = CS TRUE;
/*
** Transfer a row.
*/
for (i = 0; i < cols; i++){
    if ((fmt[i].datatype != CS_TEXT_TYPE) &&
        (fmt[i].datatype != CS_IMAGE_TYPE))
    {
         /*
         ** Transfer a non TEXT/IMAGE column.
         */
         /* 
         ** Read the data of a non-text/image column
         ** from the server. 
         */
         ret = ct get_data(cmd, i+1, data[i],len[i], &outlen[i]);
         if ((ret != CS_SUCCEED) && (ret != CS_END_DATA)
          && (ret != CS_END_ITEM))
         {
              ok = CS_FALSE;
              break;
         }
         /* 
         ** Write the data of a non-text/image column 
         ** to client. 
         */
         if (ret = srv_send_data(srvproc, i+1, NULL, 0) 
               != CS_SUCCEED)
         {
             ok = CS_FALSE;
             break;
         }
    }
    else
    {
       /* 
       ** Transfer a TEXT/IMAGE column in small trunks.
       */
```

```
/*
               ** Read a chunk of data of a text/image column
               ** from the server. 
               */
               while ((ret = ct get data(cmd, i+1, buf, MAX BULK, \&len[i]))
                       == CS SUCCEED)
               {
                    /*
                    ** Write the chunk of data to client.
                    */
                    if (ret = srv send data(srvproc, i+1, buf, len[i])
                        != CS_SUCCEED)
                    {
                         ok = CS_FALSE;
                         break;
                     }
                }
           }
       }
       switch(ret)
       {
           case CS_SUCCEED:
           /* The routine completed successfully. */
           case CS_END_ITEM:
           /* Reached the end of this item's value. */
           case CS_END_DATA:
           /* Reached the end of this row's data. */
           break;
           case CS_FAIL:
           /* The routine failed. */
           case CS_CANCELED:
           /* The get data operation was cancelled. */
           case CS_PENDING:
           /* Asynchronous network I/O is in effect. */
           case CS_BUSY:
           /* An asynchronous operation is pending. */
           default:
           ok = CS_FALSE;
       }
       return (ok ? CS SUCCEED : CS FAIL);
   }
Usage • srv_send_data sends data of a row set column by column to a client.
```
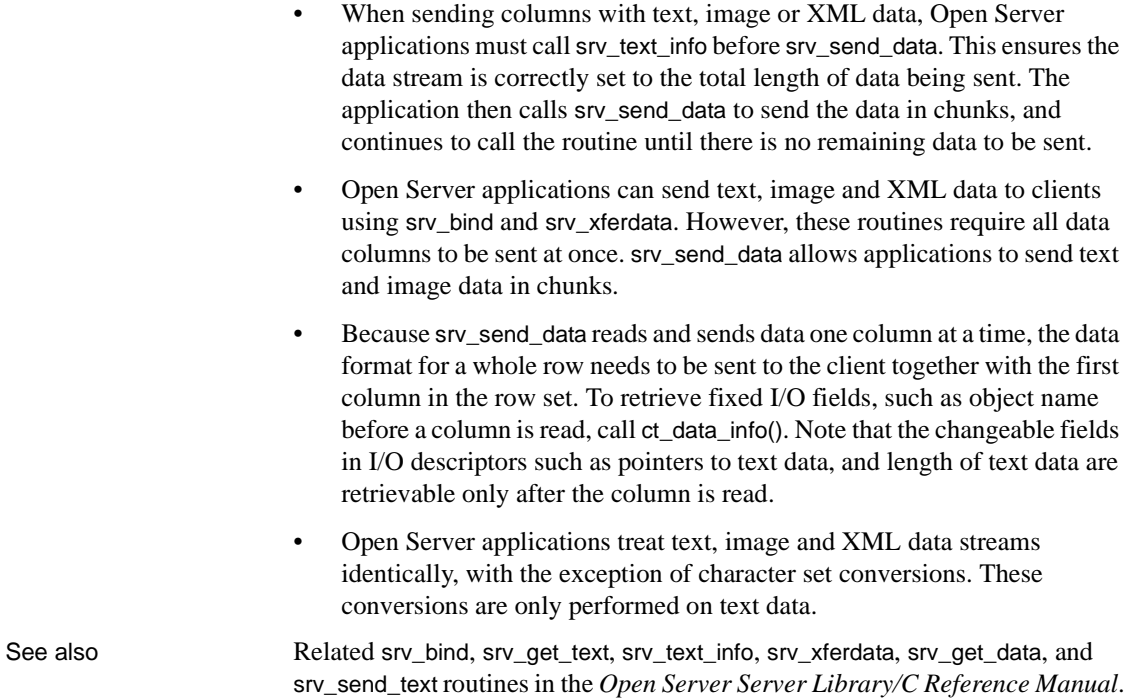

# **srv\_send\_text**

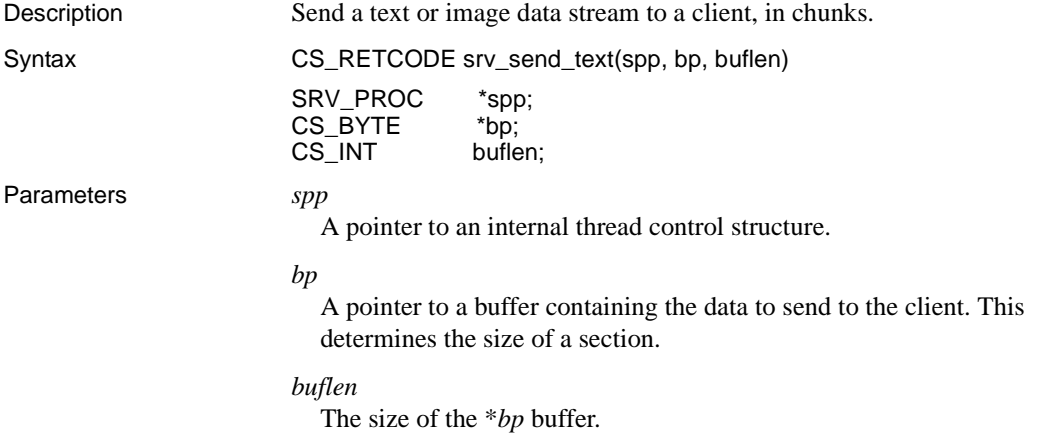

Return value *Table 3-116: Return values (srv\_send\_text)*

| <b>Returns</b> | To indicate                         |
|----------------|-------------------------------------|
| CS SUCCEED     | The routine completed successfully. |
| CS FAIL        | The routine failed.                 |

```
#include <ctpublic.h>
#include <ospublic.h>
/*
** Local Prototype.
*/
CS_RETCODE ex_srv_send_text PROTOTYPE((
SRV_PROC *spp,
CS COMMAND *cmd
));
/*
** EX_SRV_SEND_TEXT
**
** Example routine to demonstrate how to write text to a client
** using srv send text. This routine will send all the text
 ** read from a server back to the client.
**
** Arguments:
** spp A pointer to an internal thread control structure.
** cmd The command handle for the command that is returning
 ** text data.
**
** Returns:
** CS_SUCCEED Result set sent successfully to client.
** CS_FAIL An error was detected. 
*/
CS_RETCODE ex_srv_send_text(spp, cmd)
SRV_PROC *spp;
CS COMMAND *cmd;
{
CS BOOL ok; /* Error control flag. */CS INT ret; /* ct fetch return value. */CS INT len read; /* Amount of data read. */
CS BYTE data[1024]; /* Buffer for text data. */ /* Initialization. */
  ok = CS TRUE;
```

```
/* Read the text from the server. */while ((ret = ct get data(cmd, 1, data, CS SIZEOF(data),
              &len_read))
             == CS_SUCCEED)
       {
             /* Write text to client a chunck at a time */
            if (srv send text(spp, data, len read) != CS SUCCEED)
   \{ ok = CS_FALSE;
                   break;
    }
       }
       switch(ret)
    {
      case CS SUCCEED: /* The routine completed successfully. */
      case CS END ITEM: /* Reached the end of this item's value. */
      case CS END DATA: /* Reached the end of this item's value. */ break;
      case CS FAIL: /* The routine failed. */case CS CANCELED: /* The get data operation was cancelled. */ case CS_PENDING: /* Asynchronous network I/O is in effect. */
      case CS BUSY: /* An asynchronous operation is pending. */ default:
             ok = CS_FALSE;
       }
      return (ok ? CS SUCCEED : CS FAIL);
   }
Usage • srv_send_text is used to send a single column of text or image data to a
                       client.
```
- The Open Server application must always call srv\_text\_info prior to the first call to srv\_send\_text for the data stream, to set the total length of the data to be sent. The application then calls srv\_send\_text to send a chunk. srv\_send\_text is called as many times as there are chunks.
- The item being sent to the client must have previously been described using srv\_descfmt.
- An Open Server application can also write text and image data to a client using srv\_bind and srv\_xferdata. srv\_send\_text allows the application to send the data in chunks, whereas the standard srv\_bind/srv\_xferdata method requires that all the data in the column be sent at once.
- A column sent with srv\_send\_text must be of type text or image.

• Open Server treats text and image data streams identically except for character set conversion, which is only performed on text data.

 **Warning!** An Open Server application can only use srv\_send\_text to send a row if that row contains a single column and that column contains text or image data.

See also [srv\\_bind](#page-255-0), [srv\\_descfmt](#page-290-0), [srv\\_get\\_text](#page-307-0), [srv\\_text\\_info](#page-457-0), [srv\\_xferdata](#page-473-0), "Text and [image" on page 198](#page-221-0)

# <span id="page-418-1"></span>**srv\_senddone**

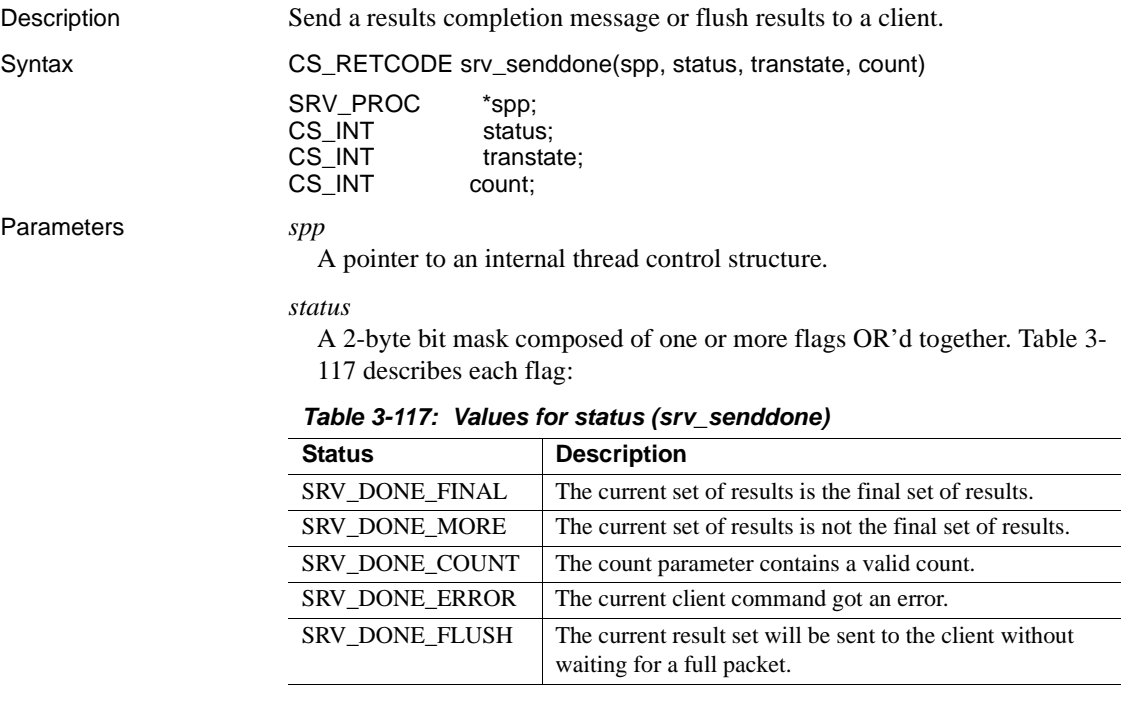

<span id="page-418-0"></span>*transtate*

The current state of the transaction. [Table 3-118](#page-419-0) describes the legal values for *transtate*:

| <b>Transaction State</b> | <b>Description</b>                              |
|--------------------------|-------------------------------------------------|
| CS_TRAN_UNDEFINED        | Not currently in a transaction.                 |
| CS TRAN COMPLETED        | The current transaction completed successfully. |
| CS TRAN FAIL             | The current transaction failed.                 |
| CS TRAN IN PROGRESS      | Currently in a transaction.                     |
| CS TRAN STMT FAIL        | The current transaction statement failed.       |

<span id="page-419-0"></span>*Table 3-118: Values for transtate (srv\_senddone)*

### *count*

A 4-byte field containing a count for the current set of results. The count is valid if the SRV\_DONE\_COUNT flag is set in the *status* field.

Return value *Table 3-119: Return values (srv\_senddone)*

| <b>Returns</b> | To indicate                         |
|----------------|-------------------------------------|
| CS SUCCEED     | The routine completed successfully. |
| CS FAIL        | The routine failed.                 |

```
#include <ospublic.h>
/*
** Local Prototype.
*/
CS_RETCODE ex_srv_senddone PROTOTYPE((
SRV_PROC *spp
));
/*
** Constants and data definitions.
*/
#define NUMROWS 3 
#define MAXROWDATA 6
CS_STATIC CS_CHAR *row_data[NUMROWS] = {
                   "Larry",
                   "Curly",
                   "Moe"
 };
/*
** EX_SRV_SENDDONE
**
** Example routine illustrating the use of srv senddone. This
 ** routine will send a set of results to the client
```

```
 ** application, and then send the results completion message.
**
** Arguments:
** spp A pointer to an internal thread control structure.
**
** Returns:
** CS_SUCCEED Results set sent successfully to client.
** CS_FAIL An error was detected.
*/
CS_RETCODE ex_srv_senddone(spp)
SRV_PROC *spp;
\{CS DATAFMT fmt;
      CS INT row len;
      CS INT idx;
       /*
       ** Describe the format of the row data, with the single
        ** dummy column.
       */
      srv bzero((CS VOID *)&fmt, (CS INT)sizeof(fmt));
       fmt.datatype = CS_CHAR_TYPE;
       fmt.maxlength = MAXROWDATA;
       if (srv_descfmt(spp, (CS_INT)CS_SET, (CS_INT)SRV_ROWDATA,
                (CSINT)1, \&fmt) != CS SUCCEED) {
              (CS_VOID)srv_senddone(spp,
                 (CS_INT)(SRV_DONE_FINAL | SRV_DONE_ERROR),
                (CS_INT)CS_TRAN_FAIL, (CS_INT)0);
              return(CS_FAIL);
        }
      for (\text{idx} = 0; \text{idx} < \text{NUMRows}; ++\text{idx}) {
            /*
           ** Bind the row data array element.
            */
            row_len = (CS_INT)strlen(row_data[idx]);
            if (srv_bind(spp, (CS_INT)CS_SET, (CS_INT)SRV_ROWDATA,
                (CS_INT)1, &fmt, (CS_BYTE *)(row_data[idx]),
                 &row_len, (CS_SMALLINT *)NULL) != CS_SUCCEED)
\{ /* Communicate failure, and number of rows sent. */
                 (CS_VOID)srv_senddone(spp,
```

```
 (CS_INT)(SRV_DONE_FINAL |
                               SRV_DONE_ERROR | SRV_DONE_COUNT),
                     (CS_INT)CS_TRAN_FAIL, (CS_INT)idx);
                 return(CS_FAIL);
 }
            /*
            ** Transfer the row data.
            */
            if (srv_xferdata(spp, (CS_INT)CS_SET, SRV_ROWDATA)
                                   != CS_SUCCEED)
\{ /* Communicate failure, and number of rows sent. */
                 (CS_VOID)srv_senddone(spp,
                     (CS_INT)(SRV_DONE_FINAL |
                        SRV_DONE_ERROR | SRV_DONE_COUNT),
                    (CS_INT)CS_TRAN_FAIL, (CS_INT)idx);
                 return(CS_FAIL);
 }
       }
       /* Send a status value. */
       if (srv_sendstatus(spp, (CS_INT)0) != CS_SUCCEED)
       {
             /* Communicate failure, and number of rows sent. */
             (CS_VOID)srv_senddone(spp,
                 (CS_INT)(SRV_DONE_FINAL |
                    SRV_DONE_ERROR | SRV_DONE_COUNT),
                (CS_INT)CS_TRAN_FAIL, (CS_INT)NUMROWS);
             return(CS_FAIL);
       }
       /* Send the final DONE message, with the row count. */
       if (srv_senddone(spp, (CS_INT)(SRV_DONE_FINAL | 
              SRV_DONE_COUNT),
                (CS_INT)CS_TRAN_COMPLETED,
                 (CS_INT)NUMROWS) != CS_SUCCEED)
       {
             /* Communicate failure, and number of rows sent. */
             (CS_VOID)srv_senddone(spp,
                 (CS_INT)(SRV_DONE_FINAL |
                         SRV_DONE_ERROR | SRV_DONE_COUNT),
                (CS_INT)CS_TRAN_FAIL, (CS_INT)NUMROWS);
             return(CS_FAIL);
 }
return(CS_SUCCEED);
```
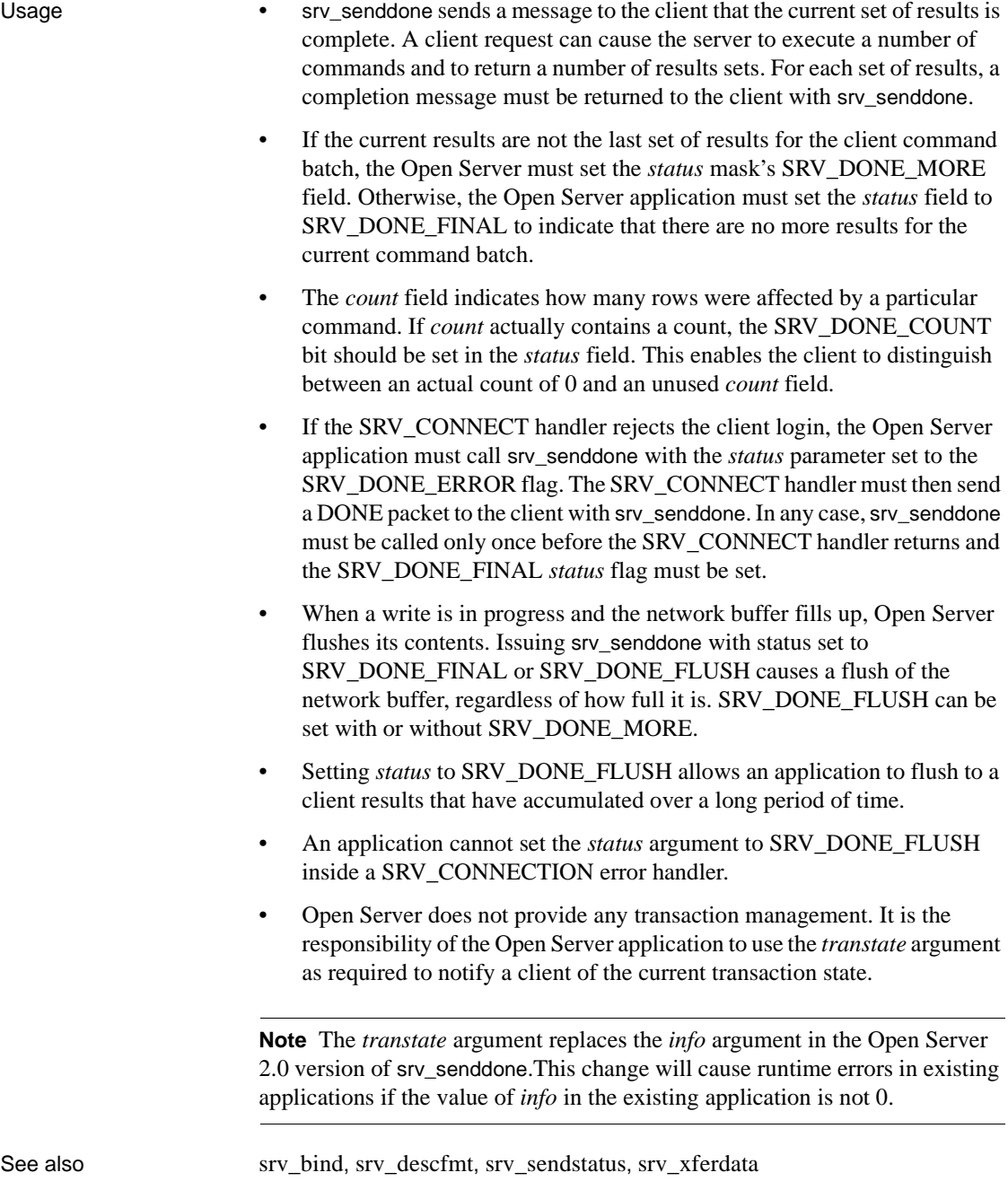

Server-Library/C Reference Manual **399**

}

# **srv\_sendinfo**

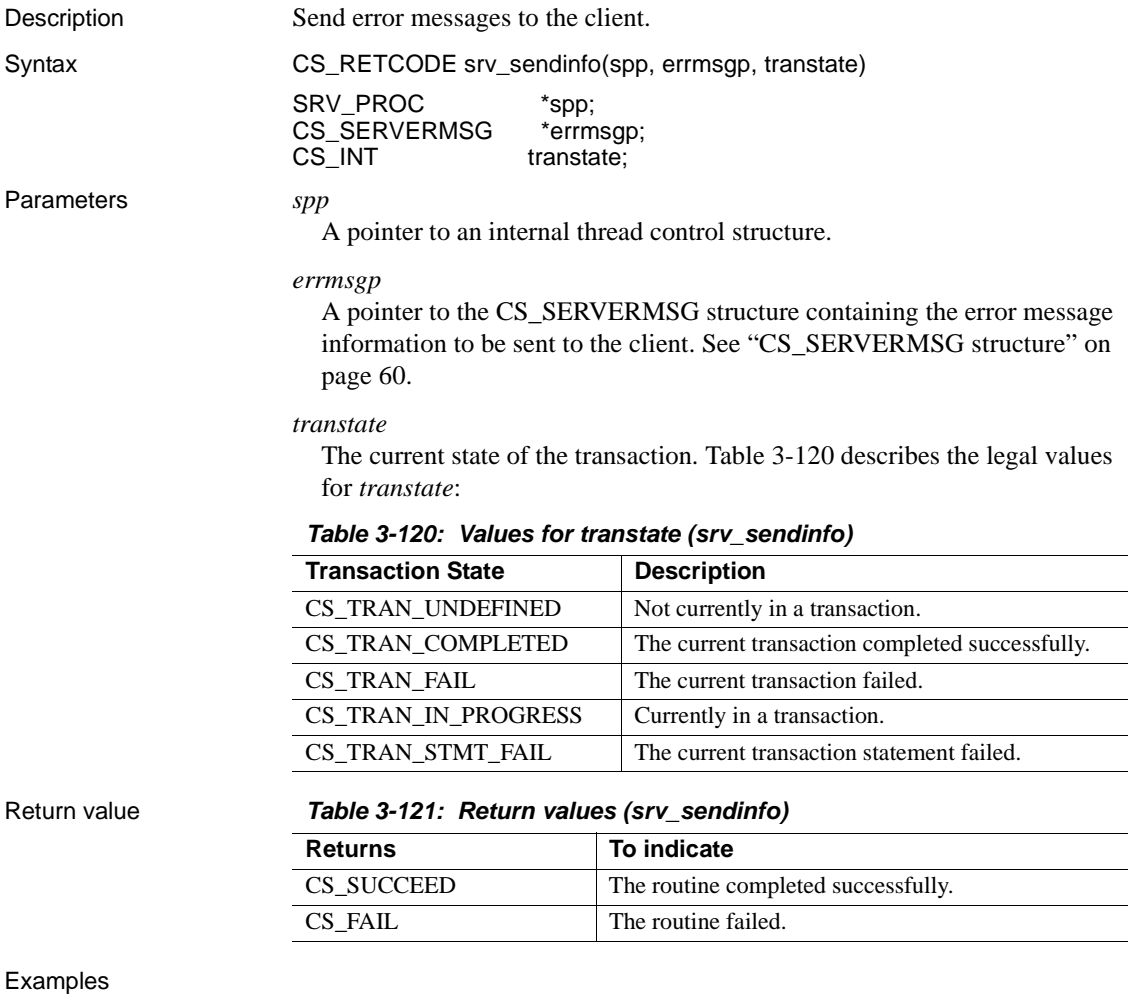

### <span id="page-423-0"></span>#include <ospublic.h> /\* \*\* Local Prototype. \*/

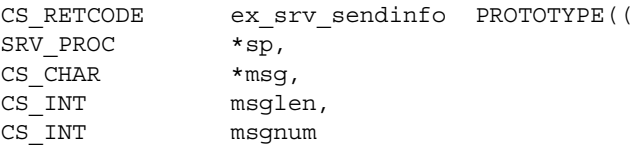

```
));
/*
** EX_SRV_SENDINFO
**
** This routine demonstrates how to use srv sendinfo to send
 ** an error message to a client.
**
** Arguments:
** sp A pointer to an internal thread control
 ** structure.
** msg The message text to send.
** msglen The length of the message text to send.
** msgnum The message number to send.
**
** Returns
** CS_SUCCEED If the message is sent.
** CS_FAIL If an error occurred.
*/
CS RETCODE ex srv sendinfo(sp, msg, msglen, msgnum)
SRV_PROC *sp;
CS CHAR *msq;
CS INT msqlen;
CS INT msgnum;
{
     CS SERVERMSG &mrec;
      /*
      ** Initialization.
      */
     srv bzero(&&mrec, sizeof(CS SERVERMSG));
      /*
      ** First, determine if the message string will fit
      ** in the message structure. If not, truncate it.
      */
      if( msglen > CS_MAX_MSG )
      {
         msglen = CS_MAX_MSG;
      }
      /*
      ** Now copy the message string over.
      */
     srv bmove(msg, &mrec.text, msglen);
      &mrec.textlen = msglen;
```

```
 /*
 ** Set the message number we want to send.
 */
 &mrec.msgnumber = msgnum;
 /* Set the message status so that &mrec.text contains
 ** the entire message
 */
 &mrec.status = CS_FIRST_CHUNK | CS_LAST_CHUNK;
 /*
 ** Now we're &ready to send the message.
 */
if( srv sendinfo(sp, &&&mrec, CS TRAN UNDEFINED) == CS FAIL )
\{ /*
       ** An error was al&ready raised.
       */
       return CS_FAIL;
 }
 /*
 ** All done.
 */
 return CS_SUCCEED;
```
}

- Usage srv\_sendinfo sends error messages to the client. It must be called once for each message sent.
	- An application can call srv\_sendinfo before or after it sends result rows. However, an application cannot call srv\_sendinfo between calls to srv\_descfmt or between a call to srv\_descfmt and a call to srv\_xferdata.
	- If an Open Server application wants to send parameter data pertaining to an error message, it must set the *status* field of the CS\_SERVERMSG structure to CS\_HASEED. The application must describe, bind and send the error parameters immediately after calling srv\_sendinfo, before sending other results and before a call to srv\_senddone. The application must invoke srv\_descfmt, srv\_bind and srv\_xferdata with a *type* argument of SRV\_ERRORDATA.
	- If an application calls srv\_sendinfo with the *status* field of the CS SERVERMSG structure set to CS HASEED but fails to send error parameters, a fatal process error is raised when the application calls srv\_senddone.

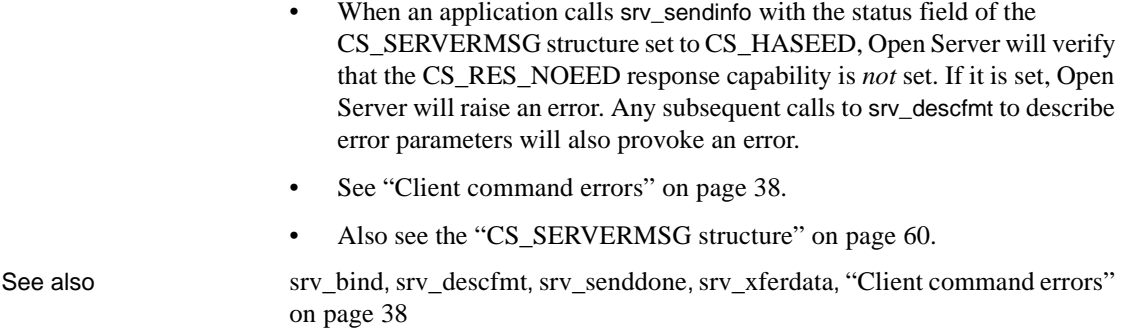

# **srv\_sendpassthru**

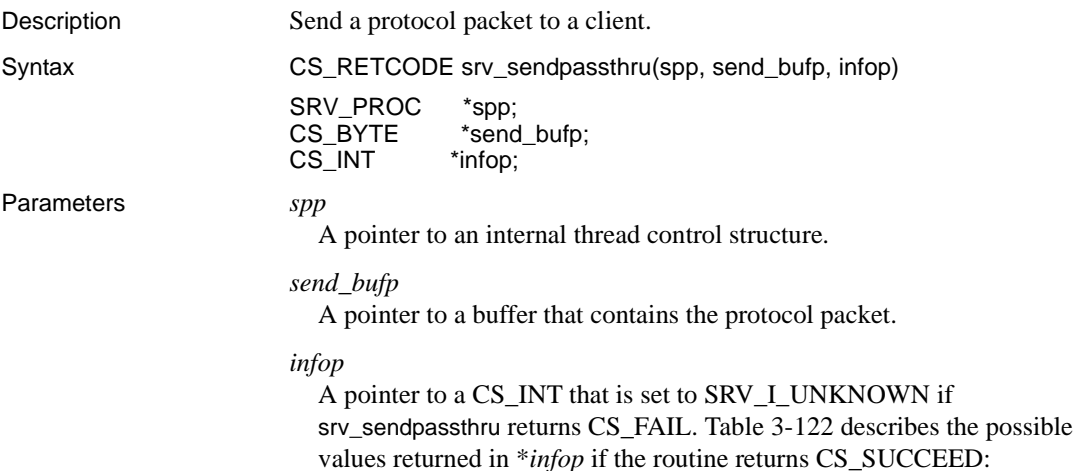

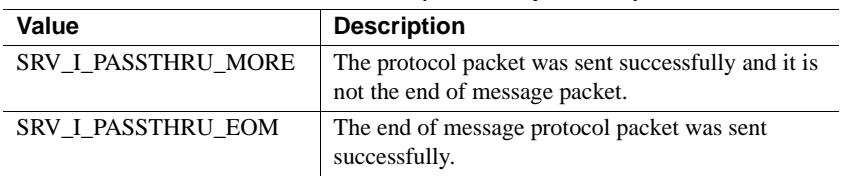

### <span id="page-427-0"></span>*Table 3-122: CS\_SUCCEED values (srv\_sendpassthru)*

### Return value *Table 3-123: Return values (srv\_sendpassthru)*

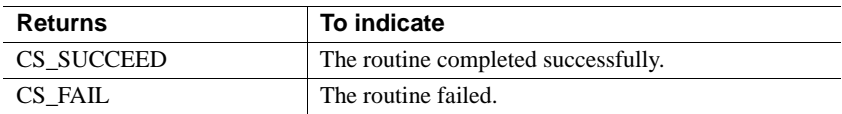

```
#include <stdio.h>
#include <ospublic.h>
/*
** Local Prototype.
*/
CS_RETCODE ex_srv_sendpassthru PROTOTYPE((
SRV_PROC *spp
));
/* 
** EX_SRV_SENDPASSTHRU
**
** Example routine to send a protocol packet to a client.
**
** Arguments:
** spp A pointer to an internal thread control structure.
**
** Returns:
**
** CS_SUCCEED 
** CS_FAIL
*/
CS RETCODE ex srv sendpassthru(spp)
SRV_PROC *spp;
{
     CS BYTE sendbuf[20];
     CS INT info;
      strcpy(sendbuf, "Here's what to send");
```

```
 if (srv_sendpassthru(spp, sendbuf, &info) == CS_FAIL)
            {
                  return(CS_FAIL);
            }
           else
            {
                  if (info == SRV_I_PASSTHRU_MORE)
    \left\{ \begin{array}{c} \end{array} \right\}printf("more to come...\ln");
                       return(CS_SUCCEED);
     }
                 else if (info == SRV I PASSTHRU EOM)
    \{printf("That's all.\n\times");
                       return(CS_SUCCEED);
     }
                  else
    \{printf("Unknown flag returned.\n");
                       return(CS_FAIL);
     }
            }
    }
Usage • srv_sendpassthru sends a protocol packet received from a client program
                           or Adaptive Server Enterprise without interpreting its contents.
                           • srv_sendpassthru performs byte ordering on protocol header fields.
                           • Once called, the thread that called it is in passthrough mode. Passthrough 
                           mode ends when the SRV_PASSTHRU_EOM is returned.
                       • No other Server-Library routines can be called while the event handler is
                           in passthrough mode.
                           To use passthrough mode, the SRV_CONNECT handler for the client
                           must allow the client and remote server to negotiate the protocol format by 
                           calling srv_getloginfo, ct_setloginfo, ct_getloginfo, and srv_setloginfo. This 
                           allows clients and remote servers running on dissimilar platforms to 
                           perform any necessary data conversions.
                           • srv_sendpassthru can be used in all event handlers except 
                           SRV_CONNECT, SRV_DISCONNECT, SRV_START, SRV_STOP, 
                           SRV_URGDISCONNECT, and SRV_ATTENTION.
srv_getloginfosrv_recvpassthrusrv_setloginfo
```
# <span id="page-429-0"></span>**srv\_sendstatus**

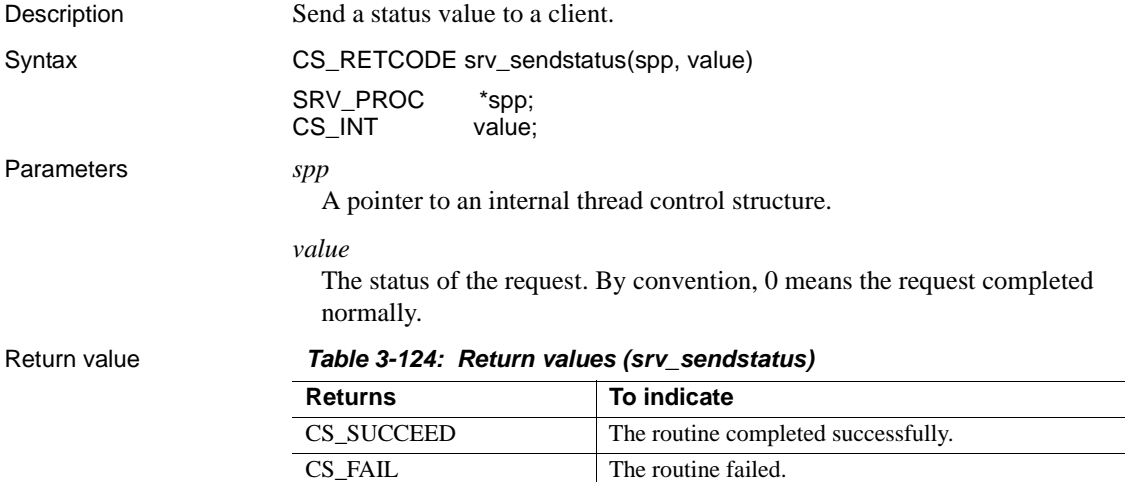

```
#include <ospublic.h>
/*
** Local prototype.
*/
CS_RETCODE ex_srv_sendstatus PROTOTYPE((
SRV_PROC *spp
));
/*
** EX_SRV_SENDSTATUS
**
** Example routine to send a status value to a client.
**
** Arguments:
** spp A pointer to an internal thread control structure.
**
** Returns:
** CS SUCCEED if we were able to send the status.
** CS_FAIL if an error was detected.
**
*/
CS RETCODE ex srv sendstatus(spp)
SRV_PROC *spp;
{
```

```
CS RETCODE result;
            /* 
            ** Send an OK status.
            */
           result = srv sendstatus(spp, (CSINT)0);
            return (result);
    }
Usage • srv_sendstatus sends a return status value to the client in response to a
                            client request. When a request is received, the programmer-installed event 
                            handler routine is called to service it. Part of the response to a request can 
                            be to return a status value.
```
- The status value sent by srv\_sendstatus is both optional and applicationspecific. It is not related to the srv\_senddone *status* parameter.
- A status value can be sent after all rows, if any, have been sent to the client with srv\_xferdata and before the completion status is sent with srv\_senddone. A status value cannot be sent between a call to srv\_descfmt and srv\_bind, and a call to srv\_xferdata.
- Only one status value can be sent for each set of results.

See also [srv\\_senddone](#page-418-1)

## **srv\_setcolutype**

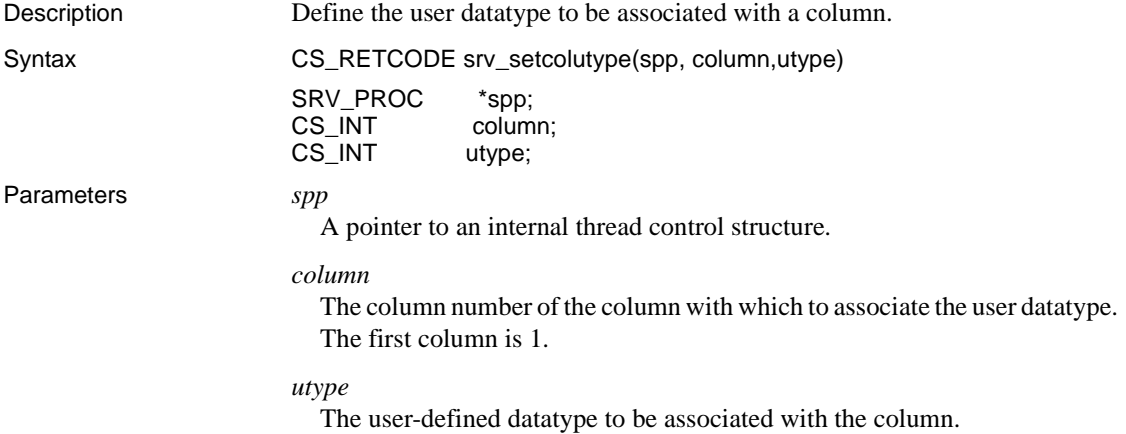

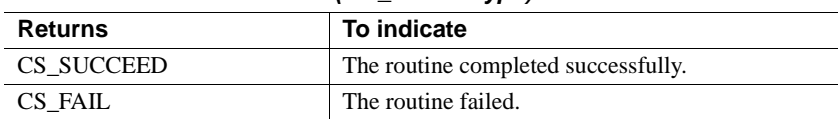

### Return value *Table 3-125: Return values (srv\_setcolutype)*

```
#include <ospublic.h>
/*
** Local Prototype.
*/
CS_RETCODE ex_srv_setcolutype PROTOTYPE((
SRV_PROC *spp,
CS INT column,
CS INT utype
));
/* 
** EX_SRV_SETCOLUTYPE
**
** Example routine to define the user datatype to be associated
 ** with a column using srv_setcolutype.
**
** Arguments:
** spp A pointer to an internal thread control structure.
** column The column number associated with the type.
** utype The type to be associated with the column.
**
** Returns:
**
** CS_SUCCEED The datatype was successfully associated with
 ** the column.
** CS_FAIL An error was detected.
*/
CS RETCODE ex srv setcolutype(spp, column, utype)
SRV_PROC *spp;
CS INT column;
CS INT utype;
{
      /*
      ** Associate the type with the column.
      */
      if (srv_setcolutype(spp, column, utype) != CS_SUCCEED)
      {
           return(CS_FAIL);
```
```
 }
       return(CS_SUCCEED);
}
```
Usage The datatype set through srv\_setcolutype is the datatype the client application will receive through the DB-Library call dbcolutype or through the Client-Library call ct\_describe.

## **srv\_setcontrol**

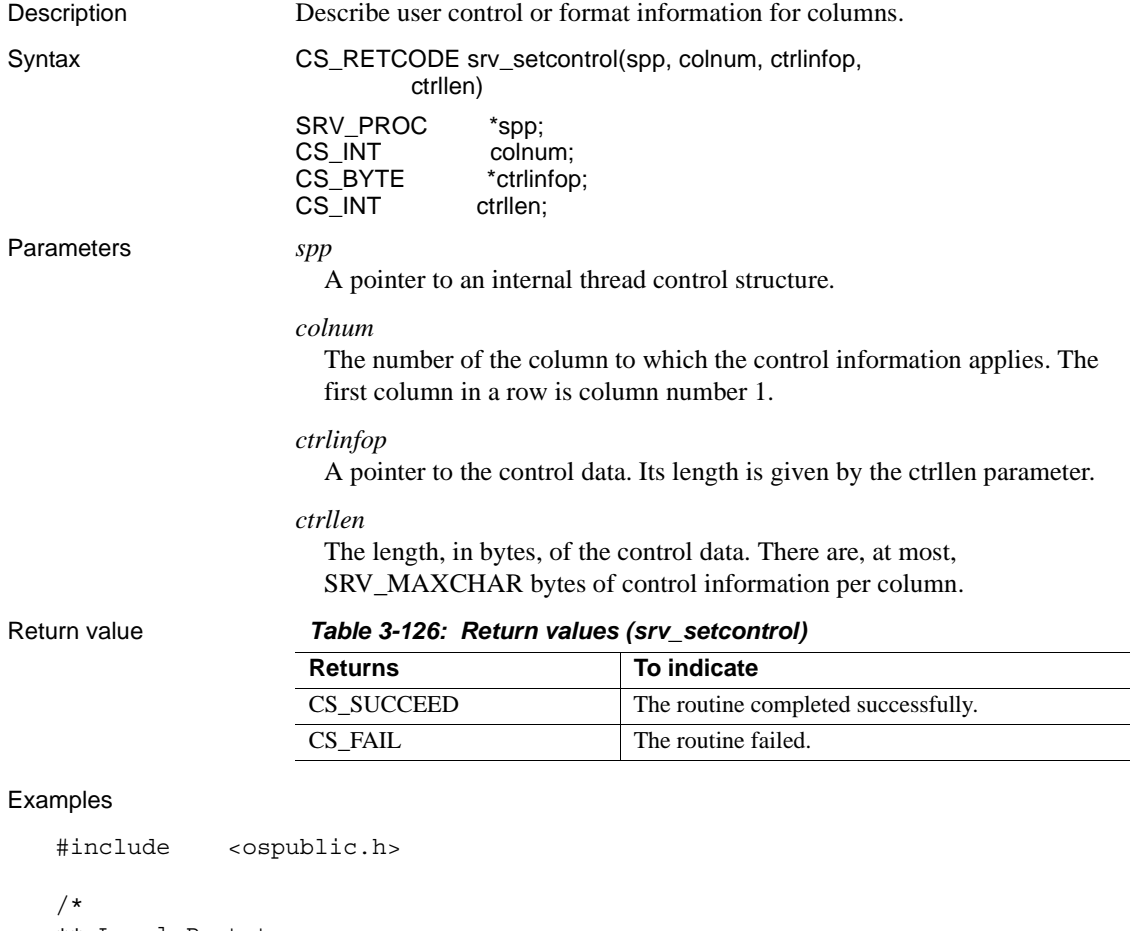

```
** Local Prototype.
*/
```

```
CS RETCODE ex srv setcontrol PROTOTYPE((
SRV_PROC *spp
));
/*
** Constants.
*
#define MAXROWDATA 20
#define COLCONTROL "Emp name: %s"
/*
** EX_SRV_SETCONTROL
**
** Example routine to describe format information for a column
 ** using srv_setcontrol. In this example, a simple character
 ** column contains an employee name.
**
** Arguments:
** spp A pointer to an internal thread control structure.
**
** Returns:
** CS_SUCCEED Control information successfully defined.
** CS_FAIL An error was detected.
*/
CS RETCODE ex srv setcontrol(spp)
SRV_PROC *spp;
{
      CS_DATAFMT fmt;
      /* Describe the format of the row data for the column. */
     srv bzero((CS VOID *)&fmt, (CS INT)sizeof(fmt));
     fmt.datotype = CS CHAR TYPE; fmt.maxlength = MAXROWDATA;
      if (srv_descfmt(spp, (CS_INT)CS_SET, (CS_INT)SRV_ROWDATA,
           (CSINT)1, \&fmt) != CS SUCCEED) {
            return(CS_FAIL);
       }
      /* Define the control information for the column. */
      if (srv_setcontrol(spp, (CS_INT)1, (CS_BYTE *)COLCONTROL,
            (CS_INT)strlen(COLCONTROL)) != CS_SUCCEED)
       {
            return(CS_FAIL);
```

```
 }
             return(CS_SUCCEED);
    }
Usage • An Open Server application uses sry_setcontrol to tell a client about any
                              user-defined format information pertinent to a particular column. For 
                              example, a client may want to send a particular string along with a 
                              particular column.
                              • srv_setcontrol must be called after a call to srv_descfmt and before calls to 
                              srv_xferdata. If called from any other context, it will return CS_FAIL.
                          • Control information can be associated with columns in any order. The only 
                              requirement is that the column must first be defined with srv_descfmt.
                              It is not necessary to call srv_setcontrol for every column in a row. If an
                              Open Server application does not set control information for a column, a 
                              null control string is returned for the column.
                              • An application should not return control information unless the client has 
                              specifically requested such information, through the client option toggle, 
                              CS_OPT_CONTROL.
srv_bindsrv_descfmtsrv_xferdata
```
## **srv\_setloginfo**

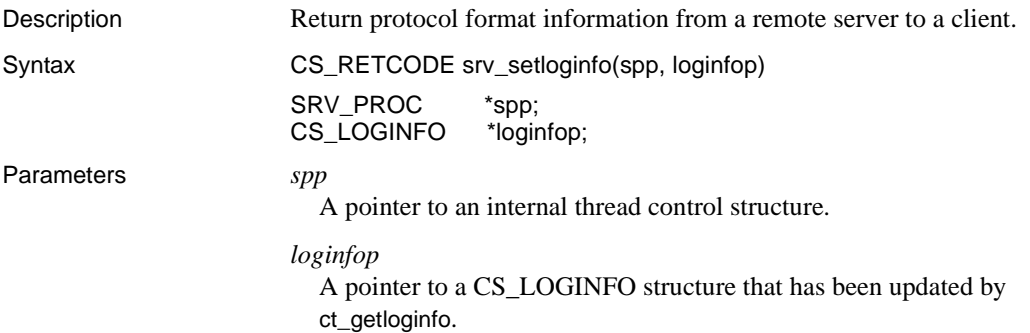

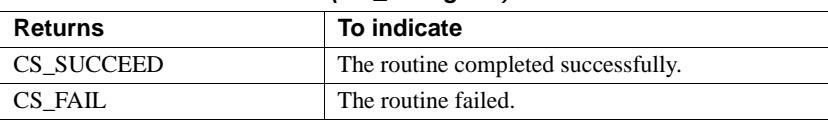

#### Return value *Table 3-127: Return values (srv\_setloginfo)*

```
#include <ospublic.h>
/*
** Local Prototype.
*/
CS_RETCODE ex_srv_setloginfo PROTOTYPE(()
SRV_PROC *spp,
CS LOGINFO *loginfop
));
/*
** EX_SRV_SETLOGINFO
**
** Return protocol format information from a remote server to
 ** a client.
** 
**
** Arguments:
**
** spp A pointer to an internal thread control structure.
** loginfop A pointer to a CS_LOGINFO structure that has been
 ** updated by ct_getloginfo.
**
** Returns
**
** CS_SUCCEED 
** CS_FAIL 
**
*/
CS RETCODE ex srv setloginfo(spp, loginfop)
SRV_PROC *spp;
CS LOGINFO *loginfop;
{
      /* Check arguments. */
     if(spp == (SRV PROC *)NULL) {
             return(CS_FAIL);
       }
      return(srv_setloginfo(spp,loginfop));
```
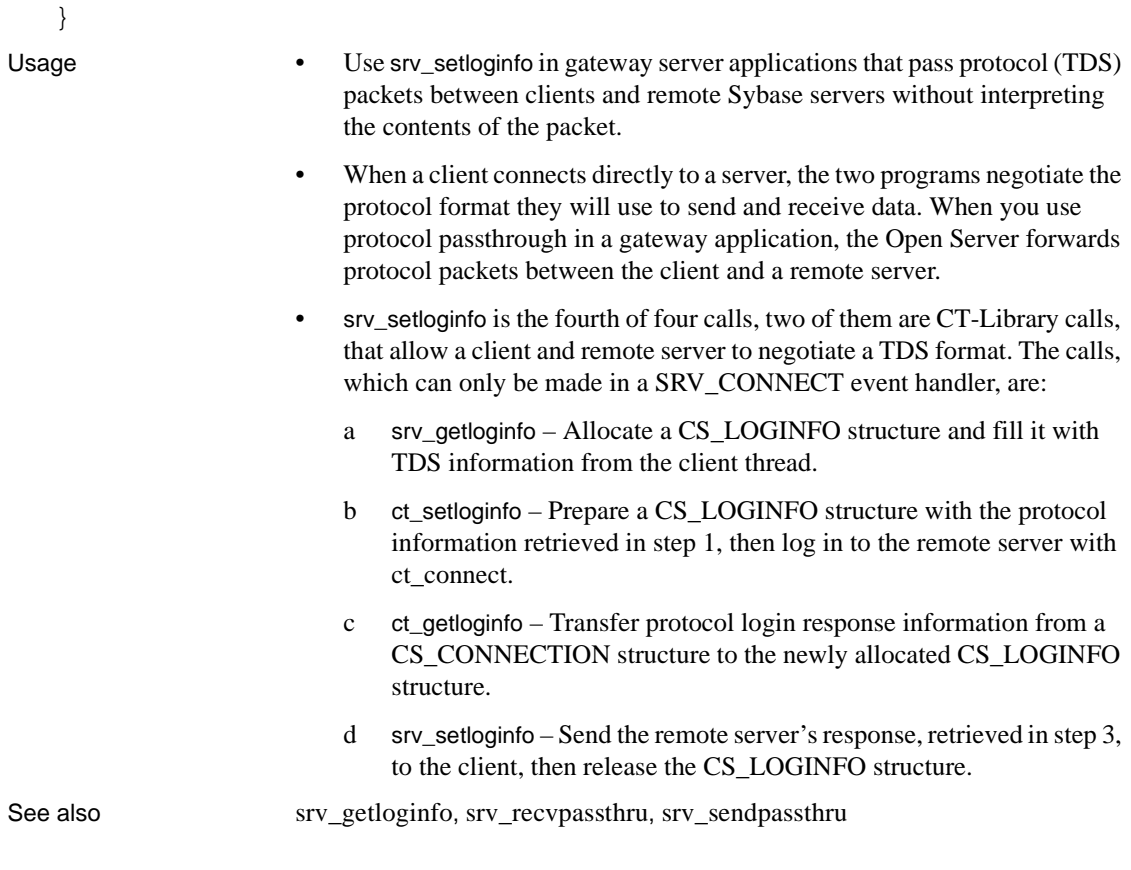

# **srv\_setpri**

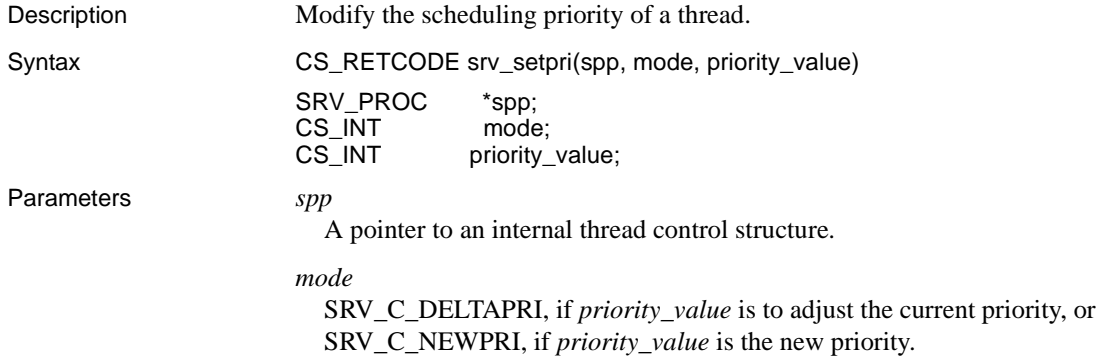

#### *priority\_value*

If *mode* is SRV\_C\_NEWPRI, *priority\_value* is the new priority for the thread. If *mode* is SRV\_C\_DELTAPRI, a negative *priority\_value* reduces the current priority by its absolute value and a positive *priority\_value* increases the current priority.

Return value *Table 3-128: Return values (srv\_setpri)*

| <b>Returns</b> | To indicate                         |
|----------------|-------------------------------------|
| CS SUCCEED     | The routine completed successfully. |
| CS FAIL        | The routine failed.                 |

```
#include <ospublic.h>
/*
** Local Prototype.
*/
CS_RETCODE ex_srv_setpri PROTOTYPE((
SRV_PROC *spp,
CS INT mode,
CS INT priority
));
/* 
** EX_SRV_SETPRI
**
** Example routine to change a thread's scheduling priority.
**
** Arguments:
** spp A pointer to an internal thread control structure.
** mode Indicates whether a priority is relative or 
 ** absolute.
** priority The change in priority value or the nrew
                priority value.
**
** Returns:
**
** CS_SUCCEED
** CS_FAIL
*/
CS RETCODE ex srv setpri(spp, mode, priority)
SRV_PROC *spp;
CS INT mode;
CS INT priority;
{
```

```
 return(srv_setpri(spp, mode, priority));
    }
Usage • When a thread is started as the result of a client logging into the Open 
                             Server or as the result of a call to srv createproc or srv spawn, it has a
                             priority of SRV_C_DEFAULTPRI.
                         • srv_setpri can change the priority by specifying the new value or by 
                             adjusting the current value up or down by a specified value.
                         • If a thread sets the priority of another thread to a level higher than its own, 
                             the other thread is scheduled to run immediately. Otherwise, the new 
                             priority of the affected thread takes effect the next time the scheduler runs.
                             If a thread that never sleeps has a priority higher than other threads, the
                             lower priority threads will never have a chance to execute.
                             • Internal Open Server threads run with a priority of 
                             SRV_C_DEFAULTPRI. If you raise the priority of a thread above 
                             SRV_C_DEFAULTPRI, it must sleep occasionally to allow these internal 
                             processes to run.
                             It is an error to reduce the priority to less than SRV_C_LOWPRIORITY
                             or to increase it to a value greater than SRV_C_MAXPRIORITY.
                             • srv_setpri cannot be used in a SRV_START handler.
srv_createprocsrv_spawn
```
# **srv\_signal (UNIX only)**

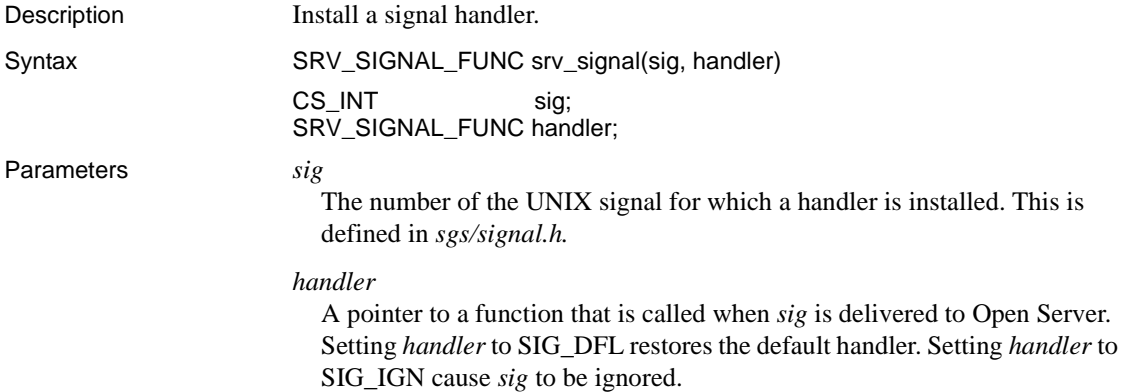

Return value *Table 3-129: Return values (srv\_signal)*

| <b>Returns</b>                                             | To indicate                   |
|------------------------------------------------------------|-------------------------------|
| A pointer to the previously installed handler<br>function. | The location of the function. |
| A null pointer                                             | The routine failed.           |

```
#include <errno.h>
#include <stdio.h>
#include <signal.h>
#include <ospublic.h>
/*
** Local Prototype.
*/
CS STATIC CS VOID ex sigio handler PROTOTYPE((
CS INT sig
));
CS_RETCODE ex_srv_signal PROTOTYPE((
CS INT *uerrno
));
/*
** Static storage.
*/
CS STATIC CS INT io events = 0;/* 
** EX_SRV_SIGNAL
**
** Example routine to install a UNIX signal handler for SIGIO,
 ** using srv_signal.
**
** Arguments:
** uerrno A pointer to a user's error number indicator.
**
** Returns:
**
** CS_SUCCEED Handler successfully installed.
** CS_FAIL Handler not installed, UNIX global errno set.
*/
CS RETCODE ex srv signal(uerrno)
CS INT *uerrno;
{
      /*
```

```
 ** Install the handler.
       */
       (CS_VOID)srv_signal((int)SIGIO,
                          (SRV_SIGNAL_FUNC)ex_sigio_handler);
      /* Was there an error condition? */
     if ((*uerrno = errno) != 0) return(CS_FAIL);
       return(CS_SUCCEED);
}
/*
** EX_SIGIO_HANDLER
**
** Example signal handler to count I/O events. It prints a 
 ** message when the Open Server application has been up long 
 ** enough to get 100,000 I/O events.
**
** Arguments:
** sig The signal number, always SIGIO.
**
** Returns:
** Nothing.
*/
CS STATIC CS VOID ex sigio handler(sig)
CS_INT sig;
{
     if (io events == 100000) {
            fprintf(stderr, "The server has been up a long
                    time!!\n\nu");
           io events = 0; }
       else
       {
          io events++;
       }
}
```
Usage • Open Server installs UNIX signal handlers for SIGIO and SIGURG. These handlers must always be active once an Open Server is started. If they are not active, the Server-Library I/O and attention handling routines will either fail to function or will be unreliable.

> **Warning!** Installing a UNIX signal handler using sigvec(2) or signal(2) can cause unpredictable results. Applications should use srv\_signal.

- Open Server guarantees that all other signals are blocked while the application is in the signal handler.
- UNIX documentation on signal.

## **srv\_sleep**

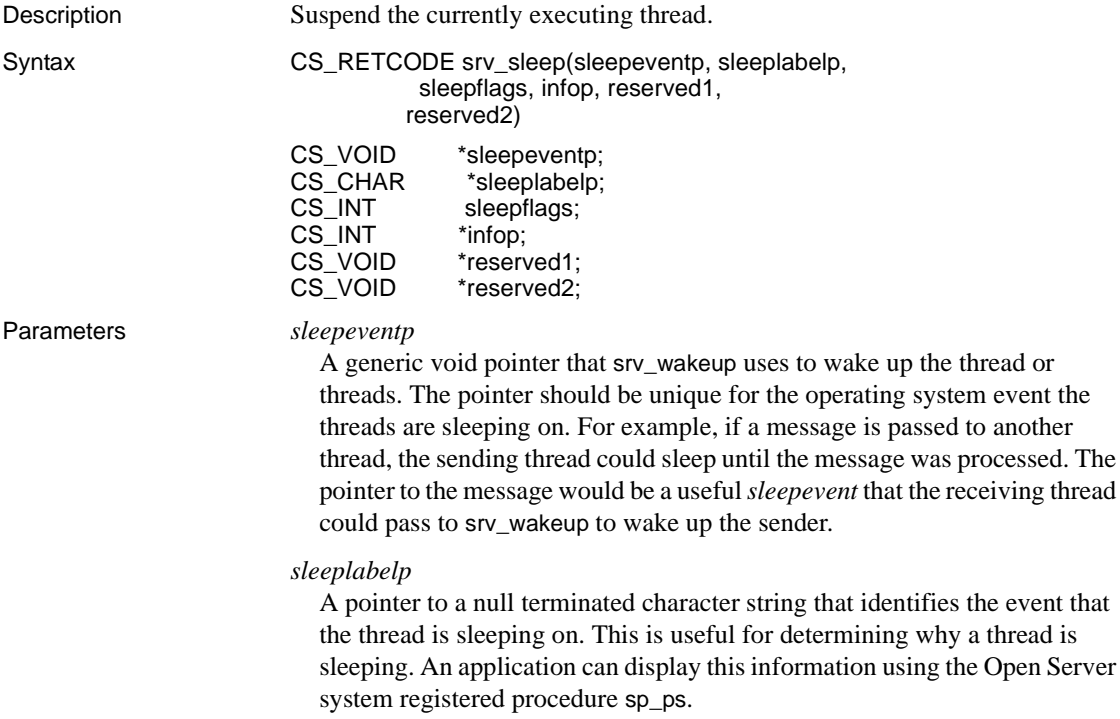

#### *sleepflags*

The value of this flag determines the manner in which the thread will wake up. [Table 3-130](#page-442-0) summarizes the legal values for *sleepflags*:

<span id="page-442-0"></span>*Table 3-130: Values for sleepflags (srv\_sleep)*

| Value            | <b>Description</b>                               |
|------------------|--------------------------------------------------|
| SRV M ATTNWAKE   | The thread wakes up if it receives an attention. |
| SRV M NOATTNWAKE | Attentions cannot wake up the thread.            |

#### *infop*

A pointer to a CS\_INT. [Table 3-131](#page-442-1) describes the possible values returned in \**infop* if srv\_sleep returns CS\_FAIL:

<span id="page-442-1"></span>*Table 3-131: Values for infop (srv\_sleep)*

| Value                    | <b>Description</b>                                                                        |
|--------------------------|-------------------------------------------------------------------------------------------|
| <b>SRV I INTERRUPTED</b> | The thread was woken unconditionally by<br>srv_ucwakeup.                                  |
| <b>SRV I UNKNOWN</b>     | Some other error occurred. For example, the thread is<br>al&ready sleeping or is invalid. |

#### *reserved1*

A platform-dependent handle to a mutex. This argument is ignored on nonpreemptive platforms. Set it to (CS\_VOID\*)0 on non-preemptive platforms.

#### *reserved2*

This parameter is not currently used. Set it to 0.

### Return value *Table 3-132: Return values (srv\_sleep)*

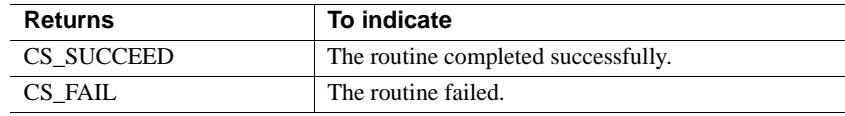

```
#include <ospublic.h>
/*
** Local Prototype.
*/
CS_RETCODE ex_srv_sleep PROTOTYPE((
CS VOID *sleepevnt,
CS CHAR *sleeplbl,
CS INT *infop
));
/*
```

```
** EX_SRV_SLEEP
**
** This routine will suspend the currently executing thread.
** 
**
** Arguments:
**
** 
** sleepevnt A void pointer that srv wakeup uses to wake up
 ** the thread. 
** sleeplbl A pointer to a null terminated string that
 ** identifies the event being the thread is sleeping
 ** on. This is primarily used for debugging.
 ** infop A pointer to a CS_INT that is set to one of the 
 ** following values:
 ** SRV_I_INTERRUPTED - srv_ucwakeup 
 ** unconditionally woke the thread.
 ** SRV_I_UNKNOWN - Some other error occurred.
** 
**
** Returns
**
** CS_SUCCEED
** CS_FAIL
**
*/
CS_RETCODE ex_srv_sleep(sleepevnt,sleeplbl,infop)
CS VOID *sleepevnt;
CS CHAR *sleeplbl;
CS INT *infop;
{
     /* Check arguments. */
     if(sleepevnt == (CS_VOID *)NULL)
     {
           return(CS_FAIL);
     }
     /*
    ** Using SRV M ATTNWAKE means the thread should wake up
      ** unconditionally if it receives an attention.
     */
return(srv_sleep(sleepevnt,sleeplbl,SRV_M_ATTNWAKE,infop,(CS_VOID*)0,(CS_V
OID*)0));
}
```
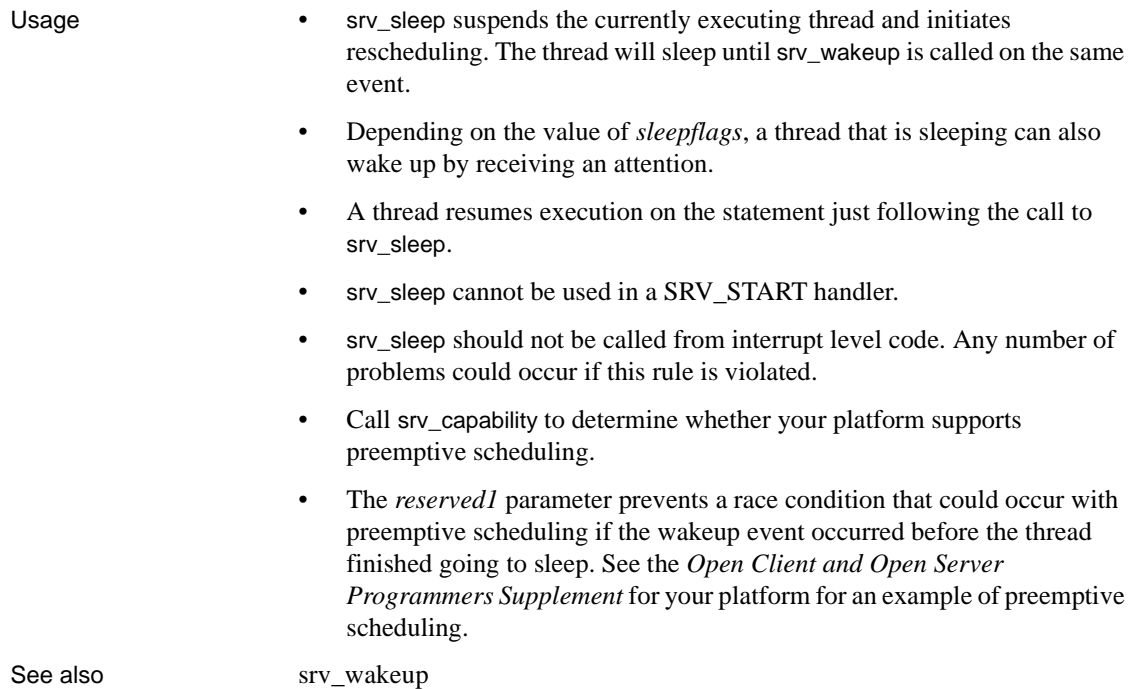

<span id="page-444-0"></span>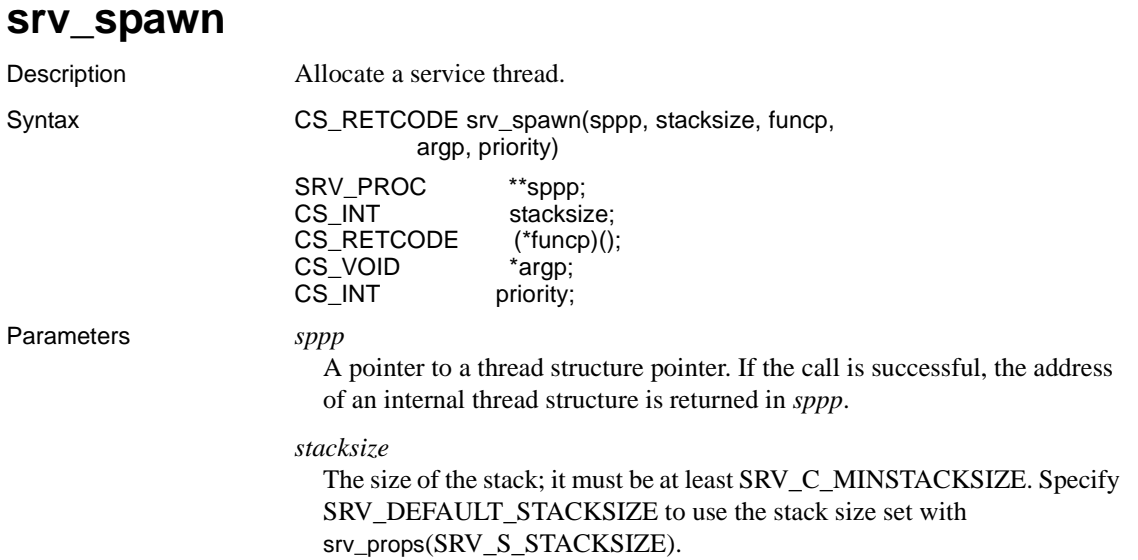

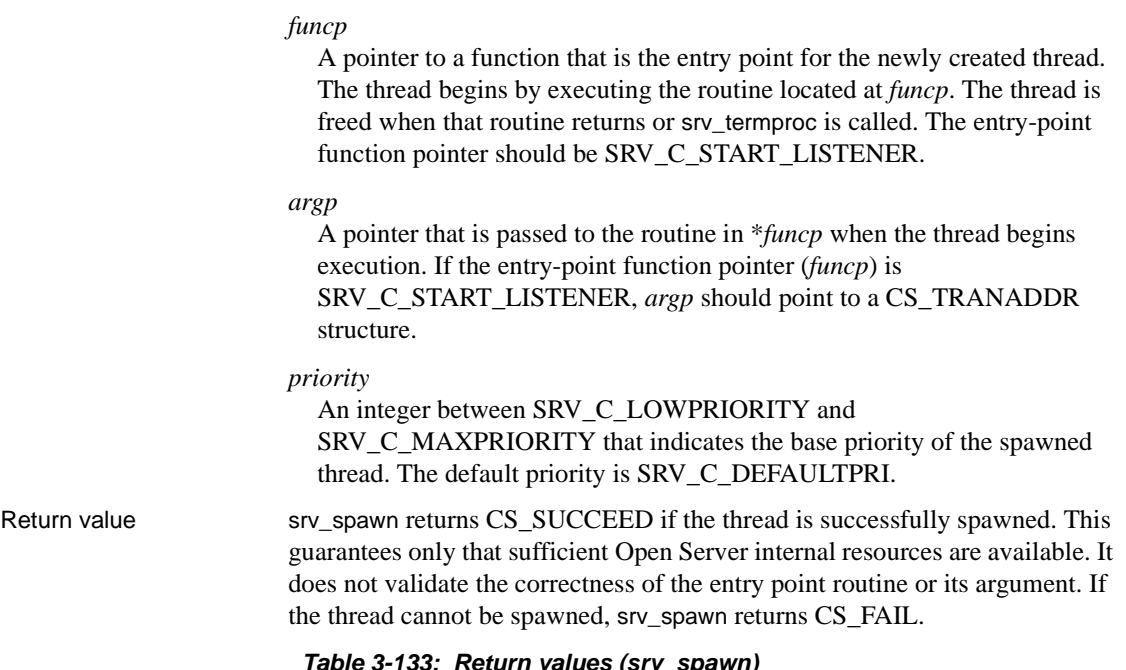

*Table 3-133: Return values (srv\_spawn)*

| <b>Returns</b> | To indicate                         |
|----------------|-------------------------------------|
| CS SUCCEED     | The routine completed successfully. |
| CS FAIL        | The routine failed.                 |

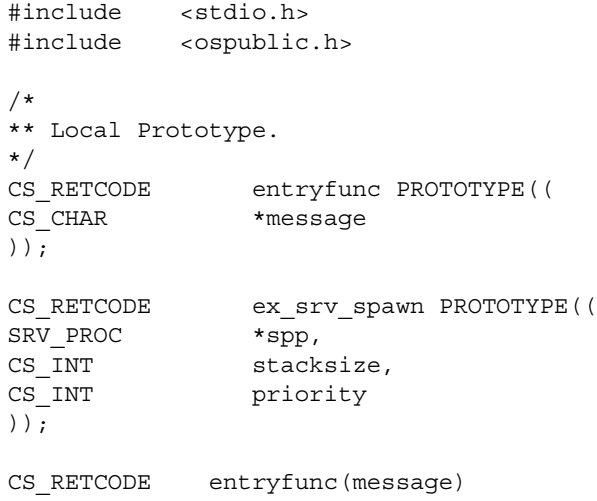

```
CS CHAR *message;
   {
         printf("Welcome to a new thread - ss!\n\times", message);
          return(CS_SUCCEED);
   }
   /* 
   ** EX_SRV_SPAWN
   **
   ** Example routine to allocate a service thread
   **
   ** Arguments:
   ** spp A pointer to an internal thread control 
     ** structure.
   ** stacks The desired thread stack size.
   ** priority The desired thread scheduling priority.
   **
   ** Returns:
   **
   ** CS_SUCCEED
   ** CS_FAIL
   */
   CS RETCODE ex srv spawn(spp, stacksize, priority)
   SRV_PROC *spp;
   CS INT stacksize;
   CS INT priority;
   {
       CS CHAR msgarg[20];
        strcpy(msgarg, "come in");
        return(srv_spawn(&spp, stacksize, entryfunc, msgarg,
                  priority));
   }
Usage • srv_spawn allocates a "service" thread—one that is neither event-driven
                       nor associated with any client. The thread runs under the control of the
```
scheduler.

• Threads created by srv\_spawn are called service threads because they often provide services required by the event-driven threads, such as accessing shared devices and data objects.

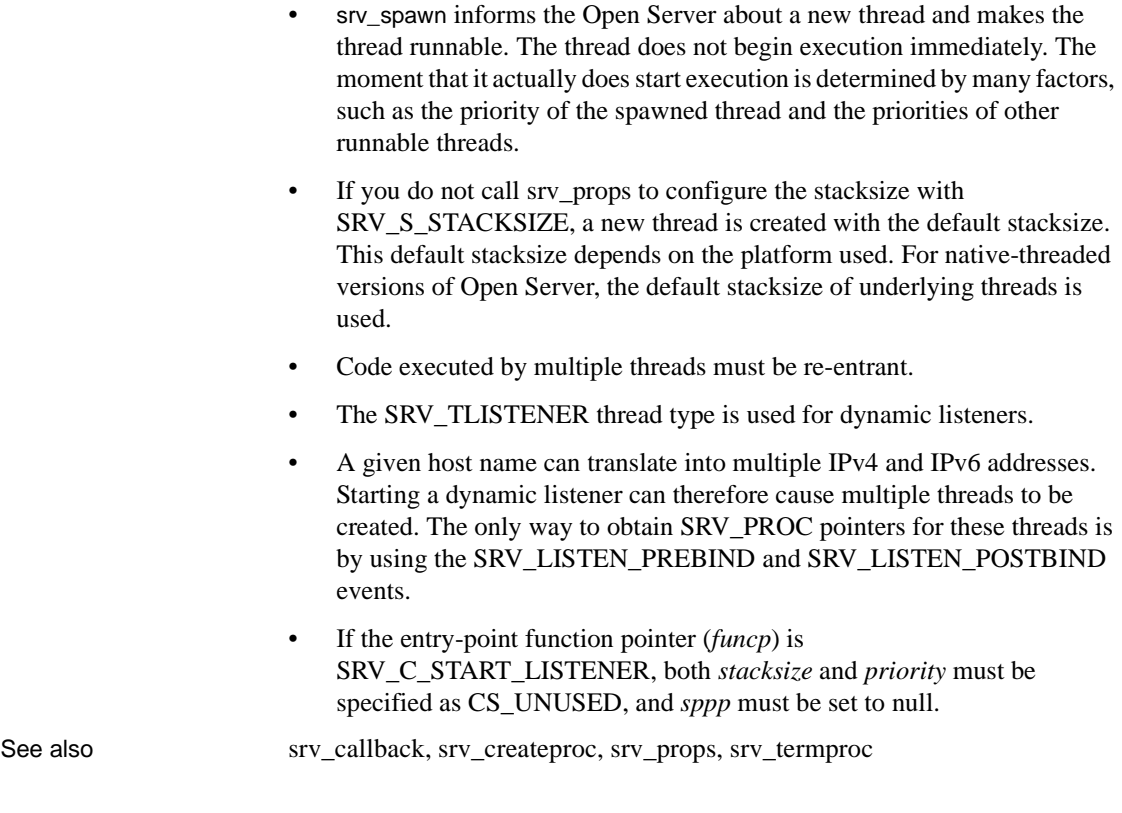

# **srv\_symbol**

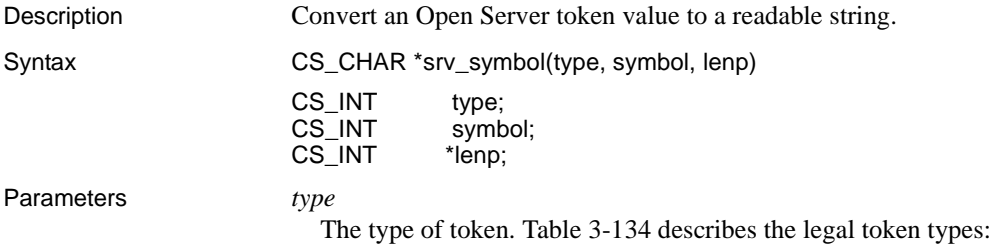

**424** Open Server

| <b>Token Type</b>   | <b>Description</b>      |
|---------------------|-------------------------|
| <b>SRV DATATYPE</b> | A datatype              |
| <b>SRV EVENT</b>    | An event type           |
| <b>SRV DONE</b>     | A DONE status type      |
| <b>SRV ERROR</b>    | An error severity token |

<span id="page-448-0"></span>*Table 3-134: Token types corresponding to type (srv\_symbol)*

#### *symbol*

The actual token value.

#### *lenp*

A pointer to a CS\_INT variable that will contain the length of the returned string.

#### Return value *Table 3-135: Return values (srv\_symbol)*

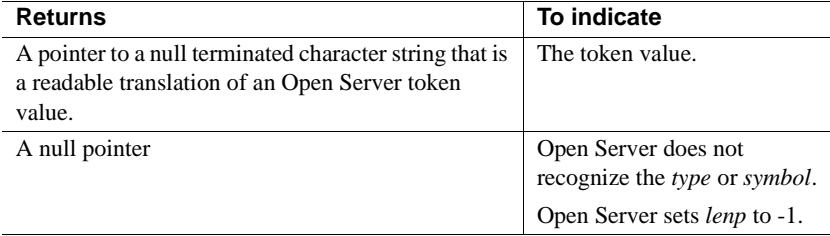

```
#include <ospublic.h>
/*
 ** Local Prototype
 */
extern CS_RETCODE ex_srv_symbol PROTOTYPE((
CS_INT type,
CS_INT symbol,
CS_CHAR *namep
));
/* 
 ** EX_SRV_SYMBOL
**
** Retrieve a printable string representation of an Open Server 
 ** symbol
**
** Arguments:
** type Symbol type
** symbol Symbol for which to retrieve string
** namep Return symbol string here
** Returns:
```

```
** CS_SUCCEED Symbol string was retrieved successfully
    ** CS_FAIL An error was detected
    */
  CS_RETCODE ex_srv_symbol(type, symbol, namep)
  CS INT type;
  CS INT symbol;
  CS CHAR *namep;
   {
       CS INT len;
       namep = srv symbol(type, symbol, &len);
       if(namep == (CS CHAR *)NULL) {
            return(CS_FAIL);
        }
        return(CS_SUCCEED);
    }
Usage • srv_symbol returns a pointer to a readable null terminated string that
```
describes an Open Server token value.

- The pointer srv\_symbol returns points to space that is never overwritten, so it is safe to call srv\_symbol more than once in the same statement.
- • [Table 3-136](#page-450-0) summarizes the tokens srv\_symbol can convert:

| <b>Token type</b>   | Token                    | <b>Description</b>                  |
|---------------------|--------------------------|-------------------------------------|
| <b>SRV_ERROR</b>    | SRV_INFO                 | Error severity type                 |
| <b>SRV_ERROR</b>    | SRV_FATAL_PROCESS        | Error severity type                 |
| SRV_ERROR           | <b>SRV FATAL SERVER</b>  | Error severity type                 |
| <b>SRV_DONE</b>     | <b>SRV_DONE_MORE</b>     | DONE packet status field            |
| SRV_DONE            | <b>SRV_DONE_ERROR</b>    | DONE packet status field            |
| <b>SRV_DONE</b>     | SRV_DONE_FINAL           | DONE packet status field            |
| <b>SRV_DONE</b>     | SRV_DONE_FLUSH           | DONE packet status field            |
| <b>SRV DONE</b>     | SRV DONE COUNT           | DONE packet status field            |
| <b>SRV_DATATYPE</b> | CS_CHAR_TYPE             | Char datatype                       |
| <b>SRV DATATYPE</b> | <b>CS BINARY TYPE</b>    | Binary datatype                     |
| SRV_DATATYPE        | CS_TINYINT_TYPE          | 1-byte integer datatype             |
| <b>SRV DATATYPE</b> | <b>CS_SMALLINT_TYPE</b>  | 2-byte integer datatype             |
| <b>SRV_DATATYPE</b> | <b>CS_INT_TYPE</b>       | 4-byte integer datatype             |
| <b>SRV DATATYPE</b> | <b>CS_REAL_TYPE</b>      | Real datatype                       |
| <b>SRV DATATYPE</b> | CS_FLOAT_TYPE            | Float datatype                      |
| <b>SRV_DATATYPE</b> | CS_BIT_TYPE              | Bit datatype                        |
| SRV_DATATYPE        | <b>CS DATETIME TYPE</b>  | Datetime datatype                   |
| <b>SRV_DATATYPE</b> | <b>CS_DATETIME4_TYPE</b> | 4-byte datetime datatype            |
| SRV_DATATYPE        | <b>CS_MONEY_TYPE</b>     | Money datatype                      |
| <b>SRV_DATATYPE</b> | <b>CS_MONEY4_TYPE</b>    | 4-byte money datatype               |
| SRV_DATATYPE        | <b>SRVCHAR</b>           | Char datatype                       |
| <b>SRV DATATYPE</b> | <b>SRVVARCHAR</b>        | Variable-length char                |
|                     |                          | datatype                            |
| <b>SRV DATATYPE</b> | <b>SRVBINARY</b>         | Binary datatype                     |
| <b>SRV DATATYPE</b> | <b>SRVVARBINARY</b>      | Variable-length binary<br>datatype  |
| <b>SRV DATATYPE</b> | <b>SRVINT1</b>           | 1-byte integer datatype             |
| <b>SRV_DATATYPE</b> | SRVINT2                  | 2-byte integer datatype             |
| <b>SRV DATATYPE</b> | <b>SRVINT4</b>           | 4-byte integer datatype             |
| <b>SRV DATATYPE</b> | <b>SRVINTN</b>           | Integer datatype, nulls<br>allowed  |
| <b>SRV_DATATYPE</b> | <b>SRVBIT</b>            | Bit datatype                        |
| SRV_DATATYPE        | <b>SRVDATETIME</b>       | Datetime datatype                   |
| <b>SRV_DATATYPE</b> | <b>SRVDATETIME4</b>      | 4-byte datetime datatype            |
| SRV_DATATYPE        | <b>SRVDATETIMN</b>       | Datetime datatype, nulls<br>allowed |

<span id="page-450-0"></span>*Table 3-136: Convertible tokens (srv\_symbol)*

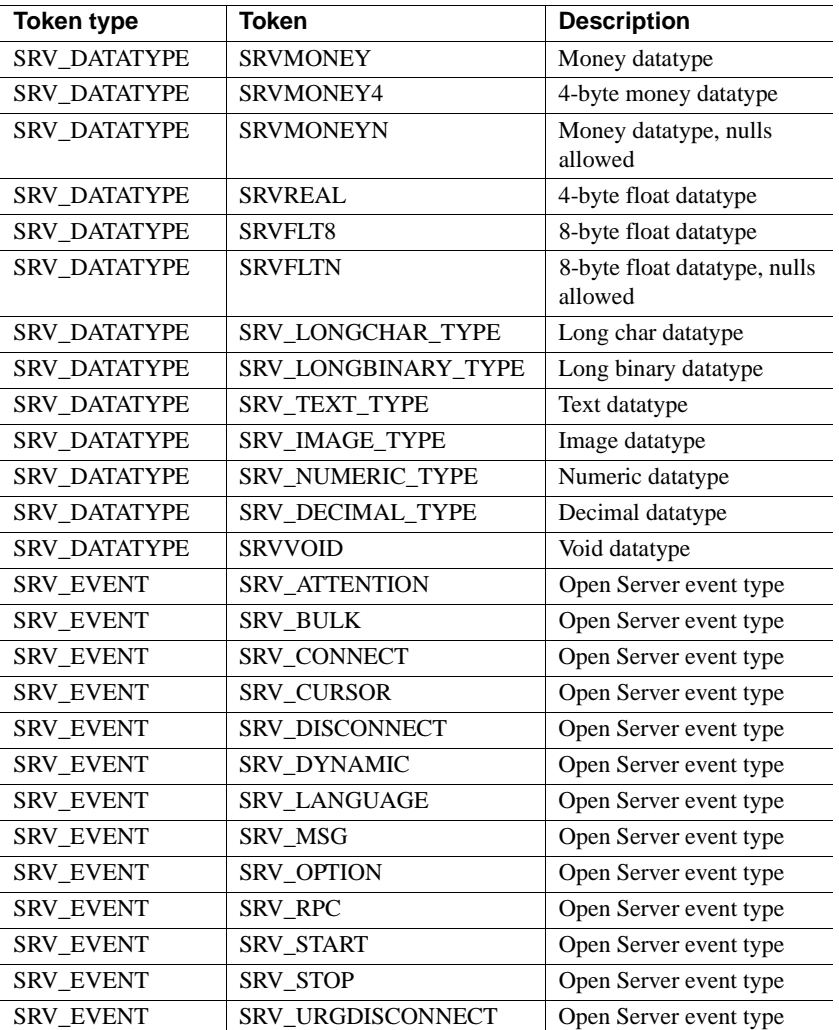

See also [srv\\_descfmt](#page-290-0)

# <span id="page-451-0"></span>**srv\_tabcolname**

Description Associate **browse mode** result columns with result tables. Syntax CS\_RETCODE srv\_tabcolname(spp, colnum, brwsdescp)

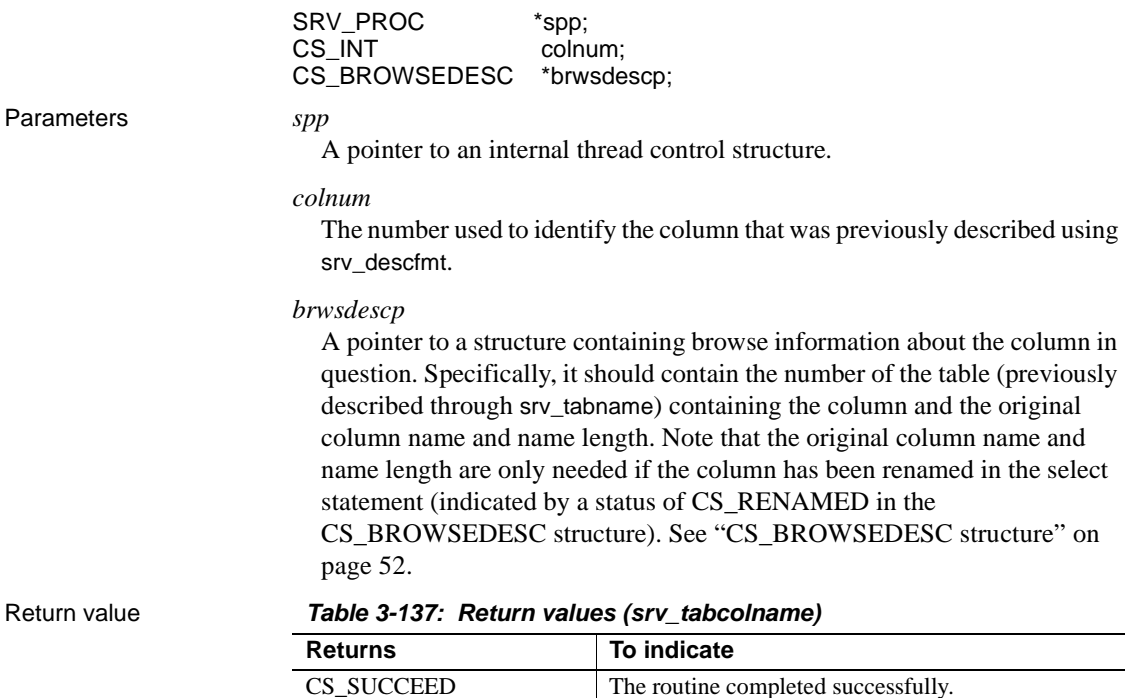

CS\_FAIL The routine failed.

```
#include <ospublic.h>
/*
** Local Prototype.
*/
CS_RETCODE ex_srv_tabcolname PROTOTYPE((
SRV_PROC *spp,
CS INT colnum,
CS BROWSEDESC *bdp
));
/*
** EX_SRV_TABCOLNAME
**
** Example routine to associate a browse mode result column
 ** with result tables.
**
** Arguments:
** spp A pointer to an internal thread control structure.
```

```
**
   ** colnum The column number.
   **
   ** bdp A pointer to the browse descriptor for the
     ** column.
   **
   ** Returns:
   ** CS_SUCCEED If we successfully associated this result
     ** column with its table.
   **
   ** CS_FAIL If an error was detected.
   **
   */
   CS RETCODE ex srv tabcolname(spp, colnum, bdp)
   SRV_PROC *spp;
   CS INT colnum;
   CS BROWSEDESC *bdp;
   {
        CS RETCODE result;
        result = srv tabcolname(spp, colnum, bdp);
         return (result);
   }
Usage • srv_tabcolname is used to send browse mode result information to a client. 
                       The information an application can send includes:
                          The name of the table to which a result column maps
                       • The real name of a column that was renamed in the client query's 
                          select statement
                    • The column must have previously been defined using srv_descfmt.
                    • The table must have previously been defined using srv_tabname.
                    • srv_tabcolname is called once for each result column that is a column in a 
                       result row.
srv_descfmtsrv_tabname"Browse mode" on page 22
```
# <span id="page-454-0"></span>**srv\_tabname**

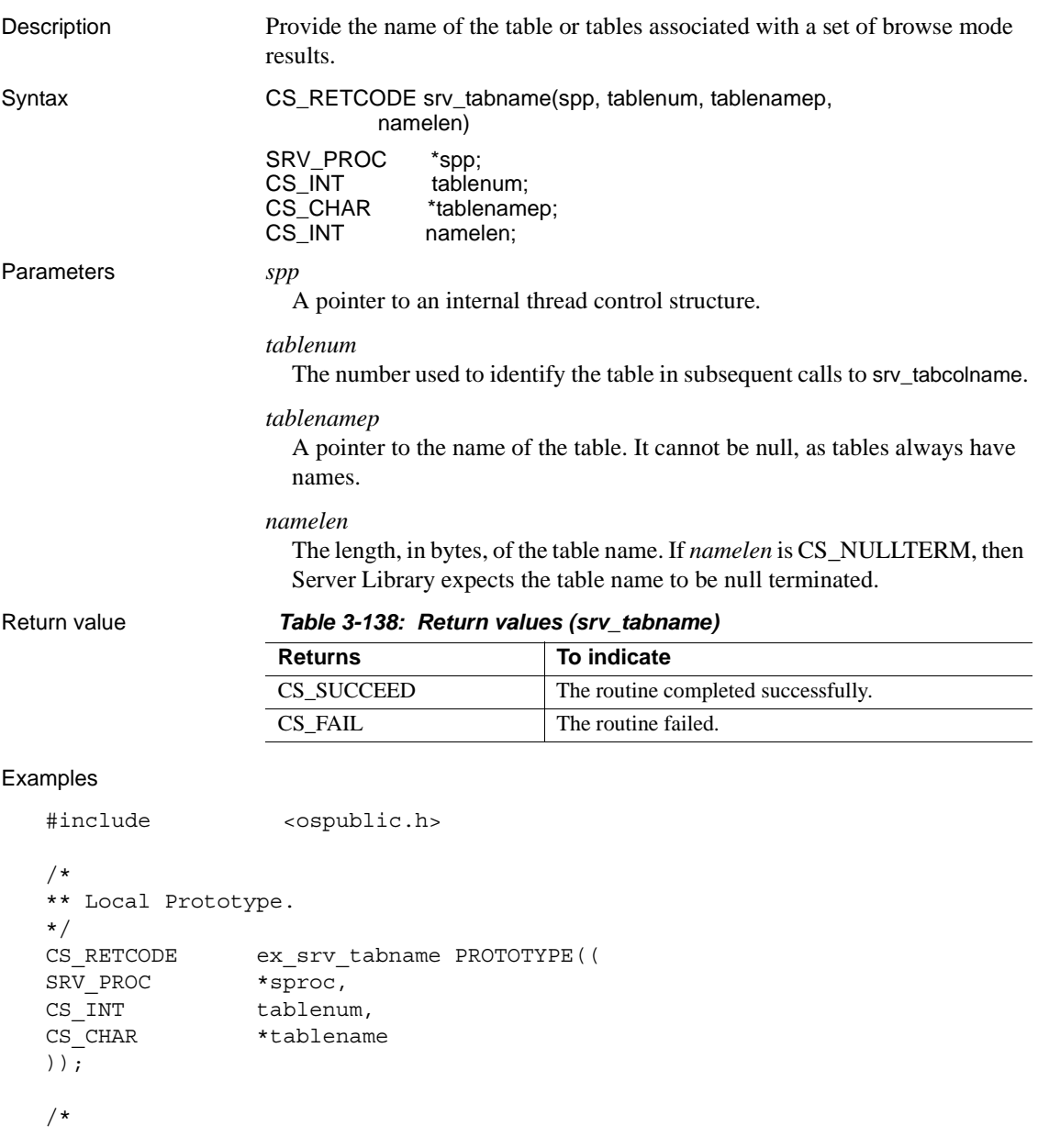

```
** EX_SRV_TABNAME
```
\*\* An example routine to provide the name of the table

```
 ** associated with a set of browse mode results.
   **
   ** Arguments:
   ** sproc A pointer to an internal thread control
     ** structure.
   ** tablenum The number that will be used to identify
     ** the table in subsequent calls to
    ** srv tabcolname.
   ** tablename A null terminated string specifying the
     ** table name.
   **
   ** Returns:
   ** CS SUCCEED If the table is successfully described.
   ** CS_FAIL If an error was detected.
   */
   CS_RETCODE ex_srv_tabname(sproc, tablenum, tablename)
   SRV_PROC *sproc;
   CS INT tablenum;
   CS CHAR *tablename;
   {
         return( srv_tabname(sproc, tablenum, tablename,
                  CS_NULLTERM) );
   }
Usage • srv_tabname is used to send to a client the name of the table or tables
                       associated with browse mode results.
                      • An Open Server application must call srv_tabname once for each table 
                      involved in the browse mode results.
                   • The tablenum must be unique for all the tables described. Tables can be 
                      described in any order.
                   • An application links browse mode result columns to particular result tables 
                       using the srv_tabcolname routine. A call to srv_tabname must always 
                       precede a call to srv_tabcolname.
srv_descfmtsrv_tabcolname"Browse mode" on page 22
```
## <span id="page-455-0"></span>**srv\_termproc**

Description Terminate the execution of a thread.

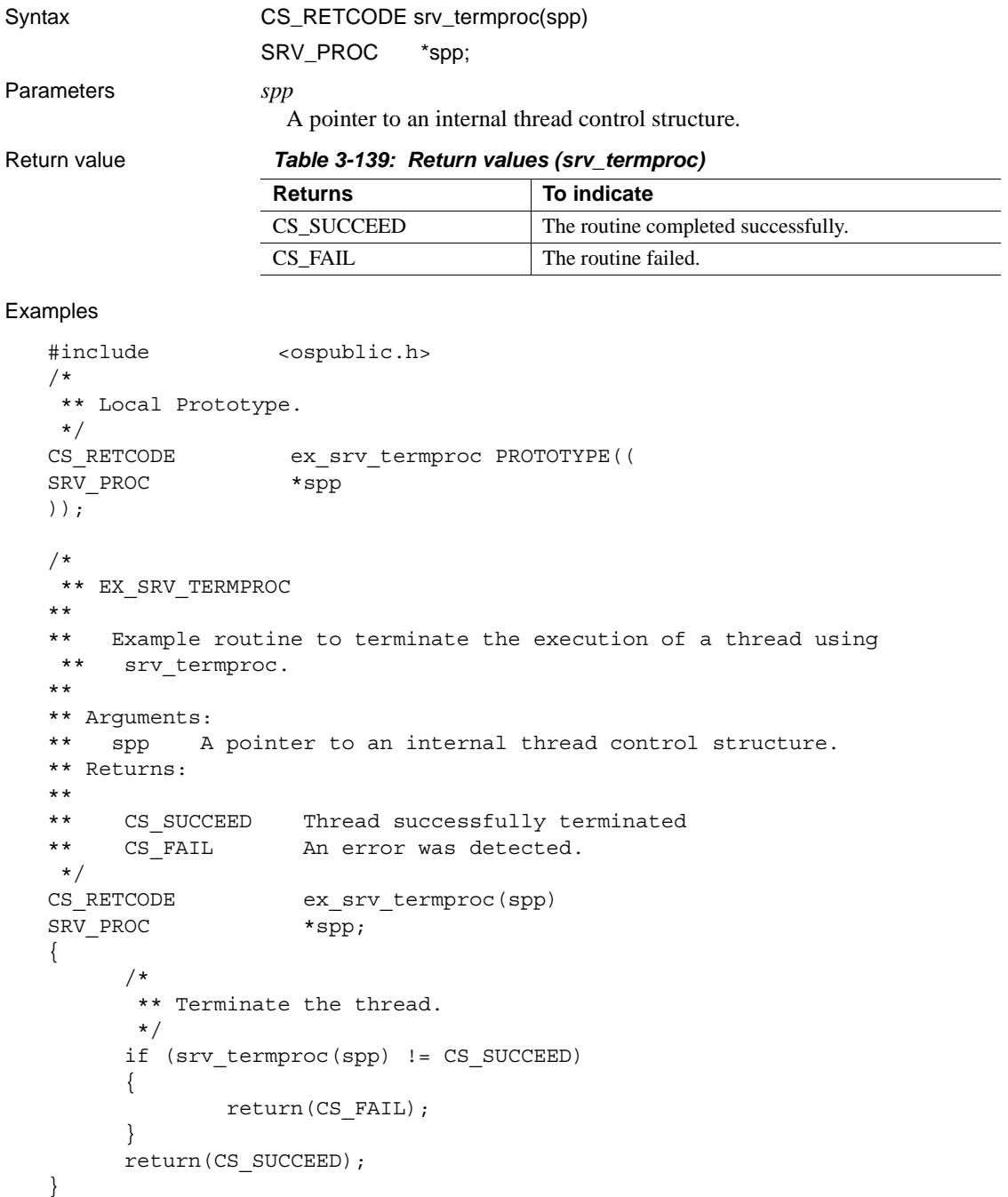

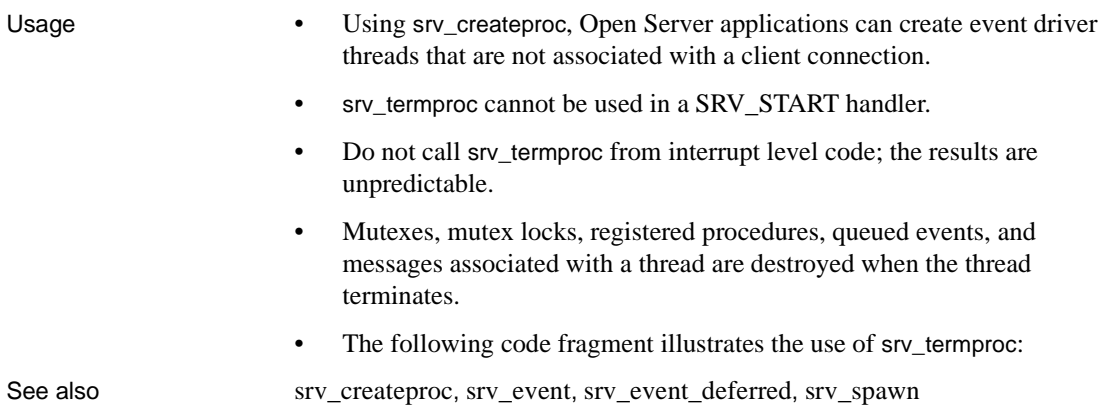

# **srv\_text\_info**

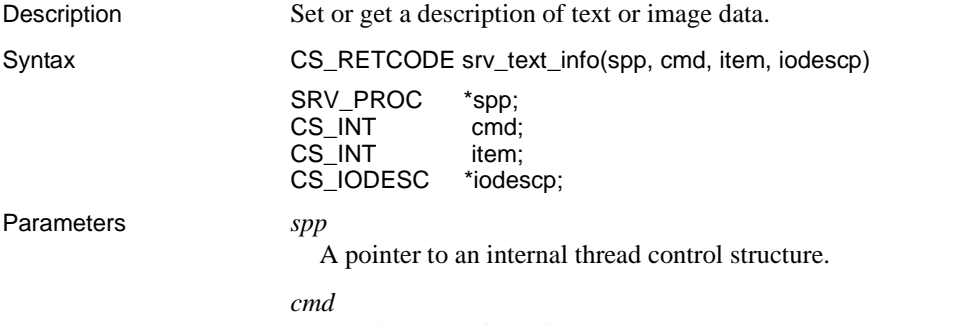

The direction of data flow. [Table 3-140](#page-458-0) summarizes the legal values for *cmd*:

| Value  | <b>Meaning</b>                                                                                                    |
|--------|----------------------------------------------------------------------------------------------------|
| CS SET | The Open Server application is setting internal Server-Library<br>structures to describe text or image data. The srv_text_info call will<br>update a text or image column (inside Open Server) with the<br>information in <i>iodescp</i> . (The application must have previously<br>described the column using srv_descfmt.) Typically, this will be<br>followed by a call to srv_send_text, or srv_bind and srv_xferdata. |
| CS GET | Open Server is updating the <i>iodescp</i> structure with the total length of<br>the text or image data to be read from a client. Typically, this will be<br>followed by a call to srv_get_text. See the comments section below<br>for limitations regarding the CS_GET direction.                                                                                                    |

<span id="page-458-0"></span>*Table 3-140: Values for cmd (srv\_text\_info)*

#### *item*

The column number of the column being described. The first column in a row is column 1. This parameter is ignored when *cmd* is CS\_GET.

#### *iodescp*

A pointer to a structure that describes the object name, text pointer, and timestamp for a text column. See ["CS\\_IODESC structure" on page 57](#page-80-0) for details.

Return value *Table 3-141: Return values (srv\_text\_info)*

| <b>Returns</b> | To indicate                         |
|----------------|-------------------------------------|
| CS SUCCEED     | The routine completed successfully. |
| CS FAIL        | The routine failed.                 |

```
#include <ospublic.h>
/*
** Local Prototype.
*/
CS_RETCODE ex_srv_text_info PROTOTYPE((
SRV_PROC *spp,
CS INT item
CS IODESC *iodp
));
/*
** EX_SRV_TEXT_INFO
**
** Example routine to set a column's text or image data
 ** description before transferring a data row, using
       srv text info. This example routine would be used in a
```

```
 ** gateway application, where the Open Client application has
     ** initiated an update of text or image data.
   **
   ** Arguments:
   ** spp A pointer to an internal thread control structure.
   ** item The column number of the column being described.
   ** iodp A pointer to a CS_IODESC structure that describes the 
     ** text or image data (This stucture is passed from the
     ** Open Client application).
   **
   ** Returns:
   ** CS_SUCCEED Text or image data successfully described.
   ** CS_FAIL An error occurred was detected.
   */
   CS RETCODE ex srv text info(spp, item, iodp)
   SRV_PROC *spp;
   CS INT item;
   CS IODESC *iodp;
   \{ /*
          ** Describe the text or image data for the column.
          */
         if (srv text info(spp, (CS_INT)CS_SET, item, iodp) !=
                  CS_SUCCEED)
           {
                 return(CS_FAIL);
    }
          return(CS_SUCCEED);
   }
Usage • srv_text_info is used to describe text or image columns for sending a result 
                        row or retrieving a parameter.
                     • If cmd is CS_GET, srv_text_info must be called from the SRV_BULK 
                        event handler.
                     • If cmd is CS_GET, srv_text_info must be called prior to a call to
                        srv_get_text.
                     • If cmd is CS_SET, srv_text_info must be called for each text or image
                        datatype column in a row before srv_xferdata or srv_send_text is called.
                        • Text and image data is transferred to a client using either srv_bind followed 
                        by srv_xferdata, or srv_send_text.
srv_bindsrv_descfmtsrv_get_textsrv_send_textsrv_xferdata, "Text and
                     image" on page 198
```
## **srv\_thread\_props**

Description Define and retrieve thread properties.

Syntax CS\_RETCODE srv\_thread\_props(spp, cmd, property, bufp, buflen, outlenp)

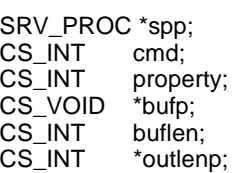

Parameters *spp*

A pointer to an internal thread control structure.

*cmd*

The action to take. [Table 3-142](#page-460-0) summarizes the legal values for *cmd*:

<span id="page-460-0"></span>*Table 3-142: Values for cmd (srv\_thread\_props)*

| Value    | <b>Meaning</b>                                                                                                    |
|----------|----------------------------------------------------------------------------------------------------|
| CS SET   | The Open Server application is setting the property. In this case, <i>bufp</i><br>should contain the value the property is to be set to, and <i>buflen</i> should<br>specify the size, in bytes, of that value. |
| CS GET   | The Open Server application is retrieving the property. In this case,<br>bufp should point to the buffer where the property value is placed,<br>and <i>buflen</i> should be the size, in bytes, of the buffer.  |
| CS CLEAR | The Open Server application is resetting the property to its default<br>value. In this case, bufp, buflen, and outlenp are ignored.                                                                             |

### *property*

The property being set, retrieved or cleared.

### *bufp*

A pointer to the Open Server application data buffer where property value information from the client is placed or property value information is retrieved.

### *buflen*

The length, in bytes, of the buffer.

### *outlenp*

A pointer to a CS\_INT variable, which Open Server will set to the size, in bytes, of the property value retrieved. This argument is only used when *cmd* is CS\_GET, and is optional.

### Return value **Table 3-143:**

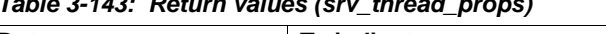

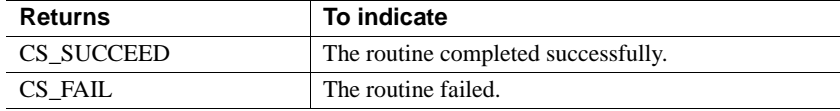

```
#include <ospublic.h>
/*
** Local Prototype.
*/
CS_RETCODE ex_srv_thread_props PROTOTYPE((
SRV_PROC *sp,
CS CHAR *user,
CS INT ulen,
CS_INT *lenp
));
/* 
** EX_SRV_THREAD_PROPS
**
** Example routine to obtain a client thread's user name through
** srv thread props.
**
** Arguments:
** sp A pointer to an internal thread control structure.
** user A pointer to the address of the user name buffer.
** ulen The size of the user name buffer.
** lenp A pointer to an integer variable, that will be set to the length
** of the user name string.
**
** Returns:
** CS_TRUE If the user name was returned succesfully.
** CS_FALSE If an error was detected.
*/
CS_RETCODE ex_srv_thread_props(sp, user, ulen, lenp)
SRV_PROC *sp;
CS CHAR *user;
CS INT ulen;
CS INT *lenp;
{
  /*
   ** Call srv thread props to get the user name.
   */
   if( srv_thread_props(sp, CS_GET, SRV_T_USER, user, ulen, lenp)
     == CS FAIL ){
```

```
/*
      ** An error was al&ready raised.
      */
      return CS_FAIL;
   }
/*
** All done.
*/
return CS_SUCCEED;
}
```
- Usage srv\_thread\_props is called to define, retrieve, and reset thread properties.
	- • [Table 3-144](#page-462-0) summarizes legal property values, whether they can be set or retrieved, and each value's datatype.

Refer to [Table 2-28 on page 150](#page-173-0) for descriptions of each thread property.

<span id="page-462-0"></span>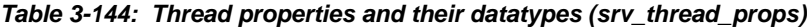

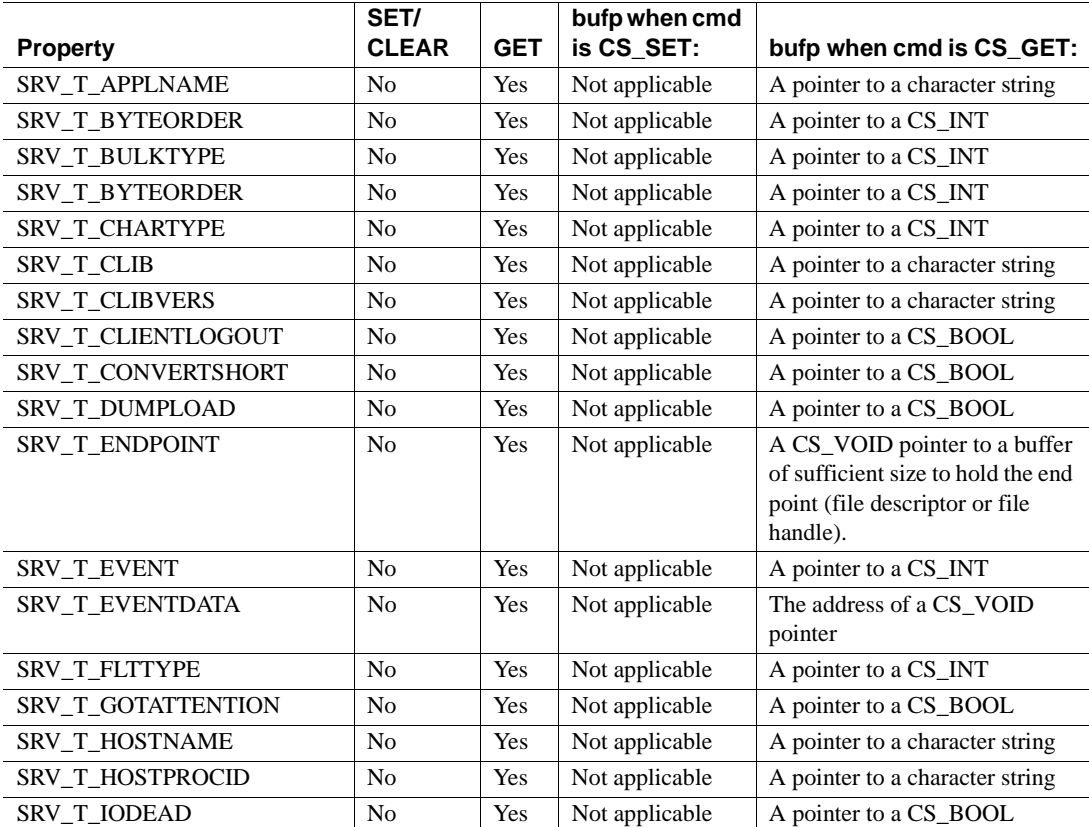

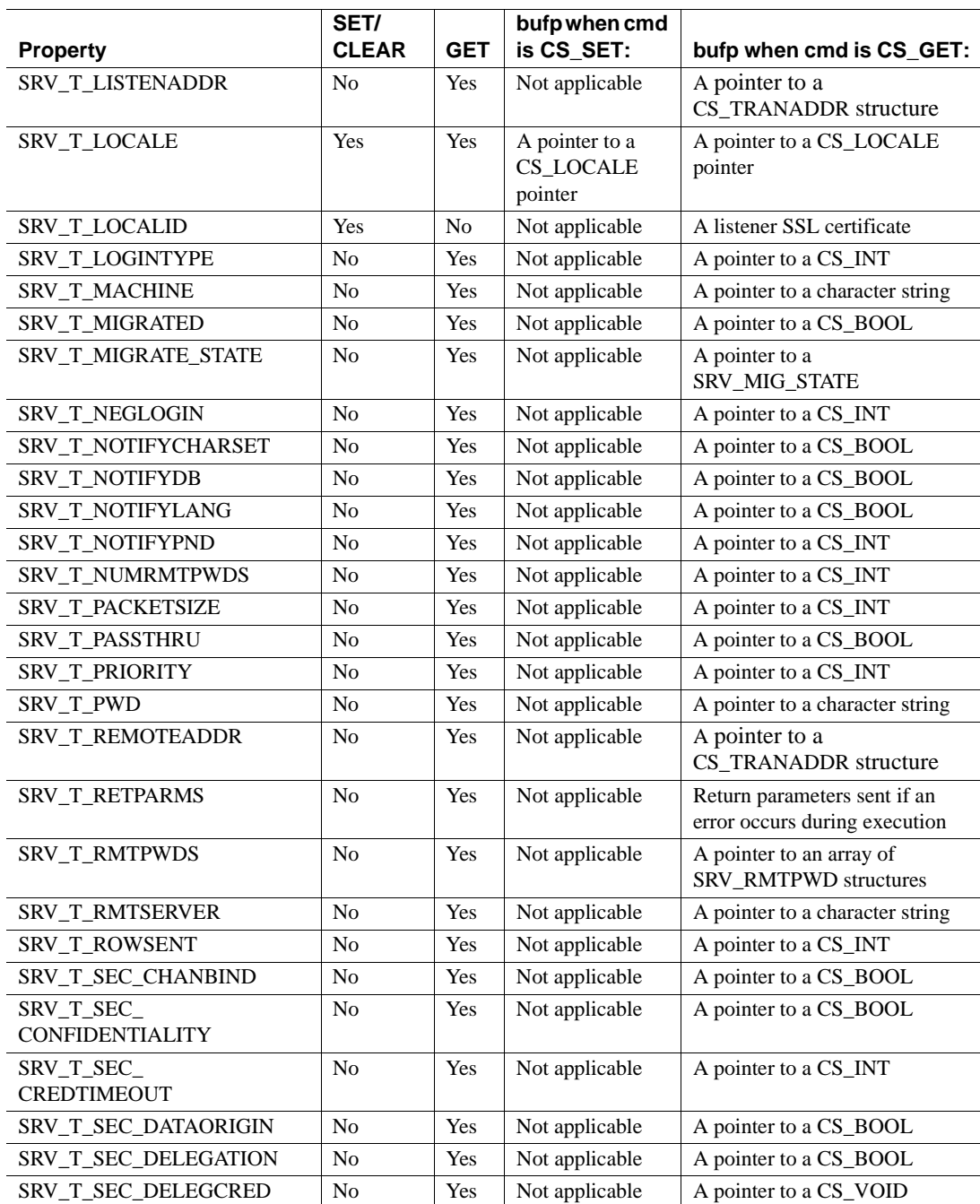

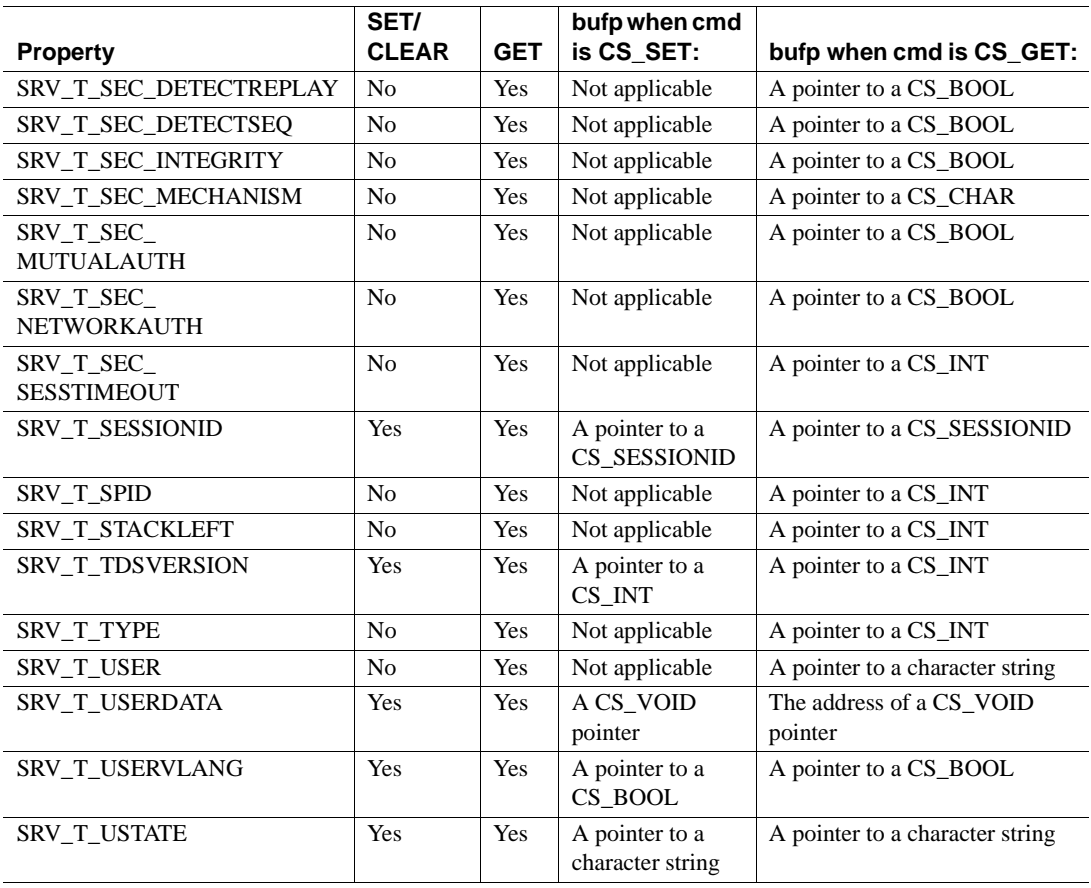

• [Table 3-145](#page-465-0) lists the default values for the thread properties that can be defined (CS\_SET).

| <b>Property</b>         | <b>Default</b>                   |
|-------------------------|----------------------------------|
| SRV T USERDATA          | (CS_VOID *)NULL                  |
| <b>SRV T USTATE</b>     | NULL string                      |
| <b>SRV T TDSVERSION</b> | Min (client's, server's default) |
| SRV T USESRVLANG        | Value of SRV_S_USESRVLANG        |
| <b>SRV T LOCALE</b>     | (CS LOCALE *)NULL                |

<span id="page-465-0"></span>*Table 3-145: Definable thread properties and their default values (srv\_thread\_props)*

- When the property is being retrieved (CS\_GET), if *buflen* indicates that the user buffer is not big enough to hold the property value, Open Server will place the required number of bytes in \*outlenp, and the application buffer will not be modified.
- See [Table 2-28 on page 150](#page-173-0) for descriptions of each thread property.

See also [srv\\_props](#page-359-0), ["Properties" on page 140](#page-163-0)

## **srv\_timedsleep**

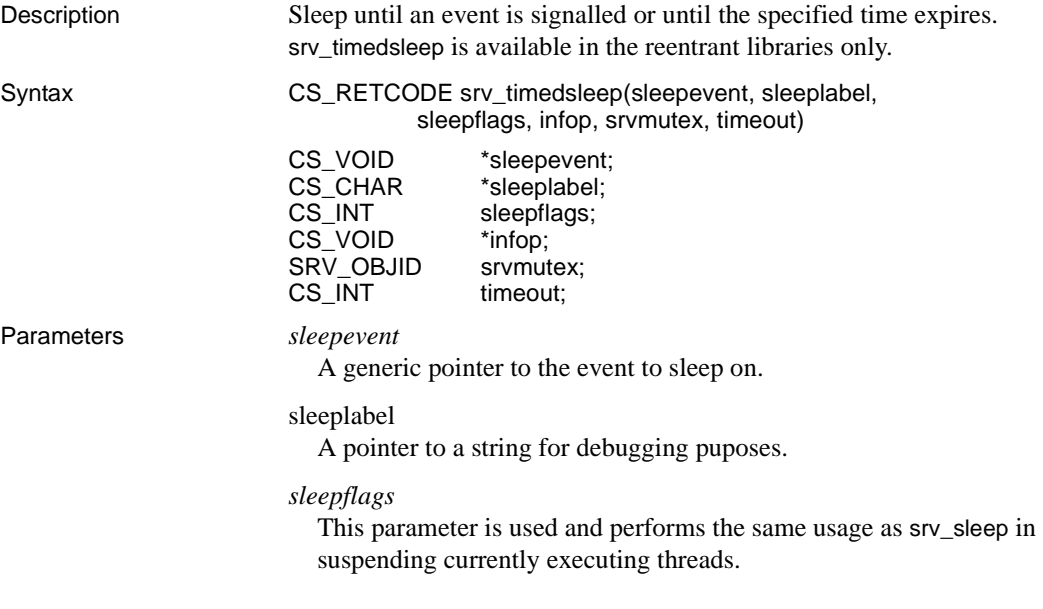

#### *infop*

A pointer to an integer describing the reason for a failure. The following are the integer values for *infop*:

- SRV\_I\_UNKNOWN Unknown or no error
- SRV I TIMEOUT The routine timed out
- SRV\_I\_INTERRUPTED The srvlib process executing this function was interrupted by a call to srv\_ucwakeup().

**Note** When this function returns SRV\_I\_INTERRUPTED, the srvlib process is interrupted while waiting on the event or while attempting to lock the mutex.

#### *srvmutex*

A srvlib mutex to be released when sleeping, and which will be locked after wakeup. Enter  $\theta$  if you do not want srv\_timedsleep() to release and lock a mutex.

### timeout

A timeout in milliseconds. Pass *0* to block indefinitely.

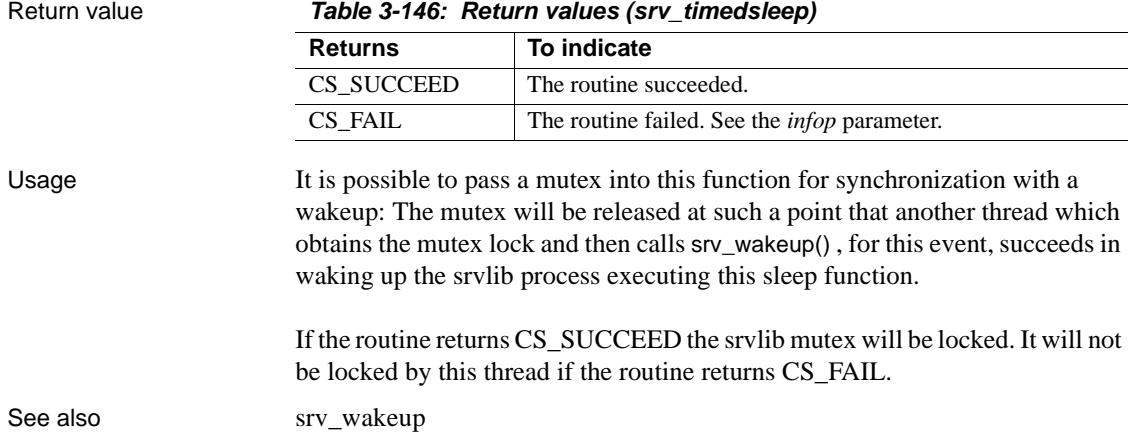

## **srv\_ucwakeup**

Description Unconditionally wake up a sleeping thread.

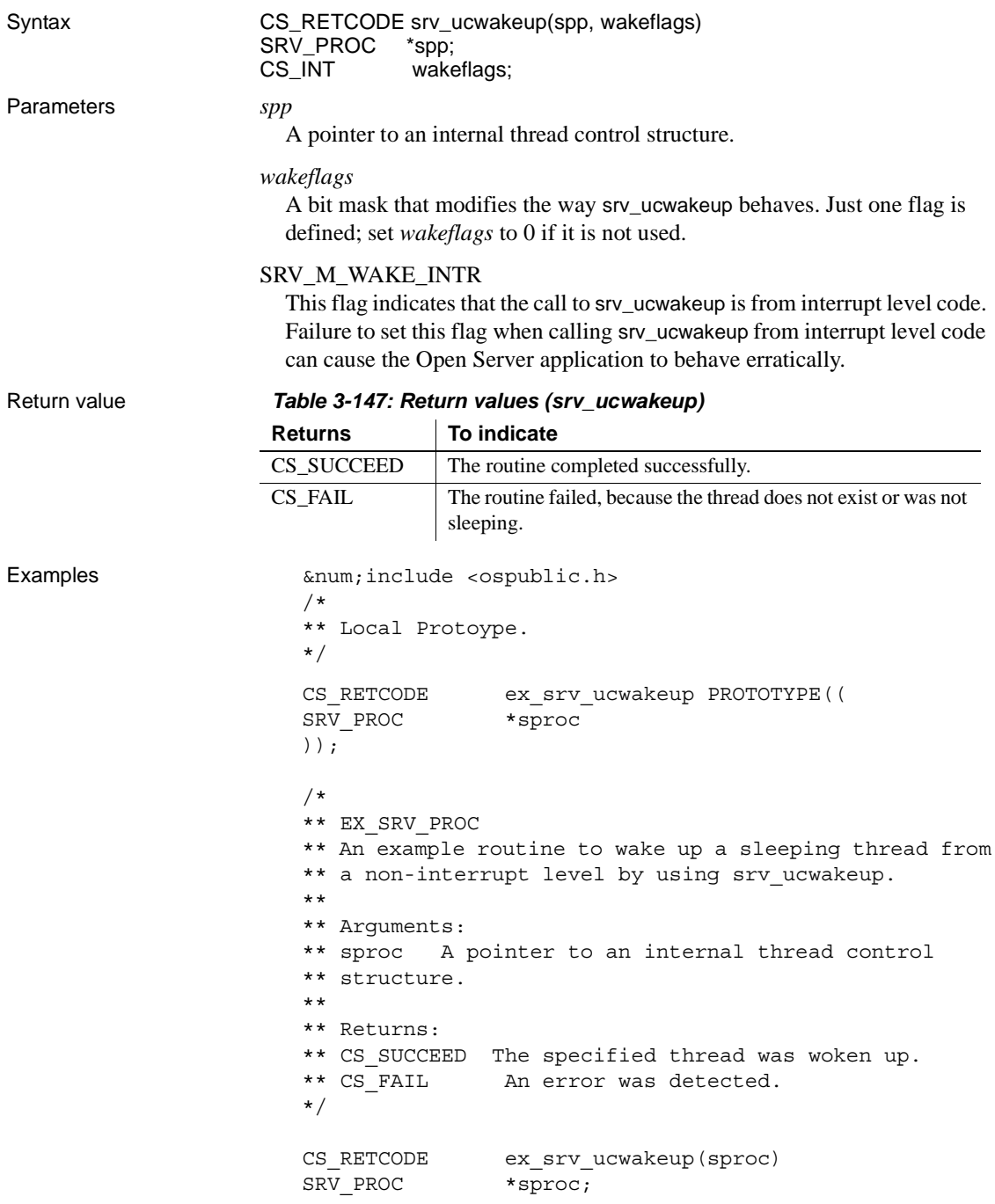
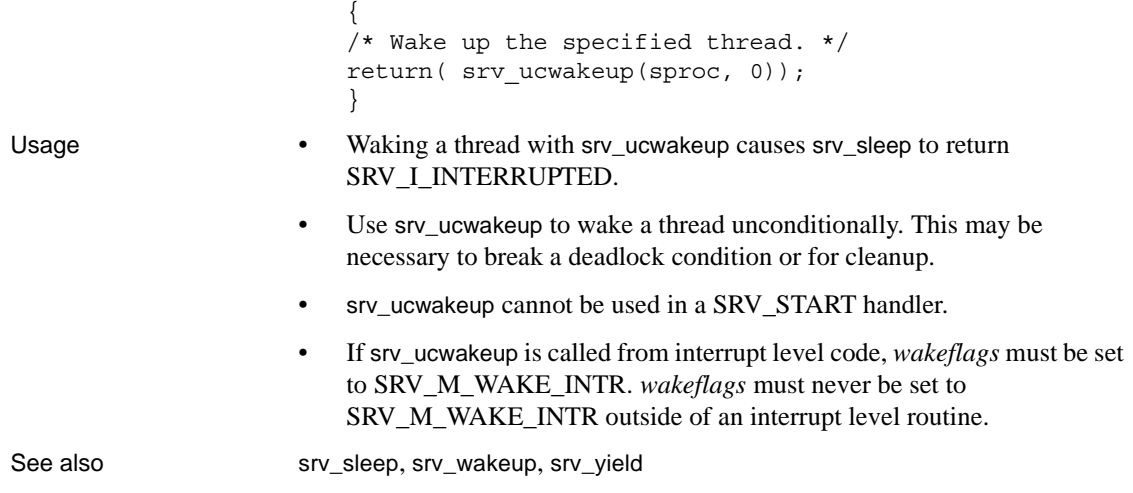

## **srv\_unlockmutex**

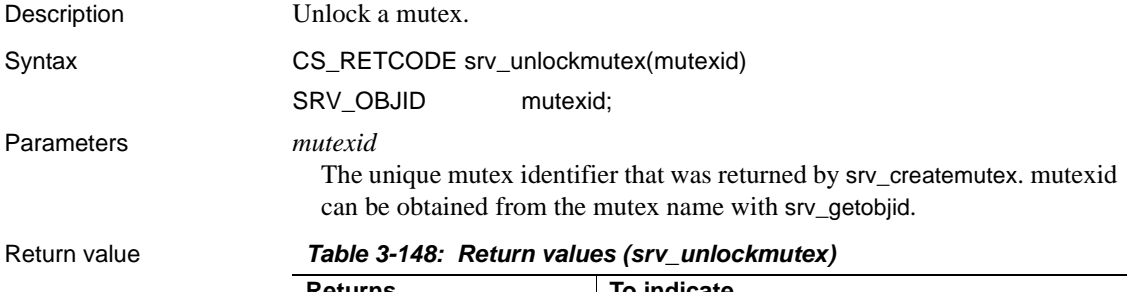

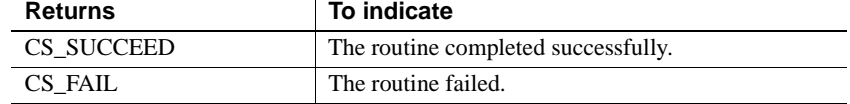

### Examples

```
#include <ospublic.h>
/*
** Local Prototype.
*/
CS RETCODE ex srv unlockmutex PROTOTYPE((
CS CHAR *mutex name
));
```

```
/* 
   ** EX_SRV_UNLOCKMUTEX
   **
   ** Example routine to illustrate the use of srv unlockmutex.
   **
   ** Arguments:
   ** mutex name The name of the mutex to be unlocked.
   **
   ** Returns:
   **
   ** CS_SUCCEED Mutex successfully unlocked.
   ** CS_FAIL An error was detected.
   */
   CS RETCODE ex srv unlockmutex(mutex name)
   CS CHAR *mutex name;
   {
        SRV_OBJID id;
        CS INT info;
         /* Get the object id for the mutex. */ if (srv_getobjid(SRV_C_MUTEX, mutex_name, CS_NULLTERM, 
               \&id, \&info) == CS FAIL)
               return (CS_FAIL);
         /* Call srv_unlockmutex to unlock it. */
        if (srv_unlockmutex(id) == CS_FAIL)
          return (CS_FAIL);
          return (CS_SUCCEED);
   }
Usage • Unlocking a mutex (mutual exclusion semaphore) releases the lock held 
                       on the semaphore, allowing other threads to access the mutex.
                    • srv_unlockmutex cannot be used in a SRV_START handler.
srv_createmutexsrv_deletemutexsrv_getobjid
```
### **srv\_version**

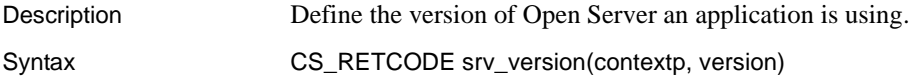

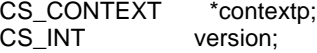

Parameters *contextp*

A pointer to a CS\_CONTEXT structure, which the application has obtained through a call to cs\_ctx\_alloc. The CS\_CONTEXT structure serves as a server-wide configuration structure shared with client libraries. See ["CS-](#page-82-0)[Library" on page 59.](#page-82-0)

*version*

The version of Open Server the application assumes is in effect.

Return value *Table 3-149: Return values (srv\_version)*

| <b>Returns</b> | To indicate                         |
|----------------|-------------------------------------|
| CS SUCCEED     | The routine completed successfully. |
| CS FAIL        | The routine failed.                 |

#### Examples

```
#include <stdio.h>
#include <ospublic.h>
......
/*
  ** This code fragment sets the Open Server version.
  */
main()
  {
CS CONTEXT *cp;
if (cs_ctx_alloc(CS_VERSION_155, &cp) != CS_SUCCEED)
  {
      fprintf(stderr, "cs_ctx_alloc failed \n");
      exit(1);}
if(srv_version(cp, CS_VERSION_155) != CS_SUCCEED)
{
      /*
       ** Release the context structure al&ready allocated.
       */
      (CS_VOID)cs_ctx_drop(cp);
     (CS VOID)fprintf(stderr, "srv version failed \n\n");
       exit(1);}
......
}
```
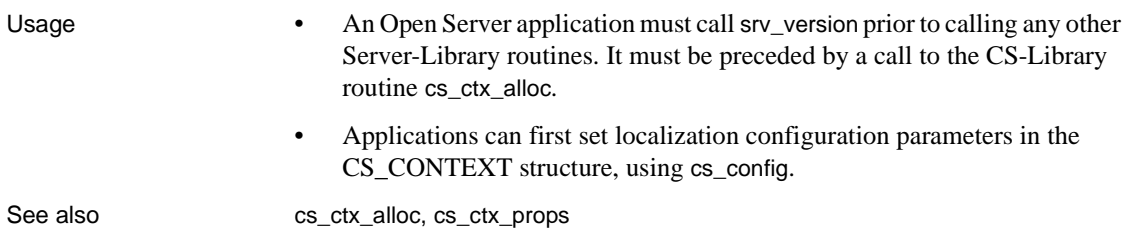

### <span id="page-471-0"></span>**srv\_wakeup**

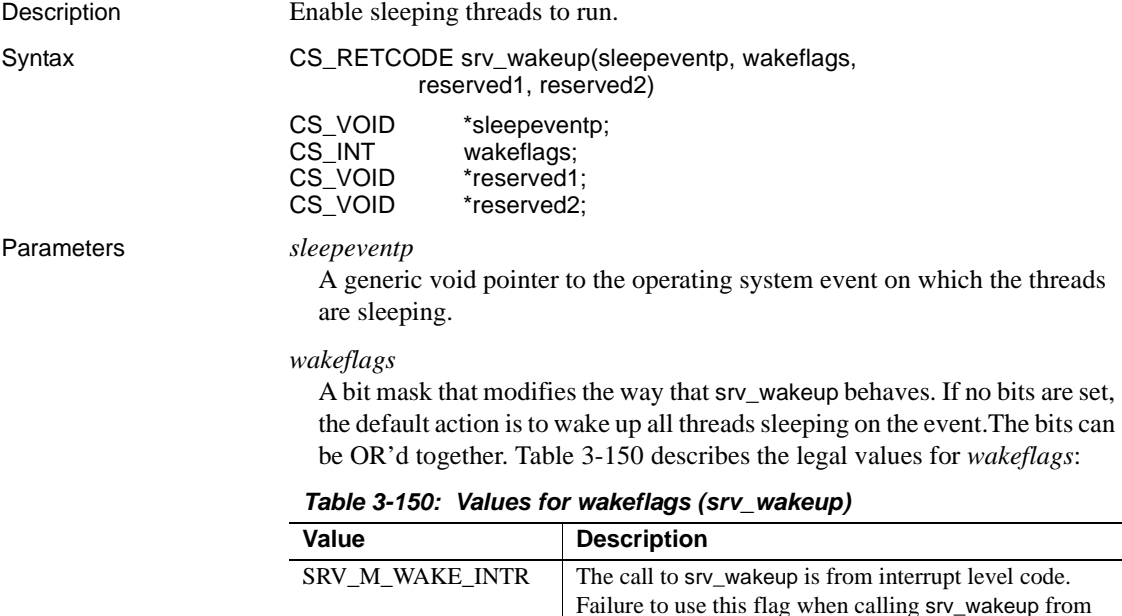

*reserved1*

This parameter is not used. It must be set to (CS\_VOID\*)0.

interrupt level code can cause the Open Server

Using this flag at non-interrupt level will cause the Open

application to behave erratically.

<span id="page-471-1"></span>SRV\_M\_WAKE\_FIRST | Only the first thread sleeping on the event is made

runnable. SRV\_M\_WAKE\_ALL Wake up all threads sleeping on the event.

Server application to behave erratically.

#### *reserved2*

This parameter is not used. It must be set to  $(CS\ V OID^*)0$ .

Return value srv\_wakeup returns CS\_FAIL if no sleeping threads were found for the event or if any parameters were in error. If one or more sleeping threads were found, srv\_wakeup returns CS\_SUCCEED.

*Table 3-151: Return values (srv\_wakeup)*

| <b>Returns</b> | To indicate                                                 |
|----------------|-------------------------------------------------------------|
| CS SUCCEED     | One or more sleeping threads were found and enabled to run. |
| CS FAIL        | The routine failed, or no sleeping threads were found.      |

#### Examples

```
#include <ospublic.h>
/*
** Local Prototype.
*/
CS_RETCODE ex_srv_wakeup PROTOTYPE((
CS VOID *sep
));
/*
** EX_SRV_WAKEUP
**
** Example routine using srv_wakeup to make all Open Server
 ** threads, which were previously sleeping on the specified
 ** sleep event, runnable again.
**
** Arguments:
** sep A generic void pointer, which was used previously in
** calls to srv sleep to suspend threads.
**
** Returns:
** CS SUCCEED Threads sleeping on the specified sleep event
 ** are runnable again.
** CS_FAIL An error was detected.
*/
CS_RETCODE ex_srv_wakeup(sep)
CS VOID *sep;
\left\{ \right. /*
      ** Wake up threads for the specified sleep event, passing
       ** zero for reserved fields.
      */
      if (srv_wakeup(sep, (CS_INT)SRV_M_WAKE_ALL,
```

```
(CS\space VOLD*)0, (CS\space VOLD*)0) != CS\space SUCCEED) {
                  return(CS_FAIL);
           }
          return(CS_SUCCEED);
    }
Usage • srv_wakeup wakes threads that are sleeping on sleepevent.
                       • When srv_wakeup is called from interrupt level code, the actual wakeup is 
                           deferred until the scheduler next executes.
                       • srv_wakeup cannot be used in a SRV_START handler.
                       • When writing preemptive mode programs with Open Server, srv_wakeup
                           and srv_sleep must use platform-dependent mutexes. See the Open Client 
                           and Open Server Programmers Supplement for your platform for an 
                            example of preemptive scheduling.
srv_sleep
```
## **srv\_xferdata**

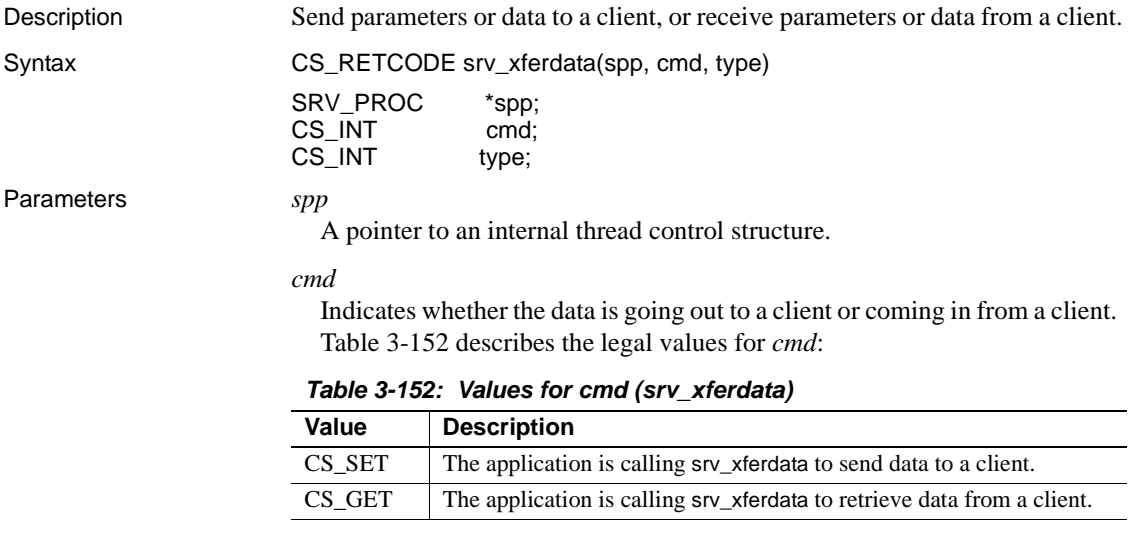

<span id="page-473-0"></span>*type*

The type of data stored into or read from the program variable. [Table 3-153](#page-474-0) describes the valid types and their appropriate context:

| Type                 | Valid cmd        | <b>Description of data</b> |
|----------------------|------------------|----------------------------|
| <b>SRV RPCDATA</b>   | CS_SET or CS_GET | RPC parameter              |
| <b>SRV ROWDATA</b>   | CS_SET only      | Result row column          |
| <b>SRV CURDATA</b>   | CS_GET only      | Cursor parameter           |
| <b>SRV KEYDATA</b>   | CS_GET only      | Cursor key column          |
| <b>SRV ERRORDATA</b> | CS_SET only      | Error message parameter    |
| <b>SRV DYNDATA</b>   | CS_SET or CS_GET | Dynamic SQL parameter      |
| SRV_NEGDATA          | CS_SET or CS_GET | Negotiated login parameter |
| SRV_MSGDATA          | CS_SET or CS_GET | Message parameter          |
| <b>SRV LANGDATA</b>  | CS_GET only      | Language parameter         |

<span id="page-474-0"></span>*Table 3-153: Values for type (srv\_xferdata)*

### Return value *Table 3-154: Return values (srv\_xferdata)*

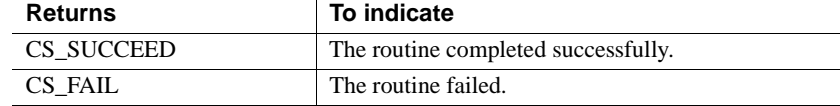

#### Examples

```
#include <ospublic.h>
/*
** Local Prototype.
*/
CS_RETCODE ex_srv_xferdata PROTOTYPE((
SRV_PROC *spp
));
/*
** EX_SRV_XFERDATA
**
** This routine will send error message parameters to the
 ** specified client.
** 
**
** Arguments:
**
** spp A pointer to an internal thread control structure.
**
** Returns
**
** CS_SUCCEED
** CS_FAIL
**
*/
```

```
CS RETCODE ex srv xferdata(spp)
SRV_PROC *spp;
{
    /* Check arguments. */
   if(spp == (SRV \; PROC *)NULL) {
        return(CS_FAIL);
 }
   return(srv_xferdata(spp,CS_SET,SRV_ERRORDATA));
}
```
- Usage srv\_xferdata is used to send parameter or row data to a client (CS SET), or retrieve parameter or key data from a client. Specifically, it moves data out of local program variables and across the network to the client (CS\_SET), or across the network from a client and into local program variables (CS\_GET).
	- The data as it must appear to the client (CS\_SET) or appeared to the client (CS\_GET) must have previously been described using srv\_descfmt. The application must also have previously called srv\_bind to define local program variables.
	- srv\_xferdata must be called once for each parameter stream (CS\_GET, CS\_SET) or once for each data row (CS\_SET).

See also [srv\\_bind](#page-255-0), [srv\\_descfmt](#page-290-0)

# <span id="page-475-0"></span>**srv\_yield**

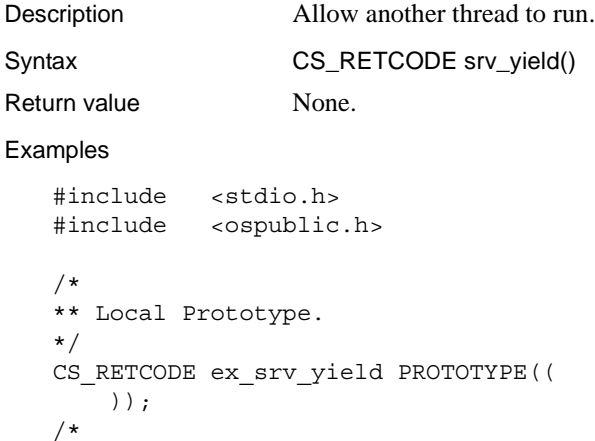

```
** EX_SRV_YIELD
    **
    ** Example routine to suspend the current thread.
    ** Arguments:
    ** None.
    **
    ** Returns:
    **
    ** CS_SUCCEED
    ** CS_FAIL
    */
    CS RETCODE ex srv yield()
    {
        printf("I'll wait this one out...\n \n \frac{\n \nu}{i};
         if (srv_yield() == CS_FAIL)
          {
             printf("srv_yield() failed.\n");
              return(CS_FAIL);
          }
         else
          {
             printf("I'm back!\n");
              return(CS_SUCCEED);
         }
    }
Usage • sry_yield suspends the current thread and allows another runnable thread
                            of the same or higher priority to run. The thread is rescheduled at a later 
                            time.
                           • srv_yield is primarily useful when using non-preemptive scheduling.
                        • If a thread calls srv_yield to allow a new thread which is still being
                            established to run:
                            a Open Server completes establishing the new thread.
                            b If the new thread does not become runnable it will not gain control 
                                and the current thread will seem to get control back immediately.
                            Refer to "Multithread programming" on page 111.
                        • The thread that calls srv_yield will resume execution at the statement
                            following srv_yield.
                        • srv_yield cannot be used in a SRV START handler.
                            Do not call srv_yield from interrupt level code.
srv_sleepsrv_wakeup
```
# CHAPTER 4 **System Registered Procedures**

This section contains a reference page for each Server-Library system registered procedure. System registered procedures are the registered procedures built into Open Server. When the server initializes, it registers these procedures so that they are available in every Open Server runtime system. The reference pages for the procedures describe their parameters and the results and messages they return.

For additional information on system registered procedures, see ["Registered procedures" on page 163.](#page-186-0)

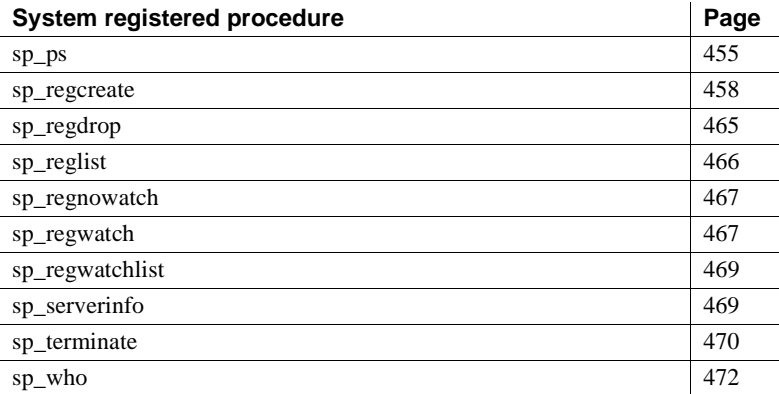

### <span id="page-478-0"></span>**sp\_ps**

Parameters *loginame*

Description Return detailed status information on specified Open Server threads.

Syntax sp\_ps [*loginame* | '*spid*']

The user's login name.

### *spid*

The internal identification number of the thread to report on. You can obtain the *spid* from the output of a previous sp\_who or sp\_ps call. By default, all threads are listed.

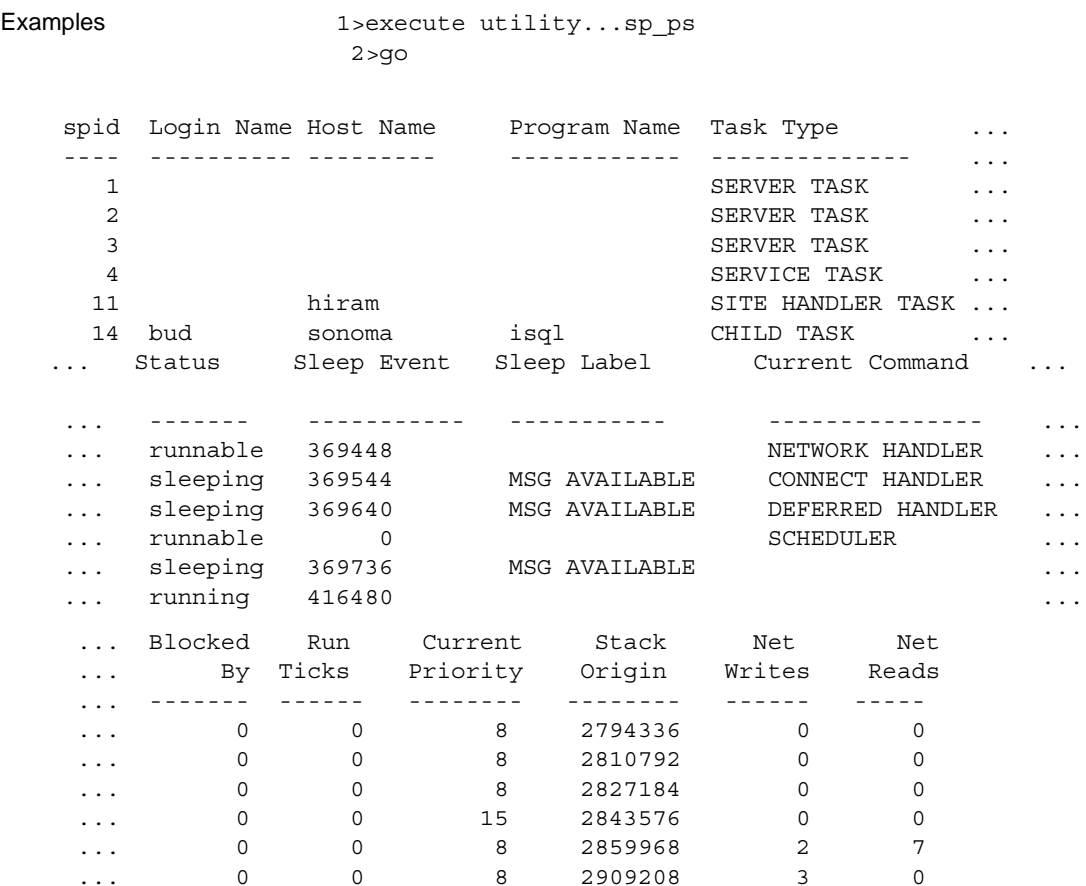

This example shows isql output from the sp\_ps procedure. For printing purposes, the report was split where indicated by ellipses.

- Usage sp\_ps reports the detailed status of a specified server thread or all current Open Server threads. The information is useful for debugging during application development.
	- *loginame* and *spid* are character string parameters. When using isql to execute sp\_ps as a remote procedure call from an Adaptive Server Enterprise, surround the *spid* in quotes to avoid a syntax error.
	- If you do not specify *loginame* or *spid*, sp\_ps lists all current threads.
	- • [Table 4-1](#page-480-0) summarizes the information sp\_ps returns:

| Type of                 |                                                                                                    |
|-------------------------|----------------------------------------------------------------------------------------------------|
| information             | <b>Meaning</b>                                                                                                    |
| spid                    | The internal thread number of the thread.                                                                                                    |
| Login Name              | The name of the logged in user. Applies only to client threads.                                                                                                    |
| <b>Host Name</b>        | For a client task, this is the name of the client's machine. For<br>site handlers and server-to-server RPC connections, this is the<br>name of the remote Adaptive Server Enterprise.                                           |
| Program Name            | The name of the client application program.                                                                                                    |
| <b>Task Type</b>        | The type of thread. The legal values are NETWORK,<br>CLIENT, SERVER, SITE HANDLER, CHILD, SERVICE,<br>and UNKNOWN.                                                                                                    |
| <b>Status</b>           | The current status of the thread. The legal values for this<br>column are running, runnable, sleeping, sick, free, stopped,<br>spawned, terminal, and unknown. The one "running" task is<br>the thread that is executing sp_ps. |
| Sleep Event             | The event that will cause a sleeping thread to become<br>runnable.                                                                                                    |
| Sleep Label             | A character string label that describes the sleep event.                                                                                                    |
| Current Command         | A character string that describes the state of the thread. The<br>contents of this column are set by the srv_thread_props<br>routine.                                                                                           |
| <b>Blocked By</b>       | (Not currently used.                                                                                                    |
| <b>Run Ticks</b>        | (Not currently used.                                                                                                    |
| <b>Current Priority</b> | The priority at which the thread is running.                                                                                                    |
| <b>Stack Origin</b>     | The address in memory where the thread's stack begins.                                                                                                    |
| <b>Net Writes</b>       | The number of network writes since the thread started. This<br>number applies only to site handler and client threads.                                                                                                    |
| Net Reads               | The number of network reads since the thread started. This<br>number applies only to site handler and client threads.                                                                                                    |

<span id="page-480-0"></span>*Table 4-1: Information returned (sp\_ps)*

[Table 4-2](#page-481-1) summarizes the results returned as rows with these columns:

| Column name             | Datatype            | Length             |  |
|-------------------------|---------------------|--------------------|--|
| spid                    | CS INT TYPE         | $\overline{4}$     |  |
| Login Name              | <b>CS CHAR TYPE</b> | <b>SRV MAXNAME</b> |  |
| <b>Host Name</b>        | CS CHAR TYPE        | <b>SRV MAXNAME</b> |  |
| Program Name            | <b>CS CHAR TYPE</b> | <b>SRV MAXNAME</b> |  |
| Task Type               | CS CHAR TYPE        | <b>SRV MAXNAME</b> |  |
| <b>Status</b>           | <b>CS_CHAR_TYPE</b> | <b>SRV MAXNAME</b> |  |
| Sleep Event             | CS_INT_TYPE         | 4                  |  |
| Sleep Label             | <b>CS_CHAR_TYPE</b> | <b>SRV MAXNAME</b> |  |
| <b>Current Command</b>  | <b>CS CHAR TYPE</b> | <b>SRV MAXNAME</b> |  |
| <b>Blocked By</b>       | CS_INT_TYPE         | 4                  |  |
| <b>Run Ticks</b>        | CS INT TYPE         | 4                  |  |
| <b>Current Priority</b> | CS_INT_TYPE         | 4                  |  |
| <b>Stack Origin</b>     | CS INT TYPE         | 4                  |  |
| <b>Net Writes</b>       | CS INT TYPE         | 4                  |  |
| Net Reads               | CS INT TYPE         | 4                  |  |

<span id="page-481-1"></span>*Table 4-2: Format of information returned (sp\_ps)* 

See also [sp\\_terminate](#page-493-0), [sp\\_who](#page-495-0)

# <span id="page-481-0"></span>**sp\_regcreate**

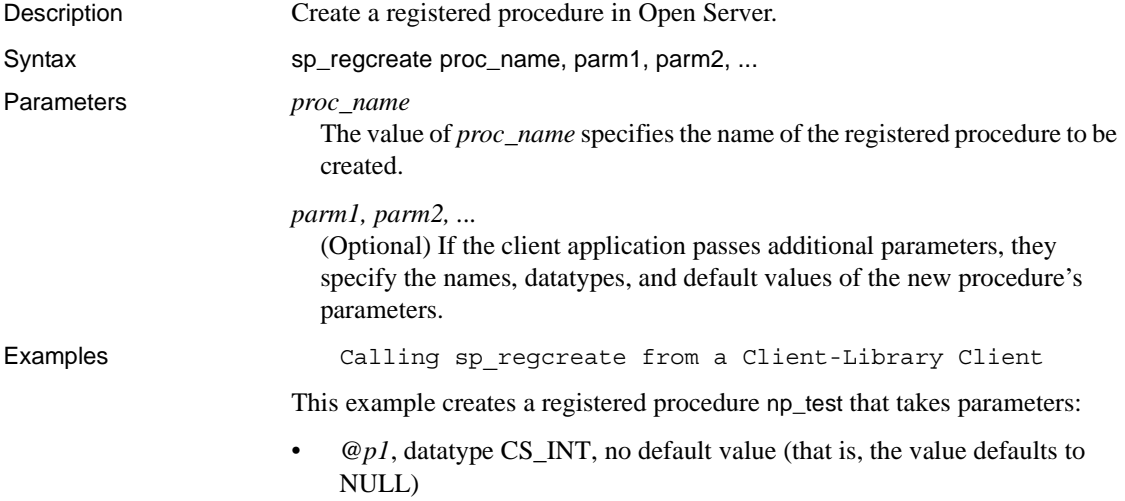

- *@p2*, datatype CS CHAR, default value is "No value given"
- $\omega p3$ , datatype CS INT, default value is 0 (zero)

The fragment contains code for functions np\_create, which creates the procedure, and rpc\_results, which handles the results of the RPC command. The function ex\_fetch\_data (called by rpc\_results) is not shown here. This function is defined in the file *exutils.c* in the Client-Library sample programs.

```
/*
** np create() -- Example function to create a notification
 ** procedure on an Open Server.
 **
 ** Parameters:
 ** cmd - Command handle for sending commands.
 **
 ** Returns:
** CS SUCCEED - The notification procedure was successfully
 ** created.
 ** CS_FAIL - Couldn't do it. This routine fails if the 
 ** registered procedure already exists.
 */
CS RETCODE np create(cmd)
CS COMMAND *cmd;
 {
   CS_DATAFMT datafmt;
  CS INT intval;
  CS CHAR charbuf [512];
  CS_BOOL ok = CS_TRUE;
   /*
   ** Build up an RPC command to create the notification
  ** procedure np test, defined as follows:
  ** np test @p1 = <integer value>,
   ** @p2 = <character value>,
   ** @p3 = <integer value>
   */
  if (ok 
       && (ct_command(cmd, CS_RPC_CMD, 
            "sp_regcreate", CS_NULLTERM,
          CS UNUSED) != CS SUCCEED))
    ok = CS FALSE;
  /*
  ** Name of the created procedure will be 'np test'.
   */
  strcpy(datafmt.name, "proc_name");
   datafmt.namelen = strlen(datafmt.name);
  datafmt.datatype = CS CHAR TYPE;
```

```
 datafmt.status = CS_INPUTVALUE;
 datafmt.maxlength = 255;
 strcpy(charbuf, "np_test");
  if (ok &&
      ct_param(cmd, &datafmt, 
               (CS_VOID *)charbuf, strlen(charbuf), 0)
      != CS_SUCCEED)
  {
   fprintf(stdout, "np_create: ct_param() @proc_name failed\n");
   ok = CS FALSE;
  }
 /*
 ** First parameter is named '@p1', is integer type, and has 
 ** no default (i.e., defaults to NULL). We pass -1 as the
 ** indicator to ct param() to specify a NULL value.
  */
  strcpy(datafmt.name, "@p1");
 datafmt.namelen = strlen(datafmt.name);
datafmt.datatype = CS_INT_TYPE;
 datafmt.status = CS_INPUTVALUE;
datafmt.maxlength = CS UNUSED;
  if (ok &&
      ct_param(cmd, &datafmt, (CS_VOID *)NULL, CS_UNUSED, -1)
      != CS_SUCCEED)
  {
   fprintf(stdout, "np create: ct param() @p1 failed\n");
   ok = CS_FALSE;
  }
 /*
  ** Second parameter is named '@p2', is character type, and has 
 ** default "No value given".
  */
  strcpy(datafmt.name, "@p2");
 datafmt.namelen = strlen(datafmt.name);
datafmt.datatype = CS CHAR TYPE;
 datafmt.status = CS_INPUTVALUE;
 datafmt.maxlength = 255;
  strcpy(charbuf, "No value given");
  if (ok &&
      ct_param(cmd, &datafmt, 
               (CS_VOID *)&charbuf, strlen(charbuf), 0)
      != CS_SUCCEED)
  {
   fprintf(stdout, "np create: ct param() @p2 failed\n");
  ok = CS FALSE;
  }
```

```
 /*
   ** Third parameter is named '@p3', is integer type, and 
   ** has default 0 (zero).
   */
   strcpy(datafmt.name, "@p3");
  datafmt.namelen = strlen(datafmt.name);
  datafmt.datatype = CS_INT_TYPE;
   datafmt.status = CS_INPUTVALUE;
  datafmt.maxlength = CS UNUSED;
  intval = 0; if (ok &&
       ct param(cmd, &datafmt, (CS_VOID *)&intval, CS_UNUSED, 0)
        != CS_SUCCEED)
    {
    fprintf(stdout, "np create: ct param() @p3 failed\n");
    ok = CS FALSE;
    }
   /*
   ** Send the RPC command.
   */
   if (ok && ct_send(cmd) != CS_SUCCEED)
     ok = CS_FALSE;
   /*
   ** Process the results from the RPC execution.
   */
   if (ok && rpc_results(cmd, CS_FALSE) != CS_SUCCEED)
    ok = CS FALSE;
return (ok ? CS SUCCEED : CS FAIL);
 \} /* np create */
/*
** rpc results() -- Process results from an rpc.
 **
 ** Parameters
 ** cmd -- The command handle with results pending.
 ** expect_fetchable -- CS_TRUE means fetchable results
 ** are expected. They will be printed w/ the
 ** ex_fetch_data() routine (defined in file exutils.c).
 ** CS_FALSE means fetchable results cause this routine
 ** to fail.
 **
 ** Returns
 ** CS_SUCCEED -- no errors.
```

```
** CS_FAIL -- ct_results failed, returned a result type value
** of CS CMD FAIL, or returned unexpected fetchable results.
 */
CS RETCODE rpc results (cmd, expect fetchable)
CS COMMAND *cmd;
CS_BOOL expect_fetchable;
 {
  CS RETCODE results ret;
  CS INT result_type;
  CS_BOOL ok = CS_TRUE;
  CS_BOOL cmd_failed = CS_FALSE;
  while (ok && 
           (results_ret 
           = ct_results(cmd, &result_type)) 
           == CS_SUCCEED)
   \{switch((int)result type)
      {
       case CS_STATUS_RESULT:
       case CS_ROW_RESULT:
       case CS_COMPUTE_RESULT:
       case CS_PARAM_RESULT:
          /*
           ** These cases indicate fetchable results.
           */
           if (expect_fetchable)
\{/* ex fetch data() is defined in exutils.c */
            ok = (ex fetch data(cmd) == CS SUCCEED); }
           else
\{ (CS_VOID)fprintf(stdout,
                              "RPC returned unexpected result\n");
            (CS_VOID)ct_cancel(NULL, cmd, CS_CANCEL_ALL);
            ok = CS FALSE;
 }
           break;
      case CS_CMD_SUCCEED:
       case CS_CMD_DONE:
           /* No action required */
          break;
      case CS_CMD_FAIL:
           (CS_VOID)fprintf(stdout, 
             "RPC command failed on server.\n");
          cmd_failed = CS_TRUE;
```

```
 break;
       default:
           /*
           ** Unexpected result type.
           */
            (CS_VOID)fprintf(stdout,
                               "RPC returned unexpected result\n");
           (CS_VOID)ct_cancel(NULL, cmd, CS_CANCEL_ALL);
           ok = CS_FALSE;
           break;
     \} /* switch */
   \} /* while */
  switch((int) results_ret)
 {
      case CS_END_RESULTS:
      case CS_CANCELED:
        break;
      case CS_FAIL:
      default:
       ok = 0; }
  return ((ok && !cmd_failed) ? CS_SUCCEED : CS_FAIL);
 \} /* rpc results() */
                      Calling sp regcreate from a DB-Library Client
                  This example creates a registered procedure named pricechange with two
```
parameters. The first parameter is *@current\_price* and is represented using the SYBMONEY datatype. The second parameter is *@sequence\_num* and is a SYBINT4 datatype. Neither parameter has a default value.

```
dbnpdefine(dbproc, "pricechange", DBNULLTERM); 
  dbregparam(dbproc, "@current_price", DBNULLTERM,
             SYBMONEY, DBNODEFAULT, NULL); 
  dbregparam(dbproc, "@sequence_num", DBNULLTERM,
             SYBINT4, DBNODEFAULT, NULL); 
  status = dbnpcreate(dbproc); 
  if (status == FAIL) 
\{ fprintf(stderr, 
      "Could not create pricechange procedure.\n"); 
  }
```
[Table 4-3](#page-487-0) summarizes the calls a SRV\_C\_PROCEXEC callback handler would use to find that the pricechange procedure is being registered:

| <b>Function call</b>                | <b>Returns</b>   |
|-------------------------------------|------------------|
| srv_procname(srvproc, (int *) NULL) | "sp_regcreate"   |
| srv_rpcparams(srvproc)              |                  |
| srv_paramdata(srvproc, 1)           | "pricechange"    |
| srv_paramdata(srvproc, 2)           | "@current_price" |
| srv_paramdata(srvproc, 3)           | "@sequence_num"  |

<span id="page-487-0"></span>*Table 4-3: Returns (sp\_regcreate)*

- Usage Client applications call sp\_regcreate remotely to create registered procedures.
	- Registered procedures that are created by a client application are called *notification procedures*. They cannot contain application-defined code, and are primarily useful for client applications that rely on registeredprocedure notifications.
	- sp\_regcreate's first parameter (*proc\_name*) is the name of the procedure to create. If the new registered procedure takes parameters, they are defined by passing additional parameters. The new procedure's first parameter is passed as sp\_regcreate's second parameter, the second as sp\_regcreate's third, and so forth.
	- Client applications built with Client-Library can create registered procedures by sending an RPC command that invokes sp\_regcreate.

An example is provided in "Calling sp\_regcreate from a Client-Library Client" on page 418.

• DB-Library programs create registered procedures using dbnpdefine, dbregparam, and dbnpcreate. dbnpdefine internally generates an RPC command to remotely call sp\_regcreate. dbnpcreate sends the RPC and processes the results.

An example is provided in "Calling sp\_regcreate from a DB-Library Client" on page 423.

- Server-Library programs can create registered procedures using srv\_regdefine, srv\_regparam, and srv\_regcreate.
- Messages sp\_regcreate can return the following messages:

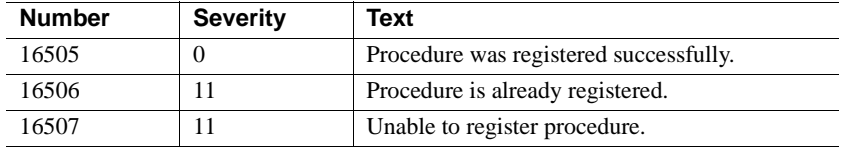

See also [sp\\_regdrop,](#page-488-0) [sp\\_regnowatch](#page-490-0), [sp\\_regwatch](#page-490-1), [srv\\_regdefine,](#page-373-0) [srv\\_regexec,](#page-379-0) [srv\\_reginit](#page-381-0), [srv\\_regparam](#page-388-0)

# <span id="page-488-0"></span>**sp\_regdrop**

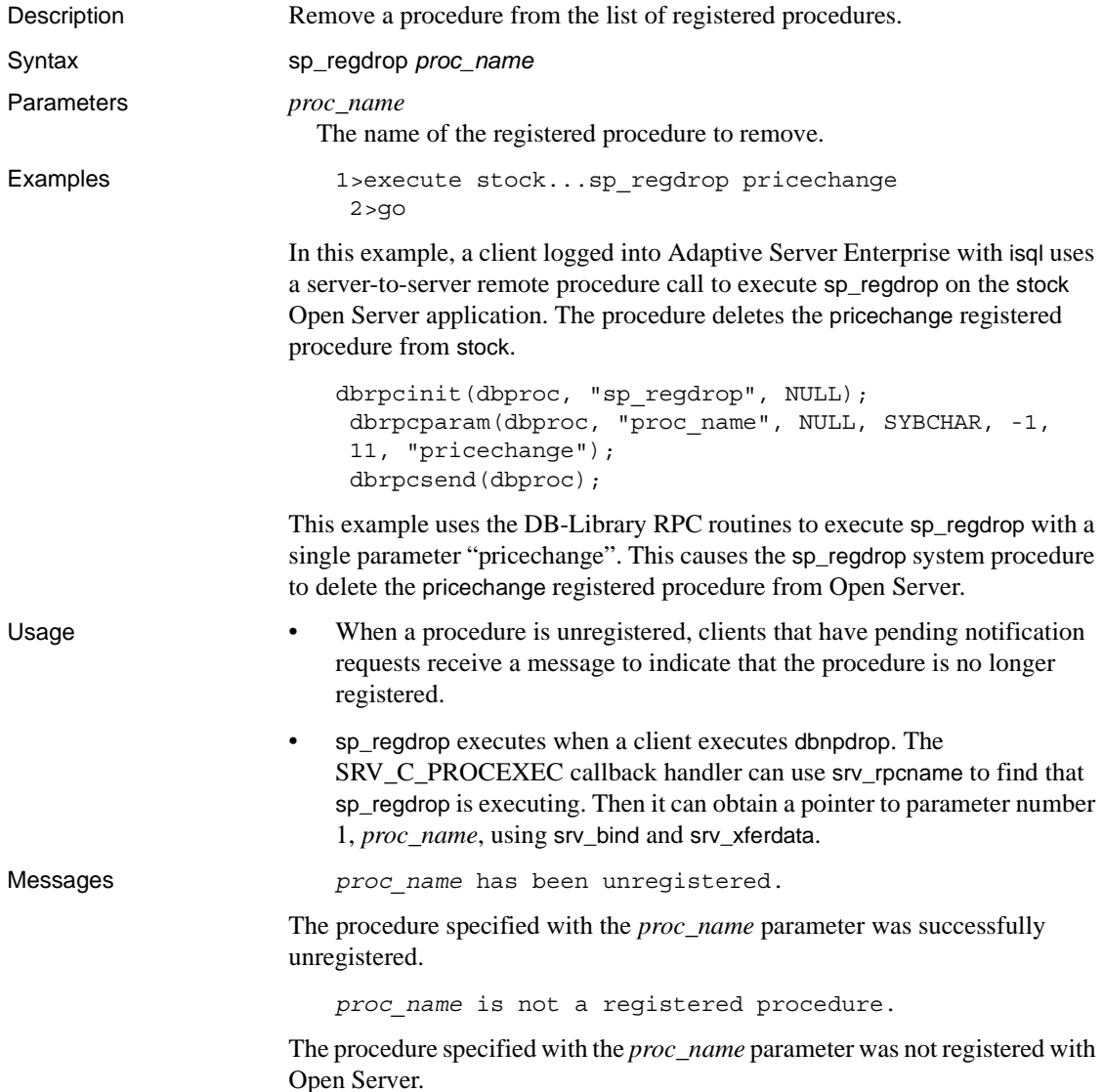

Unable to unregister *proc\_name*.

Open Server was unable to unregister the procedure for some other reason.

See also [sp\\_regdrop](#page-488-0), [srv\\_regexec](#page-379-0), [srv\\_reginit,](#page-381-0) [srv\\_regparam](#page-388-0)

# <span id="page-489-0"></span>**sp\_reglist**

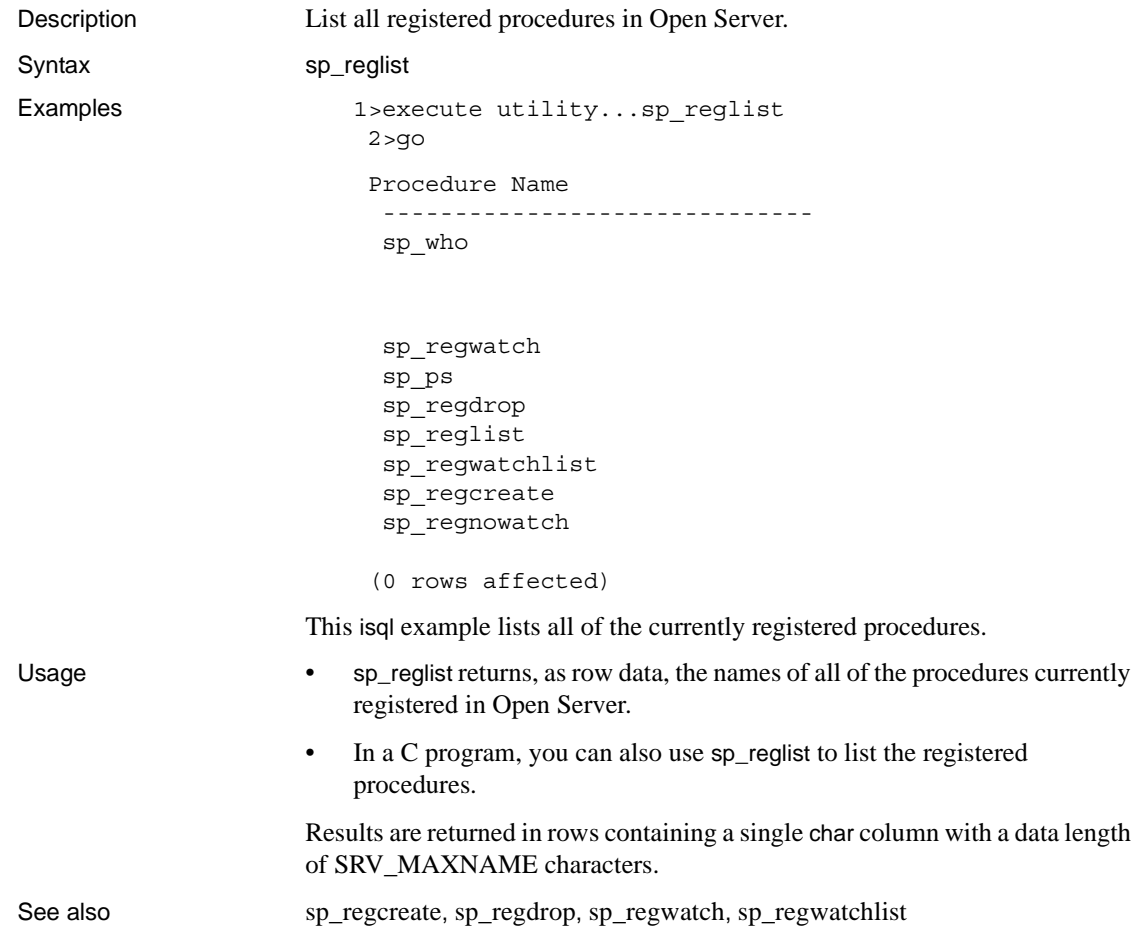

# <span id="page-490-0"></span>**sp\_regnowatch**

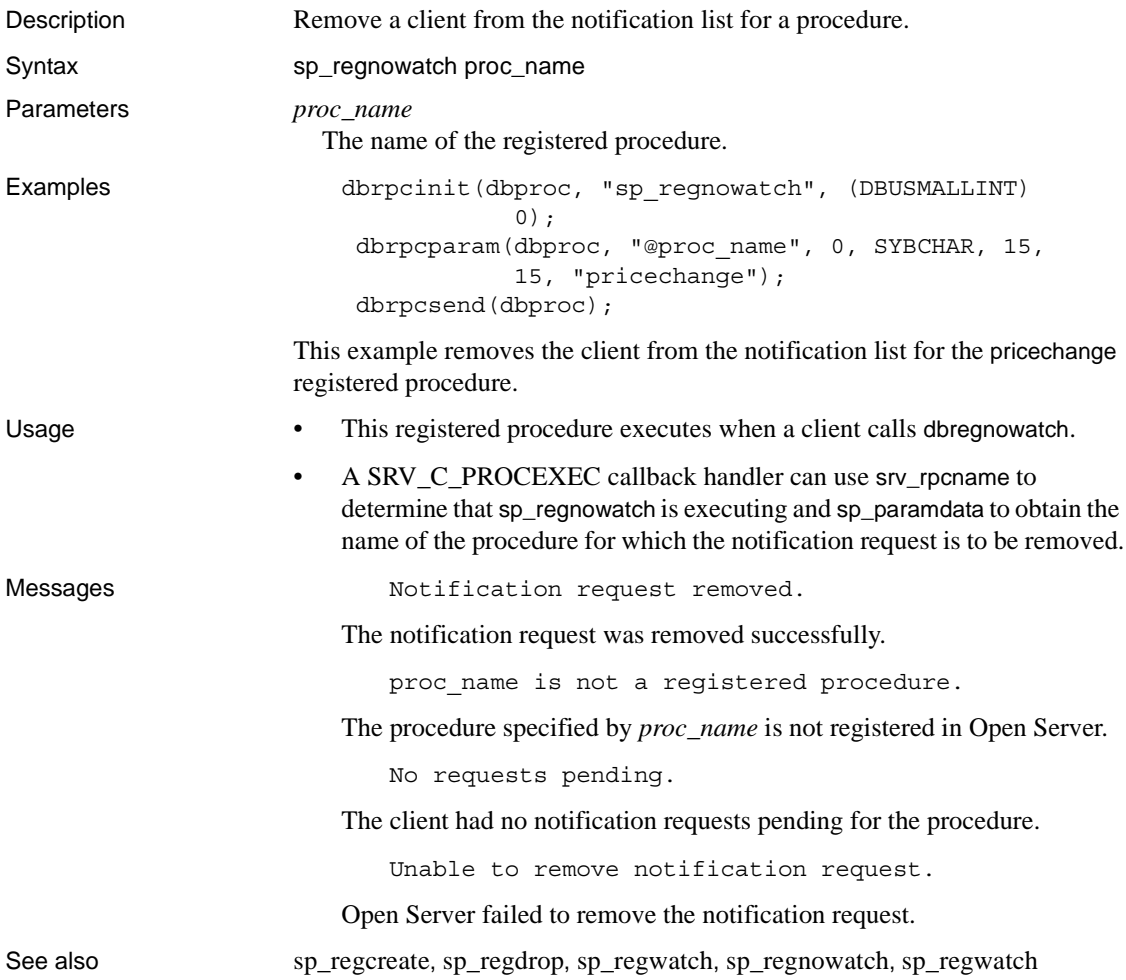

# <span id="page-490-1"></span>**sp\_regwatch**

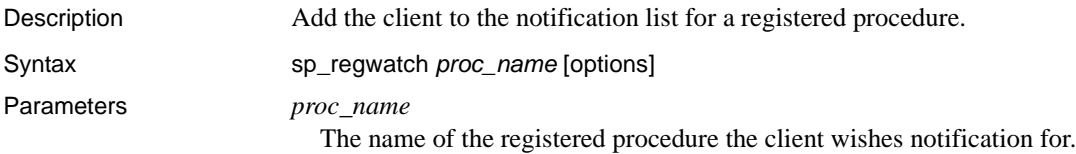

#### *options*

An CS\_SMALLINT that specifies whether to notify the client just once or every time the procedure executes, and whether notification is synchronous or asynchronous. [Table 4-4,](#page-491-0) below, shows the values that you can set for *options*. These values are bit flags, so you can set more than one at a time.

<span id="page-491-0"></span>*Table 4-4: Values for sp\_regwatch options parameter*

|          | <b>Values for option</b>                                       | <b>Function</b>                                                                                                    |  |  |
|----------|----------------------------------------------------------------|----------------------------------------------------------------------------------------------------|--|--|
|          | CS_NOTIFY_NOWAIT                                               | Indicates asynchronous notification                                                                                                    |  |  |
|          | CS_NOTIFY_WAIT                                                 | Indicates synchronous notification                                                                                                    |  |  |
|          | SRV_NOTIFY_ALWAYS                                              | Open Server will notify the client every time the<br>procedure executes until the client disconnects or<br>calls srv_regnowatch or dbregnowatch. This is the<br>default.                      |  |  |
|          | SRV_NOTIFY_ONCE                                                | Open Server removes the client from the<br>notification list after it delivers a notification                                                                                                 |  |  |
| Examples | dbrpcsend(dbproc);                                             | dbrpcinit (dbproc, "sp regwatch", (DBUSMALLINT)<br>$0)$ ;<br>dbrpcparam(dbproc, "@proc name", 0, SYBCHAR,<br>15, 15, "pricechange");                                                          |  |  |
|          | notification.                                                  | This example adds the client to the notification list for a procedure called<br>pricechange. Whenever the procedure executes, this client receives a                                          |  |  |
|          | optionval = SRV NOTIFY ONCE;<br>DBWAIT);<br>dbrpcsend(dbproc); | dbrpcinit (dbproc, sp_regwatch, (DBUSMALLINT)<br>dbrpcparam(dbproc, "@proc_name", 0, SYBCHAR,<br>15, 15, pricechange");<br>dbrpcparam(dbproc, "@options", 0, SYBINT4, -1,<br>-1, &optionval); |  |  |
|          |                                                                | This example adds the client to the notification list for a procedure called<br>pricechange. It receives notification that the procedure executed just once.                                  |  |  |
| Usage    | dbnpwatch.                                                     | Open Server executes sp_regwatch internally when a client calls                                                                                                    |  |  |
|          | $\bullet$<br>registered.                                       | If the procedure is dropped while a client is waiting for a notification, the<br>client receives an error message indicating that the procedure is no longer                                  |  |  |
|          |                                                                |                                                                                                    |  |  |

Messages Motification request added.

The notification request was added successfully.

proc\_name is not a registered procedure.

The procedure specified with the *proc\_name* parameter is not registered with Open Server.

Unable to add notification request.

Open Server was unable to add the request for some other reason.

See also [sp\\_regcreate](#page-481-0), [sp\\_regnowatch](#page-490-0), [sp\\_regdrop](#page-488-0)

### <span id="page-492-0"></span>**sp\_regwatchlist**

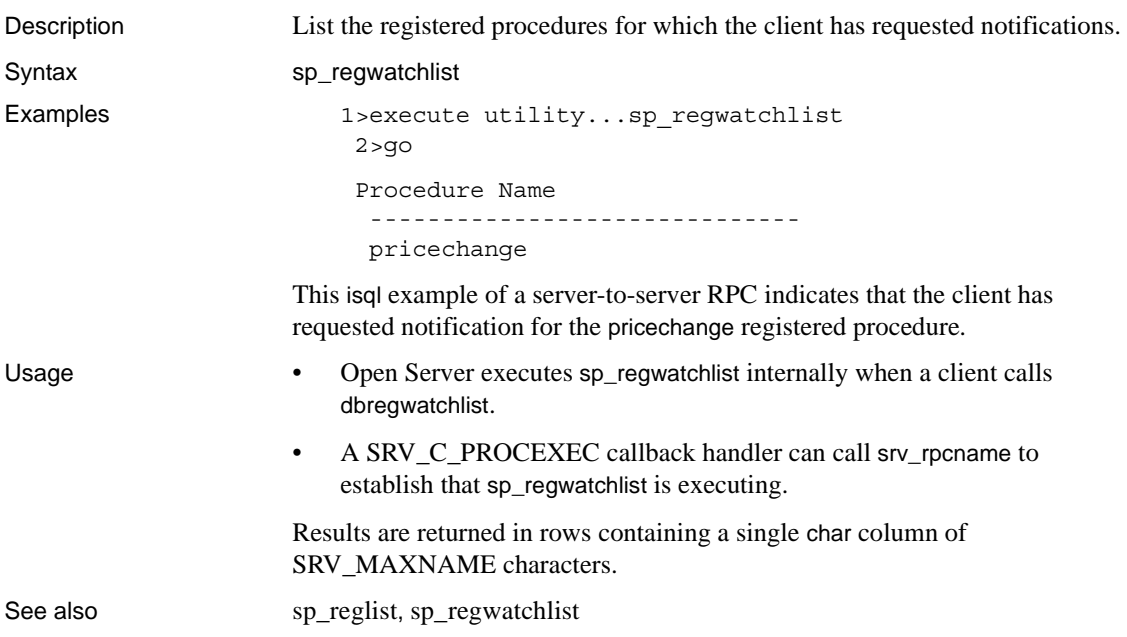

### <span id="page-492-1"></span>**sp\_serverinfo**

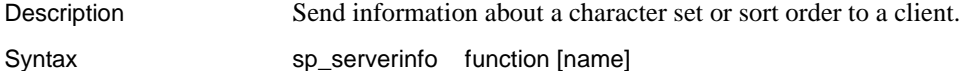

#### Parameters *function*

[Table 4-5](#page-493-1) summarizes the legal values for function:

<span id="page-493-1"></span>*Table 4-5: Values for function (sp\_serverinfo)*

| Value         | <b>Meaning</b>                                                         |
|---------------|------------------------------------------------------------------------|
| server csname | The name of the character set for the Open Server application will     |
|               | be sent as a one, single column, character row to the client.          |
| server soname | The name of the Open Server application sort order will be sent as     |
|               | one, single column, character row to the client.                       |
| csdefinition  | A row containing the character set definition will be sent to the      |
|               | client. The row consists of three columns: type as a                   |
|               | CS_SMALLINT_TYPE, ID as a CS_TINYINT_TYPE, and the                     |
|               | character set definition as a CS IMAGE TYPE.                           |
| sodefinition  | A row containing the sort order definition will be sent to the client. |
|               | The row consists of three columns: type as a                           |
|               | CS_SMALLINT_TYPE, ID as a CS_TINYINT_TYPE, and the                     |
|               | sort order definition as a CS IMAGE TYPE.                              |

#### name

The character set or sort order name. *name* need only be provided if *function* is set to *csdefinition* or *sodefinition*.

- Usage The remote procedure sp\_serverinfo is automatically registered and handled as a standard system procedure, for example, sp\_who. When sp\_serverinfo is received as an RPC Open Server handles it automatically. The application code need not be involved.
	- If a client sends an sp\_serverinfo request through a language request, this stored procedure must be executed using the registered procedure routines to send the correct response.
	- The information is sent to a client as a row.

### <span id="page-493-0"></span>**sp\_terminate**

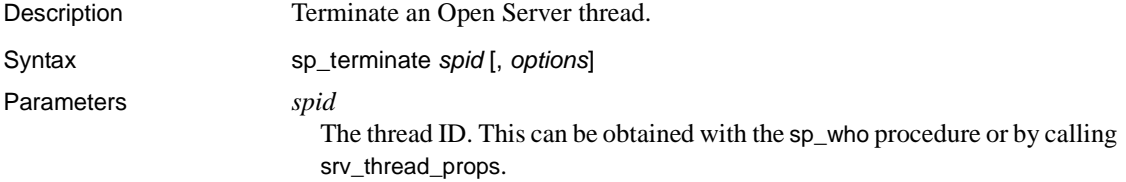

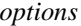

Determines whether the thread is terminated immediately or by a queued disconnect event. Specify "deferred" to queue a disconnect event that occurs after previous events are handled. This is the default action. Specify "immediate" to terminate the thread immediately, ignoring current or queued events for the thread.

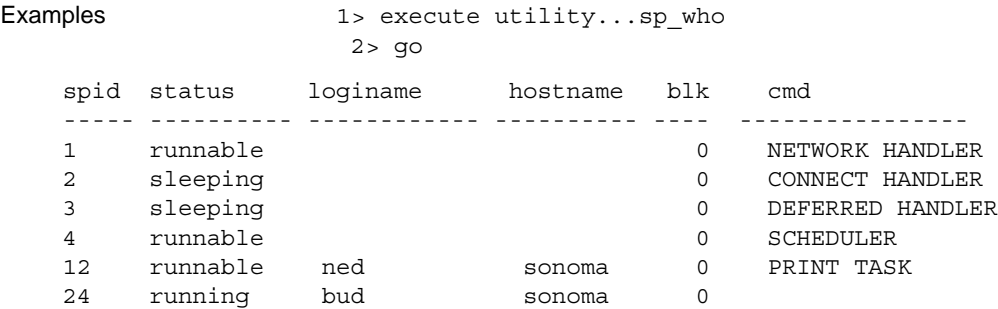

(0 rows affected)

This example shows how to use isql to locate and terminate an errant server thread. The thread terminates immediately.

```
1> execute utility...sp_terminate 12, "immediate" 
    2 > qospid = 12;dbrpcinit(dbproc, "sp_terminate", (DBUSMALLINT) 0);
     dbrpcparam(dbproc, "@spid", 0, SYBINT4, -1, 
                  -1, &spid); 
     dbrpcparam(dbproc, "@options", 0, SYBCHAR, 9, 
                  9, "deferred"); 
     dbrpcsend(dbproc); 
This DB-Library example queues a SRV_DISCONNECT event for the thread 
with the thread. The next time the thread becomes runnable, it receives the 
disconnect event and terminates.
```
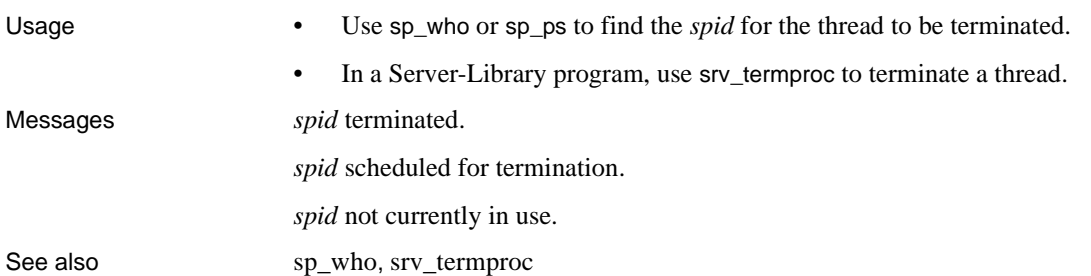

## <span id="page-495-0"></span>**sp\_who**

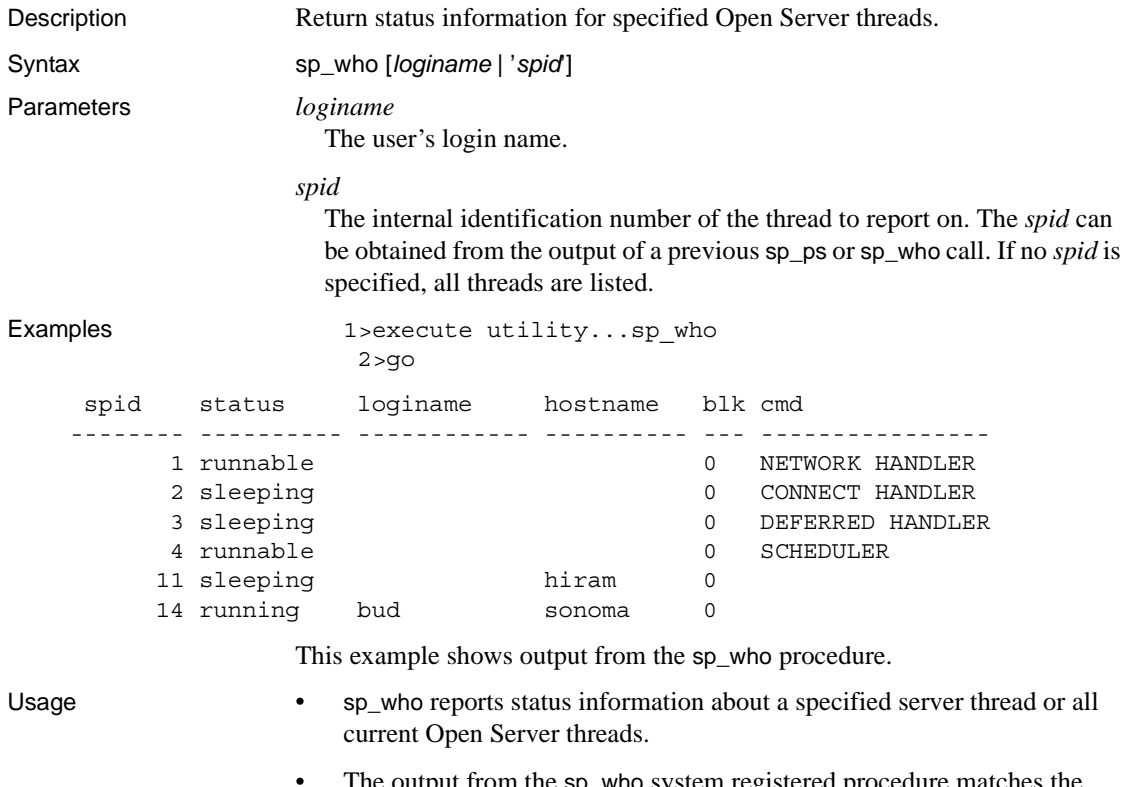

- I ne output from the sp\_who system registered procedure matches the output from the Adaptive Server Enterprise sp\_who system procedure.
- sp\_who returns a subset of the information that sp\_ps returns.
- *loginame* and *spid* are character string parameters. When using isql to execute sp\_who as a remote procedure call from an Adaptive Server Enterprise, surround the *spid* in quotes to avoid a syntax error.
- If you do not specify *loginame* or *spid*, sp\_who lists all current threads.
- sp\_who returns the following information:

*spid* – the internal thread number of the thread.

*status* – the current status of the thread. The values for this column are:

- running
- runnable
- sleeping
- sick
- free
- stopped
- spawned
- terminal
- unknown

The one "running" task is the thread that is executing sp\_who.

*loginame* – the name of the logged in user. Applies only to client threads.

*hostname* – for a client task, this is the name of the client's machine. For a site handler thread, it is the name of the remote Adaptive Server Enterprise.

*blk* – this field is unused and is always set to 0.

*cmd* – a character string that describes the state of the thread. The contents of this column are set by the srv\_thread\_props routine.

[Table 4-6](#page-496-0) summarizes the results returned as rows with these columns:

<span id="page-496-0"></span>*Table 4-6: Format of information returned (sp\_who)*

| Column name | <b>Datatype</b>     | Length          |
|-------------|---------------------|-----------------|
| spid        | CS INT TYPE         | 4               |
| status      | <b>CS CHAR TYPE</b> | 10              |
| loginame    | <b>CS CHAR TYPE</b> | 12 <sup>2</sup> |
| hostname    | <b>CS CHAR TYPE</b> | 10              |
| blk         | CS INT TYPE         | 3               |
| cmd         | <b>CS CHAR TYPE</b> | 16              |

See also [sp\\_ps](#page-478-0), [sp\\_terminate](#page-493-0)

# APPENDIX A **Open Server Error Messages**

Resolve configuration, development, deployment, and production problems that you may encounter when using Open Server.

See ["Errors" on page 90](#page-113-0) for information about Open Server error types, severity, and handling.

## **Error 16000**

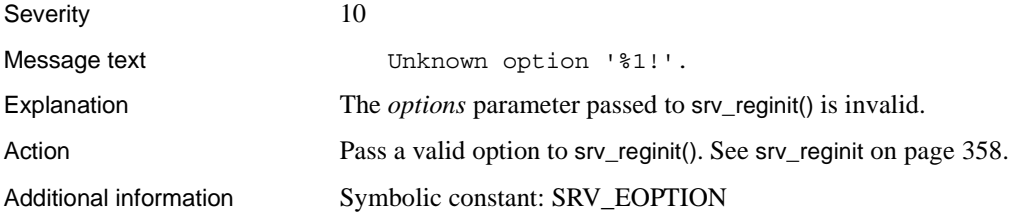

### **Error 16001**

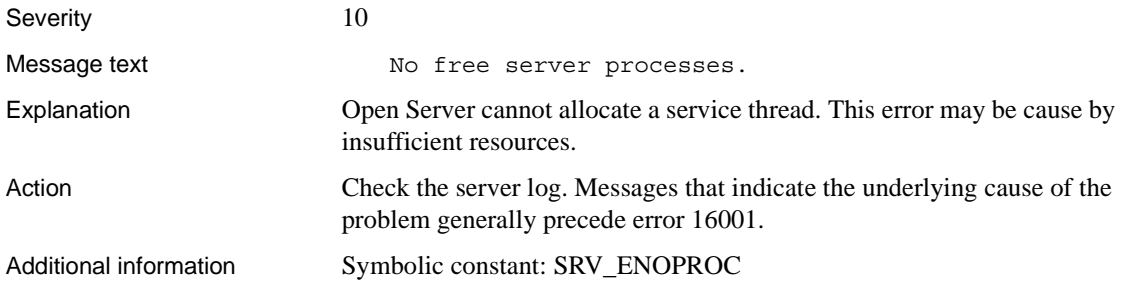

# **Error 16002 (Deprecated)**

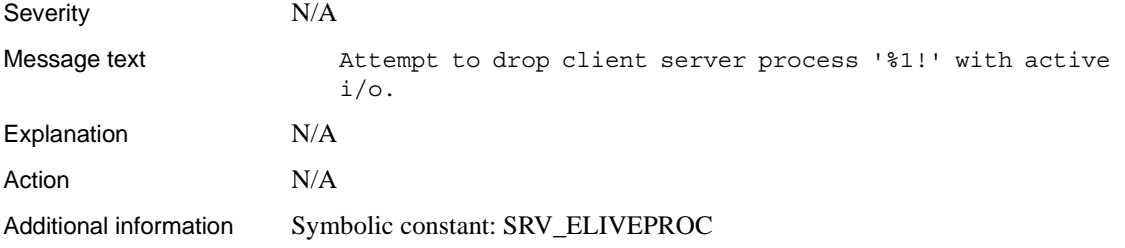

# **Error 16003**

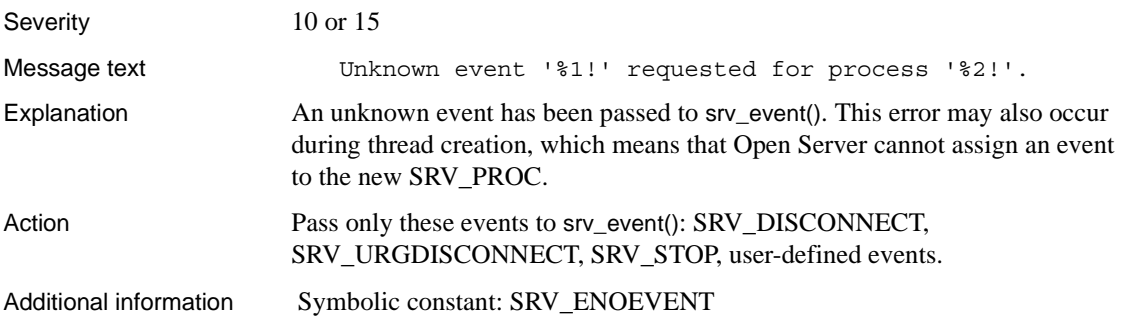

# **Error 16004**

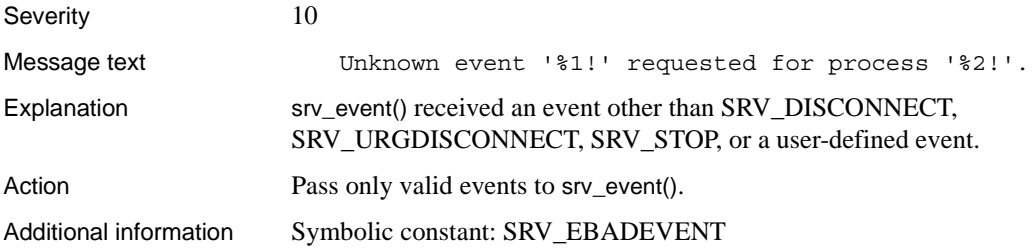

# **Error 16005**

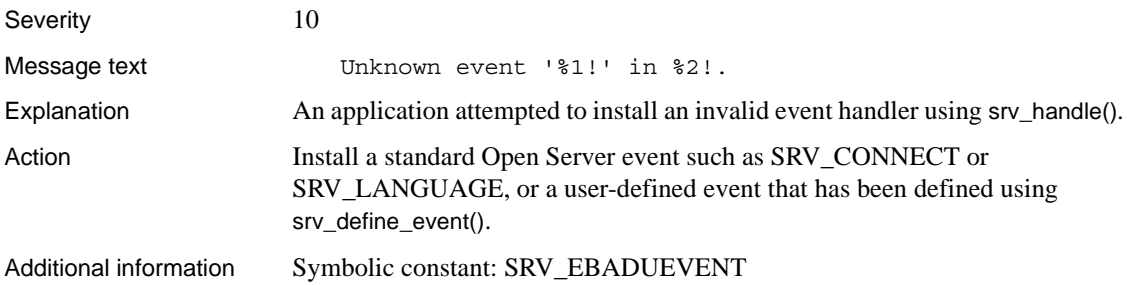

# **Error 16006 (Deprecated)**

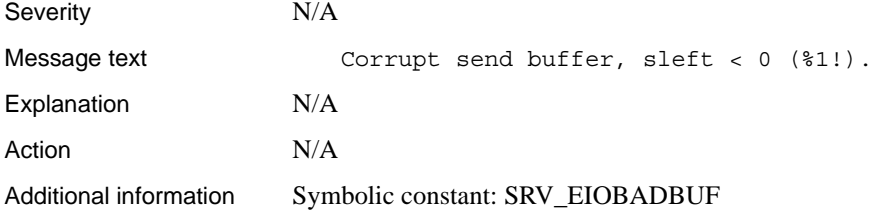

# **Error 16007 (Deprecated)**

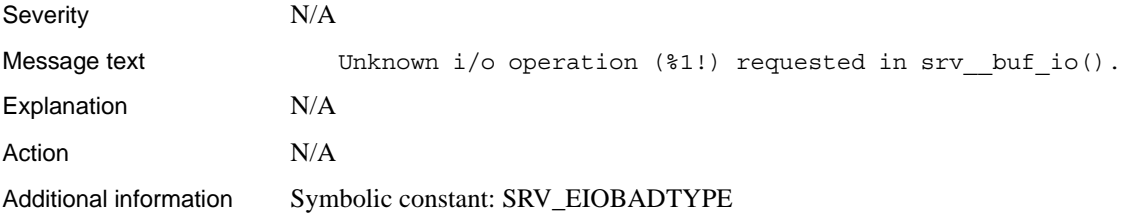

# **Error 16008**

Severity 10, 15, or 20

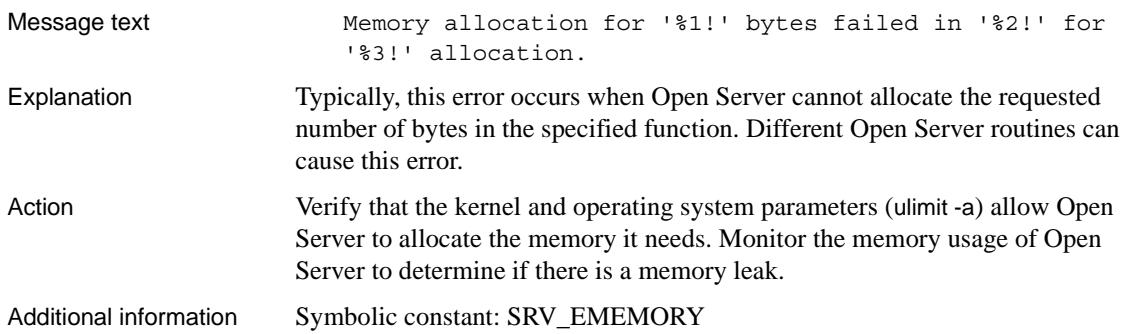

# **Error 16009**

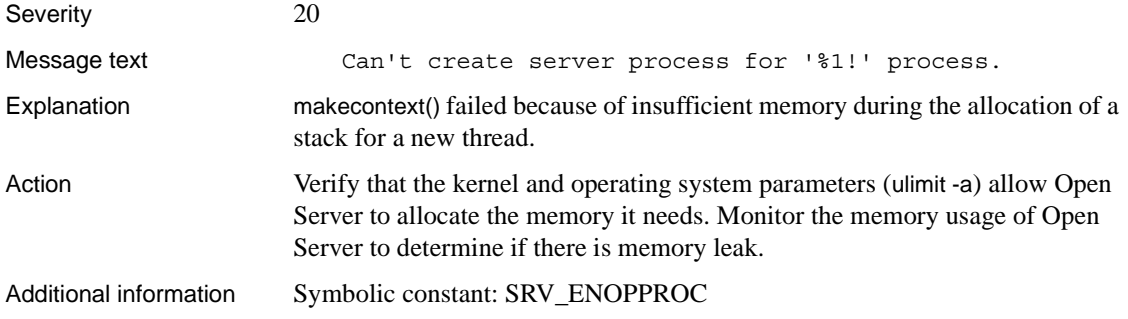

# **Error 16010**

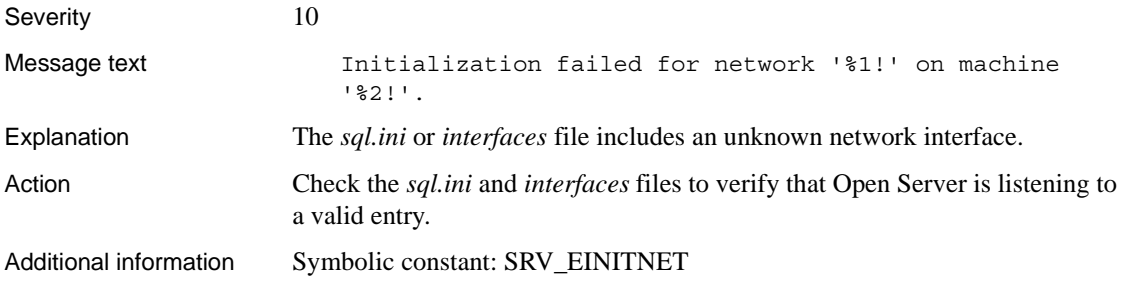

# **Error 16011 (Deprecated)**

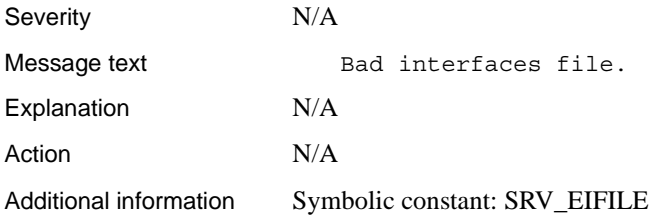

# **Error 16012**

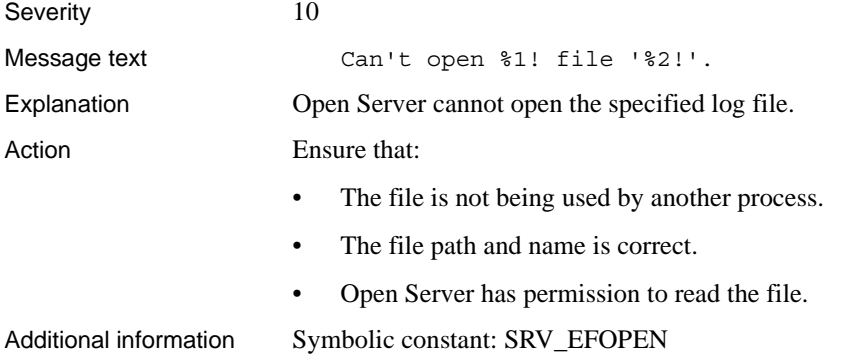

# **Error 16013**

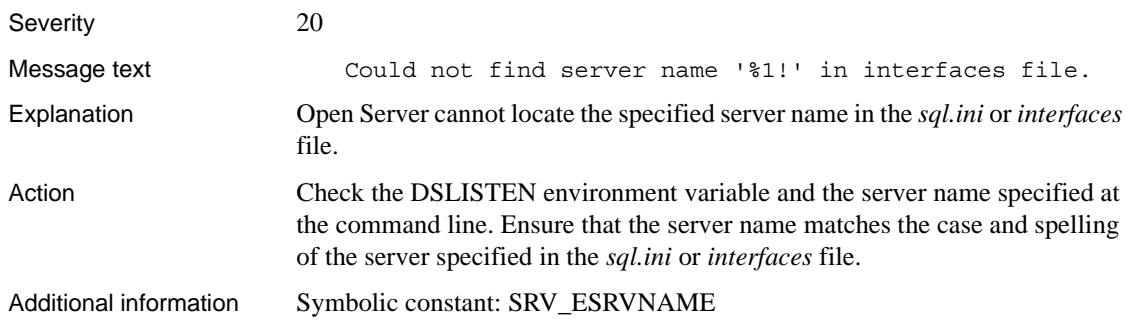

# **Error 16014 (Deprecated)**

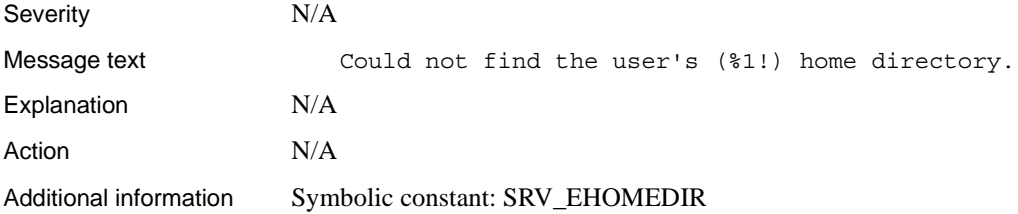

# **Error 16015 (Deprecated)**

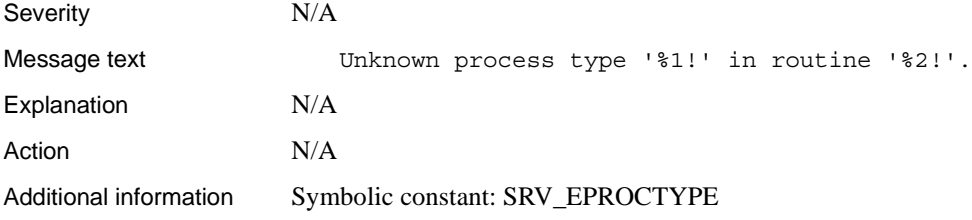

# **Error 16016**

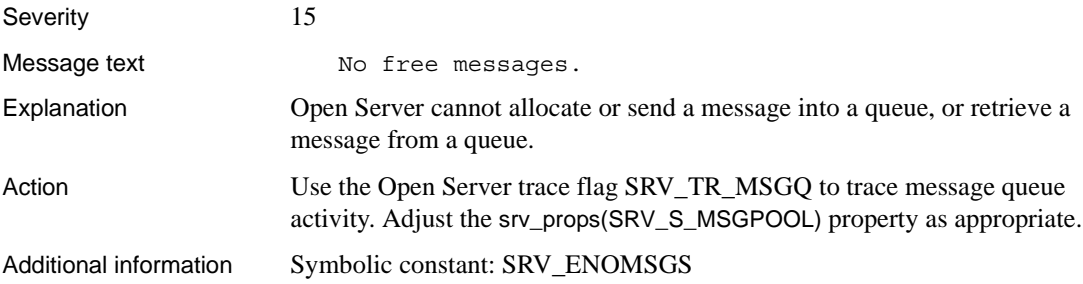

# **Error 16017 (Deprecated)**

Severity N/A
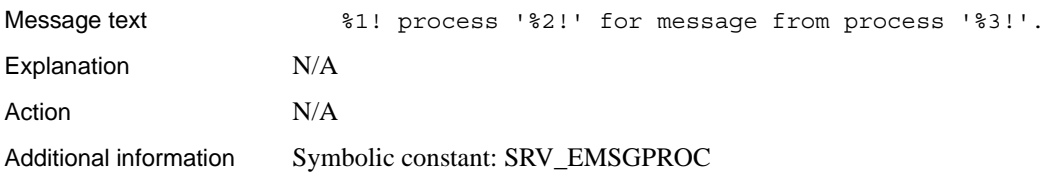

# **Error 16018 (Deprecated)**

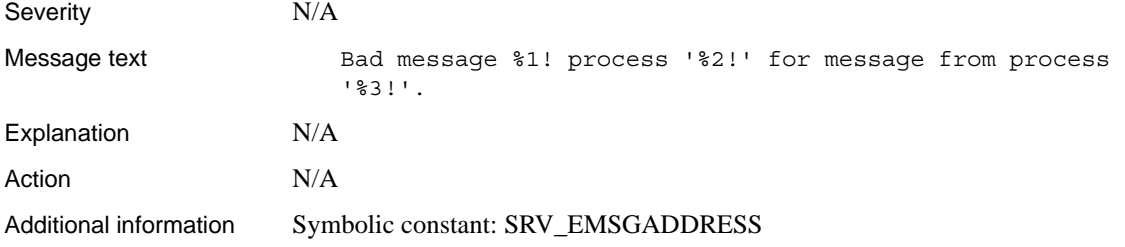

#### **Error 16019**

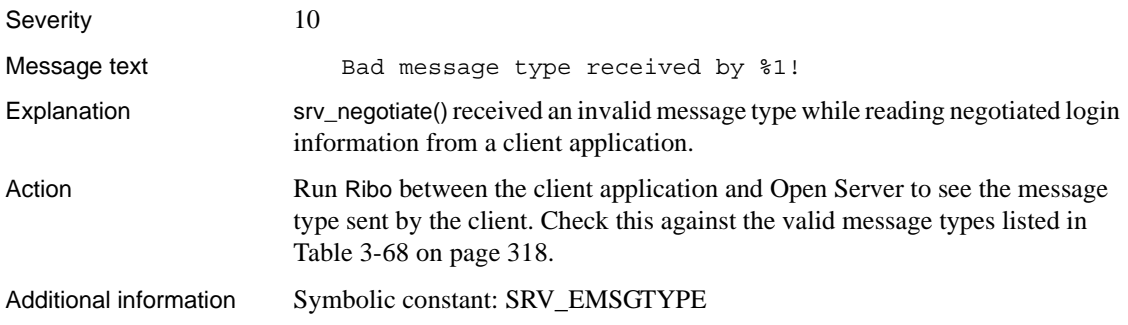

### **Error 16020 (Deprecated)**

Severity N/A

Message text Bad event type '%1!' from srv\_runnet() for client

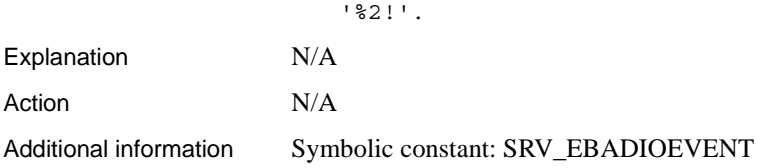

# **Error 16021 (Deprecated)**

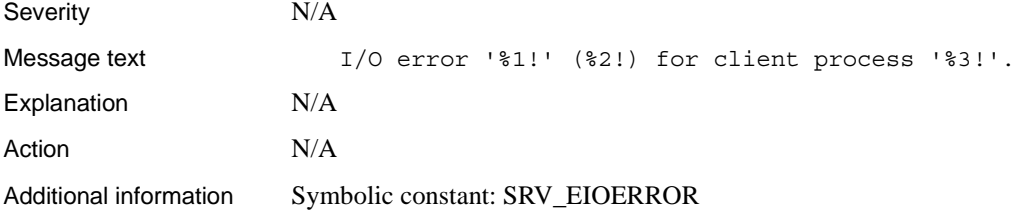

# **Error 16022 (Deprecated)**

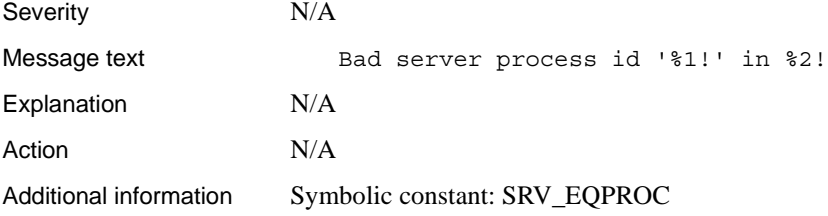

### **Error 16023 (Deprecated)**

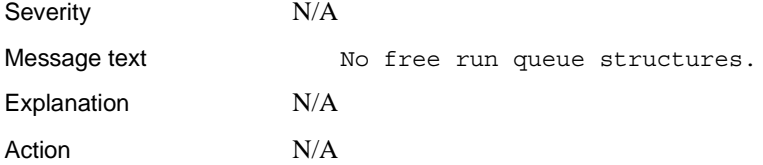

Additional information Symbolic constant: SRV\_EQFREE

#### **Error 16024 (Deprecated)**

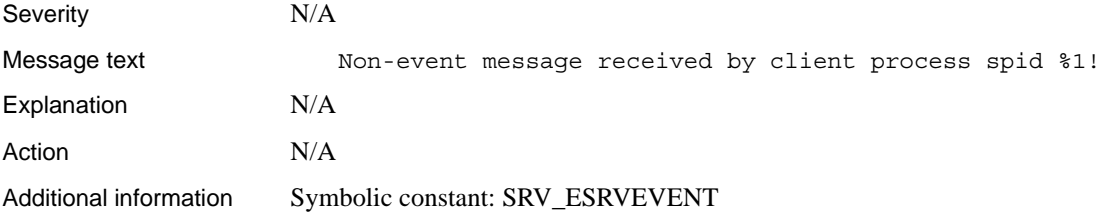

#### **Error 16025 (Deprecated)**

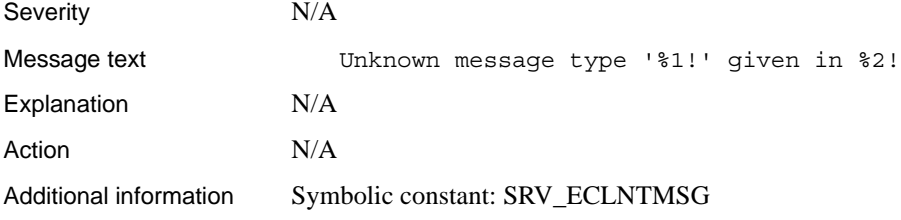

#### **Error 16026 (Deprecated)**

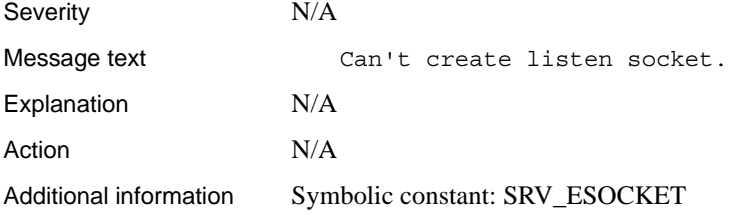

# **Error 16027 (Deprecated)**

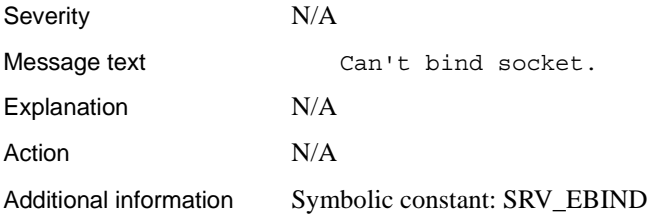

# **Error 16028 (Deprecated)**

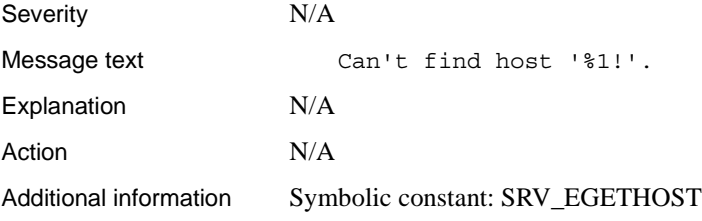

### **Error 16029**

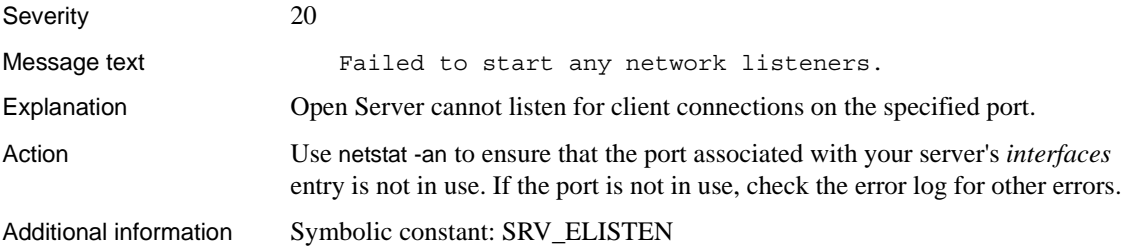

# **Error 16030 (Deprecated)**

Severity N/A

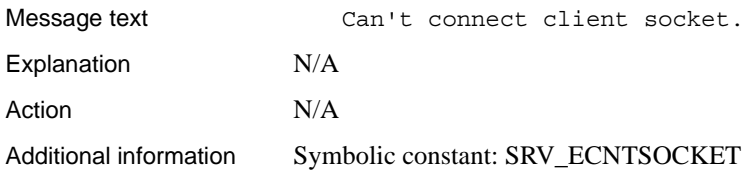

# **Error 16031 (Deprecated)**

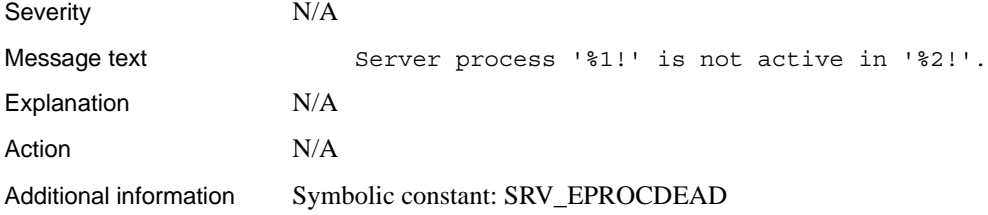

#### **Error 16032**

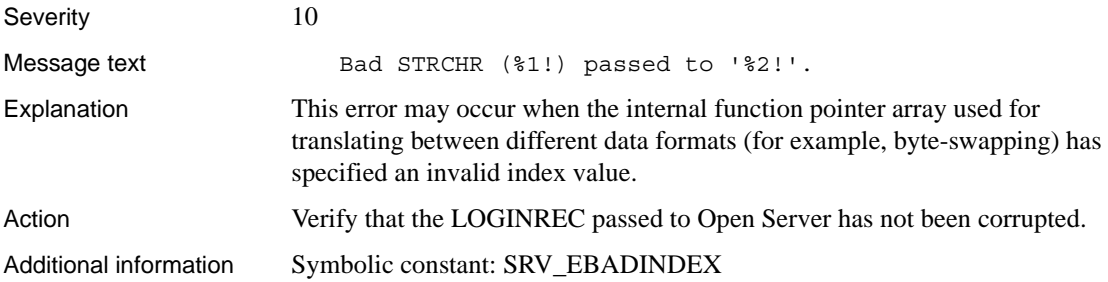

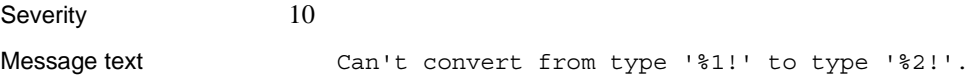

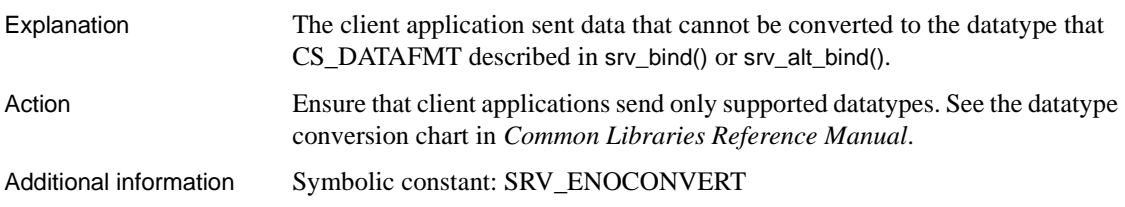

#### **Error 16034**

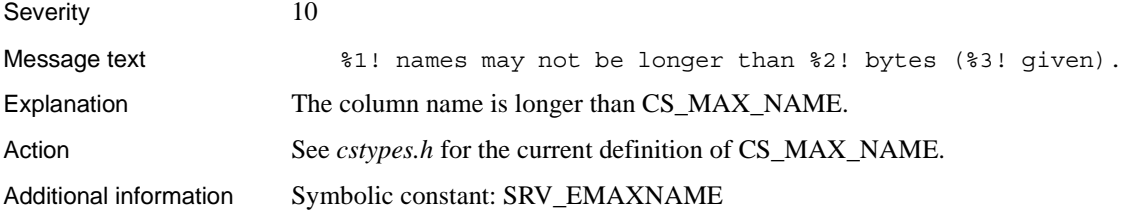

### **Error 16035 (Deprecated)**

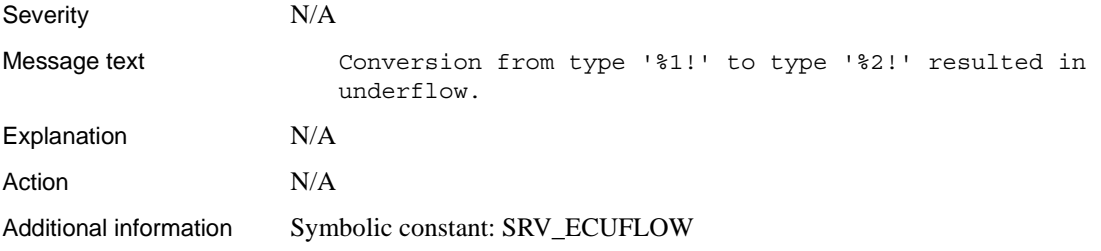

# **Error 16036 (Deprecated)**

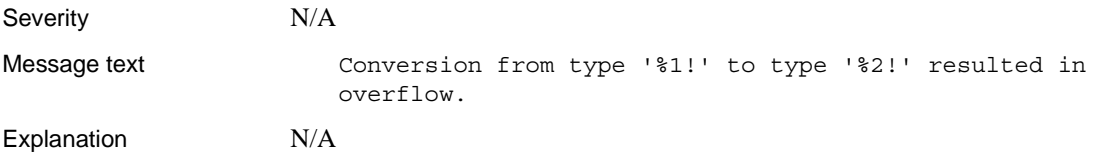

Action N/A Additional information Symbolic constant: SRV\_ECOFLOW

#### **Error 16037 (Deprecated)**

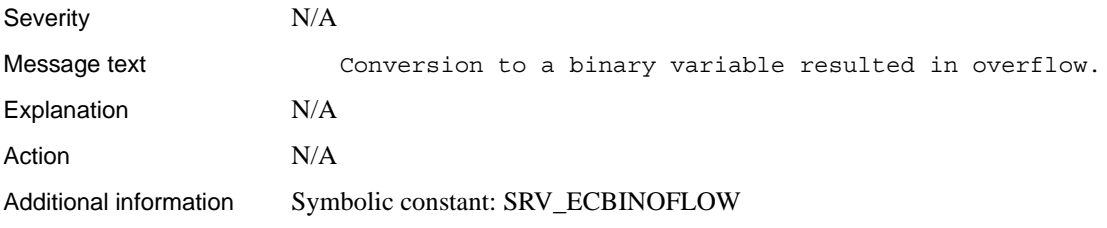

#### **Error 16038 (Deprecated)**

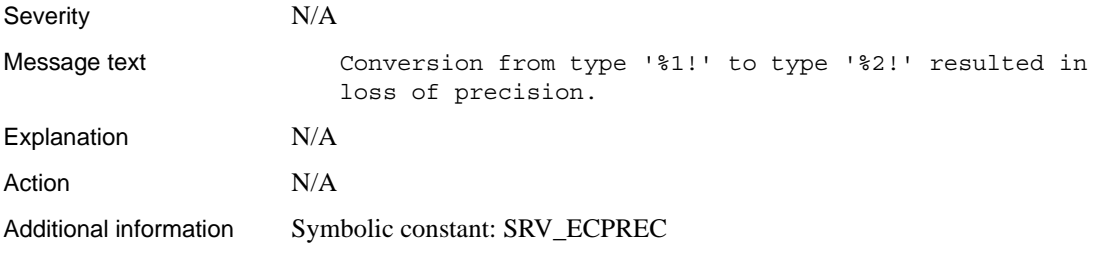

### **Error 16039 (Deprecated)**

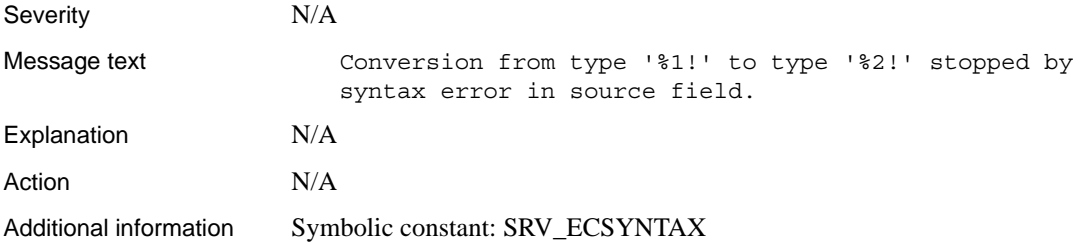

# **Error 16040 (Deprecated)**

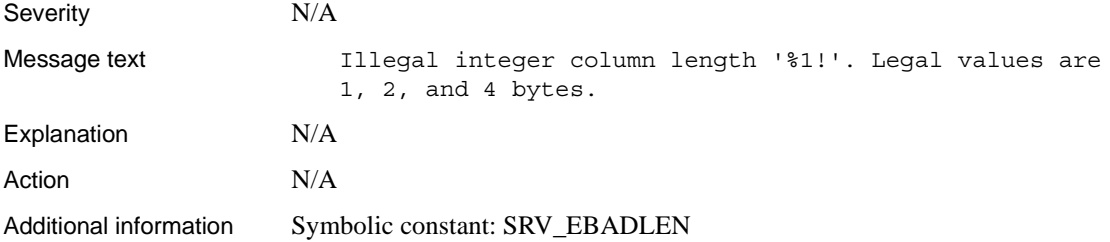

# **Error 16041 (Deprecated)**

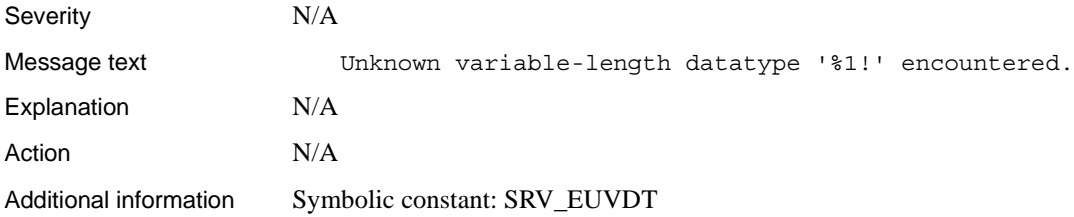

### **Error 16042 (Deprecated)**

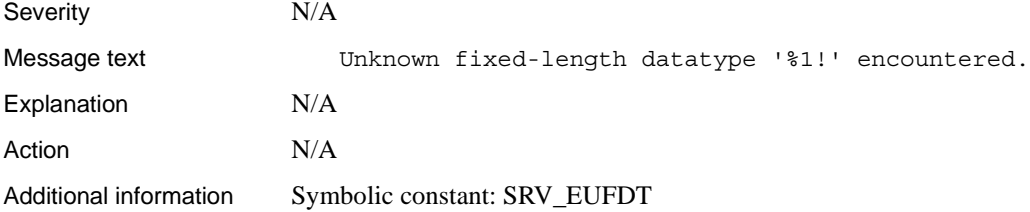

#### **Error 16043**

Severity 10

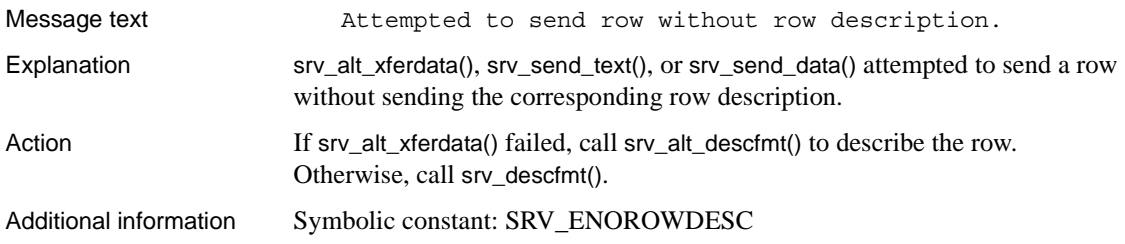

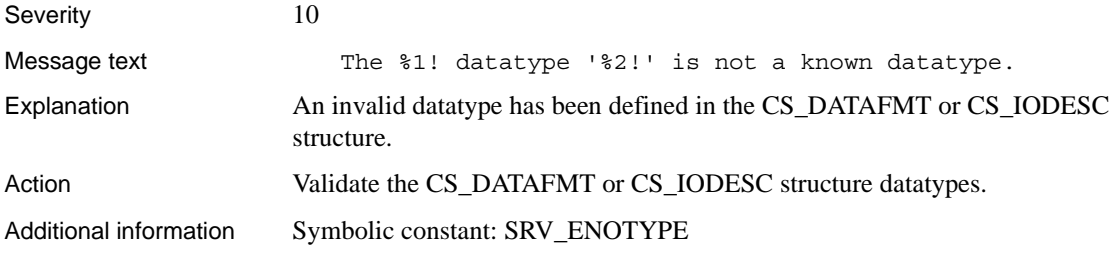

# **Error 16045**

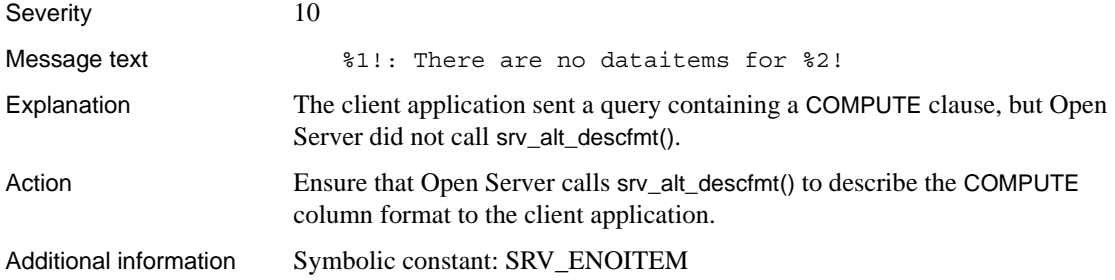

### **Error 16046**

Severity 10 or 20

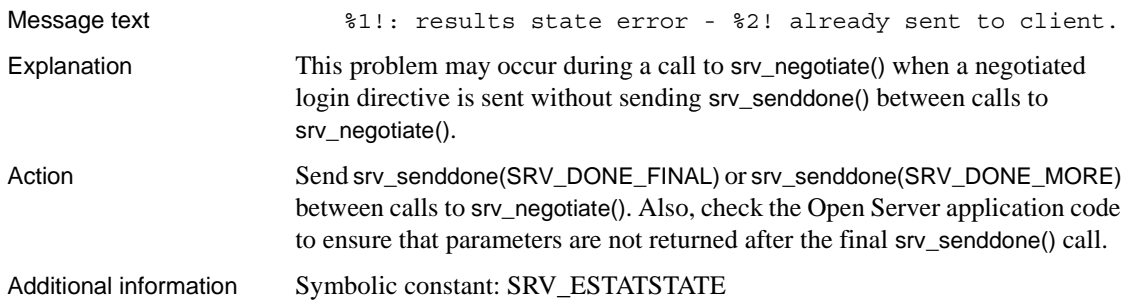

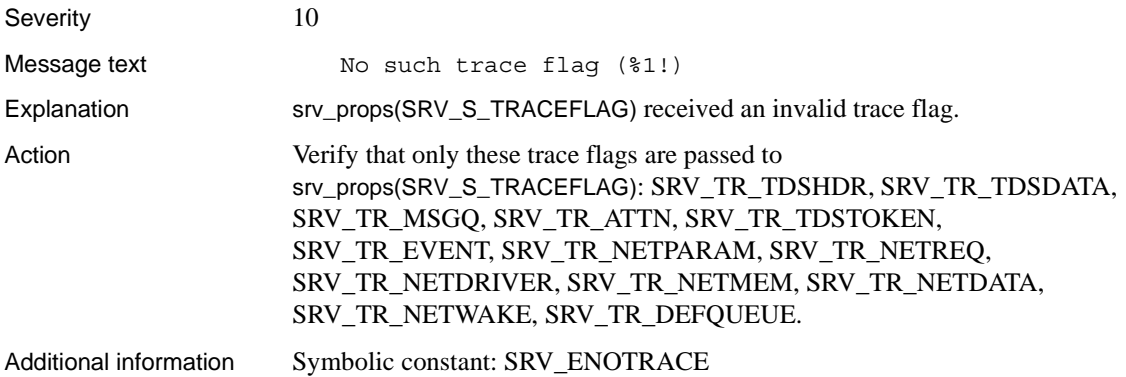

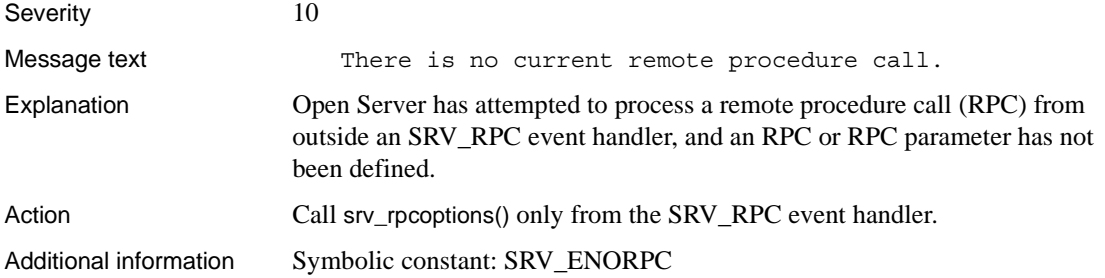

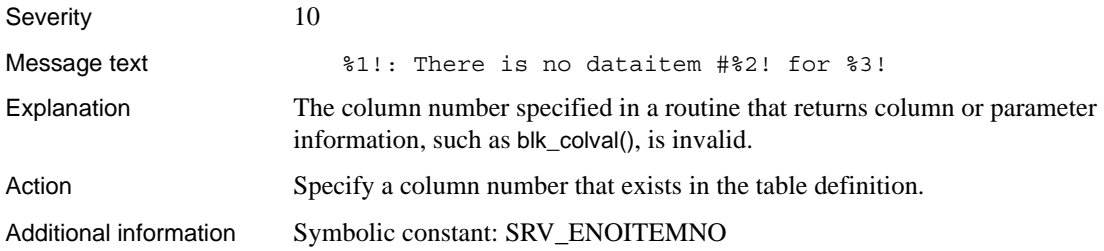

# **Error 16050**

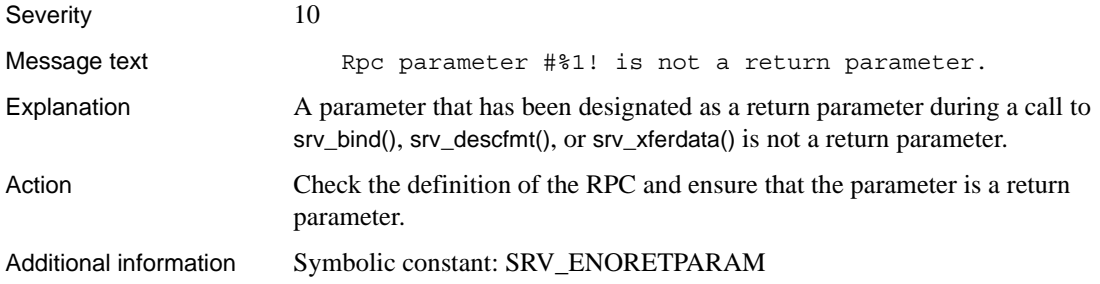

# **Error 16051 (Deprecated)**

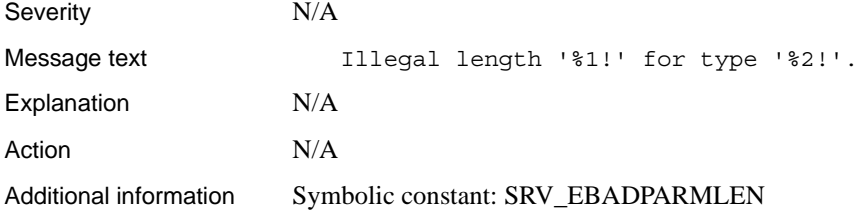

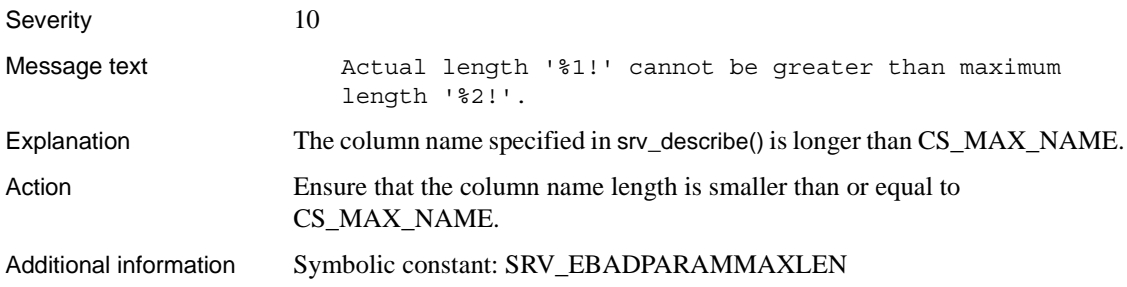

### **Error 16053**

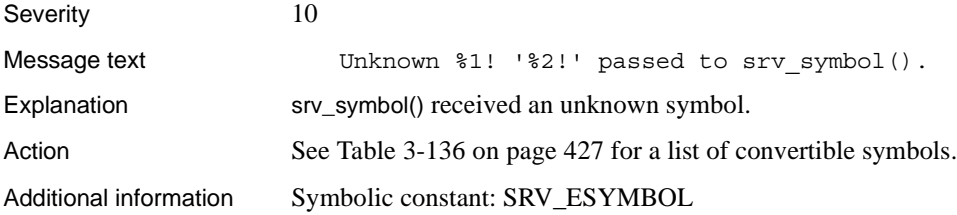

# **Error 16054**

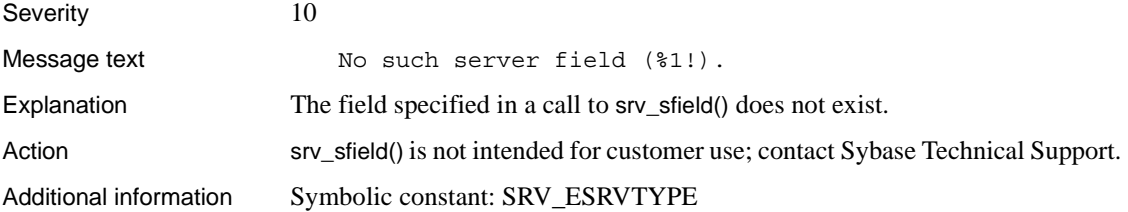

### **Error 16055**

Severity 10

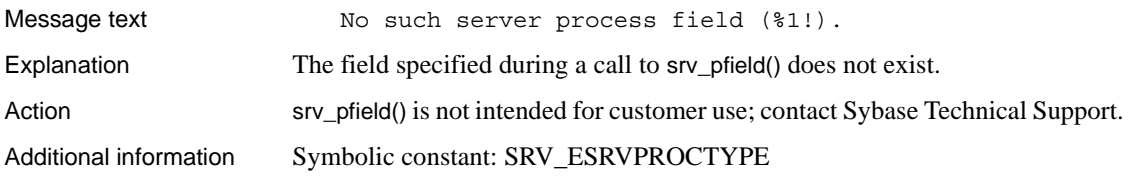

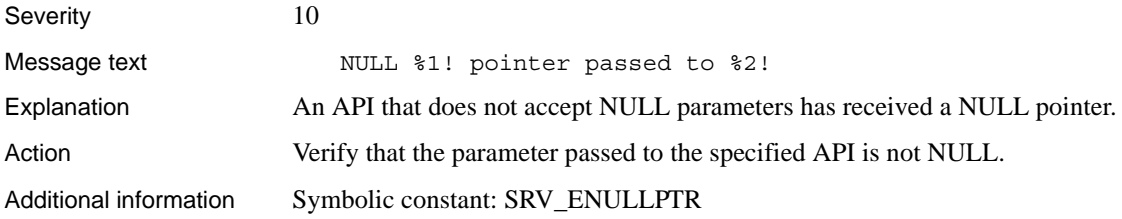

### **Error 16057**

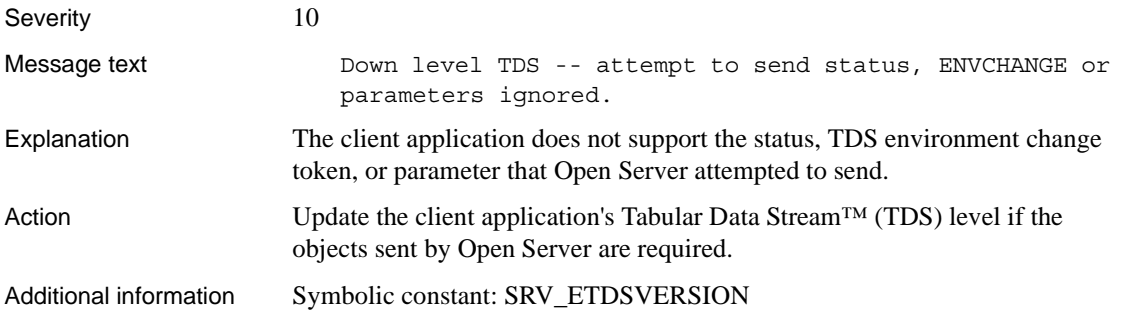

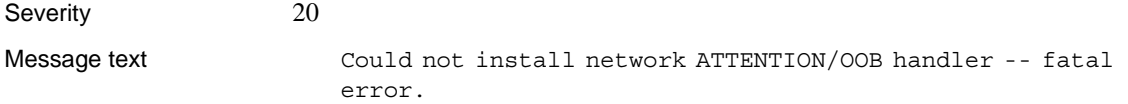

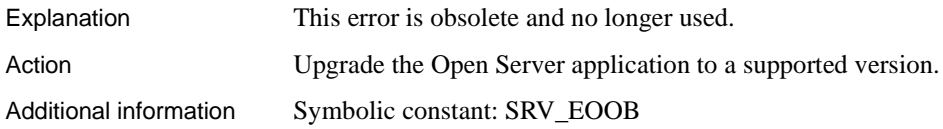

# **Error 16059 (Deprecated)**

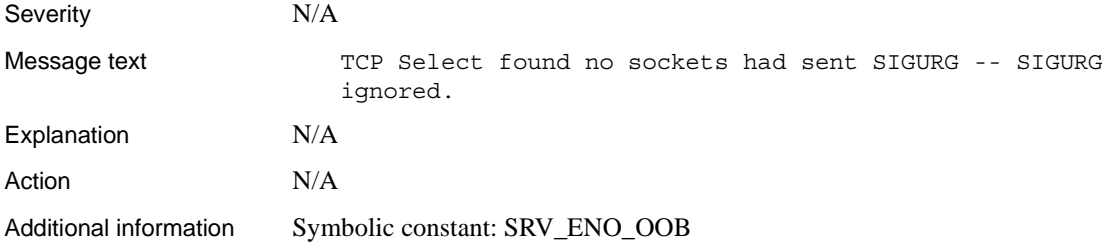

# **Error 16060 (Deprecated)**

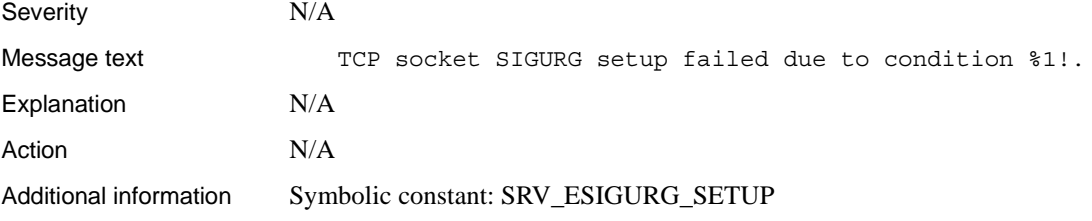

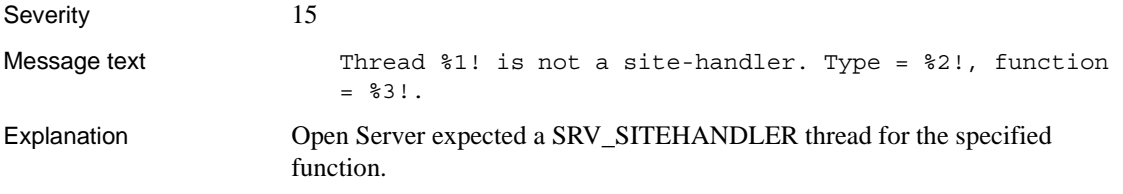

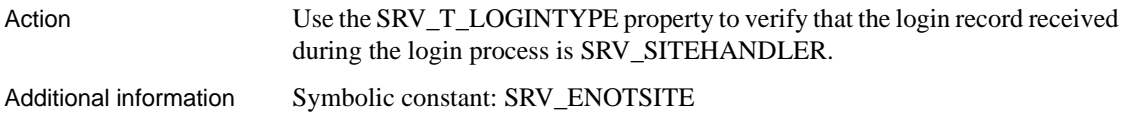

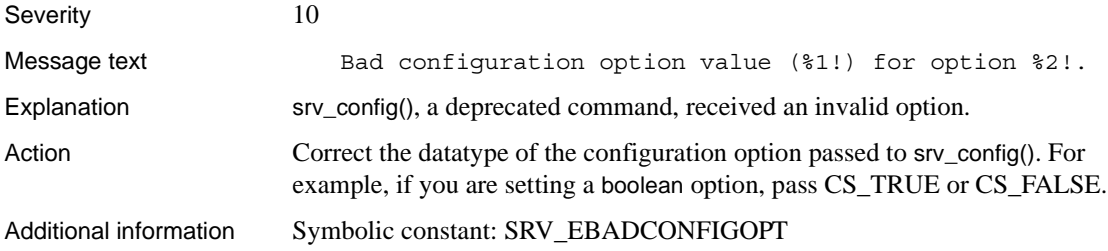

### **Error 16063**

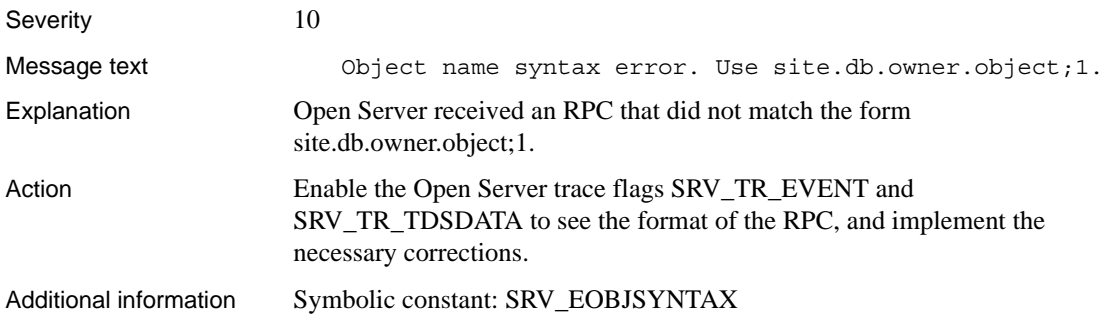

# **Error 16064 (Deprecated)**

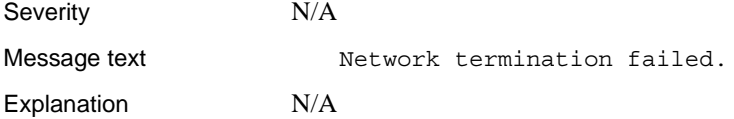

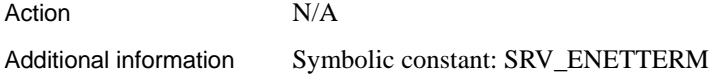

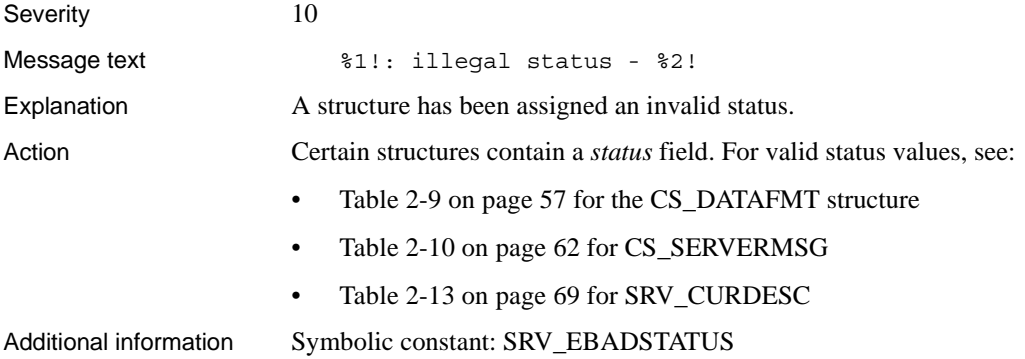

# **Error 16066 (Deprecated)**

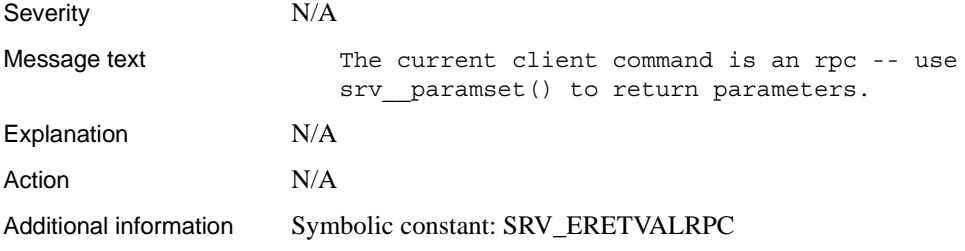

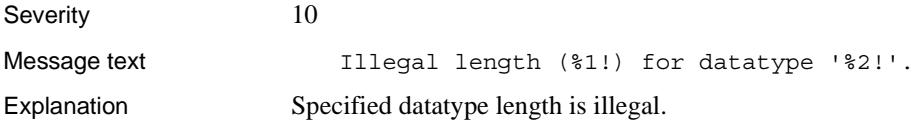

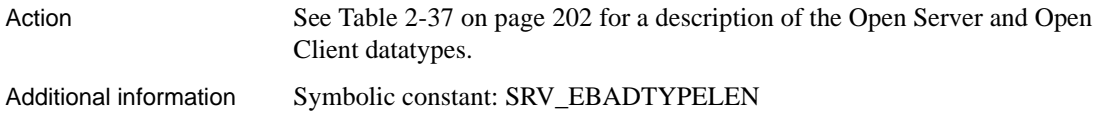

# **Error 16068 (Deprecated)**

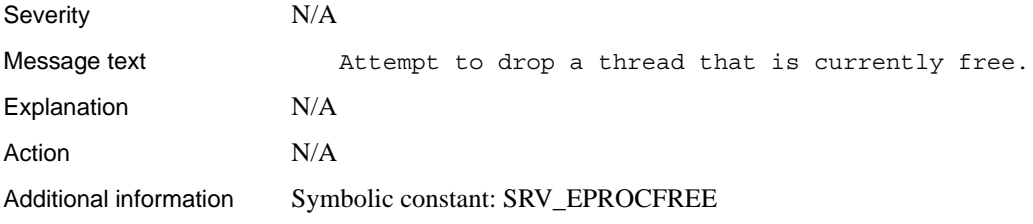

# **Error 16069 (Deprecated)**

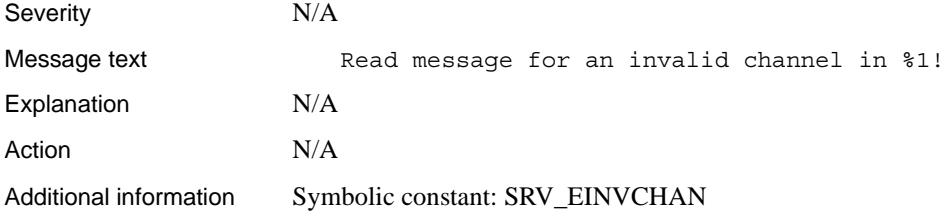

### **Error 16070 (Deprecated)**

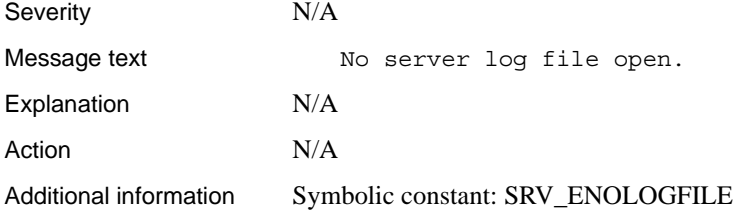

# **Error 16071 (Deprecated)**

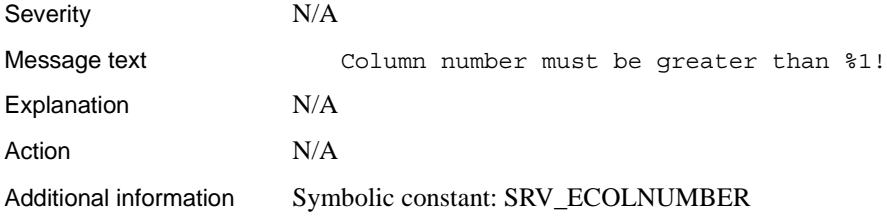

### **Error 16072**

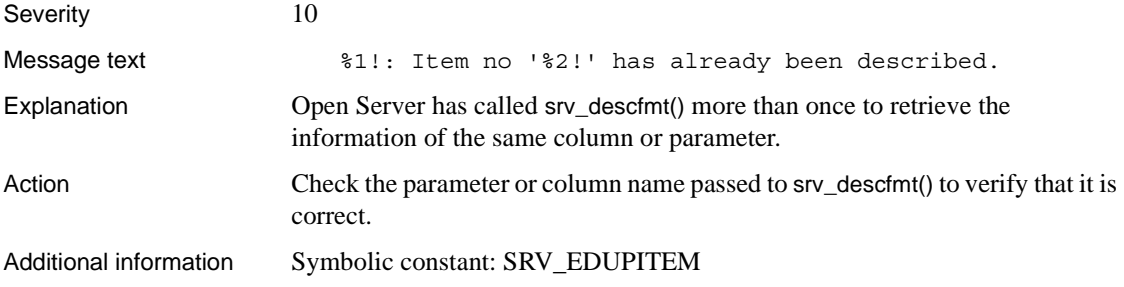

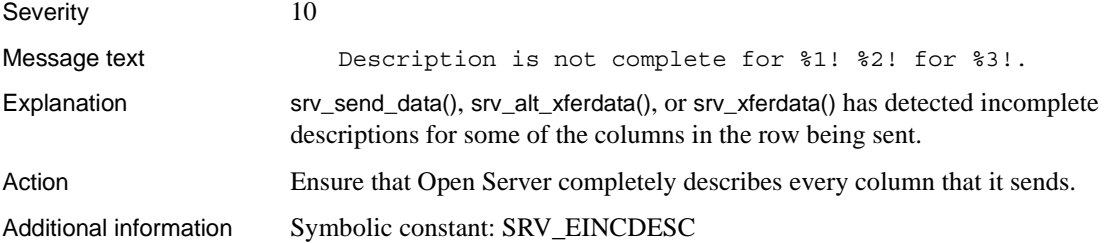

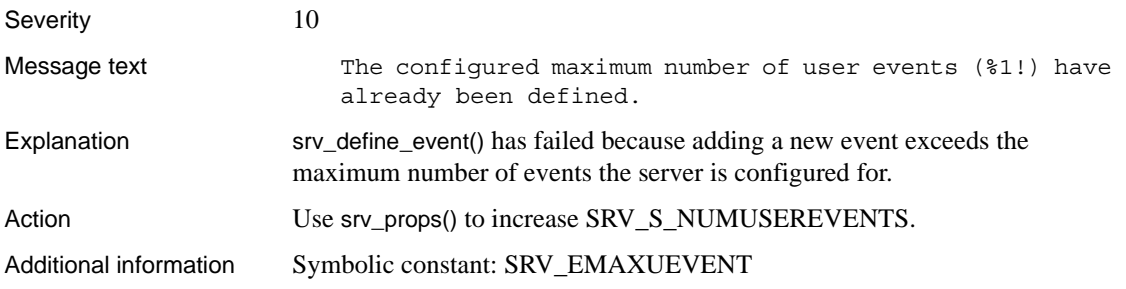

#### **Error 16075**

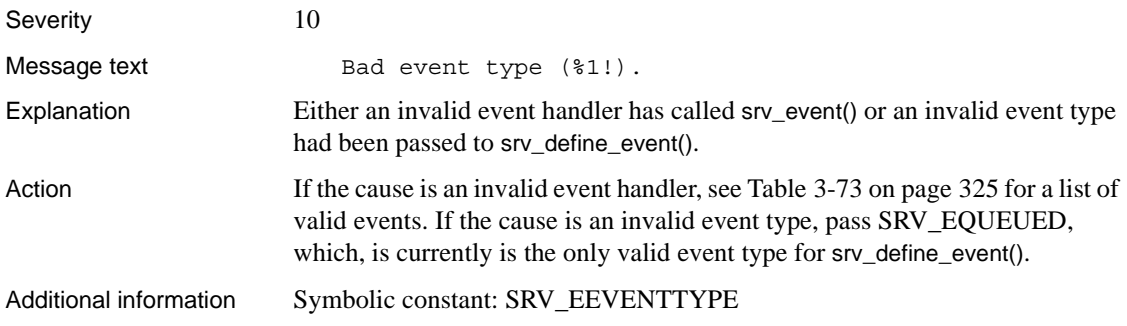

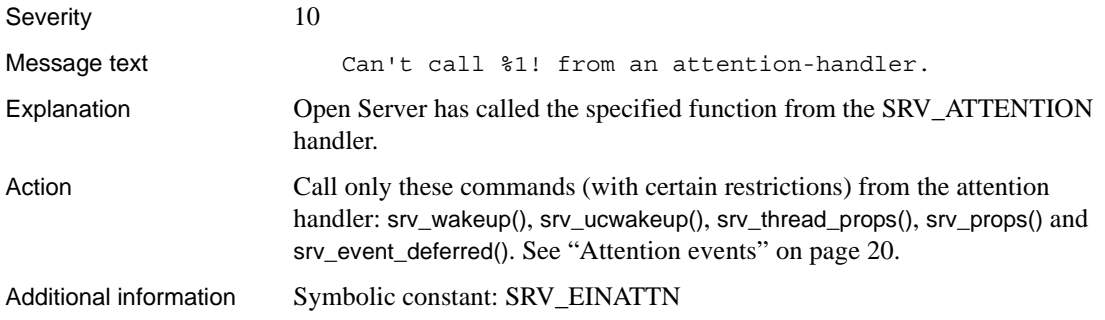

# **Error 16077 (Deprecated)**

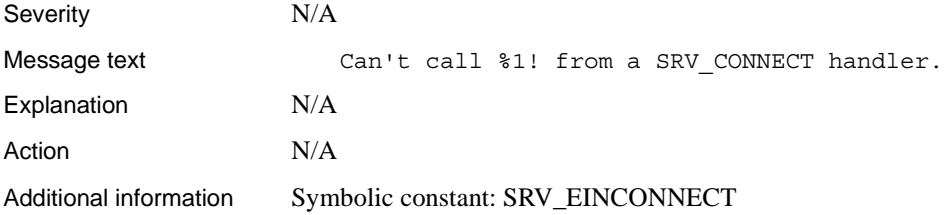

# **Error 16078 (Deprecated)**

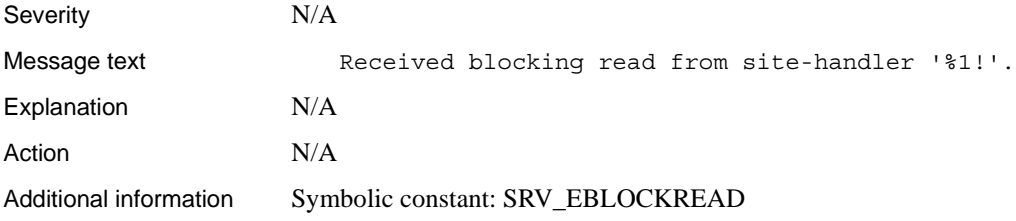

# **Error 16079 (Deprecated)**

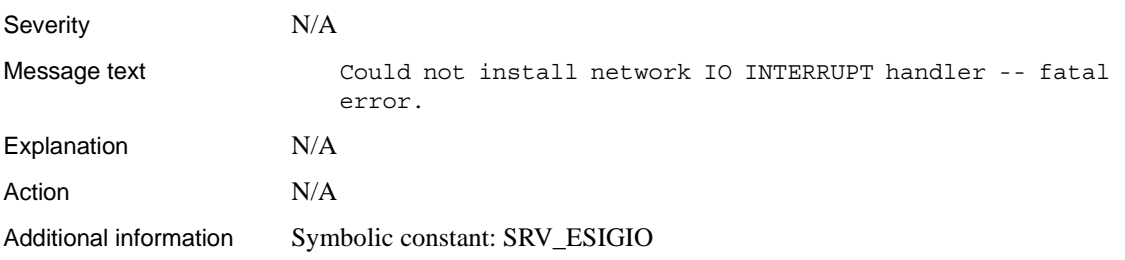

#### **Error 16080**

Severity 20

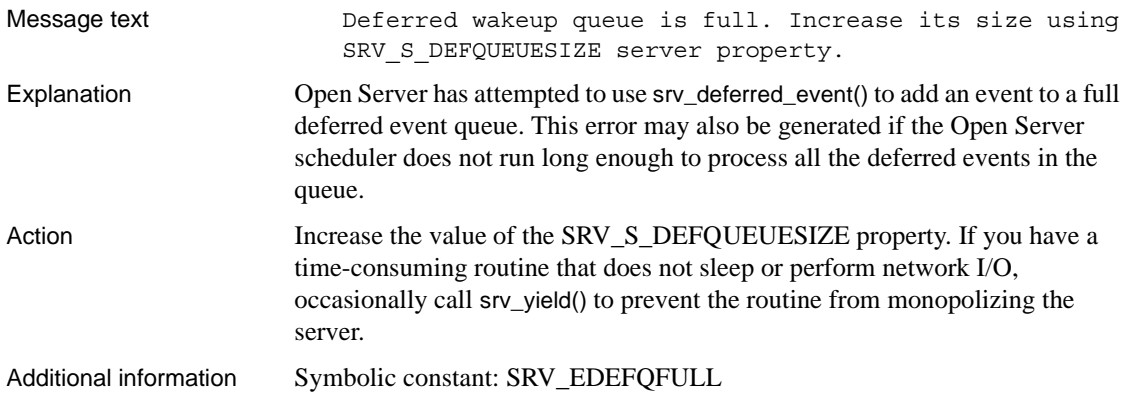

### **Error 16081 (Deprecated)**

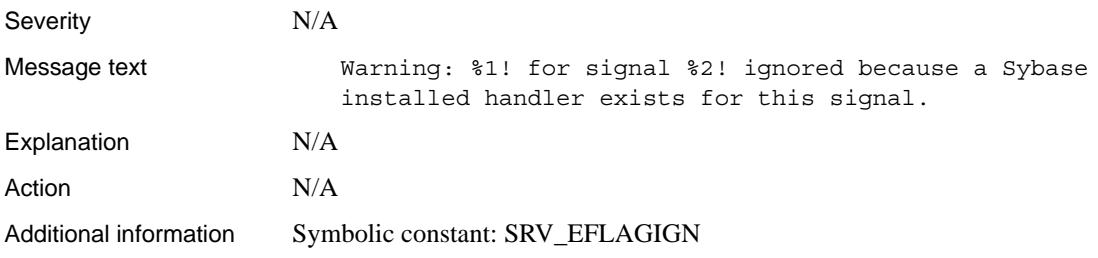

# **Error 16082 (Deprecated)**

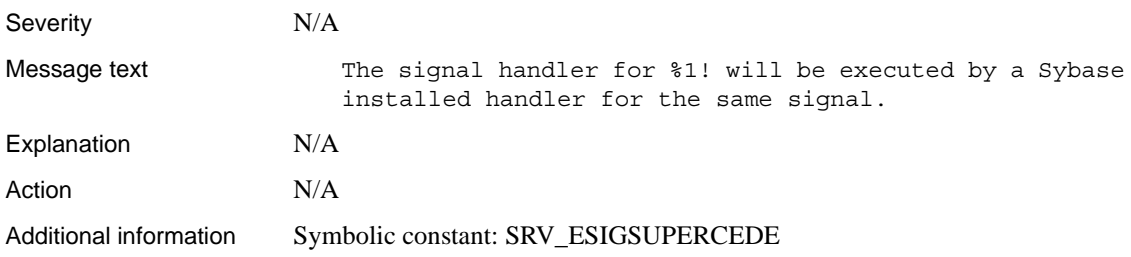

### **Error 16083 (Deprecated)**

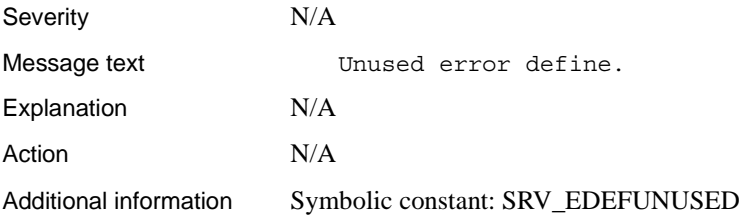

# **Error 16084 (Deprecated)**

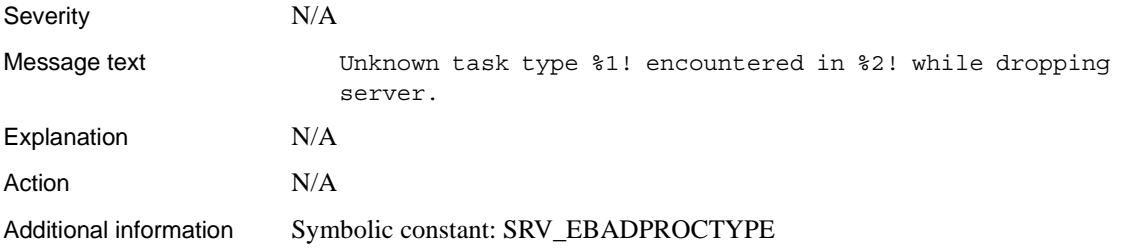

# **Error 16085 (Deprecated)**

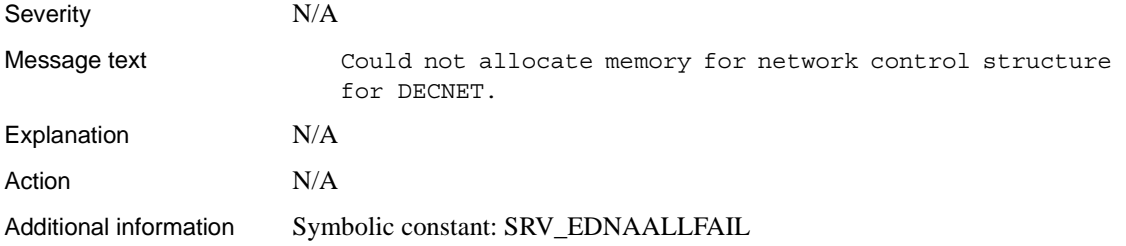

# **Error 16086 (Deprecated)**

Severity N/A

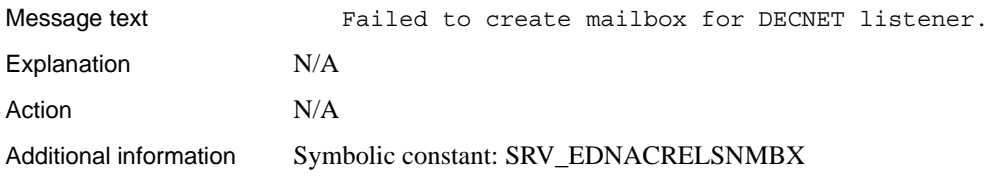

#### **Error 16087 (Deprecated)**

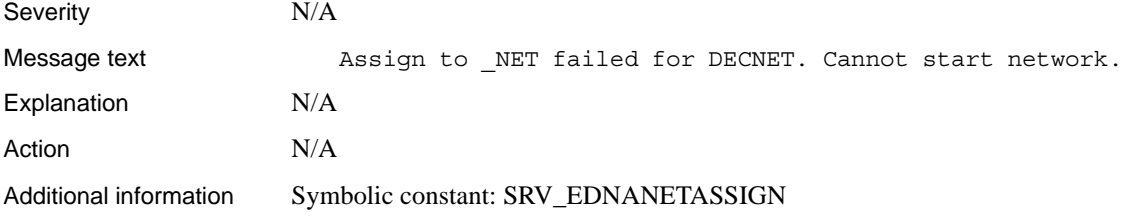

#### **Error 16088 (Deprecated)**

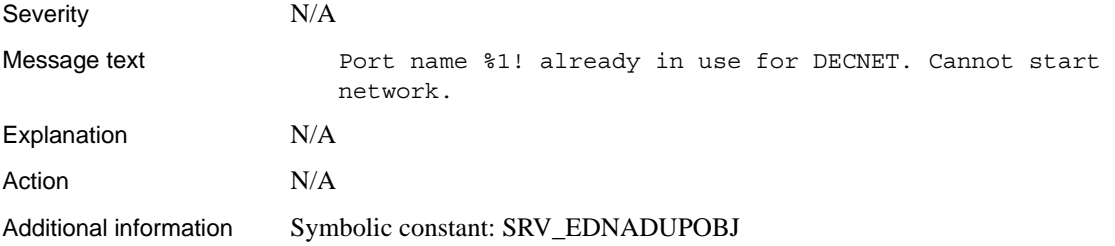

### **Error 16089 (Deprecated)**

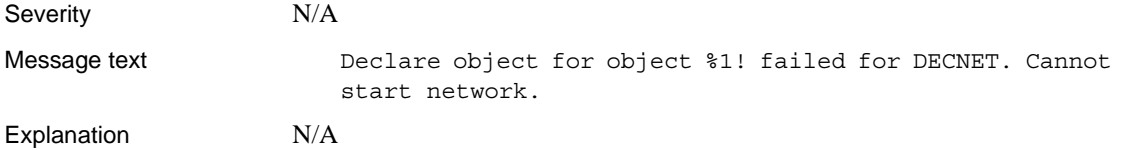

Action N/A Additional information Symbolic constant: SRV\_EDNADECLARE

#### **Error 16090 (Deprecated)**

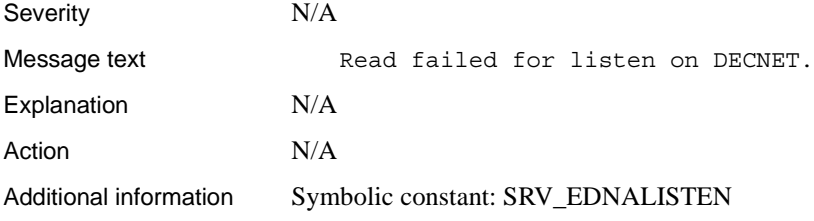

# **Error 16091 (Deprecated)**

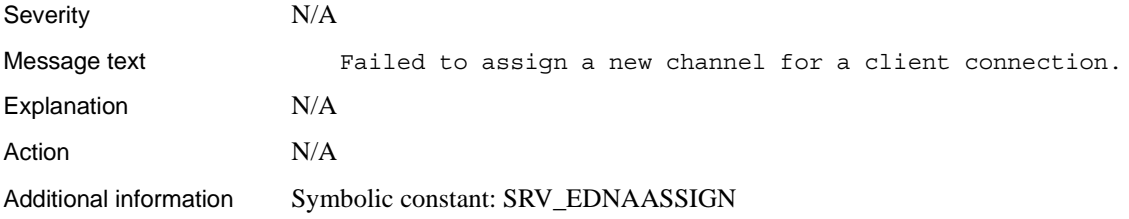

#### **Error 16092 (Deprecated)**

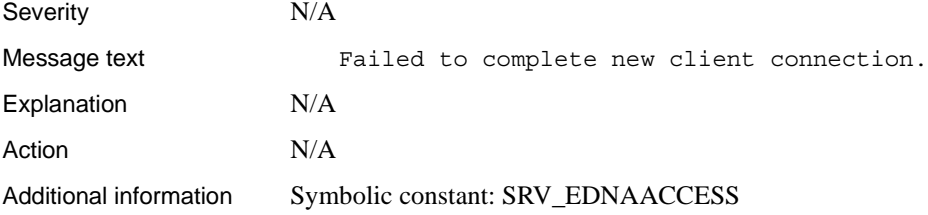

# **Error 16093 (Deprecated)**

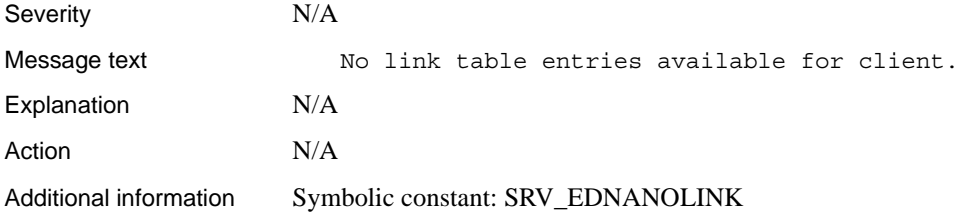

#### **Error 16094**

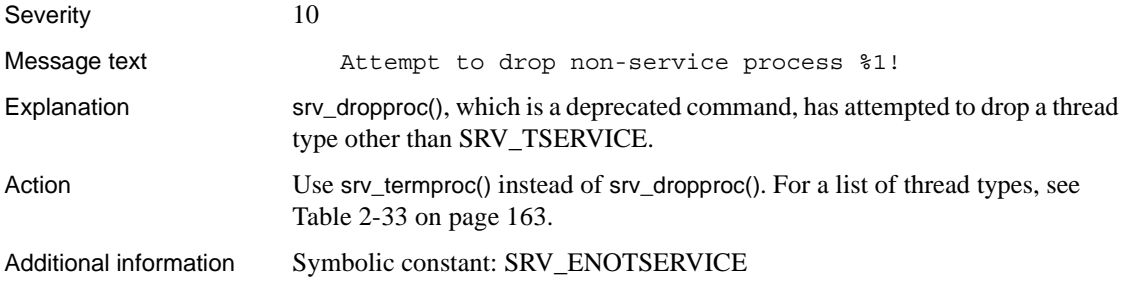

# **Error 16095 (Deprecated)**

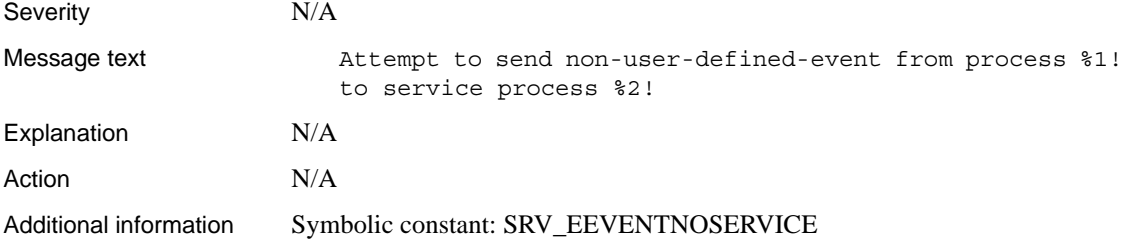

# **Error 16096 (Deprecated)**

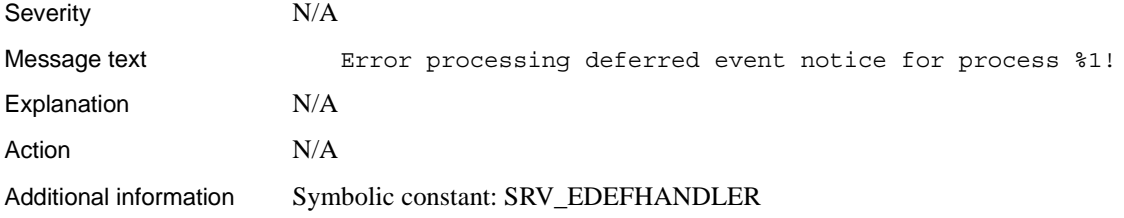

#### **Error 16097**

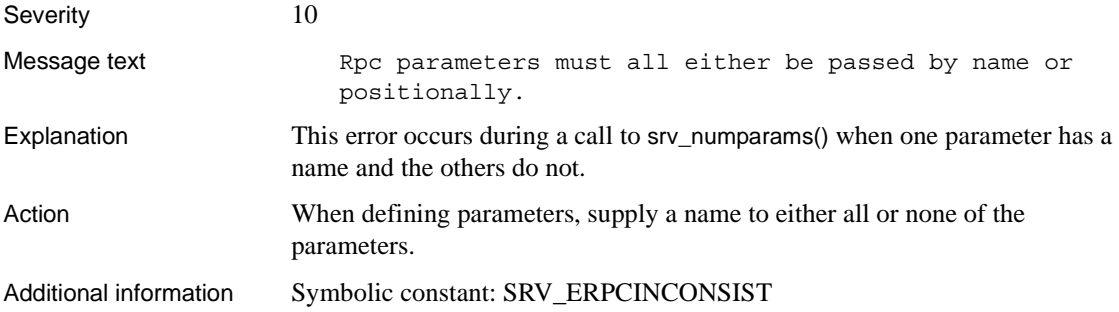

# **Error 16098 (Deprecated)**

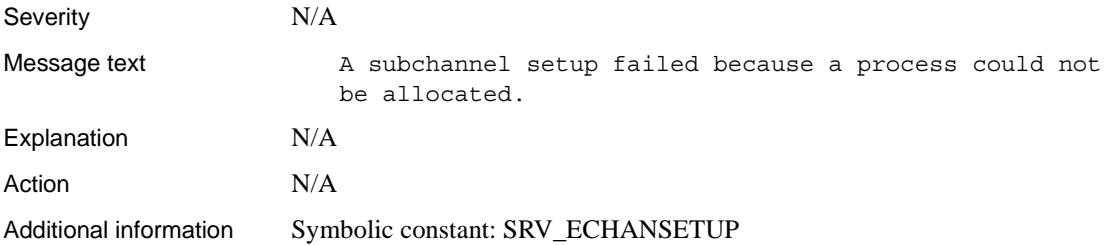

# **Error 16099 (Deprecated)**

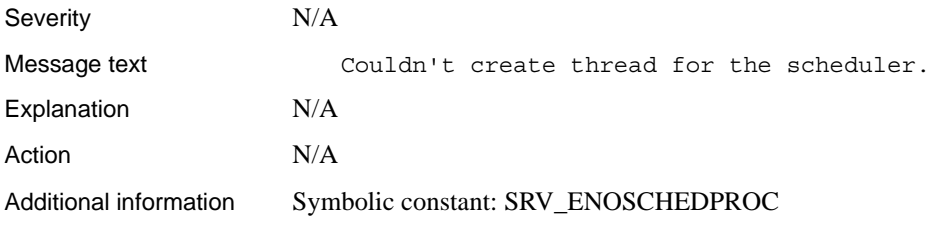

# **Error 16100**

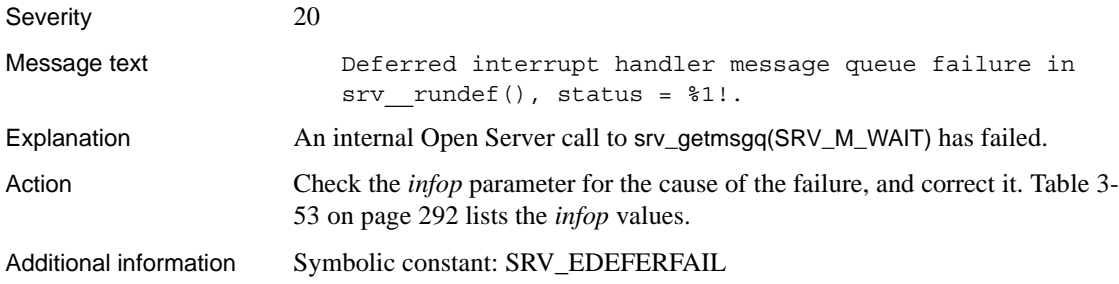

# **Error 16101 (Deprecated)**

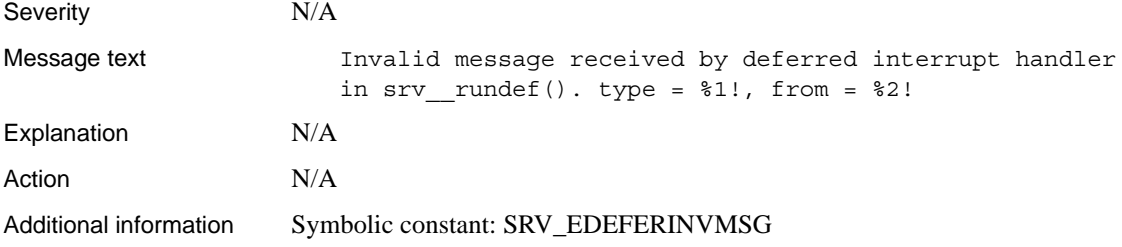

# **Error 16102 (Deprecated)**

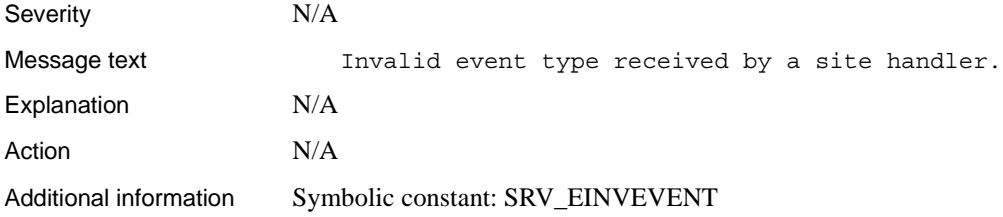

# **Error 16103**

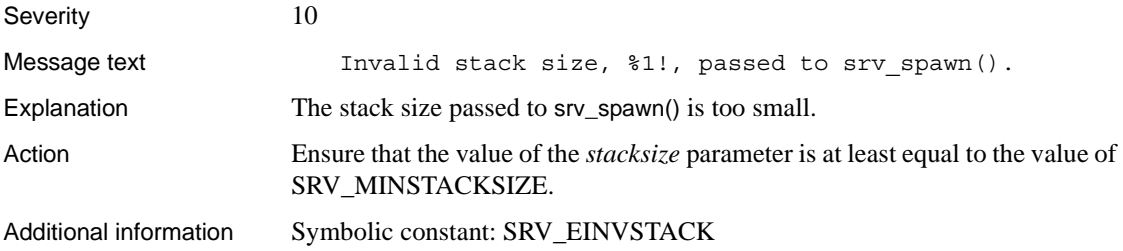

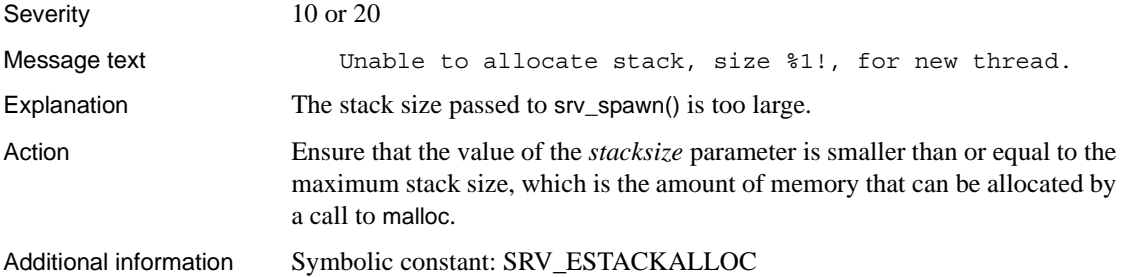

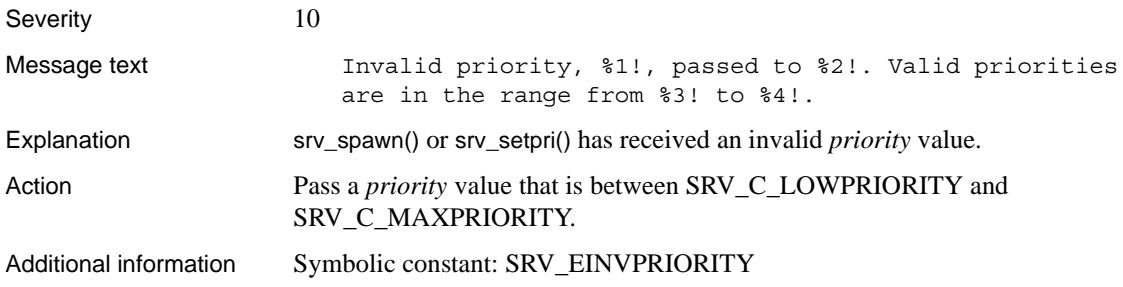

#### **Error 16106**

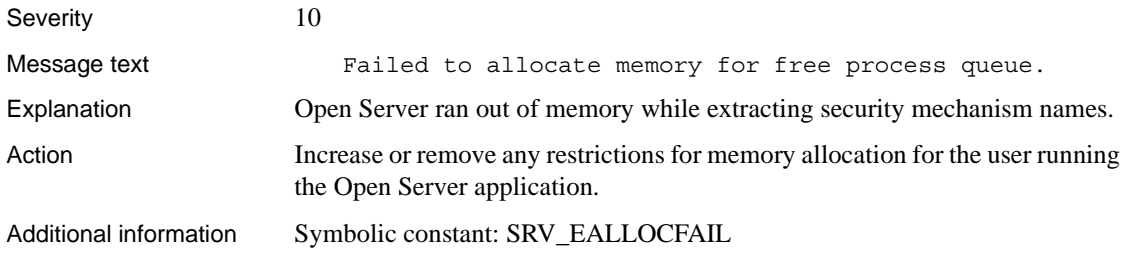

# **Error 16107 (Deprecated)**

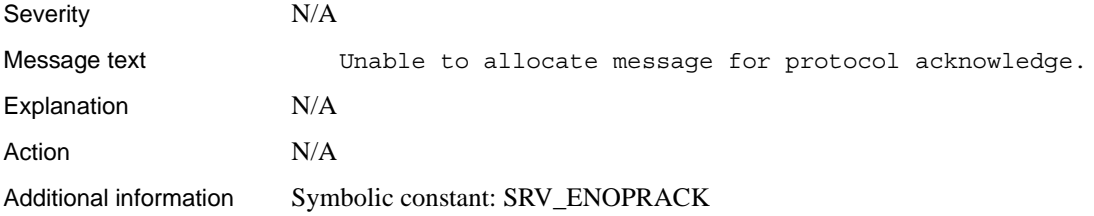

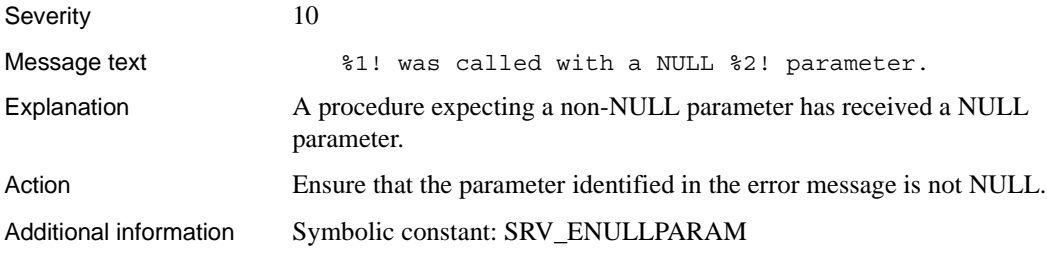

### **Error 16109**

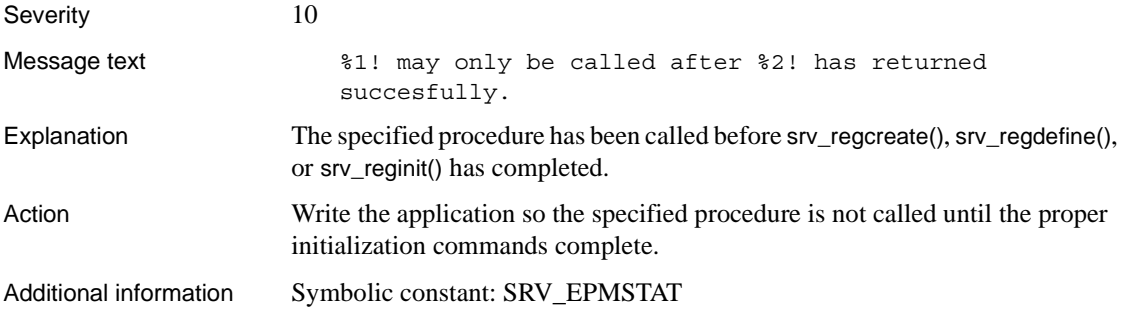

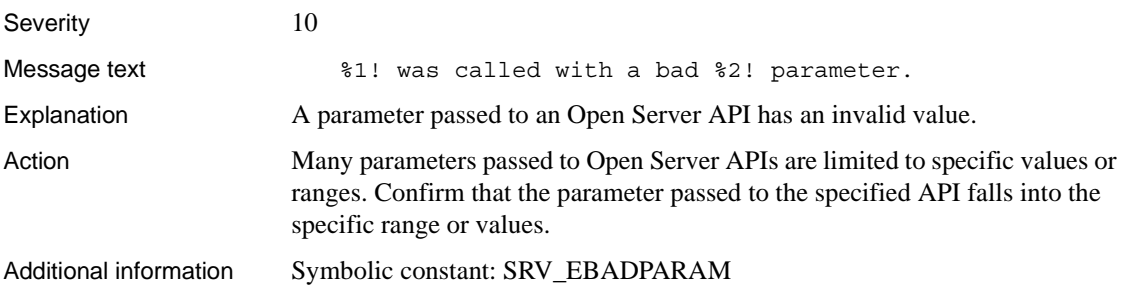

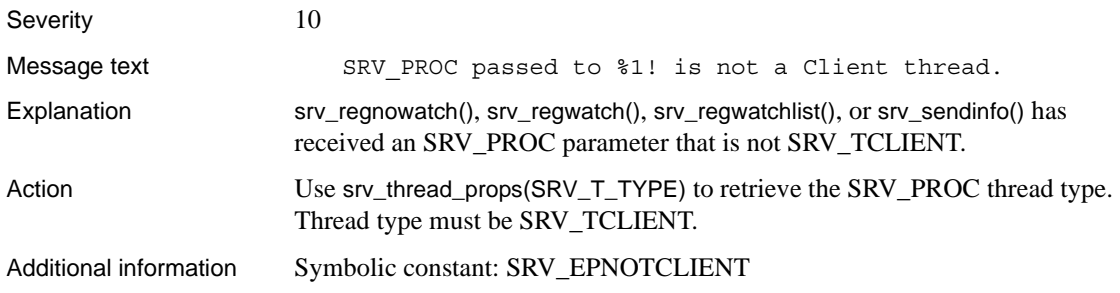

# **Error 16112**

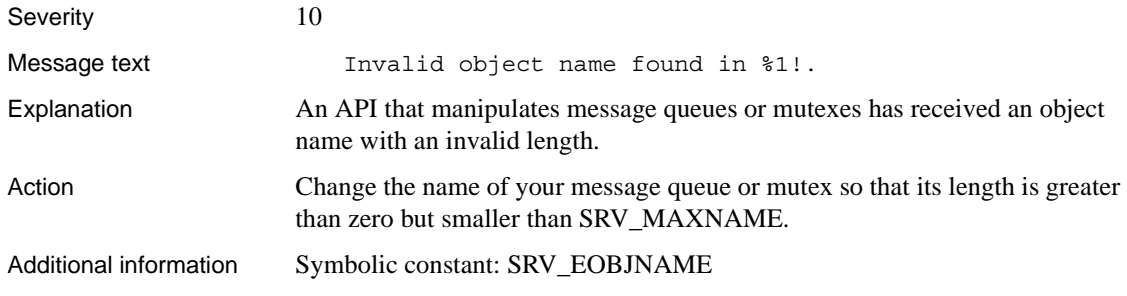

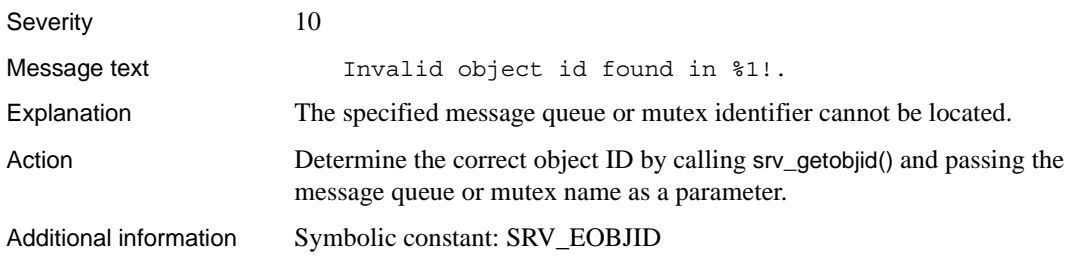

# **Error 16114 (Deprecated)**

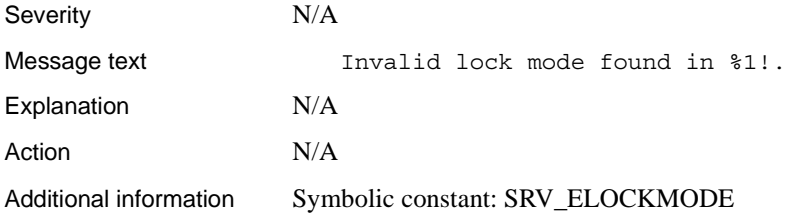

# **Error 16115**

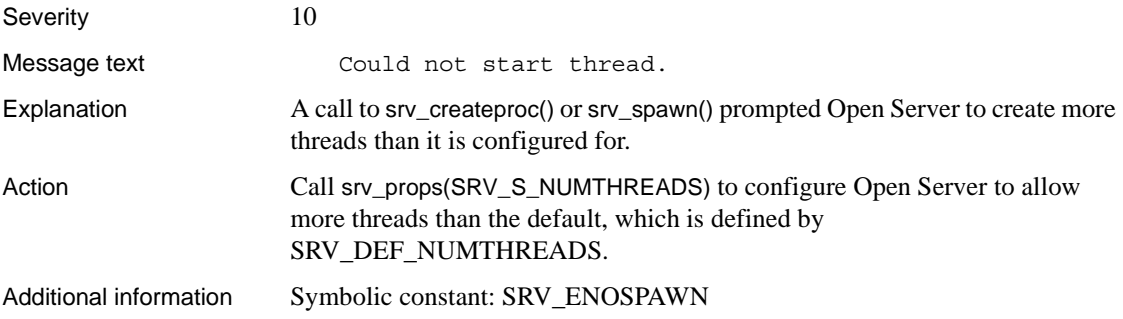

# **Error 16116 (Deprecated)**

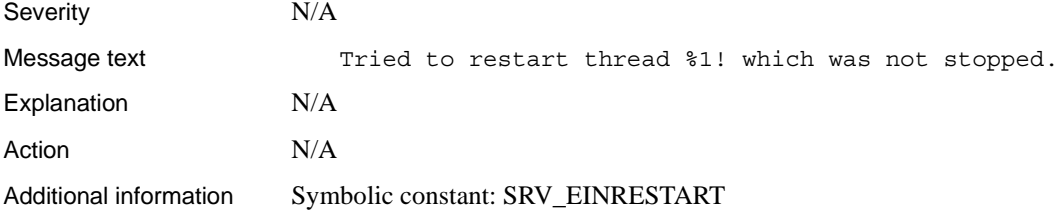

# **Error 16117(Deprecated)**

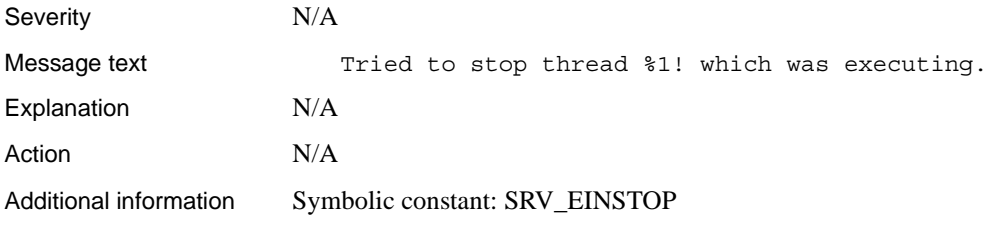

### **Error 16118**

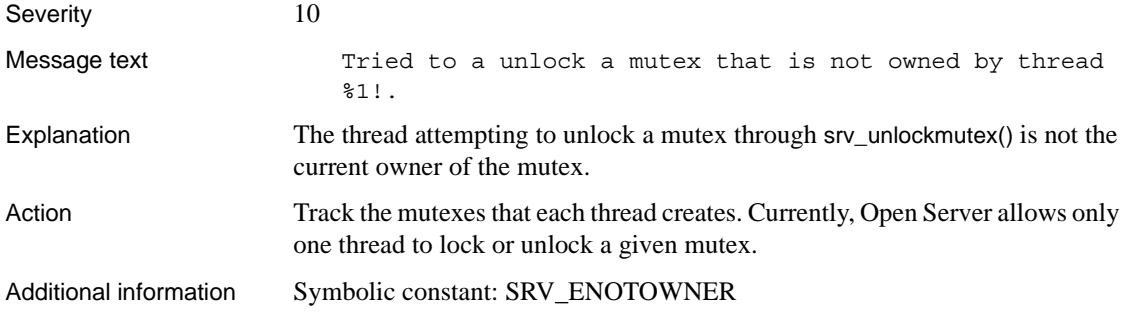

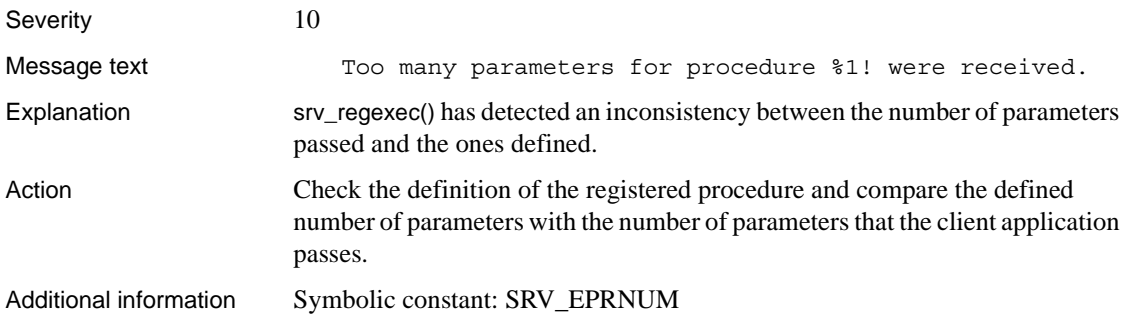

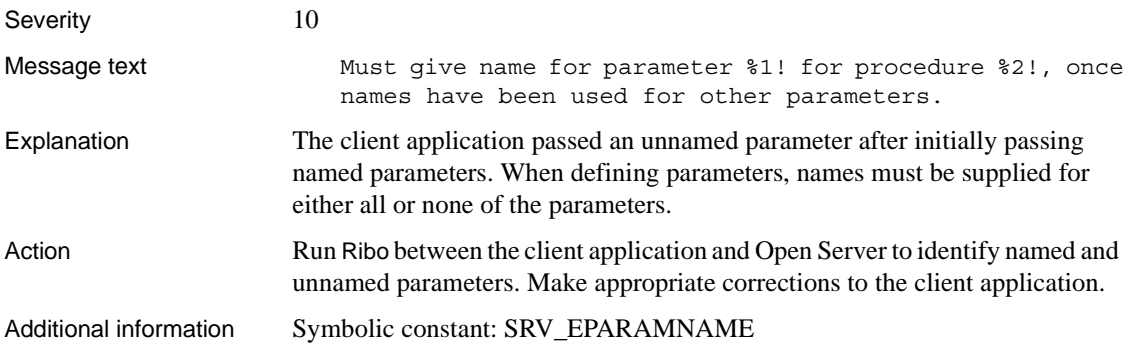

#### **Error 16121**

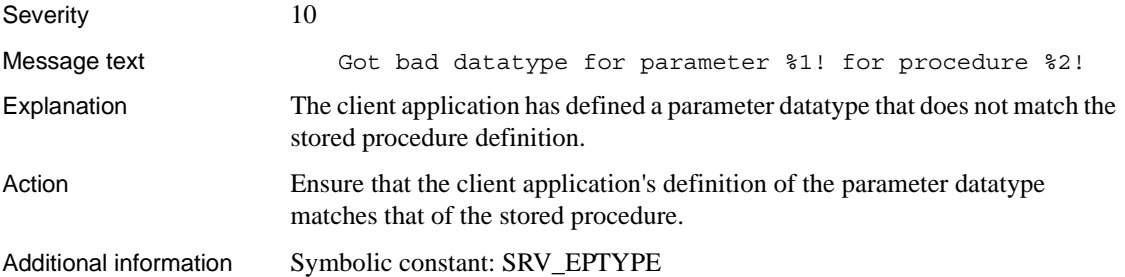

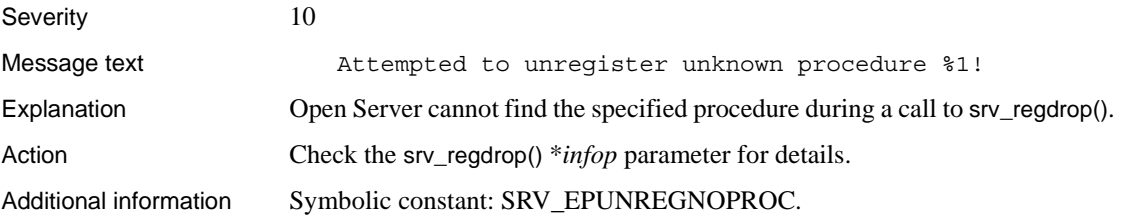

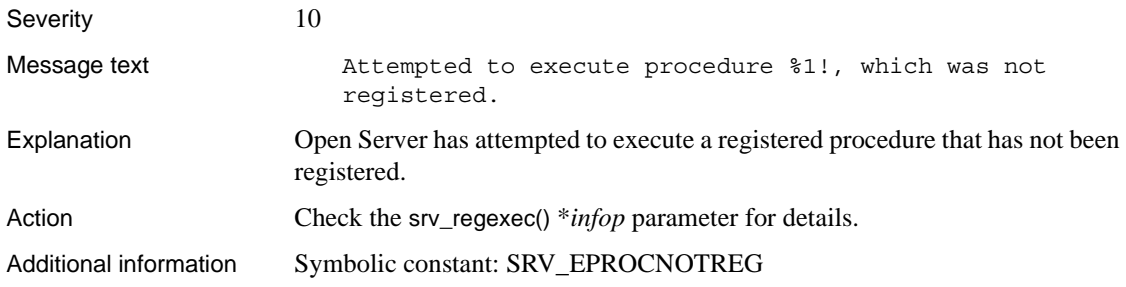

#### **Error 16124**

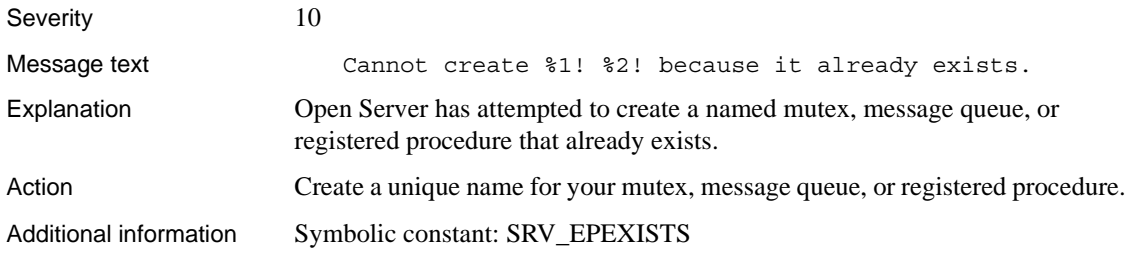

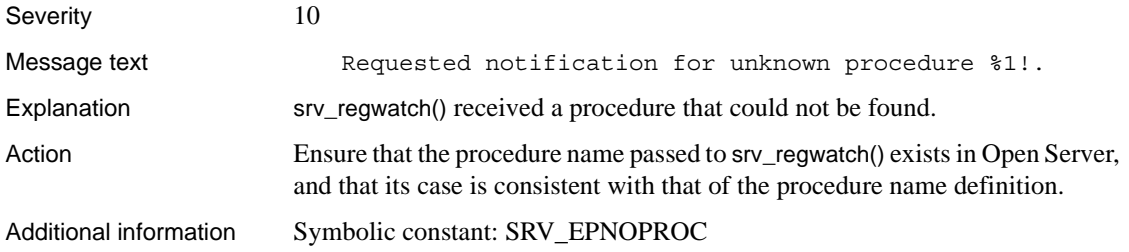

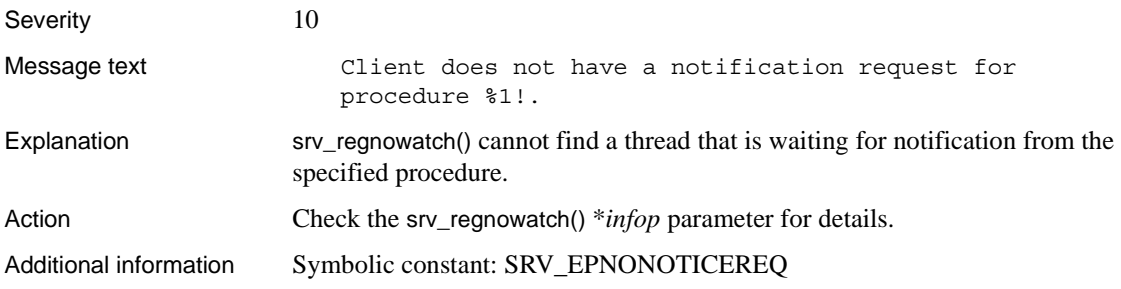

#### **Error 16127**

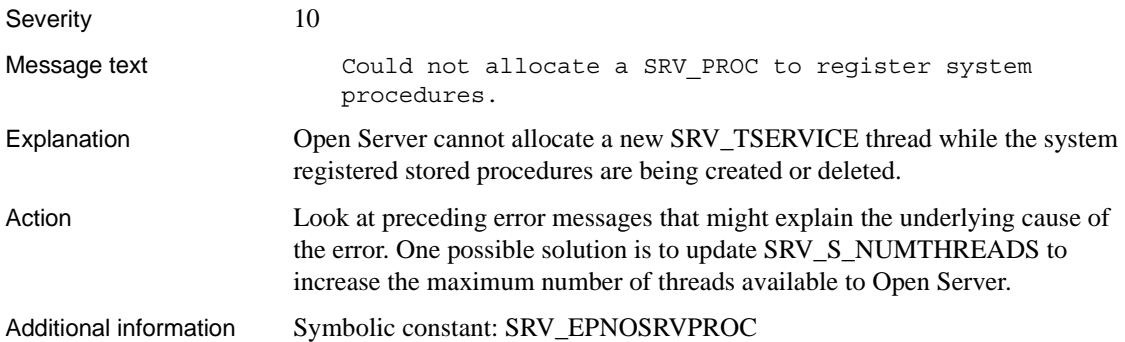

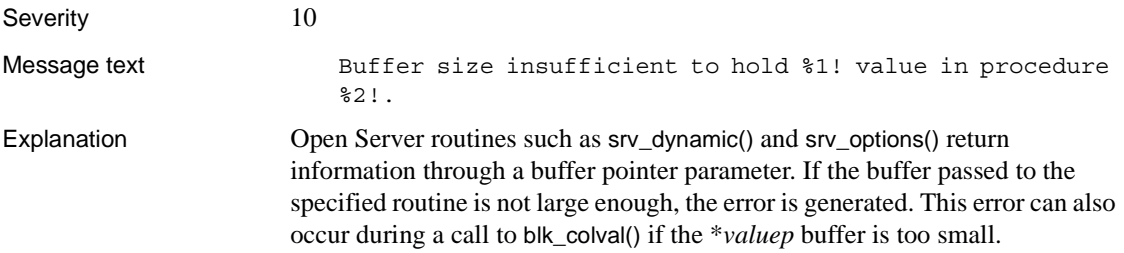
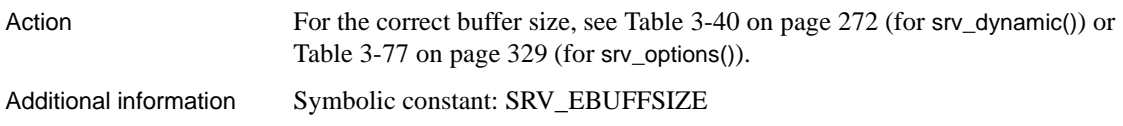

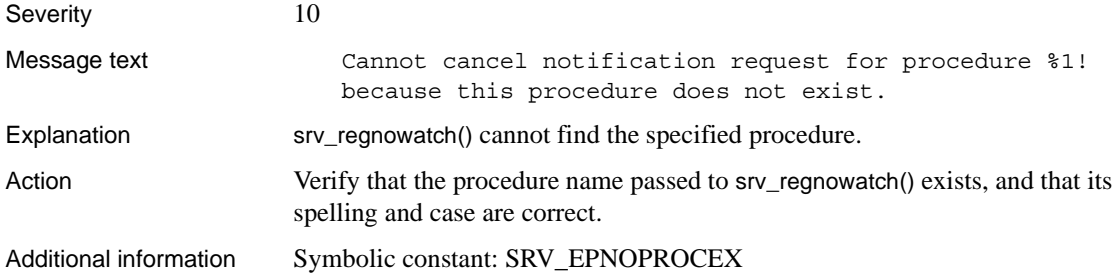

## **Error 16130**

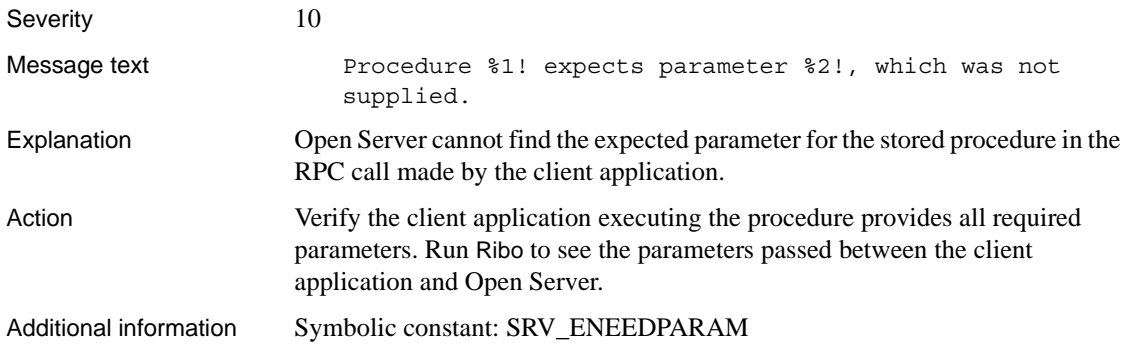

#### **Error 16131**

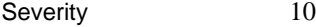

Message text The named parameter \$1! does not exist for registered

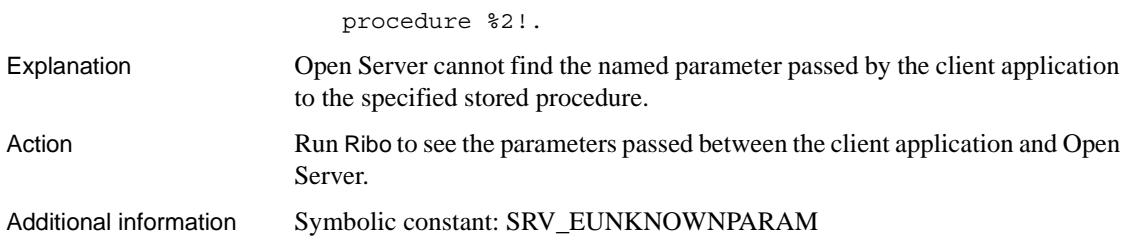

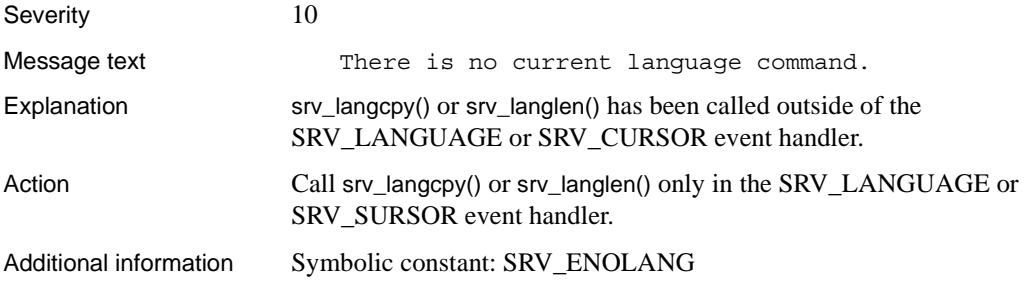

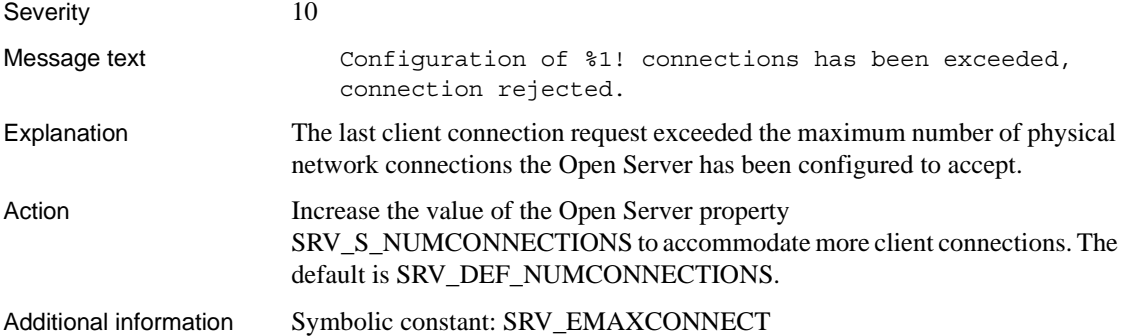

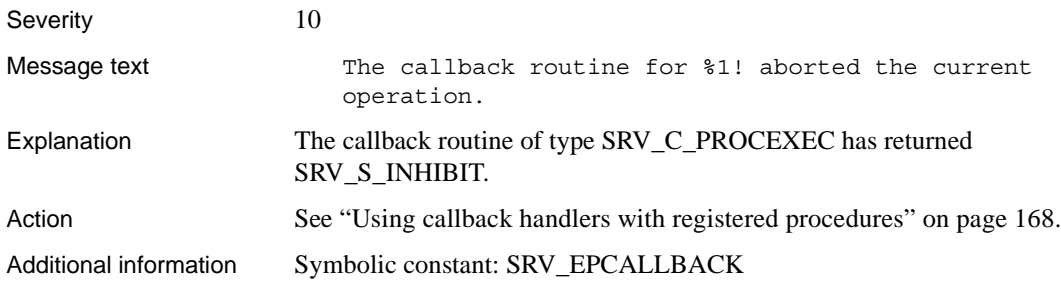

### **Error 16135**

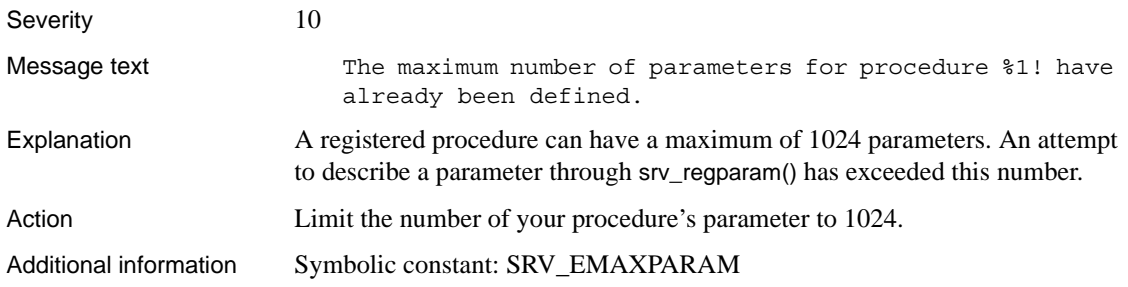

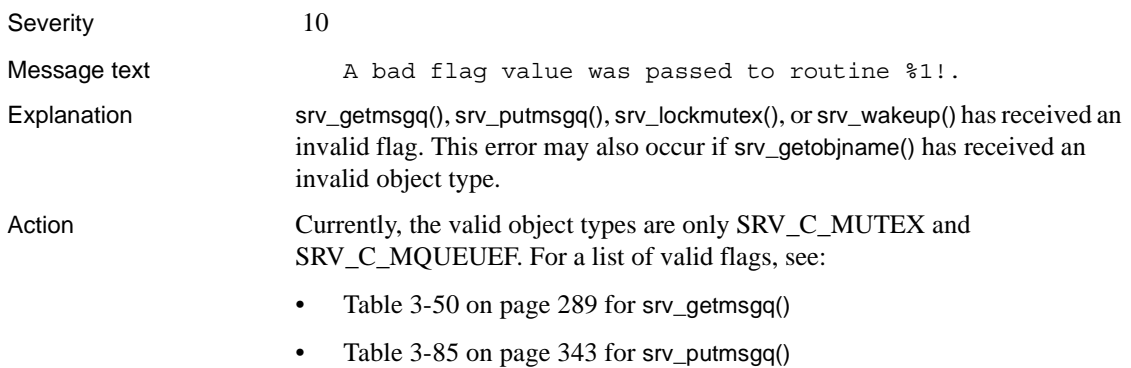

- • ["srv\\_lockmutex" on page 306](#page-329-0) for srv\_lockmutex()
- • [Table 3-150 on page 448](#page-471-0) for srv\_wakeup()

Additional information Symbolic constant: SRV\_EBADFLAG

#### **Error 16137**

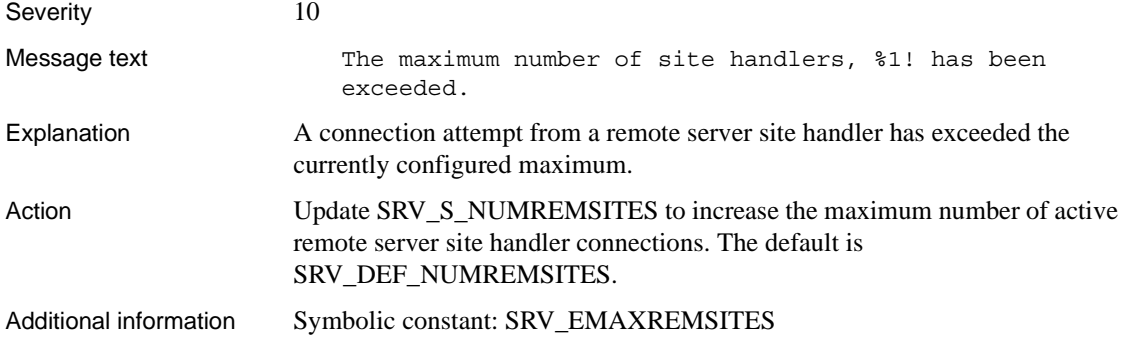

#### **Error 16138**

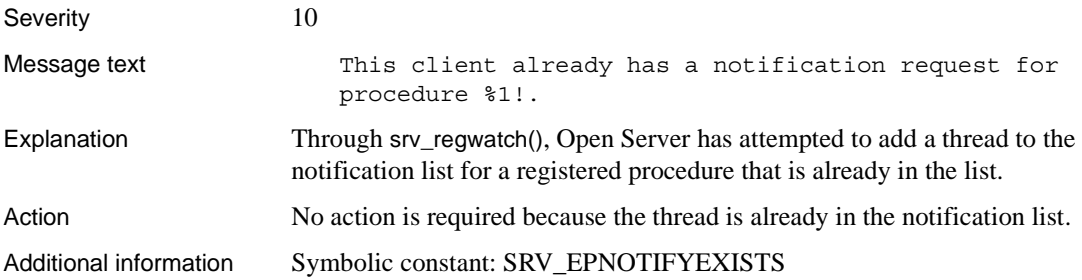

## **Error 16139 (Deprecated)**

Severity N/A

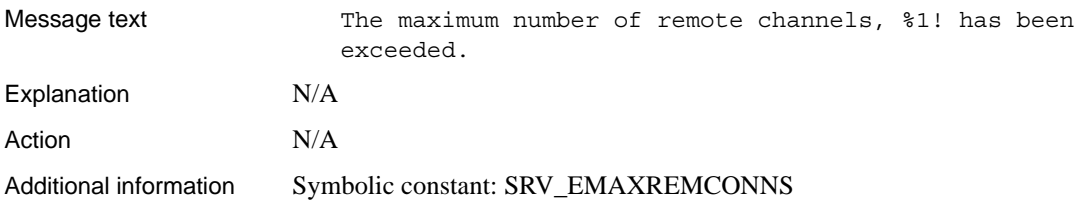

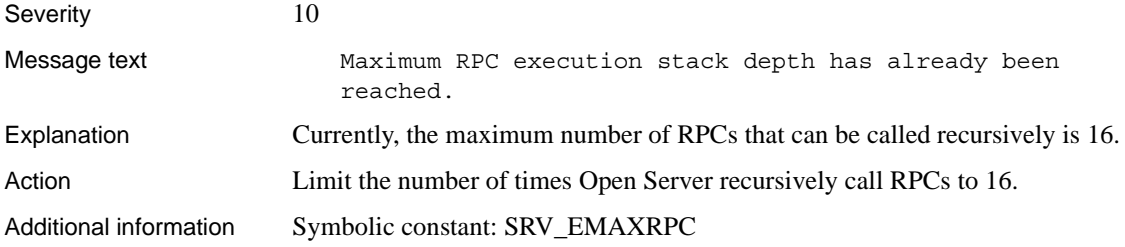

### **Error 16141**

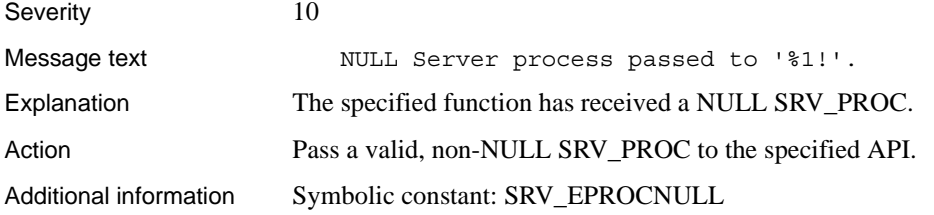

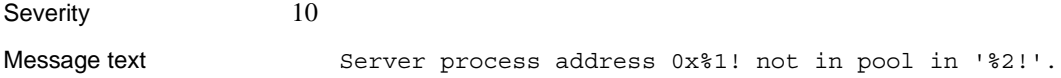

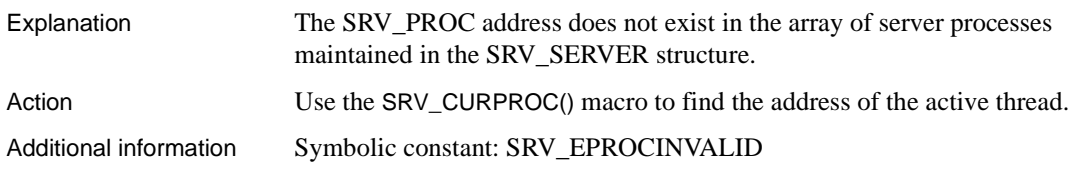

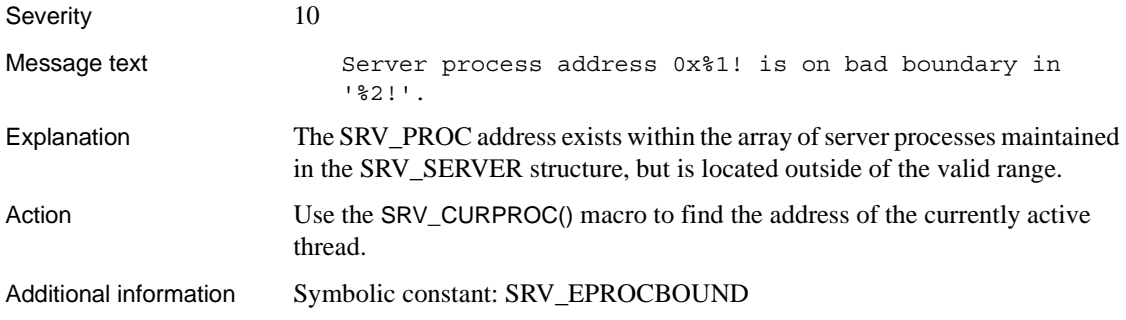

#### **Error 16144**

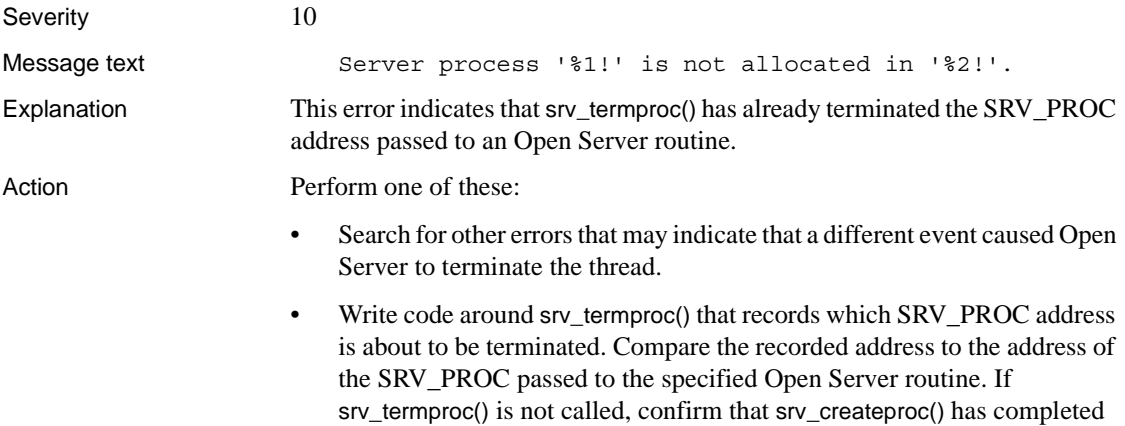

successfully, and that the Open Server thread is fully initialized.

• Ensure that srv\_termproc() is not called from interrupt-level code because this can lead to unpredictable results. Additional information Symbolic constant: SRV\_EPROCNOTUSED

### **Error 16145**

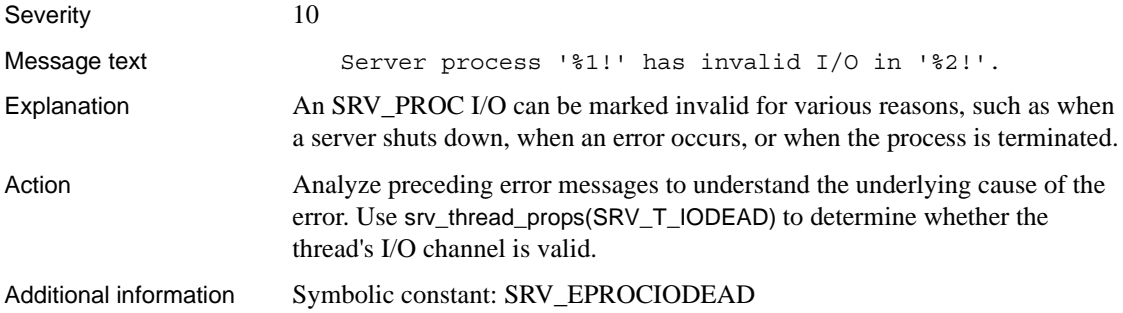

## **Error 16146 (Deprecated)**

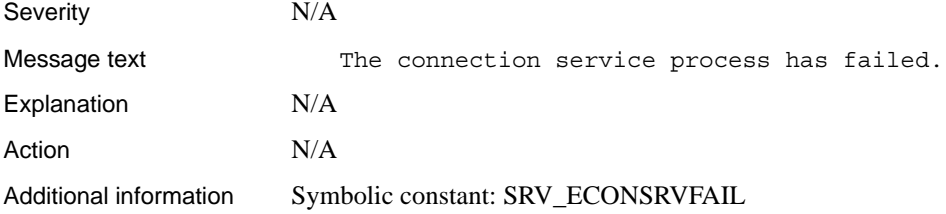

### **Error 16147**

Severity 20 Message text Failed to allocate a network buffer for thread '%1!'.

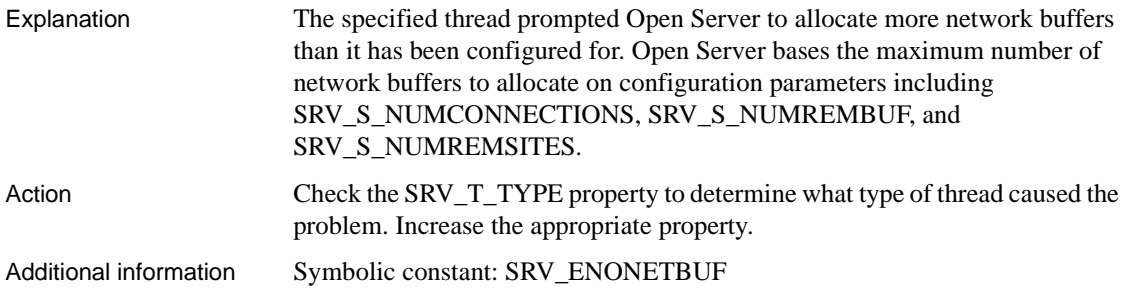

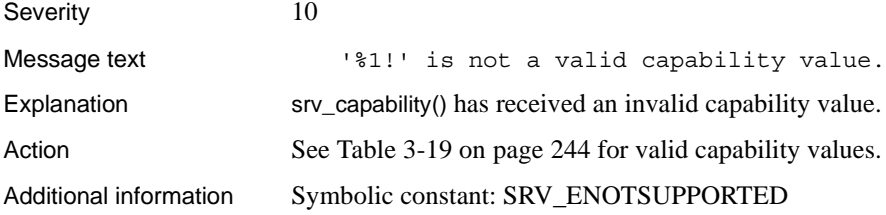

#### **Error 16149**

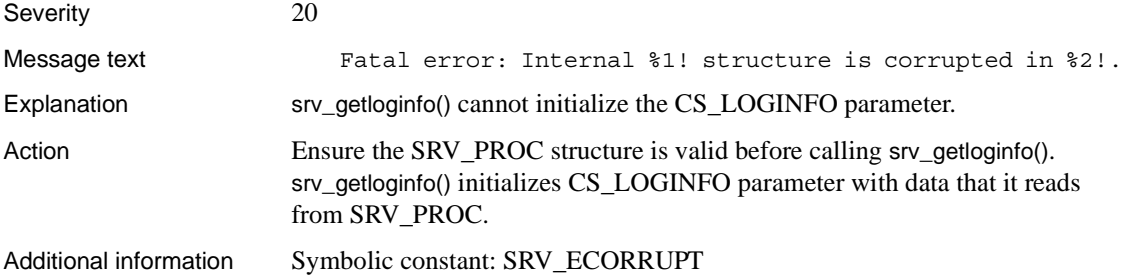

### **Error 16150**

Severity 10

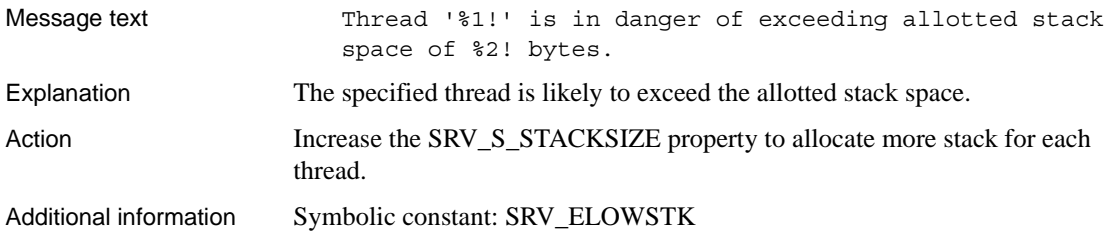

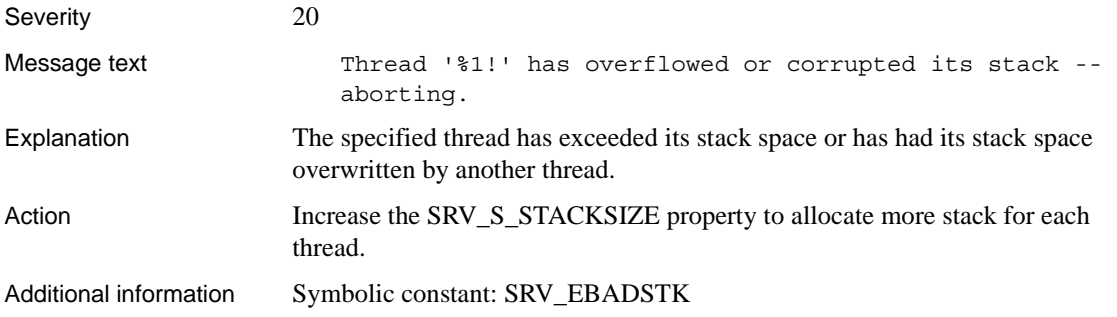

## **Error 16152 (Deprecated)**

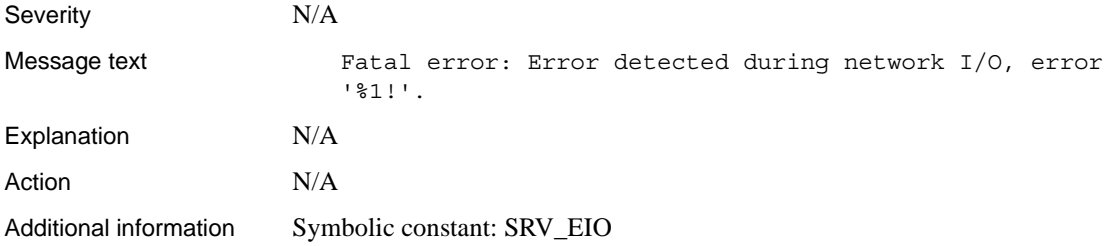

## **Error 16153 (Deprecated)**

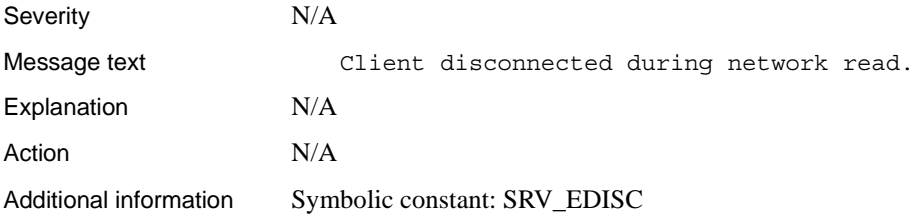

## **Error 16154 (Deprecated)**

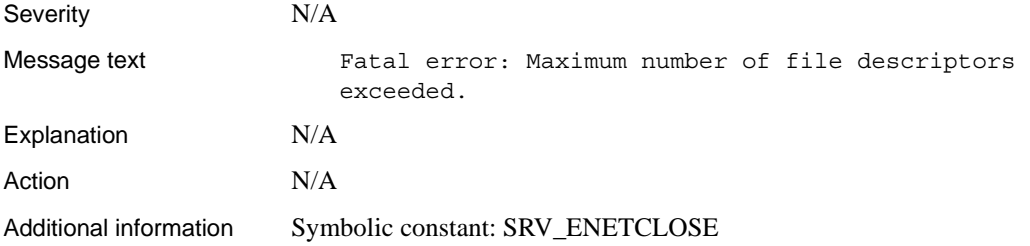

## **Error 16155 (Deprecated)**

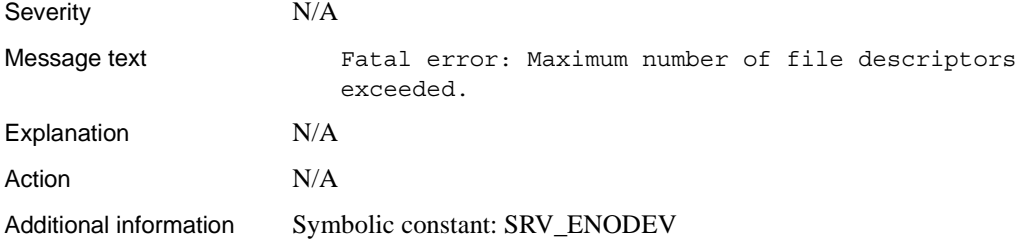

#### **Error 16156**

Severity 10

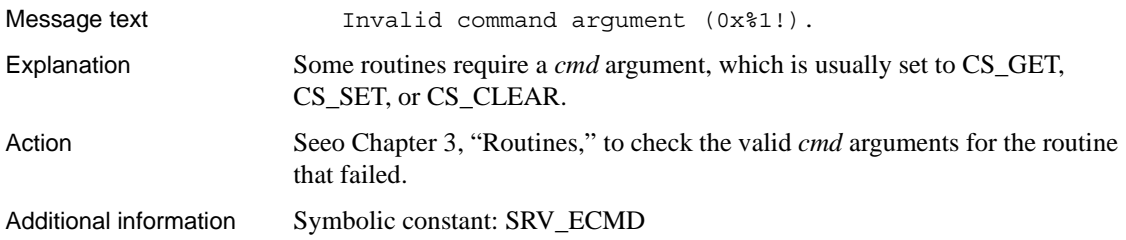

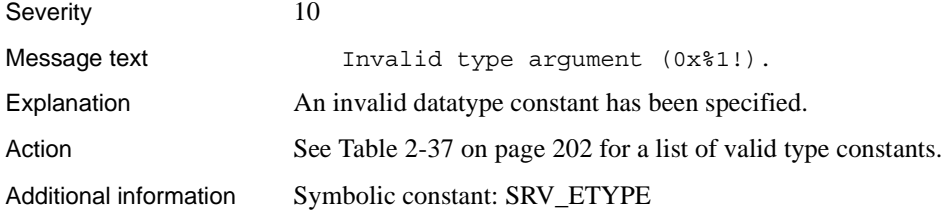

### **Error 16158**

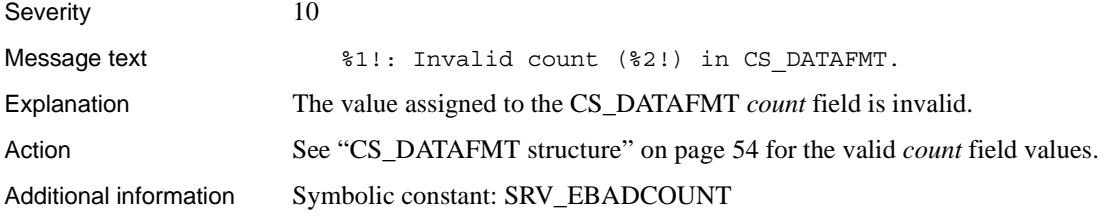

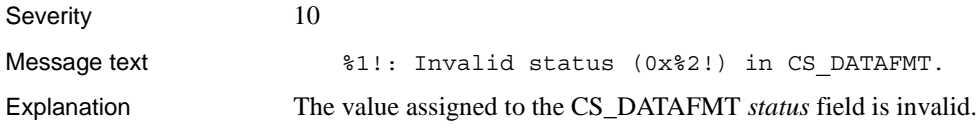

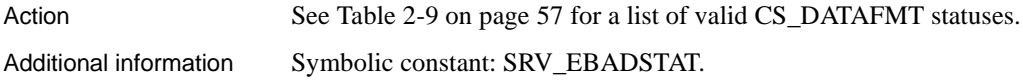

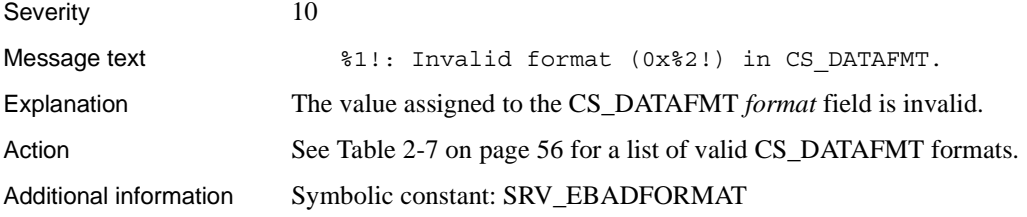

## **Error 16161 (Deprecated)**

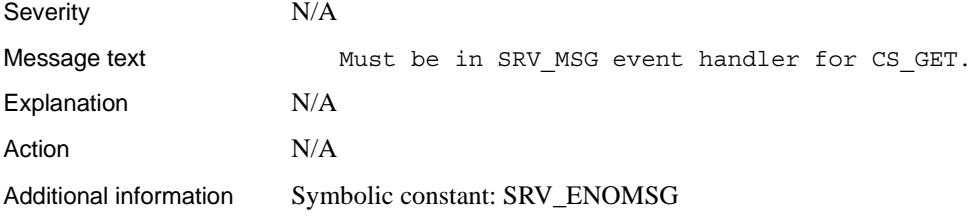

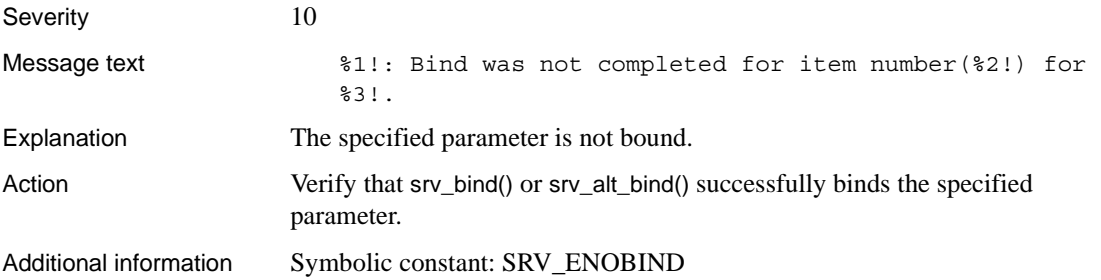

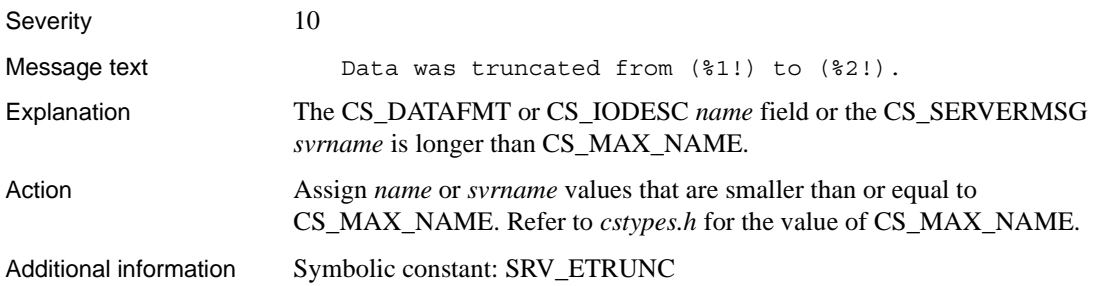

## **Error 16164 (Deprecated)**

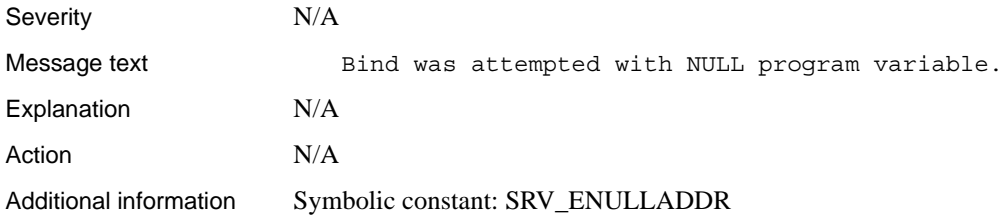

### **Error 16165**

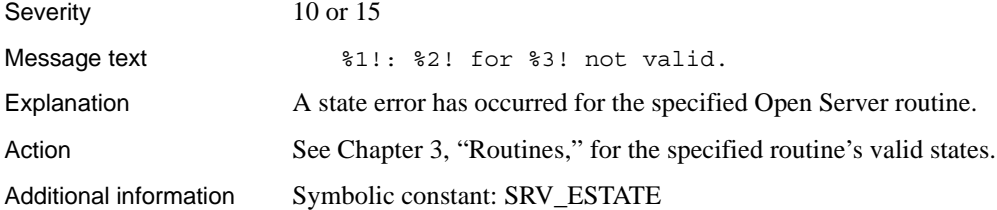

### **Error 16166**

Severity 10

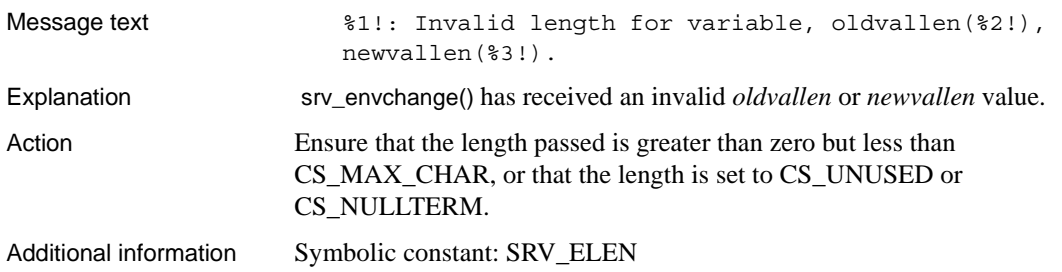

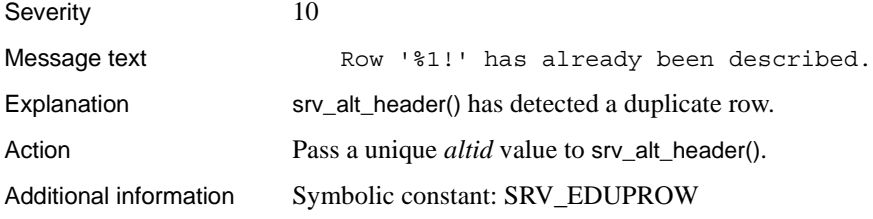

### **Error 16168**

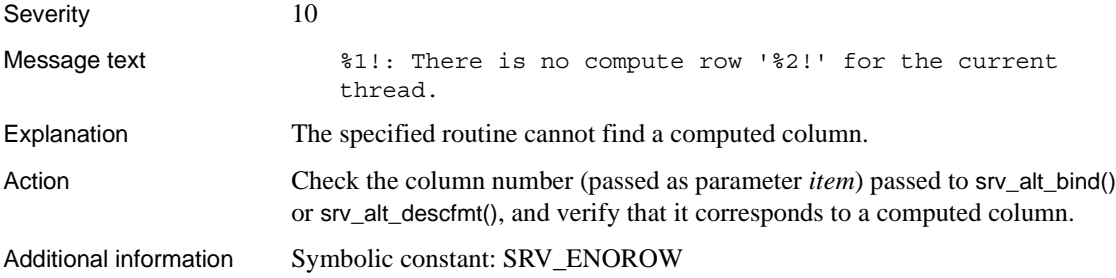

### **Error 16169**

Severity 10

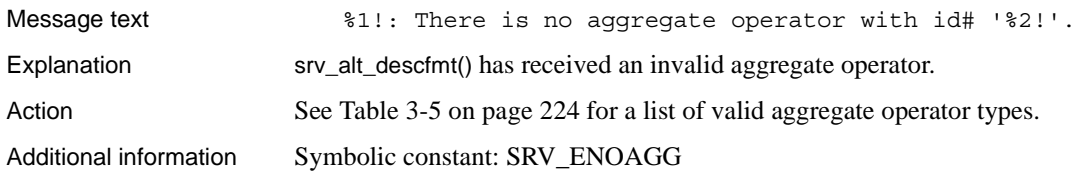

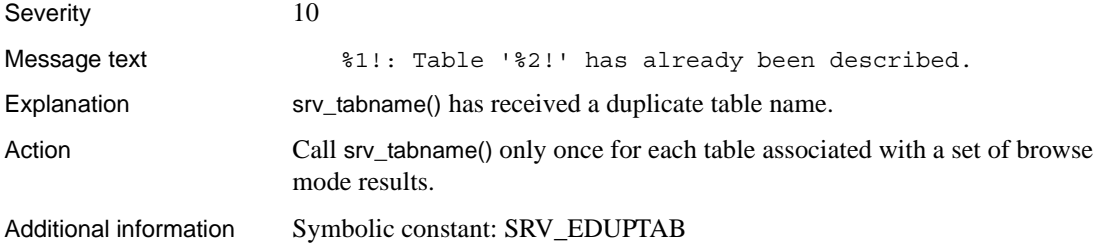

### **Error 16171**

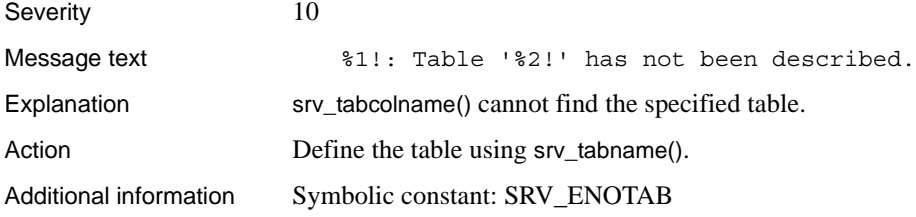

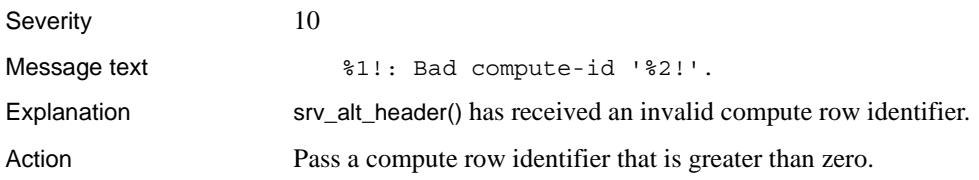

Additional information Symbolic constant: SRV\_EBADROW

## **Error 16173 (Deprecated)**

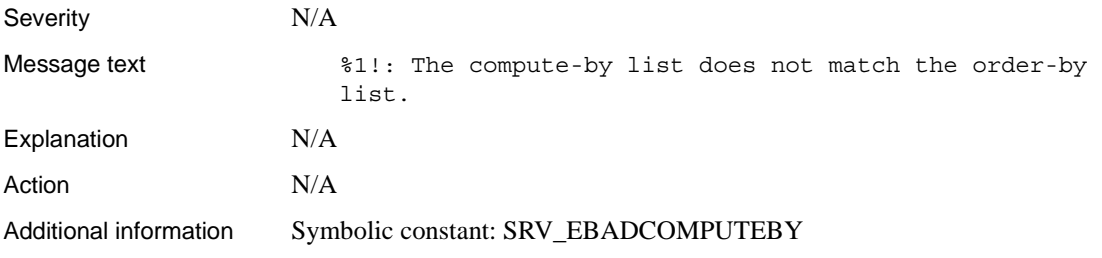

#### **Error 16174**

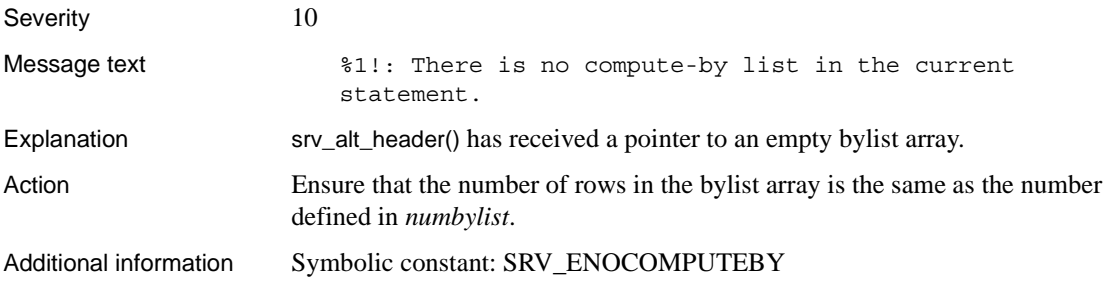

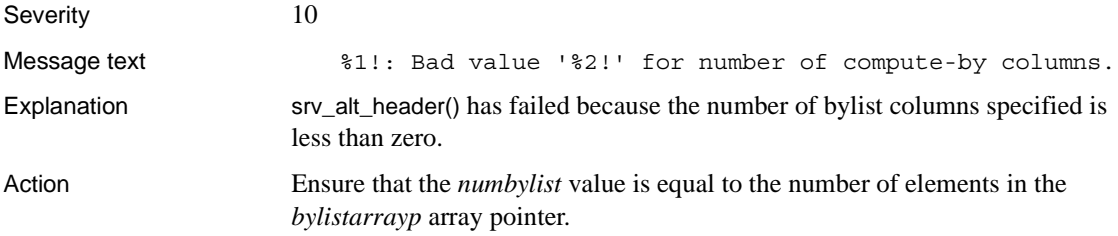

Additional information Symbolic constant: SRV\_EBADNUMBYLIST

#### **Error 16176**

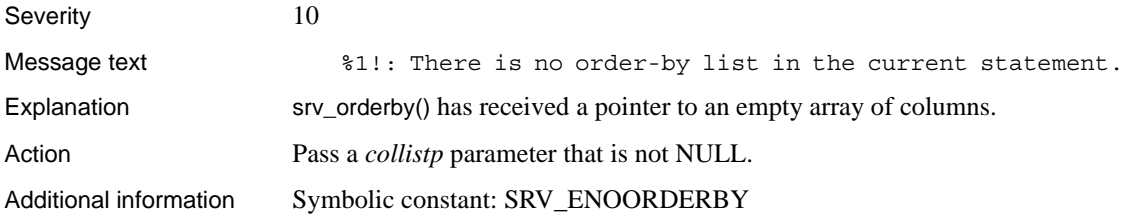

#### **Error 16177**

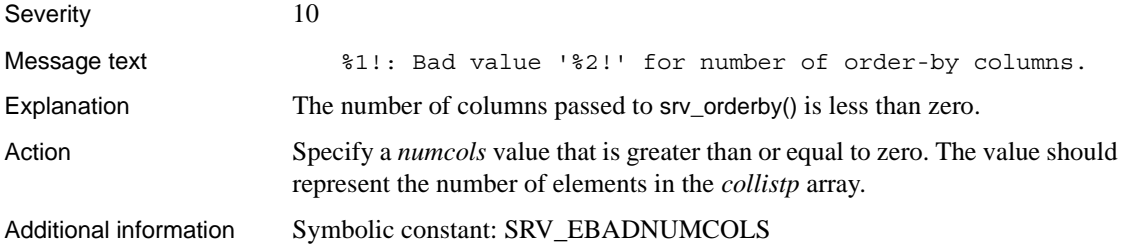

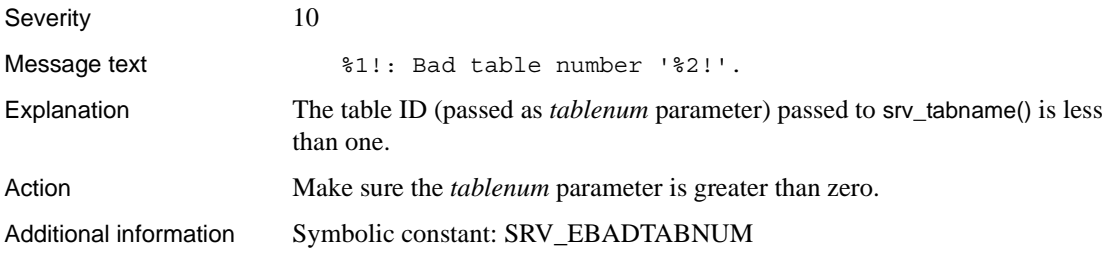

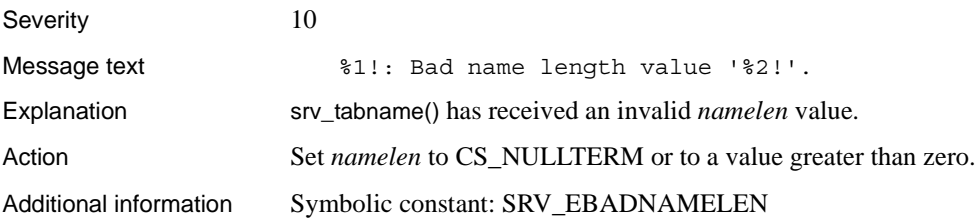

## **Error 16180**

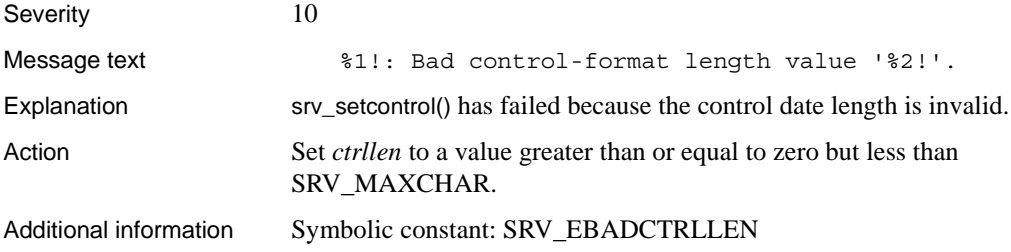

### **Error 16181**

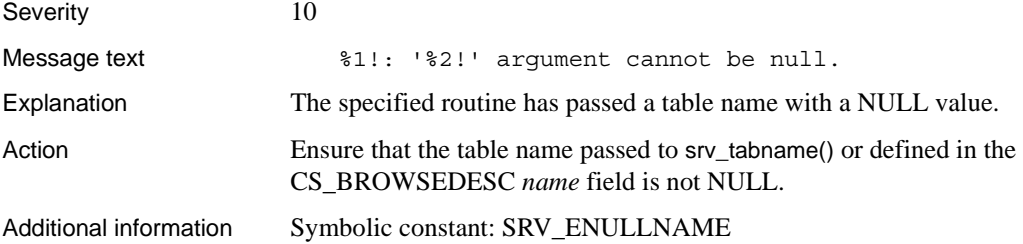

## **Error 16182**

Severity 10

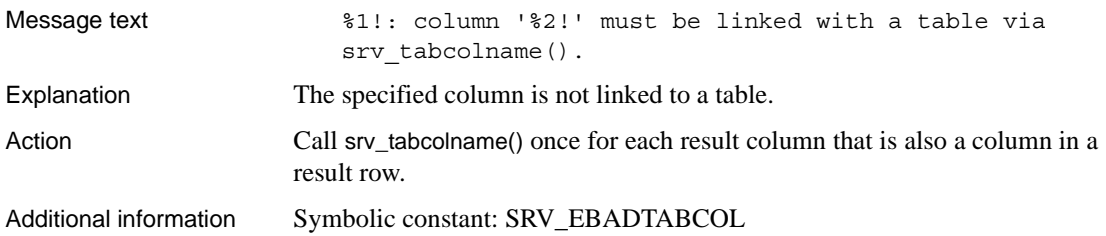

## **Error 16183 (Reserved)**

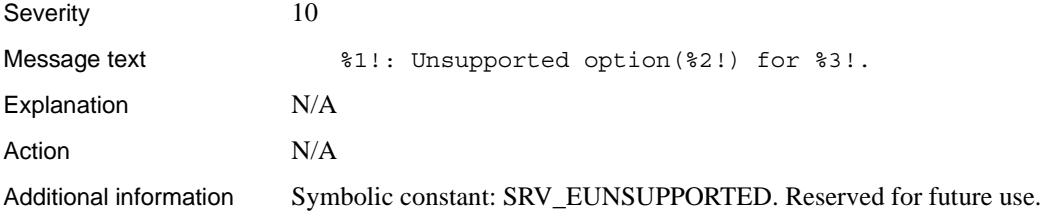

## **Error 16184 (Deprecated)**

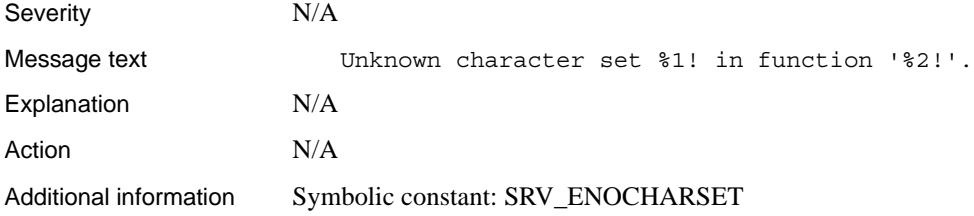

## **Error 16185 (Deprecated)**

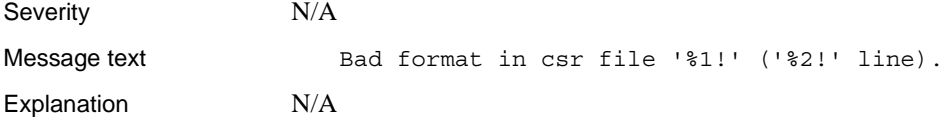

Action N/A Additional information Symbolic constant: SRV\_ECSRFILE

### **Error 16186 (Deprecated)**

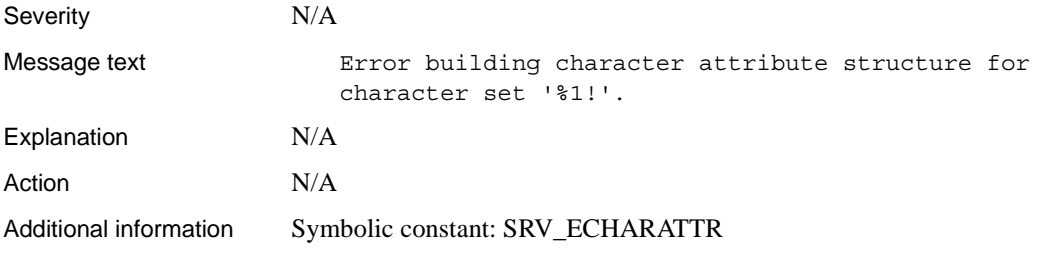

## **Error 16187 (Deprecated)**

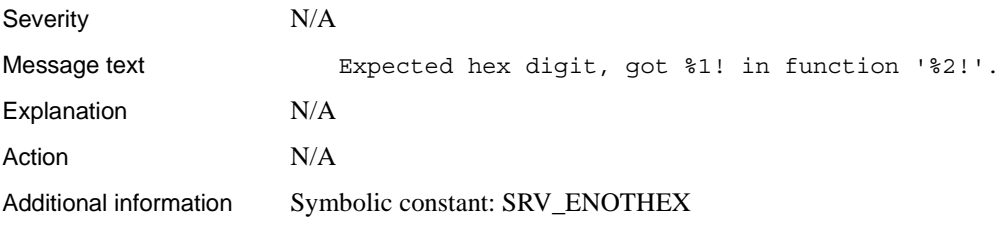

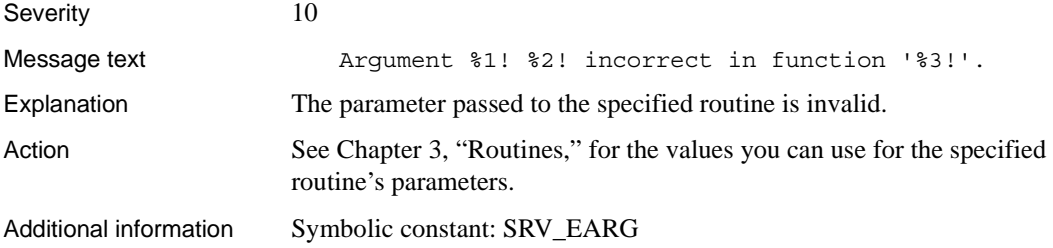

### **Error 16189 (Deprecated)**

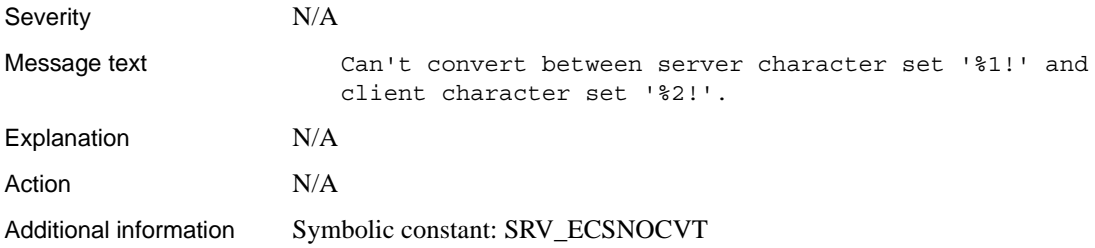

## **Error 16190 (Deprecated)**

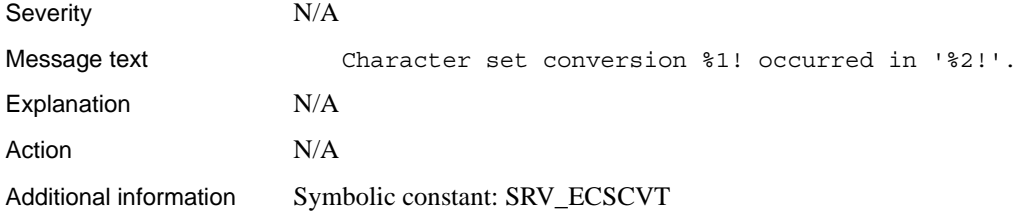

### **Error 16191 (Deprecated)**

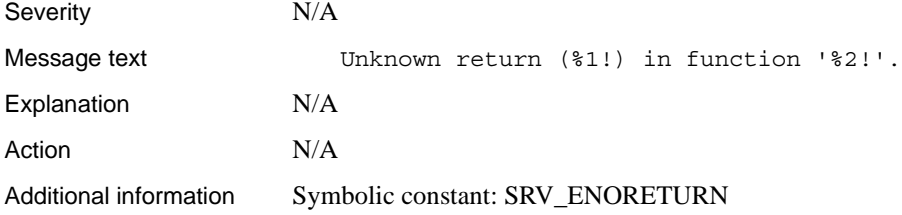

### **Error 16192**

Severity 10

Server-Library/C Reference Manual **537**

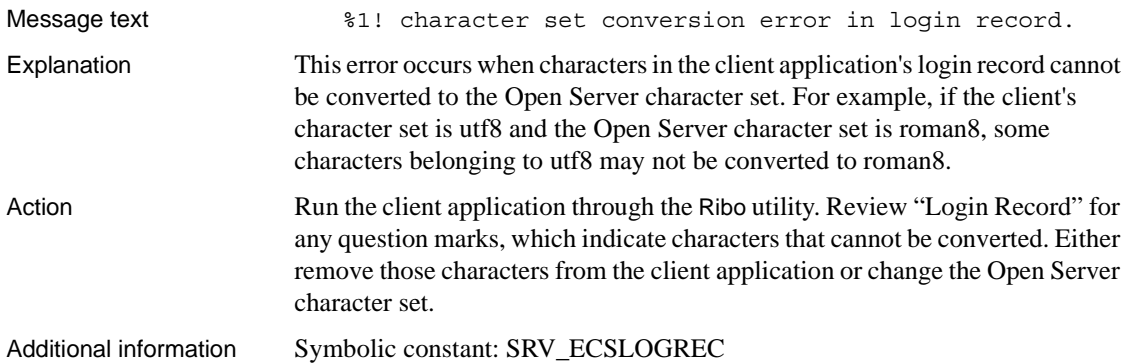

## **Error 16193 (Deprecated)**

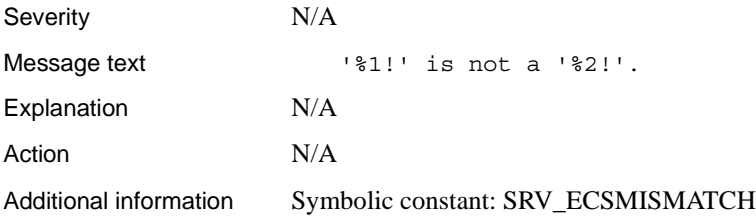

## **Error 16194 (Deprecated)**

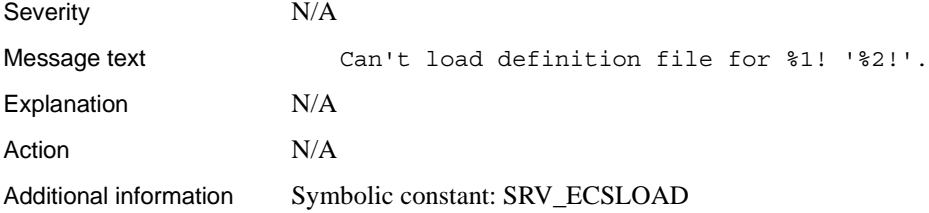

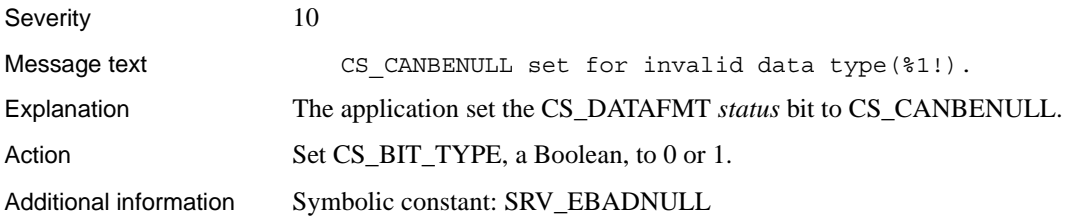

## **Error 16196 (Deprecated)**

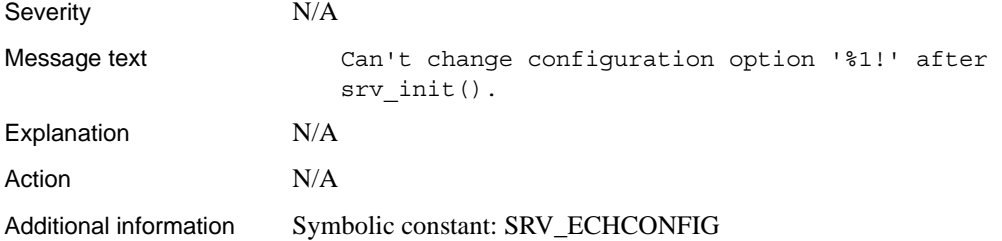

## **Error 16197 (Deprecated)**

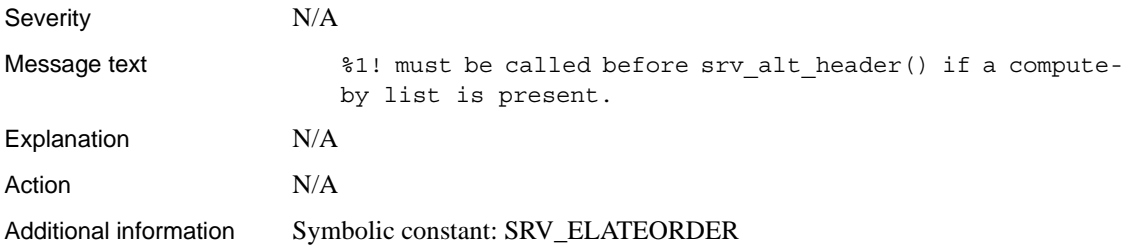

### **Error 16198**

Severity 10

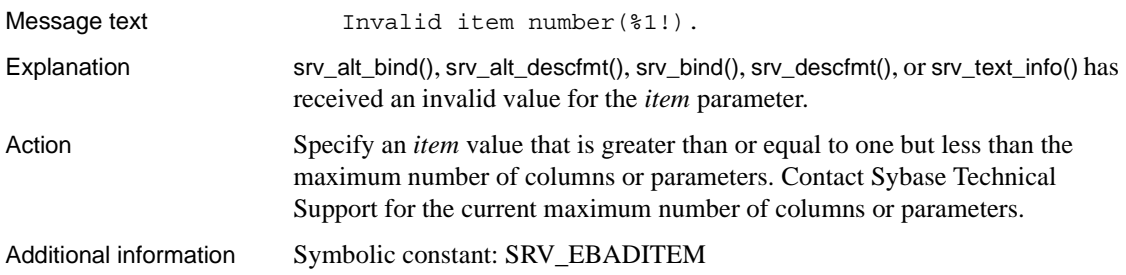

# **Error 16199 (Deprecated)**

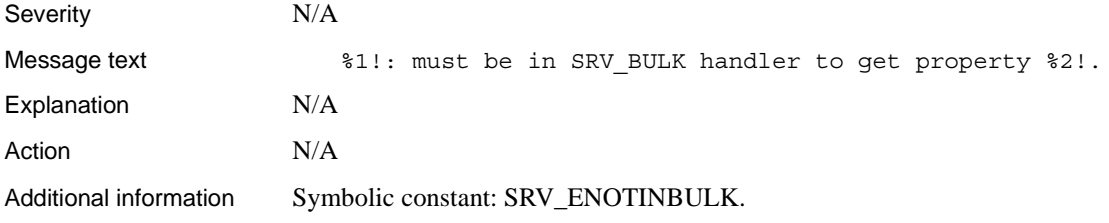

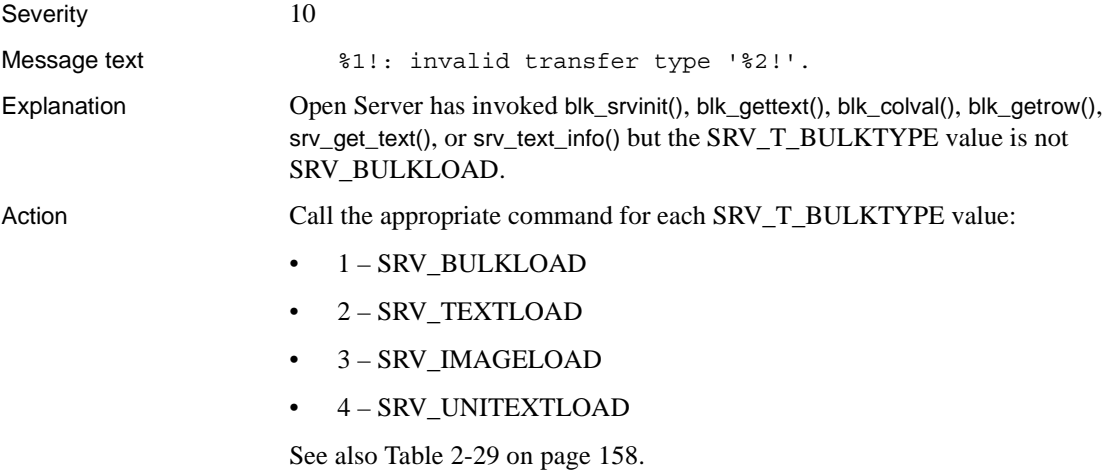

Additional information Symbolic constant: SRV\_EBADIOTYPE

#### **Error 16201**

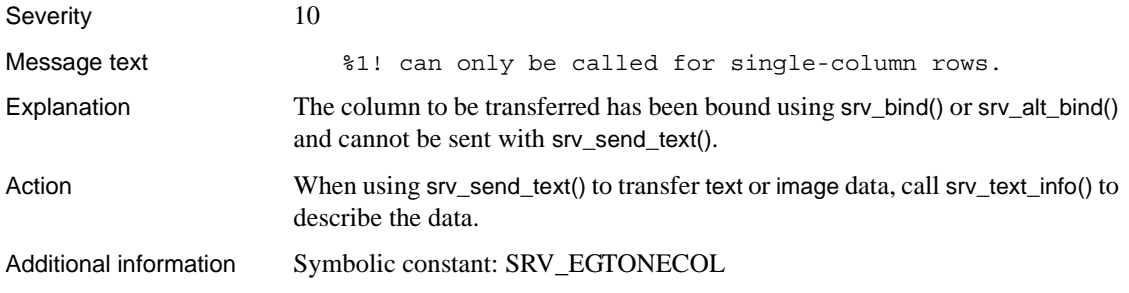

#### **Error 16202**

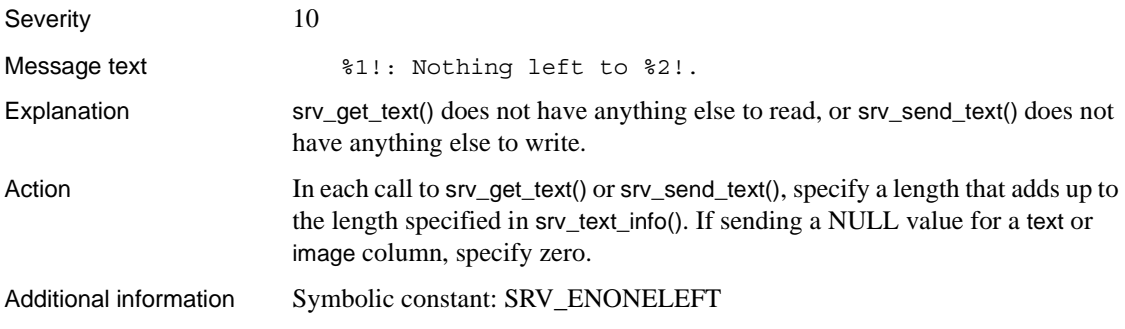

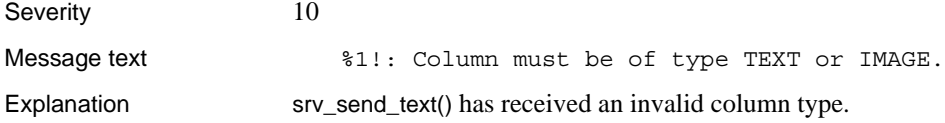

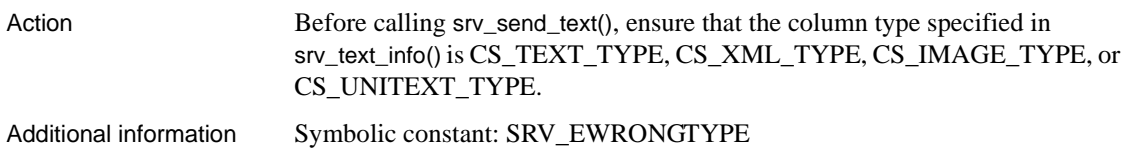

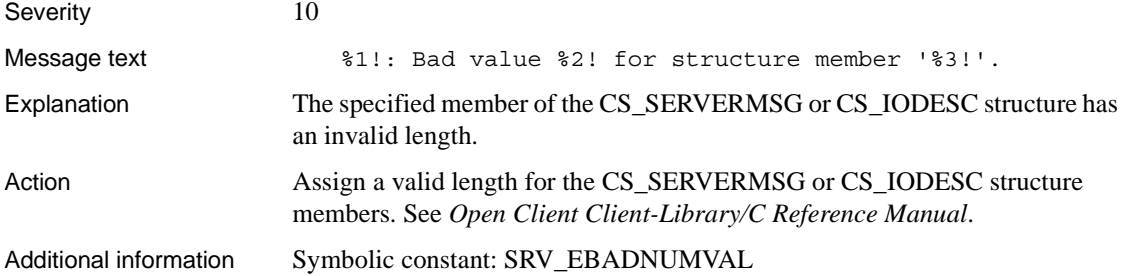

## **Error 16205 (Deprecated)**

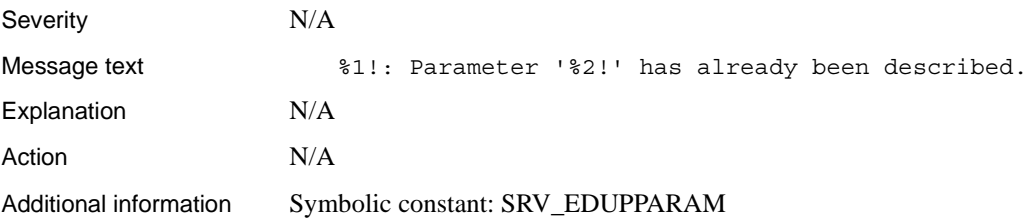

## **Error 16206 (Deprecated)**

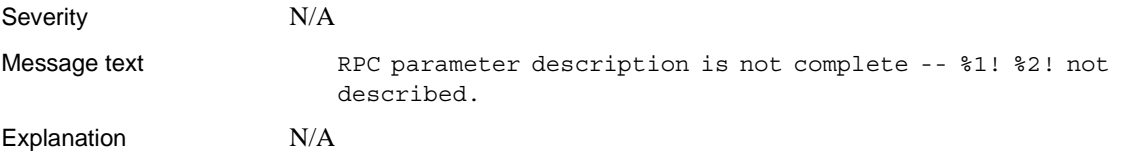

Action N/A Additional information Symbolic constant: SRV\_ERPCINC

#### **Error 16207**

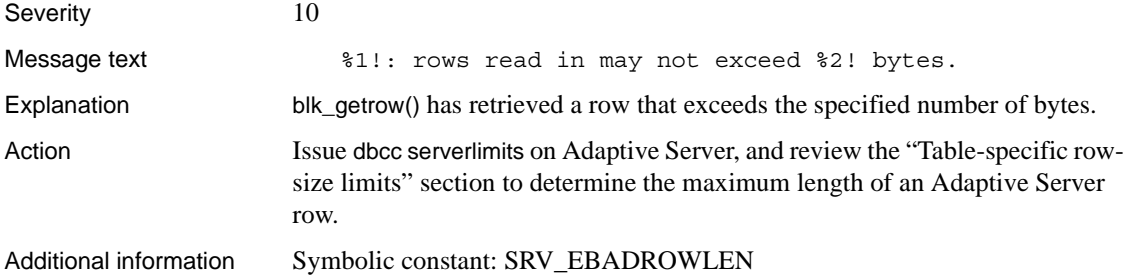

## **Error 16208**

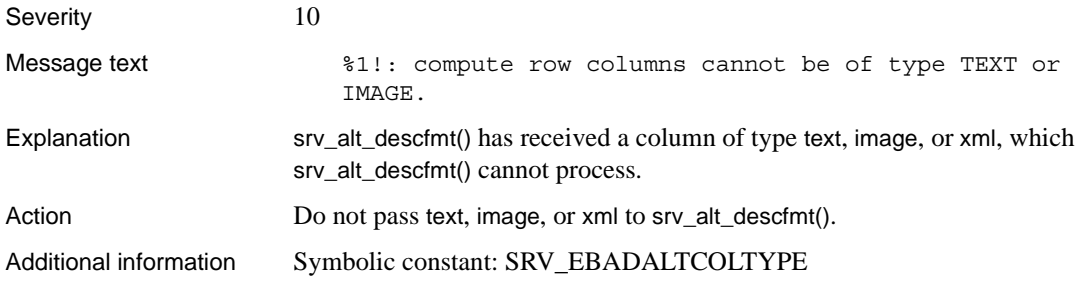

## **Error 16209 (Deprecated)**

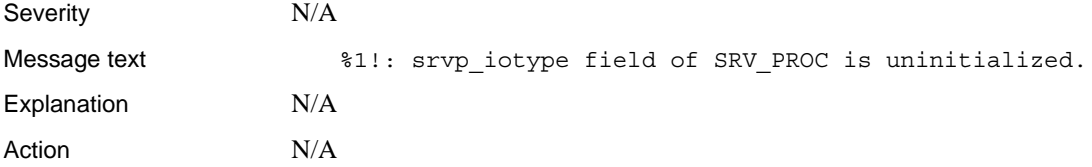

Additional information Symbolic constant: SRV\_EIOTYPENOTSET

### **Error 16210**

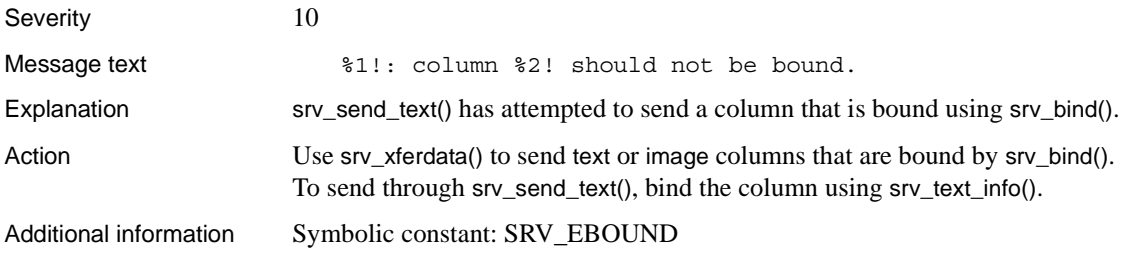

## **Error 16211 (Deprecated)**

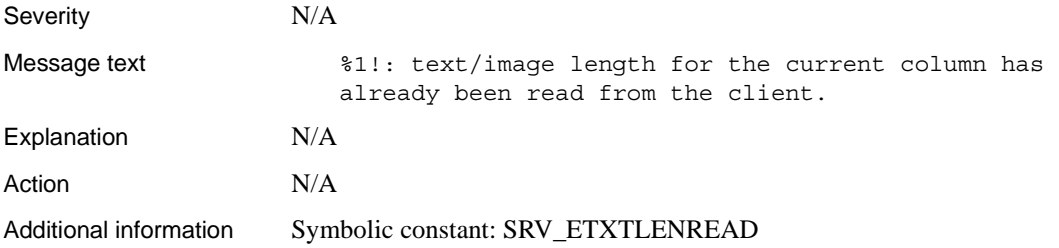

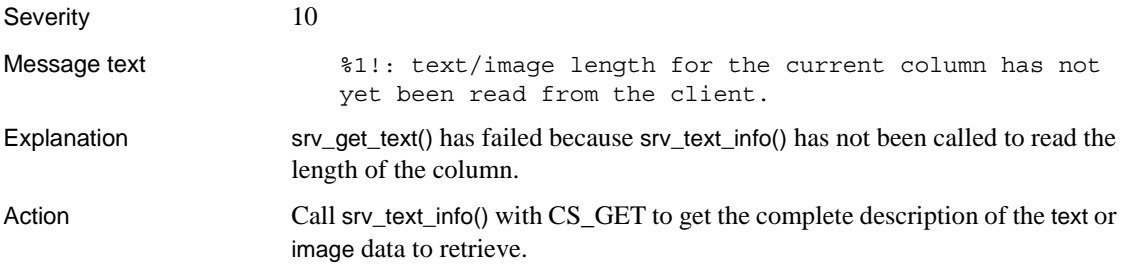

Additional information Symbolic constant: SRV\_ETXTLENNOTREAD

#### **Error 16213**

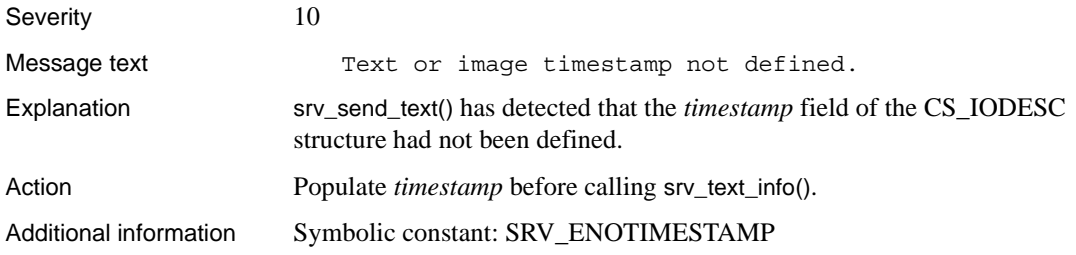

## **Error 16214 (Deprecated)**

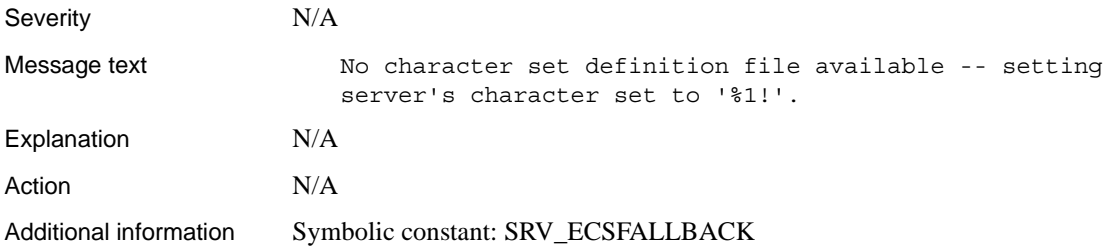

### **Error 16215 (Deprecated)**

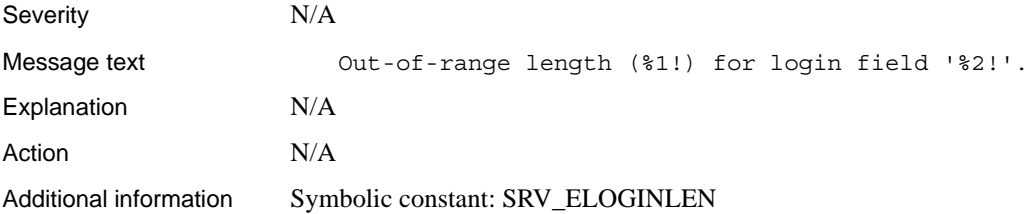

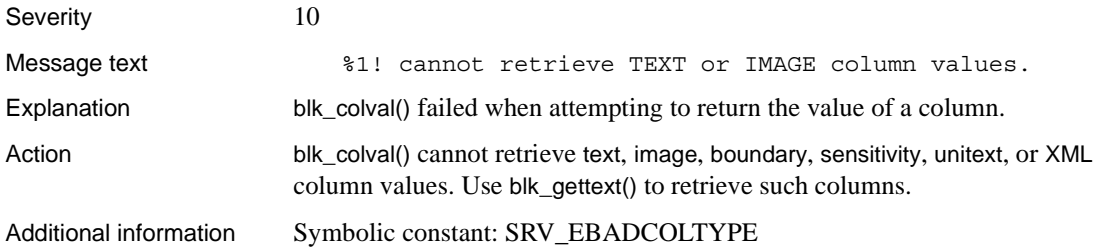

## **Error 16217**

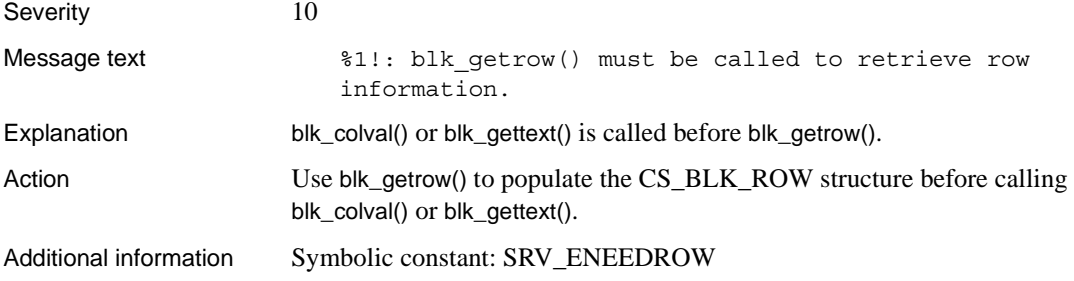

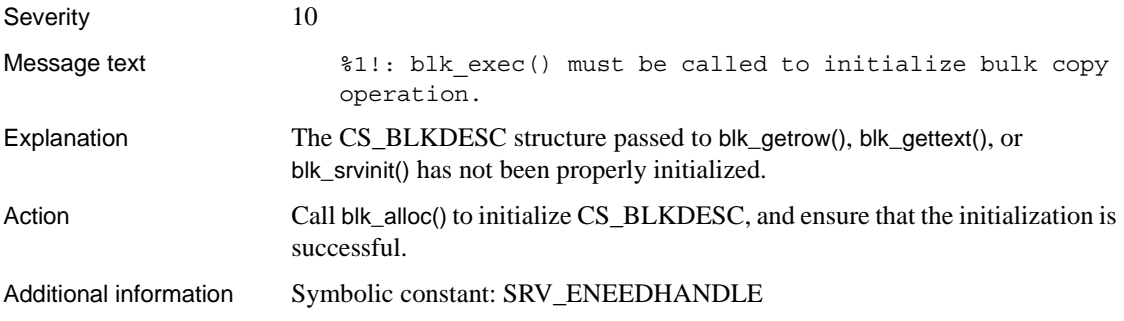

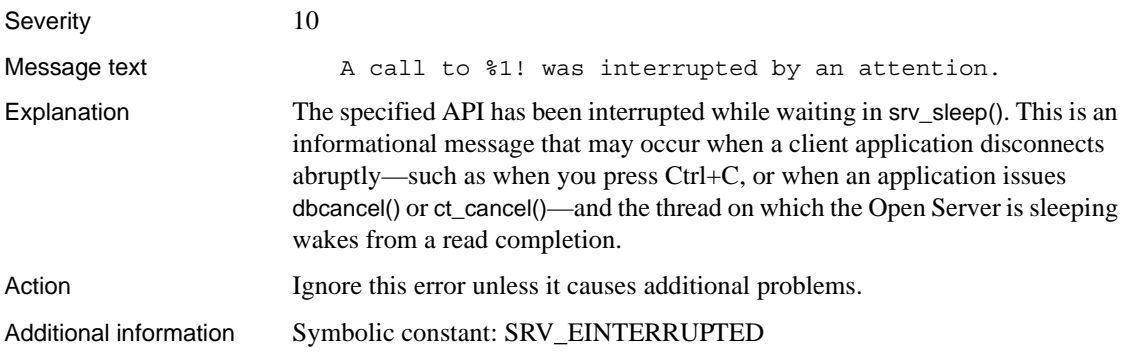

#### **Error 16220**

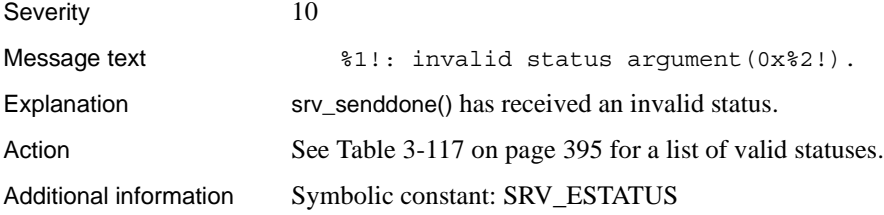

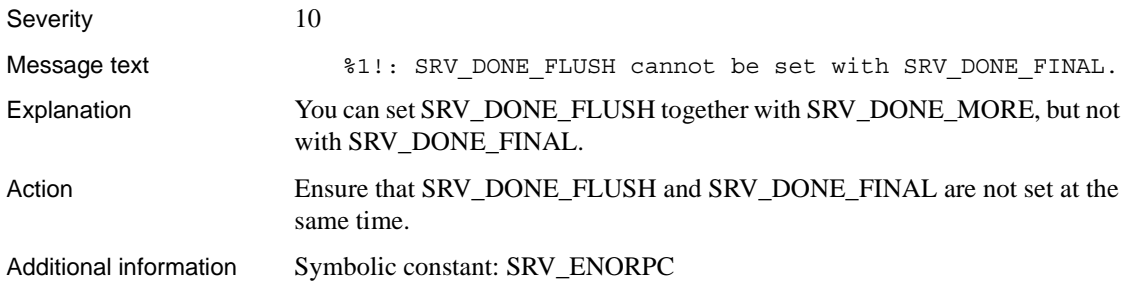

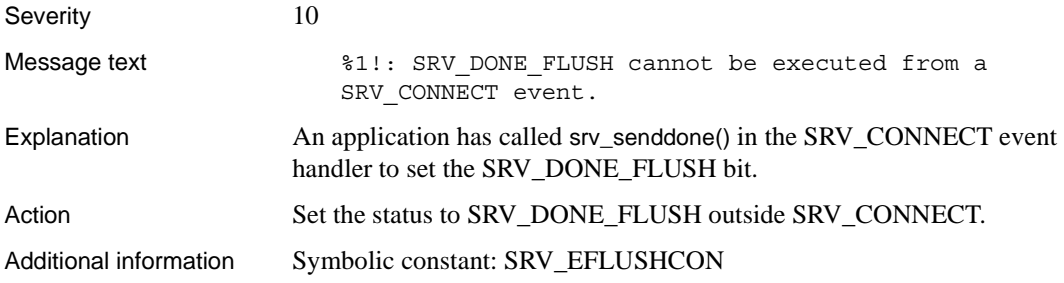

#### **Error 16223**

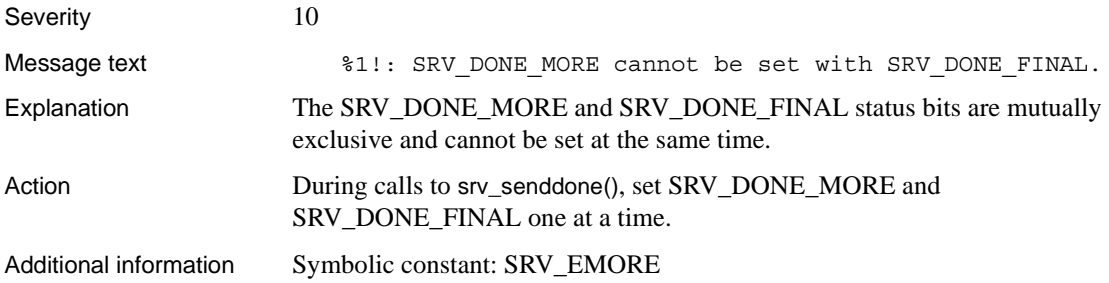

# **Error 16224 (Deprecated)**

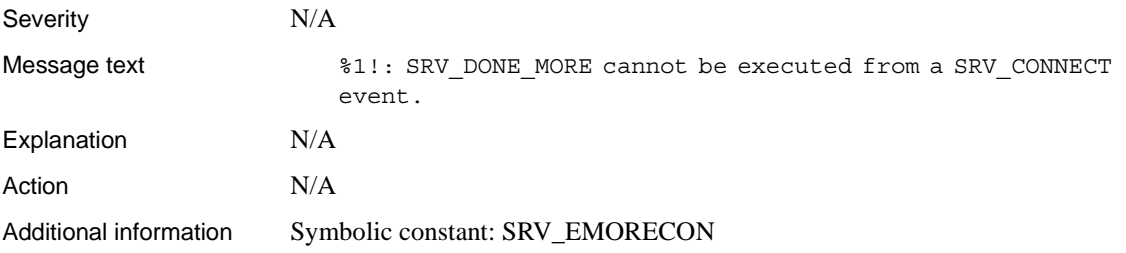

## **Error 16225 (Deprecated)**

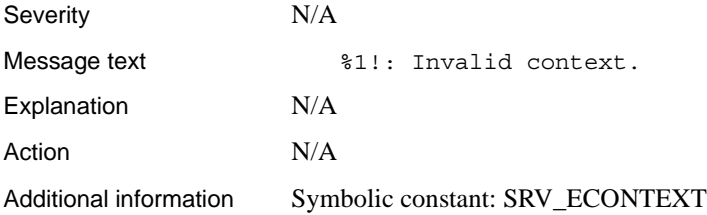

## **Error 16226 (Deprecated)**

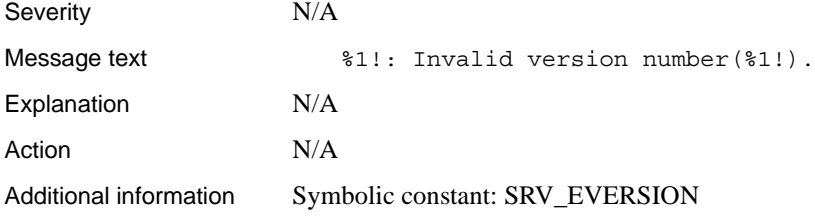

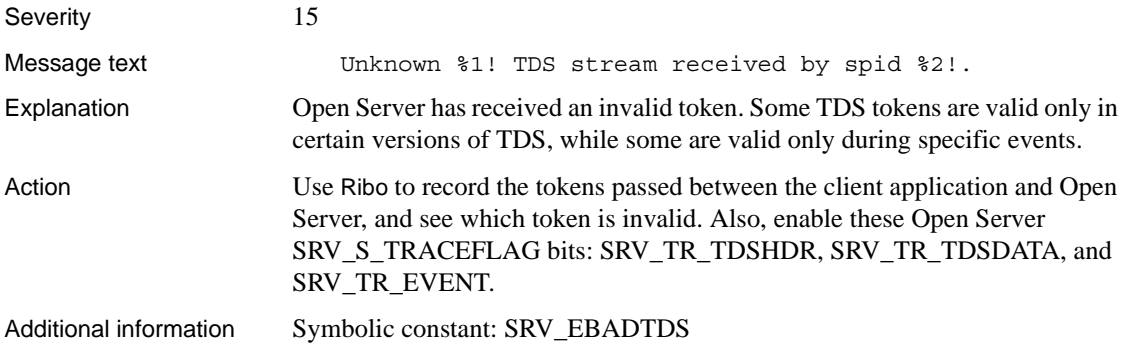

# **Error 16228 (Deprecated)**

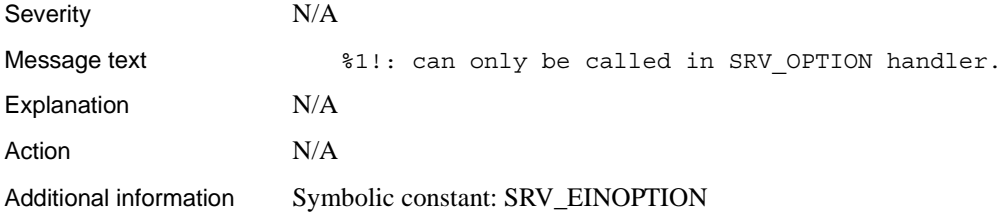

### **Error 16229**

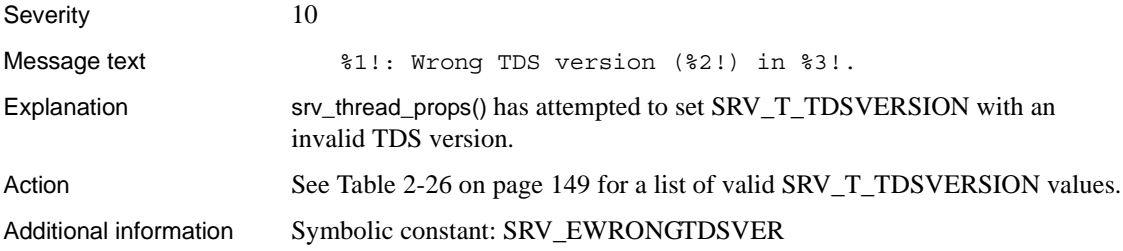

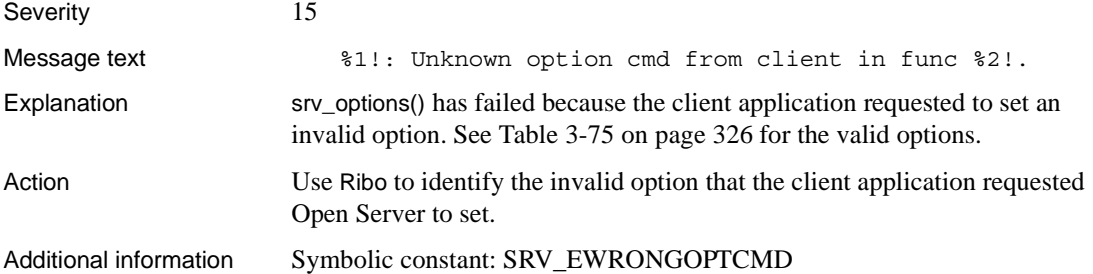

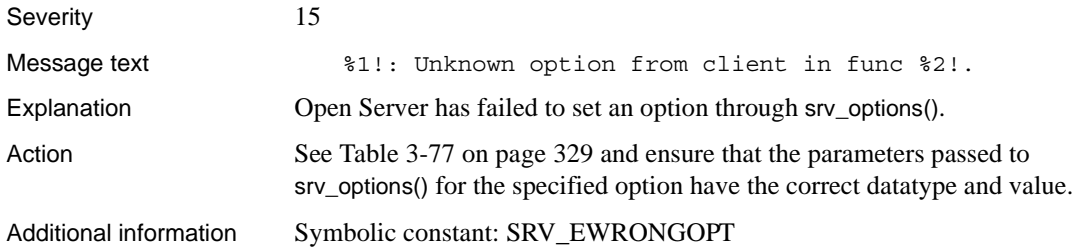

### **Error 16232**

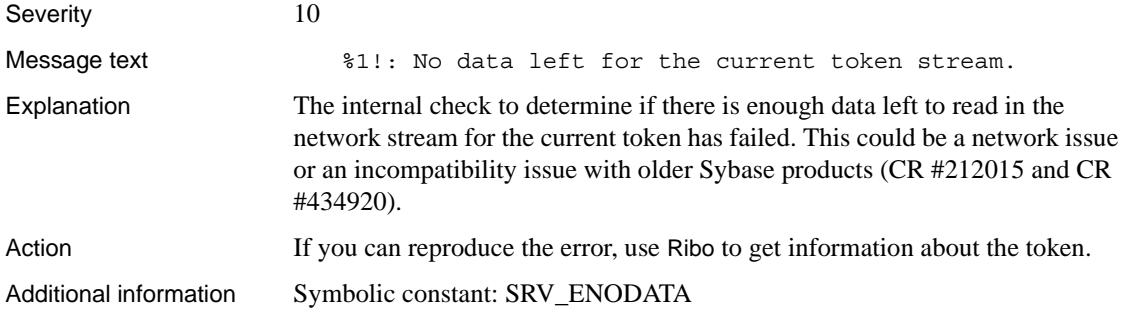

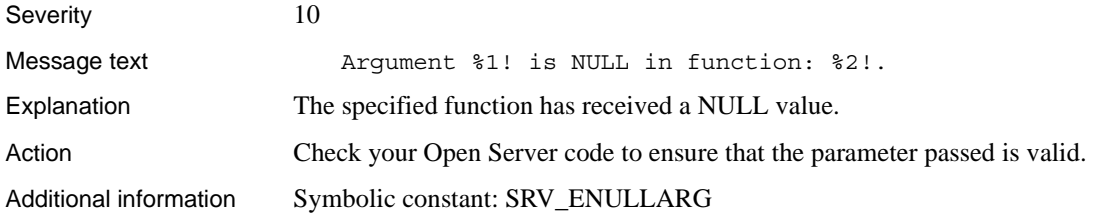

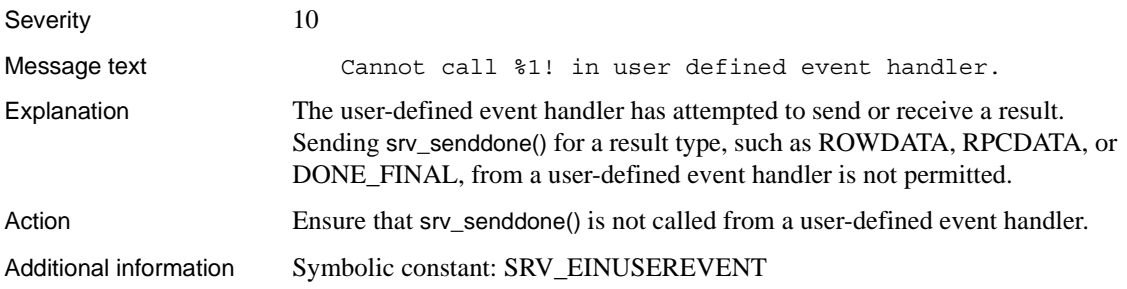

### **Error 16235**

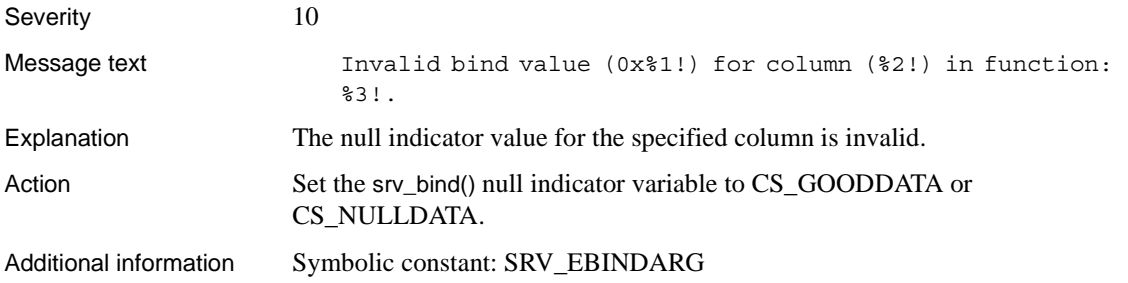

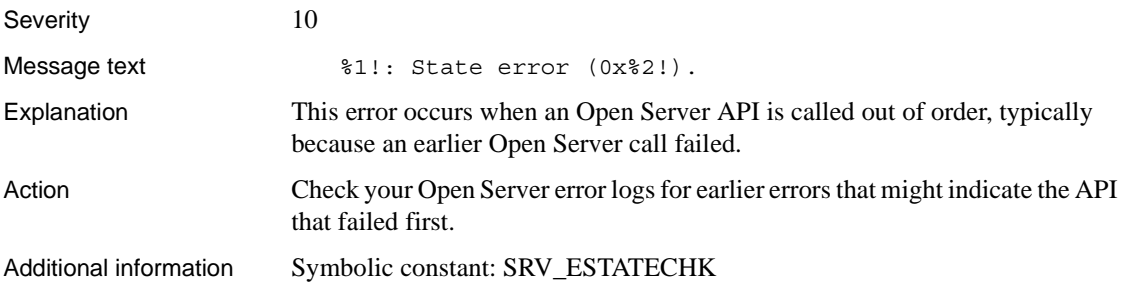
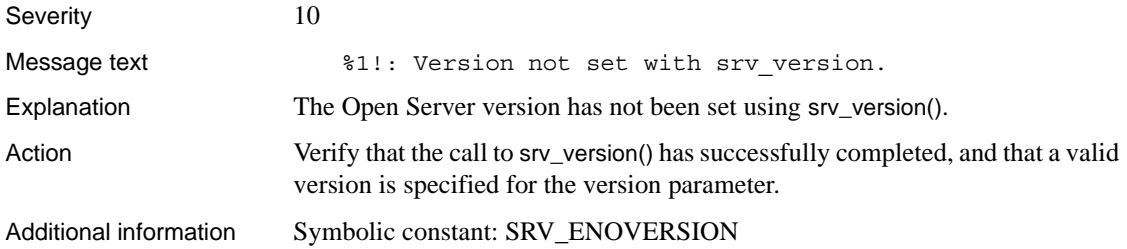

## **Error 16238**

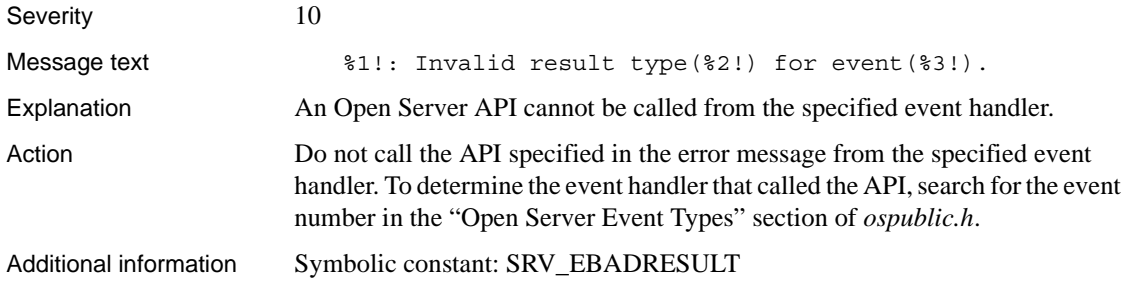

## **Error 16239 (Deprecated)**

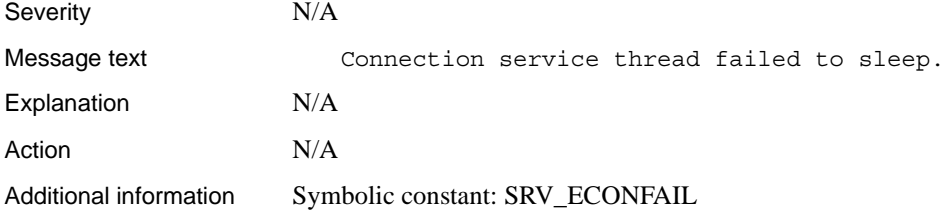

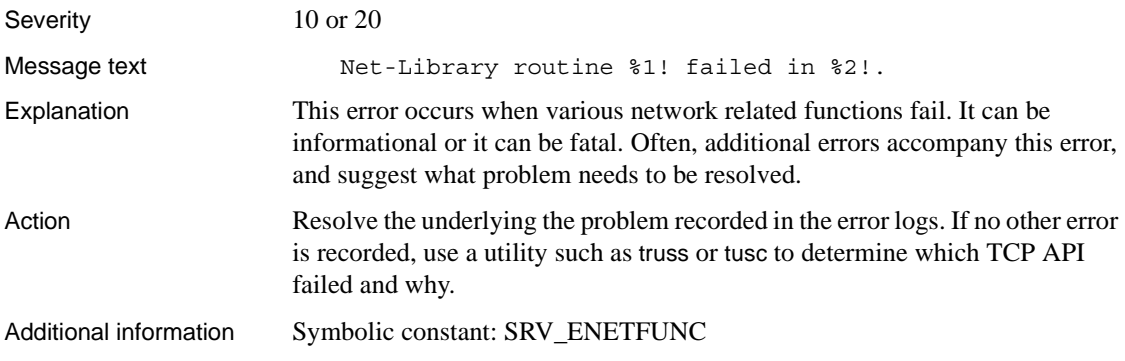

### **Error 16241**

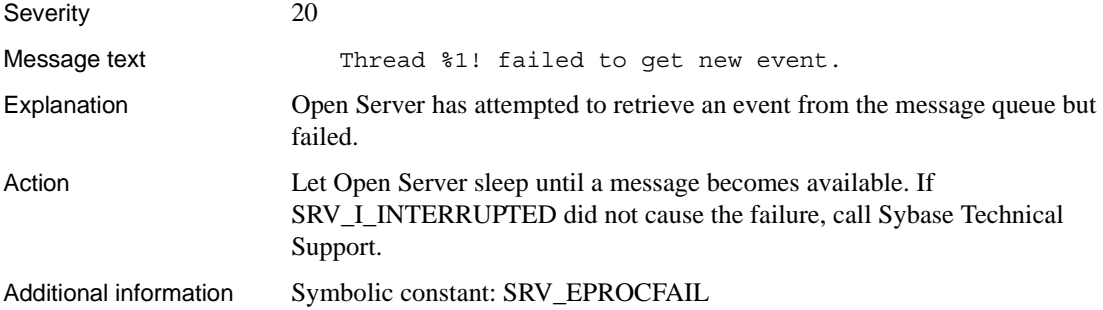

## **Error 16242 (Deprecated)**

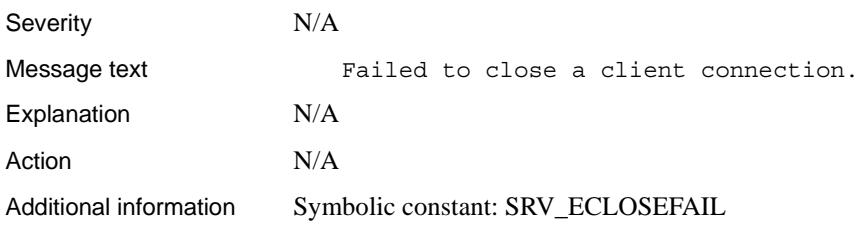

## **Error 16243 (Deprecated)**

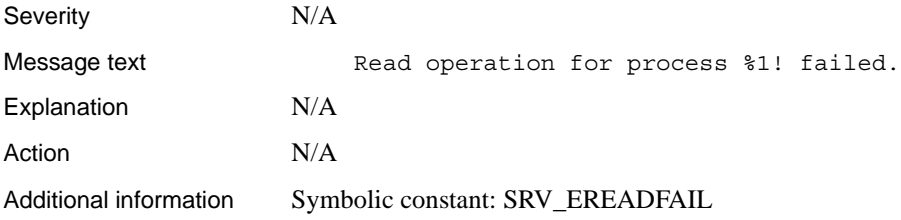

### **Error 16244**

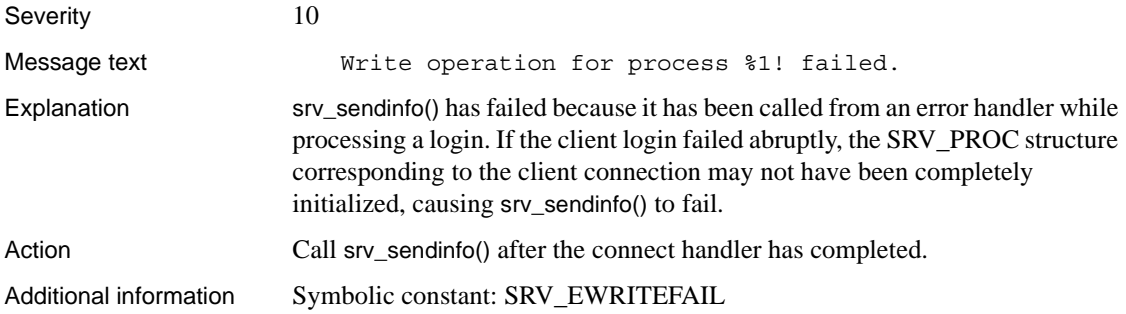

## **Error 16245 (Deprecated)**

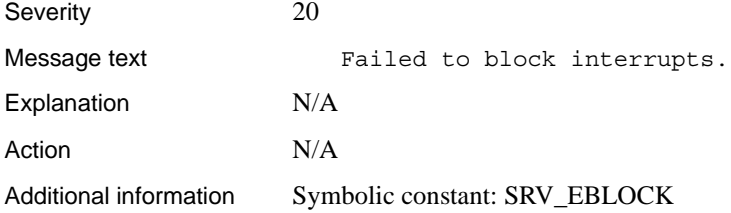

## **Error 16246 (Deprecated)**

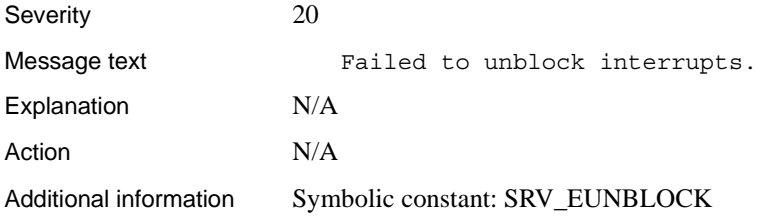

## **Error 16247**

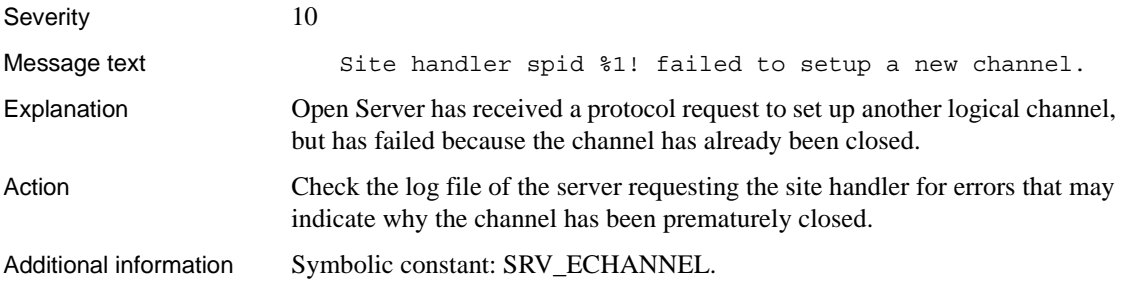

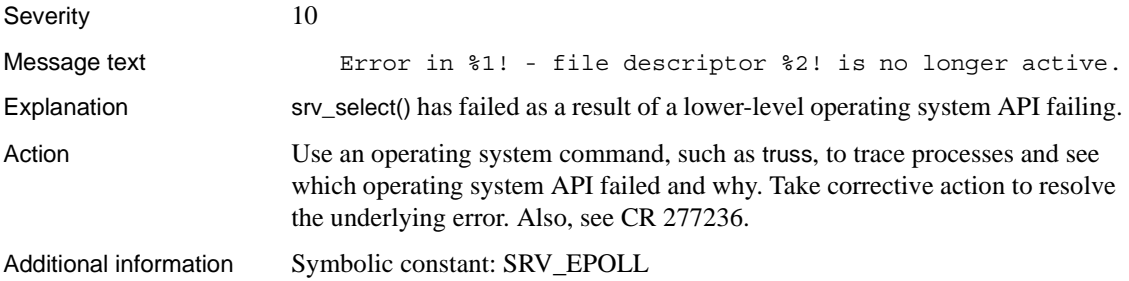

## **Error 16249 (Deprecated)**

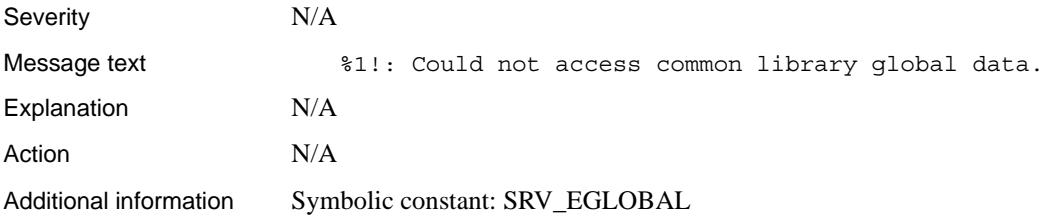

## **Error 16250 (Deprecated)**

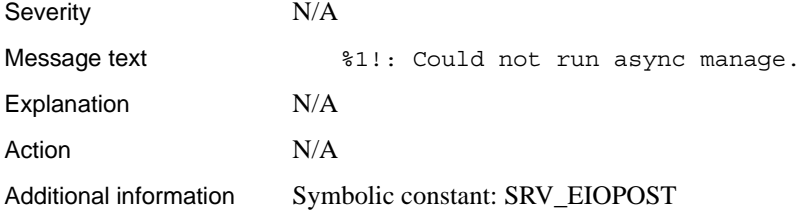

### **Error 16251**

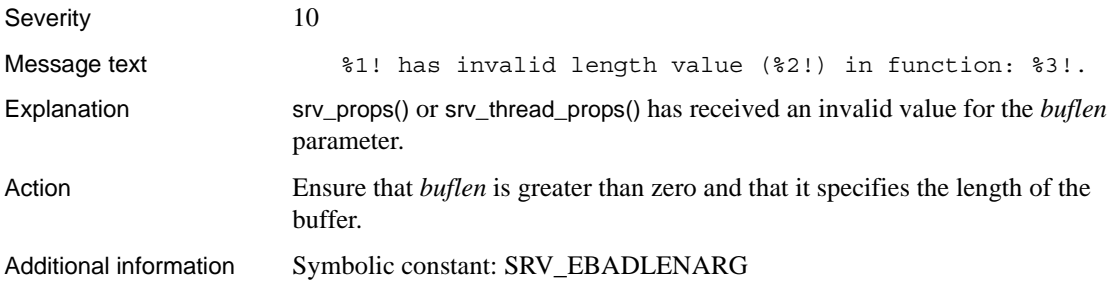

### **Error 16252**

Severity 10

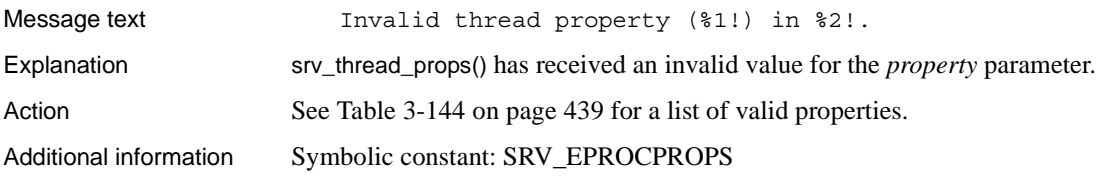

### **Error 16253**

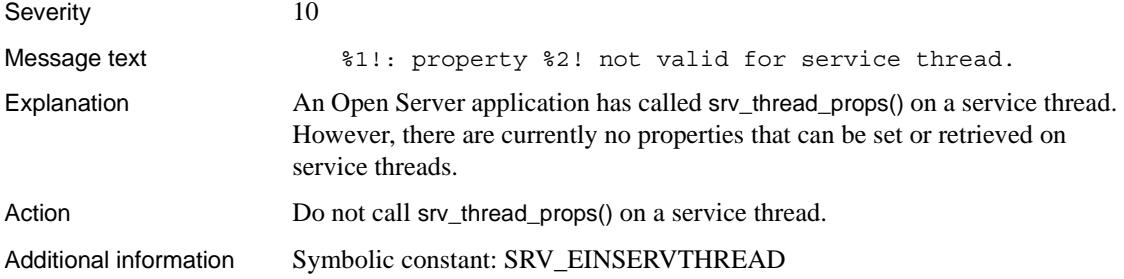

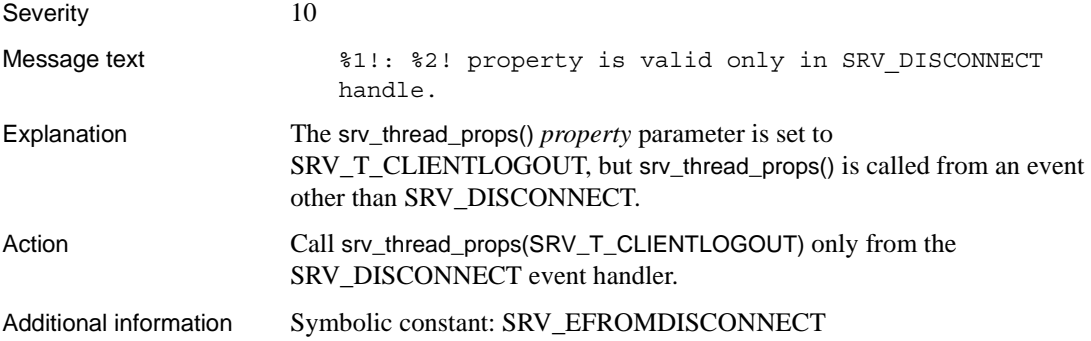

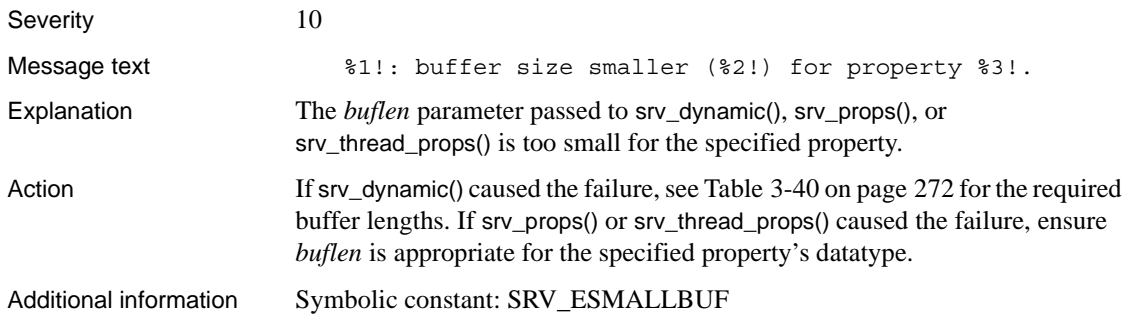

### **Error 16256**

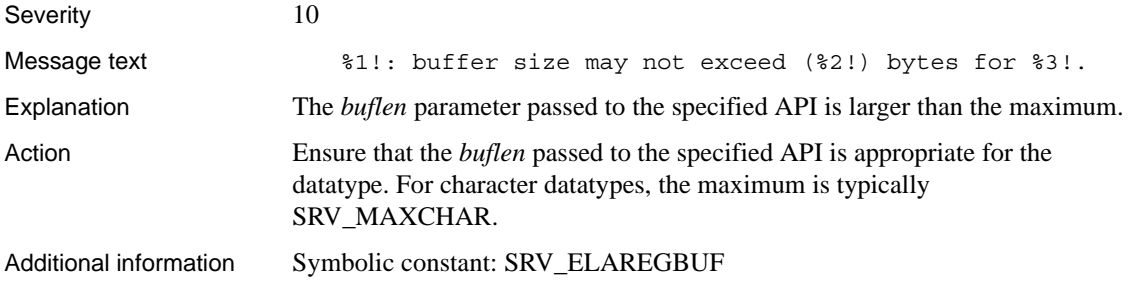

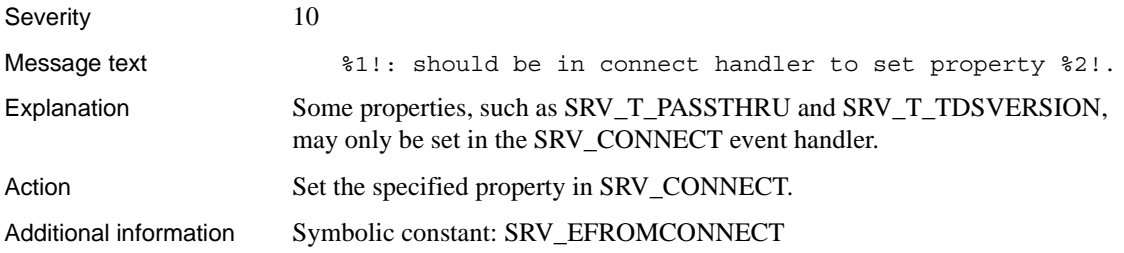

## **Error 16258 (Deprecated)**

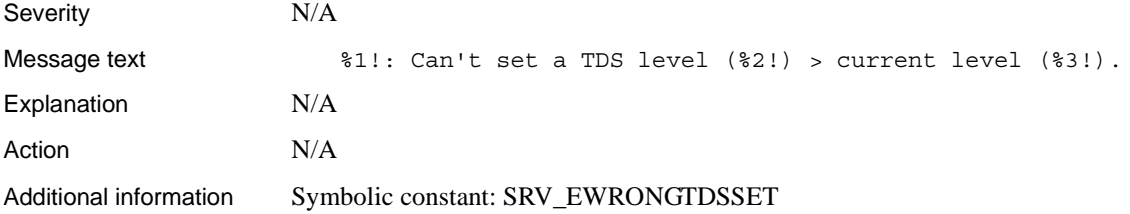

## **Error 16259 (Deprecated)**

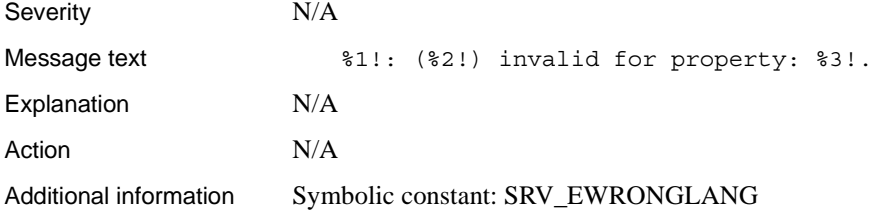

## **Error 16260**

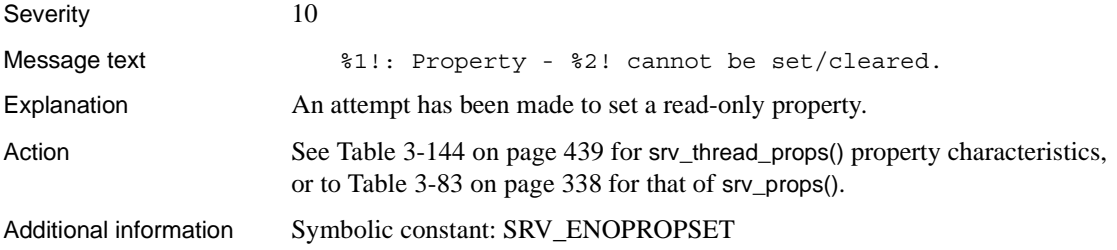

## **Error 16261**

Severity 10

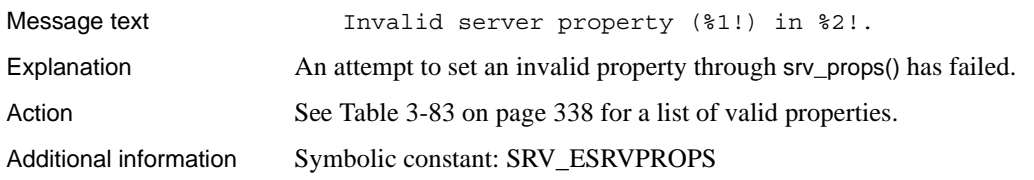

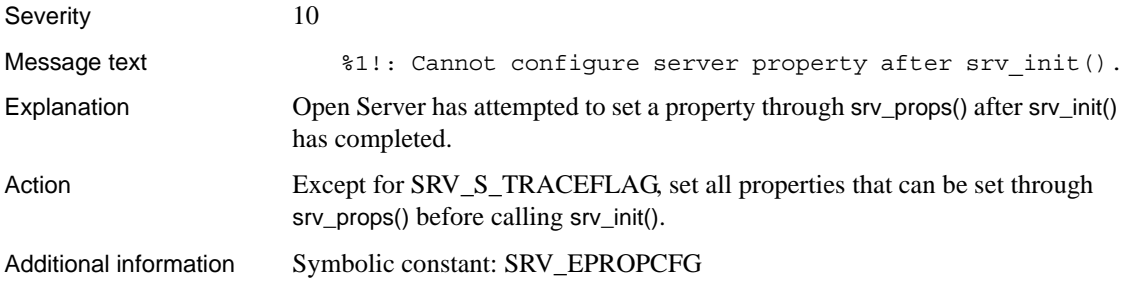

## **Error 16263**

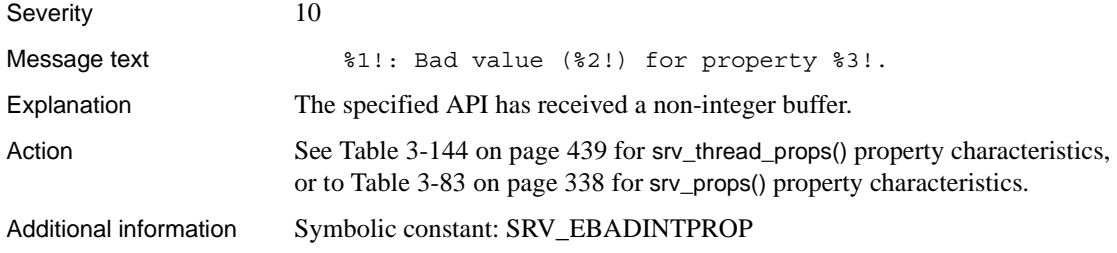

## **Error 16264 (Deprecated)**

Severity 10

Message text  $\text{?}1!$ : invalid capability mask for  $\text{?}2!$ .

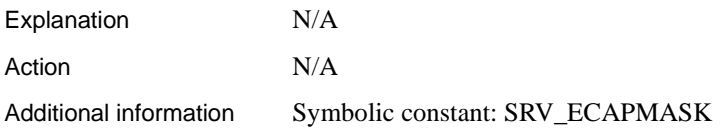

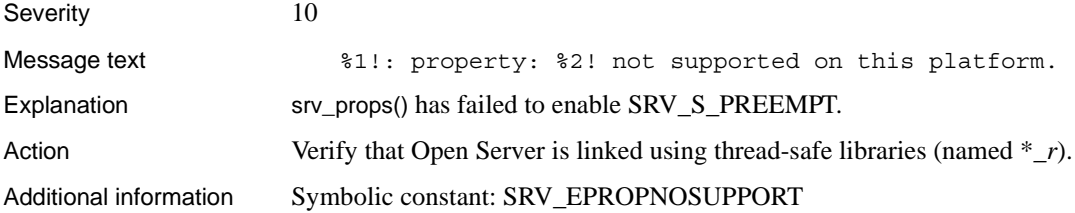

## **Error 16266**

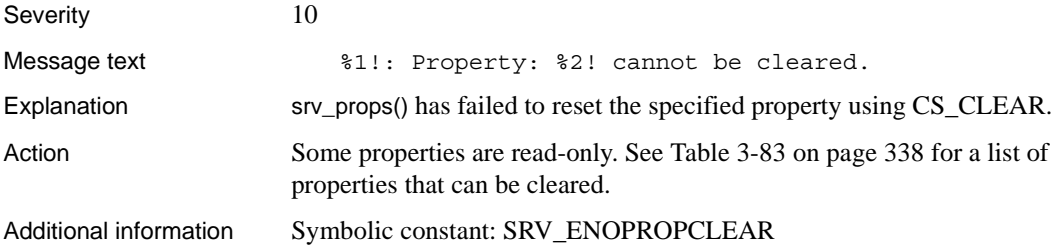

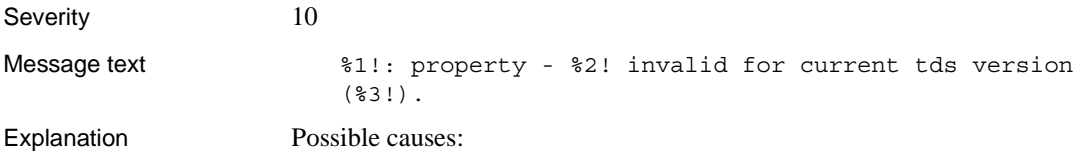

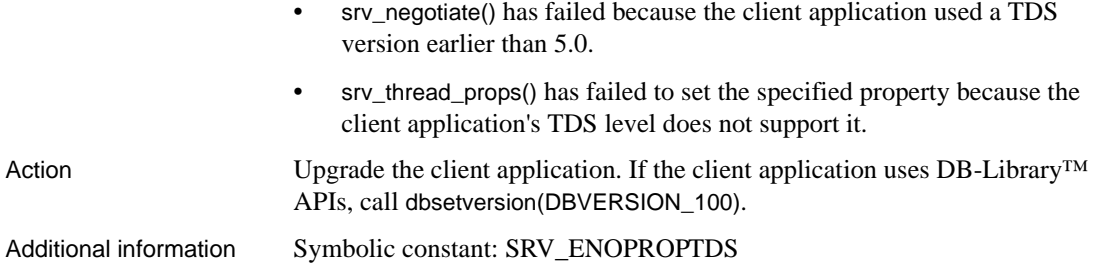

## **Error 16268 (Deprecated)**

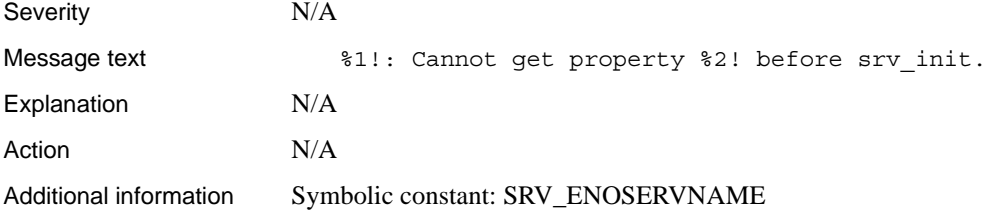

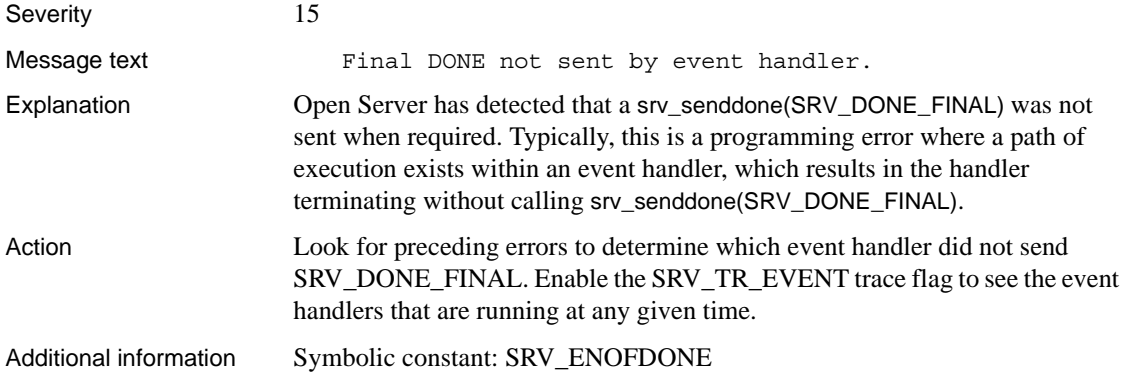

## **Error 16270 (Deprecated)**

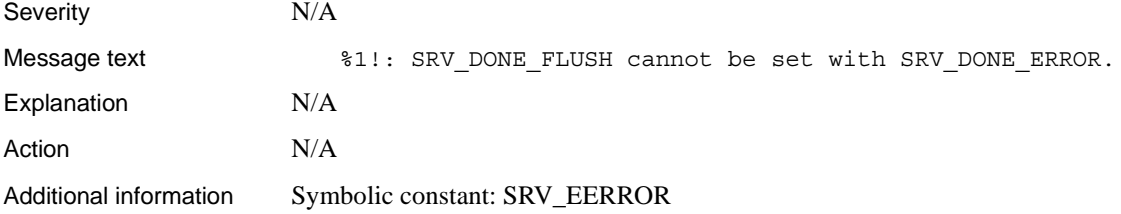

### **Error 16271**

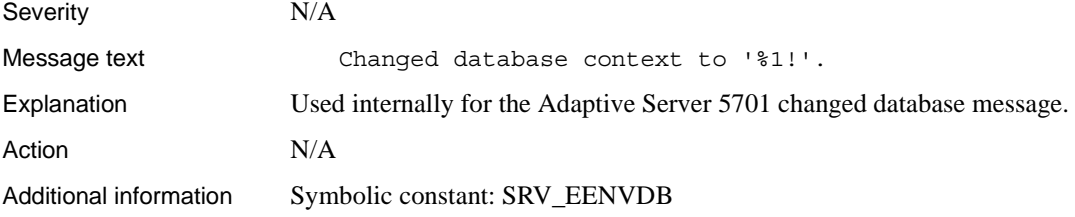

## **Error 16272**

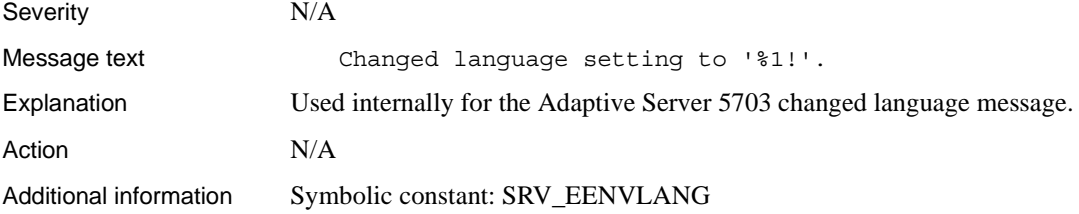

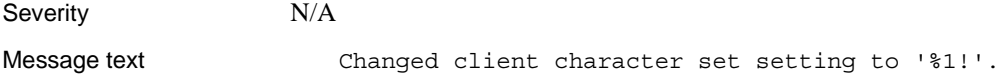

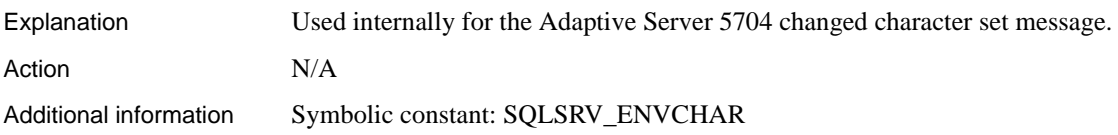

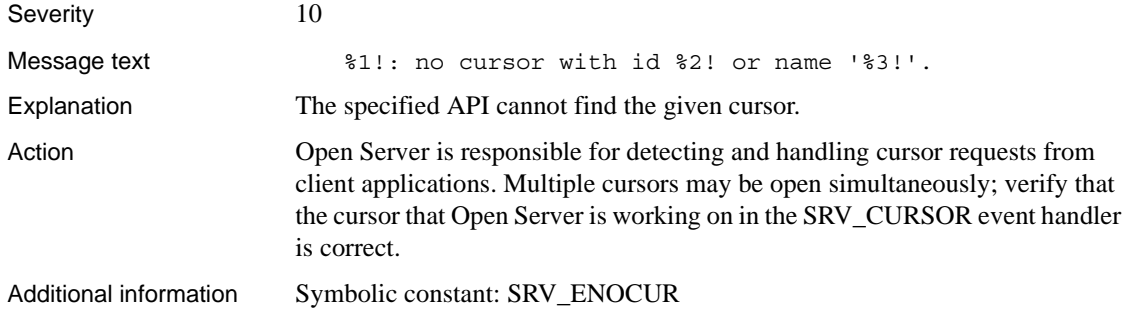

# **Error 16275 (Deprecated)**

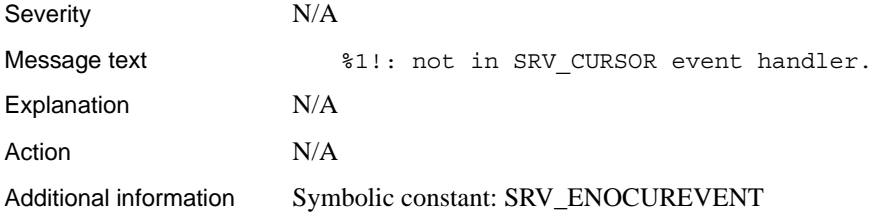

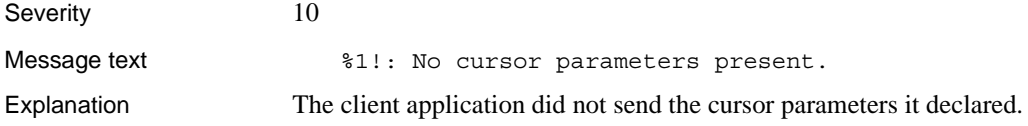

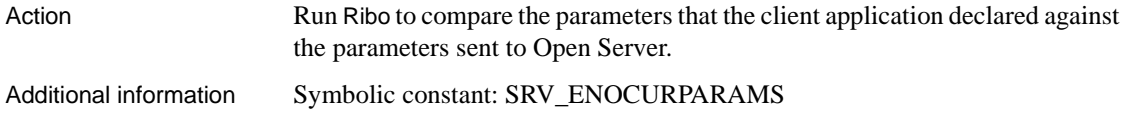

## **Error 16277 (Deprecated)**

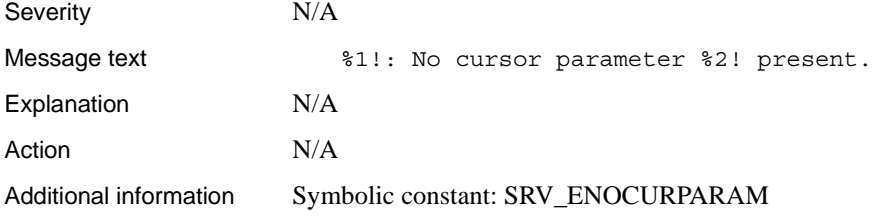

#### **Error 16278**

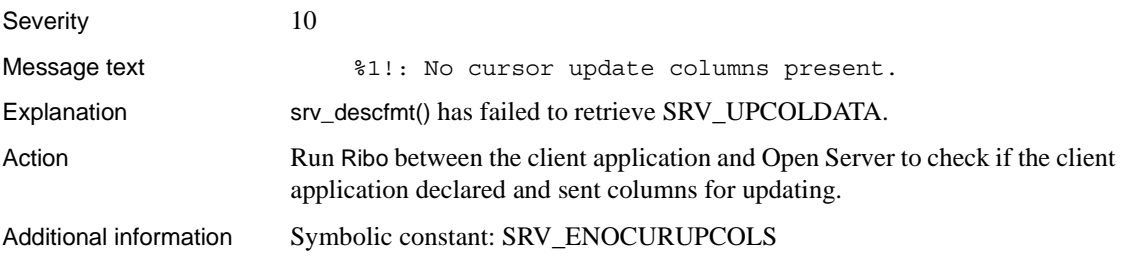

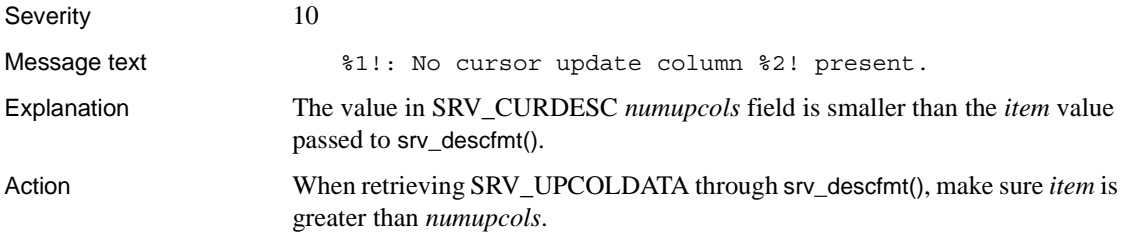

Additional information Symbolic constant: SRV\_ENOCURUPCOL

#### **Error 16280**

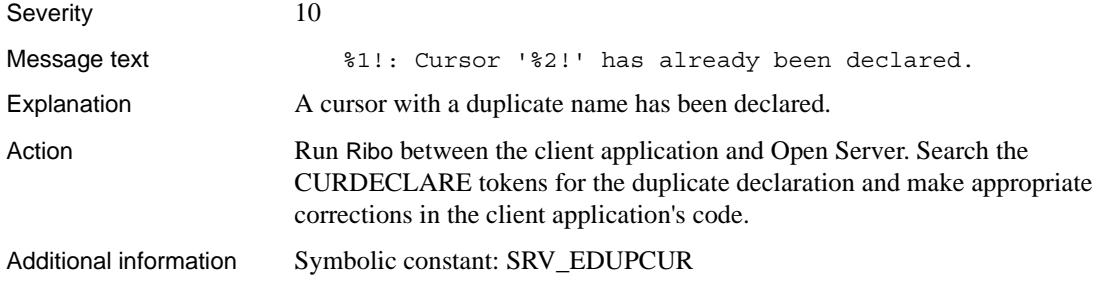

### **Error 16281**

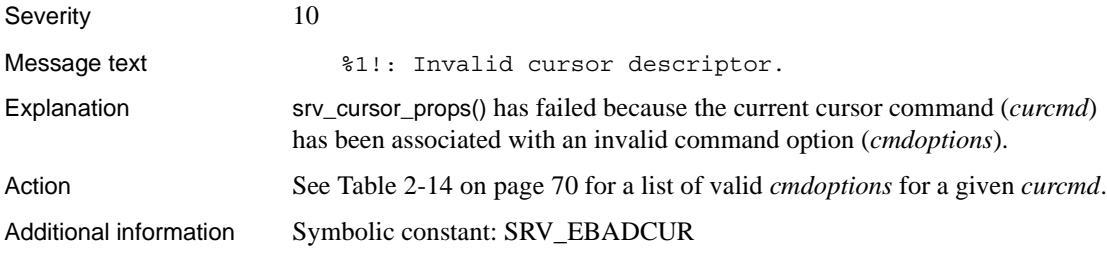

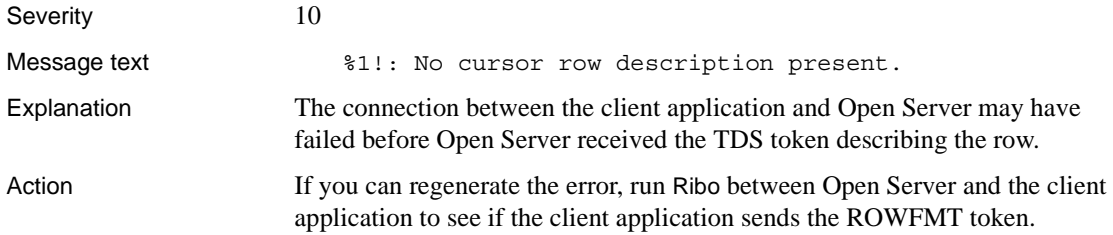

Additional information Symbolic constant: SRV\_ENOCURROWDESC

## **Error 16283**

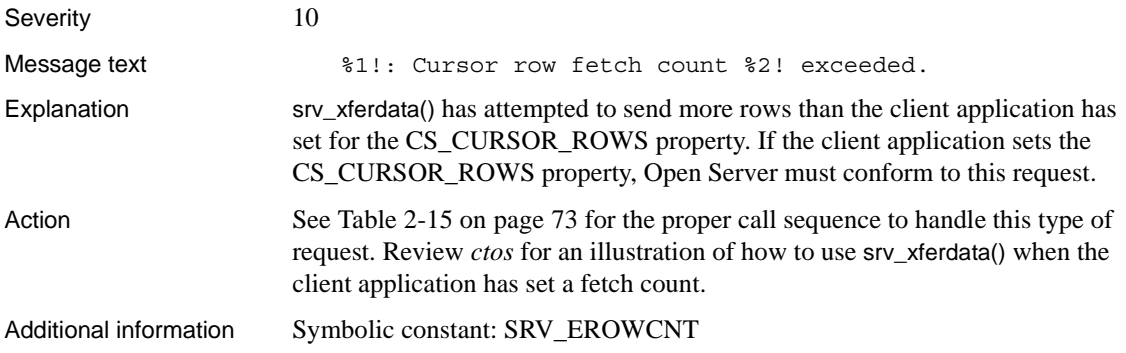

## **Error 16284**

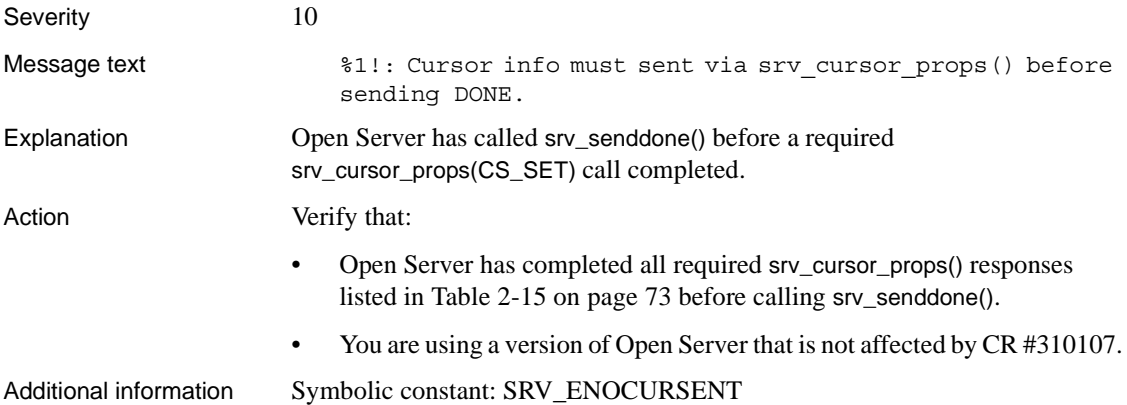

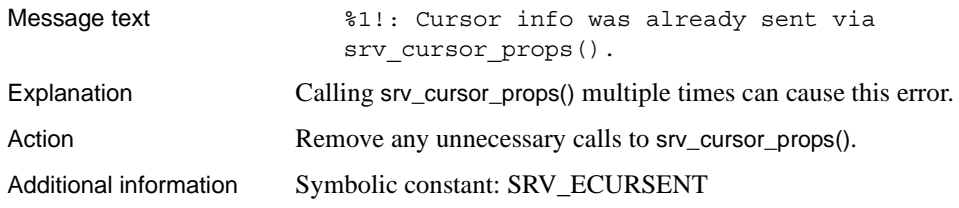

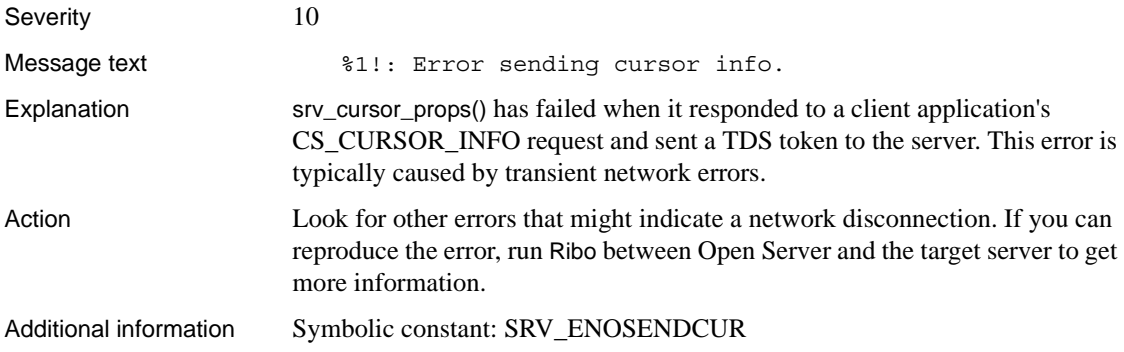

## **Error 16287 (Deprecated)**

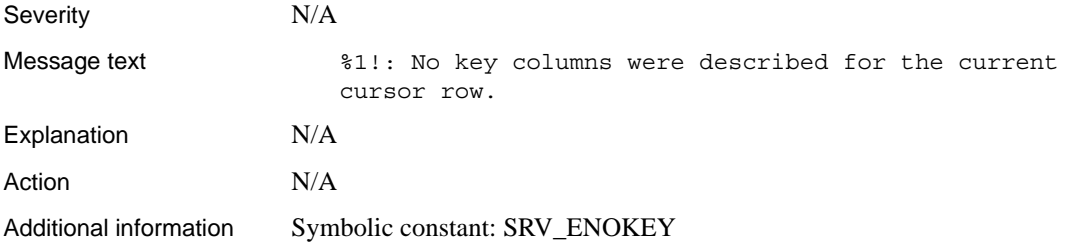

## **Error 16288 (Deprecated)**

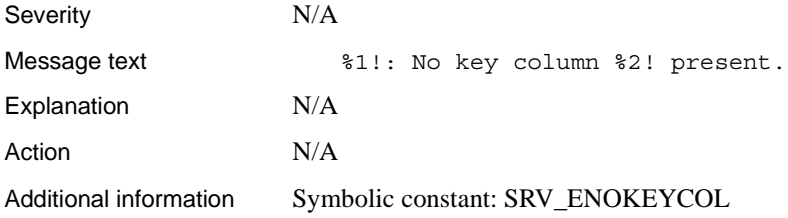

## **Error 16289**

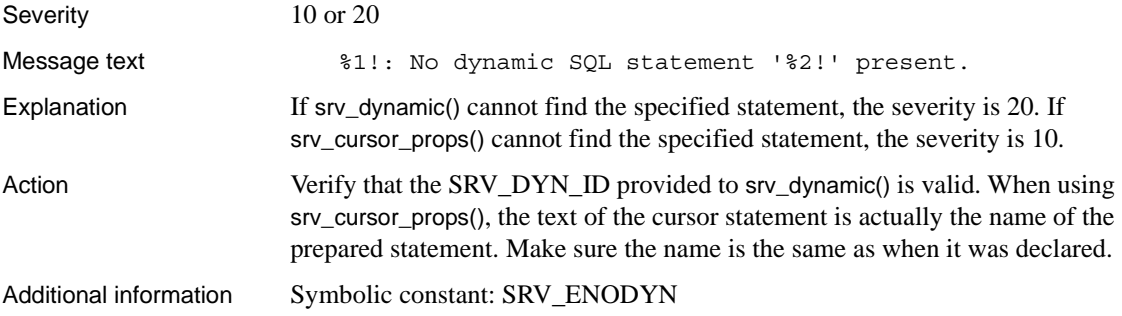

## **Error 16290 (Deprecated)**

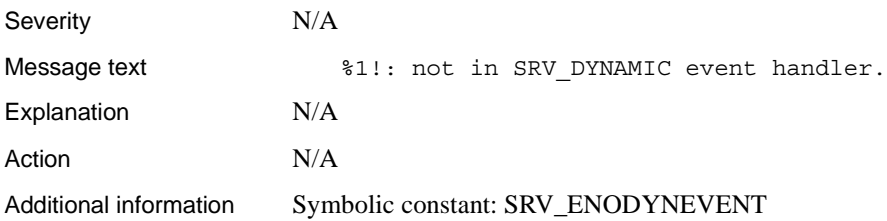

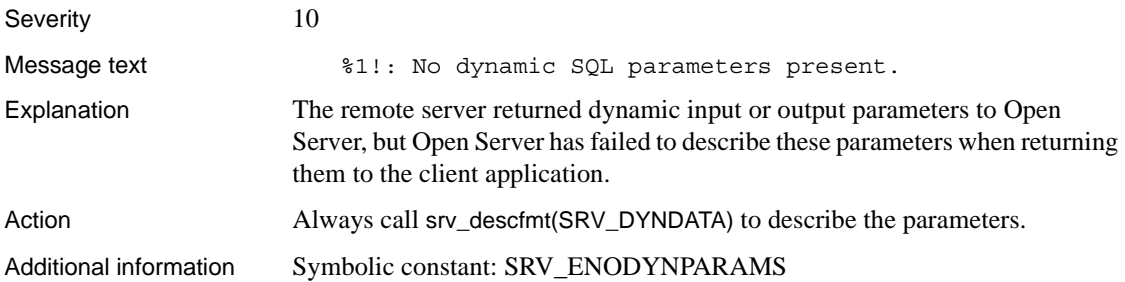

## **Error 16292 (Deprecated)**

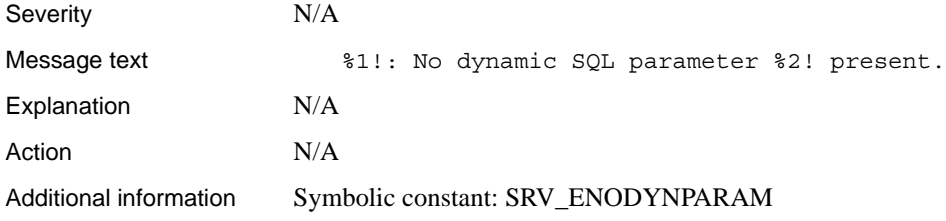

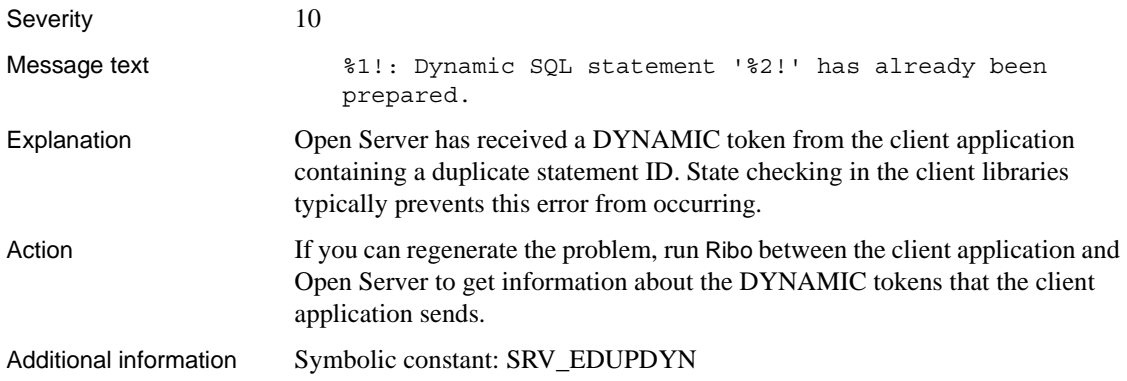

# **Error 16294 (Deprecated)**

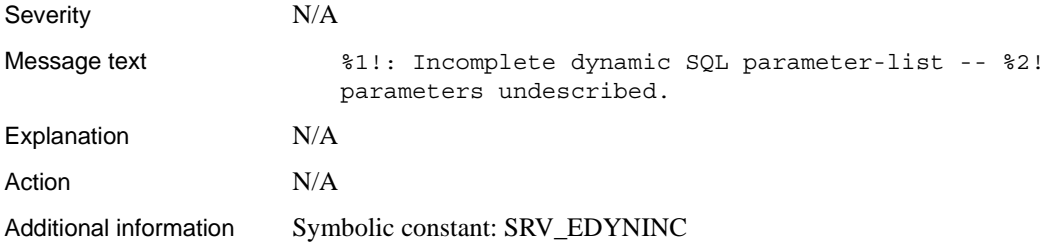

### **Error 16295**

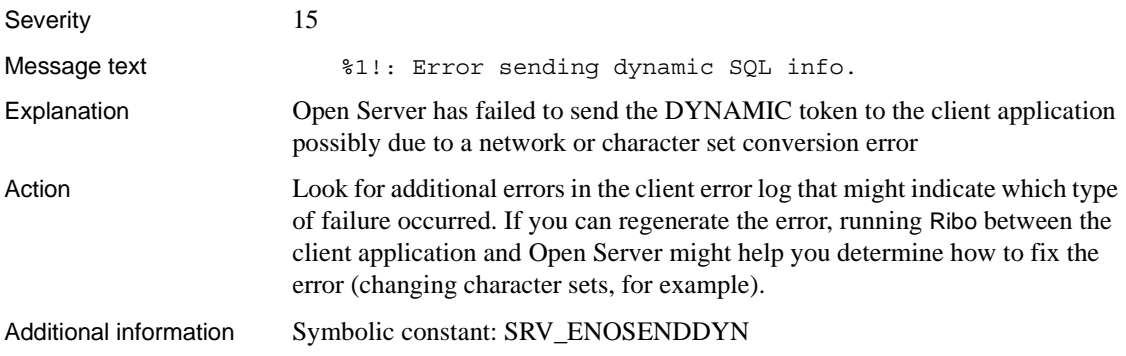

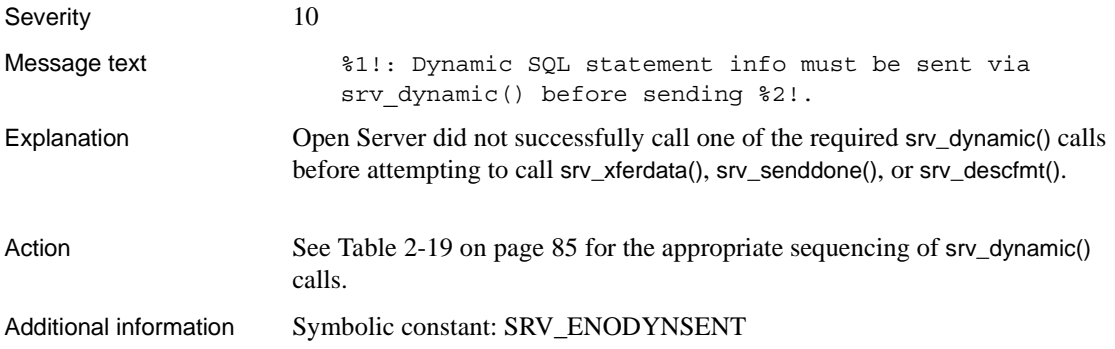

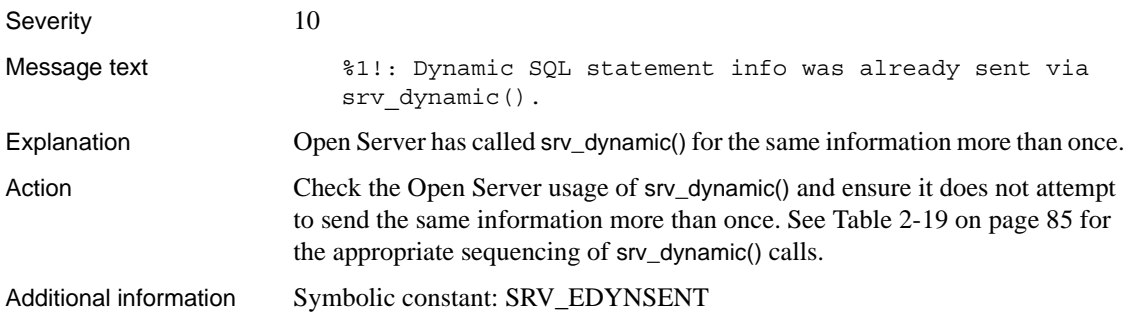

### **Error 16298**

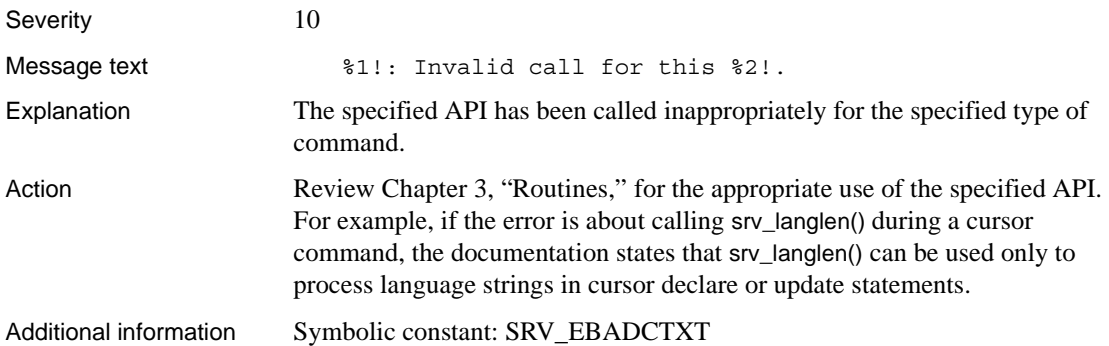

## **Error 16299 (Deprecated)**

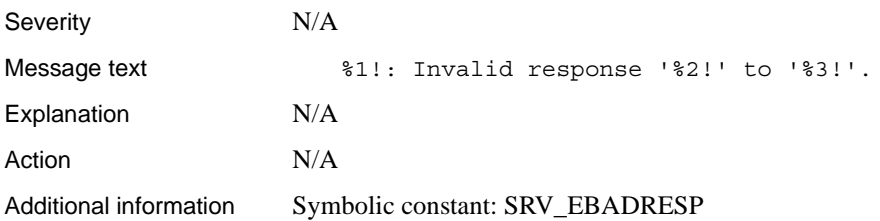

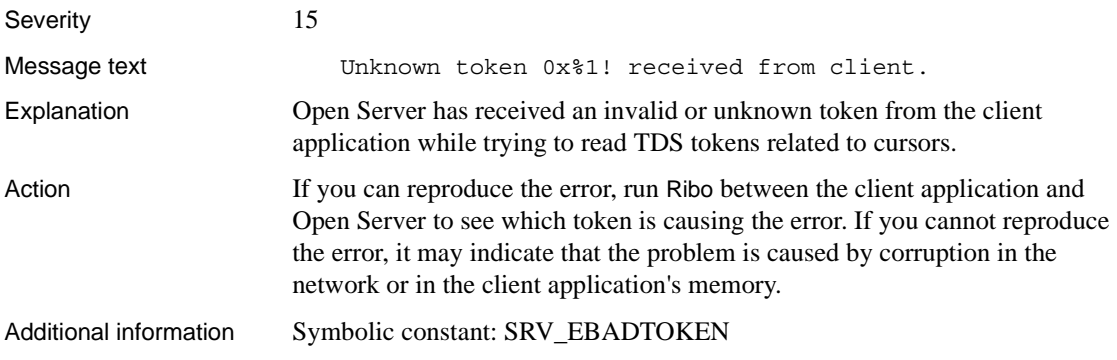

### **Error 16301**

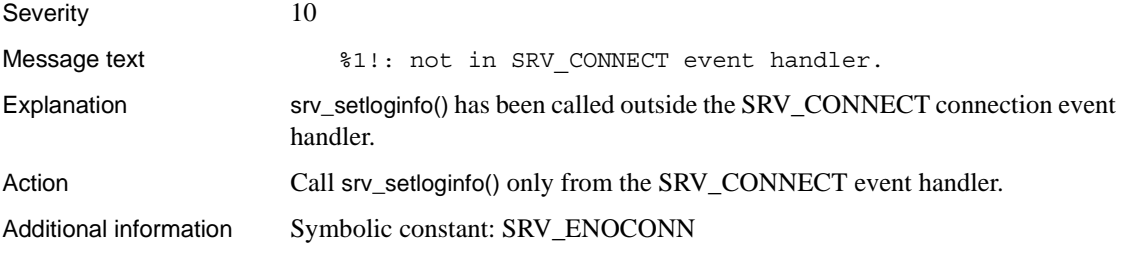

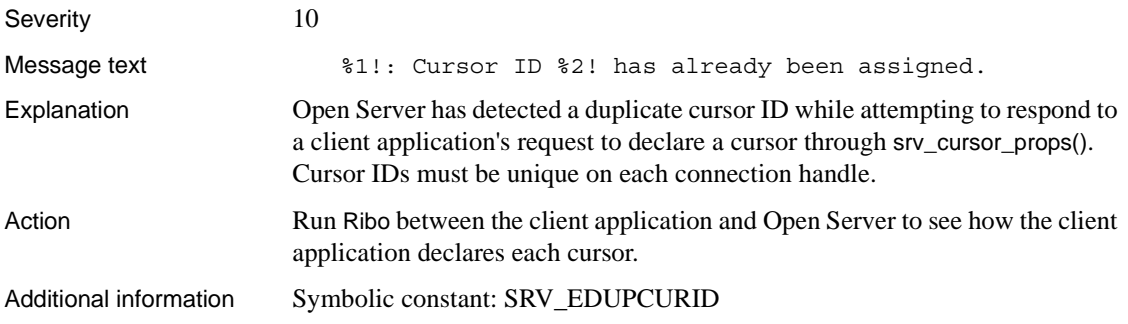

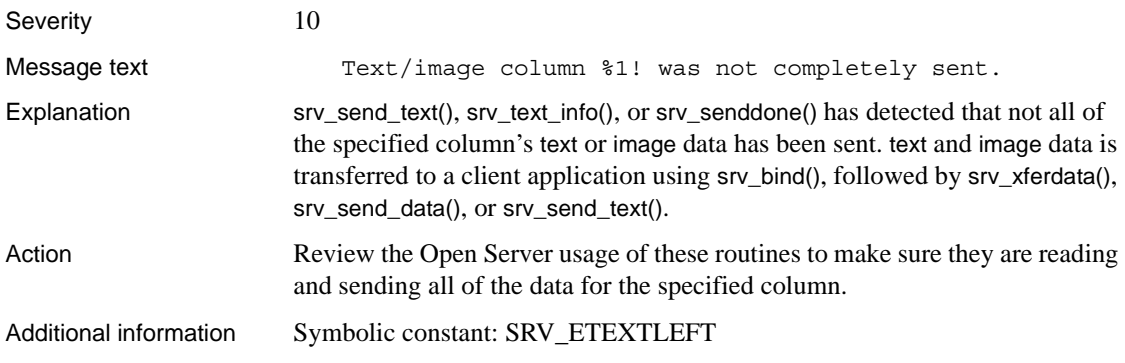

### **Error 16304**

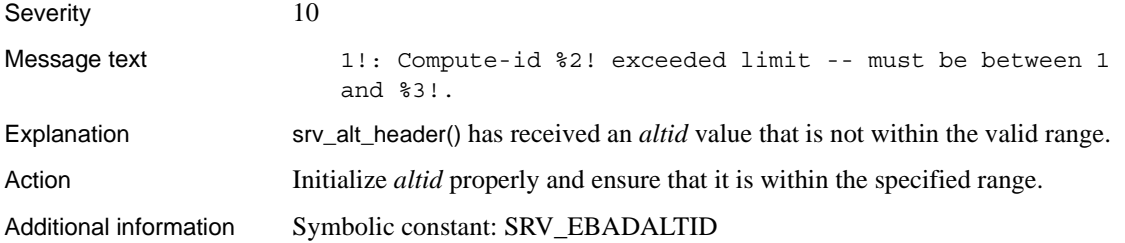

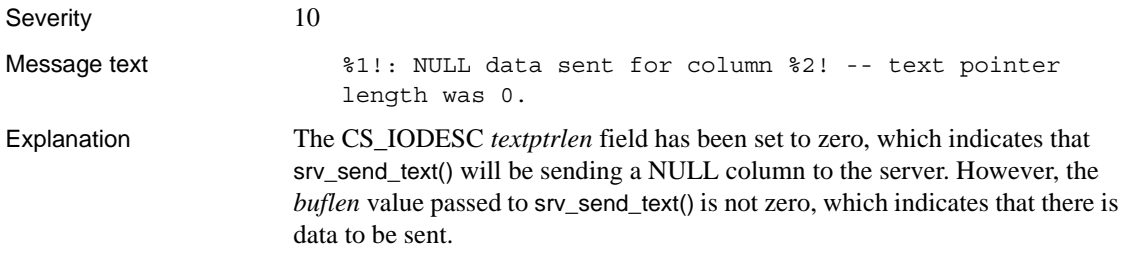

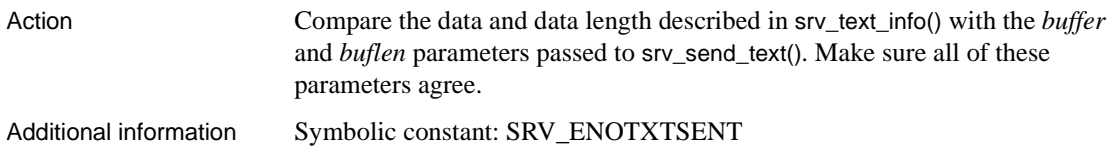

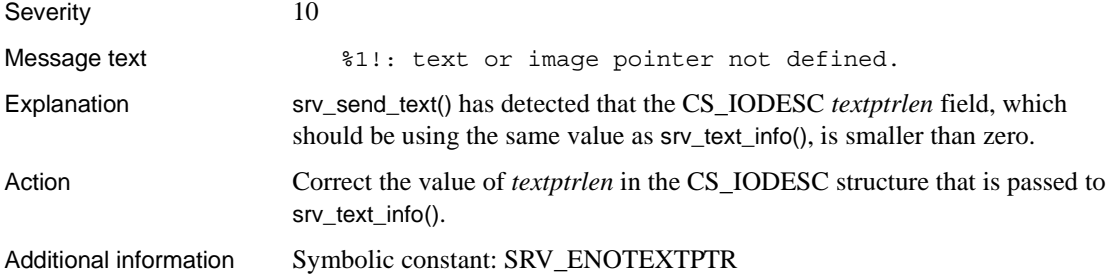

## **Error 16307 (Deprecated)**

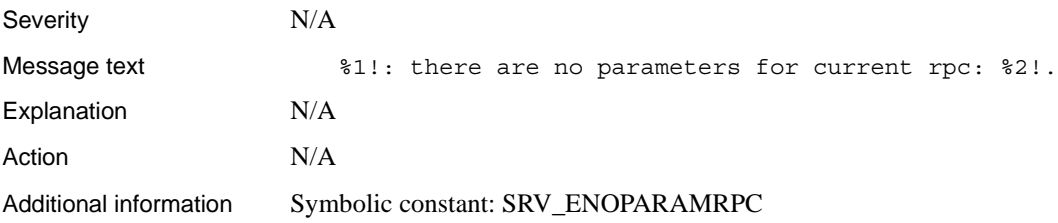

## **Error 16308 (Deprecated)**

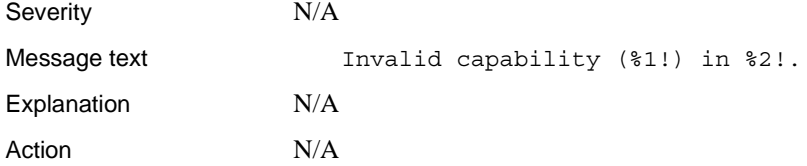

Additional information Symbolic constant: SRV\_ECAPABILITY

#### **Error 16309**

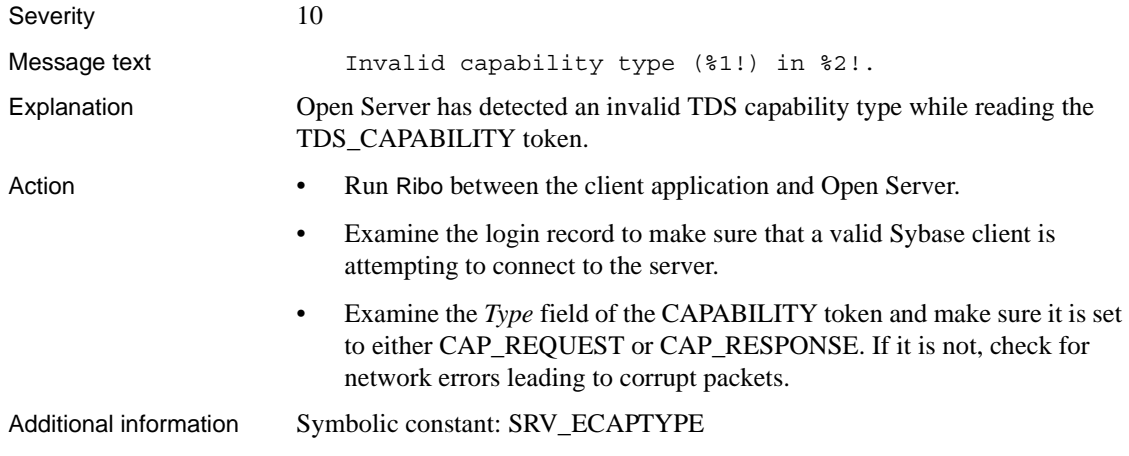

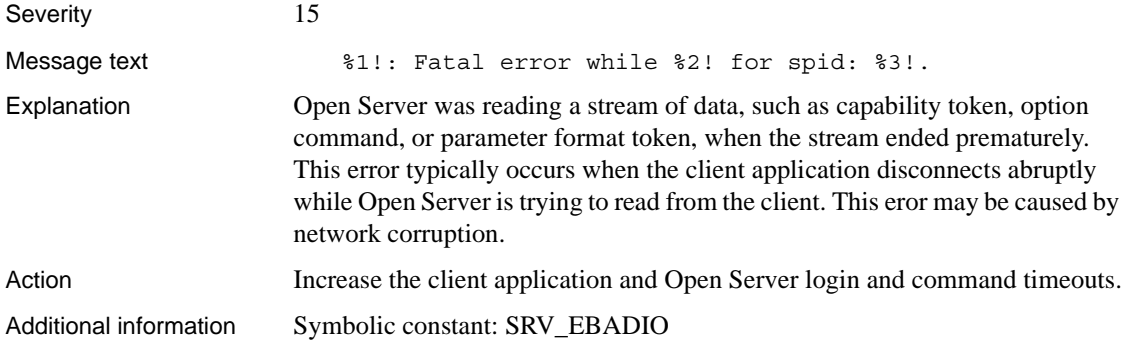

### **Error 16311 (Deprecated)**

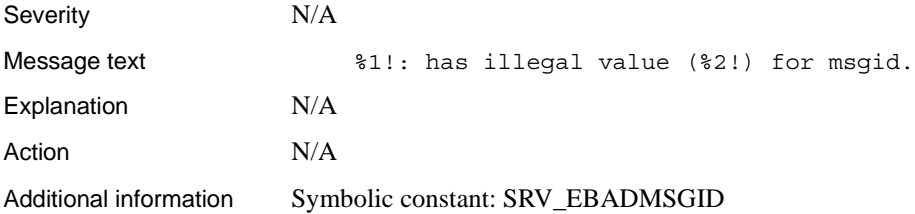

## **Error 16312 (Deprecated)**

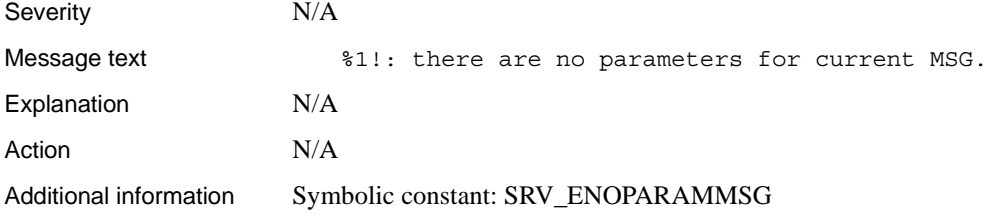

## **Error 16313 (Deprecated)**

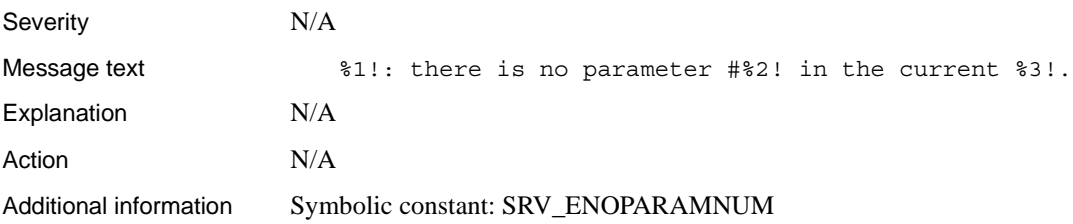

## **Error 16314 (Deprecated)**

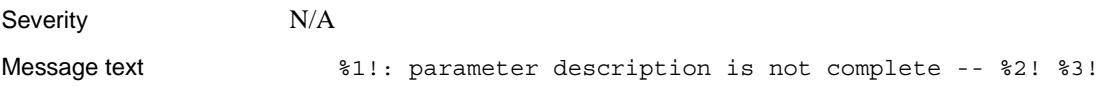

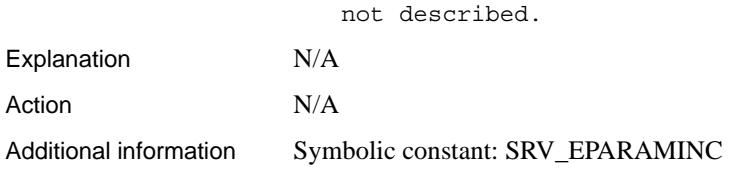

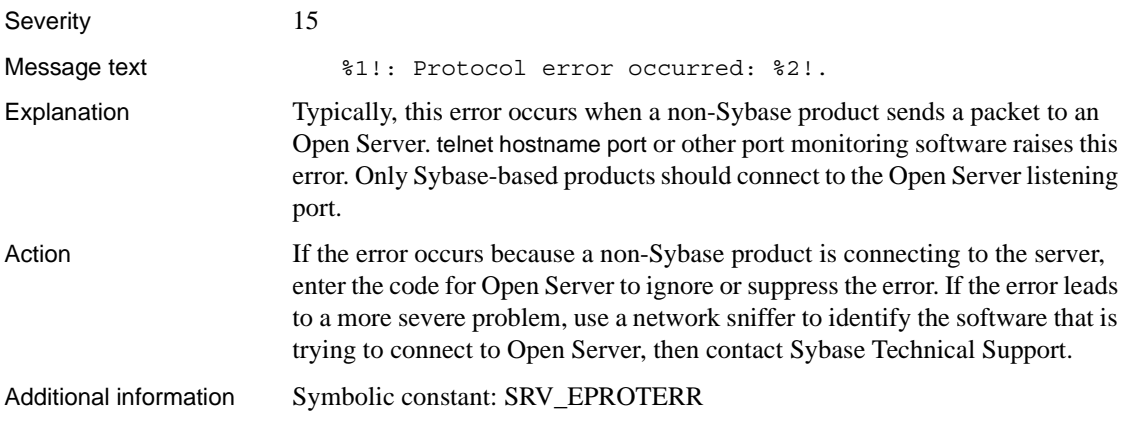

## **Error 16316 (Deprecated)**

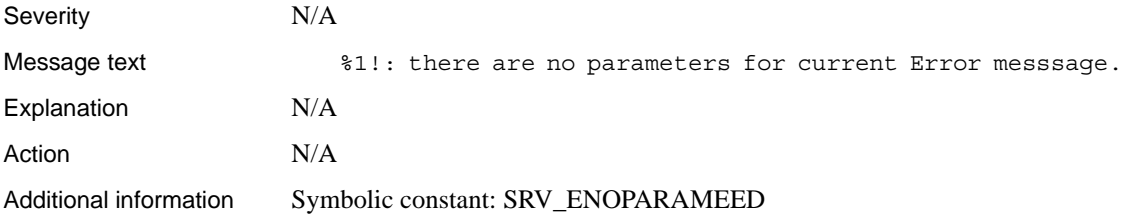

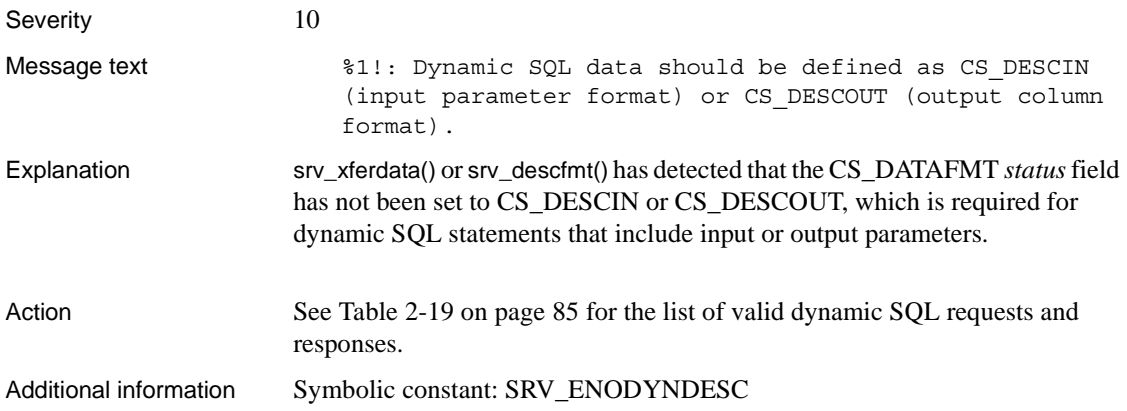

## **Error 16318 (Deprecated)**

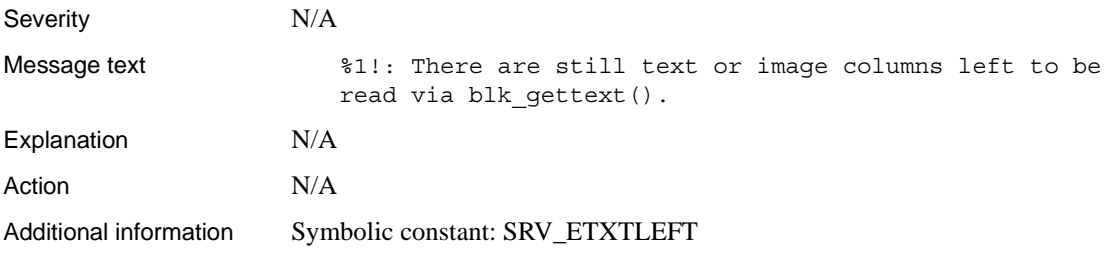

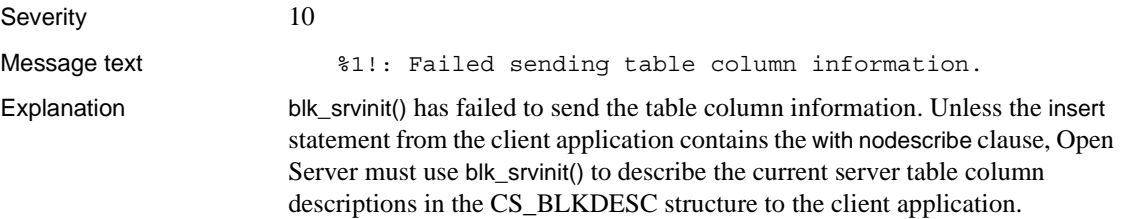

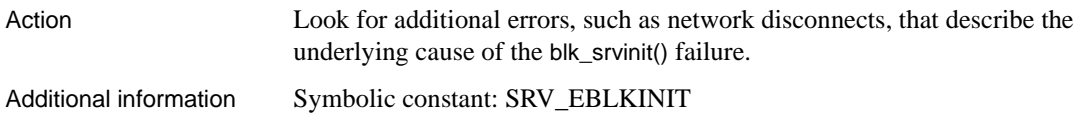

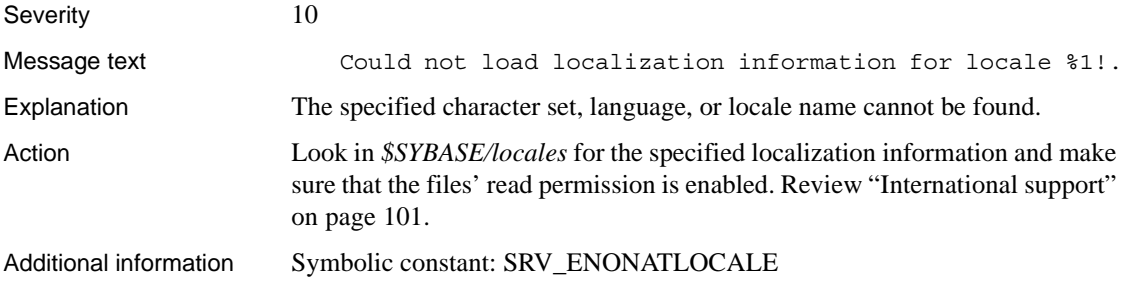

## **Error 16321**

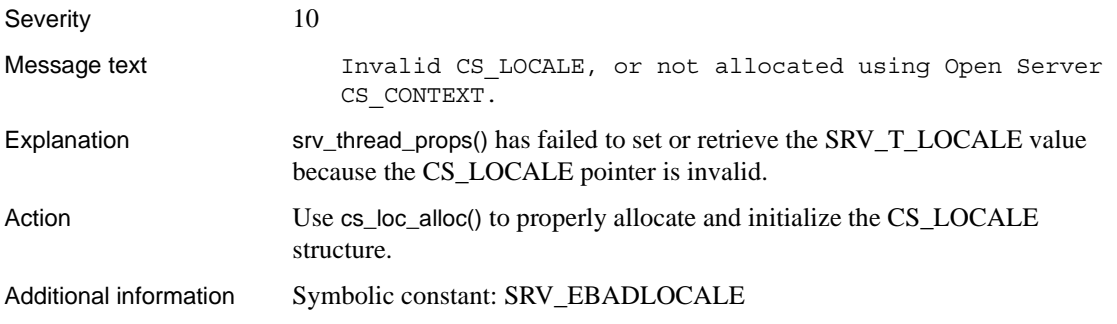

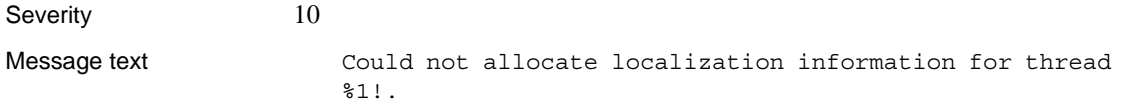

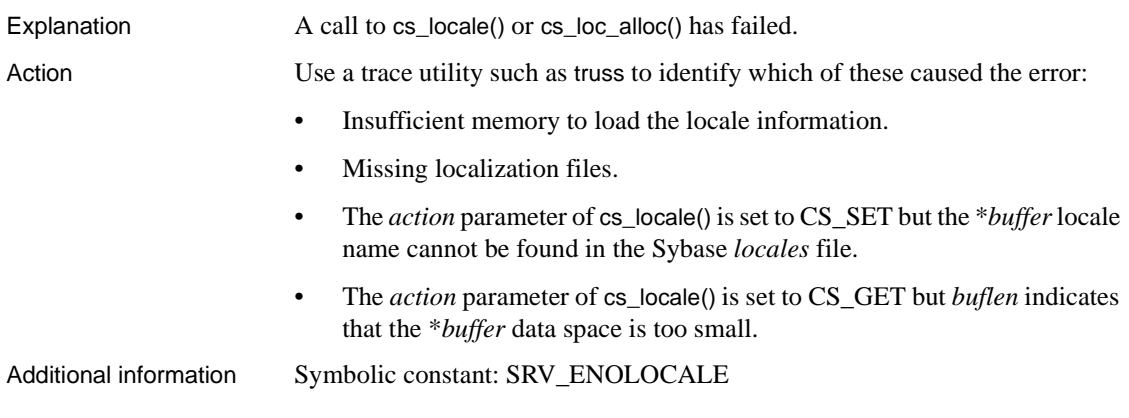

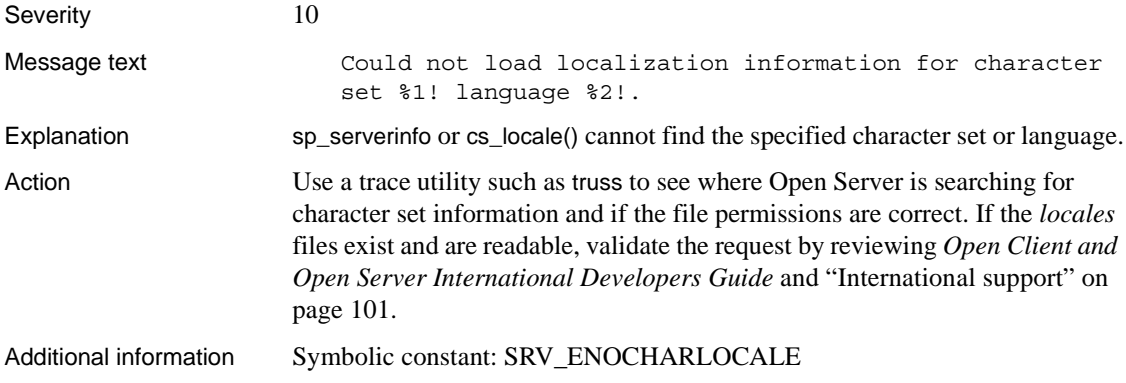

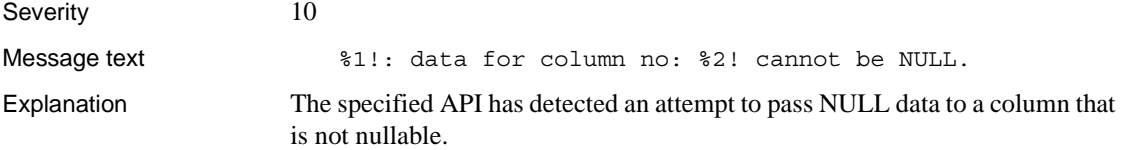

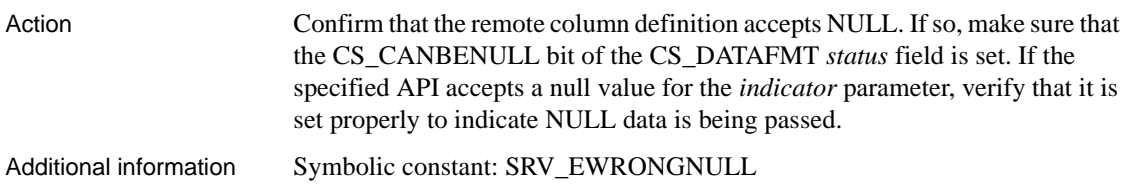

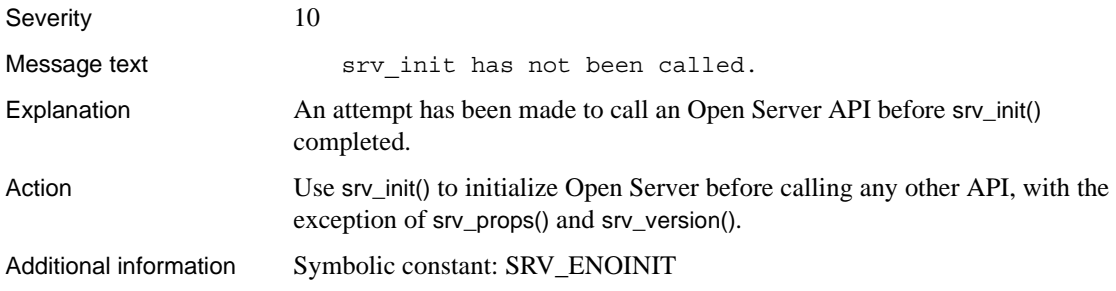

## **Error 16326**

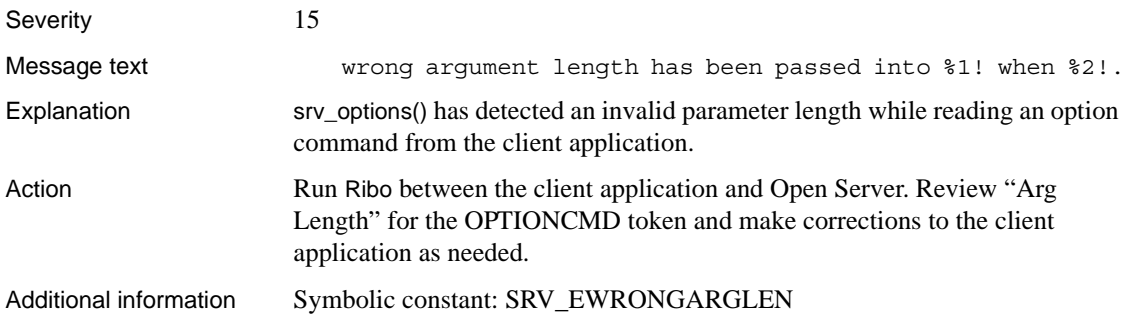

### **Error 16327**

Severity 10

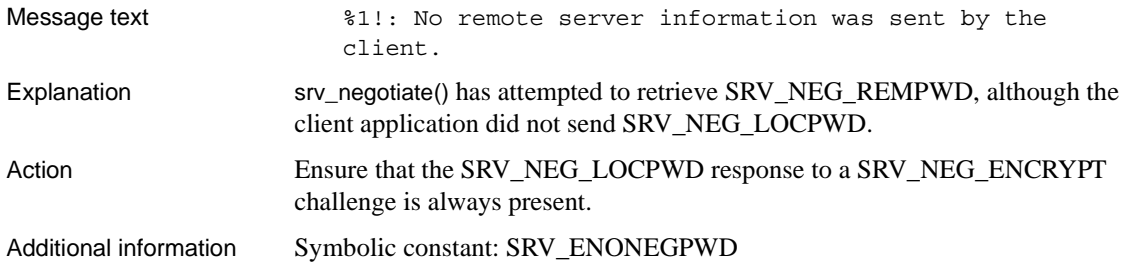

### **Error 16328**

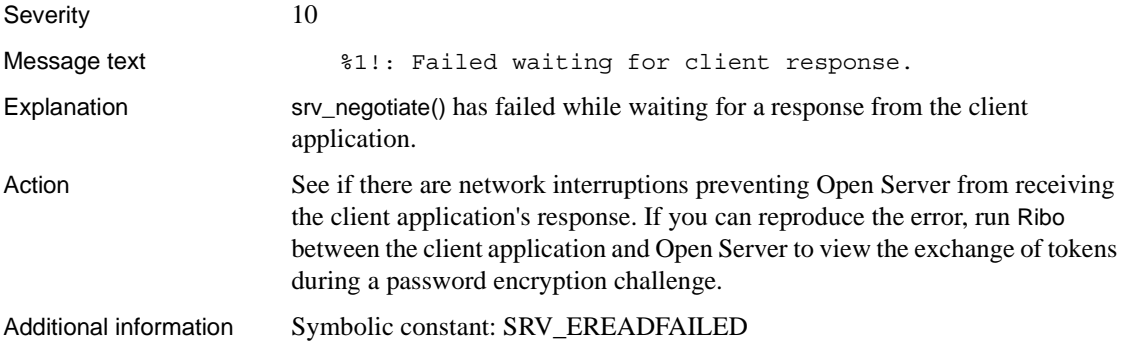

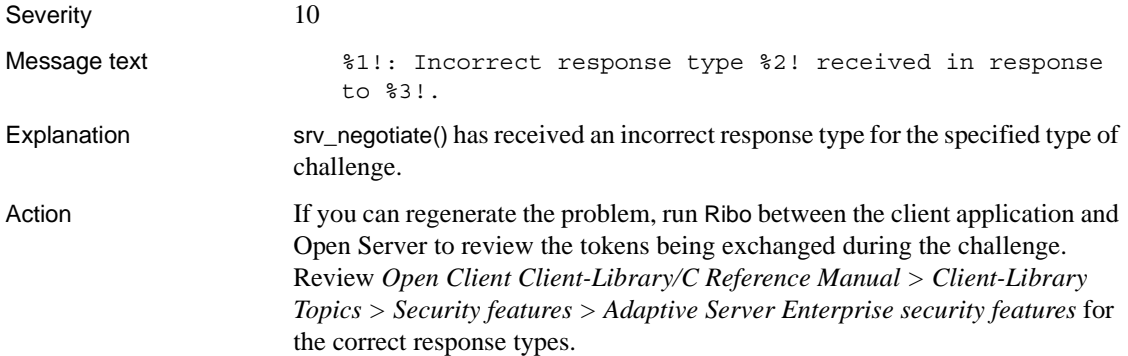

Additional information Symbolic constant: SRV\_EWRONGMSG

#### **Error 16330**

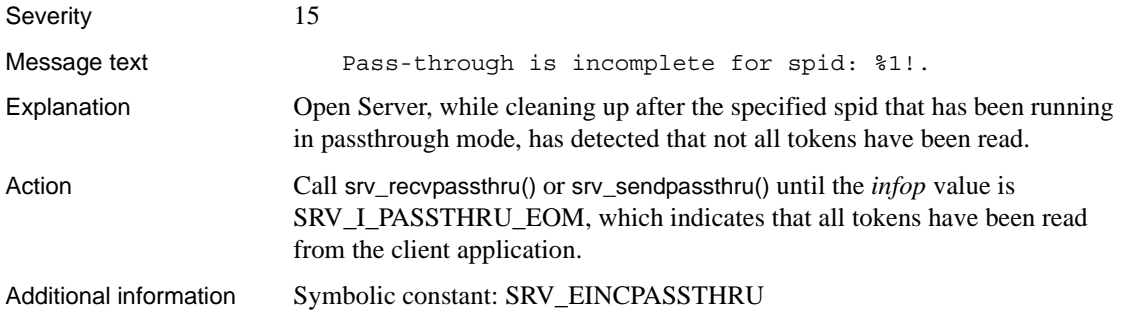

#### **Error 16331**

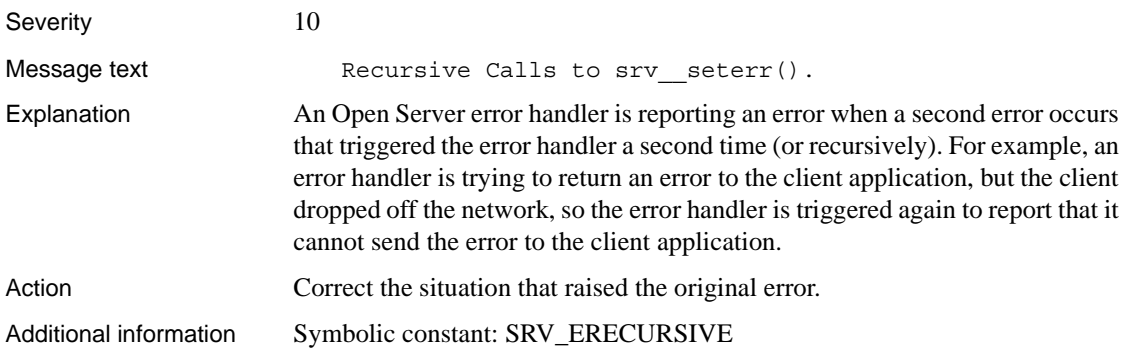

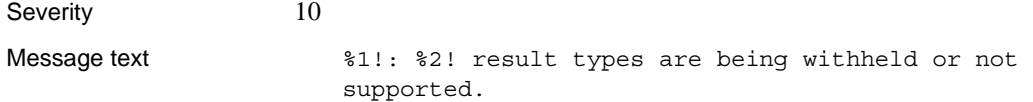

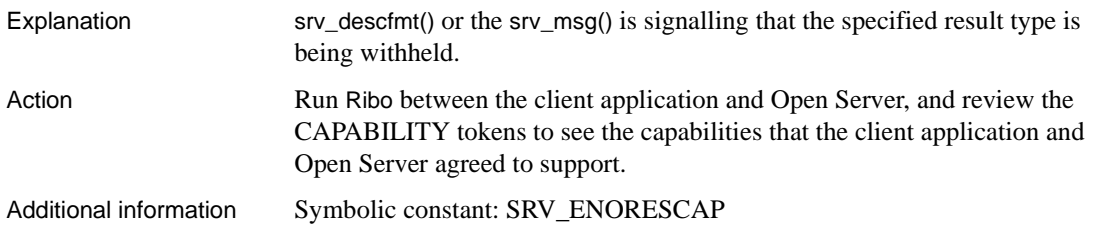

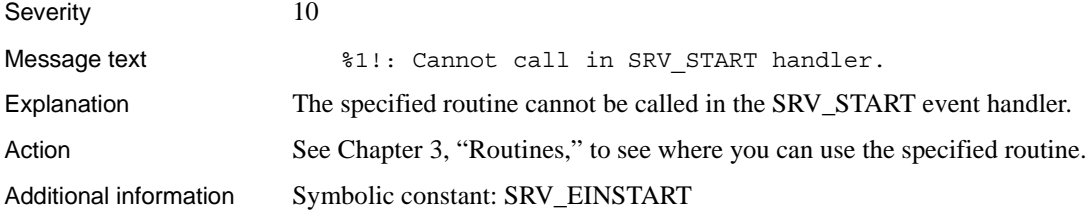

### **Error 16334**

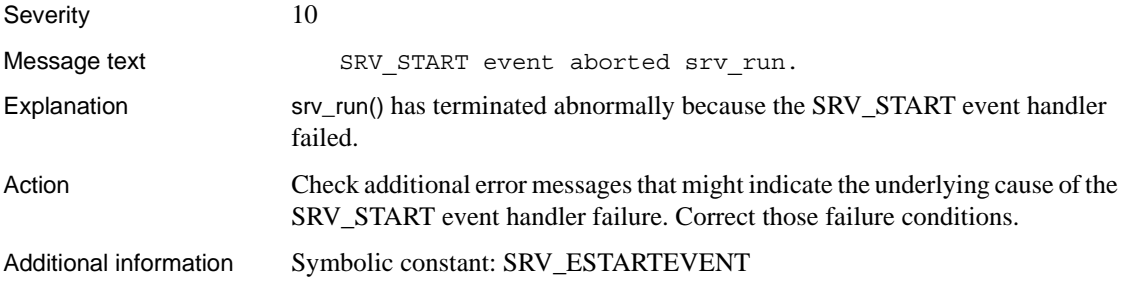

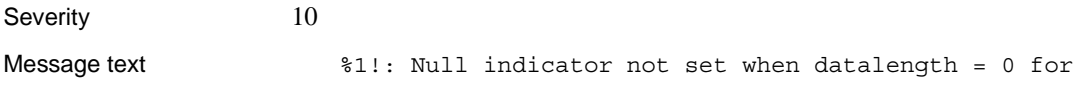

itemno %2!.

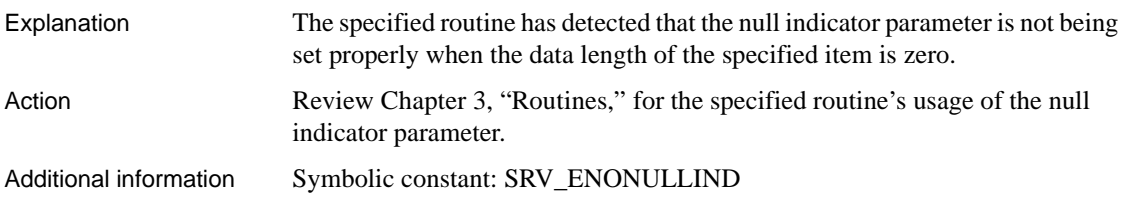

### **Error 16336**

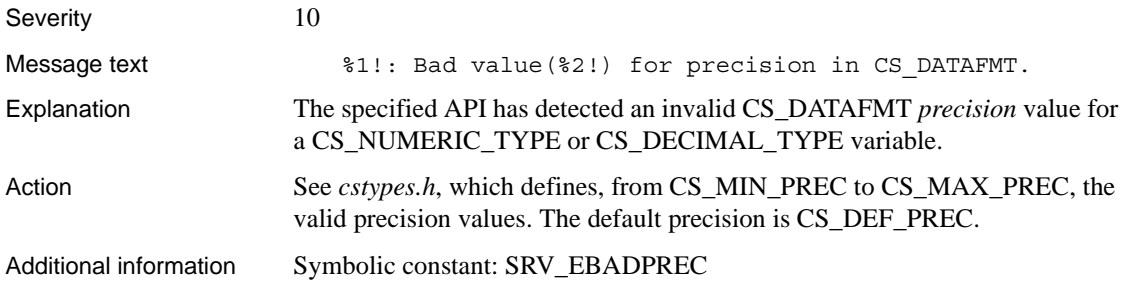

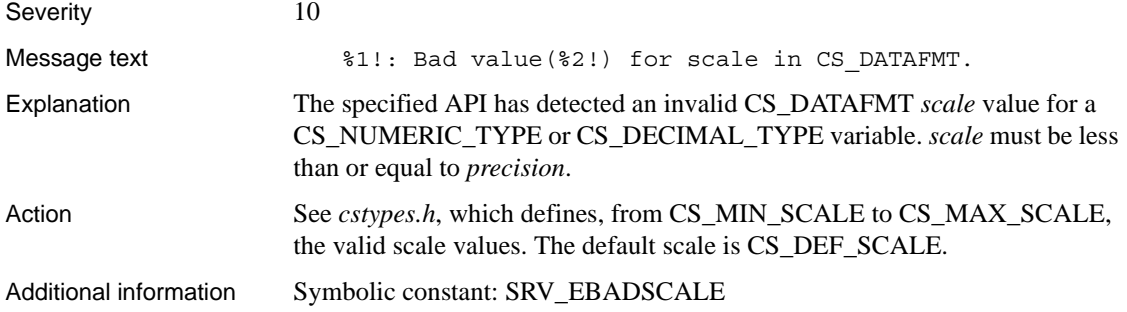

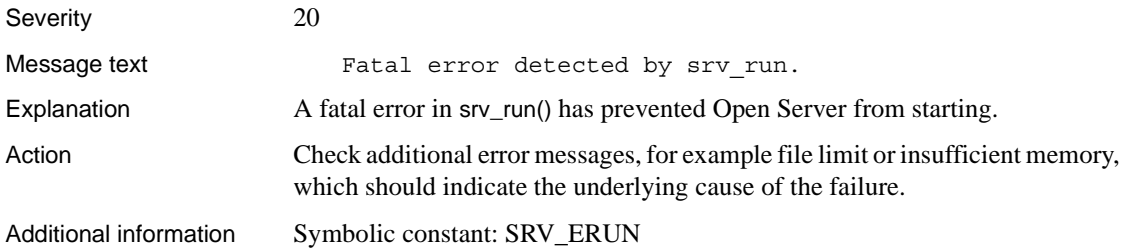

## **Error 16339**

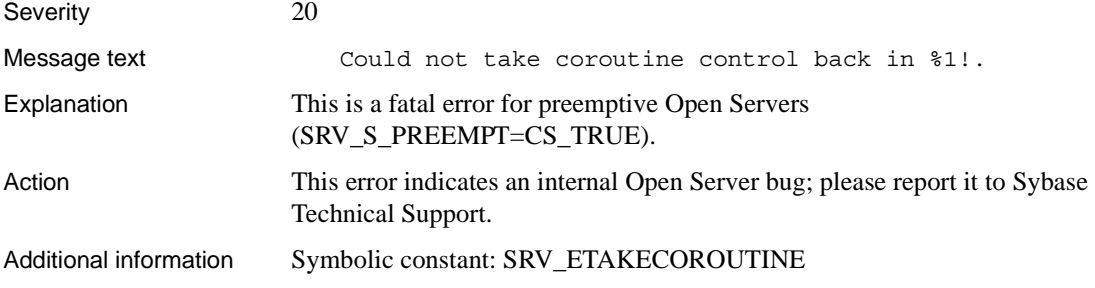

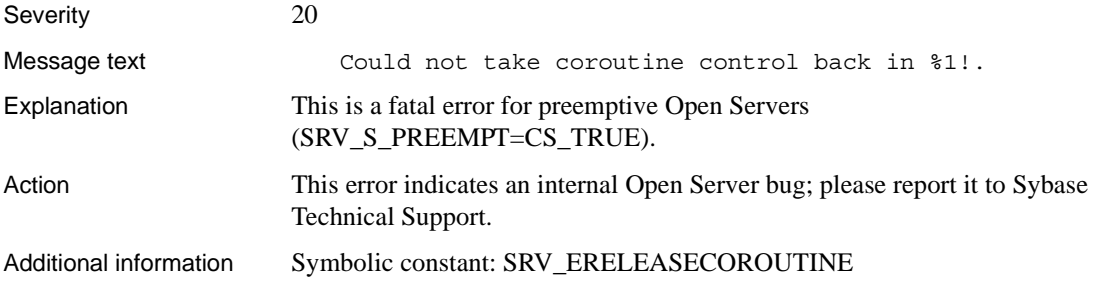
#### **Error 16341 (Deprecated)**

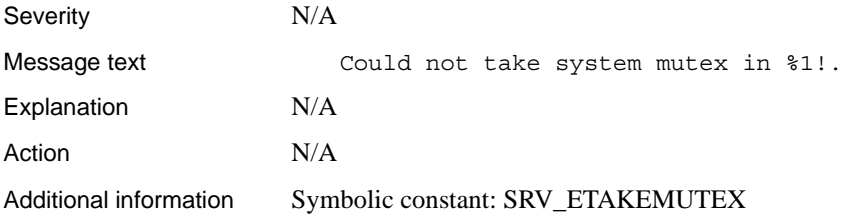

# **Error 16342 (Deprecated)**

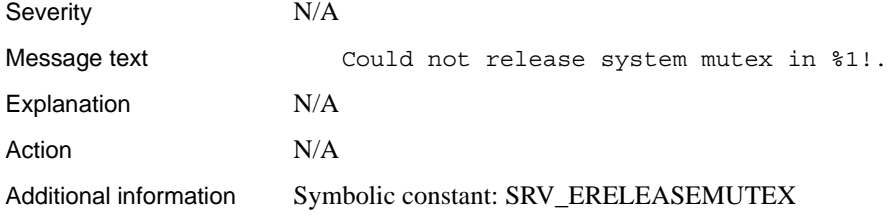

### **Error 16343 (Deprecated)**

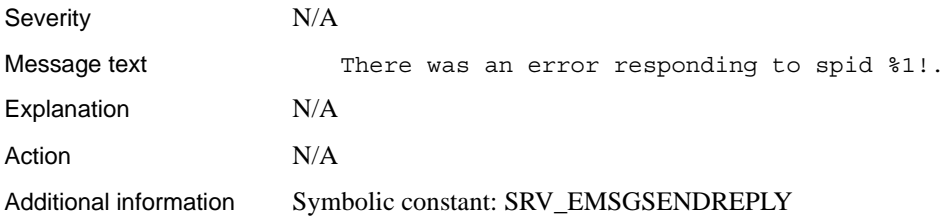

### **Error 16344 (Deprecated)**

Severity N/A

Message text  $A$  bad read buffer was freed.

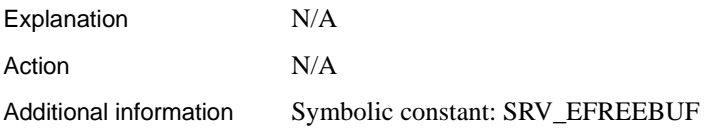

### **Error 16345 (Deprecated)**

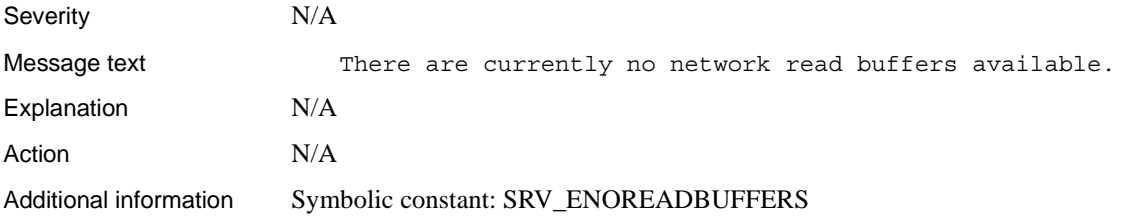

## **Error 16346 (Deprecated)**

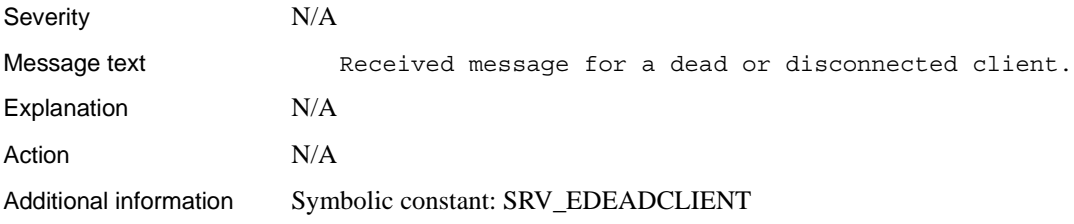

### **Error 16347 (Deprecated)**

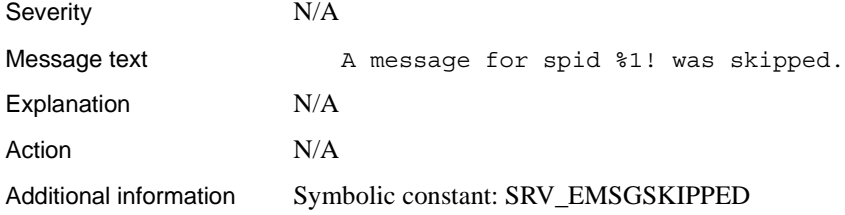

#### **Error 16348 (Deprecated)**

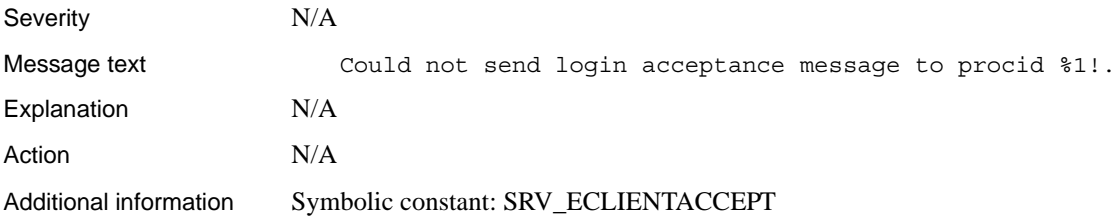

### **Error 16349 (Deprecated)**

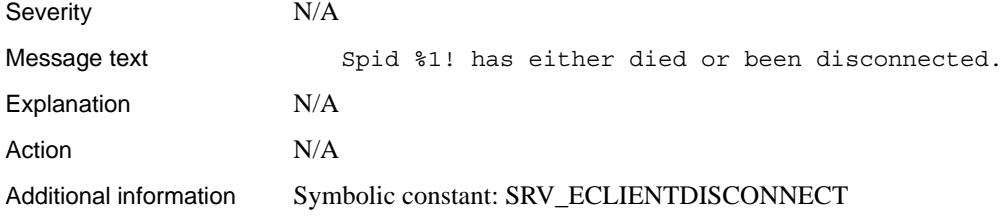

#### **Error 16350 (Deprecated)**

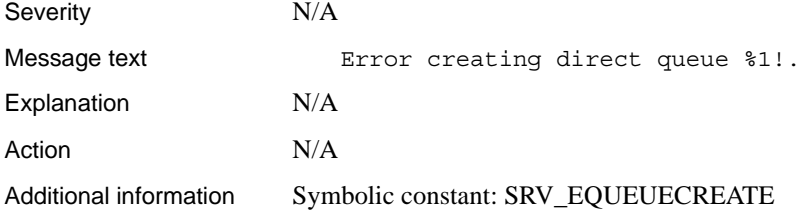

### **Error 16351 (Deprecated)**

Severity N/A

Message text Error setting a port with s\$control().

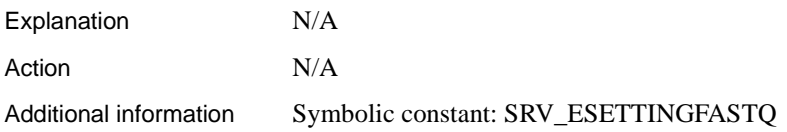

### **Error 16352 (Deprecated)**

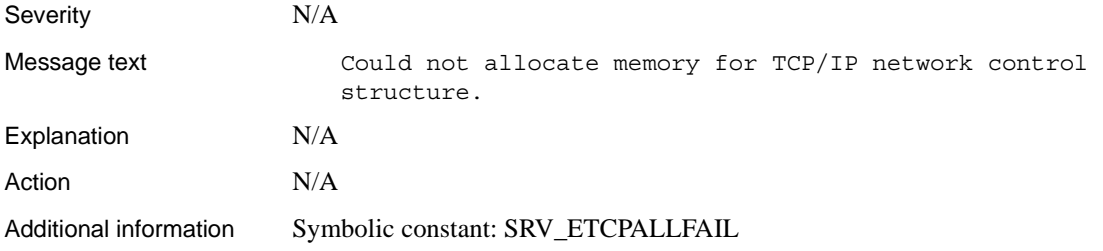

### **Error 16353 (Deprecated)**

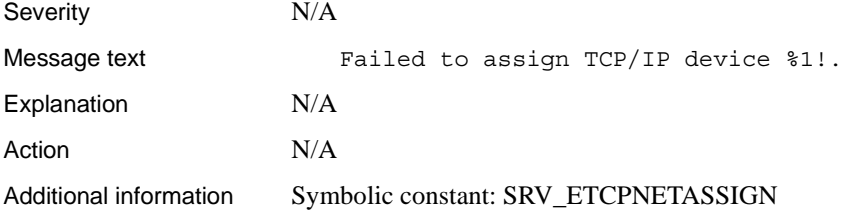

### **Error 16354 (Deprecated)**

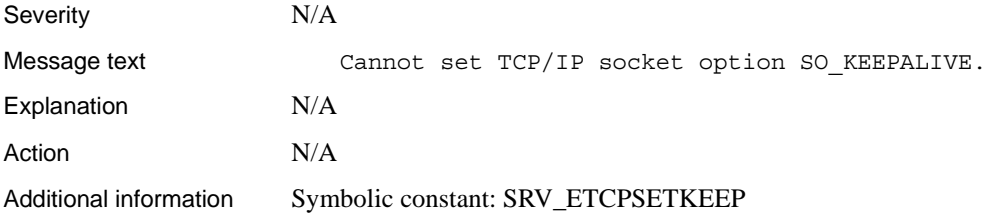

### **Error 16355 (Deprecated)**

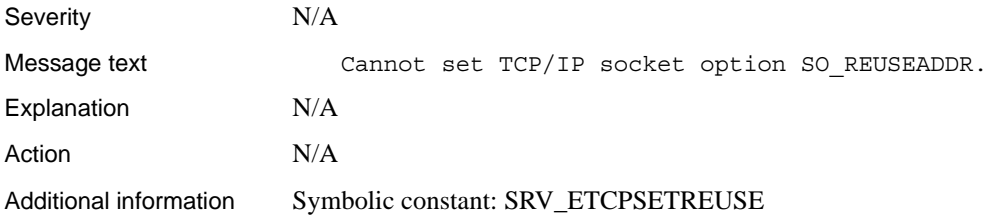

# **Error 16356 (Deprecated)**

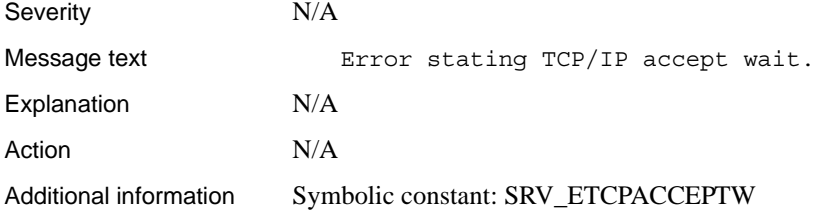

### **Error 16357 (Deprecated)**

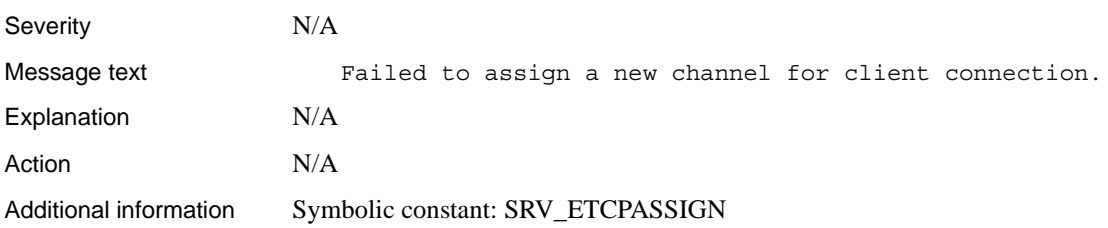

### **Error 16358 (Deprecated)**

Severity N/A

Message text  $\sim$  No link entries available for client connection.

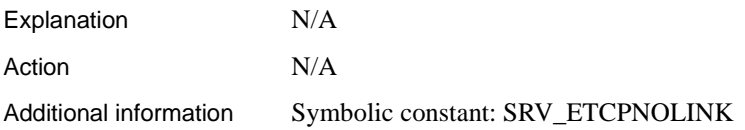

# **Error 16359 (Deprecated)**

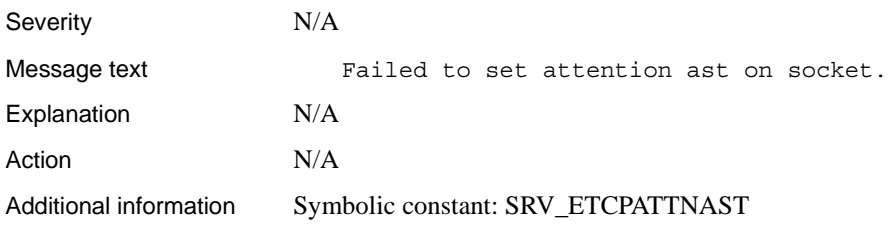

#### **Error 16360**

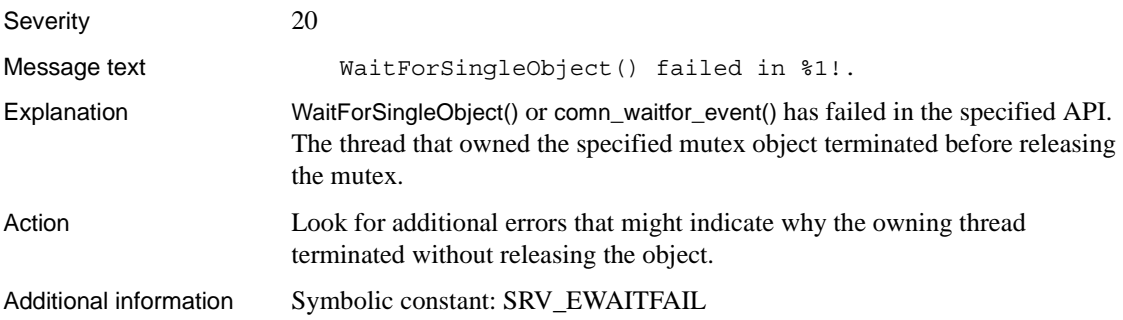

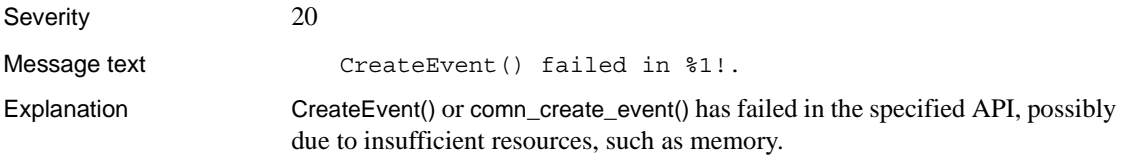

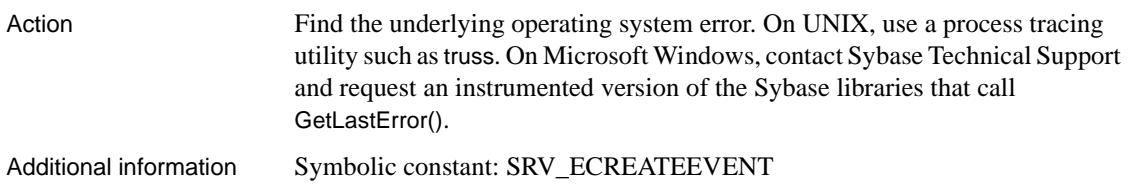

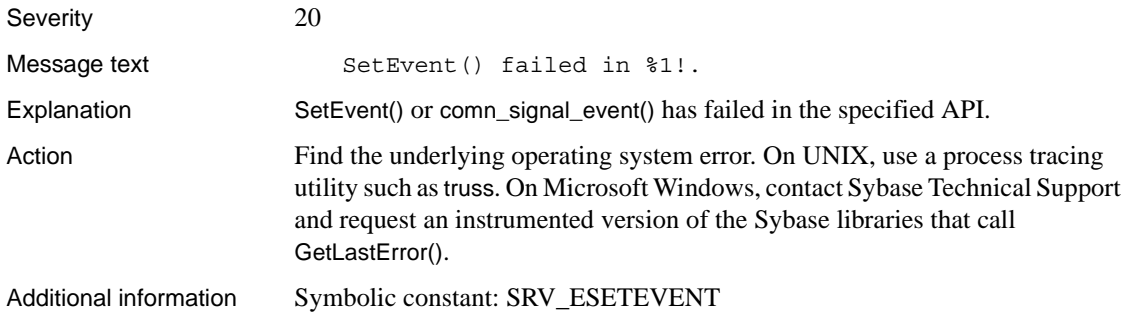

### **Error 16363**

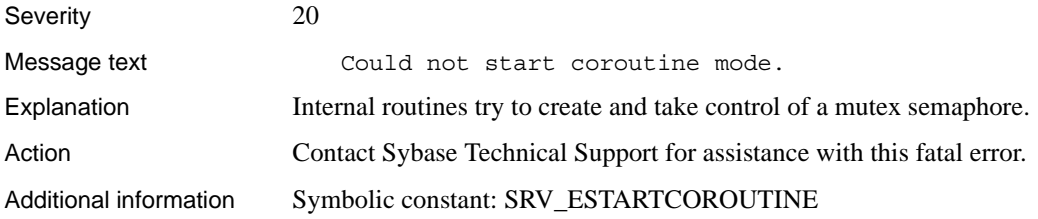

### **Error 16364**

Severity 20

Message text Could not end coroutine mode.

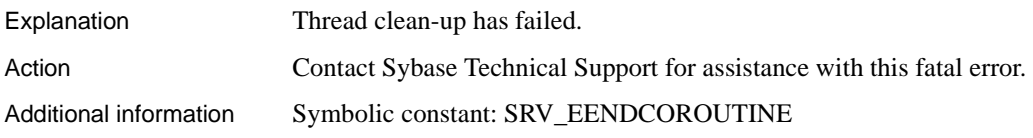

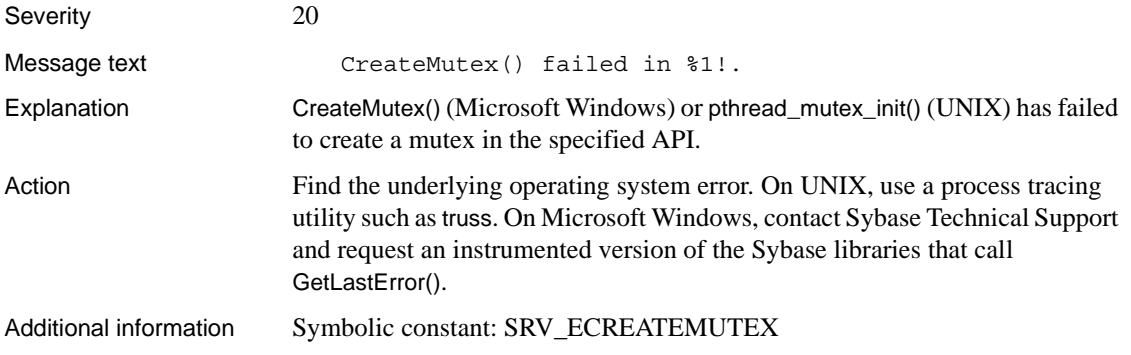

# **Error 16366 (Deprecated)**

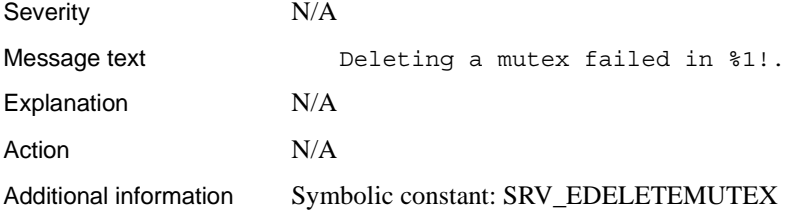

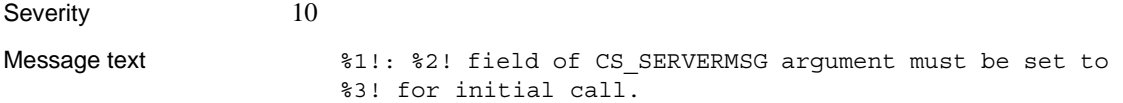

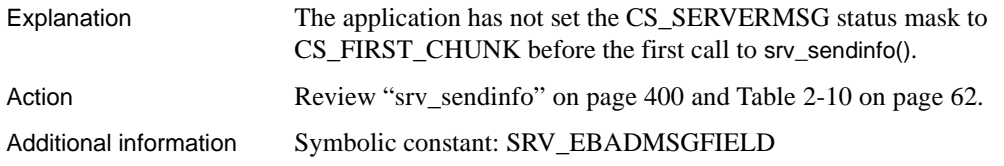

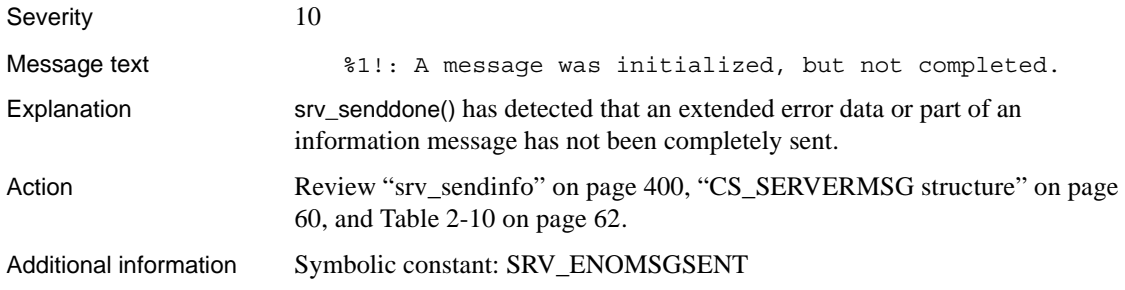

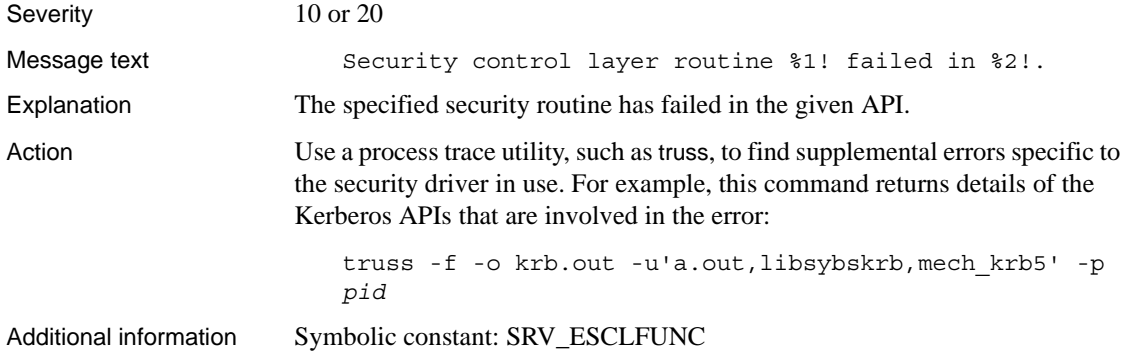

# **Error 16370 (Deprecated)**

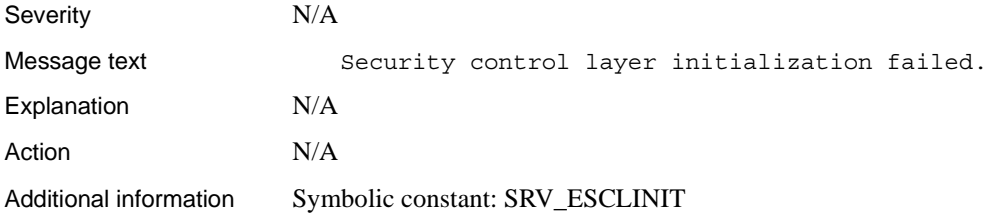

### **Error 16371**

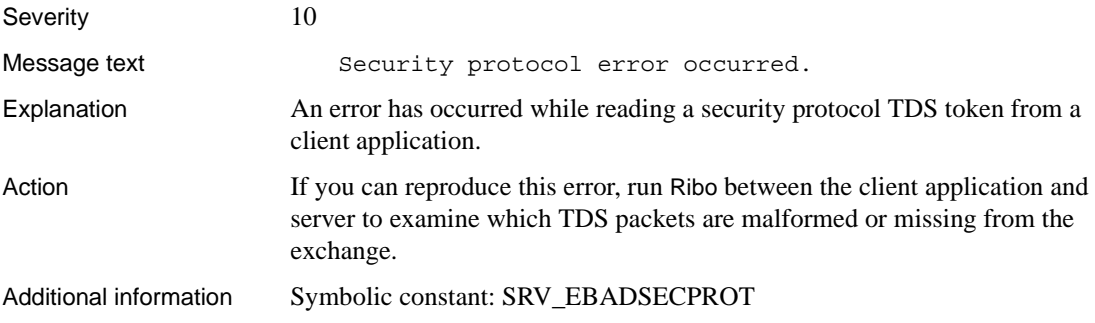

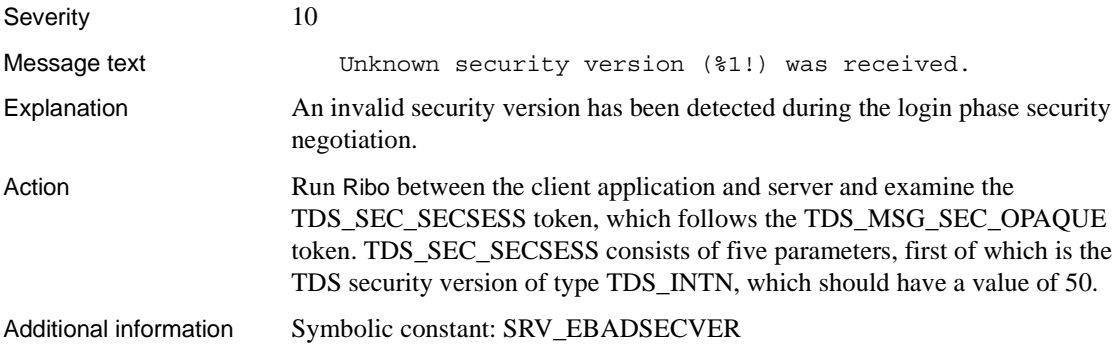

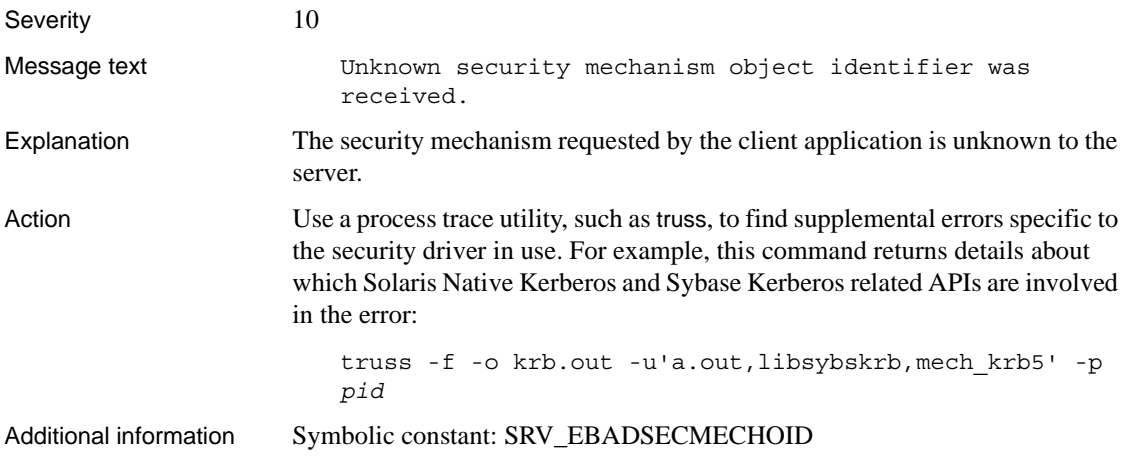

#### **Error 16374**

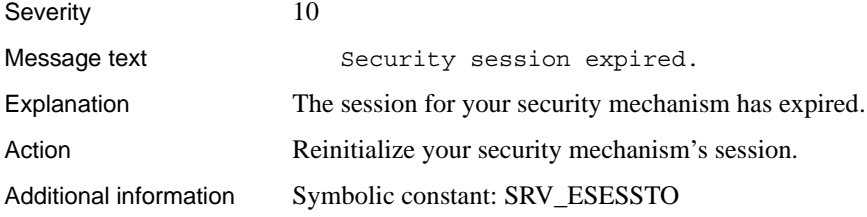

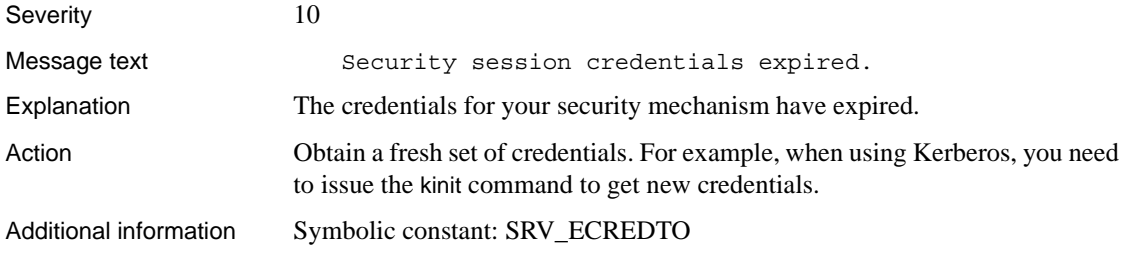

# **Error 16376 (Deprecated)**

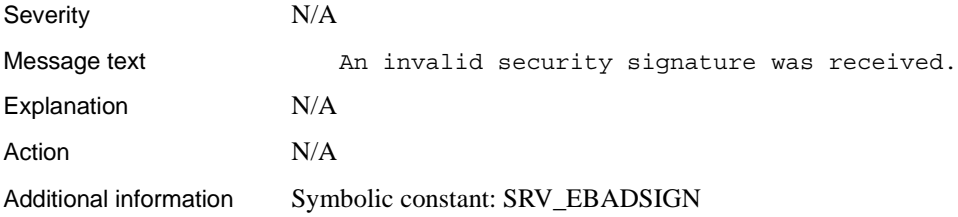

# **Error 16377 (Deprecated)**

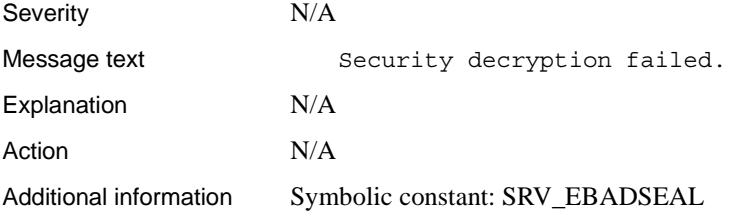

### **Error 16378**

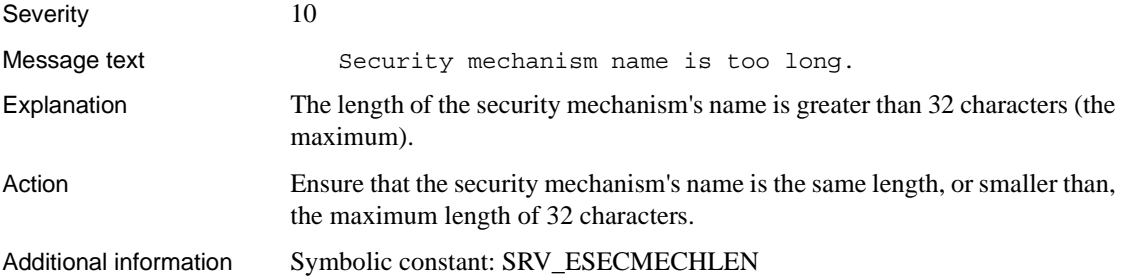

# **Error 16379**

Severity 10 or 20

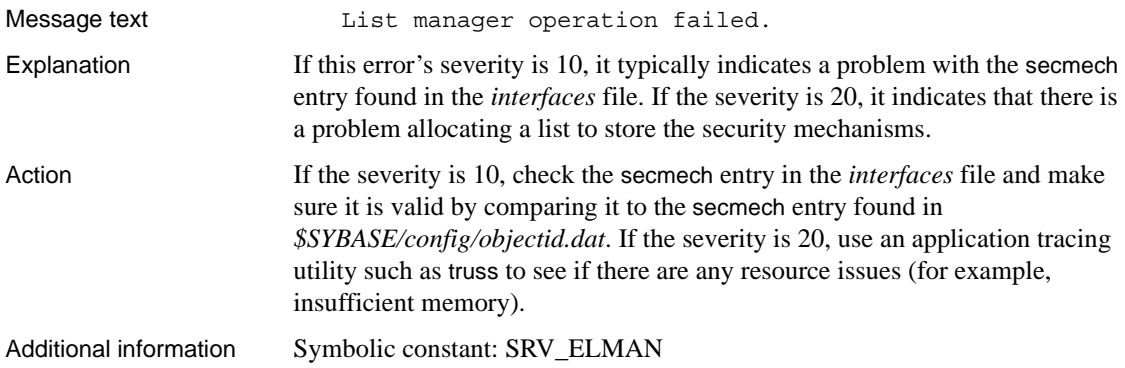

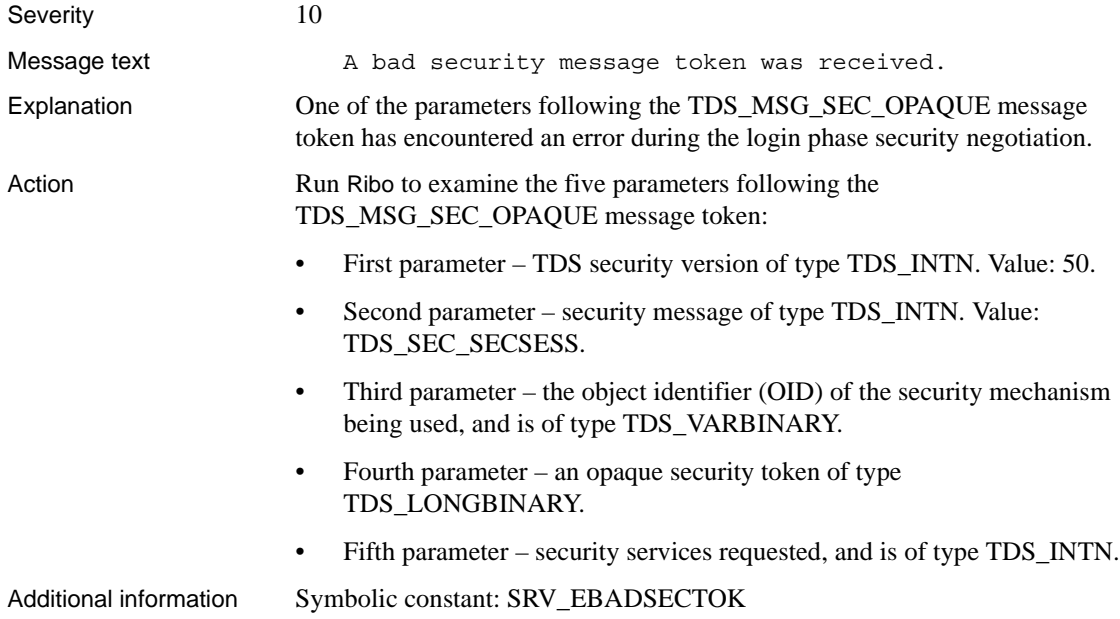

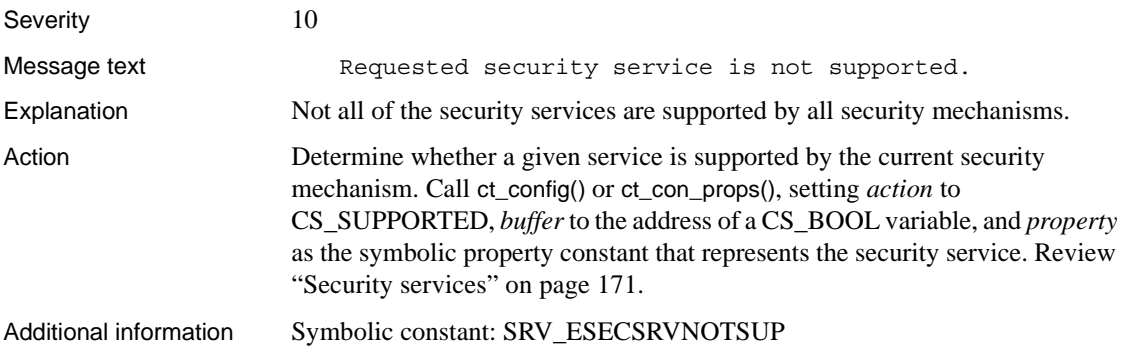

#### **Error 16382**

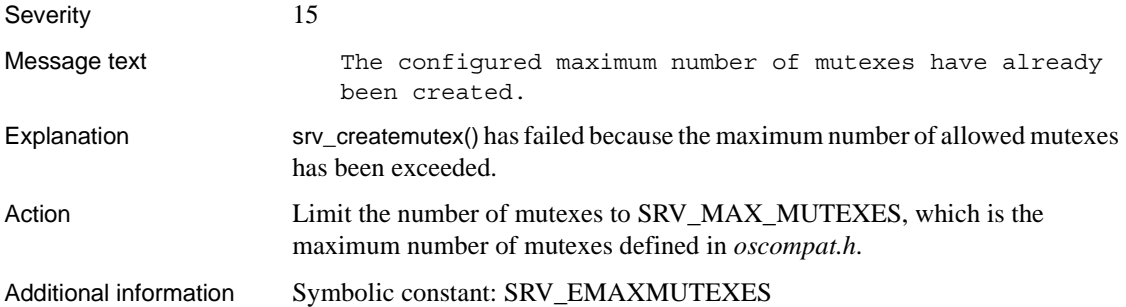

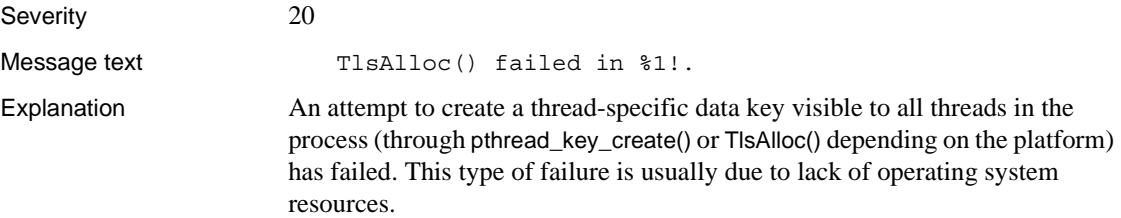

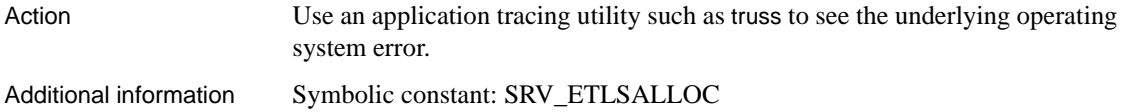

## **Error 16384 (Deprecated)**

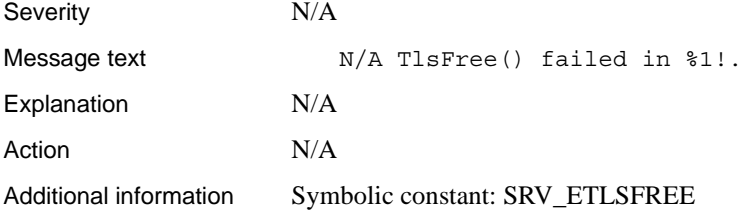

#### **Error 16385**

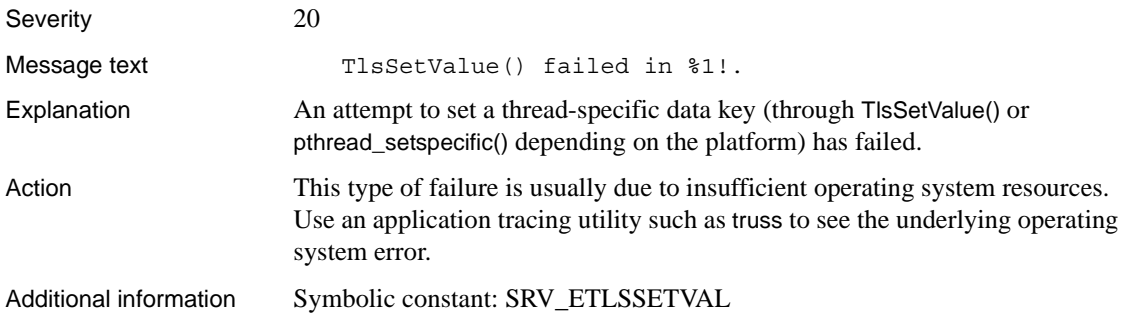

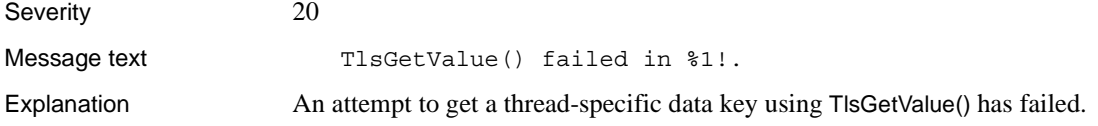

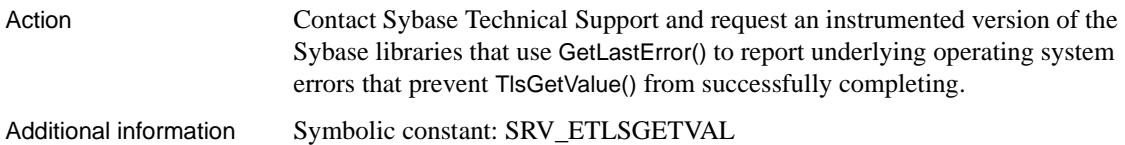

## **Error 16387 (Deprecated)**

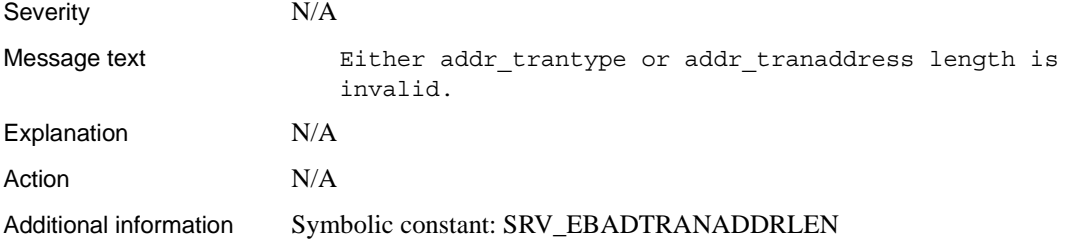

#### **Error 16388**

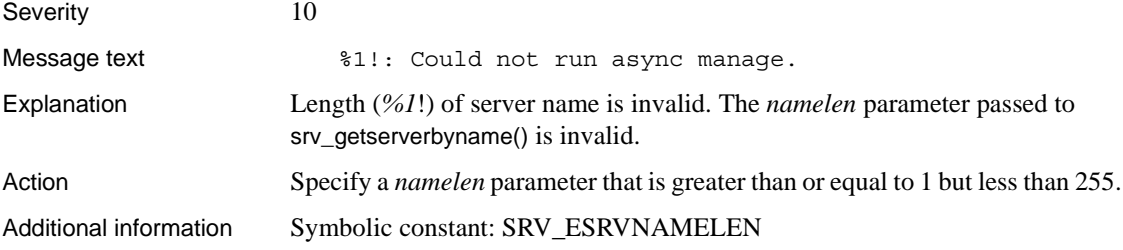

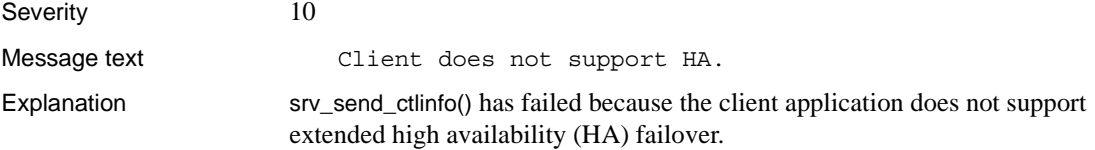

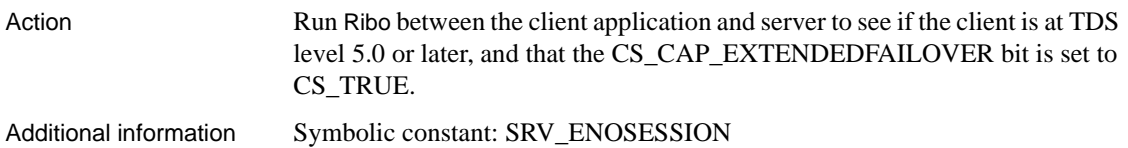

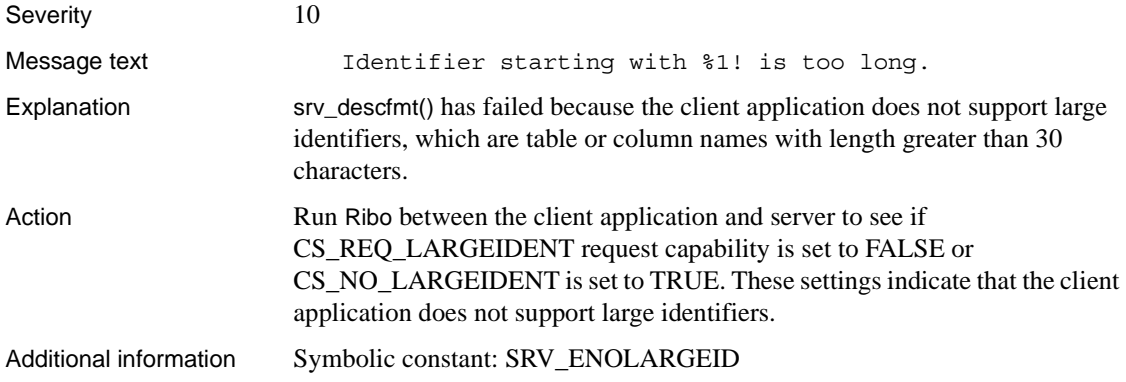

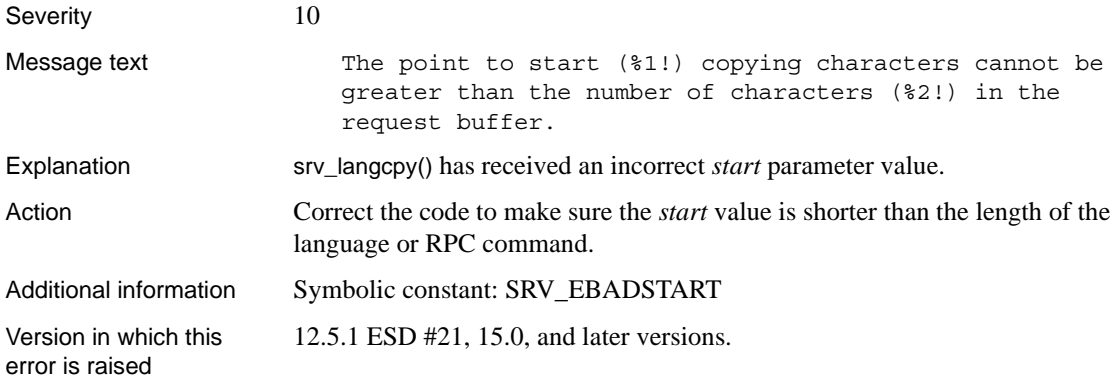

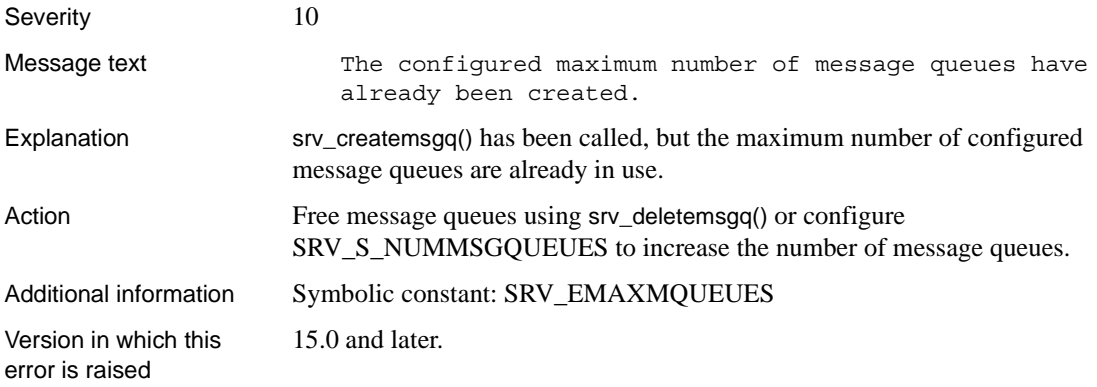

#### **Error 16393**

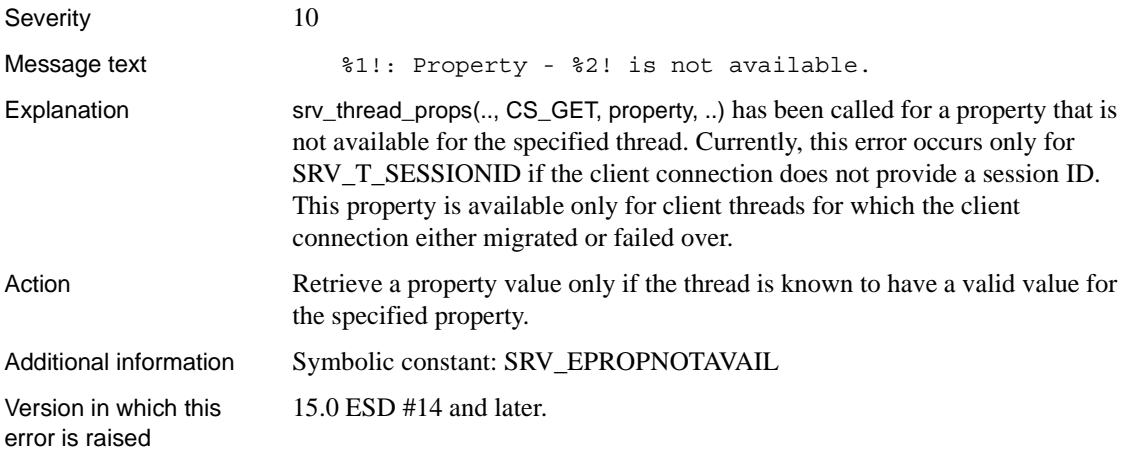

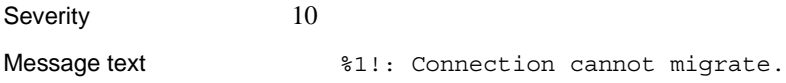

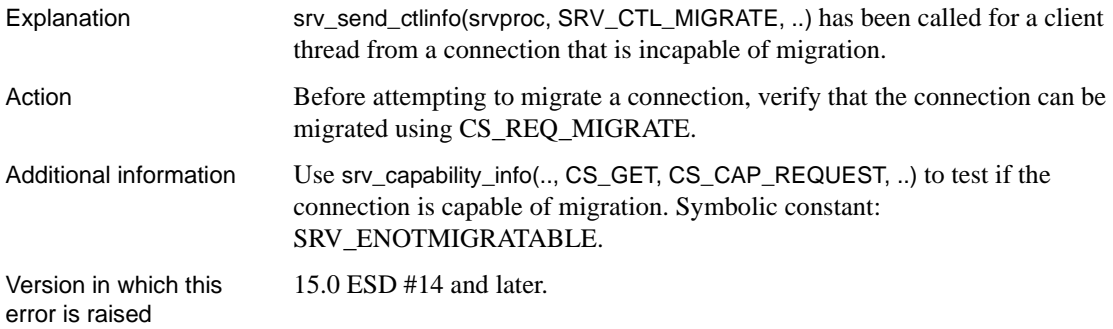

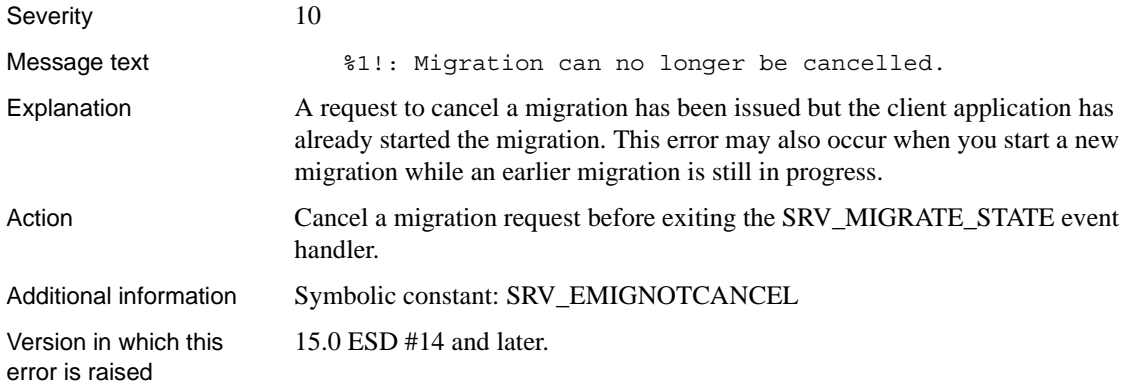

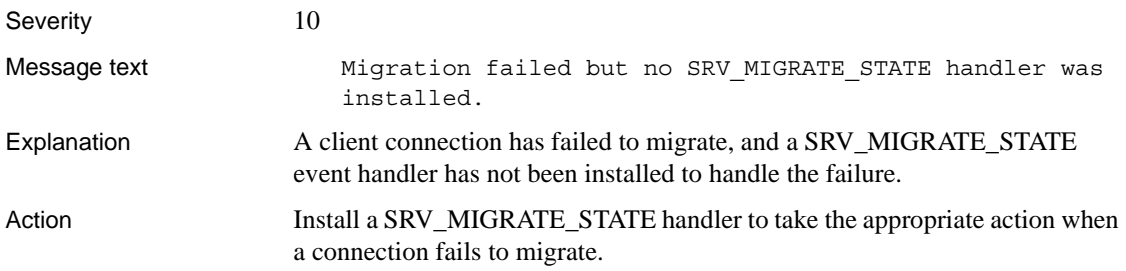

Additional information This is an informational message. Symbolic constant: SRV\_EMIGFAILED. Version in which this error is raised 15.0 ESD #14 and later.

#### **Error 16397**

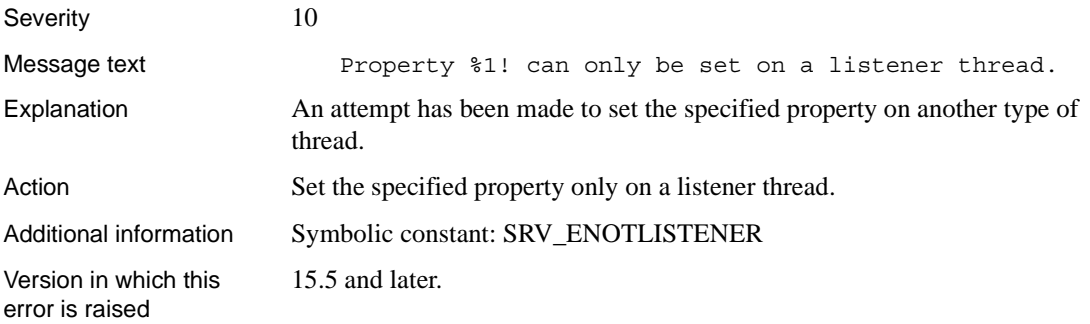

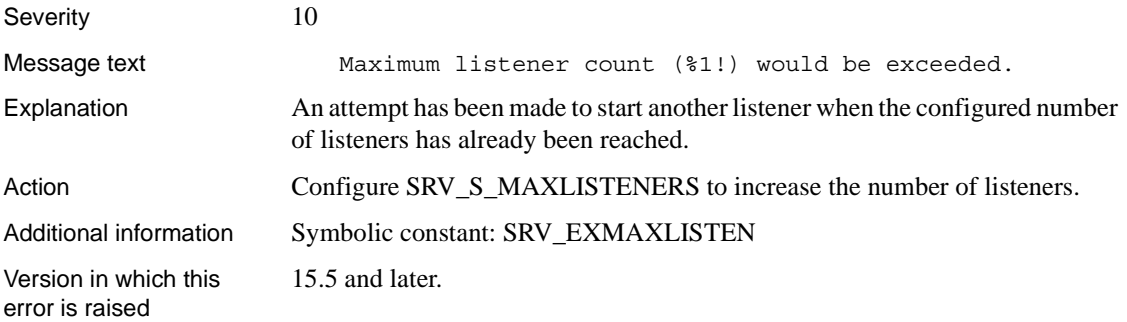

# **Glossary**

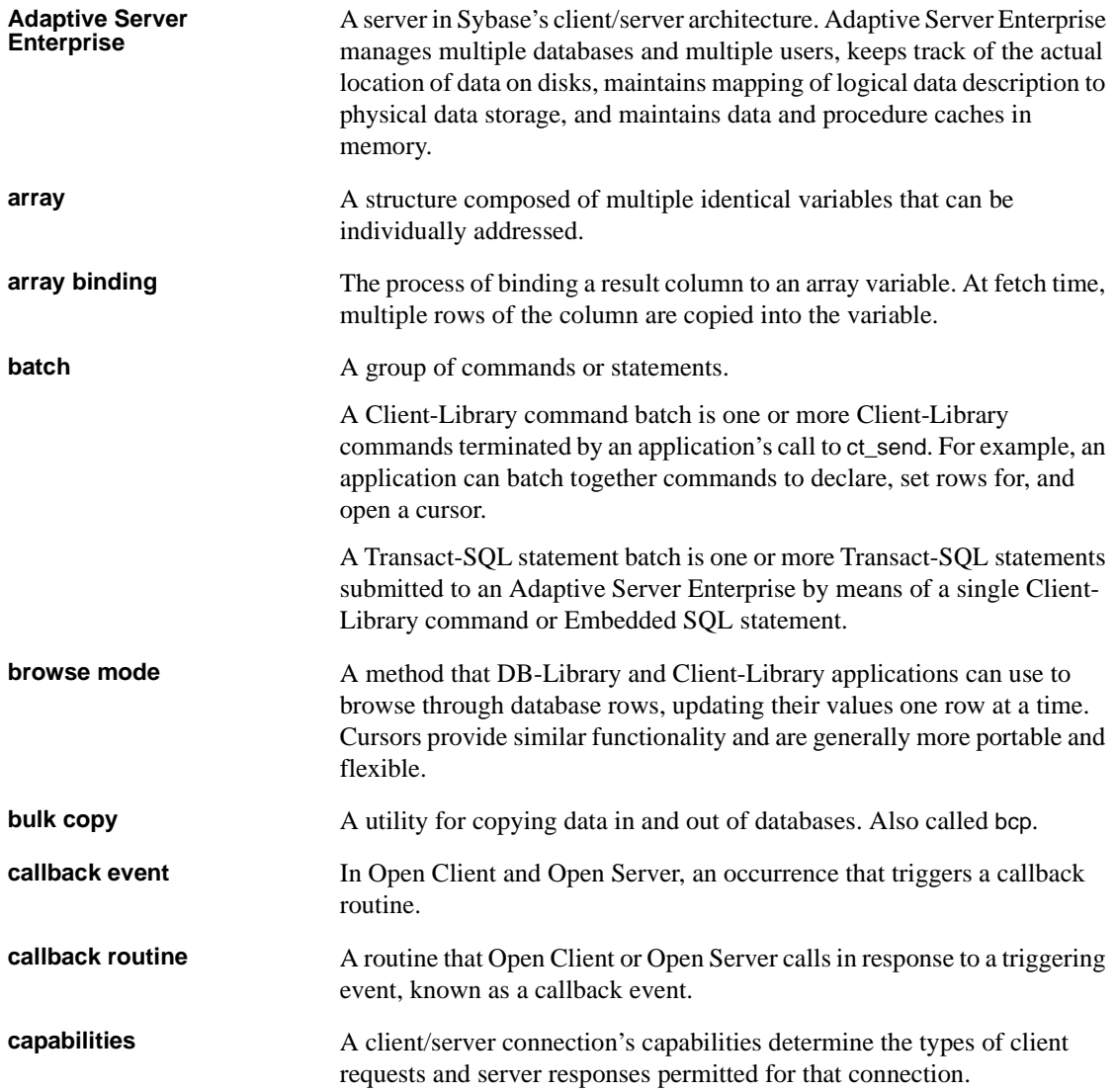

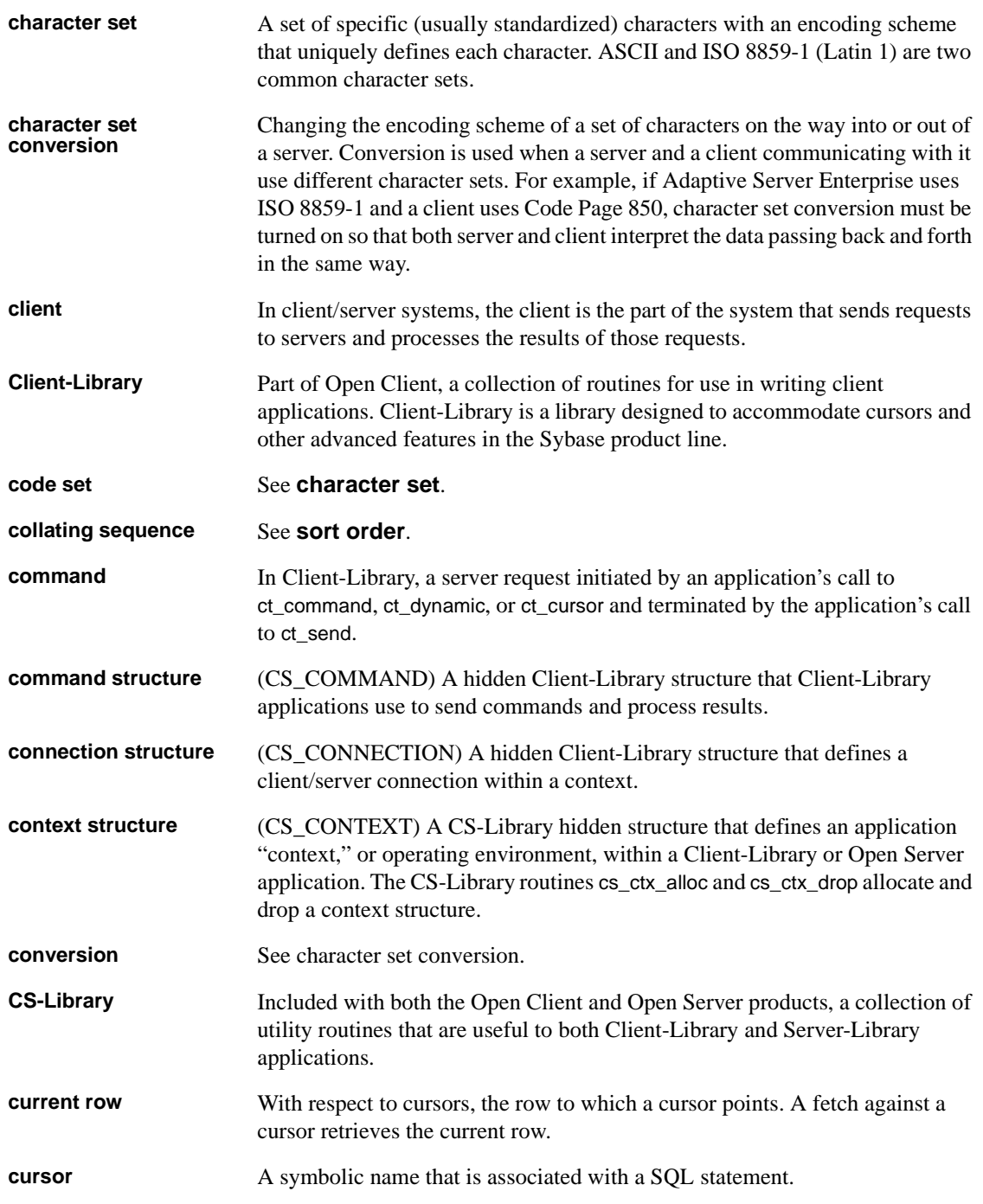

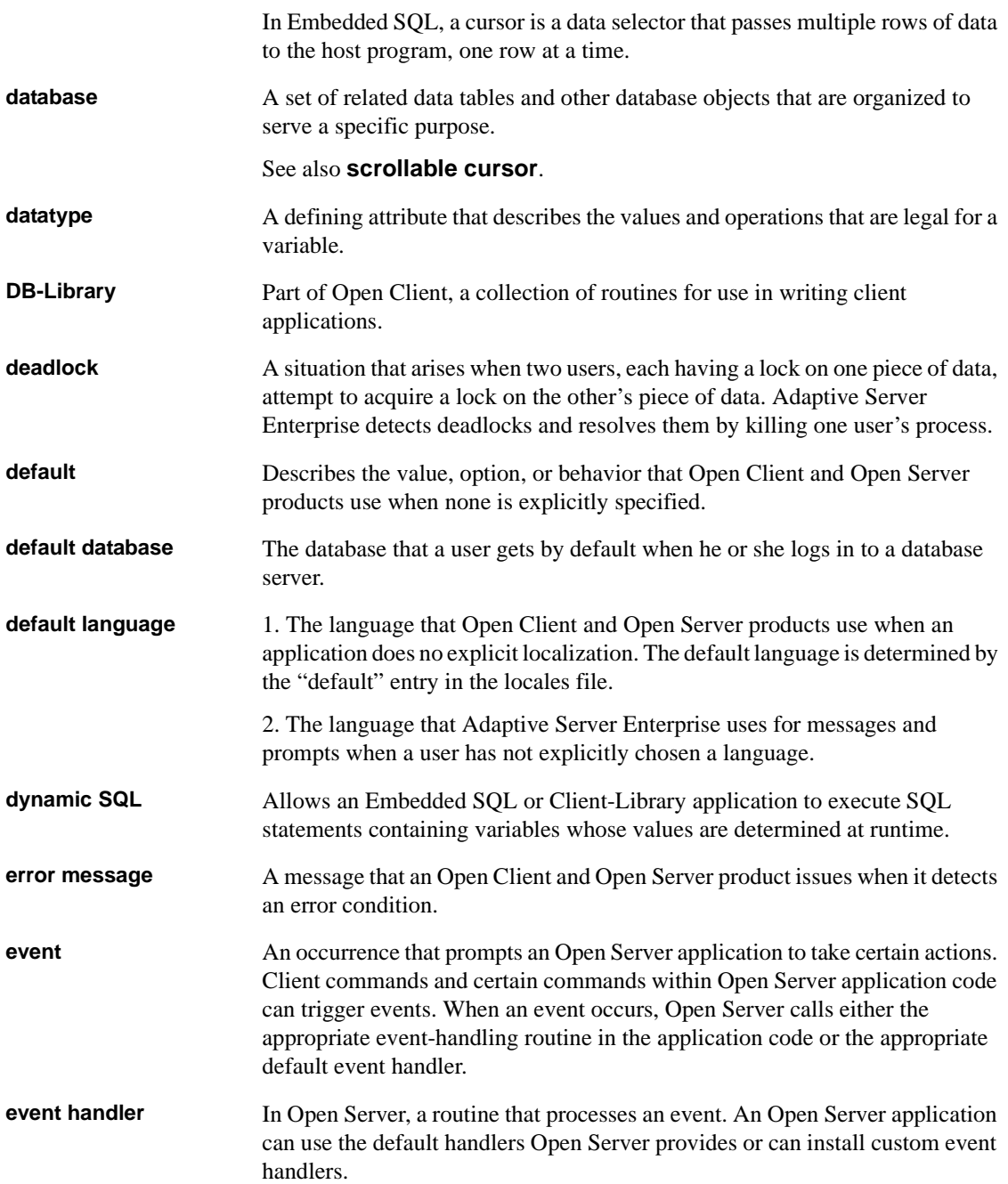

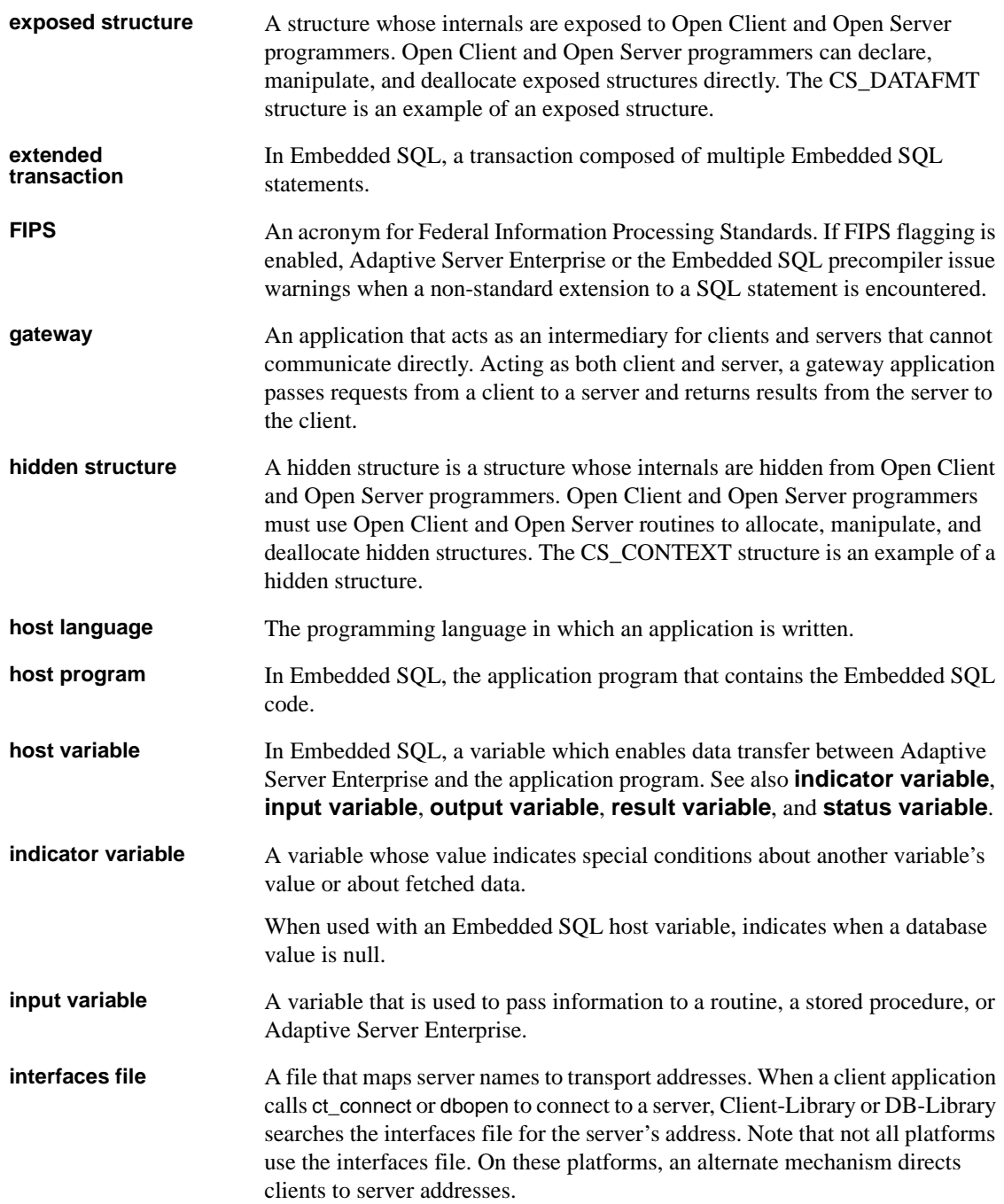

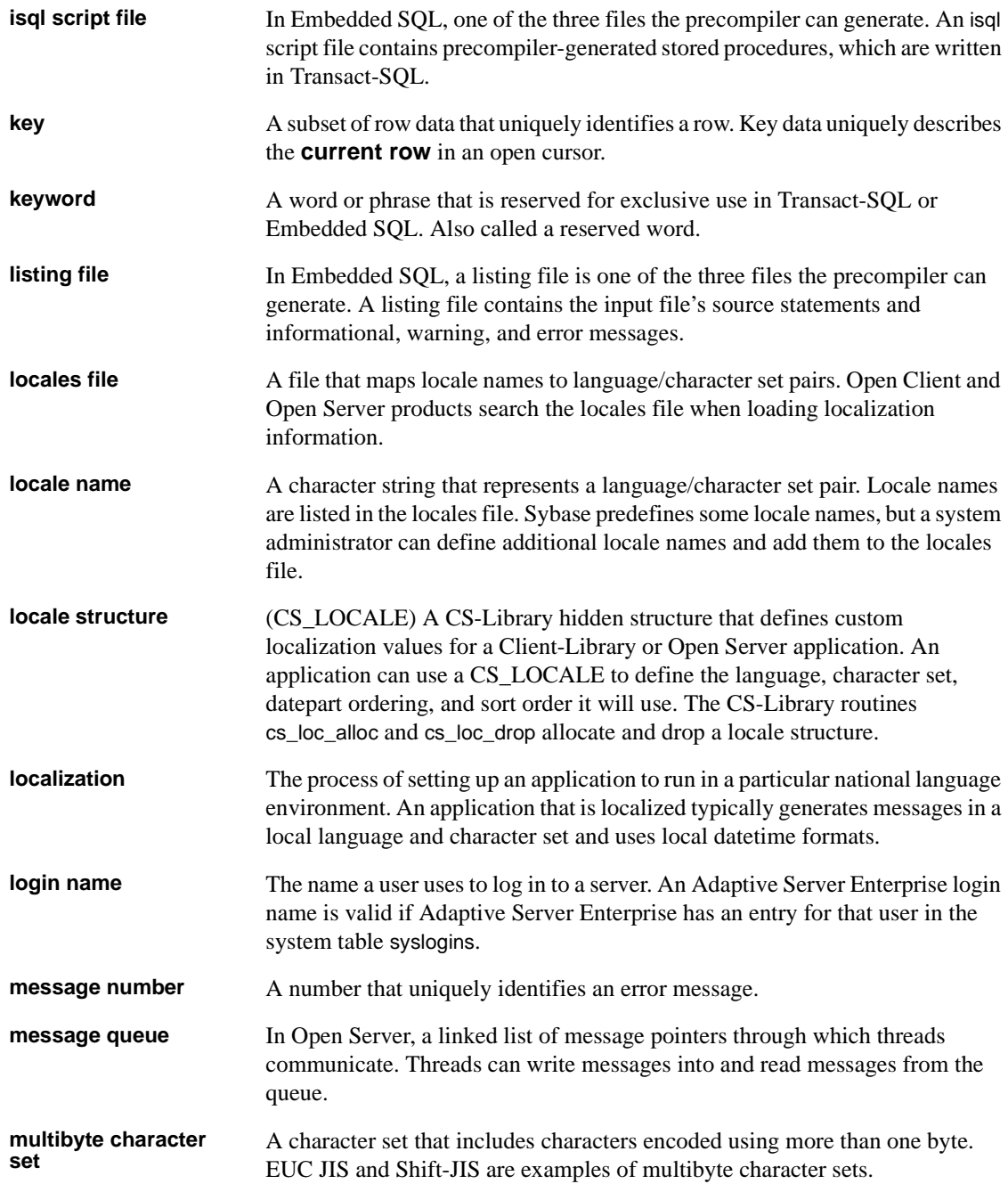

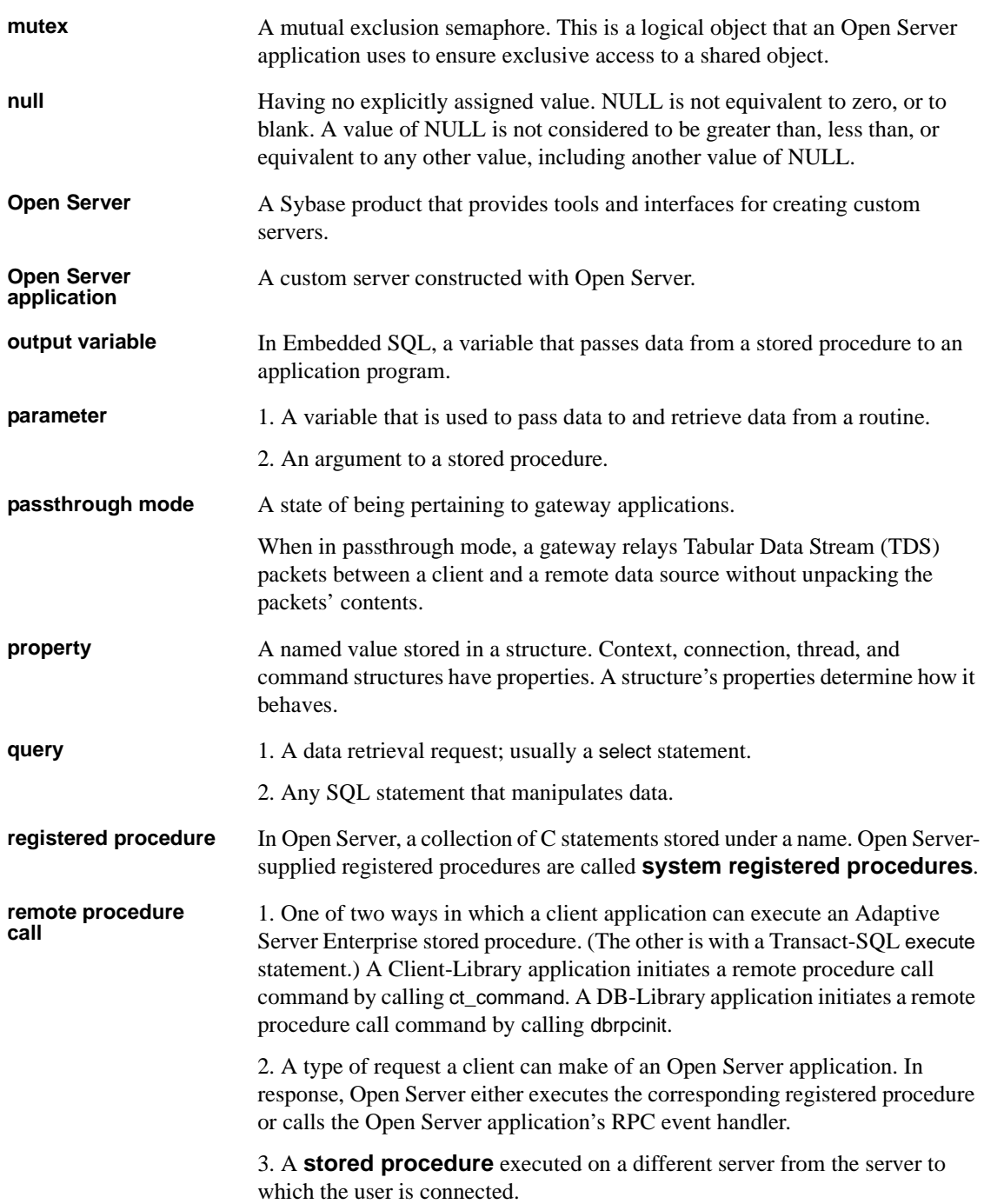

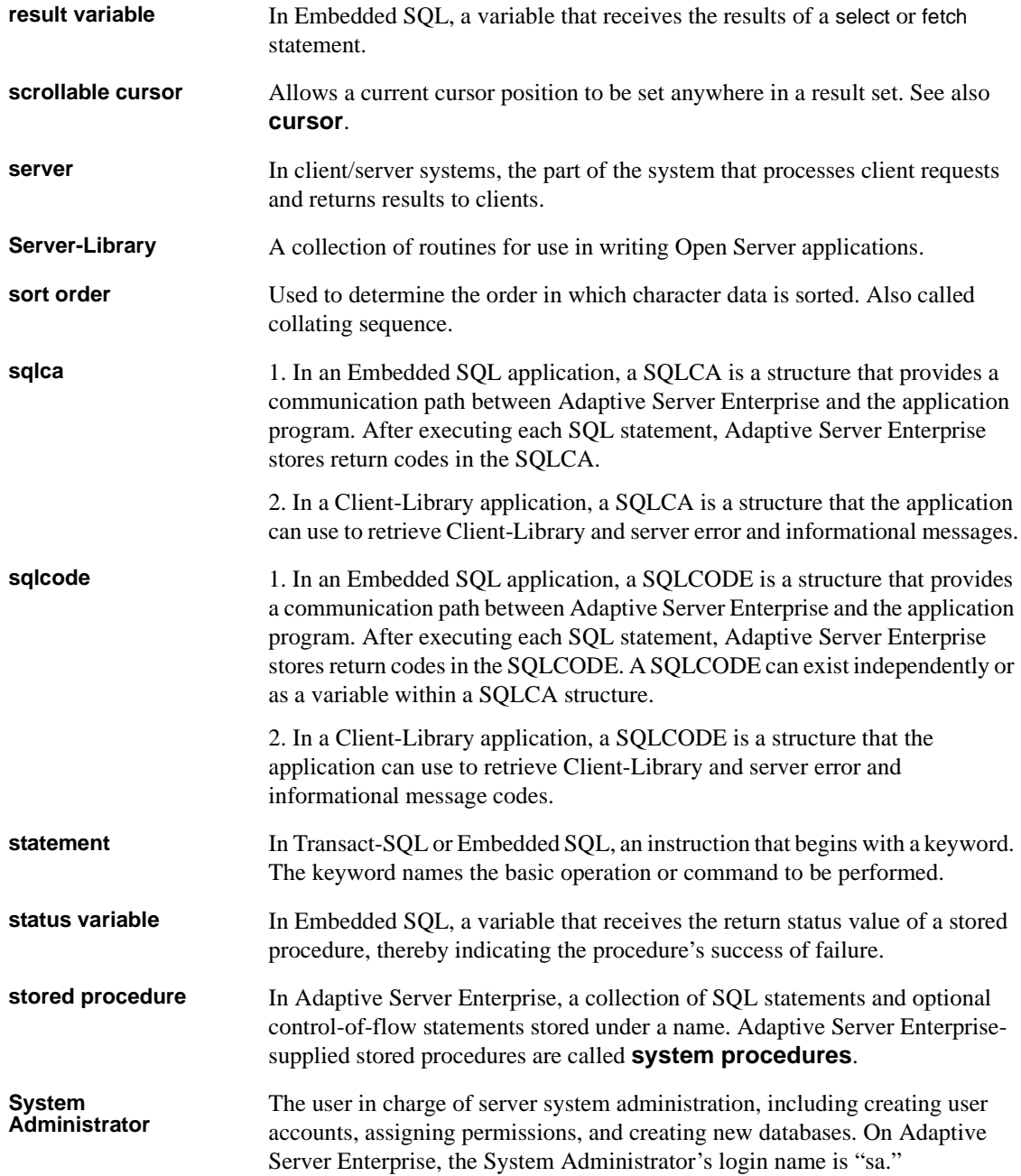

#### *Glossary*

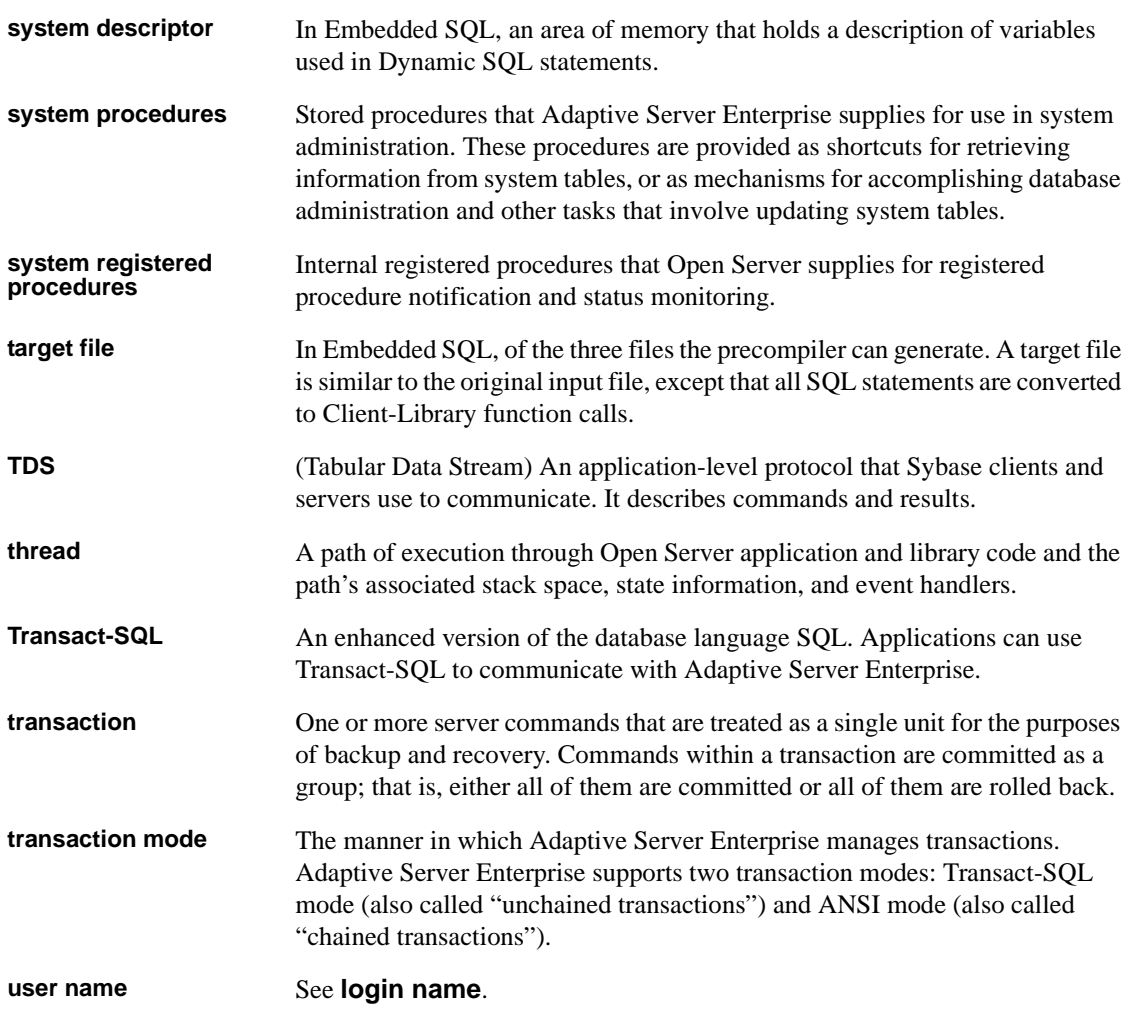

#### **Index**

#### **A**

[ad hoc negotiations 123](#page-146-0) aggregates [compute rows 223](#page-246-0) allocating [memory 217](#page-240-0) [allocating memory 143](#page-166-0) [ANSI compliance, updates and deletes 126](#page-149-0) [application name 300](#page-323-0) [application-defined login handshake 123,](#page-146-1) [153](#page-176-0) [arithmetic exceptions 126](#page-149-1) [ASCII character format 158](#page-181-0) [asynchronous events 280](#page-303-0) [attentions 152](#page-175-0) [checking for with srv\\_thread\\_props 21](#page-44-0) [coding recommendations for 21](#page-44-1) [and interrupt level 20](#page-43-0) [and the SRV\\_ATTENTION event handler 20](#page-43-0) [authentication of client 123](#page-146-2)

#### **B**

[binary datatypes 26,](#page-49-0) [29,](#page-52-0) [204](#page-227-0) binding [variables 232](#page-255-0) [binding data 139](#page-162-0) [bit datatype 26,](#page-49-1) [29,](#page-52-1) [205](#page-228-0) bit masks [CS\\_BROWSEDESC structure 53](#page-76-0) [CS\\_DATAFMT status value 57](#page-80-0) CS KEY 76 bitmasks [capabilities 36](#page-59-0) [boundary datatype 26,](#page-49-2) [29,](#page-52-2) [212](#page-235-0) [browse mode 52](#page-75-0) [and the CS\\_BROWSEDESC structure 23](#page-46-0) [returning browse mode results to a client 23](#page-46-1) [steps to support 23](#page-46-2)

[building an Open Server application 6,](#page-29-0) [16](#page-39-0) bulk [copy requests 95](#page-118-0) [data transfer 151,](#page-174-0) [158](#page-181-1) [insert 151](#page-174-1) [byte ordering 122](#page-145-0) [retrieving scheme through srv\\_thread\\_props 151](#page-174-2) bytes [copying 237](#page-260-0)

#### **C**

[call stack, threads 258](#page-281-0) callback handlers [errors 60](#page-83-1) [installing for a thread 119](#page-142-0) [registered procedures 168](#page-191-0) callbacks [installing 240](#page-263-0) [security session 192,](#page-215-0) [195,](#page-218-0) [198](#page-221-0) [timeslice 148](#page-171-0) [capabilities 122,](#page-145-1) [244,](#page-267-0) [251](#page-274-0) [ad hoc retrieval of 37](#page-60-0) [bit masks 36](#page-59-0) [and the capability macros 36](#page-59-1) [changing default values through srv\\_props 30](#page-53-0) [client connection 245](#page-268-0) [and the CS\\_CAP\\_TYPE structure 36](#page-59-2) [default 30](#page-53-1) [explicit negotiation of 35](#page-58-0) [list of default values for 31,](#page-54-0) [35](#page-58-1) [macros 36](#page-59-3) [negotiating one at a time 35](#page-58-2) [negotiating with pre-10.0 clients 37](#page-60-1) [negotiation 24](#page-47-0) [Request Capabilities table 24,](#page-47-1) [27](#page-50-0) [Response Capabilities table 29,](#page-52-3) [30](#page-53-2) [TDS version 32,](#page-55-0) [37](#page-60-2) [transparent negotiation of 30](#page-53-3)

[uses of 24](#page-47-2) certificates [SSL 179](#page-202-0) [chained transactions 126](#page-149-2) [challenge/response 153](#page-176-1) [channel binding 155,](#page-178-0) [172](#page-195-0) [character data representation 151,](#page-174-3) [158](#page-181-2) [character datatypes 26,](#page-49-3) [29,](#page-52-4) [205,](#page-228-1) [206](#page-229-0) [character set 101,](#page-124-0) [122,](#page-145-2) [142](#page-165-0) [changing 107](#page-130-0) [notification of change 154](#page-177-0) [processing client request to change 107](#page-130-1) [renegotiating 124](#page-147-0) [returning information about 108](#page-131-0) [chunks 62](#page-85-1) [messages 38](#page-61-0) client [definition of 2](#page-25-0) [login information 286](#page-309-0) [types of clients 2](#page-25-0) client command errors [and the CS\\_SERVERMSG structure 38](#page-61-1) [sending through srv\\_sendinfo 38,](#page-61-2) [39](#page-62-0) [client login request 160](#page-183-0) [client logout 151](#page-174-4) [client requests 122,](#page-145-3) [146](#page-169-0) [client threads 113,](#page-136-0) [163](#page-186-0) client/server [architecture 1,](#page-24-0) [2](#page-25-1) Client-Library [context properties 141](#page-164-0) [retrieving client version through srv\\_thread\\_props 151](#page-174-5) [clock rate 149](#page-172-0) [close, cursor command 64](#page-87-0) [collating sequence 101](#page-124-1) columns [original names 53](#page-76-1) [Common Libraries 59](#page-82-0) common name validation [SDC environment 179](#page-202-0) [compute rows 219,](#page-242-0) [227](#page-250-0) [and aggregates 223](#page-246-1) [sending to client 230](#page-253-0) [concurrency 115,](#page-138-0) [119](#page-142-1) [connect handler. See SRV\\_CONNECT event handler 212](#page-235-1) [connection attributes. See Capabilities 24](#page-47-2)

[Connection migration 40](#page-63-0) context properties [and cs\\_config 141](#page-164-1) [and ct\\_config 141](#page-164-2) [definition of 141](#page-164-3) [and srv\\_props 141](#page-164-4) [context structure. See CS\\_CONTEXT structure 212](#page-235-1) [context switching 115](#page-138-1) [coroutine scheduling. See Non-preemptive scheduling](#page-138-2)  115 [credentials 172](#page-195-1) [delegated 156](#page-179-0) [timeout 155](#page-178-1) [cryptographic signature 156](#page-179-1) CS ABSOLUTE fetch type 68 [CS\\_ACK dynamic operation 273](#page-296-0) [CS\\_ALL\\_CAPS argument 36](#page-59-4) [CS\\_BIGDATETIME datatype 202,](#page-225-0) [207,](#page-230-0) [208](#page-231-0) [CS\\_BIGINT datatype 209](#page-232-0) [CS\\_BIGTIME datatype 202,](#page-225-1) [207,](#page-230-1) [209](#page-232-1) [CS\\_BINARY datatype 202,](#page-225-2) [204](#page-227-1) [CS\\_BIT datatype 202,](#page-225-3) [205](#page-228-2) [CS\\_BOUNDARY\\_TYPE value 212](#page-235-2) [CS\\_BROWSEDESC structure 40,](#page-63-1) [53](#page-76-2) [cs\\_calc routine 204](#page-227-2) CS CANBENULL value 57, [237](#page-260-1) [CS\\_CANCEL\\_ATTN argument 21](#page-44-2) [CS\\_CAP\\_REQUEST argument 35](#page-58-3) [CS\\_CAP\\_RESPONSE capabilities 246](#page-269-0) [CS\\_RES\\_NOXNLMETADATA 30](#page-53-4) [CS\\_CAP\\_TYPE structure 36](#page-59-5) [CS\\_CHAR datatype 202,](#page-225-4) [205](#page-228-3) [CS\\_CLR\\_CAPMASK macro 36](#page-59-3) [cs\\_cmp routine 204](#page-227-3) [cs\\_config command 60,](#page-83-2) [104,](#page-127-0) [106,](#page-129-0) [141](#page-164-5) CS CONNECTION structure 133 [CS\\_CONTEXT structure 7,](#page-30-0) [60,](#page-83-3) [104,](#page-127-1) [105,](#page-128-0) [141](#page-164-6) [cs\\_convert command 104](#page-127-2) [CS\\_DATAFMT structure 54](#page-77-0) [cs\\_convert routine 204](#page-227-4) [cs\\_ctx\\_alloc command 106](#page-129-1) CS CURSOR CLOSE command 70, [75](#page-98-0) [CS\\_CURSOR\\_DECLARE command 67,](#page-90-0) [70,](#page-93-1) [73](#page-96-0) [CS\\_CURSOR\\_DELETE command 68,](#page-91-1) [70,](#page-93-2) [75](#page-98-1) CS CURSOR FETCH command 67, [70,](#page-93-3) [74](#page-97-0) [CS\\_CURSOR\\_INFO command 67,](#page-90-2) [71,](#page-94-0) [73](#page-96-1)

CS CURSOR OPEN value 71, [74](#page-97-1) [CS\\_CURSOR\\_UPDATE command 68,](#page-91-2) [71,](#page-94-2) [75](#page-98-2) [CS\\_CURSTAT\\_CLOSED value 69](#page-92-0) CS CURSTAT DEALLOC value 69 [CS\\_CURSTAT\\_DECLARED value 69](#page-92-2) [CS\\_CURSTAT\\_OPEN value 69,](#page-92-3) [78](#page-101-0) [CS\\_CURSTAT\\_RDONLY value 69](#page-92-4) [CS\\_CURSTAT\\_ROWCNT value 69,](#page-92-5) [78](#page-101-1) [CS\\_CURSTAT\\_UPDATABLE value 69](#page-92-6) [CS\\_DATA\\_LBIN capability 204](#page-227-5) [CS\\_DATA\\_LCHAR capability 206](#page-229-1) [CS\\_DATAampfmt structure 270](#page-293-0) CS DATAFMT structure 53, [57,](#page-80-2) [139](#page-162-1) [CS\\_DATE datatype 202,](#page-225-5) [207](#page-230-2) [CS\\_DATETIME datatype 202,](#page-225-6) [207](#page-230-3) [CS\\_DATETIME4 datatype 202,](#page-225-7) [207](#page-230-4) [CS\\_DEALLOC dynamic operation 273](#page-296-1) [CS\\_DEALLOC value 88](#page-111-0) [CS\\_DECIMAL datatype 203,](#page-226-0) [210](#page-233-0) [CS\\_DEF\\_PREC value 56,](#page-79-0) [211](#page-234-0) [CS\\_DEF\\_SCALE value 56,](#page-79-1) [211](#page-234-1) [CS\\_DESCIN value 57,](#page-80-3) [85](#page-108-0) [CS\\_DESCOUT value 57,](#page-80-4) [86](#page-109-0) [CS\\_DESCRIBE\\_INPUT dynamic operation 274](#page-297-0) [CS\\_DESCRIBE\\_INPUT value 85](#page-108-1) [CS\\_DESCRIBE\\_OUTPUT dynamic operation 274](#page-297-1) [CS\\_DESCRIBE\\_OUTPUT value 86](#page-109-1) cs dt crack routine 204, [207](#page-230-5) [cs\\_dt\\_info routine 204](#page-227-7) [CS\\_EXEC\\_IMMEDIATE dynamic operation 273](#page-296-2) [CS\\_EXEC\\_IMMEDIATE value 87](#page-110-0) [CS\\_EXECUTE dynamic operation 273](#page-296-3) [CS\\_EXECUTE value 87](#page-110-1) [CS\\_EXPRESSION argument 53](#page-76-3) [CS\\_FIRST fetch type 68](#page-91-3) [CS\\_FIRST\\_CHUNK argument 39,](#page-62-1) [62](#page-85-2) [CS\\_FLOAT datatype 203,](#page-226-1) [210](#page-233-1) [CS\\_FMT\\_NULLTERM argument 56](#page-79-2) [CS\\_FMT\\_PADBLANK argument 56](#page-79-3) [CS\\_FMT\\_PADNULL argument 56](#page-79-4) [CS\\_FMT\\_UNUSED argument 56](#page-79-5) [CS\\_FOR\\_UPDATE value 76](#page-99-1) CS GOODDATA value 220, [234](#page-257-0) [CS\\_HASEED bit 40,](#page-63-2) [62](#page-85-3) [CS\\_HIDDEN value 57](#page-80-5) CS IMAGE datatype 203, [212](#page-235-3)

CS IMAGE TYPE value 58 [CS\\_INPUTVALUE value 57](#page-80-6) [CS\\_INT datatype 203,](#page-226-3) [209](#page-232-2) CS IODATA value 58 [CS\\_IODESC structure 57,](#page-80-2) [59,](#page-82-1) [199](#page-222-0) [CS\\_KEY value 57,](#page-80-7) [76](#page-99-0) [CS\\_LANG\\_CMD value 109](#page-132-0) [CS\\_LAST fetch type 68](#page-91-4) [CS\\_LAST\\_CHUNK argument 39,](#page-62-2) [62](#page-85-4) [CS\\_LC\\_ALL value 104](#page-127-3) [cs\\_loc\\_alloc command 104,](#page-127-4) [106](#page-129-2) [cs\\_loc\\_drop command 104,](#page-127-5) [106](#page-129-3) [CS\\_LOC\\_PROP value 104,](#page-127-6) [106](#page-129-4) [cs\\_locale command 103,](#page-126-0) [104,](#page-127-7) [106](#page-129-5) [CS\\_LOCALE structure 57,](#page-80-8) [152](#page-175-1) [CS\\_LOGINFO structure 133,](#page-156-1) [288](#page-311-0) [CS\\_LONGBINARY datatype 202,](#page-225-8) [204](#page-227-8) [CS\\_LONGCHAR datatype 202,](#page-225-9) [206](#page-229-2) [CS\\_MAX\\_MSG argument 38](#page-61-3) [CS\\_MAX\\_PREC value 56,](#page-79-6) [211](#page-234-2) [CS\\_MAX\\_SCALE value 56,](#page-79-7) [211](#page-234-3) CS MIN PREC value 56, [211](#page-234-4) [CS\\_MIN\\_SCALE value 56,](#page-79-9) [211](#page-234-5) [CS\\_MONEY datatype 203,](#page-226-4) [211](#page-234-6) [CS\\_MONEY4 datatype 203,](#page-226-5) [211](#page-234-7) [CS\\_NEXT fetch type 68](#page-91-5) [CS\\_NOAPICHK value 143](#page-166-1) CS NODEFAULT value 57 [CS\\_NULLDATA value 234](#page-257-1) [CS\\_NUMERIC datatype 203,](#page-226-6) [210](#page-233-2) [CS\\_OP\\_AVG operator type 224](#page-247-0) [CS\\_OP\\_COUNT operator type 224](#page-247-1) [CS\\_OP\\_MAX operator type 224](#page-247-2) [CS\\_OP\\_MIN operator type 224](#page-247-3) [CS\\_OP\\_SUM operator type 224](#page-247-4) [CS\\_OPT\\_ANSINULL server option 126](#page-149-3) [CS\\_OPT\\_ANSIPERM server option 126](#page-149-4) [CS\\_OPT\\_ARITHABORT server option 126](#page-149-5) [CS\\_OPT\\_ARITHIGNORE server option 126](#page-149-6) [CS\\_OPT\\_AUTHOFF server option 126](#page-149-7) [CS\\_OPT\\_AUTHON server option 126](#page-149-8) [CS\\_OPT\\_CHAINXACTS server option 126](#page-149-9) [CS\\_OPT\\_CURCLOSEONXACT server option 126](#page-149-10) [CS\\_OPT\\_CURREAD server option 126](#page-149-11) [CS\\_OPT\\_CURWRITE server option 127](#page-150-0) [CS\\_OPT\\_DATEFIRST server option 127](#page-150-1)

[CS\\_OPT\\_DATEFORMAT server option 127](#page-150-2) [CS\\_OPT\\_FIPSFLAG server option 127](#page-150-3) CS OPT FORCEPLAN server option 127 [CS\\_OPT\\_FORMATONLY server option 127](#page-150-5) [CS\\_OPT\\_GETDATA server option 127](#page-150-6) [CS\\_OPT\\_IDENTITYOFF server option 127](#page-150-7) [CS\\_OPT\\_IDENTITYON server option 127](#page-150-8) [CS\\_OPT\\_ISOLATION server option 127](#page-150-9) [CS\\_OPT\\_LEVEL1 value 127](#page-150-10) [CS\\_OPT\\_NOCOUNT server option 125,](#page-148-0) [127](#page-150-11) [CS\\_OPT\\_NOEXEC server option 128](#page-151-0) [CS\\_OPT\\_PARSEONLY server option 128](#page-151-1) [CS\\_OPT\\_QUOTED\\_IDENT server option 128](#page-151-2) [CS\\_OPT\\_RESTREES server option 128](#page-151-3) [CS\\_OPT\\_ROWCOUNT server option 128](#page-151-4) [CS\\_OPT\\_SHOWPLAN server option 128](#page-151-5) [CS\\_OPT\\_STATS\\_IO server option 128](#page-151-6) [CS\\_OPT\\_STATS\\_TIME server option 128](#page-151-7) [CS\\_OPT\\_STR\\_RTRUNC server option 128](#page-151-8) [CS\\_OPT\\_TEXTSIZE server option 129](#page-152-0) [CS\\_OPT\\_TRUNCIGNORE server option 129](#page-152-1) [CS\\_PASSTHRU\\_MORE value 134](#page-157-0) CS PREPARE dynamic operation 274 CS PREPARE value 85 [CS\\_PREV fetch type 68](#page-91-6) [CS\\_REAL datatype 203,](#page-226-7) [210](#page-233-3) [CS\\_RELATIVE fetch type 68](#page-91-7) [CS\\_RENAMED argument 53](#page-76-4) [CS\\_REQ\\_MIGRATE 42](#page-65-0) [CS\\_REQUEST capabilities 32](#page-55-1) [CS\\_RES\\_NOTDSDEBUG capability 30](#page-53-5) [CS\\_RESPONSE capabilities 34](#page-57-0) [CS\\_RESPONSE\\_CAP argument 35](#page-58-4) [CS\\_RETURN value 57](#page-80-10) [CS\\_SECSESSION\\_CB value 192](#page-215-1) [CS\\_SENSITIVITY\\_TYPE value 212](#page-235-4) [CS\\_SERVERMSG structure 38,](#page-61-1) [60,](#page-83-4) [62](#page-85-5) [CS\\_HASEED bit 40](#page-63-3) [CS\\_SET\\_CAPMASK macro 36](#page-59-6) [CS\\_SMALLINT datatype 203,](#page-226-8) [209](#page-232-3) [CS\\_SRC\\_VALUE argument 56](#page-79-10) CS SYB CHARSET value 106 [CS\\_TEXT datatype 203,](#page-226-9) [212](#page-235-5) [CS\\_TEXT\\_TYPE value 58](#page-81-2) CS TIME datatype 202, [207](#page-230-2) [CS\\_TIMESTAMP value 57](#page-80-11)

[CS\\_TINYINT datatype 203,](#page-226-10) [209](#page-232-4) CS TST CAPMASK macro 36 [CS\\_UBIGINT datatype 209](#page-232-5) [CS\\_UINT datatype 209](#page-232-6) [CS\\_UNICHAR datatype 202,](#page-225-11) [206](#page-229-3) [CS\\_UNITEXT datatype 212](#page-235-6) [CS\\_UPDATABLE value 57](#page-80-12) [CS\\_UPDATECOL value 57](#page-80-13) [CS\\_USER\\_MAX\\_MSGID value 80](#page-103-0) [CS\\_USER\\_MSGID value 80](#page-103-1) [CS\\_USMALLINT datatype 209](#page-232-7) [CS\\_VARBINARY datatype 202,](#page-225-12) [204](#page-227-9) [CS\\_VARCHAR datatype 202,](#page-225-13) [203,](#page-226-11) [206](#page-229-4) [CS\\_VERSION\\_KEY value 57](#page-80-14) [CS\\_XML datatype 202](#page-225-14) [CS-Library 59,](#page-82-1) [60](#page-83-5) [context properties 141](#page-164-7) [definition of 6,](#page-29-1) [59](#page-82-2) [error messages 103,](#page-126-1) [104](#page-127-8) [errors 60,](#page-83-6) [142](#page-165-1) ct cancel command 95 [ct\\_capability command 36](#page-59-8) ct close command 96 [ct\\_command command 21,](#page-44-3) [80,](#page-103-2) [96,](#page-119-1) [109](#page-132-1) [ct\\_connect command 36,](#page-59-9) [95](#page-118-2) ct cursor command 64 ct exit command 96 [ct\\_getloginfo command 133](#page-156-2) [ct\\_recvpassthru command 134](#page-157-1) ct send command 96 [ct\\_sendpassthru command 133](#page-156-3) [ct\\_setloginfo 133](#page-156-4) [curcmd field, SRV\\_CURDESC structure 69,](#page-92-7) [78](#page-101-2) [curid field, SRV\\_CURDESC structure 72](#page-95-0) [cursor commands 136](#page-159-0) [cursor handler. See SRV\\_CURSOR event handler 212](#page-235-1) [cursors 27,](#page-50-1) [62,](#page-85-6) [76](#page-99-2) [benefits of using 63](#page-86-0) [CS\\_DATAFMT structure 57](#page-80-15) [definition of 63](#page-86-1) [fetch types 68](#page-91-7) [fetching rows 26](#page-49-4) [handling cursor requests 72,](#page-95-1) [76](#page-99-3) [ID 65](#page-88-0) [and key data 76](#page-99-3) [server option 126](#page-149-12)

[and the SRV\\_CURDESC structure 65,](#page-88-1) [76](#page-99-3) [and the SRV\\_CURSOR event handler 72](#page-95-1) [srv\\_cursor\\_props 255](#page-278-0) [types of cursor commands 64](#page-87-2) [update columns 76](#page-99-4) [update text 71](#page-94-3) [updates 67,](#page-90-3) [76](#page-99-5) curstatus field [SRV\\_CURDESC structure 69](#page-92-8)

#### **D**

data [confidentiality 155](#page-178-2) [describing, binding, transferring of 138](#page-161-0) [integrity 156](#page-179-2) [origination 155](#page-178-3) [datastream messages. See Messages 80](#page-103-3) [datatype Summary table 201,](#page-224-0) [203](#page-226-12) [datatypes 204](#page-227-0) [See also Types 201](#page-224-1) [CS\\_BIGDATETIME 207](#page-230-0) [CS\\_BIGTIME 207](#page-230-1) [CS\\_DATE 207](#page-230-2) [CS\\_DATETIME 207](#page-230-3) [CS\\_DATETIME4 207](#page-230-4) [CS\\_TIME 207](#page-230-2) [response capabilities 30](#page-53-6) [routines that manipulate 204](#page-227-10) dates [order of parts 127](#page-150-12) [datetime datatypes 26,](#page-49-5) [29,](#page-52-5) [207](#page-230-6) [conversion to 8-byte 151](#page-174-6) [datetime formats 101](#page-124-2) datetime types [CS\\_DATE 207](#page-230-2) [CS\\_TIME 207](#page-230-2) [dbcancel command 20](#page-43-1) [deallocate, cursor command 64](#page-87-3) [debugging 243,](#page-266-0) [260](#page-283-0) [decimal datatype 26,](#page-49-6) [29,](#page-52-6) [56](#page-79-11) [declare, cursor command 64](#page-87-4) [default event handlers 94](#page-117-0) deferred event [queue size 143](#page-166-2)

[delegated credentials 156](#page-179-0) [delete, cursor command 64](#page-87-5) [deletes 127](#page-150-13) describing [columns and parameters 267](#page-290-0) [describing data 138](#page-161-1) [detection of message replay 156](#page-179-3) [directory drivers 82](#page-105-0) [directory service provider 143](#page-166-3) [directory services 81,](#page-104-0) [83](#page-106-0) [disconnect handler. See SRV\\_DISCONNECT event](#page-235-1)  handler 212 disconnects [handling of 21](#page-44-4) [distributed service providers 171](#page-194-1) [double quotes, identifers 128](#page-151-9) [DSLISTEN environment variable 300](#page-323-1) [dump/load 151](#page-174-7) [dynamic listeners 88](#page-111-1) [configuration 88](#page-111-2) [properties 89](#page-112-0) [starting 89](#page-112-1) [thread properties 89](#page-112-2) [thread type 89](#page-112-3) [dynamic SQL 27,](#page-50-2) [83,](#page-106-0) [88](#page-111-3) [benefits of using 84](#page-107-0) [commands 136](#page-159-1) [CS\\_DATAFMT structure 57](#page-80-16) [cursors 63](#page-86-2) [responding to client Dynamic SQL commands 84](#page-107-1) [srv\\_dynamic 270](#page-293-1) [and the SRV\\_DYNAMIC event handler 84](#page-107-2) [and the srv\\_dynamic routine 84](#page-107-3) [uses for 84](#page-107-0) [dynamic SQL handler. See SRV\\_DYNAMIC event](#page-235-1)  handler 212

#### **E**

[EBCDIC character format 158](#page-181-3) [encryption 155](#page-178-4) [key 123](#page-146-3) [passwords 153](#page-176-2) [environment changes 275](#page-298-0) [environment variables 276](#page-299-0)

#### *Index*

[error handler 60,](#page-83-7) [90,](#page-113-0) [144](#page-167-0) error handlers [environment variable changes 277](#page-300-0) [installation of 8,](#page-31-0) [16](#page-39-1) [error messages 38](#page-61-4) [sending to a client 38](#page-61-5) [troubleshooting 475](#page-498-0) [errors 38,](#page-61-5) [60,](#page-83-8) [88,](#page-111-3) [92](#page-115-0) [See also client command errors 38](#page-61-5) [column-level information 39](#page-62-3) [CS-Library 60](#page-83-6) [extended data 39](#page-62-4) [local language messages 102,](#page-125-0) [104](#page-127-8) [numbers 92](#page-115-1) [severity of 91](#page-114-0) [types of 90](#page-113-1) event handlers [coding custom handlers 94](#page-117-1) [default 94](#page-117-2) [default versus custom 94](#page-117-3) [definition of 93](#page-116-0) [interrupt level 20](#page-43-2) [messages 81](#page-104-1) [srv\\_capability 37](#page-60-3) [srv\\_handle 297](#page-320-0) [event queue 113](#page-136-1) [event-driven threads 112](#page-135-0) [events 92,](#page-115-0) [99](#page-122-0) [attention 20](#page-43-3) [cursor 64,](#page-87-6) [72](#page-95-2) [definition of 93](#page-116-1) [disconnects 21](#page-44-5) dynamic SOL 84 [handling 8](#page-31-1) [list of standard 94,](#page-117-4) [99](#page-122-1) [message 80](#page-103-4) [notifications 27](#page-50-3) [programmer-defined 99](#page-122-2) [srv\\_event 277](#page-300-1) [execute statement 63](#page-86-3) [explicit negotiation 24,](#page-47-3) [122](#page-145-4) [extended error data 39,](#page-62-0) [40](#page-63-1) [definition of 39](#page-62-0) [sending to a client 39](#page-62-5)

#### **F**

[fatal errors 92](#page-115-2) [fetch types 68](#page-91-7) [fetching rows 26,](#page-49-7) [64](#page-87-7) file descriptor [endpoint 151](#page-174-8) [first day of week 127](#page-150-14) [floating point datatype 26,](#page-49-8) [29](#page-52-7) [conversion to 8-byte 151](#page-174-9) [representation 152](#page-175-2) [floating point representation 122,](#page-145-5) [160](#page-183-1) [free, C routine 283](#page-306-0) [freeing memory 144,](#page-167-1) [282](#page-305-0)

#### **G**

[gateway applications 100,](#page-123-0) [101,](#page-124-3) [103,](#page-126-2) [105,](#page-128-1) [125,](#page-148-1) [131](#page-154-0) [attentions 21](#page-44-6) [direct security sessions 186,](#page-209-0) [192](#page-215-2) [separate security sessions 186,](#page-209-1) [187](#page-210-0) [srv\\_getloginfo 288](#page-311-1)

#### **H**

hidden columns [CS\\_DATAFMT structure 57](#page-80-17) [host machine, of client 152](#page-175-3)

#### **I**

I/O channel [threads 152](#page-175-4) [I/O descriptor structure 57](#page-80-18) [identifiers 128](#page-151-10) [identity columns 127](#page-150-15) [image data 57](#page-80-19) [transferring 158](#page-181-4) [image datatype 26,](#page-49-9) [198](#page-221-1) [srv\\_get\\_text 284](#page-307-0) [in-band attentions 26](#page-49-10) [information, cursor command 64](#page-87-8) [informational errors 91](#page-114-1) initialization

[setting properties during 142](#page-165-2) [summary of steps in 142](#page-165-3) [inserts 127](#page-150-16) installing [error handlers 90](#page-113-2) [event handlers 297](#page-320-1) [integer types 26,](#page-49-11) [29,](#page-52-8) [209](#page-232-8) [integrity service 156](#page-179-2) [interfaces file 185](#page-208-0) [directory services 83](#page-106-1) [looking up server name in 147](#page-170-0) [specifying name of through srv\\_props 144](#page-167-2) [intermediary applications 100](#page-123-1) [internal I/O statistics 128](#page-151-11) [international support. See localization 101](#page-124-3) interrupt level [and attentions 20](#page-43-0) [Server-Library calls permitted at 20](#page-43-4) [interrupts 20,](#page-43-5) [95,](#page-118-3) [121,](#page-144-0) [143](#page-166-4) [is NULL 126](#page-149-13) [isbrowse structure element 53](#page-76-5)

#### **J**

[joins 127](#page-150-17)

#### **K**

[keys 76](#page-99-6)

#### **L**

language [calls 109](#page-132-2) [commands 136](#page-159-2) [datastream 140](#page-163-0) [requests 96](#page-119-4) [language and character set 101](#page-124-4) [changing 106](#page-129-7) [language handler. See SRV\\_LANGUAGE event](#page-235-1)  handler 212 [libtcl.cfg file 82](#page-105-1) [listening address 82](#page-105-2)

[local language 122](#page-145-6) [localization 101,](#page-124-3) [109,](#page-132-2) [142](#page-165-4) [creating localized connections 105](#page-128-2) and the CS LOCALE structure 102, [103](#page-126-3) [of a CS\\_CONTEXT structure 106](#page-129-8) [of an Open Server application 102,](#page-125-2) [104](#page-127-9) [properties related to 108](#page-131-1) [returning localization information to clients 108](#page-131-0) [and sp\\_serverinfo 108](#page-131-2) [supporting localized clients 102,](#page-125-3) [106](#page-129-9) [localized clients 101,](#page-124-5) [103](#page-126-4) [locking 117](#page-140-0) [log file 91,](#page-114-2) [105,](#page-128-3) [118](#page-141-0) [configuring size of through srv\\_props 144](#page-167-3) [maximum size 144](#page-167-4) [name 144](#page-167-5) [specifying through srv\\_props 144](#page-167-6) [truncation at startup 148](#page-171-1) [login negotiations 121](#page-144-1) [login requests 160](#page-183-2) [logout, by client 151](#page-174-10)

#### **M**

macros [capabilities 36](#page-59-3) [malloc C routine 219](#page-242-1) [maximum rows 128](#page-151-12) memory [allocating 143,](#page-166-5) [146,](#page-169-1) [217](#page-240-1) [freeing routines, specifying through srv\\_props 144](#page-167-7) [moving bytes 237](#page-260-2) [reallocation routines, specifying through srv\\_props](#page-169-2)  146 [setting to zero 239](#page-262-0) srv free 282 [message event 80](#page-103-4) [message handler. See SRV\\_MSG event handler 212](#page-235-1) message queues [activity 150](#page-173-0) [configuring number of through srv\\_props 146](#page-169-3) [creating 249](#page-272-0) [definition of 118](#page-141-1) [deleting 263](#page-286-0) [object IDs 291](#page-314-0)

[srv\\_getmsgq 288](#page-311-2) [srv\\_getobjname 294](#page-317-0) [message replay 156](#page-179-4) [messages 27,](#page-50-4) [136](#page-159-3) [chunking 38,](#page-61-6) [62](#page-85-1) [data parameters 236](#page-259-0) [definition of 80](#page-103-5) [error 38,](#page-61-7) [475](#page-498-0) [and event handlers 81](#page-104-1) [ID 80](#page-103-6) [number available 145](#page-168-0) [numbers 61](#page-84-0) [receiving 80](#page-103-7) [retrieving from client 80](#page-103-8) [severity 61](#page-84-1) [text length 38](#page-61-8) [types of in Open Server 110](#page-133-0) [money datatype 27,](#page-50-5) [29,](#page-52-9) [211](#page-234-8) [conversion to 8-byte 151](#page-174-11) [multithread programming 111,](#page-134-0) [121](#page-144-2) [and callback handlers 119,](#page-142-2) [120](#page-143-0) [definition of thread 111](#page-134-1) [and message queues 118](#page-141-2) [and mutexes 117](#page-140-1) [overview of 16](#page-39-0) [special programming considerations 120,](#page-143-1) [121](#page-144-3) [and srv\\_setpri 118](#page-141-3) [thread scheduling 115,](#page-138-3) [117](#page-140-2) [tools and techniques for 117,](#page-140-3) [120](#page-143-2) [types of threads 112,](#page-135-1) [115](#page-138-4) mutexes [configuring number of through srv\\_props 146](#page-169-4) [creating 251](#page-274-1) [definition of 117](#page-140-4) [deleting 265](#page-288-0) [object IDs 291](#page-314-1) [srv\\_getobjname 294](#page-317-1) [mutual authentication 156](#page-179-5)

#### **N**

[naming services 81,](#page-104-0) [83](#page-106-0) [national language 122,](#page-145-6) [142,](#page-165-5) [148,](#page-171-2) [157](#page-180-0) [notification of change 154](#page-177-1) [renegotiating 124](#page-147-1)

[negotiated behavior 121,](#page-144-4) [124](#page-147-2) negotiated login [commands 136](#page-159-4) [retrieving client request for through](#page-176-3)  srv\_thread\_props 153 [negotiated packet size 154](#page-177-2) negotiating [capabilities 24](#page-47-4) [in the SRV\\_CONNECT event handler 122](#page-145-7) [TDS protocol level 132,](#page-155-0) [135](#page-158-0) [transparently 30](#page-53-3) [via options commands or language commands 123](#page-146-0) Net-Library [providing network services 6](#page-29-2) net-Library tracing file [specifying through srv\\_props 145](#page-168-1) [network authentication 156](#page-179-6) network connections [configuring number of through srv\\_props 145](#page-168-2) network I/O buffer [configuring size of through srv\\_props 145](#page-168-3) [non-client events 93](#page-116-2) [non-client threads 253](#page-276-0) non-preemptive scheduling [definition of 115](#page-138-5) [specifying with srv\\_props 146](#page-169-5) [non-standard SQL 127](#page-150-18) notification [registered procedures 164](#page-187-0) [notification procedures 165](#page-188-0) [nullable bit datatype 26](#page-49-12) [nulls 126](#page-149-14)

#### **O**

Open Server [header files 6](#page-29-3) [position in client/server architecture 3](#page-26-0) Open Server application [a simple program 8,](#page-31-2) [10](#page-33-0) [auxiliary 4](#page-27-0) [contrasted with Adaptive Server Enterprise 3](#page-26-1) [definition of 2](#page-25-2) [gateway 5](#page-28-0) [initializing 8](#page-31-3)
[stand-alone 4](#page-27-0) [open, cursor command 64](#page-87-0) [operating system errors 92](#page-115-0) [options 124,](#page-147-0) [129](#page-152-0) [default values for 125,](#page-148-0) [129](#page-152-1) [description of 125,](#page-148-0) [129](#page-152-1) [setting and retrieving 125](#page-148-1) [oserror.h header file 91](#page-114-0) [ospublic.h header file 118](#page-141-0) [out-of-band attentions 26](#page-49-0)

## **P**

[packet size 154](#page-177-0) [padding 56](#page-79-0) [parameter data 136](#page-159-0) parameters [retrieving from a client 137](#page-160-0) [return parameters 16](#page-39-0) [RPC 171](#page-194-0) [parse resolution trees 128](#page-151-0) [pass-through mode 101,](#page-124-0) [129,](#page-152-0) [134](#page-157-0) [gateway 129](#page-152-0) [gateway with direct security session 186,](#page-209-0) [192](#page-215-0) [negotiating the TDS level in 132,](#page-155-0) [135](#page-158-0) [routines used in 133](#page-156-0) [passthrough mode 154](#page-177-1) password [retrieving clientxd5 s via srv\\_thread\\_props 154](#page-177-2) [platform capabilities 245,](#page-268-0) [249](#page-272-0) [platform-dependent services 244](#page-267-0) precision [decimal datatype 56,](#page-79-1) [211](#page-234-0) [preemptive thread scheduling 115,](#page-138-0) [116](#page-139-0) [definition of 115](#page-138-1) [specifying through srv\\_props 146](#page-169-0) [preemptive threads 112](#page-135-0) [scheduling 244](#page-267-1) [prepared statement 83](#page-106-0) preparing [statements 273](#page-296-0) [principals 181](#page-204-0) [priority levels 116,](#page-139-1) [154](#page-177-3) process ID [client 152](#page-175-0)

[processing parameter and row data 135](#page-158-1) [programmer-defined events 93,](#page-116-0) [99](#page-122-0) [protocol capabilities 245,](#page-268-1) [249](#page-272-1) [providers, directory services 82](#page-105-0)

# **Q**

query [information 127](#page-150-0) [processing behavior 124](#page-147-1) [syntax 128](#page-151-1)

## **R**

[real-time data 117](#page-140-0) [receiving messages 80](#page-103-0) registered procedures [benefits of 164](#page-187-0) [contrasted with remote procedure calls 164](#page-187-1) [definition of 14,](#page-37-0) [163](#page-186-0) [executing 166](#page-189-0) [maintaining lists of 166](#page-189-1) [steps to register 165](#page-188-0) [using callback handlers with 168](#page-191-0) registering [with a directory 82,](#page-105-1) [144](#page-167-0) [remote passwords 154](#page-177-4) [retrieving through srv\\_thread\\_props 154](#page-177-5) [remote passwords, retrieving through srv\\_thread\\_props](#page-177-5)  154 [remote procedure calls 27,](#page-50-0) [98,](#page-121-0) [136,](#page-159-1) [170,](#page-193-0) [171](#page-194-1) [CS\\_DATAFMT structure 57](#page-80-0) [definition of 170](#page-193-1) [processing of 170](#page-193-2) [remote servers 100](#page-123-0) [passwords 154,](#page-177-6) [162](#page-185-0) [retrieving name of through srv\\_thread\\_props 155](#page-178-0) [security sessions 172](#page-195-0) [renegotiating client/server behavior 123](#page-146-0) [request Capabilities table 25,](#page-48-0) [27](#page-50-1) requests [dynamic SQL 84](#page-107-0) [response Capabilities table 29,](#page-52-0) [30](#page-53-0) [responses 146](#page-169-1)

#### *Index*

results [order returned in 16](#page-39-1) [overview of 14](#page-37-1) [processing 15](#page-38-0) [retrieving parameter data 136](#page-159-2) [return parameters 136](#page-159-3) [processing 138](#page-161-0) [processing in a SRV\\_LANGUAGE event handler 140](#page-163-0) [returning parameters 136,](#page-159-4) [138](#page-161-1) [language datastream 140](#page-163-1) [returning rows 137](#page-160-1) [row data 136](#page-159-0) rows [affected 127](#page-150-1) [maximum 128](#page-151-2) [processing 23,](#page-46-0) [137](#page-160-2) [RPC. See Remote procedure calls 170](#page-193-0) [run queues 116](#page-139-2)

# **S**

scale [decimal datatype 56,](#page-79-2) [211](#page-234-1) [scheduling threads 115,](#page-138-2) [117](#page-140-1) [secure connections 123](#page-146-1) [negotiating with client to establish 123](#page-146-2) [security datatypes 211](#page-234-2) [security labels 123,](#page-146-3) [126,](#page-149-0) [153](#page-176-0) [security levels 122](#page-145-0) [negotiation of 122](#page-145-1) [security mechanisms 171](#page-194-2) [interfaces file 185](#page-208-0) [local name 156](#page-179-0) [local names 181](#page-204-1) [security services 171,](#page-194-3) [198](#page-221-0) [thread properties 155](#page-178-1) [security session callback 192,](#page-215-1) [195,](#page-218-0) [198](#page-221-0) security sessions [gateway applications 186,](#page-209-1) [187](#page-210-0) [simple Open Server application 186,](#page-209-2) [187](#page-210-1) [timeout 156](#page-179-1) [select query option 127](#page-150-2) [select statements 128](#page-151-3) sending [messages to client 81](#page-104-0)

[row data 136](#page-159-5) [sensitivity datatype 27,](#page-50-2) [29,](#page-52-1) [212](#page-235-0) [server error messages 60](#page-83-0) [troubleshooting 475](#page-498-0) server name [specifying through srv\\_props 147](#page-170-0) server properties [definition of 142](#page-165-0) Server-Library [context properties 141](#page-164-0) server-Library [version 148](#page-171-0) servers [types of servers 2](#page-25-0) [service threads 99,](#page-122-1) [112,](#page-135-1) [114,](#page-137-0) [163](#page-186-1) [set command 124](#page-147-2) [severity of errors 91](#page-114-1) shared disk cluster environment [certificate 179](#page-202-0) [signals \(UNIX\) 281](#page-304-0) [significant byte 151](#page-174-0) [SIGTRAP signal 260](#page-283-0) [site handler 112,](#page-135-2) [163](#page-186-2) [configuring number of through srv\\_props 146](#page-169-2) [login request 160](#page-183-0) [subchannel login 160](#page-183-1) [sleeping threads 116](#page-139-3) [sort order 101,](#page-124-1) [108,](#page-131-0) [142](#page-165-1) [returning information about 108](#page-131-1) sp ps 167, [455,](#page-478-0) [458](#page-481-0) [sp\\_regcreate 458](#page-481-1) [sp\\_regdrop 465](#page-488-0) sp reglist 466 [sp\\_regnowatch 466,](#page-489-1) [467](#page-490-0) [sp\\_regwatch 467,](#page-490-0) [469](#page-492-0) sp regwatchlist 469 [sp\\_serverinfo 108,](#page-131-2) [469,](#page-492-1) [470](#page-493-0) [responding to sp\\_serverinfo requests 108](#page-131-3) [sp\\_terminate 167,](#page-190-1) [470,](#page-493-1) [471](#page-494-0) [sp\\_who 167,](#page-190-2) [471,](#page-494-0) [473](#page-496-0) [SQL queries 109](#page-132-0) [srv\\_alloc 217,](#page-240-0) [219](#page-242-0) [srv\\_alt\\_bind 219,](#page-242-0) [223,](#page-246-0) [227,](#page-250-0) [231](#page-254-0) [srv\\_alt\\_descampfmt 223,](#page-246-1) [227,](#page-250-1) [231](#page-254-1) srv alt header 223, [227,](#page-250-2) [228,](#page-251-0) [231](#page-254-2) [srv\\_alt\\_xferdata 223,](#page-246-3) [227,](#page-250-3) [230,](#page-253-0) [232](#page-255-0)

SRV APPDEFINED value 153 [SRV\\_ATTENTION event 20,](#page-43-0) [95,](#page-118-0) [121,](#page-144-0) [143](#page-166-0) [SRV\\_ATTENTION event handler 20,](#page-43-1) [22,](#page-45-0) [143](#page-166-1) [calling to handle client disconnect 22](#page-45-1) [SRV\\_BIG\\_ENDIAN value 151](#page-174-1) [srv\\_bind 136,](#page-159-6) [139,](#page-162-0) [232,](#page-255-1) [234](#page-257-0) [CS\\_DATAFMT structure 54](#page-77-0) [srv\\_bmove 237,](#page-260-0) [239](#page-262-0) [SRV\\_BULK event 93,](#page-116-1) [95,](#page-118-1) [158,](#page-181-0) [199](#page-222-0) [SRV\\_BULKLOAD value 158](#page-181-1) [srv\\_bzero 239,](#page-262-1) [240](#page-263-0) [SRV\\_C\\_DEBUG capability 244](#page-267-2) [SRV\\_C\\_DEFAULTPRI constant 118](#page-141-1) [SRV\\_C\\_EXIT callback type 241](#page-264-0) [SRV\\_C\\_EXIT capability 244](#page-267-3) SRV C EXIT state transition 120 [SRV\\_C\\_LOWPRIORITY constant 118](#page-141-2) [SRV\\_C\\_MAXPRIORITY constant 118](#page-141-3) [SRV\\_C\\_MQUEUE value 294](#page-317-0) [SRV\\_C\\_MUTEX value 294](#page-317-1) [SRV\\_C\\_PREEMPT capability 244](#page-267-4) SRV C\_PROCEXEC callback type 241 [SRV\\_C\\_PROCEXEC state transition 120](#page-143-1) [SRV\\_C\\_RESUME callback type 241](#page-264-2) SRV C\_RESUME capability 244 [SRV\\_C\\_RESUME state transition 120](#page-143-2) [SRV\\_C\\_SELECT capability 244](#page-267-6) [SRV\\_C\\_SUSPEND callback handler 119](#page-142-0) [SRV\\_C\\_SUSPEND callback type 241](#page-264-3) [SRV\\_C\\_SUSPEND capability 244](#page-267-7) [SRV\\_C\\_SUSPEND state transition 120](#page-143-3) [SRV\\_C\\_TIMESLICE callback type 241](#page-264-4) [SRV\\_C\\_TIMESLICE capability 244](#page-267-8) [SRV\\_C\\_TIMESLICE state transition 120](#page-143-4) [srv\\_callback 240,](#page-263-0) [243](#page-266-0) [in multithread programming 119,](#page-142-1) [120](#page-143-5) [srv\\_capability 116,](#page-139-4) [243,](#page-266-0) [244](#page-267-9) [srv\\_capability\\_info 24,](#page-47-0) [35,](#page-58-0) [36,](#page-59-0) [245,](#page-268-2) [246](#page-269-0) [event handlers 37](#page-60-0) [SRV\\_CHALLENGE value 153](#page-176-1) [SRV\\_CHAR\\_ASCII value 158](#page-181-2) [SRV\\_CHAR\\_EBCDIC value 158](#page-181-3) [SRV\\_CHAR\\_UNKNOWN value 158](#page-181-4) [SRV\\_CLEAROPTION value 125](#page-148-2) [SRV\\_CLIENT login type 160](#page-183-2) [SRV\\_CONNECT event 93,](#page-116-2) [95,](#page-118-2) [114](#page-137-1)

[SRV\\_CONNECT event handler 31,](#page-54-0) [35,](#page-58-1) [37,](#page-60-1) [122,](#page-145-2) [123,](#page-146-4)  [136,](#page-159-7) [157,](#page-180-0) [187](#page-210-2) [passthrough mode 132](#page-155-1) [security sessions 187,](#page-210-3) [192](#page-215-2) [srv\\_getloginfo 288](#page-311-0) [SRV\\_CONTINUE return value 243](#page-266-1) [srv\\_createmsgq 118,](#page-141-4) [249,](#page-272-2) [251](#page-274-0) [srv\\_createmutex 253](#page-276-0) [srv\\_createproc 253,](#page-276-1) [255](#page-278-0) [SRV\\_CTL\\_MIGRATE 42](#page-65-0) [SRV\\_CUR\\_ASKSTATUS value 71](#page-94-0) [SRV\\_CUR\\_DEALLOC value 70,](#page-93-0) [79](#page-102-0) [SRV\\_CUR\\_DYNAMIC value 70](#page-93-1) [SRV\\_CUR\\_HASARGS value 71](#page-94-1) [SRV\\_CUR\\_INFORMSTATUS value 71](#page-94-2) SRV CUR RDONLY value 70 [SRV\\_CUR\\_SETROWS value 71](#page-94-3) [SRV\\_CUR\\_UNUSED value 70,](#page-93-3) [71,](#page-94-4) [79](#page-102-1) SRV CUR UPDATABLE value 70, [79](#page-102-2) [SRV\\_CURDATA type of data 233](#page-256-0) [SRV\\_CURDATA value 136](#page-159-8) SRV CURDESC structure 65, [69,](#page-92-0) [257](#page-280-0) [curcmd field 69,](#page-92-1) [78](#page-101-0) [curid field 72](#page-95-0) [curstatus field 69](#page-92-2) [SRV\\_CURSOR event 72,](#page-95-1) [95](#page-118-3) [SRV\\_CURSOR event handler 64,](#page-87-1) [72,](#page-95-2) [136,](#page-159-9) [257](#page-280-1) [srv\\_cursor\\_props 65,](#page-88-1) [73,](#page-96-0) [255,](#page-278-1) [258](#page-281-0) [srv\\_dbg\\_stack 258,](#page-281-0) [260](#page-283-1) [srv\\_dbg\\_switch 260,](#page-283-2) [261](#page-284-0) [SRV\\_DEBUG return value 243](#page-266-2) [srv\\_define\\_event 99,](#page-122-2) [261,](#page-284-0) [263](#page-286-0) [srv\\_deletemsgq 118,](#page-141-5) [263,](#page-286-0) [265](#page-288-0) srv deletemutex 265, [266](#page-289-0) [srv\\_descampfmt 266,](#page-289-0) [270](#page-293-0) [srv\\_descfmt 30,](#page-53-1) [136,](#page-159-10) [138](#page-161-2) [CS\\_DATAFMT structure 54](#page-77-1) [SRV\\_CURDATA argument 73](#page-96-1) [SRV\\_UPCOLDATA argument 73](#page-96-2) [SRV\\_DISCONNECT event 93,](#page-116-3) [96,](#page-119-0) [143,](#page-166-2) [279,](#page-302-0) [281](#page-304-1) [fatal errors 92](#page-115-1) [SRV\\_DISCONNECT event handler 21,](#page-44-0) [99,](#page-122-3) [151](#page-174-2) [SRV\\_DS\\_PROVIDER property 82,](#page-105-2) [183](#page-206-0) [SRV\\_DYN\\_ values 271](#page-294-0) [srv\\_dynamic 84,](#page-107-1) [270,](#page-293-0) [274](#page-297-0) [SRV\\_DYNAMIC event 96,](#page-119-1) [273](#page-296-1)

[SRV\\_DYNAMIC event handler 84,](#page-107-2) [136](#page-159-11) [SRV\\_DYNAMICDATA type of data 233](#page-256-1) SRV DYNDATA value 85, [86](#page-109-0) [SRV\\_ENCRYPT value 153](#page-176-1) [SRV\\_ENO\\_OS\\_ERR value 92](#page-115-2) srv envchange 274, [275](#page-298-0) [SRV\\_EQUEUED event type 261](#page-284-1) [SRV\\_ERRORDATA argument 40](#page-63-0) SRV ERRORDATA type of data 233 [srv\\_event 93,](#page-116-4) [96,](#page-119-2) [98,](#page-121-1) [99,](#page-122-4) [262,](#page-285-0) [275,](#page-298-0) [279](#page-302-1) [srv\\_event\\_deferred 20,](#page-43-2) [99,](#page-122-5) [280,](#page-303-0) [282](#page-305-0) [SRV\\_FATAL\\_PROCESS error severity 92](#page-115-3) [SRV\\_FATAL\\_SERVER error severity 92](#page-115-4) [SRV\\_FLT\\_ floating point formats 160](#page-183-3) [srv\\_free 219,](#page-242-1) [282,](#page-305-1) [283](#page-306-0) [srv\\_freeserveraddrs 283](#page-306-1) [srv\\_get\\_text 199,](#page-222-1) [283,](#page-306-0) [286](#page-309-0) [srv\\_getloginfo 31,](#page-54-1) [132,](#page-155-2) [286,](#page-309-0) [288](#page-311-1) [srv\\_getmsgq 116,](#page-139-5) [118,](#page-141-6) [288,](#page-311-2) [291](#page-314-0) [srv\\_getobjid 291,](#page-314-1) [293](#page-316-0) [srv\\_getobjname 251,](#page-274-1) [253,](#page-276-2) [293,](#page-316-1) [296](#page-319-0) [SRV\\_GETOPTION value 125](#page-148-3) [srv\\_getserverbyname 296](#page-319-1) [srv\\_handle 94,](#page-117-0) [296,](#page-319-0) [300](#page-323-0) [SRV\\_HASPARAMS value 80,](#page-103-1) [81](#page-104-1) SRV I DELETED value 290 [SRV\\_I\\_INTERRUPTED value 290](#page-313-1) [SRV\\_I\\_NOEXIST value 292](#page-315-0) [SRV\\_I\\_PASSTHRU\\_MORE value 133](#page-156-1) SRV I UNKNOWN value 290, [292](#page-315-1) [SRV\\_I\\_WOULDWAIT value 290](#page-313-3) [SRV\\_IMAGELOAD value 158](#page-181-5) SRV INFO error severity 91 [srv\\_init 300,](#page-323-1) [302](#page-325-0) [and directory services 82](#page-105-3) [SRV\\_KEYDATA type of data 233](#page-256-3) [srv\\_langcpy 110,](#page-133-0) [302,](#page-325-1) [304](#page-327-0) [SRV\\_LANGDATA type 233](#page-256-4) [srv\\_langlen 110,](#page-133-1) [304,](#page-327-1) [306](#page-329-0) [SRV\\_LANGUAGE event 96,](#page-119-3) [109](#page-132-1) [SRV\\_LANGUAGE event handler 99,](#page-122-6) [109,](#page-132-2) [136,](#page-159-12) [137](#page-160-3) [option requests 124](#page-147-3) [renegotiating behavior 123](#page-146-5) [SRV\\_LISTEN\\_POSTBIND event 89,](#page-112-0) [97,](#page-120-0) [424](#page-447-0) [SRV\\_LISTEN\\_PREBIND event 88,](#page-111-0) [97,](#page-120-1) [424](#page-447-1) [SRV\\_LITTLE\\_ENDIAN value 151](#page-174-3)

[srv\\_lockmutex 116,](#page-139-6) [306,](#page-329-1) [308](#page-331-0) [srv\\_log 91,](#page-114-3) [308,](#page-331-1) [311](#page-334-0) SRV M\_NOWAIT value 289 [SRV\\_M\\_READ\\_ONLY value 289](#page-312-1) [SRV\\_M\\_WAIT value 289](#page-312-2) [SRV\\_M\\_WAKE\\_INTR 20](#page-43-3) [srv\\_mask 311,](#page-334-1) [312](#page-335-0) [SRV\\_MAXRESMSG message ID 80](#page-103-2) SRV MIG STATE enumerated type 46 [SRV\\_MIGRATE\\_RESUME 44](#page-67-0) [SRV\\_MIGRATE\\_RESUME event 97](#page-120-2) SRV MIGRATE STATE 45 [SRV\\_MINRESMSG message ID 80](#page-103-3) [srv\\_msg 80,](#page-103-4) [81,](#page-104-2) [312,](#page-335-0) [314](#page-337-0) [SRV\\_MSG event 80,](#page-103-5) [98](#page-121-2) [SRV\\_MSG event handler 94,](#page-117-1) [136](#page-159-13) [SRV\\_MSGDATA type of data 233,](#page-256-5) [237](#page-260-1) [SRV\\_NEGDATA type of data 233](#page-256-6) [srv\\_negotiate 123,](#page-146-6) [316,](#page-339-0) [323](#page-346-0) [SRV\\_NOPARAMS value 81](#page-104-3) [srv\\_numparams 137,](#page-160-4) [171,](#page-194-4) [323,](#page-346-1) [325](#page-348-0) [SRV\\_OPTION event 97,](#page-120-3) [98,](#page-121-3) [125](#page-148-4) SRV\_OPTION event handler [renegotiating behavior 123](#page-146-7) [srv\\_options 125,](#page-148-5) [325,](#page-348-0) [331](#page-354-0) [srv\\_orderby 331](#page-354-0) [srv\\_poll \(UNIX only\) 333,](#page-356-0) [335](#page-358-0) [SRV\\_POLL capability 244](#page-267-10) [SRV\\_PROC structure 95](#page-118-4) [SRV\\_PROCLIST structure 167](#page-190-3) [srv\\_props 20,](#page-43-4) [141,](#page-164-1) [335,](#page-358-0) [337](#page-360-0) [srv\\_putmsgq 118,](#page-141-7) [342,](#page-365-0) [344](#page-367-0) srv realloc 344, [346](#page-369-0) [srv\\_recvpassthru 133,](#page-156-2) [346,](#page-369-1) [348](#page-371-0) [srv\\_regcreate 166,](#page-189-2) [348,](#page-371-0) [350](#page-373-0) [srv\\_regdefine 166,](#page-189-3) [350,](#page-373-0) [354](#page-377-0) [srv\\_regdrop 166,](#page-189-4) [354,](#page-377-1) [356](#page-379-0) [srv\\_regexec 166,](#page-189-5) [356,](#page-379-1) [357](#page-380-0) [srv\\_reginit 166,](#page-189-6) [357,](#page-380-1) [360](#page-383-0) [srv\\_reglist 166,](#page-189-7) [360,](#page-383-1) [361](#page-384-0) [srv\\_reglistfree 167,](#page-190-4) [361,](#page-384-1) [363](#page-386-0) [srv\\_regnowatch 166,](#page-189-8) [363,](#page-386-1) [365](#page-388-0) [srv\\_regparam 166,](#page-189-9) [365,](#page-388-1) [368](#page-391-0) [srv\\_regwatch 166,](#page-189-10) [368,](#page-391-1) [371](#page-394-0) [srv\\_regwatchlist 166,](#page-189-11) [371,](#page-394-1) [373](#page-396-0) [SRV\\_ROWDATA type of data 233](#page-256-7)

[SRV\\_ROWDATA value 136](#page-159-14) [SRV\\_RPC event 98,](#page-121-4) [170](#page-193-3) [and registered procedures 163](#page-186-3) SRV RPC event handler 136, [164,](#page-187-2) [170](#page-193-4) [trapping errors 171](#page-194-5) [SRV\\_RPCDATA type of data 233](#page-256-8) [srv\\_rpcdb 170,](#page-193-5) [373,](#page-396-1) [374](#page-397-0) [srv\\_rpcname 170,](#page-193-6) [374,](#page-397-1) [377](#page-400-0) [srv\\_rpcnumber 170,](#page-193-7) [377,](#page-400-1) [378](#page-401-0) [srv\\_rpcoptions 378,](#page-401-1) [380](#page-403-0) [srv\\_rpcowner 170,](#page-193-8) [380,](#page-403-1) [381](#page-404-0) [srv\\_run 98,](#page-121-5) [381,](#page-404-1) [383](#page-406-0) [SRV\\_S\\_ALLOCFUNC property 143](#page-166-3) [SRV\\_S\\_APICHK property 143](#page-166-4) [SRV\\_S\\_ATTNREASON property 143](#page-166-5) SRV S CURTHREAD property 143 [SRV\\_S\\_DEFQUEUESIZE property 143](#page-166-7) [SRV\\_S\\_DISCONNECT property 22,](#page-45-2) [143](#page-166-8) [SRV\\_S\\_DS\\_REGISTER property 82,](#page-105-4) [144](#page-167-1) [SRV\\_S\\_DSPROVIDER property 143](#page-166-9) [SRV\\_S\\_ERRHANDLE property 90,](#page-113-0) [144](#page-167-2) [SRV\\_S\\_FREEFUNC property 144](#page-167-3) [SRV\\_S\\_IFILE property 144](#page-167-4) [SRV\\_S\\_INHIBIT property 168](#page-191-1) SRV S INHIBIT return value 243 [SRV\\_S\\_LOGFILE property 144](#page-167-5) [SRV\\_S\\_LOGSIZE property 91,](#page-114-4) [144](#page-167-6) [SRV\\_S\\_MAXLISTENERS property 89,](#page-112-1) [144](#page-167-7) [SRV\\_S\\_MSGPOOL property 145](#page-168-0) [SRV\\_S\\_NETBUFSIZE property 145](#page-168-1) [SRV\\_S\\_NETTRACEFILE property 145](#page-168-2) [SRV\\_S\\_NUMCONNECTIONS property 145](#page-168-3) [SRV\\_S\\_NUMLISTENERS property 89,](#page-112-2) [145](#page-168-4) [SRV\\_S\\_NUMMSGQUEUES property 146](#page-169-3) [SRV\\_S\\_NUMMUTEXES property 146](#page-169-4) [SRV\\_S\\_NUMREMBUF property 146](#page-169-5) [SRV\\_S\\_NUMREMSITES property 146](#page-169-6) [SRV\\_S\\_NUMTHREADS property 146](#page-169-7) [SRV\\_S\\_NUMUSEREVENTS property 146](#page-169-8) [SRV\\_S\\_PREEMPT property 116,](#page-139-7) [146](#page-169-9) [SRV\\_S\\_REALLOCFUNC property 146](#page-169-10) [SRV\\_S\\_REQUEST\\_CAP property 146](#page-169-11) [SRV\\_S\\_RESPONSE\\_CAP property 146](#page-169-12) [SRV\\_S\\_RETPARAMS property 146](#page-169-13) [SRV\\_S\\_RETPARMS property 146](#page-169-14) [SRV\\_S\\_SEC\\_PRINCIPAL property 147,](#page-170-1) [181](#page-204-2) [SRV\\_S\\_SERVERNAME property 147](#page-170-2) [SRV\\_S\\_STACKSIZE property 148,](#page-171-1) [424](#page-447-2) [SRV\\_S\\_TDSVERSION property 148,](#page-171-2) [149,](#page-172-0) [162](#page-185-1) SRV S TIMESLICE property 148 [SRV\\_S\\_TRACEFLAG property 148,](#page-171-4) [149](#page-172-1) [SRV\\_S\\_TRUNCATELOG property 148](#page-171-5) [SRV\\_S\\_USERVLANG property 148](#page-171-6) [SRV\\_S\\_USESRVLANG property 102,](#page-125-0) [108,](#page-131-4) [157](#page-180-1) [SRV\\_S\\_VERSION property 148](#page-171-7) [SRV\\_S\\_VIRTCLKRATE property 149](#page-172-2) [SRV\\_S\\_VIRTIMER property 149](#page-172-3) [SRV\\_SECLABEL value 153](#page-176-1) [srv\\_select \(UNIX only\) 383,](#page-406-1) [386](#page-409-0) [srv\\_send\\_ctlinfo 387](#page-410-0) [srv\\_send\\_data 388](#page-411-0) [srv\\_send\\_text 200,](#page-223-0) [386,](#page-409-1) [395](#page-418-0) [srv\\_senddone 395,](#page-418-0) [399](#page-422-0) [srv\\_sendinfo 38,](#page-61-0) [399,](#page-422-1) [403](#page-426-0) [srv\\_sendpassthru 134,](#page-157-1) [403,](#page-426-0) [405](#page-428-0) [srv\\_sendstatus 405,](#page-428-1) [407](#page-430-0) [SRV\\_SERVER structure 302](#page-325-2) [srv\\_setcolutype 407,](#page-430-1) [408](#page-431-0) [srv\\_setcontrol 408,](#page-431-0) [411](#page-434-0) [srv\\_setloginfo 31,](#page-54-2) [411,](#page-434-1) [413](#page-436-0) SRV SETOPTION value 125 [srv\\_setpri 413,](#page-436-1) [415](#page-438-0) [in multithread programming 118](#page-141-8) [srv\\_signal \(UNIX only\) 415,](#page-438-1) [416](#page-439-0) [SRV\\_SITEHANDLER login type 160](#page-183-4) [srv\\_sleep 114,](#page-137-2) [116,](#page-139-8) [418,](#page-441-0) [421](#page-444-0) [srv\\_spawn 421,](#page-444-1) [424](#page-447-3) [SRV\\_START event 93,](#page-116-5) [98](#page-121-6) [SRV\\_START handler 94](#page-117-2) SRV STOP event 93, [96,](#page-119-4) [98,](#page-121-7) [279,](#page-302-2) [282](#page-305-2) [fatal errors 92](#page-115-5) [SRV\\_SERVER structure 302](#page-325-3) [SRV\\_SUBCHANNEL login type 160](#page-183-5) [srv\\_symbol 424,](#page-447-3) [425](#page-448-0) [SRV\\_T\\_APPLNAME property 150](#page-173-0) [SRV\\_T\\_BULKTYPE property 151,](#page-174-4) [158](#page-181-6) [SRV\\_T\\_BYTEORDER property 151](#page-174-5) [SRV\\_T\\_CHARTYPE property 158](#page-181-7) SRV T CHARYPE property 151 [SRV\\_T\\_CIPHER\\_SUITE property 151](#page-174-7) [SRV\\_T\\_CLIB property 151](#page-174-8) [SRV\\_T\\_CLIBVERS property 151](#page-174-9)

[SRV\\_T\\_CLIENTLOGOUT property 151](#page-174-10) [SRV\\_T\\_CONVERTSHORT property 151](#page-174-11) [SRV\\_T\\_DUMPLOAD property 151](#page-174-12) [SRV\\_T\\_ENDPOINT property 151](#page-174-13) [SRV\\_T\\_EVENT property 152,](#page-175-1) [159](#page-182-0) [SRV\\_T\\_EVENTDATA property 152](#page-175-2) [SRV\\_T\\_FLTTYPE property 152,](#page-175-3) [160](#page-183-6) [SRV\\_T\\_FULLPASSTHRU property 152](#page-175-4) [SRV\\_T\\_GOTATTENTION property 21,](#page-44-1) [152](#page-175-5) [SRV\\_T\\_HOSTNAME property 152](#page-175-6) [SRV\\_T\\_HOSTPROCID property 152](#page-175-7) SRV<sub>T</sub> IODEAD property 152 [SRV\\_T\\_LISTENADDR property 89,](#page-112-3) [152](#page-175-9) [SRV\\_T\\_LOCALE property 152](#page-175-10) [SRV\\_T\\_LOCALID property 89,](#page-112-4) [153](#page-176-2) [SRV\\_T\\_LOGINTYPE property 153,](#page-176-3) [160](#page-183-7) [SRV\\_T\\_MACHINE property 153](#page-176-4) [SRV\\_T\\_MIGRATE\\_STATE 153](#page-176-5) [SRV\\_T\\_MIGRATED 47](#page-70-0) [SRV\\_T\\_MIGRATED property 153](#page-176-6) [SRV\\_T\\_NEGLOGIN property 153](#page-176-7) [SRV\\_T\\_NOTIFYCHARSET property 154](#page-177-7) [SRV\\_T\\_NOTIFYDB property 154](#page-177-8) [SRV\\_T\\_NOTIFYLANG property 154](#page-177-9) [SRV\\_T\\_NUMRMTPWDS property 154](#page-177-10) [SRV\\_T\\_PACKETSIZE property 154](#page-177-11) [SRV\\_T\\_PASSTHRU property 154](#page-177-12) [SRV\\_T\\_PRIORITY property 154](#page-177-13) [SRV\\_T\\_PWD property 154](#page-177-14) [SRV\\_T\\_REMOTEADDR property 89,](#page-112-5) [154](#page-177-15) [SRV\\_T\\_RETPARAMS property 154](#page-177-16) [SRV\\_T\\_RMTPWD structure 162](#page-185-2) [SRV\\_T\\_RMTPWDS property 155,](#page-178-2) [162](#page-185-3) [SRV\\_T\\_RMTSERVER property 155](#page-178-3) [SRV\\_T\\_ROWSENT property 155](#page-178-4) [SRV\\_T\\_SEC\\_CHANBIND property 155](#page-178-5) [SRV\\_T\\_SEC\\_CONFIDENTIALITY property 155](#page-178-6) [SRV\\_T\\_SEC\\_CREDTIMEOUT property 155](#page-178-7) [SRV\\_T\\_SEC\\_DATAORIGIN property 155](#page-178-8) [SRV\\_T\\_SEC\\_DELEGATION property 155](#page-178-9) [SRV\\_T\\_SEC\\_DELEGCRED property 156](#page-179-2) [SRV\\_T\\_SEC\\_DETECTREPLAY property 156](#page-179-3) [SRV\\_T\\_SEC\\_DETECTSEQ property 156](#page-179-4) [SRV\\_T\\_SEC\\_INTEGRITY property 156](#page-179-5) [SRV\\_T\\_SEC\\_MECHANISM property 156](#page-179-6) [SRV\\_T\\_SEC\\_MUTUALAUTH property 156](#page-179-7)

[SRV\\_T\\_SEC\\_NETWORKAUTH property 156](#page-179-8) [SRV\\_T\\_SEC\\_SESSTIMEOUT property 156](#page-179-9) [SRV\\_T\\_SESSIONID 47](#page-70-1) [SRV\\_T\\_SESSIONID property 157](#page-180-2) [SRV\\_T\\_SPID property 157](#page-180-3) [SRV\\_T\\_SSL\\_VERSION property 157](#page-180-4) [SRV\\_T\\_STACKLEFT property 157](#page-180-5) [SRV\\_T\\_TDSVERSION property 157](#page-180-6) SRV<sub>T</sub> TYPE property 157, [163](#page-186-4) [SRV\\_T\\_USER property 157](#page-180-8) [SRV\\_T\\_USERDATA property 157](#page-180-9) [SRV\\_T\\_USESRVLANG property 102,](#page-125-1) [108,](#page-131-5) [157](#page-180-10) [SRV\\_T\\_USTATE property 157](#page-180-11) [srv\\_tabcolname 428,](#page-451-0) [430](#page-453-0) [calling to return browse mode results 23](#page-46-1) [srv\\_tabname 430,](#page-453-0) [432](#page-455-0) [calling to return browse mode results 23](#page-46-2) [SRV\\_TCLIENT thread type 163](#page-186-5) [SRV\\_TDS\\_ values 149,](#page-172-4) [163](#page-186-6) [srv\\_termproc 255,](#page-278-2) [432,](#page-455-0) [433](#page-456-0) [srv\\_text\\_info 58,](#page-81-0) [199,](#page-222-2) [434,](#page-457-0) [436](#page-459-0) [SRV\\_TEXTLOAD value 158](#page-181-8) srv thread props 141, [150,](#page-173-1) [436,](#page-459-0) [438](#page-461-0) [srv\\_thread\\_props property 20](#page-43-5) [SRV\\_TIMESLICE configuration parameter 120](#page-143-6) [SRV\\_TLISTENER thread type 89,](#page-112-6) [163](#page-186-7) [SRV\\_TR\\_ATTN value 150](#page-173-2) [SRV\\_TR\\_DEFQUEUE value 150](#page-173-3) [SRV\\_TR\\_EVENT value 150](#page-173-4) SRV TR MSGO value 150 [SRV\\_TR\\_NETDRIVER value 150](#page-173-6) [SRV\\_TR\\_NETREQ value 150](#page-173-7) [SRV\\_TR\\_NETWAKE value 150](#page-173-8) [SRV\\_TR\\_TDSDATA value 150](#page-173-9) [SRV\\_TR\\_TDSHDR value 150](#page-173-10) [SRV\\_TSERVICE thread type 163](#page-186-8) [SRV\\_TSITE thread type 163](#page-186-9) [SRV\\_TSUBPROC thread type 163](#page-186-10) srv ucwakeup 20, [443](#page-466-0) [SRV\\_UNITEXTLOAD value 158](#page-181-9) [srv\\_unlockmutex 446](#page-469-0) [SRV\\_URGDISCONNECT event 93,](#page-116-7) [99,](#page-122-7) [279,](#page-302-3) [281](#page-304-2) [srv\\_version 446,](#page-469-1) [448](#page-471-0) [SRV\\_VIRTCLKRATE configuration parameter 120](#page-143-7) SRV VIRTTIMER configuration parameter 120 [srv\\_wakeup 20,](#page-43-7) [114,](#page-137-3) [443,](#page-466-1) [448,](#page-471-1) [450](#page-473-0)

[srv\\_xferdata 136,](#page-159-16) [139,](#page-162-1) [236,](#page-259-0) [450,](#page-473-1) [452](#page-475-0) [srv\\_yield 114,](#page-137-4) [116,](#page-139-9) [452,](#page-475-1) [453](#page-476-0) SSL [certificates 179](#page-202-0) [SDC 179](#page-202-0) stack size [threads 148](#page-171-8) stack space [determining through srv\\_thread\\_props 157](#page-180-12) [standard events 93](#page-116-8) [start handler. See SRV\\_START handler 212](#page-235-1) [state transition handler. See Callbacks 240](#page-263-1) state transitions [for srv\\_callback 120](#page-143-9) status values [returning to client 16](#page-39-2) [suspended threads 116](#page-139-10) switching [thread contexts 260](#page-283-3) system registered procedures [definition of 167](#page-190-5) [mapping to Server-Library routines 167](#page-190-6)

# **T**

[Tabular Data Stream protocol. See TDS 3](#page-26-0) TCL [Net-Lib driver requests 150](#page-173-11) [wakeup requests 150](#page-173-12) TDS [definition of 3](#page-26-1) [pass-through mode 101](#page-124-2) [protocol level 122](#page-145-3) [retrieving and setting client threadxd5 s version via](#page-180-13)  srv\_thread\_props 157 [specifying initial version value for through](#page-171-9)  srv props 148 TDS packets [header information 150](#page-173-13) [pass-through mode 131](#page-154-0) [TDS version 149](#page-172-5) [and capabilities 37](#page-60-2) [legal values 149](#page-172-6) [negotiation 162](#page-185-4) [text and image 198,](#page-221-0) [201](#page-224-0)

text and image data [retrieving from a client 198,](#page-221-1) [201](#page-224-1) [sending to a client 199](#page-222-3) [text and image datatypes 212](#page-235-2) [text datatype 27,](#page-50-3) [29,](#page-52-2) [57,](#page-80-1) [198,](#page-221-2) [212](#page-235-2) [srv\\_get\\_text 284](#page-307-0) [text pointer 198](#page-221-3) [text timestamp 198](#page-221-4) [transferring 158](#page-181-10) [@@textsize global variable 129](#page-152-2) [third-party security 171](#page-194-6) threads [See also multithread programming 111](#page-134-0) [call stack 258](#page-281-1) [communication 118](#page-141-9) [configuring number available, through srv\\_props](#page-169-15)  146 [current state 157](#page-180-14) [definition 111](#page-134-1) [IDs 157](#page-180-15) [login records 160](#page-183-8) [messages 111](#page-134-2) [non-client 253](#page-276-3) [preemptive 112](#page-135-3) [properties 150,](#page-173-14) [162](#page-185-5) [stack size 148](#page-171-10) [state transitions 240](#page-263-2) [switching contexts 260](#page-283-4) [Thread Properties table 150,](#page-173-15) [157](#page-180-16) [types 112,](#page-135-4) [163](#page-186-11) [types, retrieving clientxd5 s via srv\\_thread\\_props](#page-180-17)  157 [time slice callback 148](#page-171-11) trace flags [summary of Open Server trace flags 150](#page-173-16) [tracing 148,](#page-171-12) [150](#page-173-17) [transaction isolation 127](#page-150-3) [transferring data 139](#page-162-2) [transparent negotiation 30,](#page-53-2) [122](#page-145-4) [capabilities 24](#page-47-1) [types 201,](#page-224-2) [212](#page-235-3)

#### **U**

[unchained transactions 126](#page-149-1)

#### *Index*

[updates 127](#page-150-4) [cursors 63,](#page-86-0) [64,](#page-87-2) [67,](#page-90-0) [76](#page-99-0) [use db command 154](#page-177-17) [user authorizations 126](#page-149-2) user events [defining 261](#page-284-2) [number 146](#page-169-16) user name [retrieving clientxd5 s via srv\\_thread\\_props 157](#page-180-18) [user-defined events 279,](#page-302-4) [282](#page-305-3)

## **V**

[variable-length binary datatype 26](#page-49-1) [long 26](#page-49-2) [version string 148](#page-171-0) [virtual timer 149](#page-172-7)

# **W**

[weeks, first day 127](#page-150-5) [writetext stream 199](#page-222-4)

# **X**

[XML datatype 207](#page-230-0)